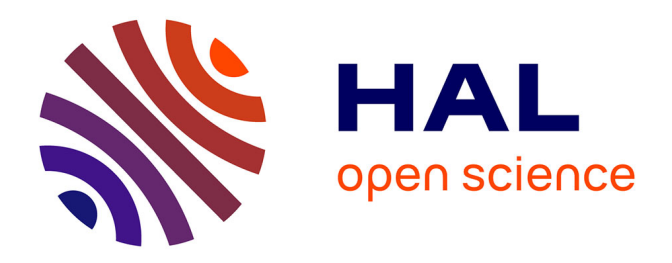

### **Valorisation énergétique des déchets solides ménagers et assimilés aux Comores : application à la gazéification pour la production d'électricité aux Comores**

Kamil Abdallah Amarillis

#### **To cite this version:**

Kamil Abdallah Amarillis. Valorisation énergétique des déchets solides ménagers et assimilés aux Comores: application à la gazéification pour la production d'électricité aux Comores. Autre [cond-mat.other]. Université de la Réunion; Université d'Antananarivo, 2023. Français. NNT :  $2023LARE0052$ . tel-04612318

### **HAL Id: tel-04612318 <https://theses.hal.science/tel-04612318>**

Submitted on 14 Jun 2024

**HAL** is a multi-disciplinary open access archive for the deposit and dissemination of scientific research documents, whether they are published or not. The documents may come from teaching and research institutions in France or abroad, or from public or private research centers.

L'archive ouverte pluridisciplinaire **HAL**, est destinée au dépôt et à la diffusion de documents scientifiques de niveau recherche, publiés ou non, émanant des établissements d'enseignement et de recherche français ou étrangers, des laboratoires publics ou privés.

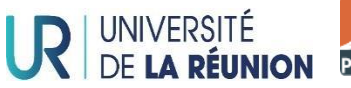

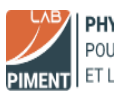

PHYSIQUE ET INGÉNIERIE MATHÉMATIQUE POUR l'ÉNERGIE, l'ENVIRONNEMENT ET LE BÂTIMENT

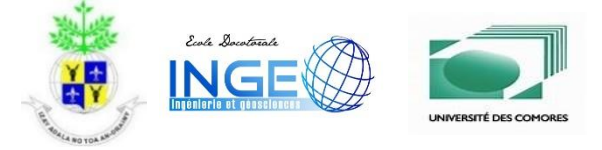

### **THÈSE EN COTUTELLE Entre l'Université de La Réunion et l'Université d'Antananarivo**

**Pour l'obtention du diplôme de : DOCTORAT EN PHYSIQUE ÉNERGÉTIQUE Section CNU 62 : Énergétique, génie des procédés**

**Titre :**

### **VALORISATION ÉNERGÉTIQUE DES DÉCHETS SOLIDES MÉNAGERS ET ASSIMILÉS : APPLICATION A LA GAZÉIFICATION POUR LA PRODUCTION D'ÉLECTRICITÉ AUX COMORES**

**Par :**

**Kamil Abdallah Amarillis**

### **Thèse soutenue publiquement le 15/12/2023 Devant le jury composé de :**

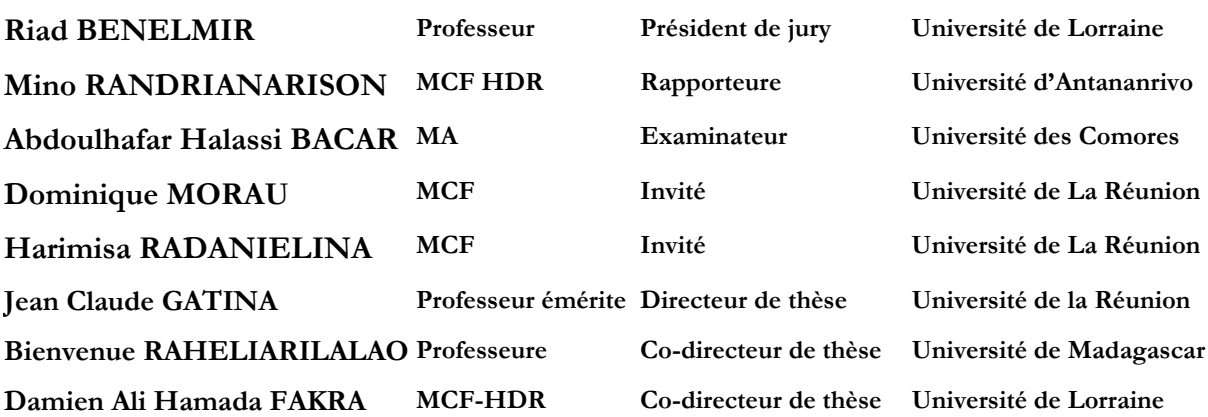

## **Résumé**

<span id="page-2-0"></span>Cette recherche porte sur l'exploration de la valorisation énergétique des catégories de déchets solides municipaux par gazéification pour produire de l'électricité avec un focus sur les Comores. Notre recherche a consisté dans un premier temps à déterminer, à différentes échelles d'observation, le potentiel des déchets solides aux Comores, à partir d'une enquête de terrain dans deux villes de la Grande Comore que sont Moroni et Foumbouni. Nous les avons combinées avec des données démographiques, sociologiques et économiques pour extrapoler nos résultats à l'ensemble des communes et préfectures de l'archipel des Comores. Ceci a été complété par la détermination de la composition des déchets selon les sites d'observation, en utilisant la même approche que celle utilisée pour l'évaluation du potentiel de déchets.

Nos bases de données établies, nous avons entrepris d'évaluer les caractéristiques physiques, chimiques et thermiques des déchets afin de mettre en évidence leurs propriétés de valorisation énergétique. Il s'agissait de mettre en place une méthodologie appropriée pour estimer les déchets élémentaires et la composition des déchets aux Comores.

Par la suite, nous avons exploré les bases scientifiques et technologiques des systèmes de gazéification, afin de bien comprendre les processus de conversion énergétique impliqués, en utilisant différents modèles physico-chimiques et thermiques. Ceci nous a permis de dresser un inventaire des outils de simulation numérique des paramètres structurels et fonctionnels des systèmes de gazéification.

Dans la dernière étape de notre travail de recherche, le logiciel SIZER a été choisi pour réaliser une étude détaillée de l'implantation des gazéificateurs sur l'ensemble du territoire comorien, au niveau des communes et des préfectures des trois îles observées. Nous posons ainsi les bases d'une stratégie de valorisation énergétique des déchets solides dans le contexte social et économique spécifique des milieux insulaires.

# **Abstract**

<span id="page-3-0"></span>This research centers on the exploration of the energy recovery of municipal solid waste categories through gasification to produce electricity with a focus on Comoros. Our research consisted firstly in determining, at different scales of observation, the potential of solid waste in the Comoros, based on a field survey in two towns of the Grande Comore which are Moroni and Foumbouni. We combined these with demographic, sociological and economic data to extrapolate our results to all the communes and prefectures of the Comoros archipelago. This was completed in determining waste composition according to the observation sites, using the same approach considered for evaluating the waste potential.

With our databases established, we set out to evaluate the waste's physical, chemical and thermal characteristics to highlight its properties for energy recovery. We had to implement an appropriate methodology for estimating the elementary waste and waste composition in the Comoros.

Subsequently, we explored the scientific and technological bases of gasification systems, to gain a clear understanding of the energy conversion processes involved, using various physicochemical and thermal models. This enabled us to draw up an inventory of tools for numerical simulation of gasification systems' structural and functional parameters.

In the final stage of our research work, SIZER software was selected to carry out a detailed study of gasifier implementation throughout the Comoros, at the level of the communes and prefectures of the three islands observed. In this way, we are laying the foundations for an energy recovery strategy for solid waste in the specific social and economic context of island environments.

## **Dédicaces**

<span id="page-4-0"></span>Je souhaite commencer mes propos en exprimant ma gratitude envers Allah, le Très Miséricordieux, pour ce qu'Il est et ce qu'il représente pour nous. Il m'est en effet important de reconnaitre et de le remercier pour toutes les bénédictions qu'il m'a accordées depuis ma naissance. Sa grâce, Sa bienveillance et Sa sagesse sont des dons inestimables qui me guident quotidiennement et m'ont permis d'évoluer jusqu'à devenir la personne que je suis aujourd'hui, Alhamdoulillahi roibilanlamine choukrane lillah.

Je souhaite exprimer ma profonde gratitude envers mon père, **Monsieur Abdallah KAMIL**, et ma mère, **Madame Machehi MOHAMED DZOUDZOU**, pour m'avoir donné la vie et pour l'affection et l'amour incommensurables dont ils m'ont comblé. Je tiens à vous remercier du fond du cœur pour avoir été présent tant dans les moments les plus sombres que les plus joyeux de ma vie. C'est une véritable chance pour moi d'avoir des parents tels que vous, qui m'ont enseigné le sens de la vie et de l'humilité. Qu'Allah vous accorde Son paradis et me donne les opportunités de faire de même pour vous. Amine.

Mes remerciements vont droit à la **famille Fazul Mohamed Sinane**, **Famille Kasmir Ali Cheri, Famille Jaffar Mouhhidine, famille Chadhouli Boina Issa, Famille Onlaouddine AHMED,**  et à mon petit frère Monsieur **Mohamed ABDALLAH KAMIL** de m'avoir toujours soutenu et accompagné tout le long de mon évolution. Tout ce que je suis devenue aujourd'hui résulte de vos efforts, de votre disponibilité, de vos conseils et de vos accouragements. J'espère que votre confiance en ma modeste personne sera récompensée en ce jour mémorable. Que Dieu vous glorifie et vous recommence de tous vos efforts. Amine.

Je tiens à remercier particulière mon oncle **Monsieur Chadhouli Boina Issa**, qui a mis de côté toutes ses préoccupations en France pour venir assister à ma soutenance. Que Dieu renforce nos liens familiaux.

À la mémoire de ma défunte sœur, celle qui fut ma meilleure amie, **Madame Anwatufiu Kamil Abdallah**. Elle m'a toujours comblé de générosité lorsqu'elle était parmi nous. Elle préparait des repas depuis Tamatave, même en tant qu'étudiante, pour me les envoyer à Antananarivo. Elle lavait mes vêtements à chaque fois qu'elle était à mes côtés, mettant de côté ses propres besoins pour privilégier les miens, et bien d'autres gestes encore. Aujourd'hui, sois heureuse là où tu te trouves, car tu as grandement contribué à ma réussite. Tu demeures un exemple inspirant pour moi. Que tous les sacrifices que tu as faits, pour moi et pour les autres, soient une lumière éternelle qui rayonne autour de toi en ce moment. Que Dieu pardonne tous tes péchés, te bénisse et t'accueille dans son paradis suprême. Amen.

Je tiens à exprimer ma reconnaissance envers Monsieur **Abdouroihim MOHAMED DZOUDZOU et toute sa famille et la Famille Abdallah MOHAMED DZOUDZOU** pour les liens familiaux qui nous unissent, leur soutien, et les moments agréables de partage et de joie que nous vivons ensemble en famille.

J'exprime mes sincères remerciements à la Famille Hakim HOUMADI pour leur soutien, leur accompagnement et leur amour envers la famille. Je tiens également à exprimer ma reconnaissance envers la famille **Charass ABDALLAH MOHAMED DZOUDZOU**, particulièrement envers mon grand frère, pour son amour et son soutien envers notre famille.

J'exprime également mes remerciements à la famille **DAOUD et à la famille HALIDI** pour avoir apporté plus d'amour dans notre famille. Que Dieu renforce davantage nos liens. Amine

Je tiens à exprimer ma gratitude à Monsieur **Ibrahim HOUMADI et sa famille** pour le soutien constant, tant dans les moments heureux que dans les moments difficiles. Que Dieu vous bénisse et renforce nos liens.

Je ne peux pas oublier **Monsieur IILIASSA Ibrahima et son épouse** qui m'ont immédiatement adoptée et ont ouvert leur vie ainsi que celle de leurs proches dès notre première rencontre. Grâce à leur présence inconditionnelle et à leur disponibilité constante, je n'ai manqué de rien. Qu'Allah

renforce notre lien et vous comble de grâce pour votre humilité, votre gentillesse et votre générosité.

Je suis reconnaissant(e) envers Madame Mouzdalfa Ahmed pour l'affection qu'elle a su me témoigner depuis mon arrivée à La Réunion. Saches tu as gagné une place dans mon cœur.

J'exprime également ma gratitude envers **Monsieur Gharibou ZOUBERT et toute sa famille** pour les agréables moments festifs que nous avons partagés en famille, ainsi que pour l'affection que nous avons mutuellement échangée.

Je tiens également à remercier infiniment **Madame Djamila WIRDANE, Madame Annes Sophie DAVID SON, Madame Mariame M'MADI ASSOUMANI** et **Madame Faida YOUSSOUF,** mes sœurs de Cœurs pour leur soutien incontestable.

Je tiens à exprimer ma profonde gratitude envers **Madame GIGAN Marie Nathalie**, dont la disponibilité, la générosité, la gentillesse, les conseils et l'écoute ont constamment facilité ma vie. Sachez que tu es apparue dans ma vie comme une lumière. Que Dieu renforce nos liens.

Je tiens à présenter mes excuses à toutes les personnes qui n'ont pas été mentionnées dans ces remerciements.

## **Remerciement**

<span id="page-6-0"></span>Exprimer ma gratitude à chacun sera un défi, car la réalisation de cette thèse a été rendue possible grâce à l'aide précieuse de nombreuses personnes.

Tout d'abord, je tiens à exprimer ma profonde gratitude envers mon directeur de thèse, le

**Professeur émérite Jean Claude Gatina**, qui m'a guidée tout au long de ce parcours doctoral en partageant généreusement ses connaissances brillantes. Je tiens également à le remercier pour sa gentillesse, sa disponibilité constante, ainsi que pour les encouragements et les opportunités innombrables dont j'ai bénéficié depuis notre première rencontre jusqu'à aujourd'hui. Il occupe une place immense dans mon cœur, étant à la fois un mentor, un père et mon directeur de thèse. Je souhaite sincèrement que Dieu le récompense pour toutes les bonnes choses qu'il a apportées à ma vie. Il est important de souligner que je ne serais pas ici devant vous aujourd'hui sans son soutien. Que Dieu le gratifie davantage et l'élève encore au plus haut rang d'ici-bas et à l'au-delà. Amine.

Je souhaite exprimer ma gratitude envers le **Docteur Damien Ali Hamada FAKRA,** co-directeur de thèse, dont l'inspiration a donné naissance au titre de cette thèse. Travailler à ses côtés a été une expérience enrichissante, car en plus de son soutien scientifique, il a toujours été présent pour me conseiller et m'encourager tout au long de l'élaboration de ce travail. Sa gentillesse et sa bienveillance ont également contribué à la publication d'un article et à la soumission d'un autre. Je prie pour qu'ALLAH facilite toutes vos démarches, tout comme vous avez grandement facilité les miennes.

J'exprime ma gratitude envers le **Professeur RAHELIARILALAO Bienvenue**, co-directeur de thèse qui m'a offert l'opportunité de pouvoir la présenter aujourd'hui, supervisée conjointement par l'Université de La Réunion et l'Université de Madagascar. Je vous suis très reconnaissante d'avoir été constamment présente à chaque étape de ce parcours.

**Le Profésseur Riad BENELMIR et le Docteur Mino RANDRIANARISON** ont généreusement accepté d'agir en tant que rapporteurs de ma thèse, consacrant le temps de m'écouter attentivement et d'engager des discussions constructives. Leurs commentaires et suggestions ont grandement contribué à l'amélioration de la qualité de mon manuscrit. Je tiens à les remercier chaleureusement.

Je tiens également à exprimer ma gratitude envers le **Docteur Abdoulhafar Halassi BACAR** pour l'honneur qu'il me fait en acceptant de faire partie de mon jury de thèse.

J'exprime également ma reconnaissance envers**, Docteur Dominique MORAU et Docteur Harimisa RADANIELINA** pour avoir accepté de faire partie de mon jury de thèse. Leurs contributions scientifiques, ainsi que leurs précieux conseils et discussions, ont été des éléments

qui m'ont accompagné tout au long de ce parcours académique.

Je tiens à exprimer ma profonde gratitude au **Professeur émérite Belkacem Zeghmati** pour son accueil chaleureux à l'Université de Perpignan ainsi que pour les échanges scientifiques et les conseils particulièrement enrichissants qu'il a prodigués au cours de ma thèse.

Je souhaite exprimer ma gratitude spéciale envers le **Professeur Jean Philippe Praene**, Doyen de l'Université de Tampon, pour avoir été présent lorsque j'avais réellement besoin d'une aide extérieure. Merci infiniment pour tous vos conseils et votre soutien. Que Dieu illumine votre vie de la même manière que vous avez illuminé la mienne.

Je tiens à exprimer ma reconnaissance envers le directeur de l'Université de Tampon, le **Docteur David Mathieu**, ainsi que **Madame Vanessa Dijoux**, gestionnaire financière et administrative, pour m'avoir accompagné, conseillé et guidé tout au long de ce parcours.

Je tiens à exprimer ma profonde gratitude envers **Madame Allaoui Said Omar Massiandi** pour son soutien et ses précieux conseils qui m'ont guidé jusqu'à la réalisation de ce projet.

Je tiens à exprimer mes sincères remerciements au Docteur **Faly Ramahatana-Andriamasomanana, à Monsieur Daniel Otron, à Monsieur Olivier Likiti Kola, à Monsieur Jordy Rabetanetiarimanana, à Monsieur Toky Rakotoarivelo, à Monsieur Florian Vélia, à Monsieur Moussa Ibrahim, à Monsieur Ali Baca, et à Monsieur Ahmed Youssouf** pour leur précieuse contribution à ma thèse. Chaque fois que je sollicitais leur aide, ils ont été d'un grand secours et je leur suis extrêmement reconnaissante. Je garde que de merveilleux souvenirs de notre collaboration.

Je souhaite exprimer ma profonde gratitude envers les membres du groupe **Food Lover** pour tous les moments chaleureux de joie, de partage, de soutien et de divertissement qu'on a passés ensemble. Dans mon cœur vous y resterez toujours.

Mes remerciements s'adressent également à l'ensemble de **mes collègues doctorants** pour les moments de joie, de bonheur, et de partage. Je retiens aussi les moments difficiles, lors desquels nous avons su nous épauler mutuellement pour nous en sortir. Ce sont des souvenirs inoubliables croyez en.

Je souhaite exprimer ma gratitude envers tous **mes étudiants et amis** avec lesquels nous avons partagé des moments inoubliables.

Je remercie également toute l'équipe du Laboratoire PIMENT, en particulier Steven Menard pour ses collaborations.

Je tiens également à exprimer ma gratitude envers tout le corps enseignant de la Faculté des Sciences et Techniques de l'Université des Comores, avec lequel j'ai eu une collaboration fructueuse et qui a contribué à la réalisation de cette thèse.

Je tiens à remercier l'équipe de SCAC aux Comores, notamment Mme **RAFANOMEZANTSOA Olga**, et l'équipe ERASMUS en particulier Mme **Mylene Choukon** et Mme **Vinciane Meroux** de l'Université de la Reunion d'avoir financé cette étude.

Enfin, je remercie chaleureusement tous ceux et celles qui ont contribué, de près ou de loin, à la réalisation de ce manuscrit.

# **Listes des abréviations,**

## <span id="page-10-0"></span>**acronymes et nomenclature**

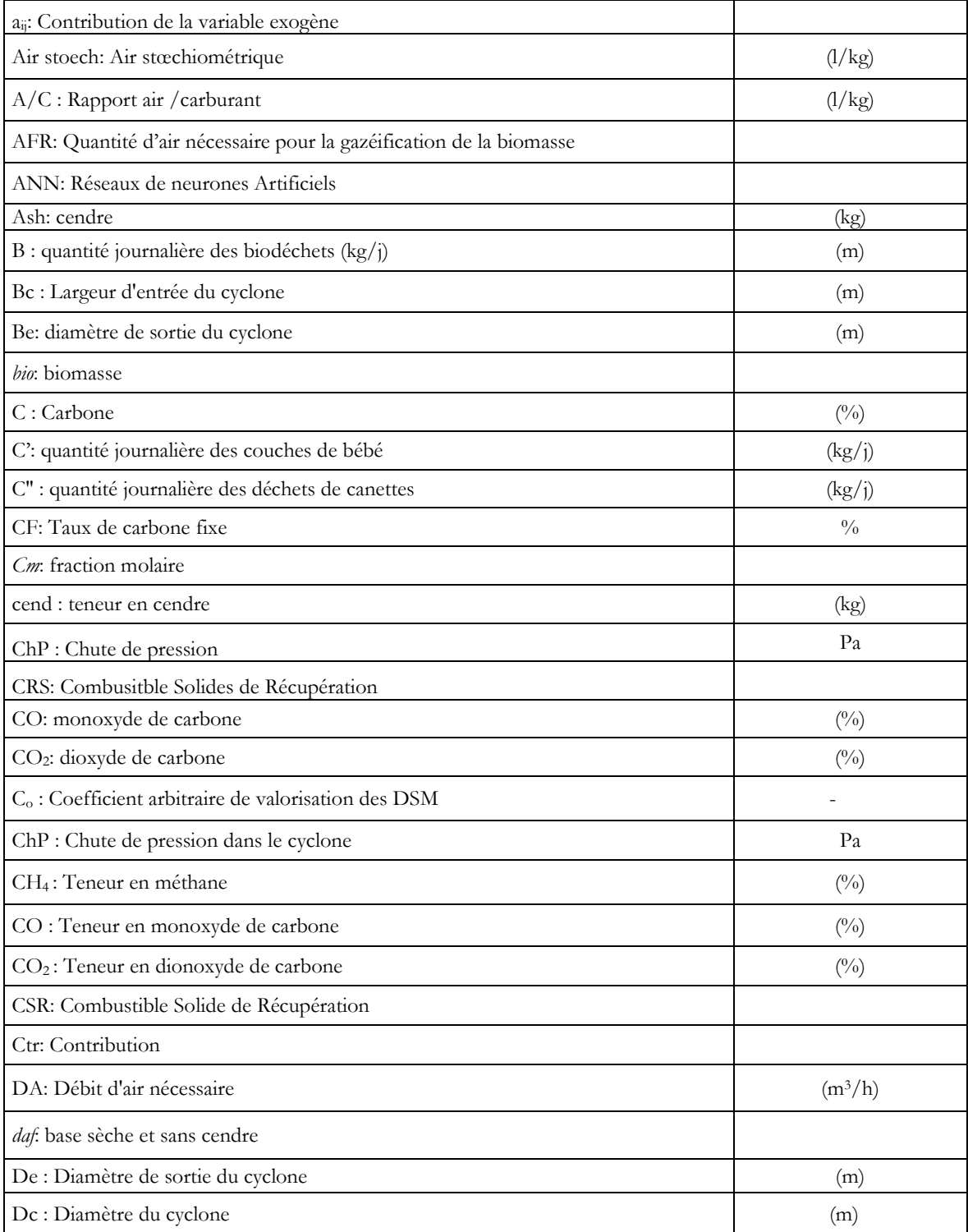

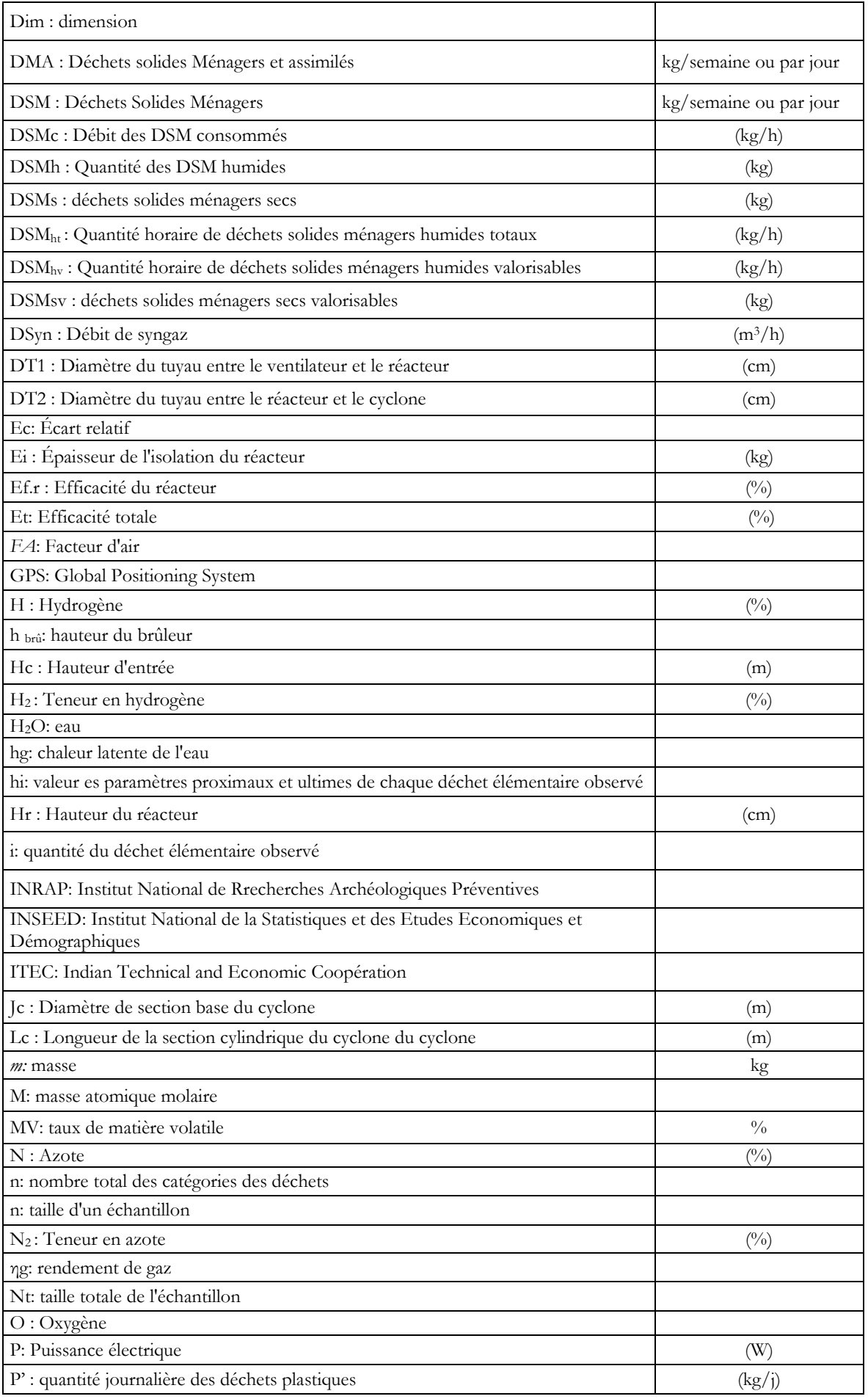

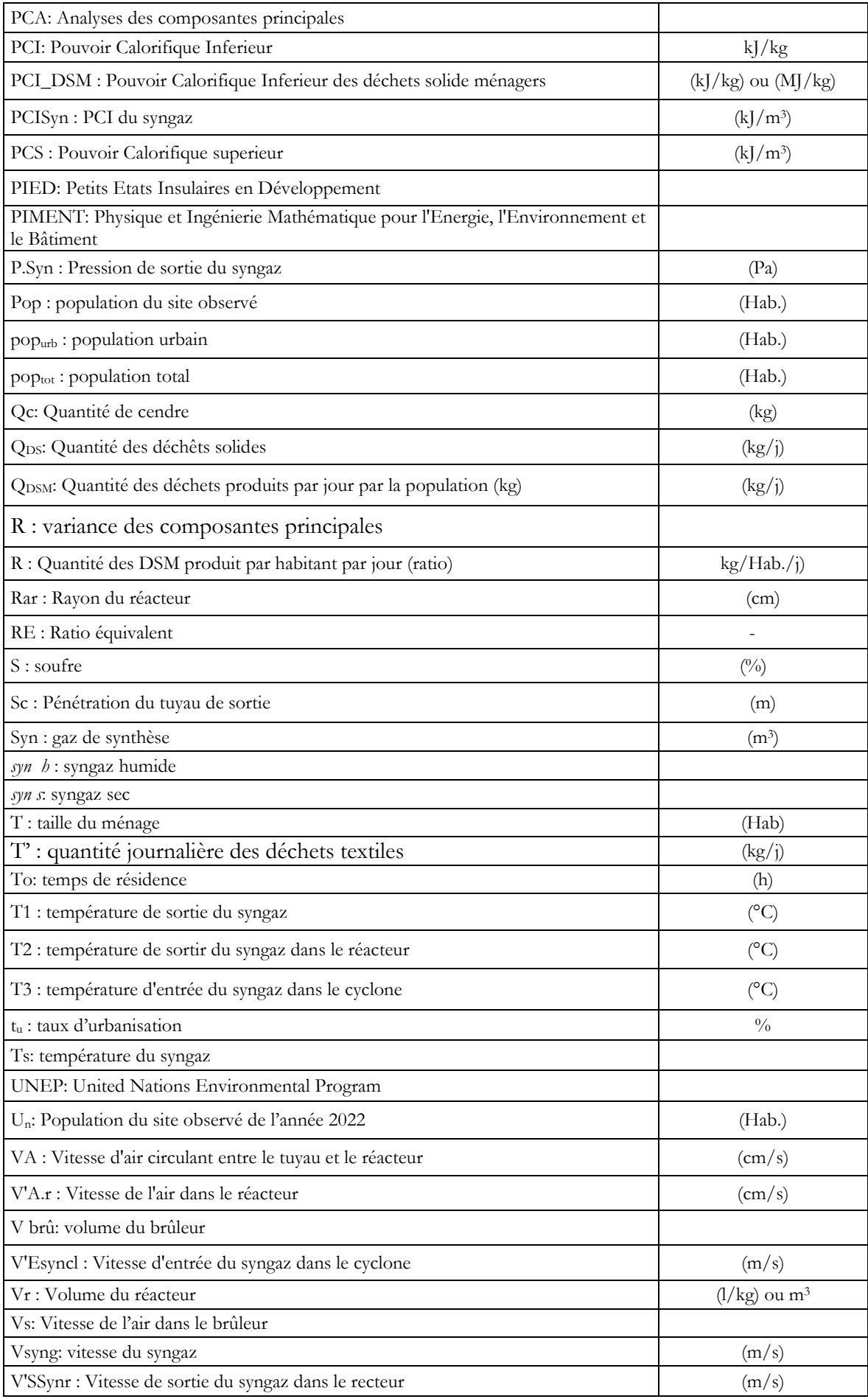

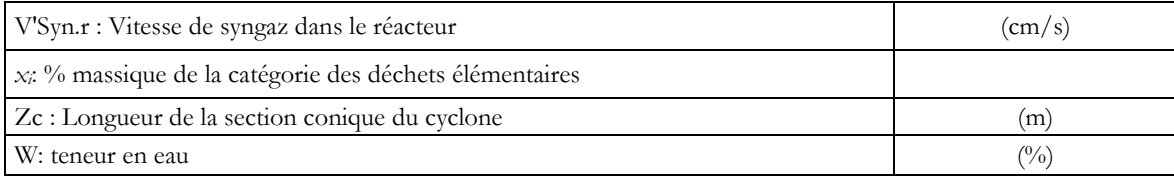

# Table des matières

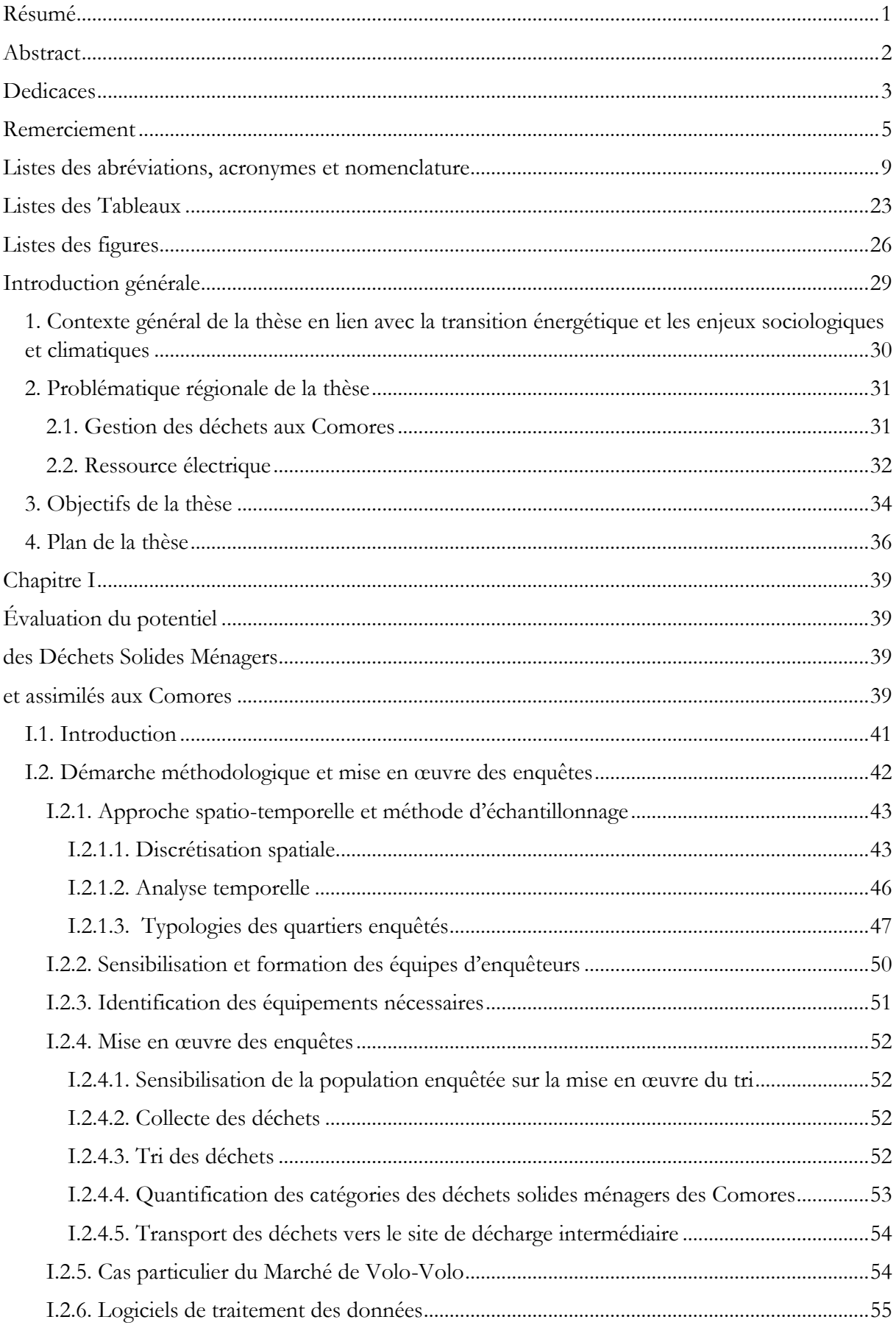

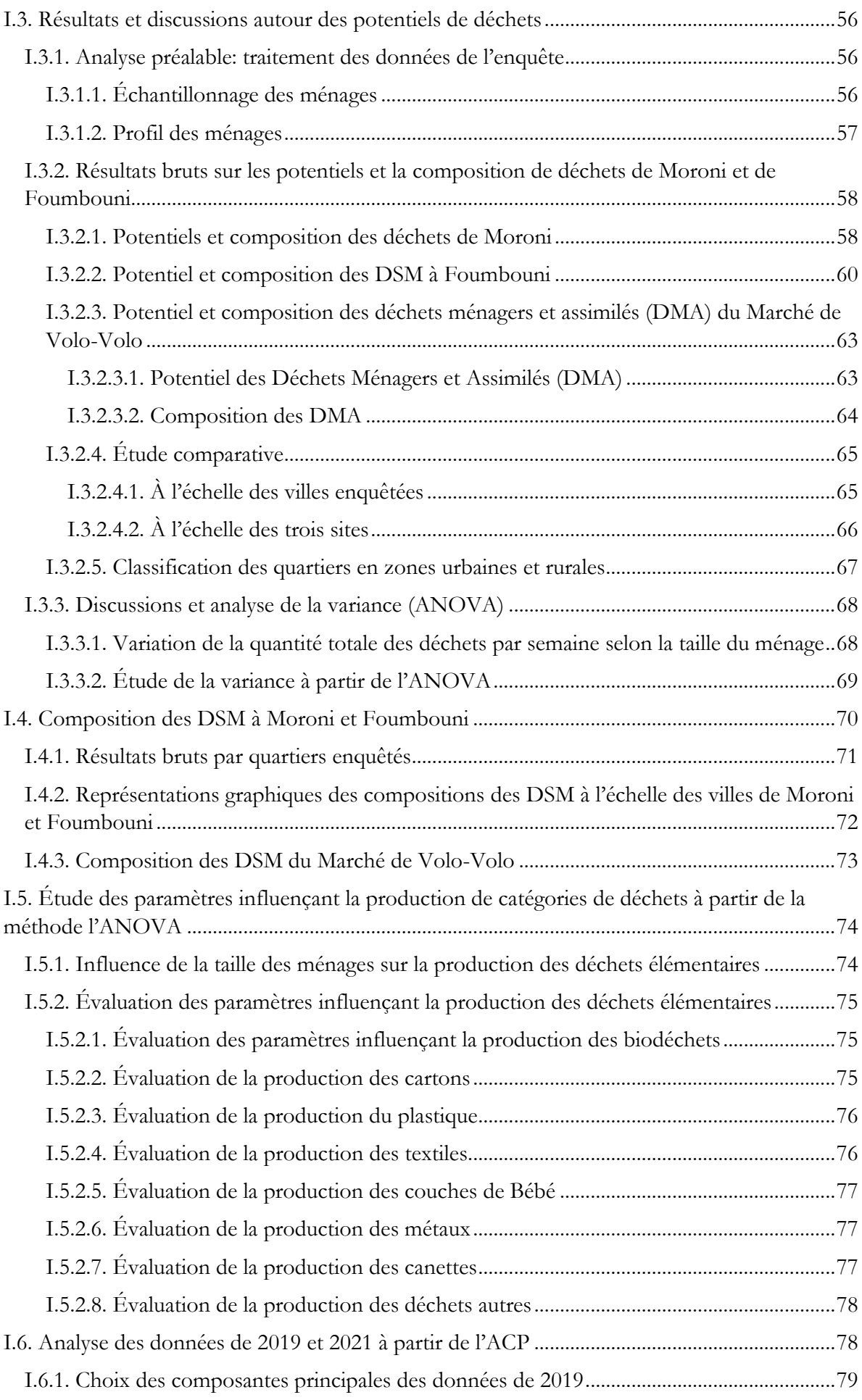

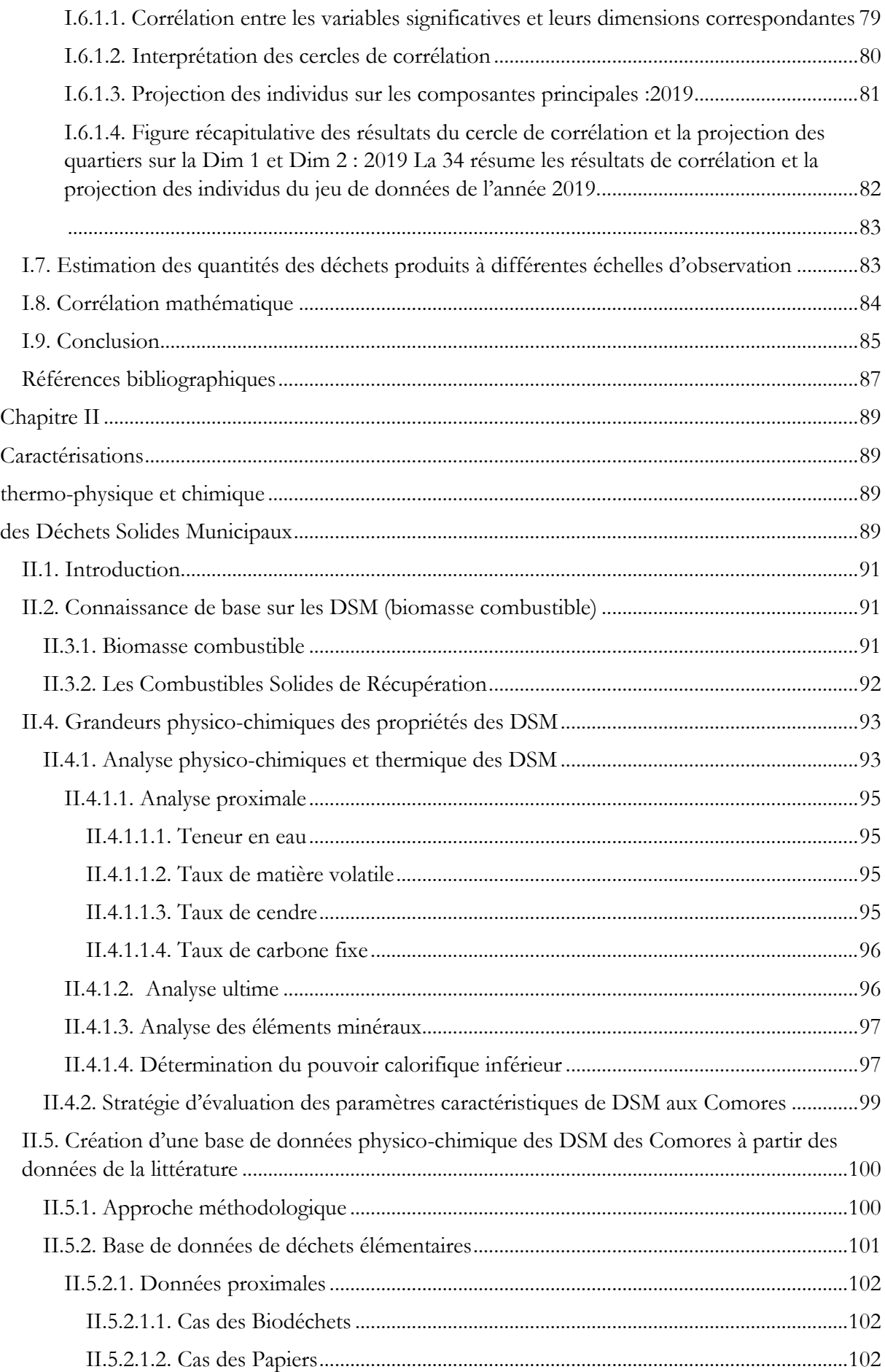

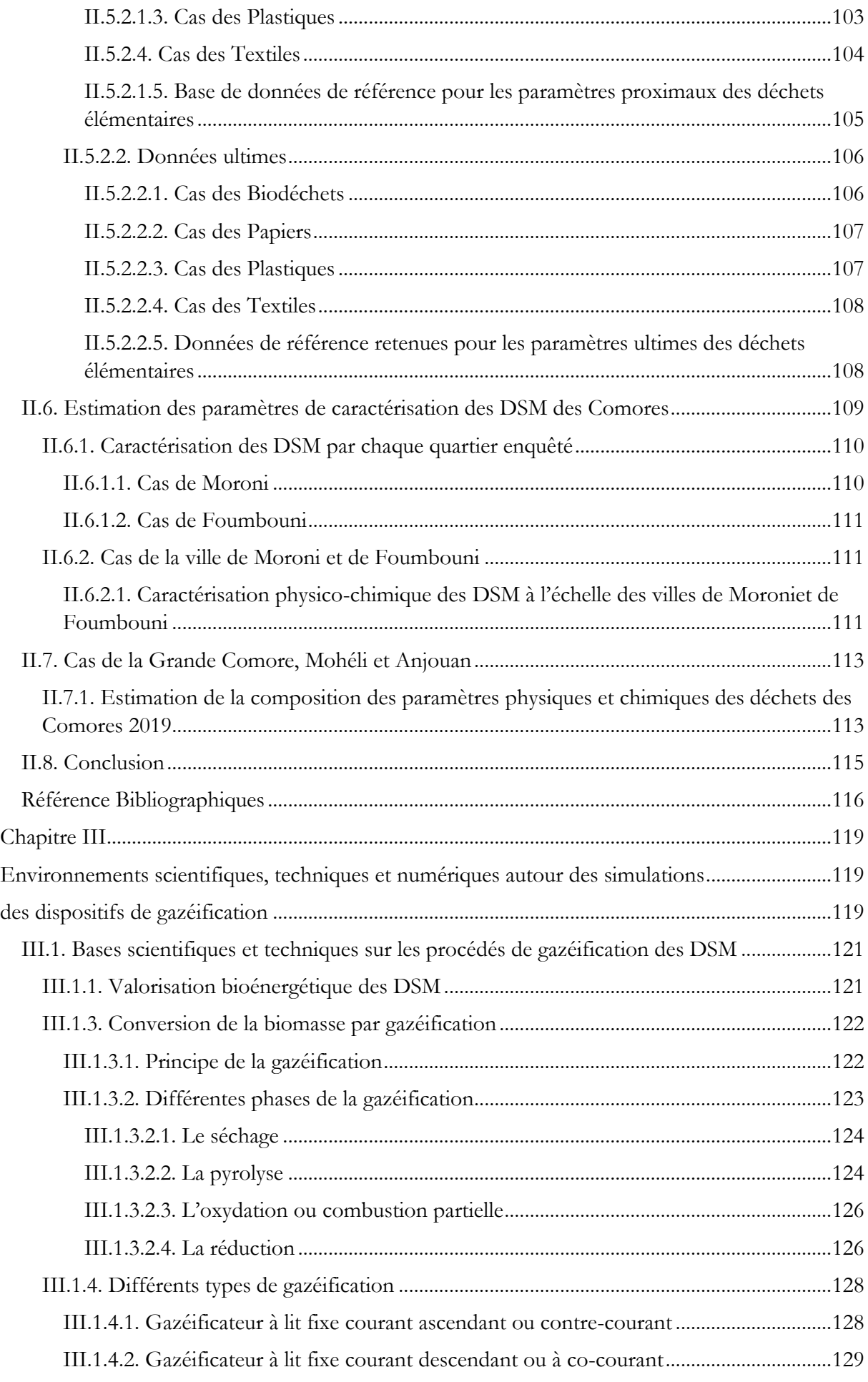

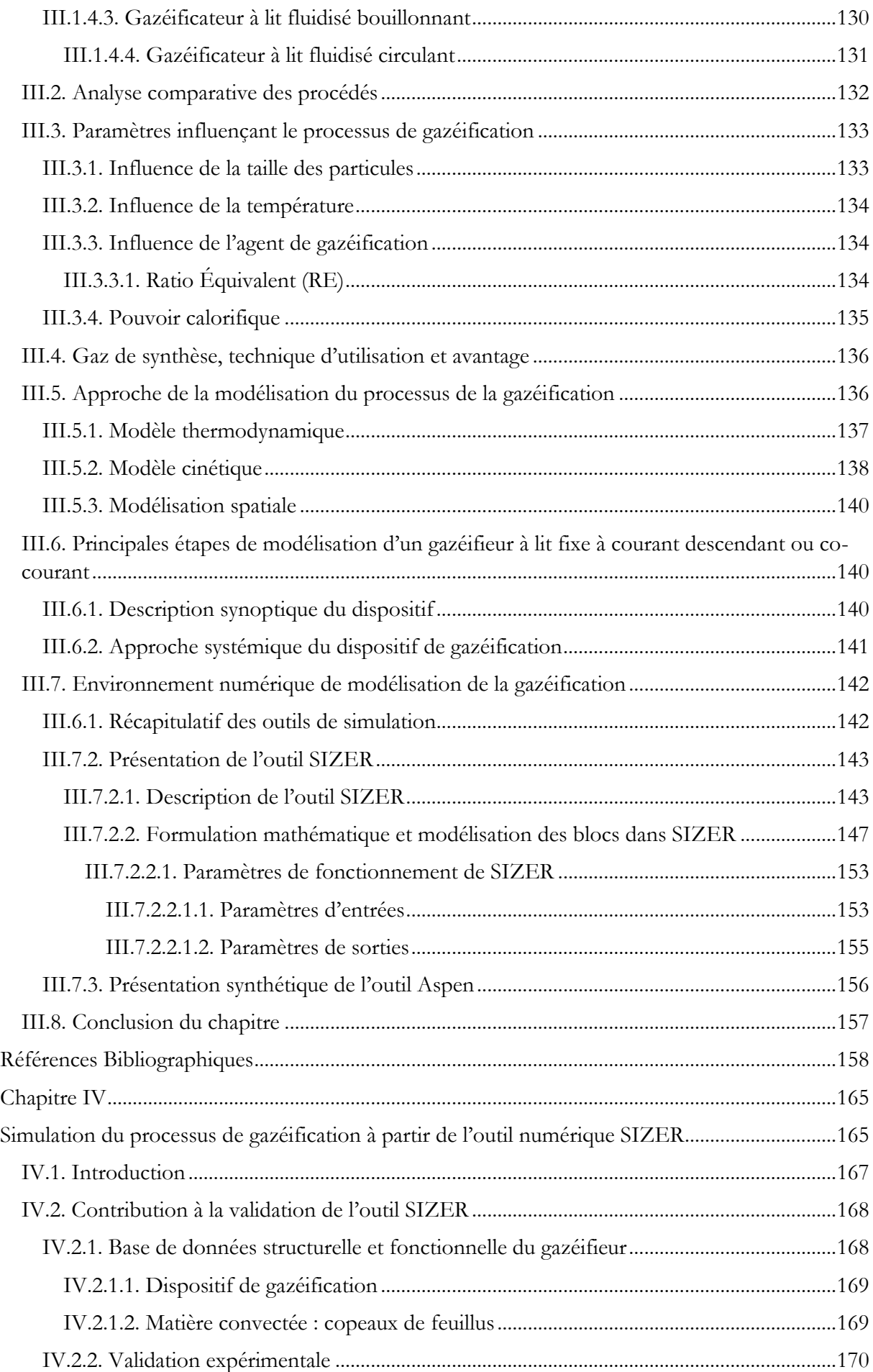

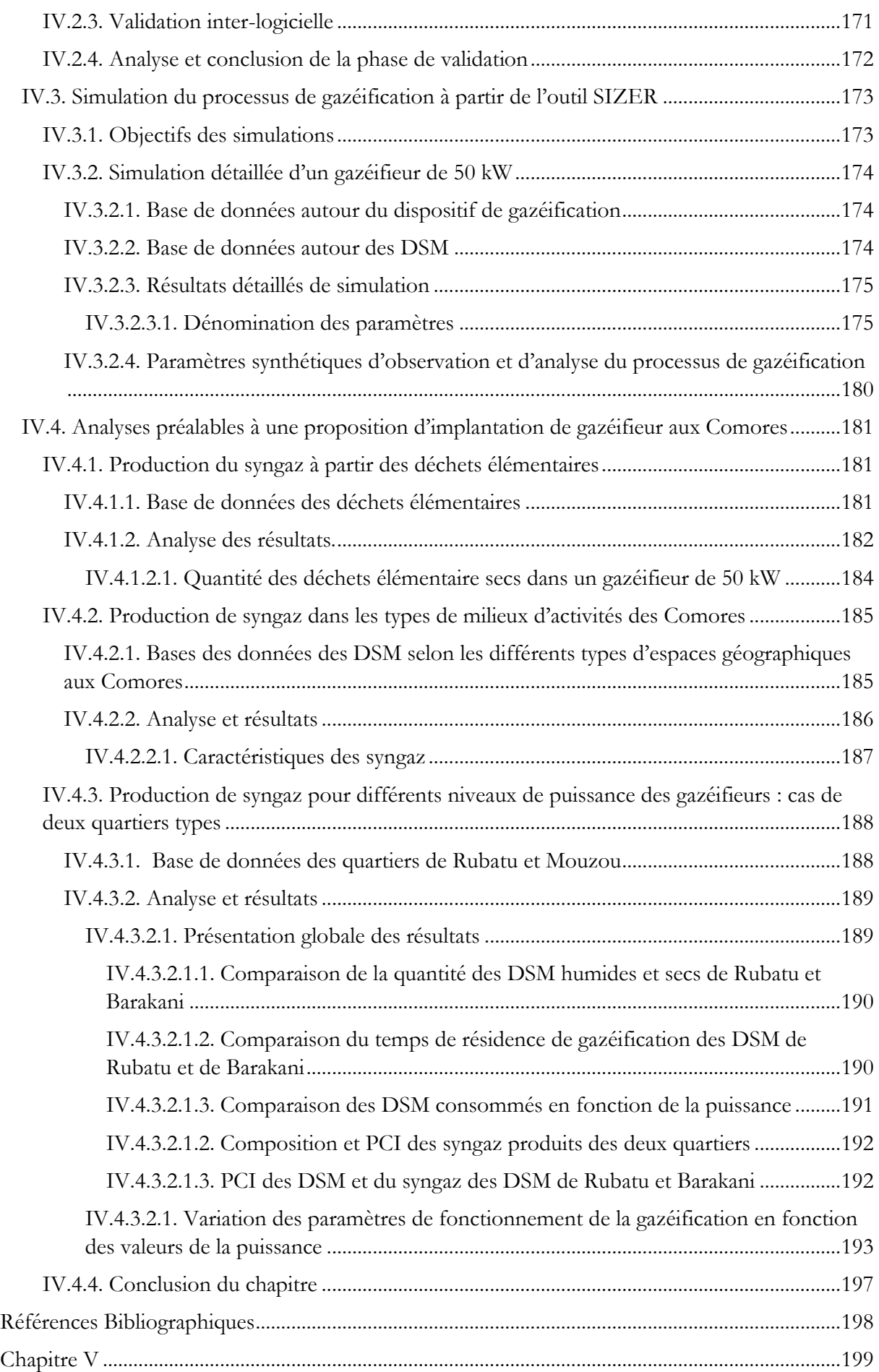

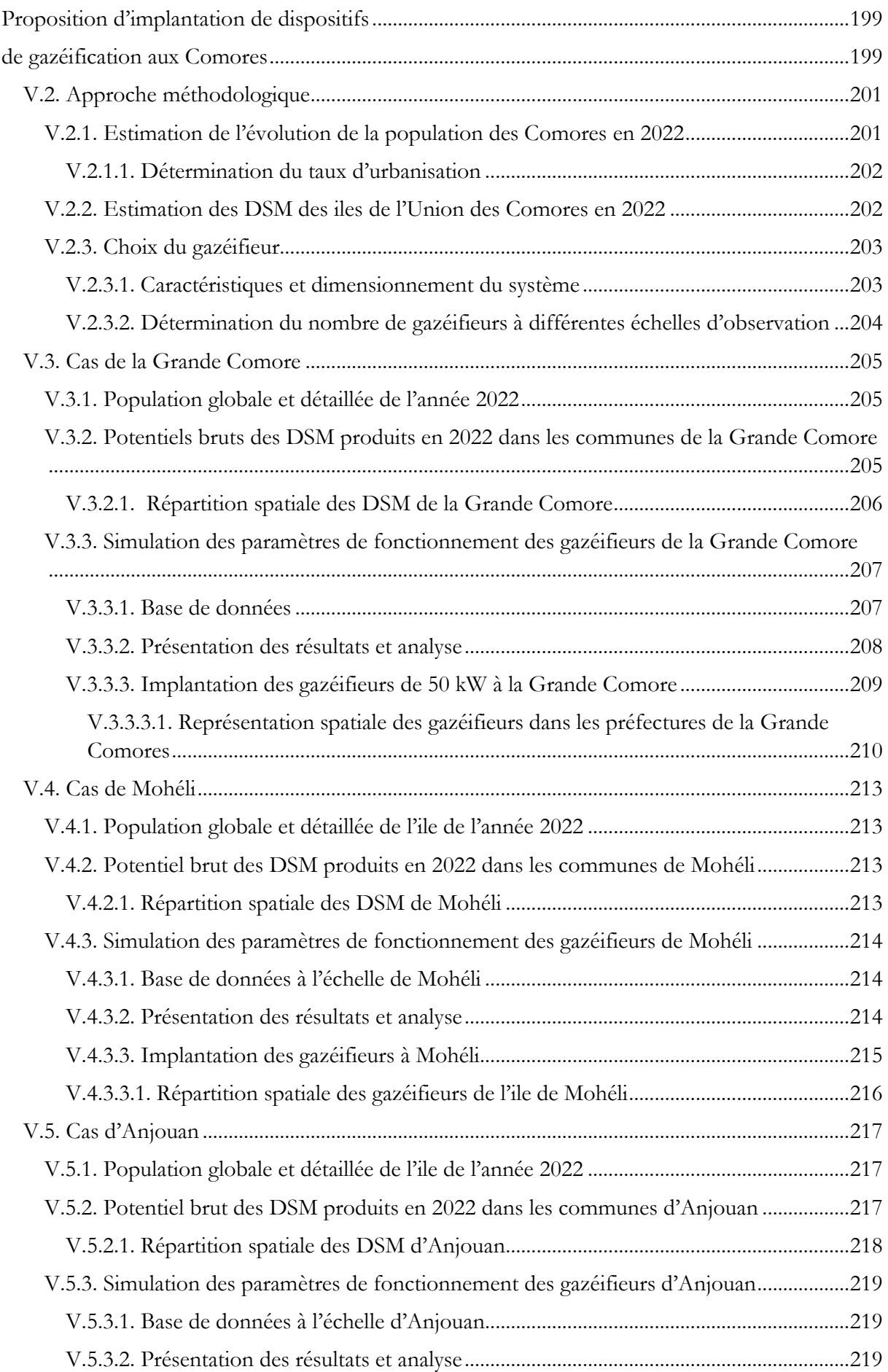

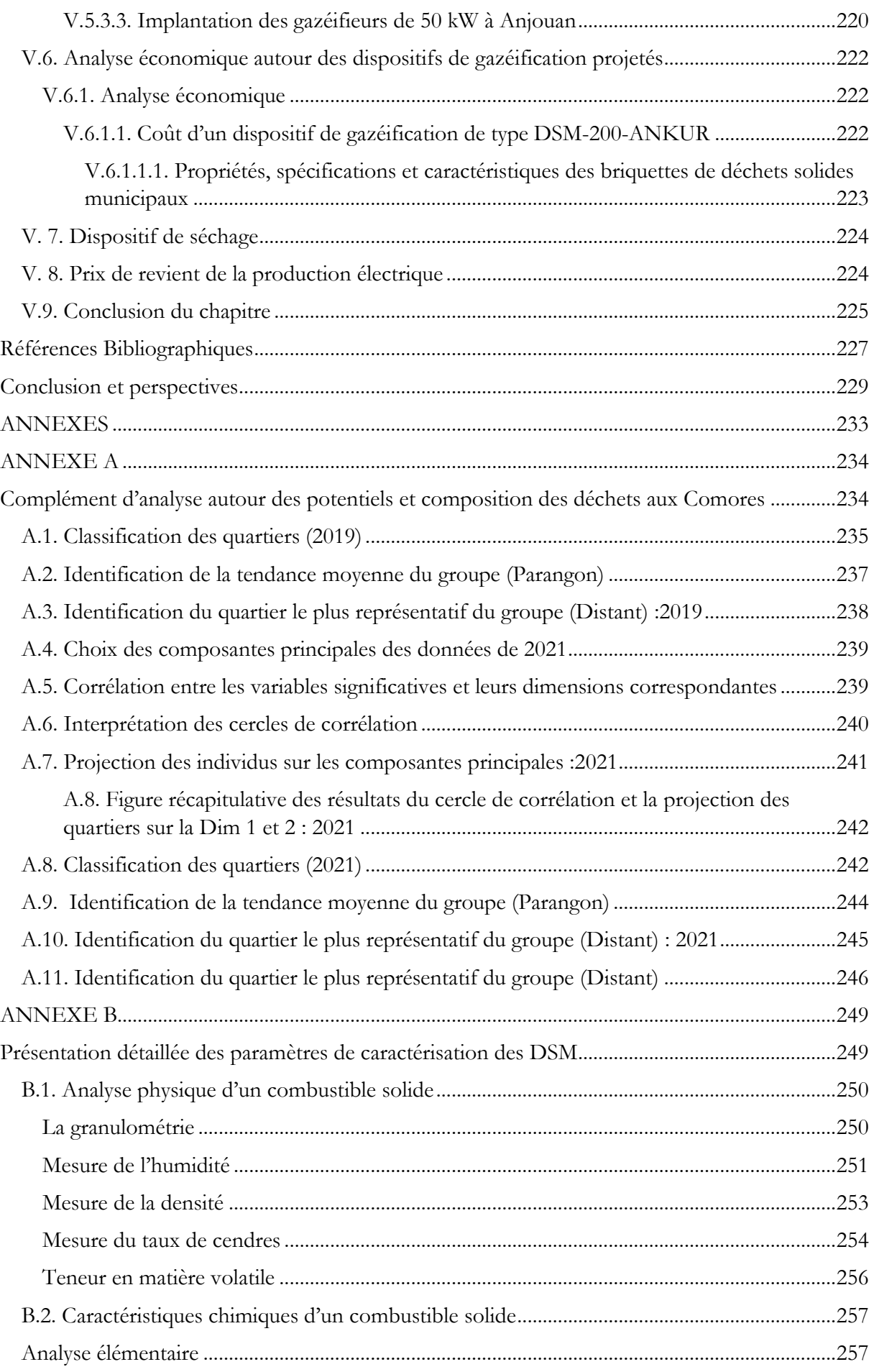

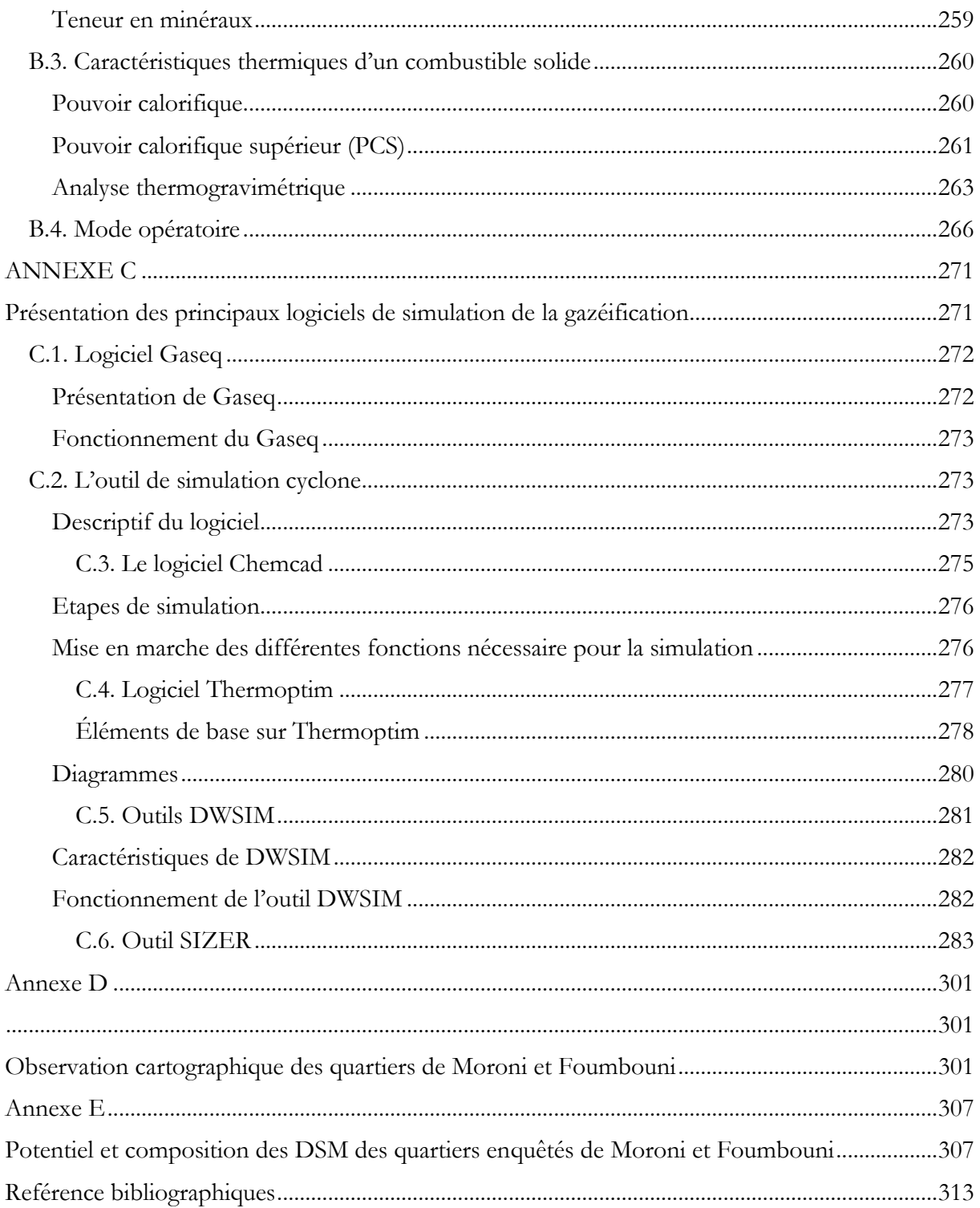

# **Listes des Tableaux**

<span id="page-24-0"></span>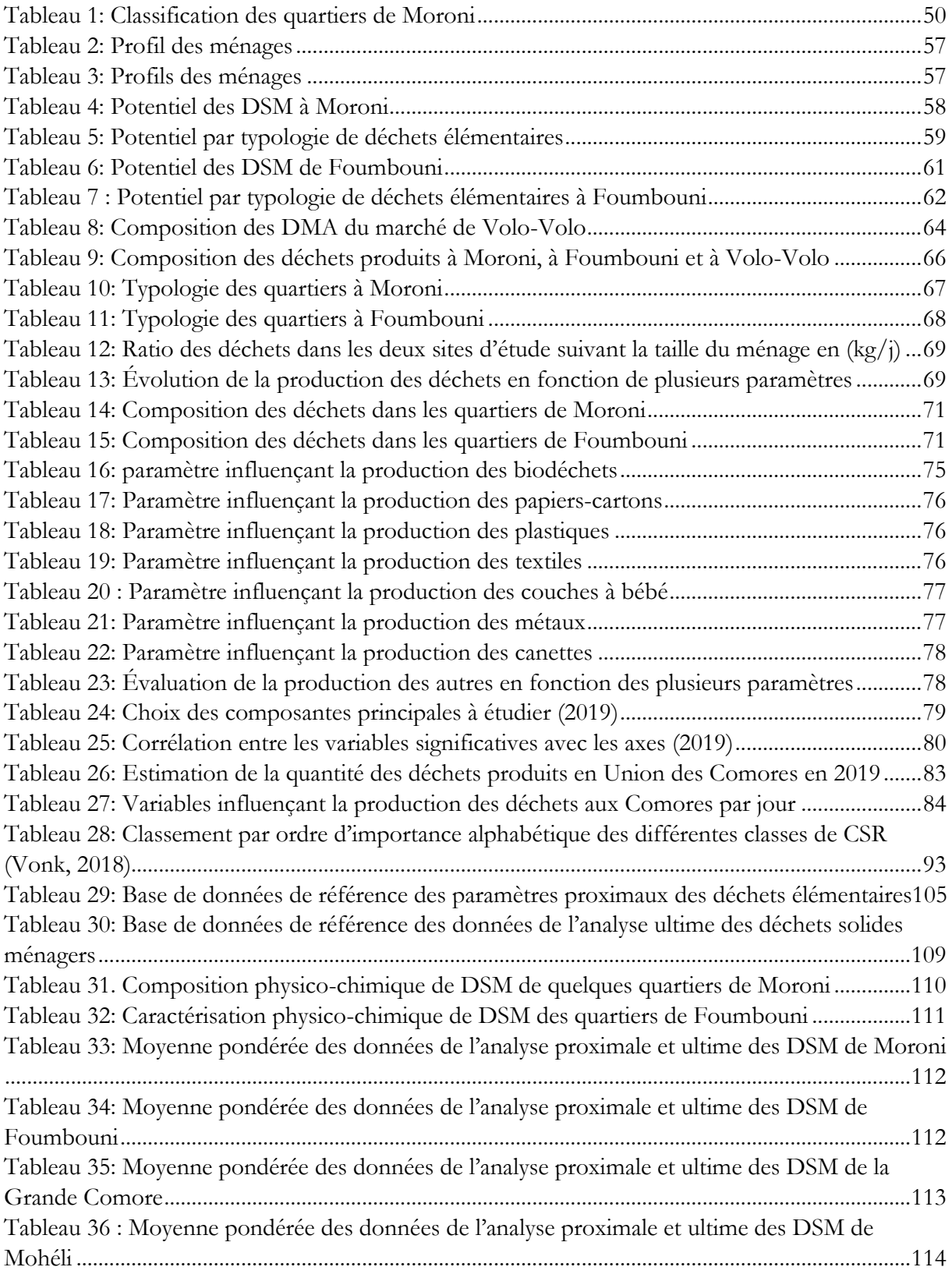

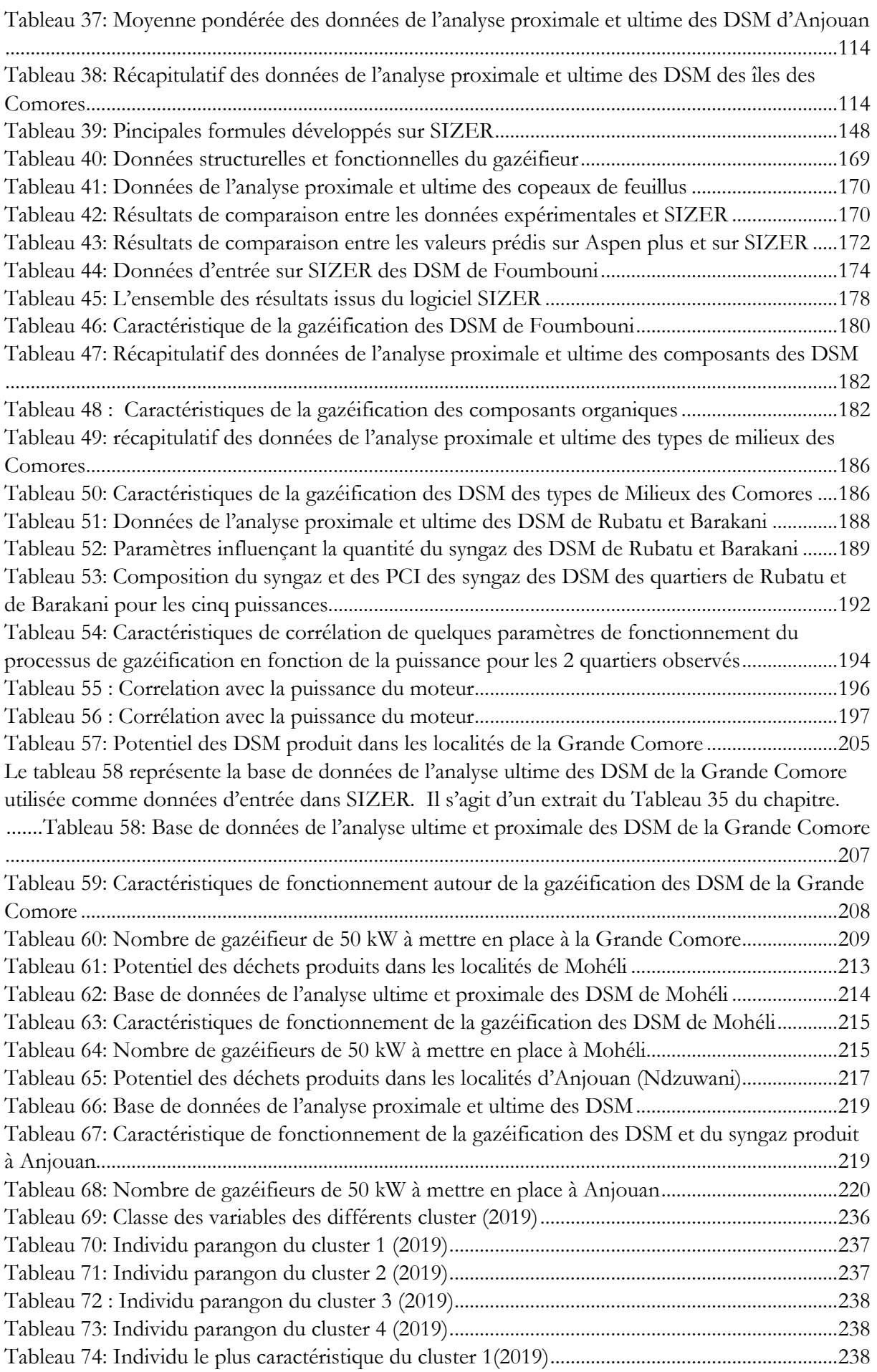

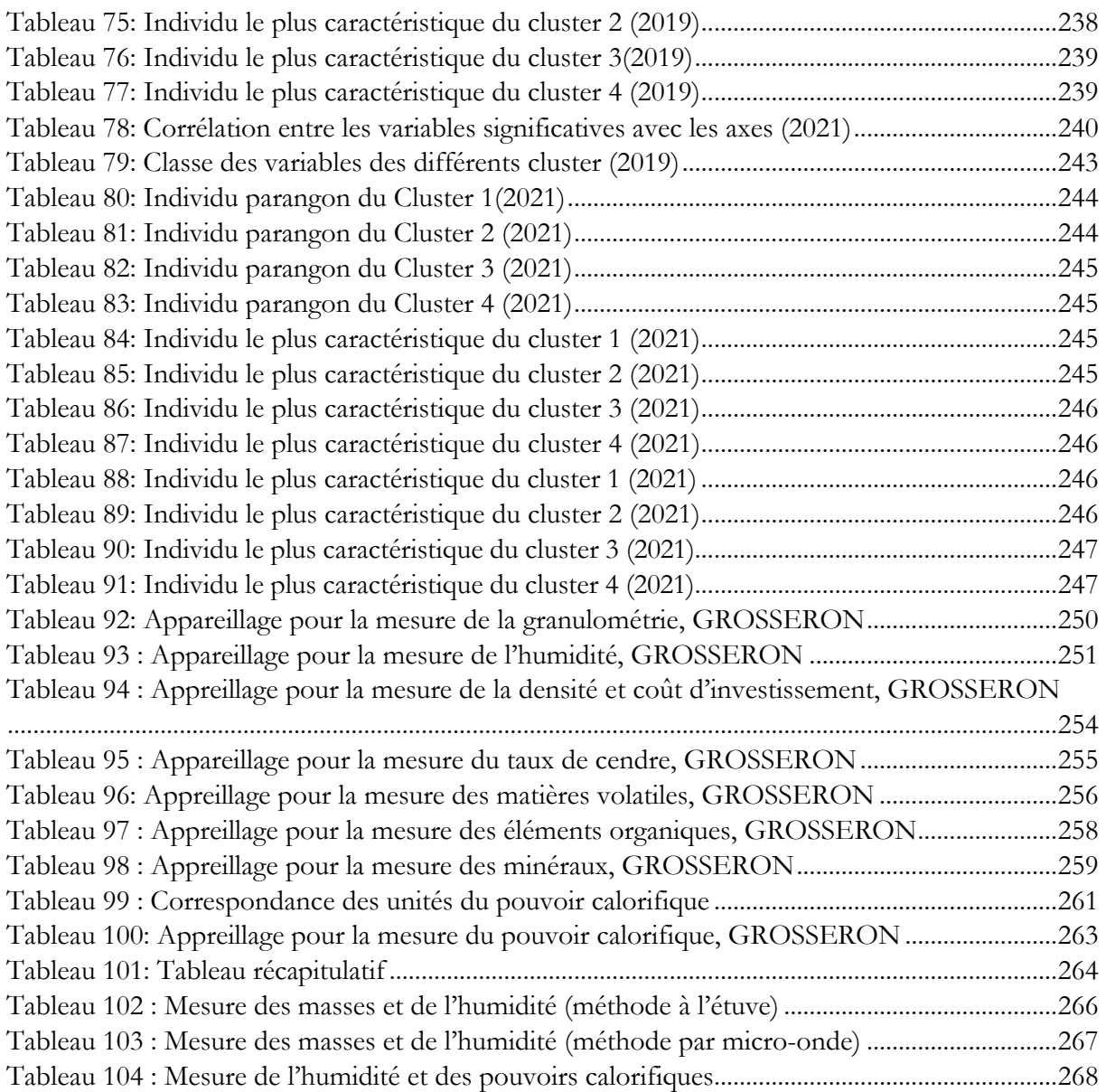

# **Listes des figures**

<span id="page-27-0"></span>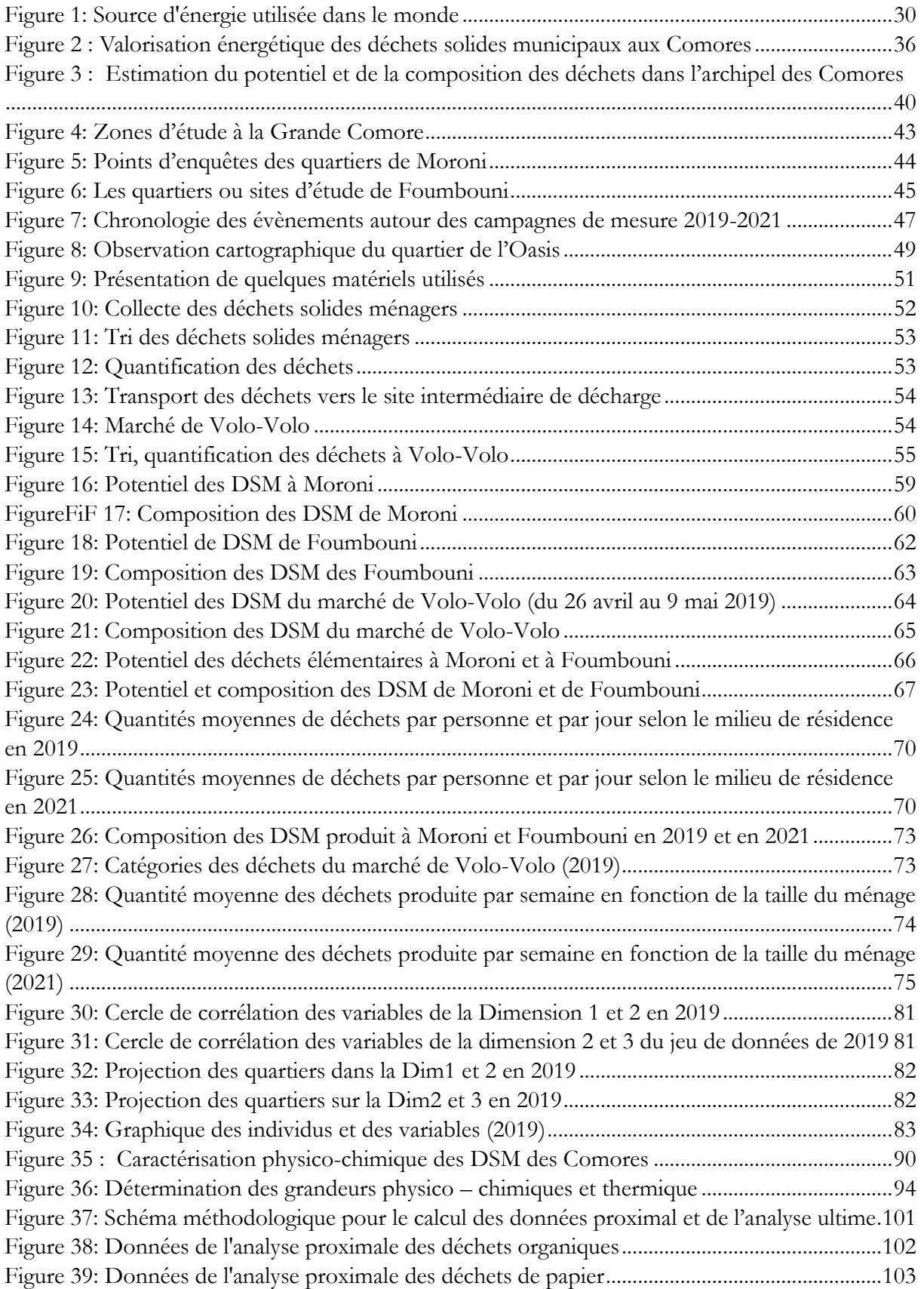

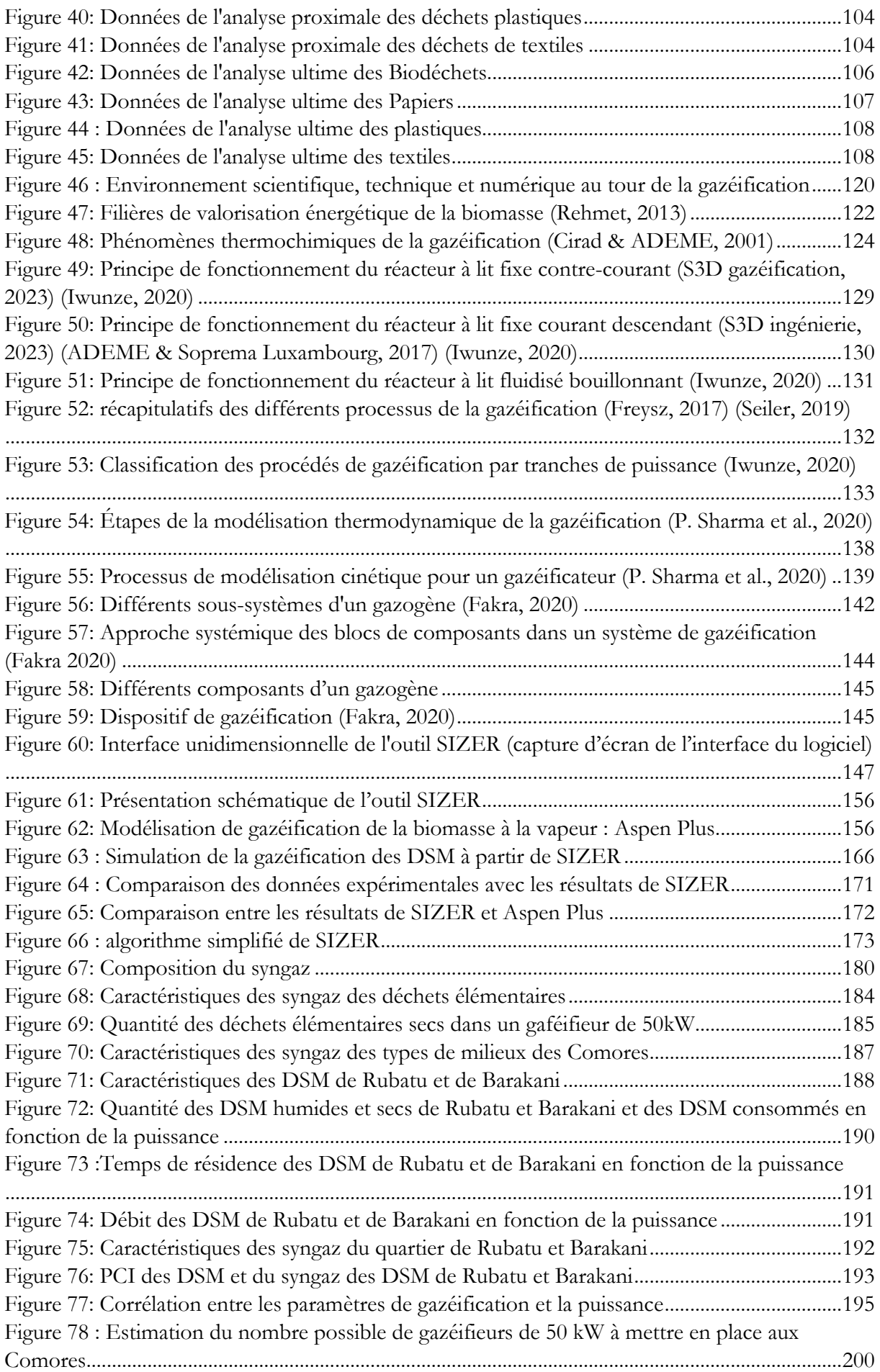

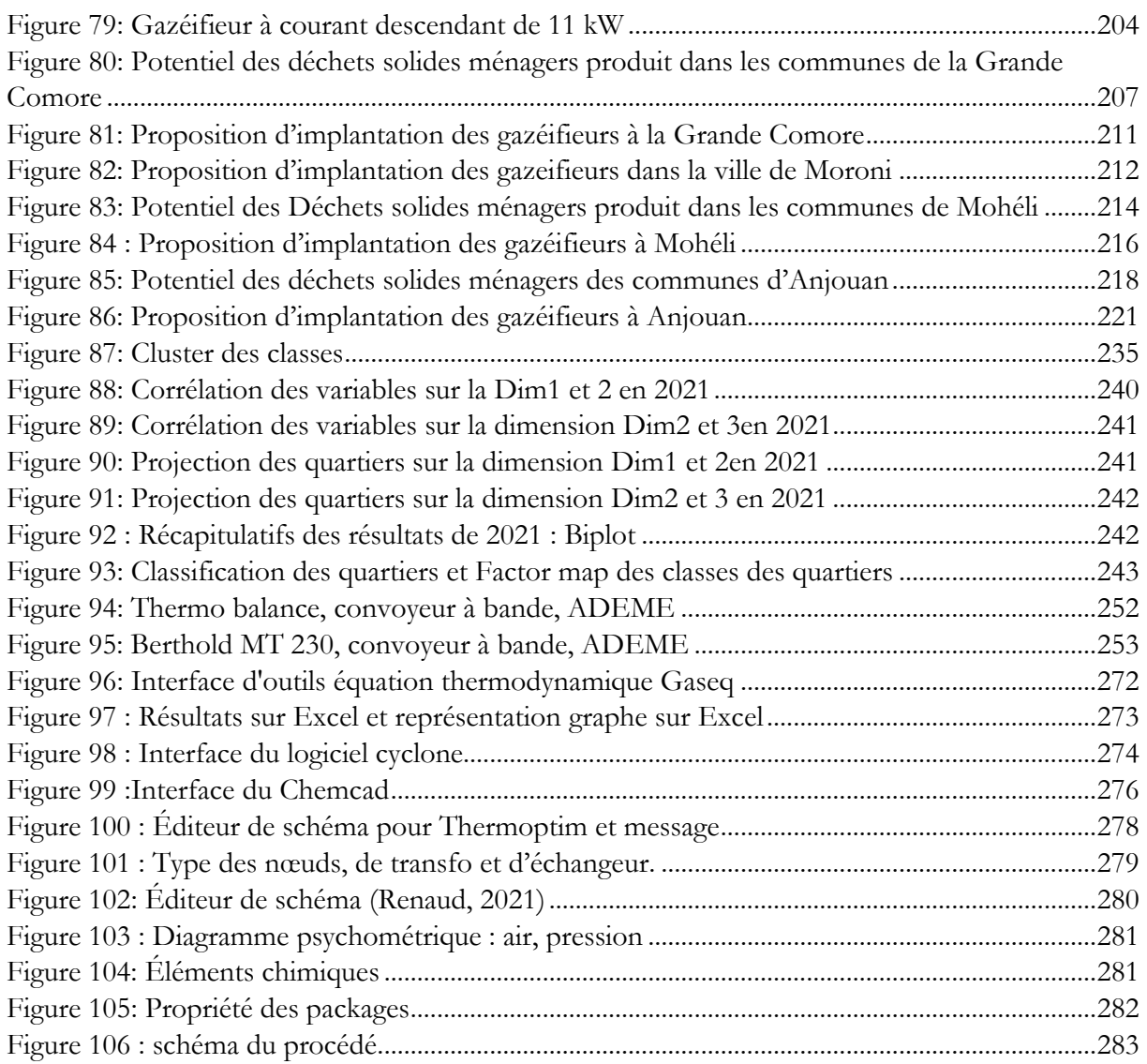

<span id="page-30-0"></span>**Introduction générale**

## <span id="page-31-0"></span>1. Contexte général de la thèse en lien avec la transition énergétique et les enjeux sociologiques et climatiques

À ce jour, 81. 4% des besoins énergétiques mondiaux proviennent de trois grands combustibles fossiles que sont le pétrole, le charbon et le gaz naturel. Le deuxième grand combustible provient de la biomasse et couvre environ 9,7%. La géothermie, le solaire et l'éolienne représentent 1,5% , le nucléaire 4,9% et l'hydroélectricité 2.5% (Safarian et al., 2019).

La biomasse est actuellement la première source d'énergie renouvelable utilisée en Europe et en France et représente plus de 55% de l'énergie finale (ADEME, 2020).

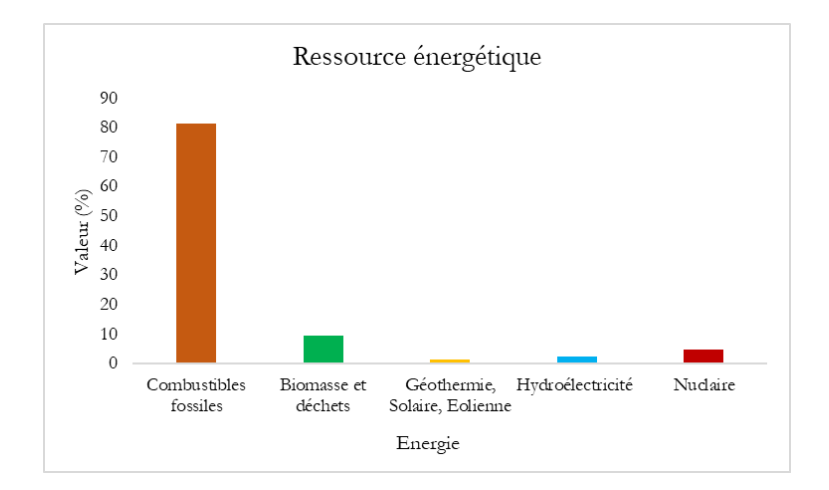

Figure 1: Source d'énergie utilisée dans le monde

<span id="page-31-1"></span>Avec l'épuisement des ressources fossiles conventionnelles, le réchauffement climatique et l'augmentation des déchets produits (favorisés par la croissance démographique mondiale), la gazéification pourrait être une alternative intéressante de valorisation énergétique de la biomasse et plus particulièrement de la transformation des déchets en énergie électrique (Dong et al., 2022). La connaissance du potentiel et de la composition de la matière première utilisée est primordiale pour le choix du procédé de valorisation énergétique en particulier celle de la gazéification. Les CSR (Combustible Solide de Récupération) tout comme les DSM (Déchets Solides Municipaux) peuvent être utilisés comme matière première dans ce processus. Ces combustibles qui font partie des catégories des déchets solides non dangereux présentent un intérêt dans la valorisation énergétique grâce à leur pouvoir calorifique suffisamment élevé. Ils sont géneralement composés de déchets ménagers, de textiles, de papiers, de cartons, de bois, de plastiques et de pneus (FEDEREC et al., 2015).

Comme dans la plupart des Petits États insulaires en Développement (PEID), les Comores souffrent de problème de traitement et de gestion de déchets, mais aussi de pénurie d'électricité. Ces déchets non traités sont non seulement directement nuisibles à la santé humaine, mais polluent aussi l'environnement. Cependant, leur valorisation en d'autres produits bénéfiques à la population (ex. : électricité) pourrait faire de ces déchets un potentiel économique capable de contribuer au développement des Comores.

#### <span id="page-32-0"></span>2. Problématique régionale de la thèse

Le recensement réalisé en 2017 par l'Institut National de la Statistique et des Études Économiques et démographiques (INSEED) a estimé une population totale des Comores à 758 316 habitants. La population urbaine représentait 235 762 habitants, dont 112 522 à Moroni en 1991. En 2012, la taille des ménages variait entre 5 et de 6 personnes . Les données récentes de Banque Mondiale a d'estimé une population de 836 774 habitants aux Comores avec une croissance annuelle de 1.8% en 2022.

#### <span id="page-32-1"></span>2.1. Gestion des déchets aux Comores

Depuis des décennies, le pays s'investit dans les assises internationales ayant comme principal objectif, la préservation de l'environnent, le changement climatique et la réduction des émissions des gaz à effets de serre. Ainsi, dans la loi-cadre de 1994, la préservation de la diversité et de l'intégrité de l'environnement, et la gestion durable des ressources naturelles ont été développées faisant partie « de la stratégie de développement économique, social, et culturel, de la République Fédérale Islamique des Comores » (Comores, 1994). Des fonds ont été mobilisés notamment par les Nations Unies, l'Union européenne, l'Agence française de Développement, la Coopération française, la Coopération Chinoise, dans la gestion proprement dite des déchets aux Comores. Cependant, les solutions préconisées n'ont jamais vu le jour jusqu'à présent puisque le système appliqué n'est pas approprié dès la toute première étape de la collecte des déchets ménagers (Ali et al., 2015 qui reste par conséquent embryonnaire. Les dispositifs de traitement de déchets utilisés sont archaïques, inadaptés et insuffisants. En 1996, seule la ville de Moroni possédait un service de voirie capable de réaliser des collectes de manière circonstancielle et de transporter les déchets vers la décharge située au Sélea, à 10 km du sud de Moroni. Depuis 2007, ce site n'est plus fonctionnel à cause de sa saturation et plus globalement d'une mauvaise gestion de la collecte des déchets (Cisse, 2007). Raison pour laquelle, les déchets produits à la commune de Moroni sont stockés provisoirement dans des conteneurs à l'ancienne piste de l'aéroport de Moroni avant d'être transportés sur le nouveau site qui se situe à Bahani. La collecte des déchets dans les quartiers est organisée, mais le planning n'est pas respecté. Par conséquent, la majorité des déchets ménagers et

assimilés produite par la collectivité sont déversés dans les rues, les bords de la mer, les places publiques sur plusieurs couches formant des dépotoirs sauvages. On assiste donc à une dégradation des écosystèmes et à une pollution de l'environnement. Le seul moyen de traitement des déchets pratiqué par la voirie communale est l'incinération à ciel ouvert sans tri ni traitement préalable.

Une étude qui a été faite par l'Hydroplan en 2003 avait montré une production de déchets solides ménagers de 0,5 kg/habitant/jour. Selon cette étude les déchets fermentescibles représentaient 60% (dont 50% pour les déchets organiques et 10% pour les ligneux), les papiers 7%, les encombrants 6%, les plastiques 5%, l'aluminium 4%, les textiles 3%, les verres 2% et les déchets autres 13%. Leur étude a été réalisée sur une logique de 12 000 ménages à raison de 5 personnes par foyer. La Banque Centrale a défini une plage de déchets ménagers comprise entre 0,3 et 0,6 kg par habitant par jour soit une production moyenne de 0,4 kg/habitant/jour (Ali et al., 2015) . Pour réduire la vulnérabilité du pays, la Banque Mondiale a recommandé d'induire la gestion durable des déchets solides vers la création d'opportunités économiques. Pour ce faire, un examen approfondi des cadres organisationnel, règlementaire, législatif et financier de la gestion des déchets solides doit être mis en œuvre au niveau national et municipal. À ce jour seule la commune de Moroni et Foumbouni possède un système de collecte des déchets à la Grande Comore. Cependant, à cause de l'insuffisance des moyens matériels, financiers et de la mauvaise gestion, la collecte des déchets reste défaillante, ne dépassant pas 35% des déchets totaux produits. En effet, la plupart des ménages se désencombrent de leurs déchets en les abandonnant dans différents endroits de la ville, créant ainsi des dépôts sauvages. Une petite quantité des déchets est incinérée à ciel ouvert à proximité des domiciles (Ali et al., 2015).

#### 2.2. Ressource électrique

<span id="page-33-0"></span>L'accès à l'électrification est problématique et en même temps disproportionné, pour plusieurs raisons, dans les trois iles de l'Union des Comores (Ngazidja (60%), Ndzuwani (50%) et Mwali (10%)) (S. Kone et al., 2013). Une grande partie des équipements existants est composée d'installations vieillissantes dont certains sont hors services ; et à cause de l'inefficacité du système électrique (manque d'entretien au fil du temps), les pertes pendant le transport et la distribution s'élèvent jusqu'à 48%. La capacité disponible est donc passée de 25 MW en 2013 à 21,5 MW en 2016 (Praene et al., 2018). Les coupures d'électricité pouvaient aller de 2 à 6 heures en zone urbaine, et jusqu'à 12h en zone rurale. Le pays subit les fluctuations des prix de pétrole en conséquence de l'importation (100%) des ressources fossiles utilisée en provenance de l'Arabie Saoudite. 60 % des importations de ces combustibles fossiles sont utilisés dans le secteur du transport et de l'électricité et le reste dans le secteur industriel, résidentiel et tertiaire. La proportion d'énergie renouvelable, est quasi-inexistante. Par exemple, les centrales hydroélectriques installées à Anjouan et à Mohéli pendant la période coloniale entre 1970 et 1980 ne sont plus fonctionnelles à cause du manque

d'entretien des matériels et de la chute considérable du débit de l'eau de ruissèlement sur les îles, causée par le déboisement non contrôlé. Ceci a entrainé la fermeture progressive des centrales hydroélectriques. Les coûts d'énergie et de transport sont plus élevés comparés aux autres pays de l'Océan Indien tels que Maurice, La Réunion et Madagascar. Le prix de production d'électricité et le prix de vente aux consommateurs sont respectivement au tour de 564 € et 282 € (Praene et al., 2018).

Face à la fragilité du système d'alimentation électrique, la Banque Africaine de Développement avait mis en place un projet de 38 mois en 2013 pour améliorer les performances des installations et promouvoir le développement du secteur de l'énergie en l'Union des Comores afin de remédier les défaillances observées en augmentant la capacité de production, en réduisant les pertes techniques et commerciales. L'étude de potentiel en matière d'énergie renouvelable a été abordée pour améliorer l'accès à l'électricité. Une autre stratégie abordée était la mise en place d'une campagne d'éducation et d'informations visant à encourager les bénéficiaires directes à adopter un comportement responsable en termes de règlement de facture, d'efficacité énergétique et de coopération avec les deux compagnies d'électricité existant aux Comores : MA-MWE pour l'ile de la Grande Comore et Mohéli et EDA, pour l'ile d'Anjouan .

Les analyses de Praene et al. (Praene et al., 2021) révèlent la question de la vulnérabilité à la volatilité des prix d'énergie fossile mondiaux en raison de la fragilité de la situation socio-économique aux Comores. D'où les besoins d'urgence en Union des Comores pour diversifier son mix énergétique. Les quatre potentiels énergétiques évoqués sont : l'énergie solaire, la biomasse, l'éolienne et la géothermie. Sur les trois iles des Comores, seule l'ile de la Grande Comore a le potentiel d'exploiter la géothermie estimée à 10 MW grâce à son volcan actif « Kartala » (Praene et al., 2021).

Ces dernières années des installations photovoltaïques couplées au réseau électrique commencent à se développer ; elles sont cependant très largement insuffisantes. Des perspectives autour des ressources géothermiques sont également explorées avec relativement peu de succès à cause des coûts d'investissements très élevés et du fait que le gouvernement comorien continue à avoir recours massivement dans les ressources fossiles.

Pour contribuer à la résolution de ces deux problèmes structurels territoriaux (insuffisance énergétique et la problématique des déchets) que connaissent les Comores depuis toujours, deux voies principales peuvent être explorées vers une démarche de valorisation énergétique à savoir : la « méthanisation » qui engage dans son application que les déchets biodégradables et la gazéification qui a le potentiel de traiter de manière plus large dans sa technique, les Combustibles Solides de Récupération (CRS) y compris les biodéchets. Pour pouvoir choisir la technique la mieux adaptée aux Comores, une étude scientifique sur le potentiel existant des ressources de la biomasse aux

Comores s'impose.

### 3. Objectifs de la thèse

<span id="page-35-0"></span>L'objectif principal est de réaliser une étude de valorisation énergétique des Déchets Solides Municipaux (DSM) en particulier les combustibles pour produire de l'électricité aux Comores par la méthode de gazéification. Pour atteindre notre objectif, plusieurs études ont été réalisées à savoir une étude de potentiel des DSM existant et d'identification des catégories des déchets produits aux Comores. Une étude de caractérisation physico-chimique a été menée pour compléter la base de données de ces déchets et pour mieux les cerner. L'étude bibliographique a permis de mieux situer l'environnement scientifique, technique et numérique du processus de gazéification et de choisir le procédé le plus approprié dans un pays insulaire tel que les Comores. L'intérêt de valider l'outil SIZER à partir des données expérimentales et du logiciel Aspen Plus (l'outil le plus utilisé dans la modélisation de la gazéification) est de pouvoir simuler différentes catégories des déchets et d'analyser la qualité de leurs syngaz afin de les catégoriser sans gaspiller beaucoup d'argent et de temps. Pour couronner le tout, une étude d'implantation de dispositif dé gazéification a été mené à différente échelle sur les trois îles de l'Union des Comores (Fig.2).
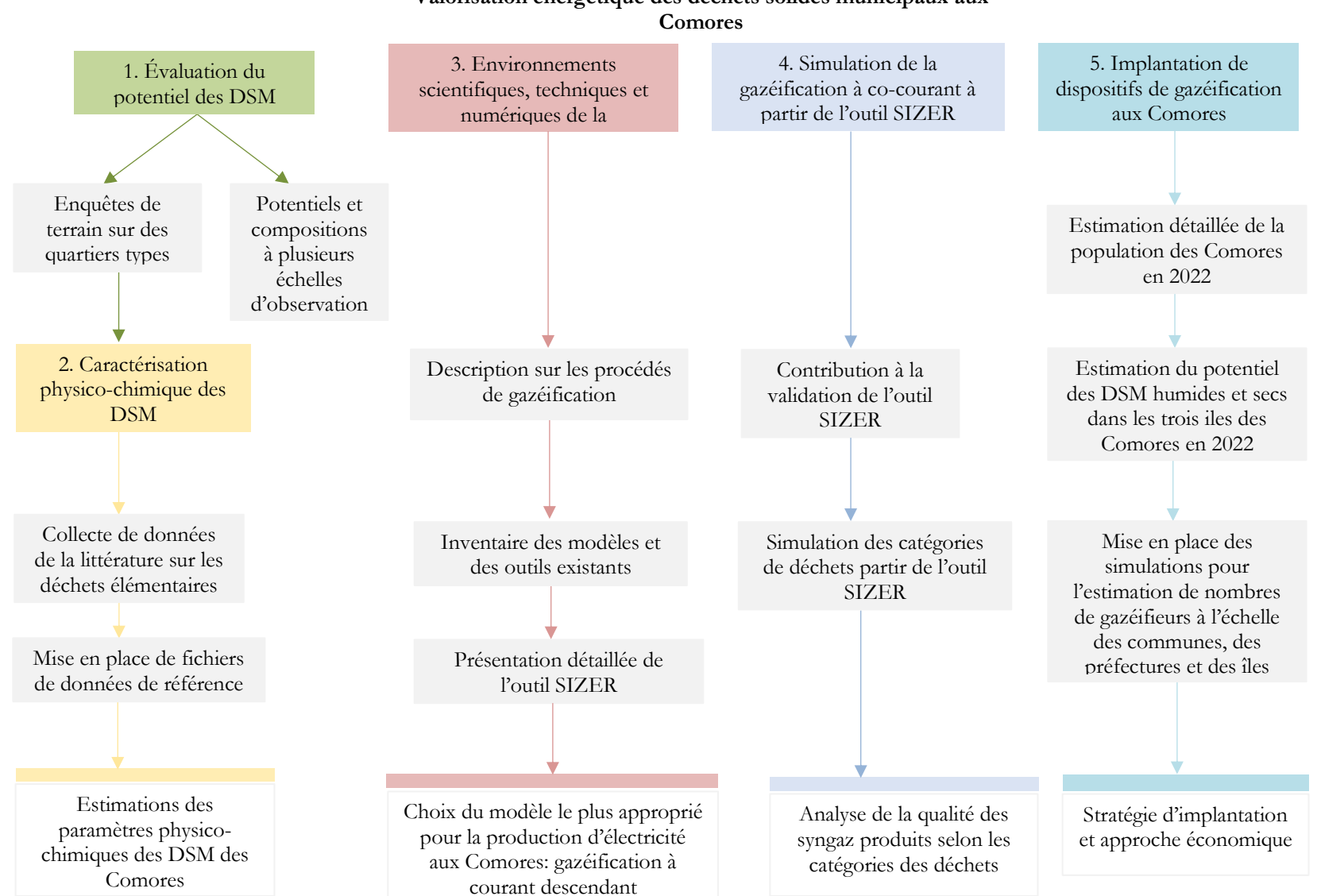

# **Valorisation énergétique des déchets solides municipaux aux**

# 4. Plan de la thèse

Dans le chapitre 1, nous réalisons une étude statistique basée sur des enquêtes menées à la Grande Comore en 2019 et en 2021 sur le potentiel des Déchets Solides Ménagers ainsi que les facteurs influençant la production de ces déchets. Cette étude nous a permis de cerner le potentiel des déchets produits à Moroni et à Foumbouni ainsi que les proportions des catégories des déchets produits. Les résultats des enquêtes ont fait l'objet d'analyses approfondies.

Le chapitre 2 nous donne des informations sur les propriétés physicochimiques et thermiques des DSM aux Comores. Nous proposons également dans ce chapitre des techniques de mesure de ces grandeurs. Les analyses qui sont mises en avant dans cette partie explicitent des données proximales et ultimes des déchets. Un cadre expérimental solide n'étant crédible aux Comores, nous avons dû mettre en œuvre une stratégie d'évaluation de ces grandeurs physiques. Une étude de collecte de données sur des déchets élémentaires a été mise en œuvre à partir des données de la littérature de plusieurs pays. Le croisement de ces données avec les compositions des DSM aux Comores nous a permis de mettre en œuvre une base de données sur les paramètres ultimes et proximaux (données de l'analyse ultime et de l'analyse proximale).

Le chapitre 3 décrit le procédé de gazéification dans une approche technique et scientifique. Nous nous appuyons sur différents modèles physico-chimiques et thermiques pour cerner la modélisation du procédé en nous appuyant sur des travaux de recherche réalisés au sein du Laboratoire PIMENT. À travers ces analyses nous avons pu choisir la technique de gazéification la plus adaptée selon les informations obtenues sur les besoins énergétiques et la production des déchets aux Comores.

Dans le chapitre 4, nous avons inventorié quelques outils pertinents et accessibles de simulations de la gazéification s'appuyant notamment sur les différents modèles observés au chapitre 3. Notre objectif principal dans ce chapitre était une validation de l'outil SIZER par comparaison inter logiciel. Nous avons pu disposer de données intéressantes à partir du logiciel Aspen + également associé à des données expérimentales.

Nous avons donc dans ce chapitre mis en place une stratégie de validation à partir de données recueillies dans la littérature.

Une étude de simulation numérique de neuf types déchets solides ménagers est ensuite réalisée à partir de l'outil SIZER.

Dans le chapitre 5 nous proposons un plan de développement des gazéifieurs dans les 3 iles des Comores. Notre objectif était de proposer à l'échelle des communes, des préfectures, des iles et de l'archipel, l'installation d'un gazéifieur d'une puissance à définir en fonction des potentiels de déchets, mais aussi de critères socio-économiques et technologiques. Il était aussi question d'évaluer le nombre de gazéifieurs et leurs répartitions sur les territoires observés. Une étude d'évaluation des caractéristiques du syngaz produit a été menée ainsi que les paramètres structurels et fonctionnels des systèmes de gazéifications à installer.

# **Chapitre I**

**Évaluation du potentiel des Déchets Solides Ménagers et assimilés aux Comores**

Ce chapitre a pour objectif d'évaluer le potentiel des déchets solides ménagers (DSM) en vue de proposer une méthode de valorisation énergétique de ces déchets aux Comores. L'enquête a été menée dans vingt quartiers de deux villes de la Grande Comore à savoir Moroni ( milieu urbain) et Foumbouni (rural). Les ménages ont été sélectionnés de manière à assurer une représentativité des différentes couches sociales caractéristiques des Comores dans l'échantillonnage.

Les données recueillies ont permis d'évaluer les ratios pour chaque catégorie de déchets (déchets élémentaires) produits aux Comores. En ce basant sur ces ratios, une classification en termes de classe sociale a pu être établie, englobant les catégories de milieu urbain, semi-urbain, semi-rural et rural. Ces données se sont avérées cruciales pour évaluer le potentiel des déchets solides ménagers à l'échelle des communes, des préfectures et des trois îles de l'Union des Comores, à savoir Grande Comore, Mohéli et Anjouan.

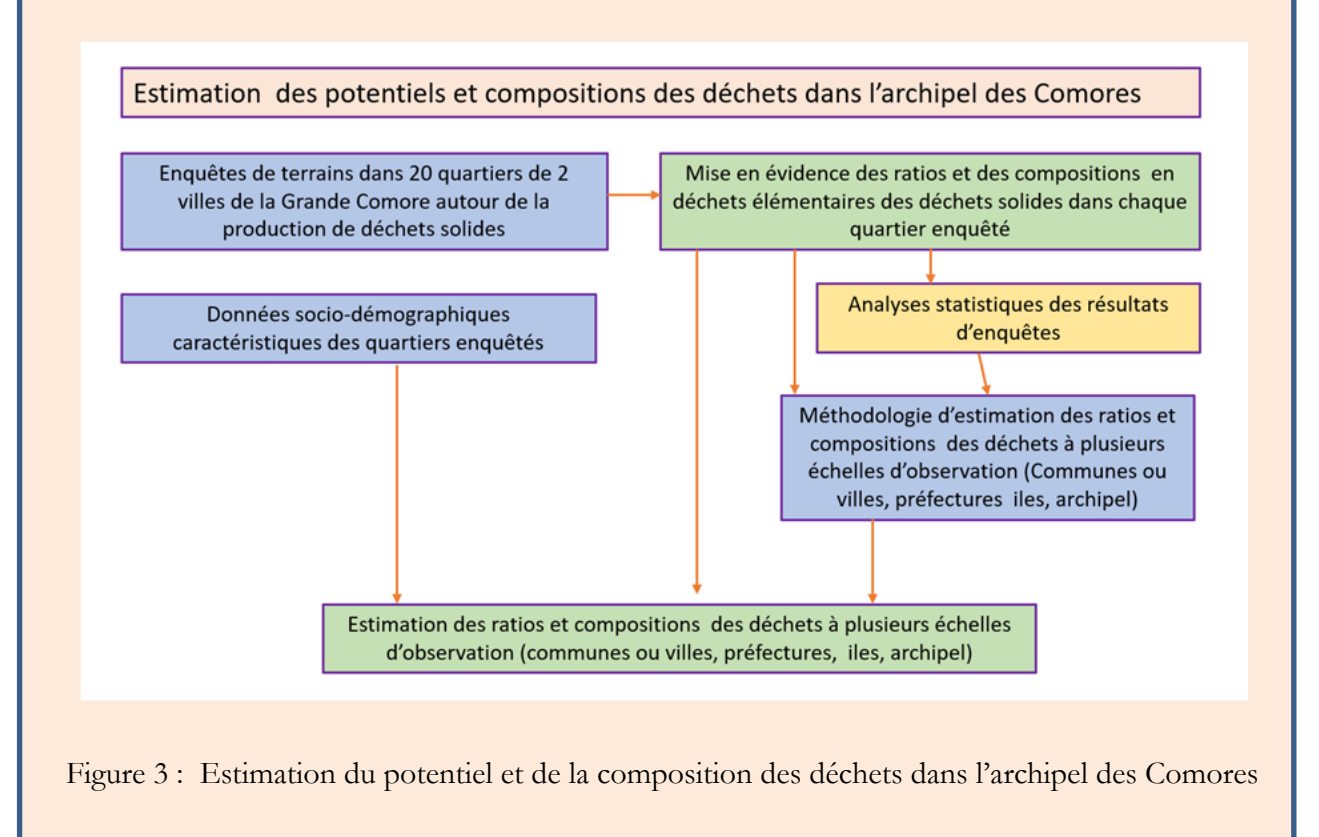

# I.1. Introduction

La gestion durable des déchets solides municipaux est un défi crucial pour les autorités (Jeswani & Azapagic, 2016) que ce soit au niveau local, à l'échelle des pays ou à l'échelle planétaire ; en particulier, pour les pays en développement qui souffrent de la pollution causée par la production de quantités de déchets (Al-Khatib et al., 2010). Ceci est causé par le manque de service d'assainissement et d'installation de gestion des déchets inadéquate (Han et al., 2018). Une des solutions que nous pouvons envisager est l'utilisation de cette biomasse comme ressource énergétique renouvelable. Les biomasses dans leur ensemble (classée 4ème source d'énergie), contribuent à environ 10% de l'approvisionnement énergétique mondiale (Hameed et al., 2021). Selon l'Agence Internationale pour les Energies Renouvelables (IRENA), cet approvisionnement pourrait s'accroitre jusqu'à 60% d'ici 2030.

Les déchets solides ménagers (DSM), partie intégrante des déchets solides municipaux font partie des activités de la vie quotidienne (Gu et al., 2015). Dans les pays développés, la production des déchets solides par habitant varie de 0.9 à 2.7 kg/jour et de 0.3 à 1 kg/jour pour les pays en voie d'enveloppement (Nagabooshnam, 2011). Des études ont montré que dans les pays en développement, les déchets solides municipaux, proviennent principalement et respectivement des ménages (55 à 80%), des zones commerciales notamment des marchés (10 à 30%) (Miezah et al., 2015), des rues, des industries à des quantités variables (3 à 5%). La production des déchets est estimée de 0.22 à 0.3 kg/habitant/jour dans les zones urbaines fortement peuplées, dont les ménages ont des revenus faibles ; et de 0.66 à 0.9 kg/habitant/jour pour les ménages à revenus plus élevés (Rebellon & James, 2012).

La gestion des déchets solides municipaux est une activité très négligée dans les pays en développement. Pourtant, cet investissement est indispensable du fait de l'augmentation exponentielle du taux de production des déchets causée par la croissance démographique et économique rapide et du niveau de vie des communautés (Al-Khatib et al., 2010) (Han et al., 2018). Par ailleurs, la méthode d'élimination traditionnelle par enfouissement de déchets mis en décharge est moins bénéfique dans une approche de gestion des déchets, dans le sens où elle gaspille les ressources valorisables et génère des émissions de méthane (CH4) (Jeswani & Azapagic, 2016).

Les déchets solides ménagers sont composés de différents types à savoir les déchets alimentaires, les papiers, les plastiques, les textiles, le bois, les déchets de jardin, les verres et les métaux. La valorisation de ces déchets nécessite des données fiables mises à jour. Malheureusement, ces données sont inexistantes dans de nombreux pays en voie de développement (Miezah et al.,2015). Dans les pays les moins avancés, la collecte et la quantification des DSM, restent une activité complexe difficile à mettre en œuvre à cause des moyens financiers réduits, du manque de formation de la majorité des agents de la voirie, mais aussi de la mauvaise qualité des matériels dont disposent les communes. Les statistiques montrent que dans les pays à faible revenu, 50% des zones urbaines ne possèdent pas de service de collecte de déchets (Al-Khatib et al., 2010). Le tri à la source est une méthode de fractionnement traditionnelle qui permet de connaitre la qualité des fractions et d'obtenir des données correspondant aux déchets produits. La réussite de la méthode nécessite l'implication active de la population ainsi que le respect des normes et des techniques (« manière dont ils se conforment aux principes de tri et de séparation des déchets ») (Miezah et al., 2015).

Les Comores, comme tous les pays en développement, n'échappent pas à cette situation. Comme nous l'avons souligné, le pays souffre à la fois d'une instabilité de la production d'énergie électrique et d'une gestion des déchets chaotiques. Ainsi, pour pouvoir mettre en place une stratégie globale de gestion de déchets, il est nécessaire de tenir compte de toutes les étapes du processus depuis la collecte jusqu'à la valorisation énergétique de ces déchets pour le développement durable du pays. Cette action implique l'estimation de la quantité des déchets produits annuellement et leurs caractéristiques (Han et al., 2018). Il s'agit aussi de cerner les principaux paramètres influençant sa production, d'évaluer le ratio des déchets par habitant à plusieurs échelles d'observation, de comprendre les typologies des déchets produits aux Comores et donc d'en déterminer leur composition. Toutes les données recueillies ont fait l'objet d'analyses approfondies afin de mieux cerner la complexité de la situation. La connaissance de ces informations nous a permis par la suite de proposer une méthode de gestion de déchets intégrée répondant aux besoins de la population tout en respectant les moyens financiers du pays et l'environnement socio-écologique.

# I.2. Démarche méthodologique et mise en œuvre des enquêtes

Après une action de sensibilisation sur terrain auprès des différents acteurs concernés (population, responsables politiques et administratifs, enquêteurs …), une opération de collecte, de tri et de quantification des déchets a été réalisée dans les ménages comoriens en deux temps, en 2019 et en 2021. L'intérêt de répéter cette étude spatio-temporelle en 2021 est de consolider la première base de données et cerner leur variabilité éventuelle. L'objectif principal de cette étude est donc d'identifier les principales sources de production des déchets solides produits aux Comores, de connaitre les pourcentages des différents types de déchets ainsi que les corrélations qui existent entre les divers paramètres afin de connaitre le potentiel de production des déchets susceptibles d'être valorisés en énergie et les modes de conversion les plus adéquats.

# I.2.1. Approche spatio-temporelle et méthode d'échantillonnage

### I.2.1.1. Discrétisation spatiale

L'étude est menée à la Grande Comore ou Ngazidja, la plus grande ile et la plus peuplée des Comores (389 445 habitants), plus particulièrement dans les villes de Moroni (capitale des Comores) et Foumbouni (petite agglomération dans le sud-est de l'ile). L'estimation de la population pour l'année 2019 de ces deux villes a été effectuée en tenant compte du nombre de ménages pour chaque ville et du nombre moyen de personnes composant un foyer, supposé être compris entre 5 et 6 individus en 2019. Dans cette étude, nous considérons que Moroni (ville) possède un caractère urbain très marqué en tant que capitale des Comores, tandis que Foumbouni présente davantage de caractéristiques propres aux zones rurales ou semi-rurales.

La [Figure 4](#page-44-0) présente le positionnement de ces 2 villes dans l'ile de Ngazidja, et leurs quartiers respectifs qui fait l'objet de cette étude.

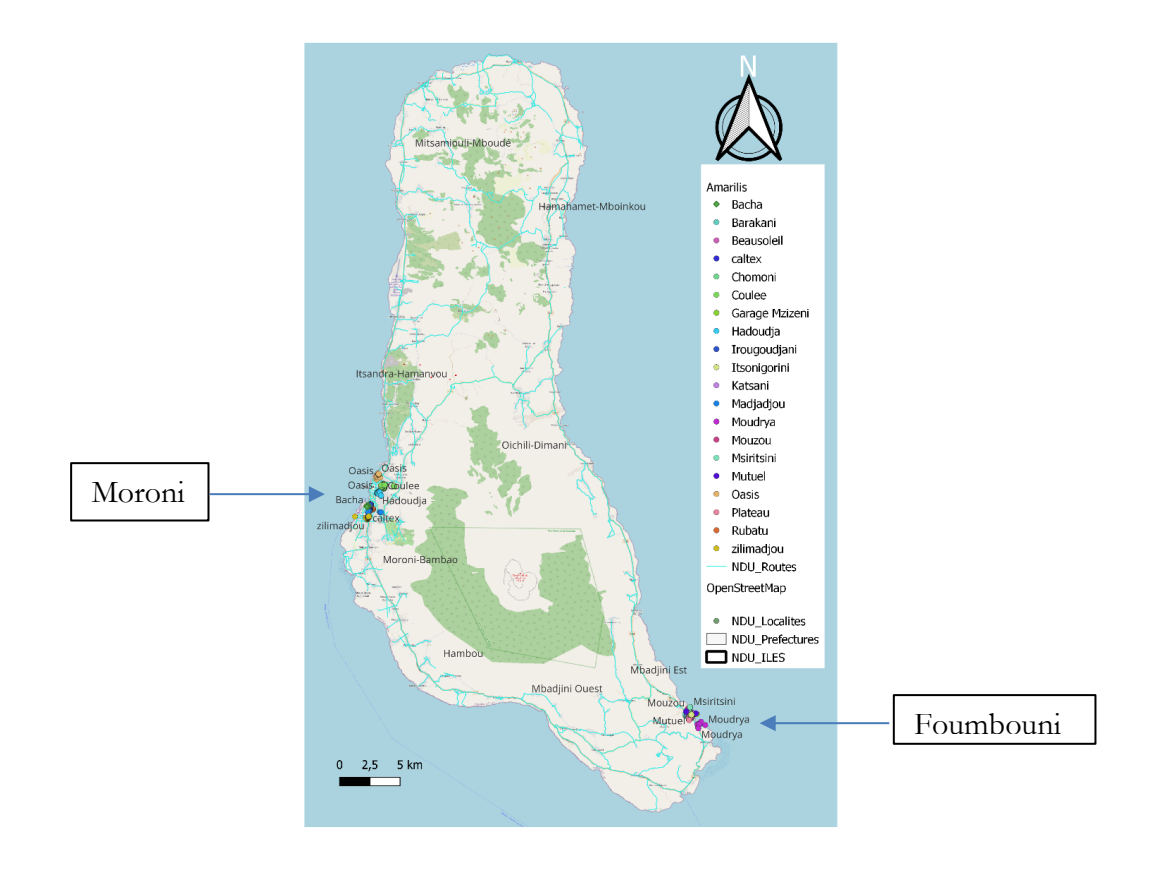

<span id="page-44-0"></span>Figure 4: Zones d'étude à la Grande Comore

Moroni est constitué de 9 quartiers : Coulée, Oasis, Hadoudja, Rubatu, Caltex, Bacha, Madjadjou, Zilimadjou, et Irougoudjani.

Foumbouni est constitué de 11 quartiers résidentiels : Plateau, Garage-Mzizéni, Beausoleil, Moudrya, Mutuel, Mouzou, Msiritsini, Katsani, Barakani, Chomoni, et Itsoni-Gorini.

Ces 20 quartiers ont été sélectionnés à des emplacements géographiques différents pour avoir une bonne représentation de l'échantillon et obtenir des données fiables sur la quantité moyenne des déchets produits par la population (United Nations Environmental Programme & UNEP, 2009) (Qu et al., 2009). Les enquêtes ont été menées dans le secteur résidentiel et donc au niveau des ménages, à l'exclusion des autres secteurs d'activité. Parmi ces 20 quartiers sélectionnés, certains ont des caractéristiques similaires et d'autres se distinguent par leur situation socio-économique et géographique. Nous avons fait ces choix pour 2 raisons principales. La première était une question d'organisation et de mise en œuvre des enquêtes, la seconde était d'avoir des quartiers représentatifs des milieux urbains, semi-urbains, semi-ruraux et ruraux afin de pouvoir extrapoler à d'autres échelles les résultats de nos enquêtes. Une étude de quantification a été aussi menée au Marché de Volo-Volo situé à Moroni.

Les positionnements des quartiers enquêtés de Moroni sont plus précisément présentés sur la [Figure 5.](#page-45-0) Ils ont été choisis en concertation avec la municipalité de Moroni en prenant en compte les contraintes logistiques.

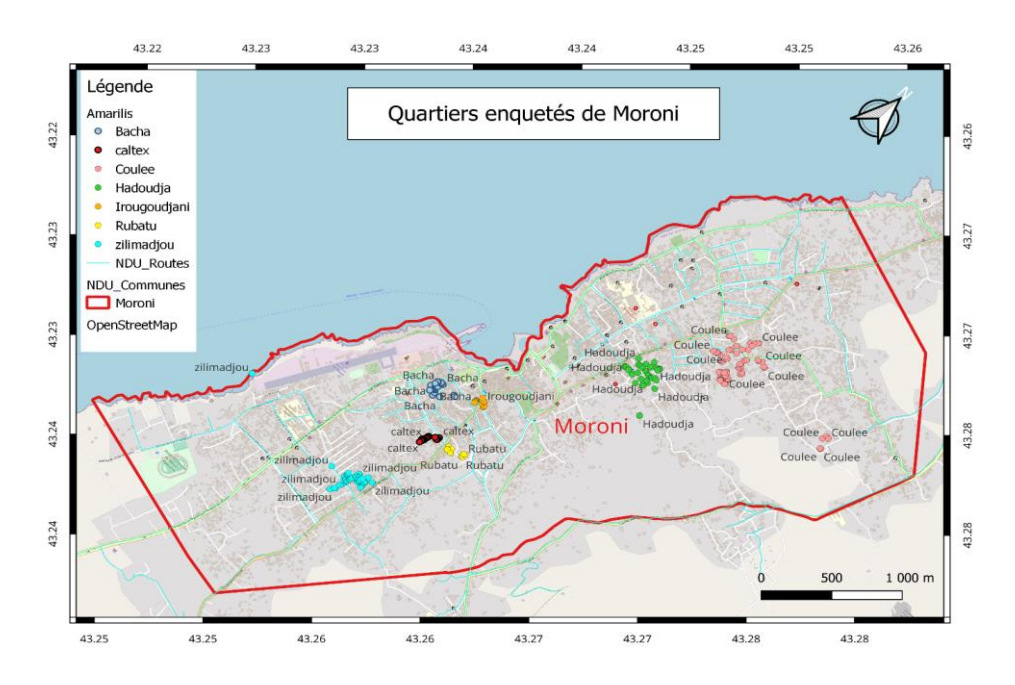

<span id="page-45-0"></span>Figure 5: Points d'enquêtes des quartiers de Moroni

Les positionnements des quartiers enquêtés de Foumbouni sont présentés sur la [Figure 6.](#page-46-0) Ils ont été également choisis en concertation avec la municipalité selon les mêmes critères.

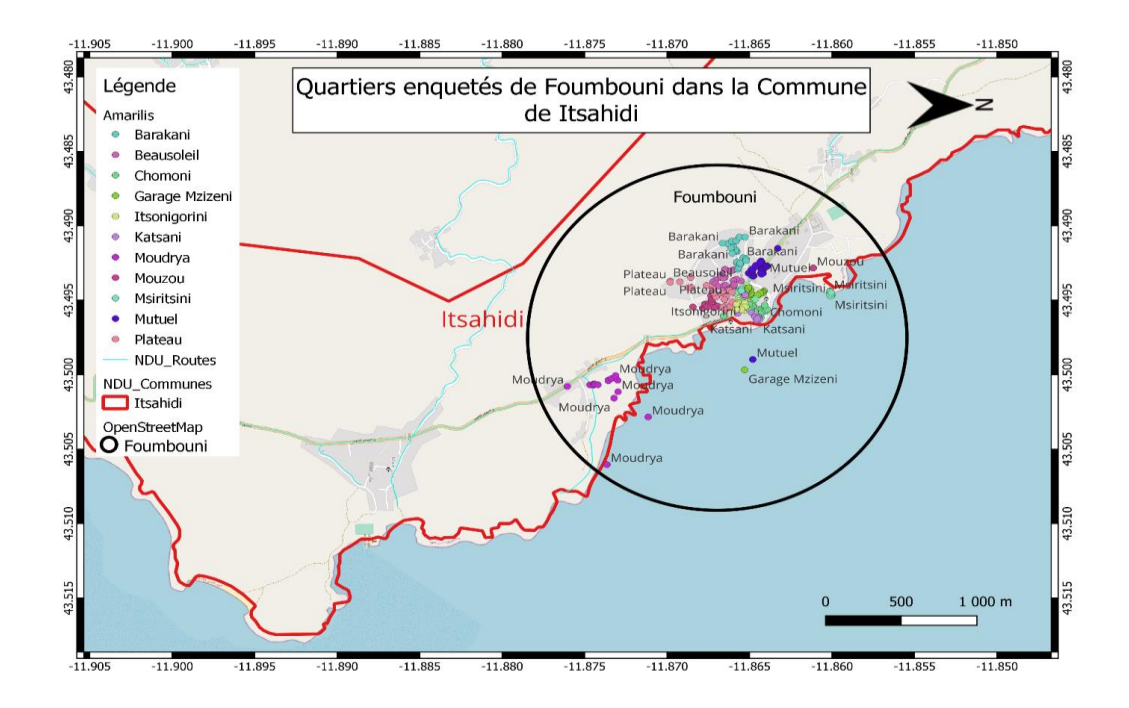

Figure 6: Les quartiers ou sites d'étude de Foumbouni

<span id="page-46-0"></span>Dans chaque quartier, un nombre spécifique de ménages ont été échantillonnés suivant le nombre total de ménages qui le compose. Nous avons utilisé la méthode d'échantillonnage aléatoire stratifiée (Miezah et al., 2015) pour avoir une représentation hétérogène correspondant aux différents niveaux de vie (classe basse, moyenne et élevée) de la population comorienne. L'objectif était d'inclure les classes sociales existantes aux Comores dans l'échantillonnage (Eisted & Christensen, 2011). L'échantillon était alors basé sur la taille de la population génératrice des déchets. La quantité des déchets générée est alors déterminée à partir du nombre de ménages constituant l'échantillon (Gu et al., 2015) [lequel a produit les déchets sur une durée d'une semai](about:blank)ne. Cette méthode s'est avérée très couteuse en moyens humains, financiers et matériels.

Dans la première phase d'enquête en 2019, l'étude comprenait un échantillon assez grand (704 ménages), mais jugé utile pour étudier le comportement de chaque ménage en matière de production de déchets dans une durée d'une semaine. Dans la seconde phase en 2021, l'échantillon total était réduit à 408 sur les deux sites (Moroni et Foumbouni). L'échantillonnage était calculé suivant la loi normale centrée réduite et la loi binomiale incluant un niveau de confiance élevé de 95% pour respecter les conditions d'échantillonnage proposées par le PNUE (Programme des Nations Unies pour l'Environnement) et ITEC (Indian Technical and Economic Cooperation) (United Nations Environmental Programme & UNEP, 2009). La formule utilisée pour calculer l'échantillonnage est la suivante :

$$
Nt = Za/2 \text{ } (\sigma/\text{ } n) \tag{1.1}
$$

Avec :

Nt : taille totale de l'échantillon

Za/2 : le coefficient de confiance égal à 0.470 et

 $\Sigma$  : l'écart type = 30.

n **:** est la taille de l'échantillon qui était fixée en fonction du nombre total des ménages que compose le quartier.

Plusieurs chercheurs tels que Miezah (Miezah et al., 2015), Gallardo (Gallardo et al., 2012) et Gomez (Gomez et al., 2008) ont utilisé la même approche pour déterminer la taille de leur échantillon.

Les données climatiques, les périodes de collecte (jour ouvrable, week-end, périodes de fête, et les jours atypiques), les milieux géographiques (milieu urbain ou rural), la taille du ménage, les niveaux de revenus des adultes ont été notamment retenus parmi les paramètres socio-économiques influençant la production des déchets et la répartition géographique (Dahlén & Lagerkvist, 2010) (Mohamed et al., 2016) (Daskalopoulos et al., 1998; Miezah et al., 2015).

### I.2.1.2. Analyse temporelle

Plusieurs évènements prévisibles et imprévisibles ont eu lieu autour de ces campagnes de mesure. Les évènements prévisibles étaient en lien avec les caractéristiques des jours de la semaine et les fêtes religieuses. La première semaine a été confrontée avec l'évènement cyclonique Kenneth qui est, survenu la nuit du 24 au 25 avril 2019, une semaine avant le Ramadan, et qui a duré une journée aux Comores. La deuxième semaine correspondait à la première semaine du mois de Ramadan (période atypique, mais répétitive chaque année).

Un évènement imprévisible a été la crise sanitaire liée à la COVID qui a eu des conséquences sur le mode de consommation des ménages. Cet évènement a eu lieu entre les deux campagnes de mesure avec des conséquences encore ressenties bien après la deuxième campagne de mesure. Nous avons pu conduire des analyses en lien avec cet évènement imprévu qui s'est avéré être une opportunité d'étude.

La [Figure 7](#page-48-0) présente de manière synthétique l'analyse temporelle que nous avons effectuée dans les périodes où se sont déroulées nos études.

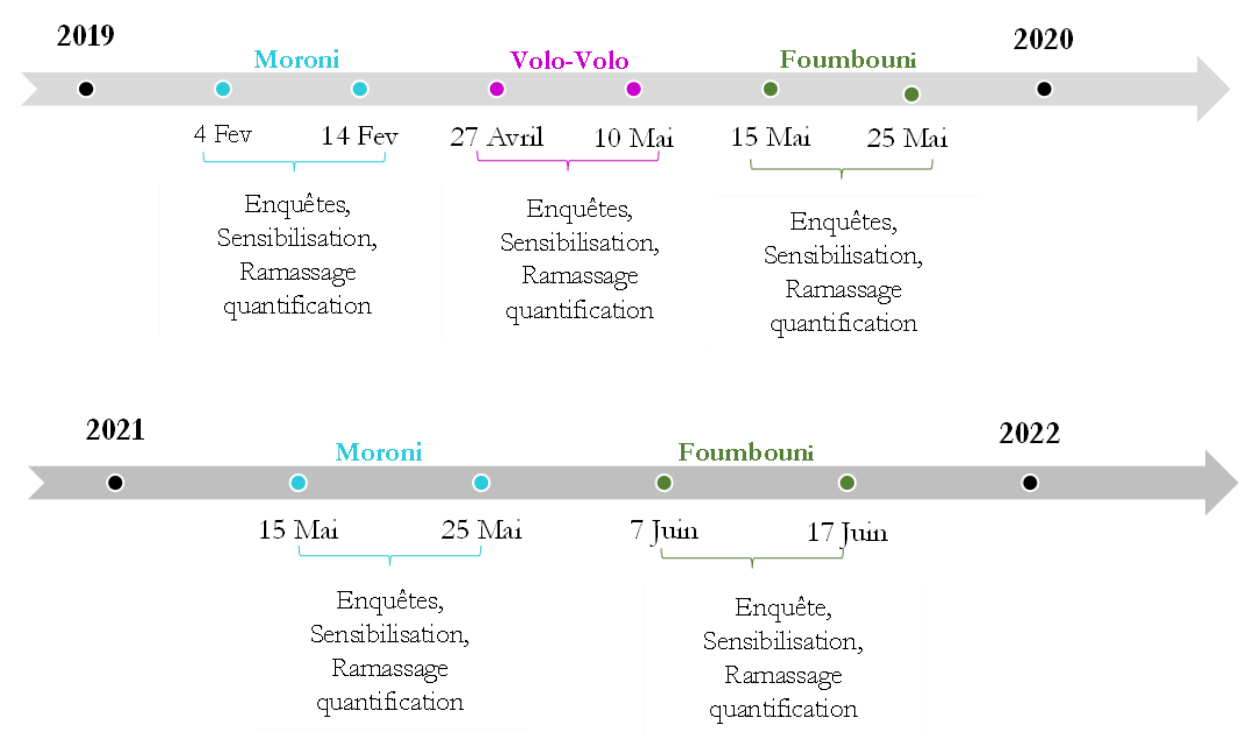

<span id="page-48-0"></span>Figure 7: Chronologie des évènements autour des campagnes de mesure 2019-2021

### I.2.1.3. Typologies des quartiers enquêtés

Il s'agit ici de classer les zones d'étude selon leurs caractères urbain ou rural afin de pouvoir par la suite dans notre étude, comme nous l'avions indiqué, extrapoler nos résultats à l'échelle de chaque île de l'archipel des Comores.

Nous avons donc pour objectif de pouvoir réaliser des estimations des potentiels de DSM à d'autres échelles d'observations, notamment au niveau de chaque commune et préfecture de la Grande Comore. Il en sera de même au niveau des deux autres îles (Mohéli et Anjouan). Pour cela nous proposons de classifier les typologies des quartiers en quatre grandes catégories de zones aménagées :

- Zones urbaines : représentent les quartiers les plus proches du centre-ville de la capitale et les plus privilégiés de résidences individuelles et dont le mode de vie économique est plus avancé que les autres.
- Zones semi-urbaines : représentent les quartiers dont le mode de vie se trouve à l'intermédiaire entre les quartiers urbain et semi-rural.
- Zones semi-rurales : sont les quartiers dont le mode de vie est entre le semi-urbain et le rural.

- Zones rurales : représente les quartiers les plus éloignés de la capitale et dont le niveau de vie économique est moins avancé.

Nous supposons que les typologies de milieux n'ont pas les mêmes modes de consommation et donc de production de DSM. Les différences pourraient être alors observées au niveau des ratios et des compositions de déchets. Pour mettre en évidence ces différentes zones d'habitations, nous proposons des approches simplifiées. En effet, nous ne disposons pas de données détaillées pour spécifier ces zones selon nos typologies. Nous considérons donc plusieurs phases observations :

La première phase est basée sur des observations de terrains réalisées lors des enquêtes.

La seconde phase est basée sur des observations cartographiques qui nous ont permis d'estimer des densités de population autour de chaque quartier. Nous disposons de cartes relativement précises pour permettre cette évaluation à partir de OpenStreetMap, qui est régulièrement actualisé. Cette observation peut être complétée par une notion de distance par rapport à un centre-ville identifié. Moroni semble avoir plusieurs pôles urbains, ce qui ne rend pas applicable ce critère. Foumbouni se prête plus au regroupement avec ce critère.

Ces deux premières phases d'observations nous permettront de positionner les quartiers enquêtés, dans une des catégories de zone d'habitation. Nous ne pouvons le faire que dans une approche moyennée, car nous constatons une relative diversité de situations dans certains quartiers enquêtés. Cette première spécification est considérée comme étant à priori, avant les résultats des enquêtes.

Une troisième phase d'observations pourrait se baser sur les résultats de nos enquêtes. Elles peuvent être multiples, car basées sur les potentiels de DSM autour des ratios, mais aussi des compositions autour des typologies des déchets. Cette dernière approche nécessiterait des approches statistiques relativement élaborées. Nous nous contenterons d'une analyse simplifiée à partir des ratios pour confirmer ou infirmer la spécification à priori dans une approche que nous considèrerons comme à postériori.

La [Figure 8](#page-50-0) nous permet d'illustrer l'analyse cartographique qui corrobore nos observations de terrain, pour un quartier donné.

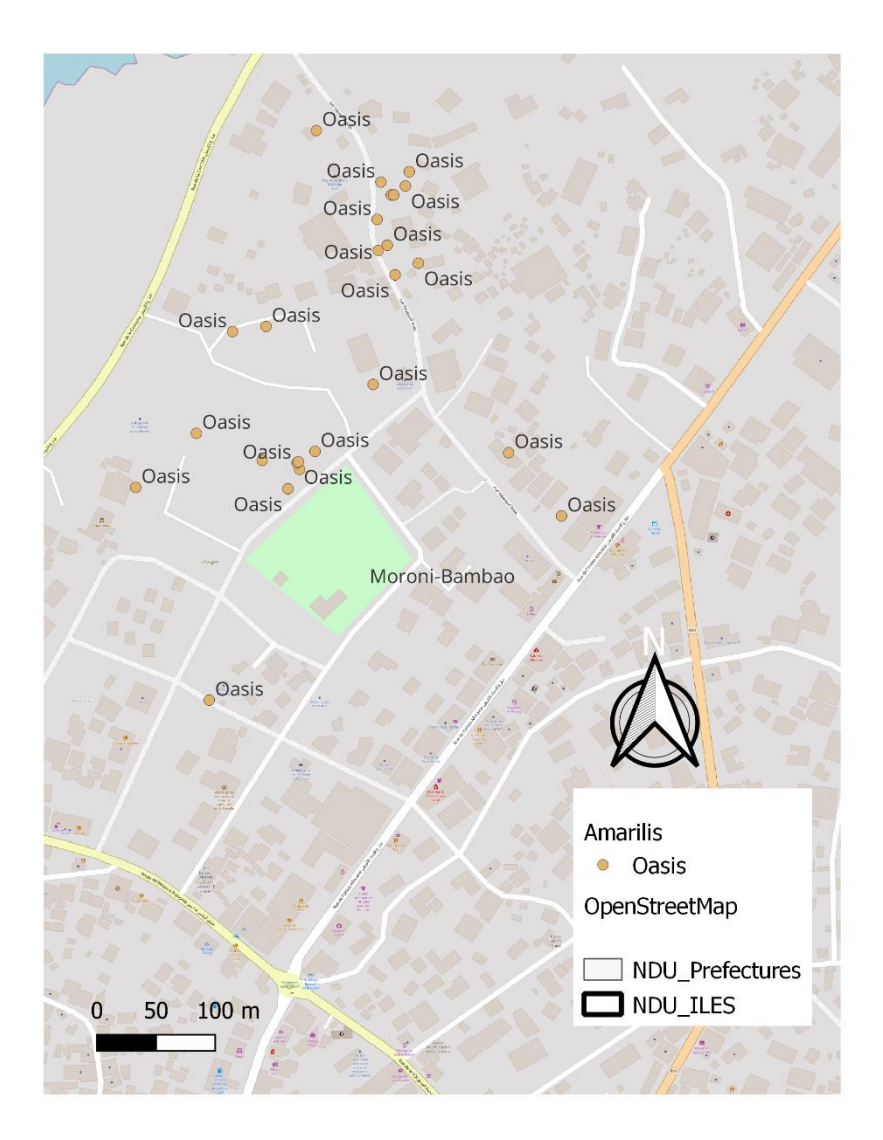

Figure 8: Observation cartographique du quartier de l'Oasis

<span id="page-50-0"></span>Nous présentons en annexe C d'autres observations cartographiques pour les autres quartiers de Moroni et de Foumbouni.

Un recoupement entre les données de terrain et les données cartographiques nous amène à proposer la classification suivante pour les quartiers de Moroni et de Foumbouni (Tab.1)

Nous constatons que Moroni est une ville dont le caractère urbain est relativement prononcé dans sa totalité, à l'inverse de Foumbouni dont les quartiers sont plus à caractère rural.

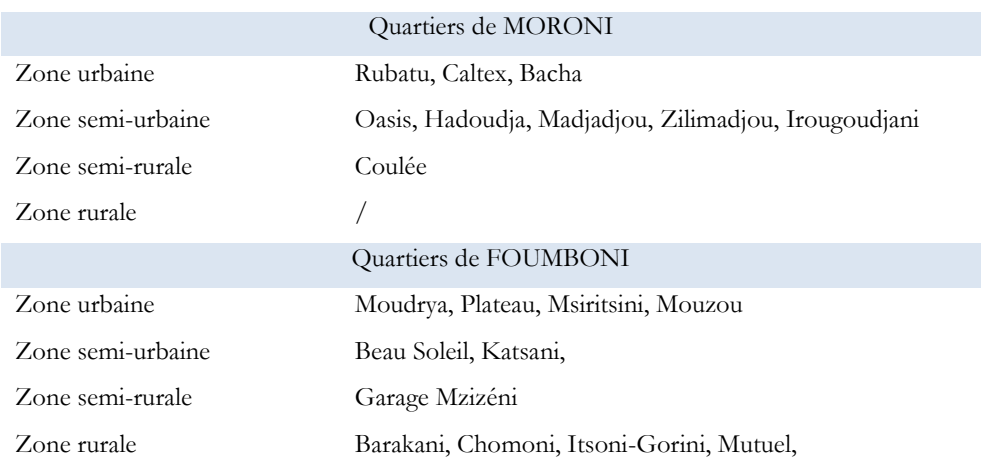

#### Tableau 1: Classification des quartiers de Moroni

# I.2.2. Sensibilisation et formation des équipes d'enquêteurs

Les enquêtes ont été réalisées grâce à la participation des agents de la voirie de Moroni et de Foumbouni et de leurs responsables d'équipe avec l'accord des maires des deux communes qui avaient été sensibilisés et qui ont donné leur accord pour la réalisation de nos études. Des étudiants de l'Université des Comores ont également participé à l'étude dans la phase d'enquête sur le terrain et dans les différentes phases d'analyse des données dans le cadre de leurs projets de fin d'études. Plusieurs réunions ont été nécessaires autour de la sensibilisation des élus et des opérateurs de terrain, des organisations étaient à mettre en œuvre, suivies de formations nécessaires à l'harmonisation des enquêtes et mesures sur le terrain.

Au vu de la grandeur de l'échantillon, pour gagner du temps et travailler efficacement dans le respect du schéma méthodologique, il était en effet nécessaire de former les équipes suivant les objectifs visés, sur l'utilisation du GPS pour la collecte des coordonnées géographiques de chaque ménage, sur la méthode de remplissage des fiches d'enquêtes, sur la méthode de codage des ménages et des sacs poubelles et enfin sur la technique du tri et de quantification les déchets.

Une fiche d'enquête comprenant la localisation géographique, le code de la maison, le nombre d'enfants (de 0 à 14 ans), le nombre d'adultes (de plus de 14 ans), le type d'habitat, le nombre de salariés, la fourchette du revenu mensuel et les catégories de déchets ménagers générés a été établie pour collecter les informations propres à chaque ménage. Les paramètres incluant le revenu mensuel nous ont permis d'évaluer le statut socio-économique du ménage (Surindre & Pavitar, 2015). Le code de la maison et des sacs poubelles facilitaient aux agents l'identification des ménages sélectionnés et leurs déchets respectifs à partir de sacs poubelles référencés.

Notons que : la population du ménage considérée dans cette étude est le nombre de personnes qui

ont généré les déchets dans une période d'une semaine. Cette information est capitale pour le calcul du ratio.

# I.2.3. Identification des équipements nécessaires

Les matériels utilisés lors la mise en œuvre de l'étude sur terrain dans les ménages et sur le marché de Volo-Volo sont (9) :

- Benne à ordures : transport des déchets quantifiés vers le dépotoir intermédiaire,
- Bâches : pour le tri des déchets,
- Gants et masques : pour la protection des agents contre la salubrité et les agents infectieux,
- Sacs-poubelle : Pour collecter les déchets selon les recommandations données,
- Pelles : pour le balayage,
- Balance : pour la quantification de chaque catégorie des déchets,
- Stylo-feutre : pour marquer le code du ménage sur un coin du mur et sur sacs poubelles,
- GPS : Collecte des données géographiques,
- Fiche d'enquête : Collecte de données,
- Ordinateur portable : Saisie et traitement des données,
- Engins municipaux : Moto benne, camions et autres engins de manutention.

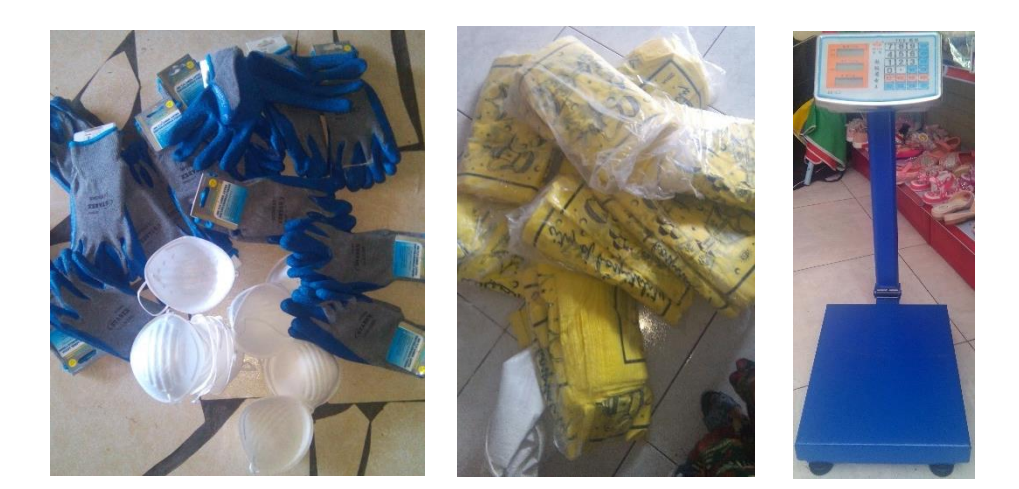

Gants et masques Sacs poubelles Balance Figure 9: Présentation de quelques matériels utilisés

Le financement de ces matériels a été assuré par l'Université de La Réunion, une association environnementale (2Mains), l'INRAP (Institut National de Recherches Archéologiques Préventives) et moi-même.

# I.2.4. Mise en œuvre des enquêtes

### I.2.4.1. Sensibilisation de la population enquêtée sur la mise en œuvre du tri

Une phase d'apprentissage et de sensibilisation a été consacrée à la population cible sur l'importance de tri des déchets. Trois sacs poubelles identifiés par le code du ménage ont été distribués pour recevoir séparément les biodéchets (constitués principalement de déchets de cuisine), les déchets plastiques et les déchets mixtes (autres que les deux catégories). Les couches de bébé ont été collectées dans un sac poubelle provenant du ménage.

### I.2.4.2. Collecte des déchets

La période de collecte des déchets par quartier était d'une semaine conformément aux recommandations données par la Commission Européenne permettant ainsi de minimiser l'erreur de l'échantillonnage. Les échantillons ont été collectés manuellement en porte-à-porte (Mohamed et al., 2016). Le jour de la collecte des déchets dans les ménages concernés, les sacs poubelles contenant les couches de bébé ont été codés avant d'être déposés sur l'espace de tri et de quantification aménagé dans le cadre de notre enquête (10).

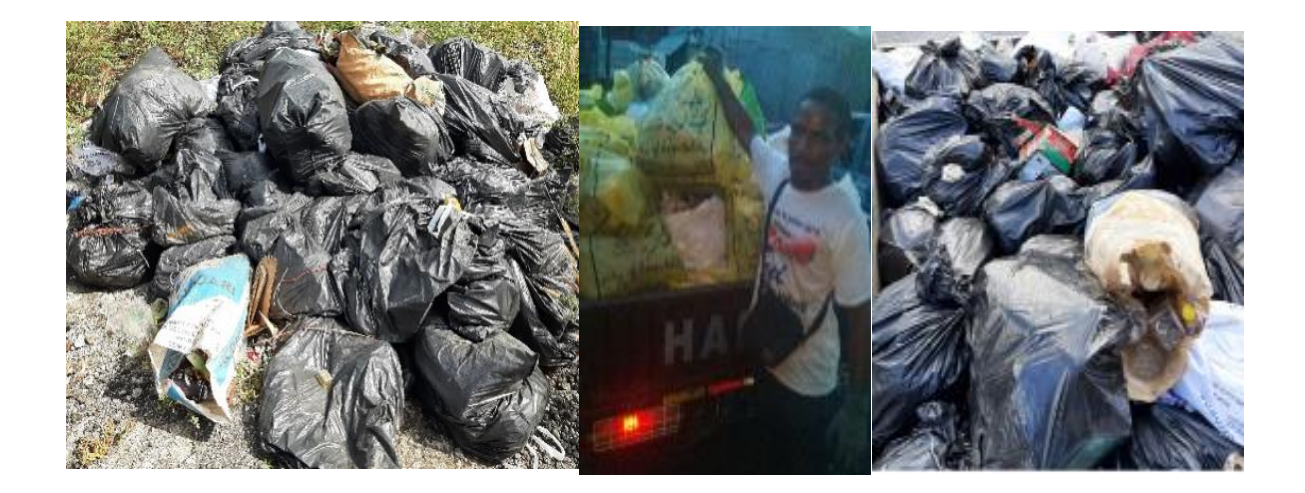

Figure 10: Collecte des déchets solides ménagers

### I.2.4.3. Tri des déchets

Pendant que des agents assuraient le ramassage des déchets ménagers, d'autres assuraient le tri manuel des déchets par catégorie. Les sacs poubelles convenablement triés dans les ménages (généralement ceux qui contenaient les biodéchets, les déchets plastiques et les couches de bébé) n'étaient pas de nouveau triés sur les espaces dédiés au tri. Cependant le troisième sac poubelle (déchets mixtes) a été versé dans une bâche pour pouvoir trier les différents types des déchets présents dans la poubelle. Un deuxième tri sélectif a été réalisé pour les échantillons provenant des ménages qui avaient mal compris ou qui n'avaient pas respecté le système de collecte.

Au cours du tri nous avons distingué principalement 9 catégories de déchets ménagers [\(Ayeleru et](about:blank)  al., 2016) : les biodéchets, les plastiques, les couches, les textiles, les canettes, les papiers-cartons, les verres, les métaux et autres (déchets mixtes difficiles à trier).

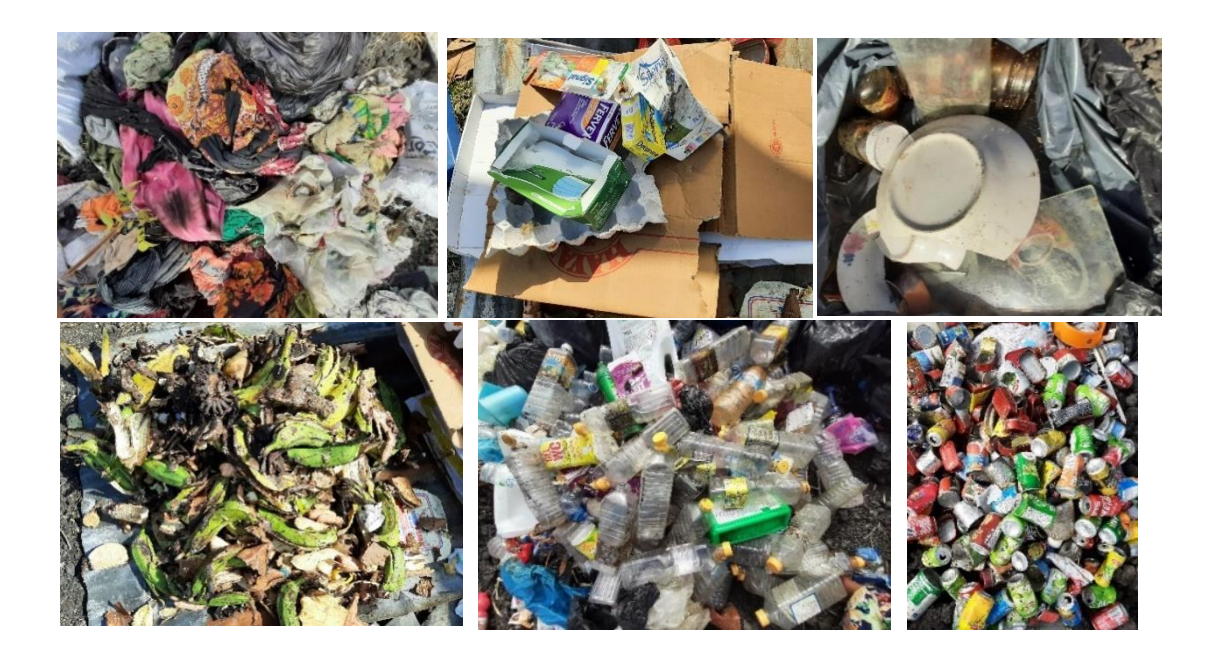

Figure 11: Tri des déchets solides ménagers

I.2.4.4. Quantification des catégories des déchets solides ménagers des Comores Dans cette dernière phase de l'enquête, les déchets triés par catégorie étaient directement pesés et les valeurs mesurées étaient saisies sur un ordinateur.

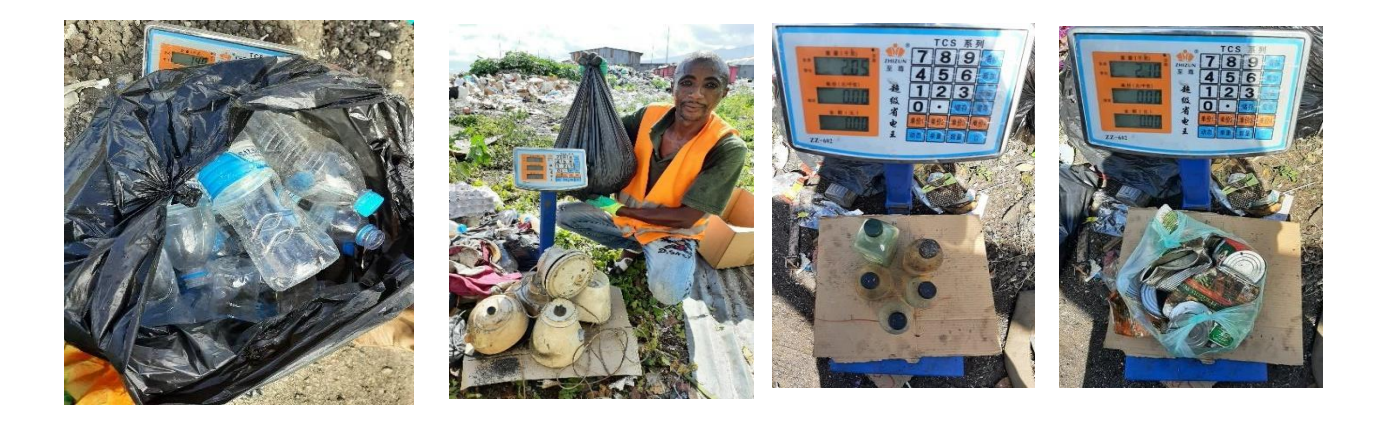

Figure 12: Quantification des déchets

# I.2.4.5. Transport des déchets vers le site de décharge intermédiaire

Par quartier, les motos-bennes effectuaient en moyenne deux aller-retour pour la mise en décharge des déchets à l'ancienne piste aéroportuaire de la Grande Comore et à Foumbouni. Un seul allerretour suffisait pour collecter les échantillons dans plusieurs quartiers.

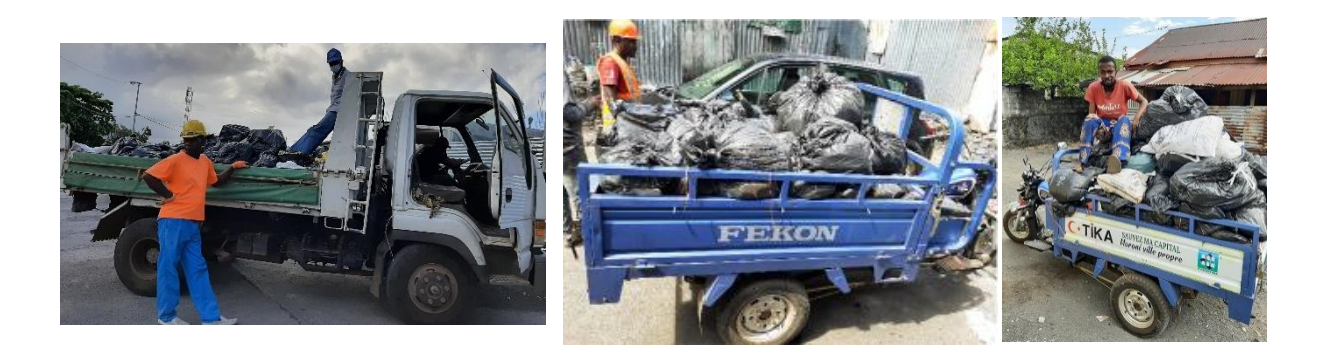

Figure 13: Transport des déchets vers le site intermédiaire de décharge

# I.2.5. Cas particulier du Marché de Volo-Volo

Volo-Volo, le marché le plus grand de Moroni est distant de 2,2 km du centre-ville. Il a été subdivisé en cinq zones lors de l'étude sur terrain désigné de A à E. Chaque zone a été prise en charge par une équipe pendant une période de deux semaines. La veille du début de l'étude, un nettoyage complet du marché a été effectué afin d'éviter toute erreur lors de l'étude de la quantification des déchets.

L'étude du marché de Volo-Volo a été organisée par l'INRAP (Institut National de Recherches Archéologiques Préventives) et l'association 2main dont j'ai été le représentant sur le terrain lors de l'étude.

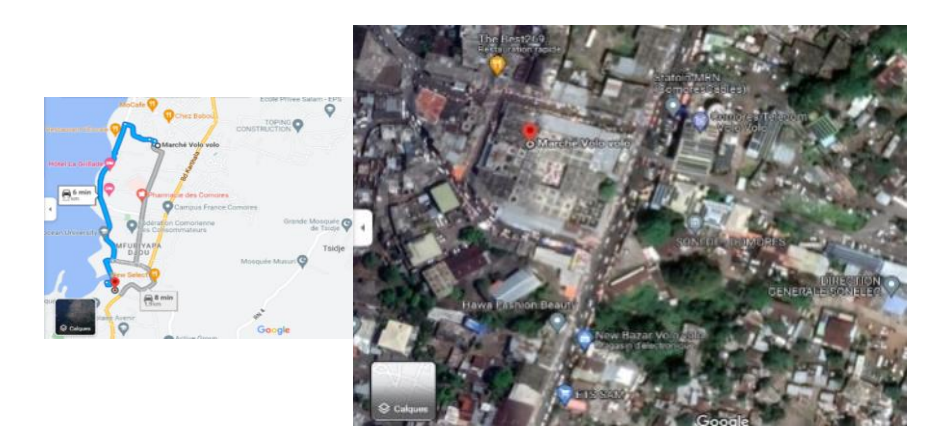

54 Figure 14: Marché de Volo-Volo Les marchands de chaque zone ont été sensibilisés et formés sur la technique de la collecte des déchets. Trois bacs à ordures ont été déposés dans chaque zone pour collecter chacun les déchets biodégradables, les plastiques et les déchets autres. Les sacs poubelles ont été aussi utilisés pour la collecte des biodéchets. Il s'agit donc d'une collecte des déchets à la source (United Nations Environmental Programme & UNEP, 2009).

Le tri et la quantification des déchets ont eu lieu sur une des paillasses de la zone E (centre du marché). Une autre équipe était chargée pour trier, pour peser les déchets venant des différentes zones et pour la collecte des données.

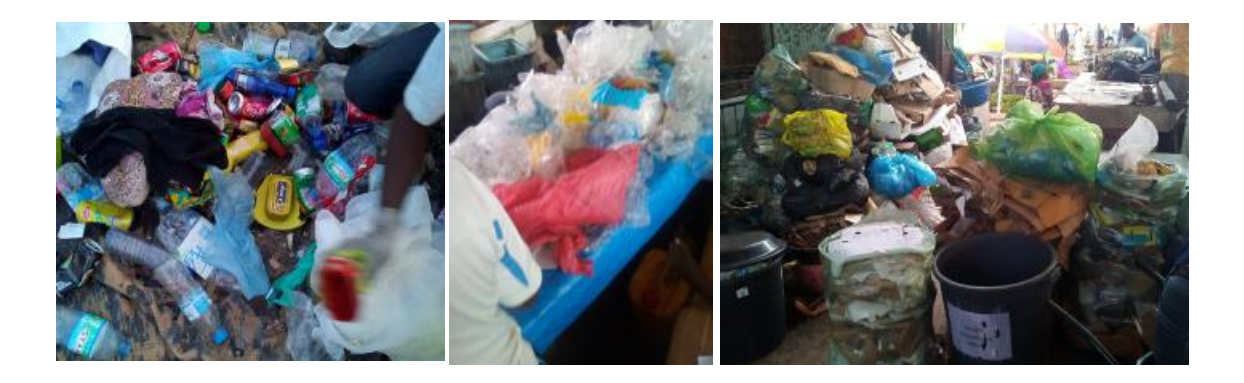

Figure 15: Tri, quantification des déchets à Volo-Volo

# I.2.6. Logiciels de traitement des données

Après avoir collecté les informations pour chaque ménage, nous avons créé une base de données sous forme de tableau à partir du dépouillement comprenant tous les quartiers de Moroni et/ou de Foumbouni ainsi que le marché de Volo-Volo.

Les données ont été importées directement sous format numérique pour être traitées par le logiciel R.

Deux principales analyses ont été réalisées sur ce logiciel à savoir :

- L'Analyse de la variance (ANOVA) :

Elle permet d'étudier le comportement d'une variable quantitative à expliquer (quantité des déchets) en fonction d'une ou de plusieurs variables qualitatives (paramètres du profil des ménages). Cette étude a pour objectif de connaitre les paramètres du profil de ménage qui influencent la production des déchets solides aux Comores.

- L'Analyse en Composante principale (ACP) :

Il s'agit d'une méthode statistique multivariée souvent utilisée comme modèle régressif pour analyser des données quantitatives tout en réduisant la dimension du jeu de données. Les nouvelles variables synthétiques (Dim) créées, bien qu'elles soient moins nombreuses que les premières, contiennent le maximum d'informations nécessaires présentes dans l'ensemble des données. Ces composants principaux sont des macrofacteurs basés sur une combinaison linéaire de l'ensemble des variables définie comme suit » :

$$
Dim_i = \sum_j \alpha_{ij} X_j \tag{1.2}
$$

Où  $\alpha_{ij}$ , est la contribution de la variable exogène  $X_i$  à la construction de la composante principale i. Comme ces dimensions sont orthogonales, elles sont non corrélées entre eux. Les valeurs propres  $\lambda_i$  de la matrice de corrélation R qui représentent la variance des composantes principales, sont obtenues à partir de la formule suivante (Praene et al., 2018) :

 $R - \lambda_i = 0.$  (1.3)

Le logiciel QGIS a été utilisé pour obtenir une représentation spatiale autour du potentiel des déchets aux Comores tout en spécifiant les sites d'étude (Moroni et de Foumbouni). Pour mieux cerner la production des déchets aux Comores, un modèle de régression linéaire multiple a été expérimenté dans cette étude afin d'avoir plus de précision sur les variables influençant la production journalière des déchets aux Comores. Le modèle utilisé se présente comme suit (Gu et al., 2015).

$$
y = \alpha + \beta_1 X_1 + \beta_2 X_2 \dots \beta_{n-1} X_{n-1} + \beta_n X_n + \epsilon
$$
\n
$$
(1.4)
$$

Les résultats obtenus dans cette étude ont été extrapolés à l'échelle de la Grande Comore et dans les autres iles de l'archipel, à savoir Anjouan et Mohéli pour estimer la quantité et la composition des déchets générés par la population dans chaque commune et chaque préfecture des 3 iles. Cette méthode a été utilisée par Ojeda (Ojeda-Benitez et al., 2003) pour tirer des conclusions sur la production et la composition des déchets des autres colonies de la région ayant des caractéristiques socio-économiques similaires avec le Mexique (pays d'étude).

# I.3. Résultats et discussions autour des potentiels de déchets

# I.3.1. Analyse préalable: traitement des données de l'enquête

### I.3.1.1. Échantillonnage des ménages

En dépit des difficultés de collecte des déchets auxquelles nous avions été confrontées sur le terrain : difficulté de démarrage des opérations, manque de déchets dans les ménages, absence des propriétaires ou des locataires dans les ménages pendant les heures de collectes ou parce que le tri paraissait difficile aux yeux du ménage cible, le taux de couverture est respectivement de 70% pour l'année 2019 et 98.3% pour l'année 2021. Ces valeurs sont cependant suffisantes pour garantir une bonne représentativité des données.

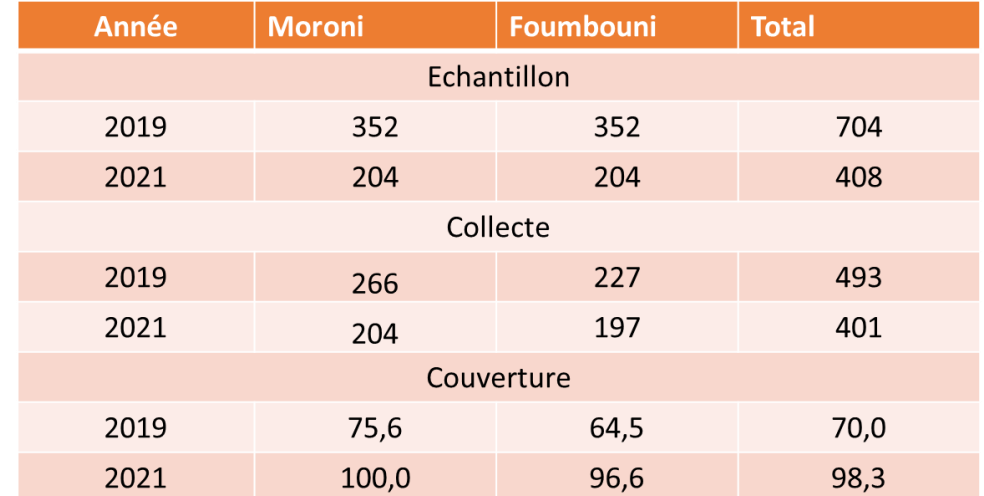

### Tableau 2: Profil des ménages

## I.3.1.2. Profil des ménages

Les résultats révèlent qu'un ménage moyen à Moroni était composé de 6 personnes, dont 4 adultes et 2 enfants en 2019 et en 2021. Cependant seuls deux adultes parmi les quatre occupaient un emploi salarié. La baisse de salaire moyenne au cours de ces deux années pourrait être expliquée par la crise du COVID-19.

Concernant les résultats de Foumbouni, nous observons de variations moindres sur la taille du ménage, le nombre d'enfants, le nombre de salariés et de salaire mensuel pour les deux années d'étude. Toutefois, le nombre d'adultes reste constant (Tab.3).

Il est également à noter que les indicateurs du marché de l'emploi sont légèrement plus élevés dans les milieux urbains que dans les milieux ruraux.

| Paramètres                              | Moroni |       | Foumboun |       |  |
|-----------------------------------------|--------|-------|----------|-------|--|
| Paramètres socio-économiques            | 2019   | 2021  | 2019     | 2021  |  |
| Taille du ménage (personnes / ménage)   | 6.0    | 6.0   | 5.0      | 6.0   |  |
| Nombre d'adultes (adultes / ménage)     | 4.0    | 4.0   | 4.0      | 4.0   |  |
| Nombre d'enfants (enfants / ménage)     | 2.0    | 2.0   | 1.0      | 2.0   |  |
| Nombre de salariés (personnes / ménage) | 2.0    | 2.0   | 1.0      | 2.0   |  |
| Salaire mensuel $(\epsilon)$            | 241.9  | 206.0 | 207.6    | 151.0 |  |

Tableau 3: Profils des ménages

# I.3.2. Résultats bruts sur les potentiels et la composition de déchets de Moroni et de Foumbouni

Ces résultats récapitulent les données d'enquête que nous avons relevées dans chaque quartier ainsi que leurs caractéristiques démographiques. Pour avoir du sens, ces données se rapportent bien sûr toute la population des quartiers et non aux seuls habitants enquêtés.

Nous présenterons dans un premier temps les résultats bruts concernant les potentiels de DSM par quartier et les ratios correspondants. Puis nous détaillerons ces potentiels par déchets élémentaires.

### I.3.2.1. Potentiels et composition des déchets de Moroni

Le Tableau 4 présente le potentiel de déchets des sites d'étude de Moroni. Il s'agit de la quantité totale des déchets produits par la population des quartiers enquêtés durant une période d'une semaine. Les ratios observés qui représentent « la quantité des déchets produite par habitant par jour » sont relativement proches des ratios des milieux urbains pour la plupart des quartiers (cas de Moroni). Ces ratios nous permettront de faire une étude d'extrapolation dans d'autres sites d'observation ayant un profil similaire afin d'avoir des résultats sur l'ensemble de l'archipel des Comores.

| Potentiel de DSM par quartier de Moroni |                                 |                                  |                               |                                                                 |                                |                                                                                 |                                                    |  |  |
|-----------------------------------------|---------------------------------|----------------------------------|-------------------------------|-----------------------------------------------------------------|--------------------------------|---------------------------------------------------------------------------------|----------------------------------------------------|--|--|
| Quartier de<br>Moroni                   | Population<br>de 2019<br>(Hab.) | Population<br>enquêtée<br>(Hab.) | Nombre<br>total de<br>ménages | Potentiel des<br>DSM des<br>ménages<br>enquêtés<br>(kg/semaine) | Potentiel<br>des DSM<br>(kg/j) | Ratio des<br><b>DSM</b><br>$\frac{\text{kg}}{\text{Hab}}$ .<br>$\left( \right)$ | Coefficient<br>de<br>pondération<br>$\binom{0}{0}$ |  |  |
| Oasis                                   | 6163                            | 141                              | 1027                          | 232,09                                                          | 1449,21                        | 0,24                                                                            | 0,10                                               |  |  |
| Coulée                                  | 9567                            | 328                              | 1595                          | 519,10                                                          | 2162,99                        | 0,23                                                                            | 0,15                                               |  |  |
| Hadoudja                                | 8510                            | 277                              | 1418                          | 536,03                                                          | 2352,56                        | 0,28                                                                            | 0,14                                               |  |  |
| Rubatu                                  | 4289                            | 52                               | 715                           | 158,98                                                          | 1873,26                        | 0,44                                                                            | 0,07                                               |  |  |
| Caltex                                  | 5767                            | 131                              | 961                           | 300,47                                                          | 1889,65                        | 0,33                                                                            | 0.09                                               |  |  |
| Madjadjou                               | 5382                            | 105                              | 897                           | 174,35                                                          | 1276,67                        | 0,24                                                                            | 0,09                                               |  |  |
| Zilimadjou                              | 8750                            | 258                              | 1458                          | 539,22                                                          | 2612,50                        | 0,30                                                                            | 0,14                                               |  |  |
| Bacha                                   | 5438                            | 146                              | 906                           | 306,90                                                          | 1633,00                        | 0,30                                                                            | 0,09                                               |  |  |
| Irougoudjani                            | 8052                            | 90                               | 1342                          | 144,50                                                          | 1846,85                        | 0,23                                                                            | 0,13                                               |  |  |
| Moroni                                  | 61 918                          | 1528                             | 10320                         | 2911,64                                                         | 17664,16                       | 0,29                                                                            |                                                    |  |  |

Tableau 4: Potentiel des DSM à Moroni

La moyenne pondérée des ratios des DSM de Moroni s'élève à 0.29 kg/Hab./j. Les résultats illustrent que les quartiers urbains produisent plus de déchets que les quartiers ruraux. Rubatu est le principal producteur de DSM avec un ratio de 0.44 suivi par les quartiers de Caltex, Zilimadjou, Bacha, Hadoudja, Madjadjou et Oasis, et enfin Coulée et Irougoudjani. Ceci peut s'expliquer par les caractéristiques socio-économiques caractéristiques pour chaque quartier. Nous pouvons conclure que les quantités plus élevées des DSM produites dans le quartier de Coulée sont caractéristiques à la démographie.

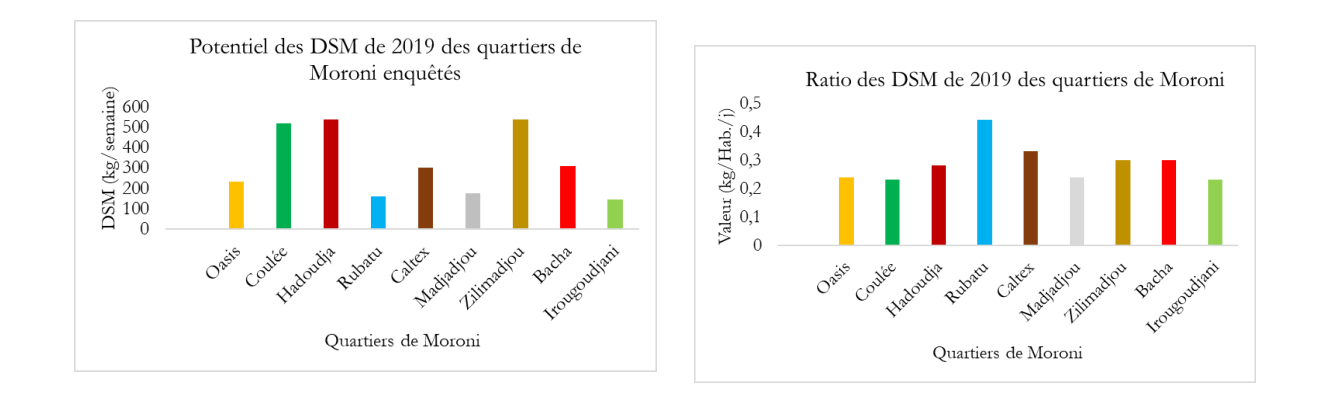

### Figure 16: Potentiel des DSM à Moroni

La connaissance de la quantité en déchets élémentaires produits dans chaque site est une information majeure quant aux objectifs de notre étude. C'est un des points centraux dans notre base de connaissances qui nous permettra de mieux nous orienter vers le choix de la technique de valorisation énergétique.

| Potentiel des DSM par catégorie de déchets dans les quartiers de Moroni |             |                       |              |           |           |           |           |                  |                 |
|-------------------------------------------------------------------------|-------------|-----------------------|--------------|-----------|-----------|-----------|-----------|------------------|-----------------|
| Quartiers de                                                            | Biodéchets  | Papiers/              | Plastiques   | Canettes  | Verres    | Textiles  | Couches   | Fers             | Autres          |
| Moroni                                                                  | (kg/semaine | $carton(\text{kg/s})$ | (kg/semaine) | (kg/semai | (kg/semai | (kg/semai | (kg/semai | $\frac{kg}{sem}$ | $\frac{kg}{se}$ |
|                                                                         |             | emaine)               |              | ne)       | ne)       | ne)       | ne)       | aine)            | maine)          |
| Oasis                                                                   | 180,64      | 3,70                  | 33,85        | 0,00      | 3,15      | $\theta$  | 8,75      | $\theta$         | 2               |
| Coulée                                                                  | 304,32      | 17,66                 | 44,1         | 9,85      | 1,25      | 37,37     | 73,35     | 4,55             | 26,65           |
| Hadoudja                                                                | 340,56      | 3,75                  | 73,25        | 34,07     | 9,6       | 41,45     | 30,35     | 3                | $\theta$        |
| Rubatu                                                                  | 65,87       | 0.00                  | 27,45        | 0,25      | $\theta$  | 33,96     | 24,45     | $\theta$         | 7               |
| Caltex                                                                  | 169,6       | 8,50                  | 30           | 18,85     | 0,25      | 20,95     | 32,92     | 0,5              | 18,9            |
| Madjadjou                                                               | 132,65      | 0,00                  | 8,35         | 5,15      | 0,7       | 13,15     | 11,35     | 2,8              | 0,2             |
| Zilimadjou                                                              | 364         | 8,90                  | 43,75        | 9,30      | 12,65     | 44,82     | 48,8      | 4,7              | 2,3             |
| Bacha                                                                   | 230,7       | 0,00                  | 32,8         | 0,00      | 3,35      | 21,65     | 12,55     | $\theta$         | 5,85            |
| Irougoudjani                                                            | 85,85       | 0,45                  | 19,3         | 0.60      | 3,4       | 28,7      | 5,95      | 0,25             | $\theta$        |
| Moroni                                                                  | 1874,19     | 42,96                 | 312,85       | 78,07     | 34,35     | 242,05    | 248,47    | 15,8             | 62,9            |

Tableau 5: Potentiel par typologie de déchets élémentaires

Le Tableau 5 et la Figure 17 mettent en évidence que les biodéchets sont produits en quantités importantes dans les quartiers de Zilimadjou, Hadoudja et Coulée. Cependant Hadoudja produit environ 1 fois plus de plastiques que Coulée et Zilimadjou. En ce qui concerne les canettes, Caltex génère environ 2 fois plus de déchets que Zilimadjou et Coulée, tandis que Hadoudja produit presque le double de Caltex. La quantité des déchets textiles produits à Hadoudja et Zilimadjou sont à peu près similaires. Toutefois, les déchets de couches de bébés sont 2.4 fois importants à la Coulée que à Hadoudja et 1.5 fois plus élevés que Zilimadjou. Ces résultats peuvent être expliqués par la variabilité du nombre élevé de personnes enquêtées ainsi que les caractéristiques socioéconomiques spécifiques à chaque quartier.

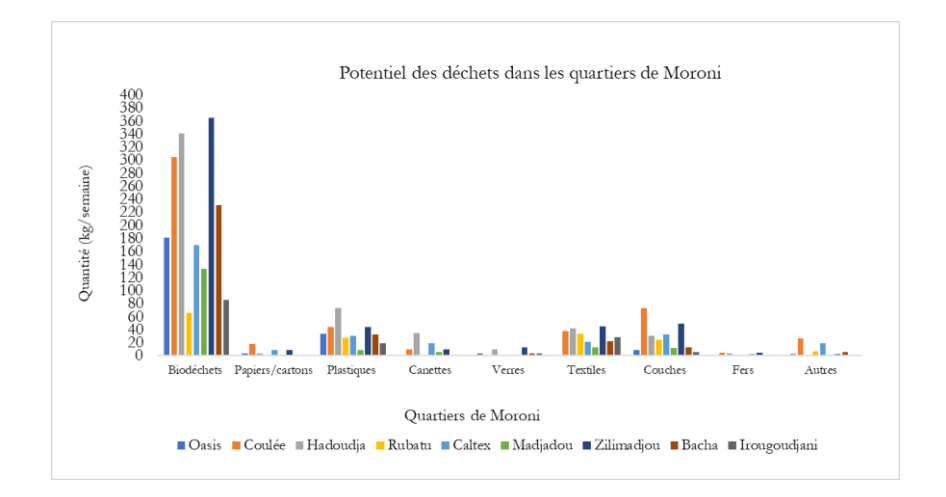

FigureFiF 17: Composition des DSM de Moroni

<span id="page-61-0"></span>La [FigureFiF](#page-61-0) 17 nous renseigne que les biodéchets, les papiers-cartons et les textiles sont produits en quantité élevée dans les quartiers de Zilimadjou, Coulée et Hadoudja que dans les autres quartiers.

Ces trois quartiers se distinguent principalement par leur population plus dense et leur profil socioéconomique particulier, avec le commerce comme activité prédominante.

#### I.3.2.2. Potentiel et composition des DSM à Foumbouni

Le Tableau 6 et la [Figure 18](#page-63-0) démontrent que les ratios déduits de ces résultats sont typiques des ratios de petites villes caractéristiques de zones rurales ou semi-rurales à l'exception du quartier Plateau.

| Potentiel des DSM par quartier de Foumbouni |                                 |                         |                               |                                                                  |                                          |                            |                                                   |  |
|---------------------------------------------|---------------------------------|-------------------------|-------------------------------|------------------------------------------------------------------|------------------------------------------|----------------------------|---------------------------------------------------|--|
| Quartier de<br>Foumbouni                    | Population<br>de 2019<br>(Hab.) | Population<br>enquêtées | Nombre<br>total de<br>ménages | Potentiel des<br>DSM des<br>Ménagers<br>enquêtés<br>(kg/semaine) | Potentiel<br>des<br><b>DSM</b><br>(kg/j) | $\mathbf R$<br>(kg/Hab./j) | Coefficient<br>de<br>pondération<br>$(^{0}/_{0})$ |  |
| Moudrya                                     | 230                             | 98                      | 38                            | 123,49                                                           | 41,40                                    | 0,18                       | 0,05                                              |  |
| Beausoleil                                  | 407                             | 116                     | 68                            | 128,66                                                           | 64,49                                    | 0,16                       | 0,09                                              |  |
| Garage-Mzizéni                              | 586                             | 132                     | 98                            | 139,175                                                          | 88,26                                    | 0,15                       | 0,13                                              |  |
| Barakani                                    | 666                             | 145                     | 111                           | 99,58                                                            | 65,34                                    | 0,10                       | 0,14                                              |  |
| Chomoni                                     | 665                             | 165                     | 111                           | 117,77                                                           | 67,81                                    | 0,10                       | 0,14                                              |  |
| Itsoni-Gorini                               | 296                             | 66                      | 49                            | 43,38                                                            | 27,79                                    | 0,09                       | 0,06                                              |  |
| Katsani                                     | 266                             | 105                     | 44                            | 102                                                              | 36,91                                    | 0,14                       | 0,06                                              |  |
| Mouzou                                      | 284                             | 105                     | 47                            | 118,14                                                           | 45,65                                    | 0,16                       | 0,06                                              |  |
| Msiritsini                                  | 185                             | 44                      | 31                            | 56,82                                                            | 34,13                                    | 0,18                       | 0,04                                              |  |
| Mutuel                                      | 758                             | 258                     | 126                           | 176,36                                                           | 74,02                                    | 0,10                       | 0,16                                              |  |
| Plateau                                     | 253                             | 104                     | 42                            | 161,83                                                           | 56,24                                    | 0,22                       | 0,06                                              |  |
| Foumbouni                                   | 4596                            | 1338                    | 766                           | 1267,20                                                          | 646,65                                   | 0,1443                     | 0,13                                              |  |

Tableau 6: Potentiel des DSM de Foumbouni

Au sein de la ville de Foumbouni, le quartier de Plateau se démarque en tant que principal producteur des DSM avec un ratio de 0.22 kg/Hab./j, similaire à celui produit par quartiers semiurbains de Moroni. Il est suivi par les quartiers de Msiritsini et de Moudrya, puis de Beausoleil et Mouzou, Garage-Mzizéni, Katsani, et en fin Barakani, Chomoni et Mutuel. D'après ces résultats, nous pouvons tirer la conclusion que les quantités plus élevées de DSM présentes dans les quartiers de Garage-Mzizéni, Mutuel et Chomoni sont attribuables aux caractéristiques démographiques propres à chaque quartier. Comme pour le cas de Moroni, la production des déchets dans les quartiers de Foumbouni dépend des caractéristiques socio-économiques propres pour chaque quartier.

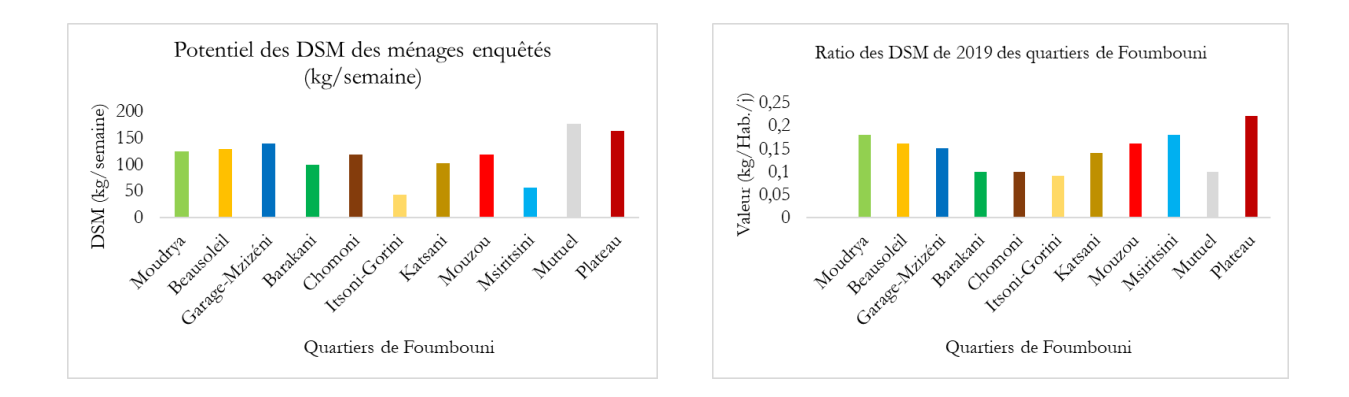

Figure 18: Potentiel de DSM de Foumbouni

<span id="page-63-0"></span>Le Tableau 7 ainsi que l[a Figure 19](#page-64-0) mettent en évidence que le quartier de Plateau et principalement caractérisé par la présence prédominante de biodéchets et de papiers/cartons. En revanche, les plastiques dominent dans les quartiers de Mutuel et de Beausoleil. Concernant les canettes, elles sont principalement rencontrées en grande quantité dans le quartier de Moudrya. Par ailleurs, des quantités élevées de déchets textiles sont observées dans le quartier de Garage-Mzizéni et Mutuel, tandis que les déchets de canettes sont plus présents dans les quartiers de Mutuel et de Moudrya. En examinant les résultats des quartiers de Zilimadou, Hadouja, Coulée et de Plateau, nous constatons que les zones urbaines et semi-urbaines des Comores produisent une grande quantité de biodéchets et les papiers-cartons. Cela peut être attribué à l'amélioration de la qualité de l'alimentation et à l'augmentation du niveau d'éducation dans ces régions.

|                    | Potentiel des déchets élémentaires des quartiers de Foumbouni |                  |             |           |           |             |                |           |                 |  |
|--------------------|---------------------------------------------------------------|------------------|-------------|-----------|-----------|-------------|----------------|-----------|-----------------|--|
| Quartier<br>des    | Biodéchet                                                     | Papiers/         | Plastiques  | Canettes  | Verres    | Textiles    | Couches        | Fers      | Autres          |  |
| Foumbouni          | (kg/semai                                                     | carton           | (kg/semaine | (kg/semai | (kg/semai | (kg/semaine | (kg/semai      | (kg/semai | $\frac{kg}{se}$ |  |
|                    | ne)                                                           | $\frac{kg}{sem}$ |             | ne)       | ne)       |             | ne)            | ne)       | maine)          |  |
|                    |                                                               | aine)            |             |           |           |             |                |           |                 |  |
| Moudrya            | 52,75                                                         | 10,65            | 16,6        | 17,24     | 2,35      | 4,5         | 19,4           | $\theta$  | $\overline{0}$  |  |
| <b>Beausoleil</b>  | 67                                                            | 5,11             | 28,1        | 8,5       | 0,9       | 0,15        | 14,5           | 0,4       | $\overline{4}$  |  |
| Garage-<br>Mzizéni | 74,5                                                          | 12,9             | 17,45       | 4,45      | 2,95      | 21,275      | 3,35           | 1,3       | 1               |  |
| Barakani           | 47,35                                                         | 1,15             | 12,9        | 4,38      | 2,8       | 9,05        | 8,35           | 1,2       | 12,4            |  |
| Chomoni            | 77,19                                                         | 3,6              | 13,97       | 4,45      | 3,35      | 4,45        | 4,05           | 1,81      | 4,9             |  |
| Itsoni-Gorini      | 31,95                                                         | 0,6              | 5,22        | 1,61      | 3,25      | 0,6         | $\Omega$       | 0,15      | $\theta$        |  |
| Katsani            | 51,85                                                         | 1,65             | 1,75        | 6,00      | 39,2      | 0,45        | 0,15           | 0,9       | 0,05            |  |
| Mouzou             | 71,54                                                         | 5,55             | 13,25       | 4,30      | 2,3       | 3,6         | 17,5           | 0,1       | $\Omega$        |  |
| Msiritsini         | 30,25                                                         | 1,68             | 5,9         | 1,85      | 0,7       | 0,75        | $\overline{0}$ | $\theta$  | 15,7            |  |

Tableau 7 : Potentiel par typologie de déchets élémentaires à Foumbouni

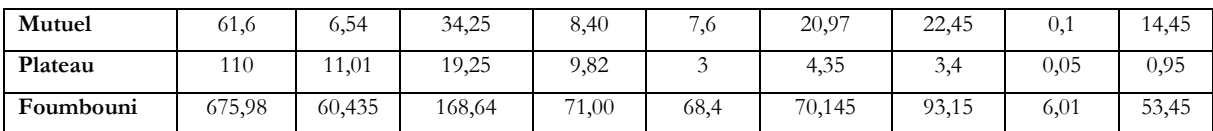

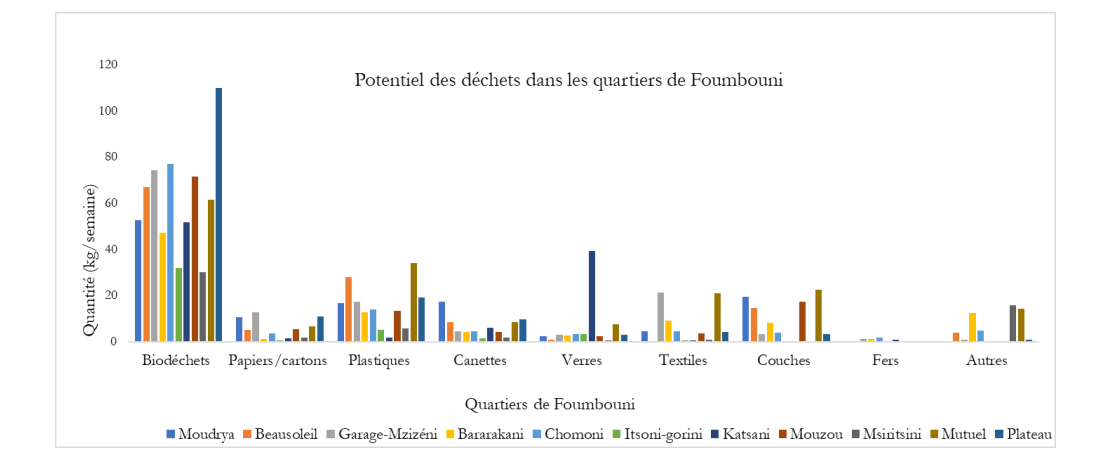

Figure 19: Composition des DSM des Foumbouni

<span id="page-64-0"></span>I.3.2.3. Potentiel et composition des déchets ménagers et assimilés (DMA) du Marché de Volo-Volo

#### I.3.2.3.1. Potentiel des Déchets Ménagers et Assimilés (DMA)

Pour avoir une vision plus complète de la production des déchets à Moroni, nous avons également mené une étude au marché de Volo, le plus grand marché de la ville de Moroni. Cette étude vise à connaitre le potentiel et la composition des déchets produits dans ce site pendant une période atypique de l'année.

Les résultats de l'étude ont montré que les déchets produits durant cette première semaine étaient 1.3 fois supérieurs à celle de la deuxième semaine. Cette augmentation pourrait s'expliquer par l'impact de l'évènement cyclonique Kenneth qui avait provoqué la chute de nombreux d'arbres notamment les bananiers [\(Figure 20\)](#page-65-0).

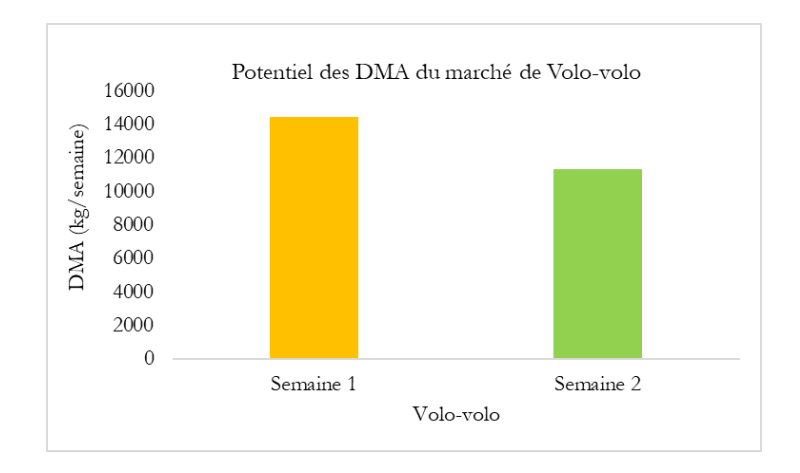

<span id="page-65-0"></span>Figure 20: Potentiel des DSM du marché de Volo-Volo (du 26 avril au 9 mai 2019)

#### I.3.2.3.2. Composition des DMA

Dans cette étude nous utilisons le terme de DMA (Déchets Solides Ménagers et Assimilés) pour désigner des déchets générés dans le marché de Volo-Volo afin de les distinguer des DSM (Déchets Solides Ménagers) qui représentent les déchets provenant directement des ménages.

Le Tableau 8 illustre un fort potentiel de déchets avec une grande prédominance de biodéchets, de produit carnets, de papiers-cartons et de plastiques. Les autres déchets élémentaires sont pratiquement négligeables.

| Marché<br>de Volo-<br>volo | Biodéchet<br>S.<br>$(kg/\text{sem.})$ | Papiers<br>/cartons<br>(kg/sem.) | Plastiques<br>(kg/sem.) | Canettes<br>$(kg/\text{sem.})$ | Verres<br>$\frac{\text{kg}}{\text{se}}$<br>$m.$ ) | Textiles<br>(kg/sec)<br>$m.$ ) | Couches<br>$(kg/\text{sem.})$ | Métaux<br>$\frac{\text{kg}}{\text{se}}$<br>m.) | Produits<br>carnets<br>(kg/sem | Autres<br>$(kg/\text{sem.})$ |
|----------------------------|---------------------------------------|----------------------------------|-------------------------|--------------------------------|---------------------------------------------------|--------------------------------|-------------------------------|------------------------------------------------|--------------------------------|------------------------------|
| Semaine                    | 5145,23                               | 2055,42                          | 495,4                   | 28,18                          | 8,3                                               | 38,43                          | 5,2                           | 6,1                                            | 6596,77                        | 35,12                        |
| Semaine<br>2               | 8243,47                               | 1747,39                          | 312,31                  | 14,25                          | 43,6                                              | 22,68                          | $\overline{0}$                | 3,2                                            | 913,2                          | 12,2                         |

Tableau 8: Composition des DMA du marché de Volo-Volo

La

[Figure](#page-66-0) *21* montre une forte production de produits carnets (déchets de poissons, de viande et de poulet) durant la première semaine, tandis que la deuxième semaine est marquée par une production importante dé biodéchets. En conclusion, les déchets les plus abondants au marché de Volo-Volo sont les biodéchets et les produits carnets. Les résultats concernant les déchets récupérés, tant dans les foyers que sur le marché de Volo-Volo, indiquent une production importante de biodéchets notamment des résidus d'épluchures à base de bananes, manioc, taros, songes, etc. aussi bien en temps normal qu'en périodes atypiques comme le mois de Ramadan. Cette tendance pourrait être expliquée par les habitudes alimentaires spécifiques aux Comores.

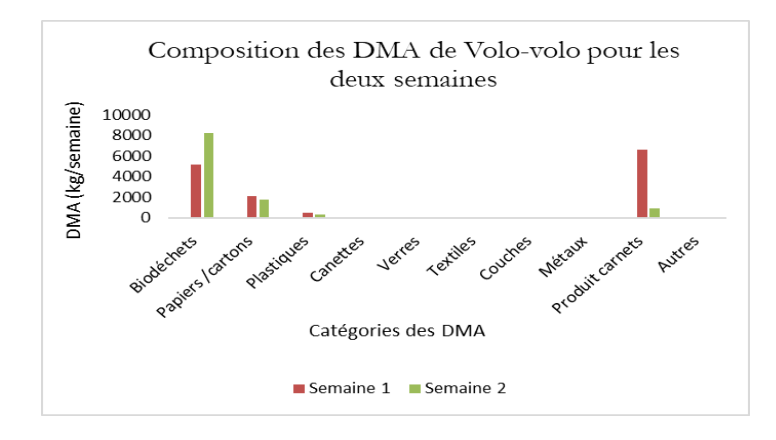

Figure 21: Composition des DSM du marché de Volo-Volo

# <span id="page-66-0"></span>I.3.2.4. Étude comparative

### I.3.2.4.1. À l'échelle des villes enquêtées

D'après les résultats de la [Figure 22,](#page-67-0) Moroni génère deux fois plus de déchets que Foumbouni. Cependant en termes de catégories de déchets, on observe que Foumbouni produit 1.4 fois plus de papiers-cartons et 2.9 fois plus de verres que Moroni. Ces constatations peuvent sembler contradictoires aux attentes, étant donné les résultats de la section I.3.2.2. Pour une meilleure compréhension de ces résultats, il serait opportun de mener une étude supplémentaire.

En revanche, Moroni produit 2.8 fois plus de biodéchets, 1.8 fois plus de plastiques, le double de canettes, 3.4 fois plus de textiles et 2.6 fois plus de couches et de métaux que Foumbouni. Ces résultats confirment clairement la tendance selon laquelle les zones urbaines génèrent plus de déchets que les zones rurales. Ce phénomène étant directement lié aux développements des activités socio-économiques au sein de ces milieux.

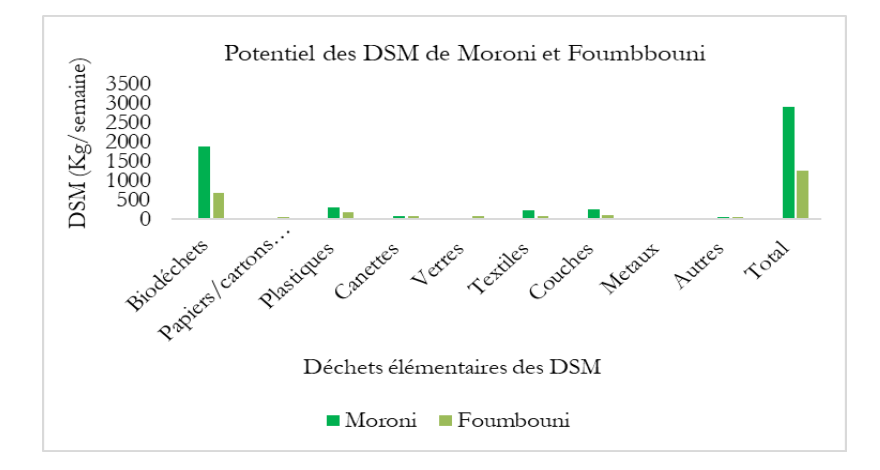

<span id="page-67-0"></span>Figure 22: Potentiel des déchets élémentaires à Moroni et à Foumbouni

### I.3.2.4.2. À l'échelle des trois sites

Pour mener cette étude de comparaison des trois sites, nous avons considéré pour le cas de Volo-Volo, les résultats de la deuxième semaine de l'enquête qui sont plus fiables que ceux de la première semaine qui ont été impactés par l'évènement Kenneth.

Les résultats montrent que les biodéchets produits à Volo-Volo sont 4.4 fois supérieurs que ceux produits dans les quartiers de Moroni et 12 fois supérieurs que ceux des quartiers de Foumbouni. La quantité des déchets de papiers-cartons et de verres de Moroni sont pratiquement égaux à ceux de Volo-Volo. Cependant la quantité des déchets plastiques produits dans ces deux sites sont 1.8 fois plus élevés que ceux de Foumbouni. On constate aussi que les déchets produits par semaine à Volo-Volo sont 10 fois élevés que ceux produits dans les neuf quartiers de Moroni et 8.9 fois

supérieures que ceux produits dans les onze quartiers de Foumbouni (Tab 9 et [Figure 23\)](#page-68-0). Ces résultats confirment bien que les caractéristiques socio-économiques influencent la production des déchets dans un milieu donné.

Tableau 9: Composition des déchets produits à Moroni, à Foumbouni et à Volo-Volo

| <b>Sites</b><br>d'étude | Biodéche<br>ts<br>$(kg/\text{sem.})$ | Papiers/<br>cartons<br>(kg/sem.) | Plastiques<br>(kg/sem.) | Canettes<br>$(kg/\text{sem.})$ | Verres<br>$(kg/\text{sem.})$ | Textiles<br>$(kg/\text{sem.})$ | Couches<br>$\frac{\text{kg}}{\text{sem.}}$ | Métaux<br>$(kg/\text{sem.})$ | Autres<br>$(kg/\text{sem.})$ | Total<br>$(kg/\text{sem.})$ |
|-------------------------|--------------------------------------|----------------------------------|-------------------------|--------------------------------|------------------------------|--------------------------------|--------------------------------------------|------------------------------|------------------------------|-----------------------------|
| Moroni                  | 1874,19                              | 42,96                            | 312,85                  | 78,07                          | 34,35                        | 242,05                         | 248,47                                     | 15,8                         | 62,9                         | 1037,45                     |
| Foumbo<br>uni           | 675,98                               | 60,435                           | 168,64                  | 71                             | 68,4                         | 70,145                         | 93,15                                      | 6,01                         | 53,45                        | 1267,21                     |
| Volo-<br>Volo           | 8243,47                              | 43,6                             | 312,31                  | 14,25                          | 43,6                         | 22,68                          | $\theta$                                   | 3,2                          | 12,2                         | 11312,3                     |

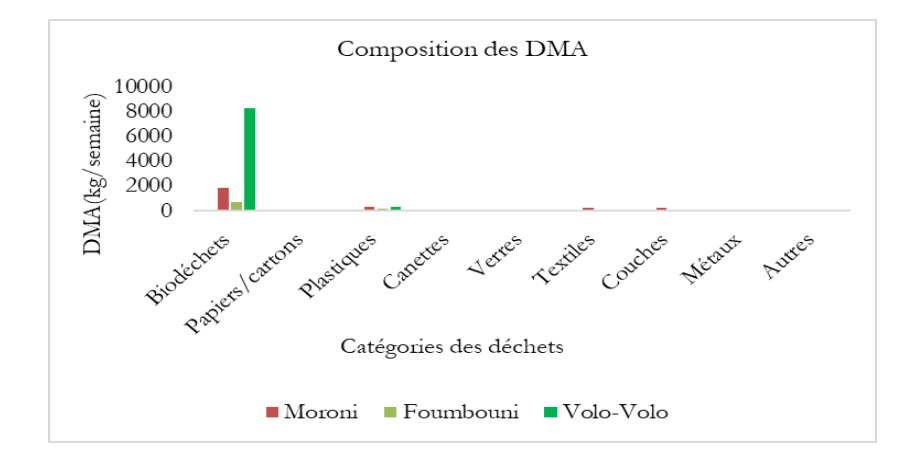

Figure 23: Potentiel et composition des DSM de Moroni et de Foumbouni

### <span id="page-68-0"></span>I.3.2.5. Classification des quartiers en zones urbaines et rurales

La classification des quartiers repose sur les critères établis dans la section I.2.1.3, en tenant compte du nombre d'habitants et des ratios de production de déchets par habitant. Ce dernier critère nous a permis de mieux préciser la classification de quartiers en zones urbaines, semi-urbaines, semirurales et rurales en considérant que les quartiers les plus urbains sont caractérisés par des ratios des déchets plus élevés comme indiqué dans les résultats précédents et vice-versa. Les résultats de cette classification seront utilisés pour estimer des déchets des Comores à différentes échelles d'observations : à l'échelle des communes, préfectures voire à l'échelle des îles.

Le Tableau 10 et le Tableau 11 révèlent une grande diversité de typologie de milieu géographique au niveau des quartiers. Les ratios observés s'échelonnent entre 0.09 et 0.4 kg de déchets par habitant et par jour. Nous proposons donc la classification présentée dans les tableaux 10 et 11.

| Potentiel de DSM par quartier de Moroni |                                   |                         |                    |                                |  |  |  |  |
|-----------------------------------------|-----------------------------------|-------------------------|--------------------|--------------------------------|--|--|--|--|
| Quartier de Moroni                      | Nombre d'habitants<br>2019 (Hab.) | Classification à priori | Ratio $(kg/hab/j)$ | Classification à<br>postériori |  |  |  |  |
| <b>Oasis</b>                            | 6163                              | SU                      | 0,24               | <b>SU</b>                      |  |  |  |  |
| Coulée                                  | 9567                              | <b>SR</b>               | 0,23               | <b>SU</b>                      |  |  |  |  |
| Hadoudja                                | 8510                              | <b>SU</b>               | 0,28               | $\mathbf{U}$                   |  |  |  |  |
| Rubatu                                  | 4289                              | $\mathbf{U}$            | 0,44               | $\mathbf{U}$                   |  |  |  |  |
| Caltex                                  | 5767                              | $\mathbf{U}$            | 0,33               | $\mathbf{U}$                   |  |  |  |  |
| Madjadjou                               | 5382                              | SU                      | 0,24               | <b>SU</b>                      |  |  |  |  |
| Zilimadjou                              | 8750                              | <b>SU</b>               | 0,30               | $\mathbf{U}$                   |  |  |  |  |
| Bacha                                   | 5438                              | $\mathbf{U}$            | 0,30               | $\mathbf{U}$                   |  |  |  |  |

Tableau 10: Typologie des quartiers à Moroni

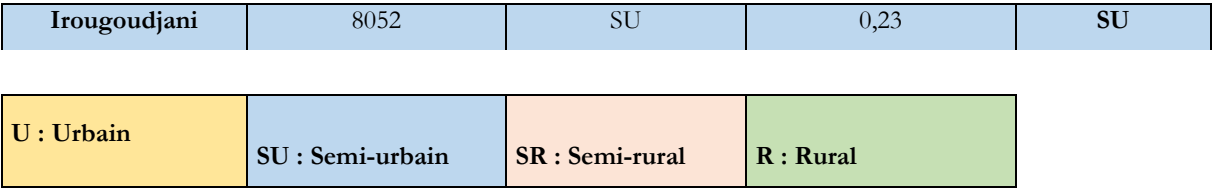

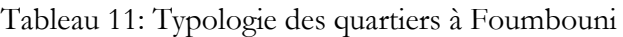

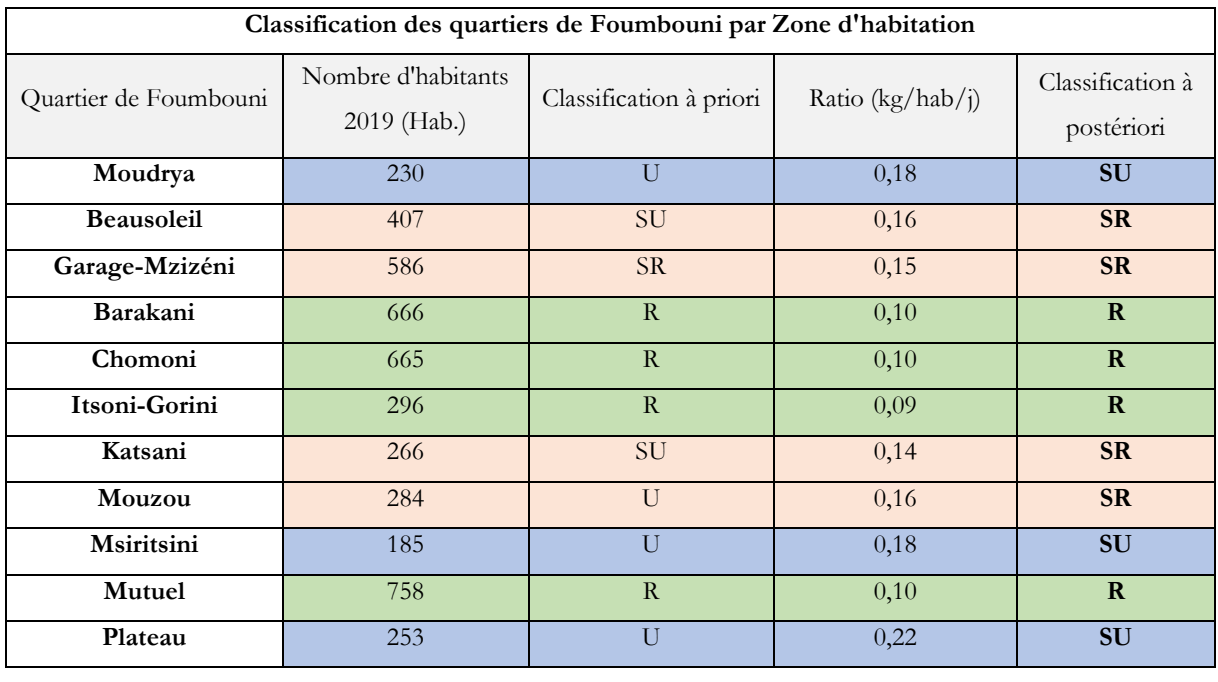

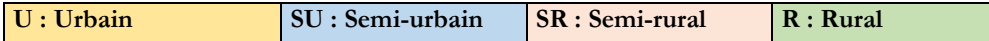

# I.3.3. Discussions et analyse de la variance (ANOVA)

I.3.3.1. Variation de la quantité totale des déchets par semaine selon la taille du ménage

Pour évaluer l'effet de la taille du ménage sur la production des déchets, nous avons découpé les ménages en 4 catégories. Le type ménage 1 est composé de 1 à 4 personnes ; le type ménage 2, est composé de 5 à 8 personnes ; le type ménage 3, de 9 à 12 personnes et le type ménage 4 au-delà de 12 personnes. Le Tableau 12 qui porte sur les 2 villes enquêtées nous montre que la moyenne journalière des déchets par habitant décroit avec la taille du ménage. Les ménages de plus petite taille ont tendance à produire en moyenne plus de déchets que ceux des ménages de plus grande taille. Nous pouvons alors dire que la taille du ménage est un facteur influençant la production des déchets. Ce résultat a été aussi affirmé par plusieurs chercheurs tels que Qu Xiao-yan (Qu et al., 2009).

En 2019, la quantité moyenne des déchets produite par habitant et par jour était de 0.29 kg. En 2021, cette quantité a diminué jusqu'à 0.21 kg/jour. Cette baisse de production peut être due à une conséquence de la COVID19. Ainsi nous pouvons dire que la production moyenne journalière des déchets des Comores varie entre 0.21 à 0.29 kg par habitant par jour.

|         |      |      | Année 01-04 pers. 05-08 pers. 09-12 pers. +13 pers. Moyenne |        |      |
|---------|------|------|-------------------------------------------------------------|--------|------|
| 2019    | 0.48 | 0.32 | 0.20                                                        | 0.15   | 0.29 |
| 2021    | 0.41 | 0.20 | 0.12                                                        | (0.10) | 0.21 |
| Moyenne | 0.45 | 0.26 | 0.16                                                        | 0.13   | 0.25 |

Tableau 12: Ratio des déchets dans les deux sites d'étude suivant la taille du ménage en (kg/j*)*

### I.3.3.2. Étude de la variance à partir de l'ANOVA

Dans la présente étude, nous avons analysé l'influence de certaines caractéristiques des ménages sur la quantité de déchets qu'ils produisent. Les résultats correspondants sont présentés dans le Tableau 13. Il en ressort que parmi les variables considérées dans le modèle de l'ANOVA, la localité avec un P value inférieure à 0.05 (Pr (> F) = 3.64e−10), joue un rôle significatif sur la variation de la production journalière des déchets par personne aux Comores. En revanche, le type d'habitat, le statut, le salaire mensuel par personne n'ont pas un effet positif sur la production journalière des déchets.

| Variables       | Df  | Sum sq | Mean sq | F value | Pr(>F)        |
|-----------------|-----|--------|---------|---------|---------------|
| Localité        | 1   | 2.09   | 2.09    | 41.39   | $3.64e^{-10}$ |
| Type d'habitat  | 1   | 0.11   | 0.11    | 2.20    | 0.14          |
| Statut          | 1   | 0.01   | 0.01    | 0.13    | 0.72          |
| Sal.tranche.cap | 4   | 0.37   | 0.09    | 1.83    | 0.12          |
| Résidus         | 391 | 19.78  | 0.05    | ٠       | -             |

Tableau 13: Évolution de la production des déchets en fonction de plusieurs paramètres

La [Figure 24](#page-71-0) et la [Figure 25](#page-71-1) nous renseignent qu'il existe des légères différences sur la production moyenne des déchets par habitant et par jour à Foumbouni (milieu rural) et à Moroni (urbain) en 2019 ou en 2021. Ceci s'explique par les figures colorées en rouge et en bleu. Les points noirs indiquent les données aberrantes présentes dans le jeu de données.

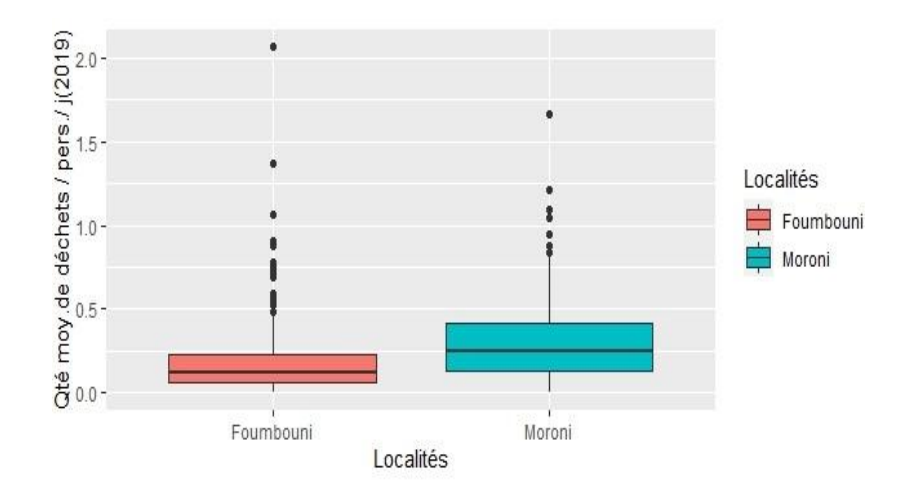

<span id="page-71-0"></span>Figure 24: Quantités moyennes de déchets par personne et par jour selon le milieu de résidence

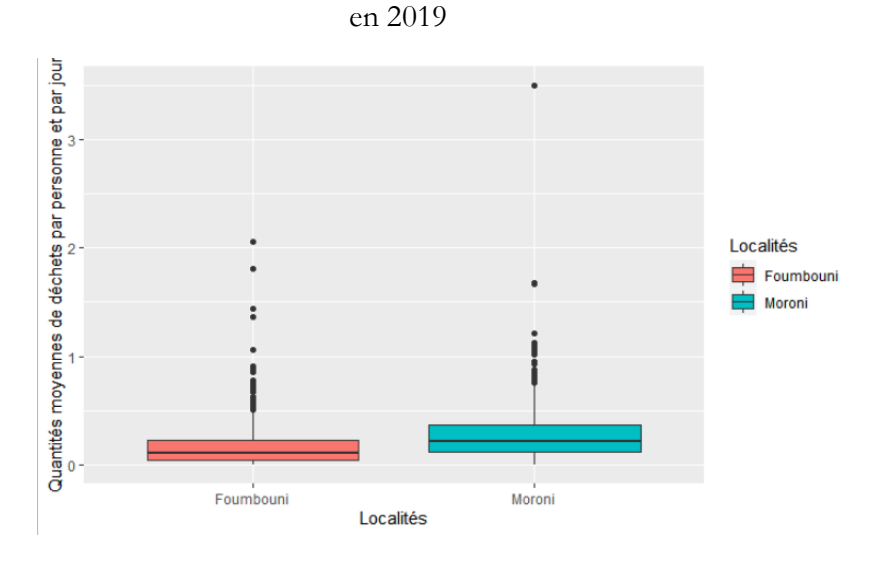

<span id="page-71-1"></span>Figure 25: Quantités moyennes de déchets par personne et par jour selon le milieu de résidence en 2021

# I.4. Composition des DSM à Moroni et Foumbouni

Cette deuxième phase d'analyse statistique des données d'enquête vise à créer une base de données sur la composition des déchets élémentaires des DSM dans les quartiers. Ces résultats nous serviront dans le chapitre 2 pour estimer les paramètres de la composition physico-chimique de ces déchets. Cela nous permettra d'obtenir d'autres bases des paramètres physico-chimiques par extrapolation à l'échelle des types de milieux, des communes, des préfectures, des îles de l'Unon des Comores.
# I.4.1. Résultats bruts par quartiers enquêtés

Les compositions des déchets solides ménagers (DSM) des quartiers de Moroni et de Foumbouni tel qu'elles ressortent de l'enquête de 2019 sont exposées dans le tableau 14 et le tableau 15. Il est remarquable de constater une variation considérable dans la composition des déchets d'un quartier à l'autre. Ces résultats peuvent s'expliquer par les caractéristiques socio-économiques spécifiques pour chaque site d'étude (quartier ou ville).

|                        | Composition des DSM dans les quartiers de Moroni |                                    |                              |                                   |                          |                          |                         |                        |  |
|------------------------|--------------------------------------------------|------------------------------------|------------------------------|-----------------------------------|--------------------------|--------------------------|-------------------------|------------------------|--|
| Quartiers de<br>Moroni | Biodéchets<br>$(^{0}_{0})$                       | Papiers/<br>Carton<br>$(^{0}_{0})$ | Plastiques<br>$\binom{0}{0}$ | <b>Textiles</b><br>$\binom{0}{0}$ | Métaux<br>$\binom{0}{0}$ | Verres<br>$\binom{0}{0}$ | Couches<br>$(^{0}_{0})$ | Autres<br>$(^{0}_{0})$ |  |
| Oasis                  | 77,83                                            | 1,59                               | 14,58                        | 0.00                              | 0.00                     | 1,36                     | 3,77                    | 0.86                   |  |
| Coulée                 | 58,62                                            | 3,40                               | 8,50                         | 7,20                              | 2,77                     | 0,24                     | 14,13                   | 5,13                   |  |
| Hadoudja               | 63,53                                            | 0.70                               | 13,67                        | 7,73                              | 6,92                     | 1,79                     | 5,66                    | 0,00                   |  |
| Rubatu                 | 41,43                                            | 0.00                               | 17,27                        | 21,36                             | 0,16                     | 0,00                     | 15,38                   | 4,40                   |  |
| Caltex                 | 56,44                                            | 2,83                               | 9.98                         | 6,97                              | 6,44                     | 0.08                     | 10,96                   | 6,29                   |  |
| Madjadjou              | 76,08                                            | 0,00                               | 4,79                         | 7,54                              | 4,56                     | 0,40                     | 6,51                    | 0,11                   |  |
| Zilimadjou             | 67,50                                            | 1,65                               | 8,11                         | 8,31                              | 2,60                     | 2,35                     | 9,05                    | 0,43                   |  |
| Bacha                  | 75,17                                            | 0,00                               | 10,69                        | 7,05                              | 0,00                     | 1,09                     | 4,09                    | 1,91                   |  |
| Irougoudjani           | 59,41                                            | 0,31                               | 13,36                        | 19,86                             | 0,59                     | 2,35                     | 4,12                    | 0,00                   |  |
| Moroni                 | 64,37                                            | 2.81                               | 10,74                        | 1.37                              | 1.30                     | 0.06                     | 8,53                    | 2,16                   |  |

Tableau 14: Composition des déchets dans les quartiers de Moroni

Tableau 15: Composition des déchets dans les quartiers de Foumbouni

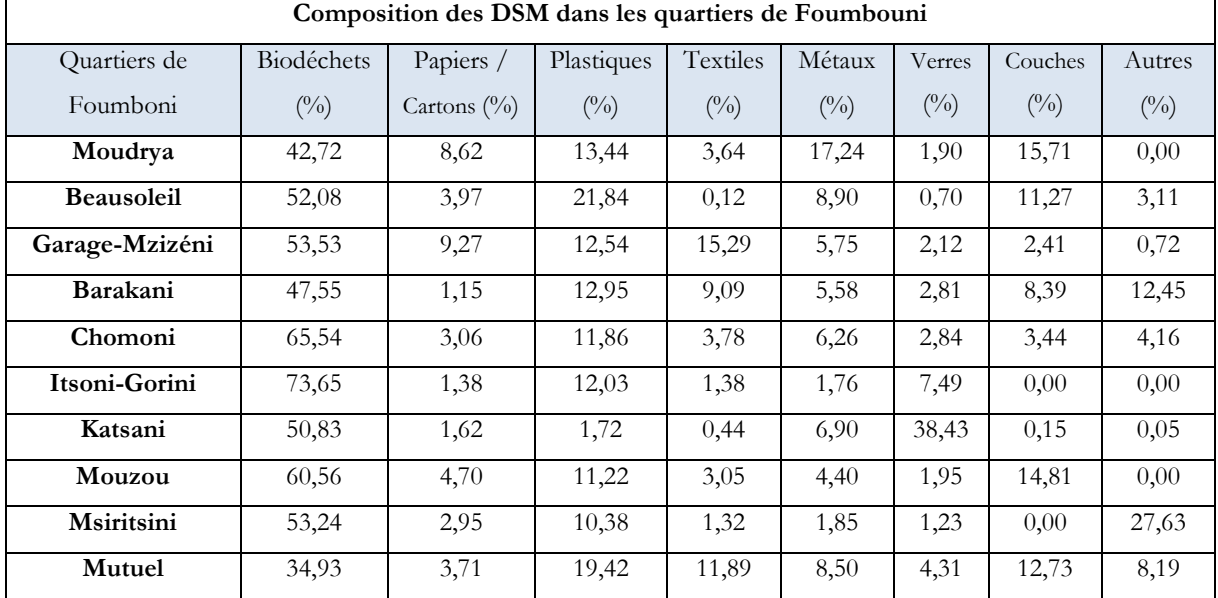

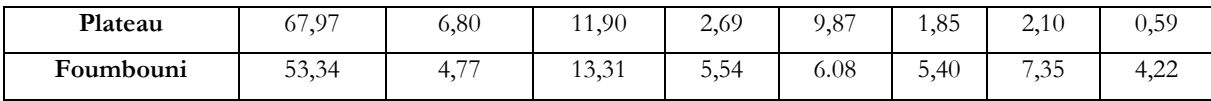

D'après les résultats les déchets produits à Moroni et à Foumbouni sont composés majoritairement des déchets non dangereux. Les biodéchets, composés principalement d'épluchures, de restes de nourritures et les cartons occupent un peu plus de la moitié des déchets (68, 11% à Foumbouni et 67,% à Moroni. Le deuxième type de déchets le plus produit aux Comores est les déchets plastiques (10.74% à Moroni et 13,31% à Foumbouni). Ceci peut être la cause des activités festives plus fréquentes à Foumbouni qu'à Moroni. Cette idée peut être justifiée par la production des déchets de canettes qui sont la troisième catégorie des déchets la plus produite à Foumbouni et qui représentent 5.60% de la quantité totale des déchets contrairement à celle produite à Moroni qui est de 0.7%.

# I.4.2. Représentations graphiques des compositions des DSM à l'échelle des villes de Moroni et Foumbouni

Comme nous l'avons vu et expliqué dans les résultats précédents, les biodéchets et les plastiques sont les deux types des déchets les plus produits dans les deux sites. Par ailleurs les déchets de couches de bébé et de textiles qui représentent respectivement 9% et 8% à Moroni occupent le troisième et le quatrième rang. À Foumbouni, la quatrième, la cinquième et sixième position sont représentées par les déchets de couches  $(7%)$ , de cartons de papiers  $(5%)$  et de textiles  $(4%)$ . À Moroni, les papiers-cartons, les métaux métalliques et les verres sont produits en proportion égale (1%) et les déchets autres représentent 2%. À Foumbouni, les déchets autres représentent 5%, les verres 2%.

En 2021, les proportions des biodéchets, des textiles et des canettes ont légèrement diminué à Moroni. En outre, les plastiques, les couches, les cartons, les fers et les verres ont légèrement augmenté. À Foumbouni, les proportions des biodéchets, de couches, de textiles et de fers ont augmenté et les déchets de canettes, de papiers-cartons et autres ont diminué. Ce phénomène est beaucoup plus observé surtout pour les déchets de canettes qui ont passé de 9% à 1 %.

L'ensemble des représentations graphiques de chaque quartier enquêté seront présentées à l'annexe D.

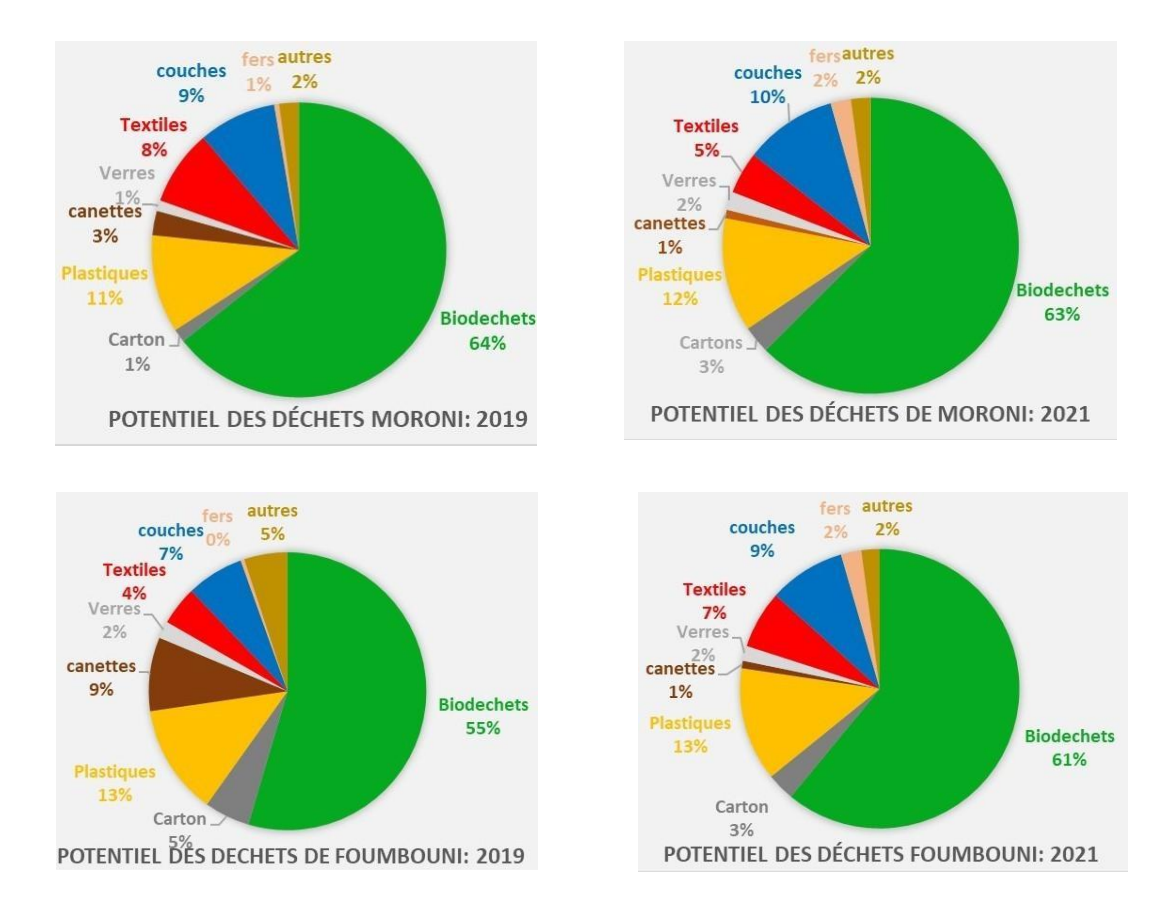

Figure 26: Composition des DSM produit à Moroni et Foumbouni en 2019 et en 2021

# I.4.3. Composition des DSM du Marché de Volo-Volo

La [Figure 27](#page-74-0) montre que pour le marché de Volo-Volo les biodéchets représentent 41% de l'ensemble des déchets, les déchets carnets 37% et les papiers-cartons 18 %.

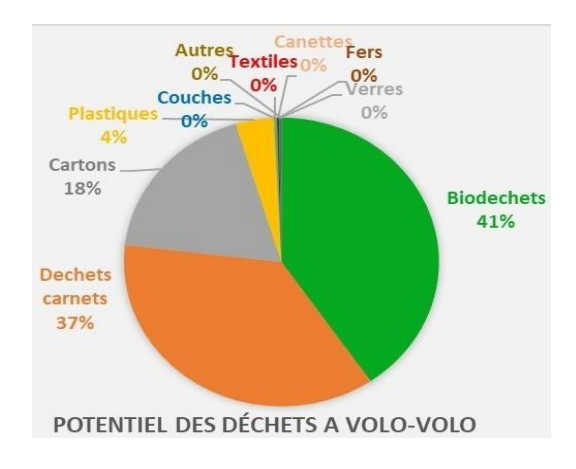

<span id="page-74-0"></span>Figure 27: Catégories des déchets du marché de Volo-Volo (2019)

Les biodéchets représentent 41%, les produits carnets 37%, les cartons 18% et les plastiques 4%. Les autres types de déchets sont quasi inexistants. La quantité de déchets de types textiles et canettes sont peu significatifs bien que leurs produits soient vendus dans ce marché contrairement dans les ménages. Ceci peut s'expliquer par leur consommation et utilisation dans les ménages et non au marché. Le marché de Volo-Volo produit donc 96% des déchets fermentescibles.

# I.5. Étude des paramètres influençant la production de catégories de déchets à partir de la méthode l'ANOVA

L'objectif de cette étude est d'identifier les paramètres socio-économiques qui ont un impact sur la production d'un certain type de déchets. Cette identification est basée sur la valeur du p-value (<0.05), un indicateur crucial dans tout test statistique significatif.

# I.5.1. Influence de la taille des ménages sur la production des déchets élémentaires

### La [Figure 28](#page-75-0) et la

[Figure](#page-76-0) *29* représentent la variation de la quantité moyenne des déchets ménagers produits par semaine selon la taille du ménage. L'examen de ce graphique montre qu'il existe une segmentation des types de déchets en deux catégories :

La première catégorie représentée par la production de la quantité des biodéchets qui croit avec la taille du ménage et la deuxième catégorie, constituée par la production des canettes de boissons gazeuses, des fers, verres, et autres qui sont presque indépendants de la taille du ménage. En 2021, la production des déchets de couches de bébé dépend de la taille du ménage contrairement à l'année 2019.

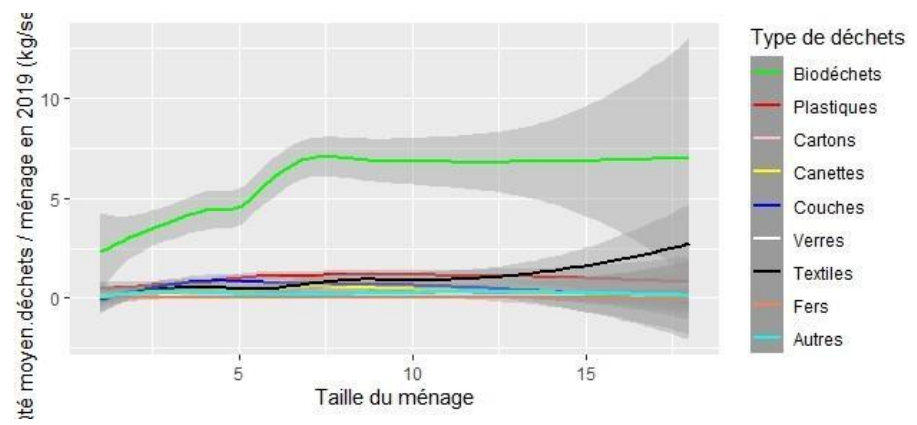

<span id="page-75-0"></span>Figure 28: Quantité moyenne des déchets produite par semaine en fonction de la taille du ménage (2019)

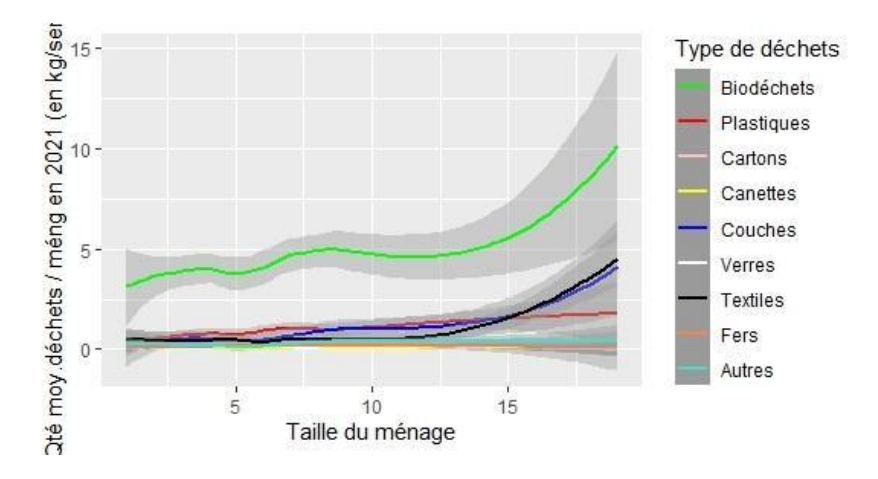

Figure 29: Quantité moyenne des déchets produite par semaine en fonction de la taille du ménage (2021)

# <span id="page-76-0"></span>I.5.2. Évaluation des paramètres influençant la production des déchets élémentaires

### I.5.2.1. Évaluation des paramètres influençant la production des biodéchets

Le Tableau 16 montre que le revenu mensuel et la ville ont un effet significatif sur la production des biodéchets puisque le p-value est inférieur à 0.05 (Pr (**>**F) = 2.792e-11 \*\*\* et 2.2e-16 \*\*\*) (Tab.16).

|             | Df  | Sum     | Sq Mean | Sq F value | $Pr(>\)$        |
|-------------|-----|---------|---------|------------|-----------------|
| Revenu      | 75  | 4647.5  | 61.97   | 2.67       | $2.792e-11$ *** |
| Nb employés |     | 51.6    | 51.57   | 2.22       | 0.13643         |
| Nb_adultes  |     | 68.5    | 68.52   | 2.95       | $0.08614$ .     |
| Nb enfants  |     | 1.7     | 1.66    | 0.07       | 0.78891         |
| Ville       |     | 1805.1  | 1805.08 | 77.8117    | $< 2.2e-16$ *** |
| Résidus     | 697 | 16169.0 | 23.20   |            |                 |

Tableau 16: paramètre influençant la production des biodéchets

### I.5.2.2. Évaluation de la production des cartons

La production des cartons est influencée par le revenu mensuel et le nombre d'adultes. Ceci s'explique par le p-valu du revenu qui est égal < 0.05 (Tab.17).

|                 | Df  | Sum Sq | Mean Sq | F value | $Pr(>\)$      |
|-----------------|-----|--------|---------|---------|---------------|
| Revenu          | 75  | 86.94  | 1.16    | 2.16    | 2.74 e-07 *** |
| Nombre_employés |     | 0.13   | 0.13    | 0.24    | 0.62          |
| Nombre adultes  |     | 2.56   | 2.56    | 4.76    | $0.023*$      |
| Nombre_enfants  |     | 0.20   | 0.20    | 0.37    | 0.54          |
| Ville           |     | 0.27   | 0.27    | 0.49    | 0.48          |
| Résidu          | 697 | 374.03 | 0.54    |         |               |

Tableau 17: Paramètre influençant la production des papiers-cartons

# I.5.2.3. Évaluation de la production du plastique

Tous les paramètres étudiés à l'exception du nombre d'enfants influent sur la production des déchets plastiques. La variable la plus significative est la ville ensuite le nombre d'adultes puis le revenu et les salariés (Tab.18).

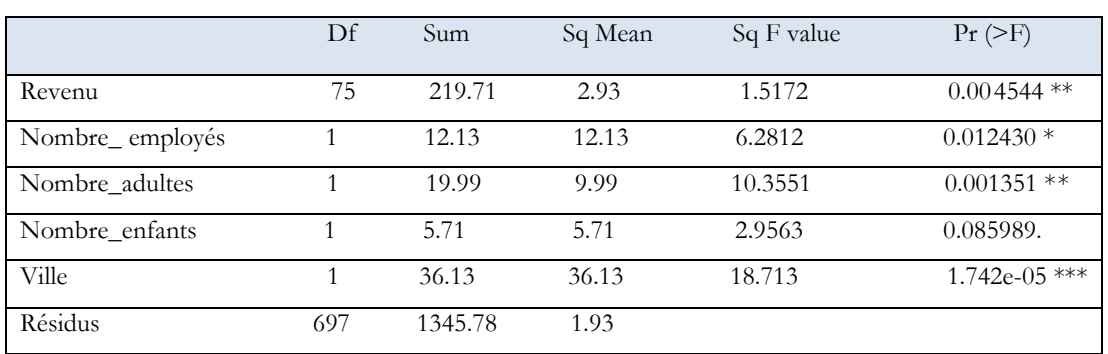

### Tableau 18: Paramètre influençant la production des plastiques

### I.5.2.4. Évaluation de la production des textiles

La production des déchets textiles est influencée par le revenu mensuel, le nombre d'adultes et la ville (Tab.19).

|                 | Df  | Sum Sq  | Mean  | SqF   | value $Pr(>\)$  |
|-----------------|-----|---------|-------|-------|-----------------|
| Revenu          | 75  | 298.87  | 3.98  | 1.54  | $0.0034961$ **  |
| Nombre_employés |     | 6.19    | 6.19  | 2.39  | 0.1226192       |
| Nombre adultes  |     | 30.45   | 30.45 | 11.75 | $0.0006434$ *** |
| Nombre enfants  |     | 3.77    | 3.76  | 1.45  | 0.2284323       |
| Ville           |     | 15.04   | 15.04 | 5.80  | $0.0162419*$    |
| Résidus         | 697 | 1805.89 | 2.59  |       |                 |

Tableau 19: Paramètre influençant la production des textiles

# I.5.2.5. Évaluation de la production des couches de Bébé

La production des couches de bébé est fortement influencée par le revenu mensuel et la ville, mais aussi par la tranche d'âge.

|                 | $\mathbf{D}$ f | Sum Sq | Mean    | SqF   | value $Pr$ (>F) |
|-----------------|----------------|--------|---------|-------|-----------------|
| Revenu          | 75             | 491.43 | 6.552   | 2.15  | $3.051e-07$ *** |
| Nombre_employés |                | 0.01   | 0.01    | 0.00  | 0.962702        |
| Nombre adultes  |                | 10.02  | 10.02   | 3.29  | $0.070004$ .    |
| Nombre enfants  |                | 18.04  | 18.03   | 5.93  | $0.015137*$     |
| Ville           |                | 35.79  | 35.79   | 11.77 | $0.000639$ ***  |
| Résidus         | 697            | 2120.  | 36 3.04 |       |                 |

Tableau 20 : Paramètre influençant la production des couches à bébé

# I.5.2.6. Évaluation de la production des métaux

Seul le revenu mensuel influe sur la production des métaux.

|                | Df  | Sum Sq | Mean | SqF  | Value $Pr(>F)$ |
|----------------|-----|--------|------|------|----------------|
| Revenu         | 75  | 14.52  | 0.19 | 1.85 | 4.33e-05 ***   |
| Salariés       | 1   | 0.00   | 0.00 | 0.01 | 0.93943        |
| Nombre adultes | 1   | 0.01   | 0.01 | 0.06 | 0.80965        |
| Nombre_enfants |     | 0.03   | 0.03 | 0.27 | 0.60397        |
| Ville          |     | 0.30   | 0.29 | 2.81 | 0.09397.       |
| Résidu         | 697 | 72.99  | 0.11 |      |                |

Tableau 21: Paramètre influençant la production des métaux

# I.5.2.7. Évaluation de la production des canettes

Selon le modèle d'ANOVA, aucune variable considérée dans le modèle n'a un effet significatif dans la production des déchets en canettes.

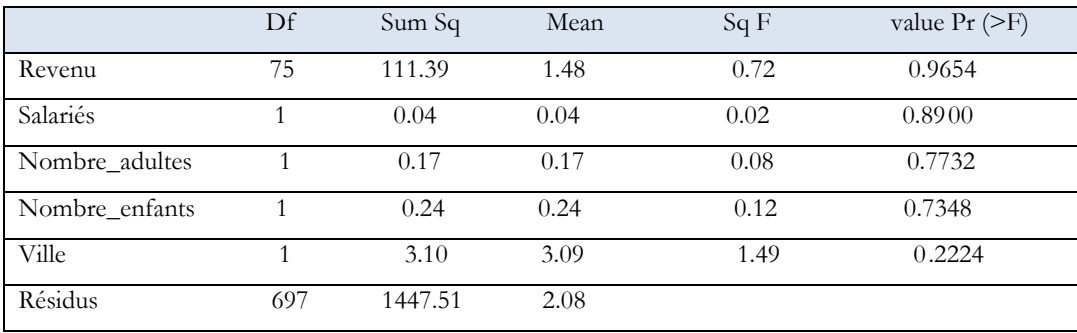

#### Tableau 22: Paramètre influençant la production des canettes

# I.5.2.8. Évaluation de la production des déchets autres

Encore une fois, rappelons que les déchets autres sont composés de différents types de déchets qui étaient impossibles de trier. Ainsi, il est normal que ce type de déchet ne soit influencé par aucun des paramètres étudiés.

|             | Df  | Sum Sq | Mean | SqF  | value $Pr$ (>F) |
|-------------|-----|--------|------|------|-----------------|
| Revenu      | 75  | 47.31  | 0.63 | 0.75 | 0.94            |
| Nb employés | 1   | 0.10   | 0.11 | 0.12 | 0.73            |
| Nb_adultes  |     | 0.91   | 0.91 | 1.07 | 0.30            |
| Nb_enfants  | 1   | 0.40   | 0.40 | 0.47 | 0.49            |
| Ville       | 1   | 1.57   | 1.57 | 1.85 | 0.17            |
| Résidus     | 697 | 590.01 | 0.85 |      |                 |

Tableau 23: Évaluation de la production des autres en fonction des plusieurs paramètres

# I.6. Analyse des données de 2019 et 2021 à partir de l'ACP

Nous avons choisi l'analyse en Composante Principale qui est une méthode statistique exploratoire multidimensionnelle basée sur l'étude d'une base de données quantitatives comme l'AFM (Analyse Factorielle Multiple) qui est d'ailleurs une synthèse de l'ACP contrairement à l'ACM (Analyse en Correspondance multiple) qui analyse une base de données qualitatives.

L'intérêt est de connaitre les liens qui existent entre les variables à travers le coefficient de corrélation.

Dans cette partie nous allons discuter les résultats de l'ACP de l'ensemble de notre jeu de données de l'année 2019, considérée comme année de référence. Il s'agit tout d'abord de connaitre les variables les mieux projetées sur les composantes principales (« comp ») ainsi que leurs corrélations suivant leurs distributions sur les axes. Il est aussi question d'identifier les variables qui caractérisent les individus, par la suite, en fonction de leur similitude, former des classes.

Le tableau 24 représente les composantes principales (qui sont des combinaisons linéaires des variables) ainsi que les valeurs propres et les « cumuls de la variance » du jeu de données.

# I.6.1. Choix des composantes principales des données de 2019

D'après les résultats du Tableau 24, il est possible de lire plus de 83% de l'information de notre jeu de données en considérant les quatre premières composantes principales.

| Composantes principales | Valeur propre | $\text{Écart } (\% )$ | Cumul de la variance (%). |
|-------------------------|---------------|-----------------------|---------------------------|
| Comp 1                  | 7.19          | 55.23                 | 55.27                     |
| Comp 2                  | 1.49          | 11.50                 | 66.76                     |
| Comp 3                  | 1.22          | 9.37                  | 76.13                     |
| Comp 4                  | 0.93          | 7.14                  | 83.27                     |
| Comp 5                  | 0.73          | 5.65                  | 88.92                     |
| Comp 6                  | 0.51          | 3.94                  | 92.86                     |
| Comp 7                  | 0.34          | 2.64                  | 95.50                     |
| Comp 8                  | 0.25          | 1.90                  | 97.40                     |
| Comp 9                  | 0.14          | 1.11                  | 98.512                    |
| Comp 10                 | 0.01          | 0.75                  | 99.265                    |
| Comp 11                 | $0.06\,$      | 0.42                  | 99.686                    |
| Comp 12                 | 0.04          | 0.27                  | 99.958                    |
| Comp 13                 | $0.01\,$      | 0.04                  | 100.00000                 |

Tableau 24: Choix des composantes principales à étudier (2019)

Le pourcentage de la variance de la composante principale 1 (Comp1) contient 55% de l'information du jeu de données et celui de la composante 2 détient 11% de l'information. Le cumul de ces deux composantes principales englobe 66% de l'information totale. En ajoutant celui de la composante 3, nous traiterons 76 % de l'information du jeu de données. Pour cette étude, nous avons retenu ces trois composantes principales (Dim 1, 2 et 3) qui sont les dimensions ayant une influence significative pour l'interprétation de nos résultats, car leurs valeurs propres (eigen value) sont supérieures ou égales à 1.

I.6.1.1. Corrélation entre les variables significatives et leurs dimensions correspondantes

| Variables       | Dim <sub>1</sub> | Ctr   | $\cos^2$ | Dim2    | Ctr   | $\cos^2$ | Dim3          | ctr            | $\cos^2$      |
|-----------------|------------------|-------|----------|---------|-------|----------|---------------|----------------|---------------|
| Enfants         | 0.47             | 3.09  | 0.22     | 0.42    | 11.69 | 0.18     | 0.66          | 35.19          | 0.43          |
| Adultes         | 0.97             | 13.17 | 0.95     | 0.05    | 0.16  | 0.00     | 0.05          | 0.23           | 0.00          |
| Salariés        | 0.95             | 12.58 | 0.90     | $-0.09$ | 0.63  | 0.01     | 0.04          | 0.10           | 0.00          |
| Salaire mensuel | 0.92             | 11.82 | 0.85     | $-0.02$ | 0.04  | 0.00     | 0.18          | 2.63           | 0.03          |
| Biodéchets      | 0.86             | 10.39 | 0.77     | 0.14    | 1.38  | 0.02     | $-0.35$       | 9.88           | 0.12          |
| Cartons/papiers | 0.58             | 4.76  | 0.34     | $-0.28$ | 5.11  | 0.08     | 0.38          | 11.68          | 0.14          |
| Plastiques      | 0.83             | 9.61  | 0.69     | 0.15    | 1.60  | 0.02     | $-0.19$       | 3.11           | 0.04          |
| Canettes        | 0.55             | 4.30  | 0.30     | 0.36    | 9.07  | 0.13     | 0.06          | 0.35           | 0.00          |
| Verres          | $-0.00$          | 0.00  | 0.00     | 0.78    | 41.33 | 0.61     | 0.18          | 2.75           | 0.03          |
| <b>Textiles</b> | 0.77             | 8.169 | 0.59     | $-0.02$ | 0.03  | 0.00     | 0.44<br>$V+1$ | 1.500<br>エン・ノン | 0.10<br>$V+L$ |

Tableau 25: Corrélation entre les variables significatives avec les axes (2019)

Le Tableau 25 nous renseigne qu'avec une contribution (Ctr) comprise entre 9.61 et 13.17 correspondants respectivement à un cos<sup>2</sup> de 0.69 et 0.95, que les adultes, les salariés, le salaire mensuel, les biodéchets, et les plastiques sont les variables les mieux projetées et les plus corrélées sur la dimension 1. Nous pouvons alors dire que la Dim 1 exprime plus le profil de ménage avec une qualité de projection plus forte, supérieure à 0.85 pour le cos<sup>2</sup> et une production des biodéchets et des plastiques suffisamment importants.

Les variables les plus projetées et les plus corrélées sur Dim 2 sont les verres et les canettes. Leurs contributions sont respectivement de 41.33 et 9.07 et leurs  $\cos^2$  sont égales à 0.61 et 0.13.

Avec la même logique, le nombre d'enfants et les papiers-cartons sont corrélés positivement et les textiles sont corrélés négativement avec la Dim 3.

### I.6.1.2. Interprétation des cercles de corrélation

La [Figure 30](#page-82-0) et la [Figure 31](#page-82-1) illustrent les résultats de l'ACP du jeu de données de l'année 2019. Le nombre d'adultes, le nombre de salariés et le revenu mensuel sont les variables les plus corrélées et les mieux projetées dans la dimension 1. Les variables les mieux projetées et fortement corrélés sur la même dimension concernant la production des déchets sont les biodéchets et les plastiques. Nous pouvons dire que la production de ces déchets est fortement corrélée avec le profil du ménage.

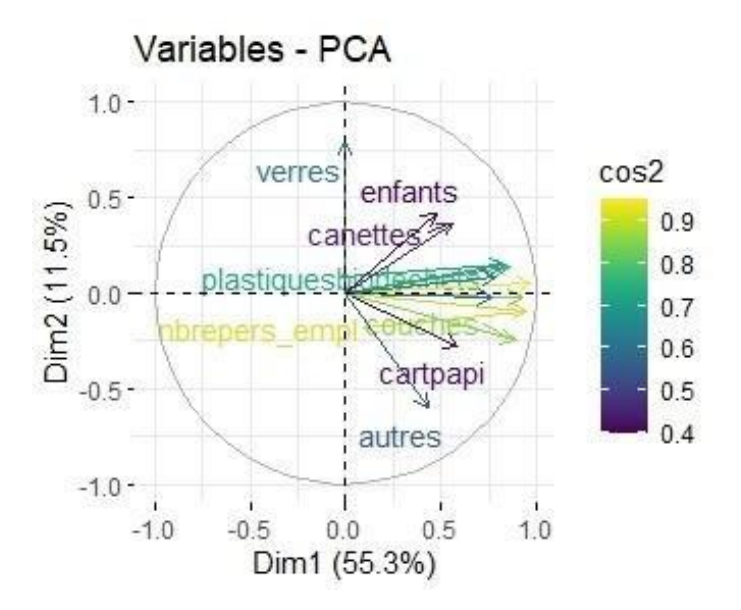

<span id="page-82-0"></span>Figure 30: Cercle de corrélation des variables de la Dimension 1 et 2 en 2019

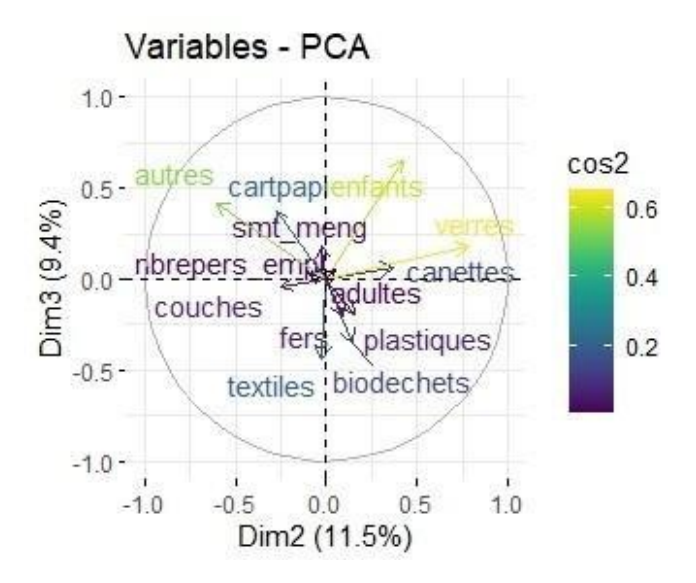

<span id="page-82-1"></span>Figure 31: Cercle de corrélation des variables de la dimension 2 et 3 du jeu de données de 2019

### I.6.1.3. Projection des individus sur les composantes principales :2019

La [Figure 32](#page-83-0) montre que Hadouja et Zilimadjou (quartiers de Moroni) sont caractérisés par un grand nombre d'adultes et de salariés dans le ménage, un salaire mensuel élevé et une forte production de biodéchets, de plastiques, de verres, de textiles et de canettes.

Les ménages du quartier de la coulée sont caractérisés par un nombre d'adultes, de salariés et de salaire mensuel élevé ainsi qu'une production suffisante de déchets de couches de bébé, de papierscartons et de fers, de biodéchets et des plastiques.

La [Figure 33](#page-83-1) montre que Katsani (quartier de Foumbouni) est caractérisé par une forte production de canettes et de Verres. Cependant, les ménages de ces quartiers sont caractérisés par un nombre d'adultes, de salariés, de salaire mensuel faible et une faible production de biodéchets, de plastiques et de textiles.

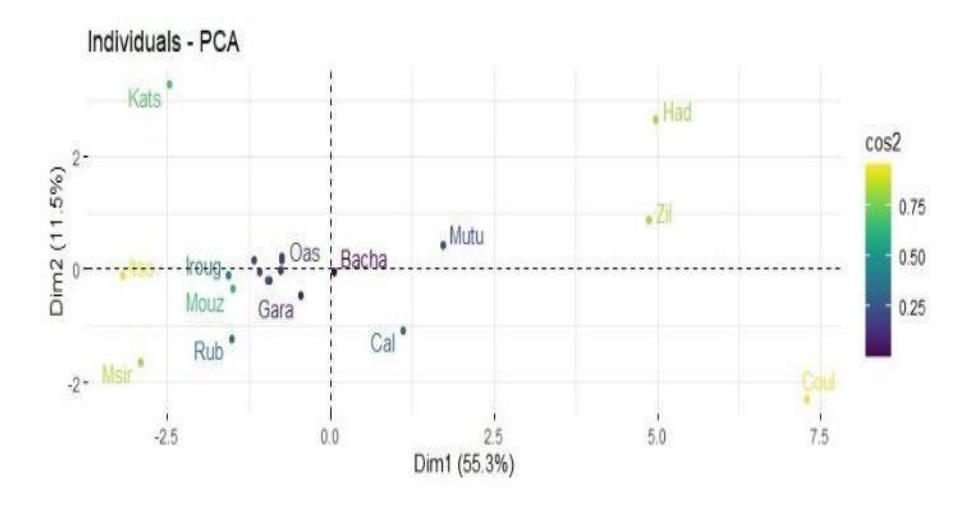

Figure 32: Projection des quartiers dans la Dim1 et 2 en 2019

<span id="page-83-0"></span>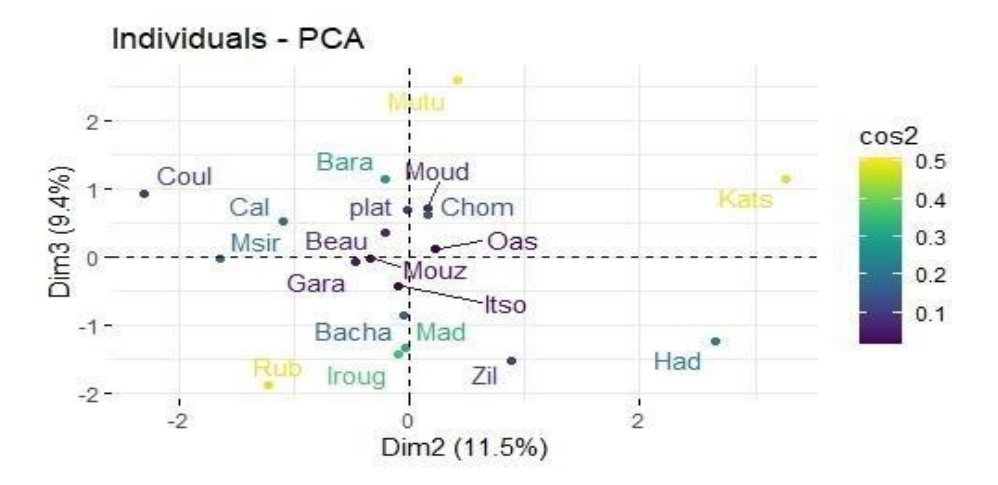

Figure 33: Projection des quartiers sur la Dim2 et 3 en 2019

<span id="page-83-1"></span>I.6.1.4. Figure récapitulative des résultats du cercle de corrélation et la projection des quartiers sur la Dim 1 et Dim 2 : 2019 La 34 résume les résultats de corrélation et la projection des individus du jeu de données de l'année 2019.

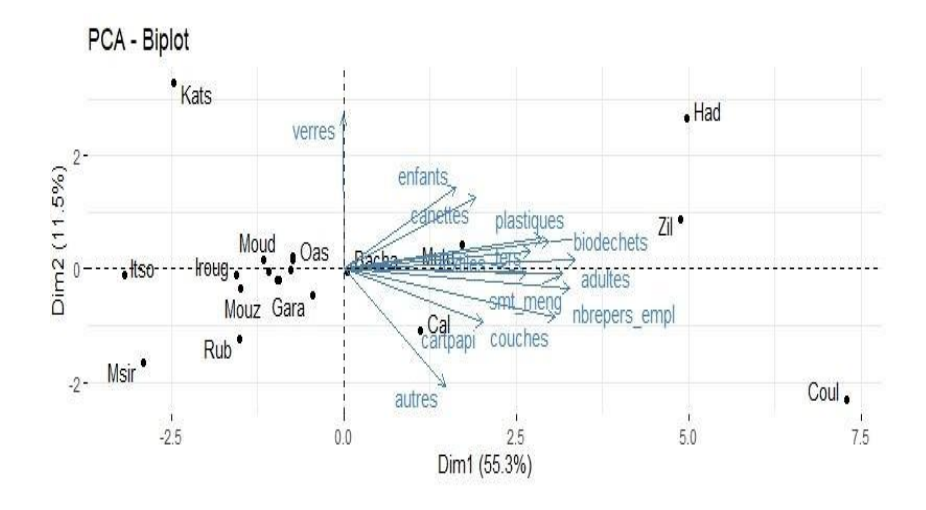

Figure 34: Graphique des individus et des variables (2019)

# I.7. Estimation des quantités des déchets produits à différentes échelles d'observation

Pour estimer les quantités de déchets produits par localité dans chaque ile des Comores, nous avons fait une extrapolation à partir des résultats obtenus sur nos sites d'observation en utilisant les données de la population des Comores de l'année 2017 publiées par l'INSEED. Les valeurs de références utilisées sont les ratios propres aux caractéristiques de la localité (urbain ou rural). Cette méthode de traitement de données peut être applicable puisque les conditions de vie ainsi que les caractéristiques de ces 3 îles sont presque similaires (Tab.26).

Il en ressort que les milieux urbains produisent des quantités élevées des déchets que les milieux ruraux. Cette tendance s'observe aussi à l'échelle des îles

| Localité | Population 2019 | Ratio 2019   | Déchets produits           |  |
|----------|-----------------|--------------|----------------------------|--|
|          |                 | (kg/Hab./j.) | en 2019 ( $\frac{kg}{j}$ ) |  |
| Mohéli   | 54 389          | 0,22         | 11 694                     |  |
| Urbain   | 28 103          | 0,33         | 9 2 7 4                    |  |
| Rural    | 26 26 9         | 0,10         | 2 6 2 7                    |  |
| Anjouan  | 341 611         | 0,22         | 75 154                     |  |
| Urbain   | 100 871         | 0,33         | 33 287                     |  |
| Rural    | 240 328         | 0,10         | 24 0 33                    |  |

Tableau 26: Estimation de la quantité des déchets produits en Union des Comores en 2019

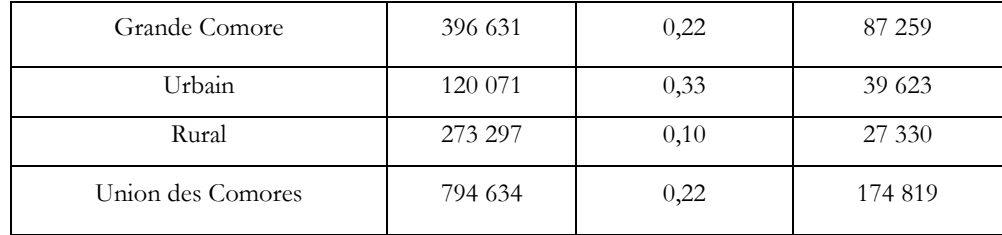

# I.8. Corrélation mathématique

Dans cette section, il est question de mettre en place, à partir de la méthode de régression, une loi mathématique en lien avec la production journalière des déchets aux Comores afin de réduire l'impact financier lié aux processus de quantification.

Le Tableau 27 montre qu'avec un p-value inférieur à 0,05 que le taux de production journalière des déchets aux Comores dépend principalement de 6 variables à savoir :

- La taille du ménage (Hab.)
- Les biodégradables (kg/j)
- Les textiles (kg/j)
- Les plastiques  $(kg/i)$
- Les canettes (kg/j)
- $-$  Les couches (kg/j)

Tableau 27: Variables influençant la production des déchets aux Comores par jour

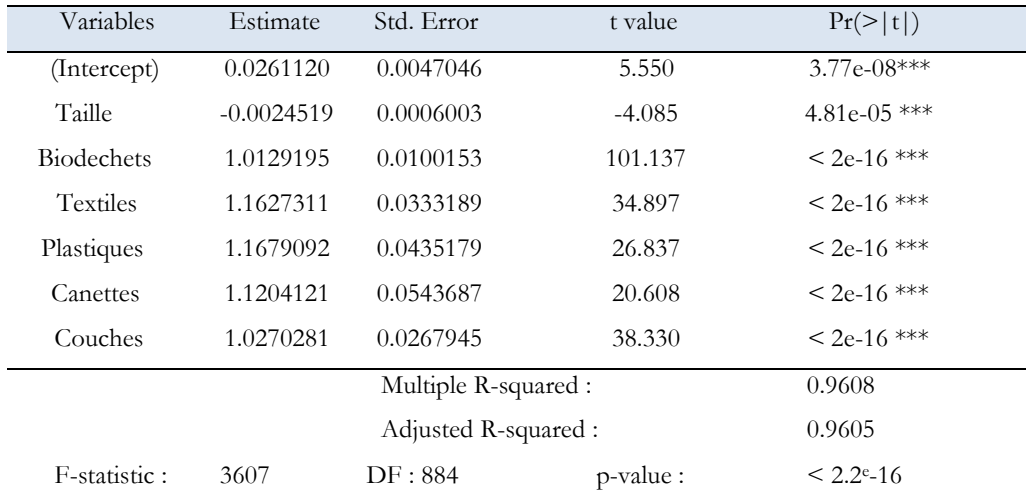

Le Tableau 27 montre que toutes les variables sont significatives, car leurs t value est supérieur aux valeurs de probabilité qui sont inférieures à 5%.

Formule de la quantité des déchets solides aux Comores

# **QDS = 0.0261120 − 0.0024519T + 1.0129195B + 1.1627311T'+ 1.1679092P + 1.1204121C'' + 1.0270281C'+ ε**

Avec

QDS : quantité des déchets solides produite par jour (kg/j),

T : taille du ménage (Hab),

B : quantité journalière des biodéchets (kg/j),

T' : quantité journalière des déchets textiles (kg/j),

P' : quantité journalière des déchets plastiques (kg/j),

C'' : quantité journalière des déchets de canettes (kg/j),

C': quantité journalière des couches de bébé (kg/j),

**ε :** les résidus

# I.9. Conclusion

Cette première phase de notre étude nous a permis, à partir de deux enquêtes menées sur des sites relativement différents de disposer d'une base de données conséquente sur les potentiels de déchets solides ménagers et leur composition. Nous avons pu à partir de l'analyse de nos observations et aussi la formulation d'hypothèses adéquates, mettre en œuvre une méthodologie nous permettant de réaliser des estimations à différentes échelles d'observation : quartiers, commune, préfectures, îles sur l'ensemble du territoire des Comores. Nous retiendrons les données de l'année 2019 qui sont plus significatives, car non altérées par les perturbations liées à la crise sanitaire du COVID. Les résultats de ces enquêtes révèlent une production de déchets solides ménagers conséquente. Nous relevons notamment au niveau de leurs compositions, l'importance de déchets solides non putrescibles, et par conséquent difficilement valorisables par méthanisation. Ces déchets pourraient faire l'objet d'une valorisation matière par recyclage ou d'une valorisation énergétique par d'autres voies que la méthanisation. Il nous faut étudier leurs propriétés énergétiques, c'est-à-dire leurs caractéristiques chimiques, thermiques et physiques, avant de nous orienter vers l'exploration de ces autres voies.

Nous avons, en outre, souhaité réaliser une analyse approfondie de la production des déchets. Cette production dépend de plusieurs paramètres tels que, le nombre d'adultes, d'enfants, la taille des ménages, le profil du ménage et la zone d'étude. La production des biodéchets, des textiles, des couches, des papiers-cartons et des canettes varie avec la qualité de vie et la taille du ménage. Par

ailleurs les autres types de déchets sont indépendamment de ce paramètre. Le salaire mensuel ainsi que le nombre de personnes ayant un emploi, a une corrélation positive sur la production des déchets par contre leurs effets est presque insignifiants sur la production des déchets par habitant et par jour. En comparant les résultats de la composition des déchets des Comores publiés par l'HYDROPLAN en 2003 et ceux de notre étude spatio-temporelle, nous remarquons que la proportion des biodéchets et des verres reste toujours respectivement autour de 60% et de 2%. Les plastiques et les textiles ont doublé de volume surtout à Moroni. Par contre à Foumbouni, le volume a juste légèrement augmenté. Les proportions des papiers-cartons et des déchets autres ont diminué et représentent chacun 5%. Les encombrants, les aluminiums et les ligneux sont quasiment inexistants sur la composition actuelle des déchets ménagers et assimilés. L'absence de ces types de déchets peut être expliquée par le recyclage de ces matériaux. L'aluminium est collecté par les jeunes depuis les ménages, le plus souvent pour être vendu aux agents responsables de la fabrication des marmites.

D'autres types de déchets qui n'existaient pas dans les années 2000 sont produits ces dernières années à des quantités importantes à savoir les couches de bébé, les textiles et les canettes. Les déchets de matériaux métalliques sont produits en faibles quantités. En 2019, à Foumbouni, le pourcentage des déchets d'emballage (plastiques, canettes et cartons) était plus élevé qu'à Moroni. Ceci peut s'expliquer par les festivités comme les mariages qui sont plus fréquents dans les milieux ruraux que les milieux urbains.

# Références bibliographiques

- Al-Khatib, I. A., Monou, M., Abu Zahra, A. S. F., Shaheen, H. Q., & Kassinos, D. (2010). Solid waste characterization, quantification and management practices in developing countries. A case study : Nablus district – Palestine. *Journal of Environmental Management*, *91*(5), 1131‑1138. https://doi.org/10.1016/j.jenvman.2010.01.003
- Ayeleru, O. O., Ntuli, F., & Mbohwa, C. (2016). *Municipal Solid Waste Composition Determination in the City of Johannesburg*. *II*, 5.
- Dahlén, L., & Lagerkvist, A. (2010). Evaluation of recycling programmes in household waste collection systems. *Waste Management & Research*, 28(7), Article 7. https://doi.org/10.1177/0734242X09341193
- Daskalopoulos, E., Badr, O., & Probert, S. D. (1998). Municipal solid waste : A prediction methodology for the generation rate and composition in the European Union countries and the United States of America. *Resources, Conservation and Recycling*, *24*(2), 155‑166. https://doi.org/10.1016/S0921-3449(98)00032-9
- Eisted, R., & Christensen, T. H. (2011). Characterization of household waste in Greenland. *Waste Management*, *31*(7), Article 7. https://doi.org/10.1016/j.wasman.2011.02.018
- Gallardo, A., Bovea, M. D., Colomer, F. J., & Prades, M. (2012). Analysis of collection systems for sorted household waste in Spain. *Waste Management*, *32*(9), 1623‑1633. https://doi.org/10.1016/j.wasman.2012.04.006
- Gomez, G., Meneses, M., Ballinas, L., & Castells, F. (2008). Characterization of urban solid waste in Chihuahua, Mexico. *Waste Management*, *28*(12), 2465‑2471. https://doi.org/10.1016/j.wasman.2007.10.023
- Gu, B., Wang, H., Chen, Z., Jiang, S., Zhu, W., Liu, M., Chen, Y., Wu, Y., He, S., Cheng, R., Yang, J., & Bi, J. (2015). Characterization, quantification and management of household solid waste : A case study in China. *Resources, Conservation and Recycling*, *98*, 67‑75. https://doi.org/10.1016/j.resconrec.2015.03.001
- Hameed, Z., Aslam, M., Khan, Z., Maqsood, K., Atabani, A. E., Ghauri, M., Khurram, M. S., Rehan, M., & Nizami, A.-S. (2021). Gasification of municipal solid waste blends with biomass for energy production and resources recovery : Current status, hybrid technologies and innovative prospects. *Renewable and Sustainable Energy Reviews*, *136*, 110375. https://doi.org/10.1016/j.rser.2020.110375
- Han, Z., Liu, Y., Zhong, M., Shi, G., Li, Q., Zeng, D., Zhang, Y., Fei, Y., & Xie, Y. (2018). Influencing factors of domestic waste characteristics in rural areas of developing countries. *Waste Management*, *72*, 45‑54. https://doi.org/10.1016/j.wasman.2017.11.039
- Jeswani, H. K., & Azapagic, A. (2016). Assessing the environmental sustainability of energy recovery from municipal solid waste in the UK. *Waste Management*, *50*, 346‑363. https://doi.org/10.1016/j.wasman.2016.02.010
- Miezah, K., Obiri-Danso, K., Kádár, Z., Fei-Baffoe, B., & Mensah, M. Y. (2015). Municipal solid waste characterization and quantification as a measure towards effective waste management in Ghana. *Waste Management*, *46*, 15‑27. https://doi.org/10.1016/j.wasman.2015.09.009

Mohamed, M., Mohamed, M., Zakaria, C., Malika, E., & Laila, E. (2016). Caracterisation De La

Fraction Recyclable Des Dechets Solides De La Commune Territoriale Beni Mellal-Maroc-Zone Villa-. *European Scientific Journal, ESJ*, *12*(23), 253. https://doi.org/10.19044/esj.2016.v12n23p253

- Nagabooshnam, J. K. (2011). *Solid Waste Generation & Composition in Gaborone, Botswana. Potential for Resource Recovery.* [Master, Linkoping]. chromeextension://oemmndcbldboiebfnladdacbdfmadadm/https://www.divaportal.org/smash/get/diva2:488964/FULLTEXT01.pdf
- Ojeda-Benitez, S., Armijo de Vega, C., & Ramı́rez-Barreto, M. E. (2003). Characterization and quantification of household solid wastes in a Mexican city. *Resources, Conservation and Recycling*, *39*(3), 211‑222. https://doi.org/10.1016/S0921-3449(03)00028-4
- Qu, X., Li, Z., Xie, X., Sui, Y., Yang, L., & Chen, Y. (2009). Survey of composition and generation rate of household wastes in Beijing, China. *Waste Management*, *29*(10), 2618‑2624. https://doi.org/10.1016/j.wasman.2009.05.014
- Rebellon, L. F. M., & James, O.-O. (2012). *Waste Management : An Integrated Vision*. BoD Books on Demand.

https://books.google.com/books?hl=fr&lr=&id=\_BOeDwAAQBAJ&oi=fnd&pg=PA3 &dq=%5B25%5D%09James+Okot-

Okumu.+Solid+Waste+Management+in+African+Cities+%E2%80%93+East+Africa. +IntechOpen.+Publication+Title+:+Waste+Management+-

+An+Integrated+Vision.&ots=2T1Tn47ijx&sig=KZOULuoavIdUpJj9HdD6VKPpqRw #v=onepage&q&f=false

- Surindre, suthar, & Pavitar, S. (2015). Household solid waste generation and composition in different family size and socio-economic groups : A case study. *Sustainable Cities and Society*, *14*, 56‑63. https://doi.org/10.1016/j.scs.2014.07.004
- United Nations Environmental Programme, & UNEP. (2009). *Developing Integrated Solid Waste Management Plan* [MaTraining manual]. chrome

extension://oemmndcbldboiebfnladdacbdfmadadm/https://www.pseau.org/outils/ouvr ages/ietc\_developing\_integrated\_solid\_waste\_management\_plan\_training\_manual\_vol\_2 \_assessment\_of\_current\_waste\_management\_system\_and\_gaps\_therein\_2009.pdf

# **Chapitre II**

# **Caractérisations thermo-physique et chimique des Déchets Solides Municipaux**

La connaissance du potentiel des déchets solides ménagers et de leurs compositions élémentaires à eux seuls ne suffisent pas pour proposer une méthode efficace de valorisation énergétique de ces déchets. Ainsi, une caractérisation physico-chimique et thermique est nécessaire pour établir une base de connaissances complète afin de mieux cerner le potentiel énergétique de ces déchets. Une approche expérimentale autour de la détermination de ces caractéristiques s'avère difficile en raison du contexte sanitaire et des moyens nécessaires pour les réaliser. Nous avons donc opté pour une approche plus adéquate. Nous avons collecté des données de l'analyse proximale et ultime de déchets élémentaires provenant de la littérature, à partir de laquelle nous avons constitué une base de données de référence.

En utilisant une méthode de répartition en pourcentage des données de références établies et des compositions des DSM des Comores obtenues dans le chapitre I, nous avons pu mettre en place une base de données physico-chimique de ces déchets à plusieurs échelles d'observations (échelle des quartiers, des communes, des préfectures et des îles.).

Cette méthode d'estimation des données de l'analyse proximale et ultime des déchets nous a permis d'atteindre nos objectifs.

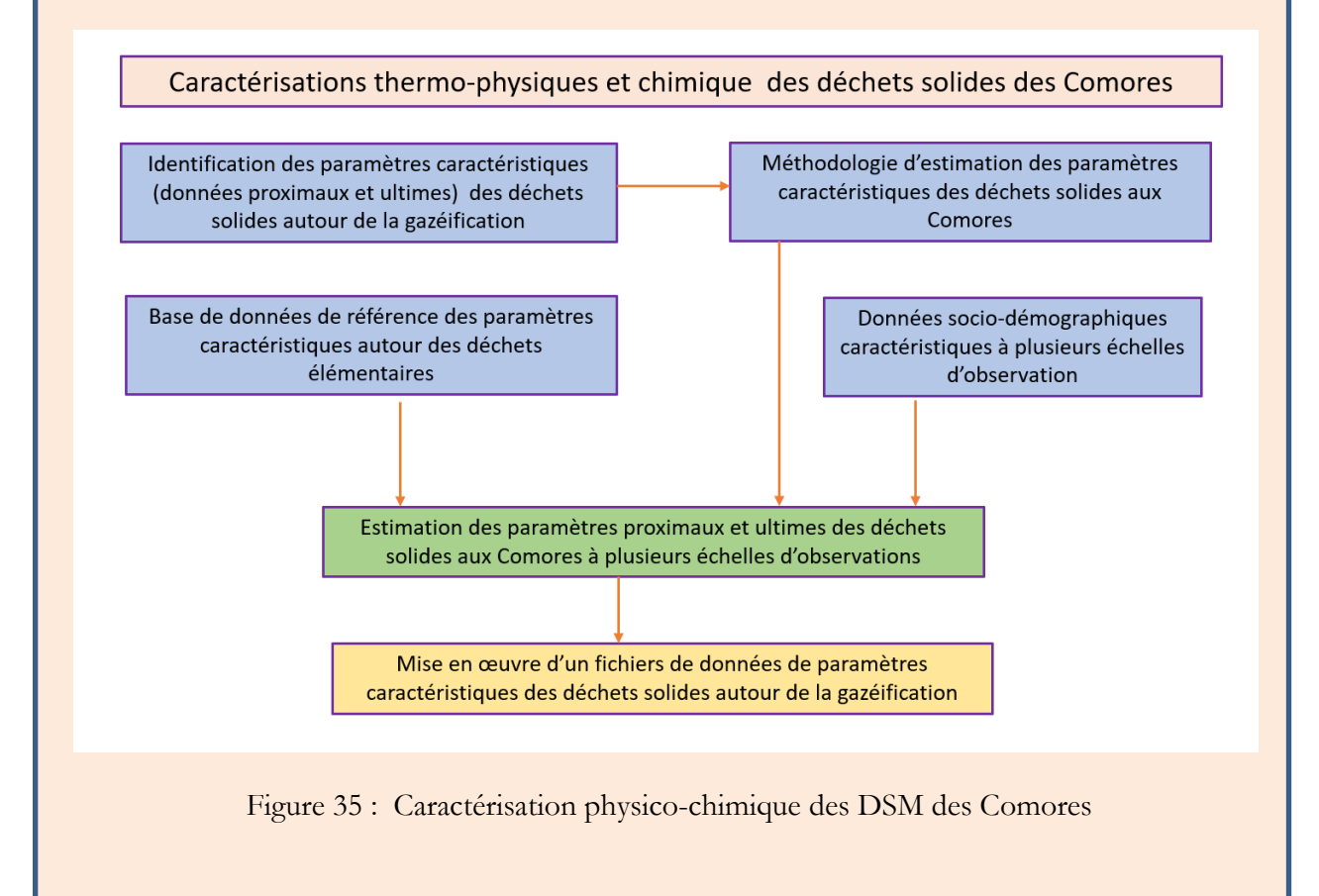

# II.1. Introduction

Dans le précédent chapitre, nous avons cherché à définir le potentiel de DSM aux Comores à partir d'enquêtes menées dans différents quartiers de 2 villes avec des caractéristiques relativement spécifiques. Les données recueillies nous ont permis de réaliser des estimations à différentes échelles d'observation au niveau des 3 îles des Comores. Ces estimations se basent sur la connaissance des ratios spécifiques et des populations dans une approche globale.

Pour mieux cerner les déchets observés, nous proposons d'identifier et de mesurer les paramètres décrivant leurs caractéristiques et propriétés autour des phénomènes physiques, chimiques et thermiques. Nous excluons les paramètres biologiques ou biochimiques qui interviennent plus précisément dans les processus de valorisations biologiques tels que la méthanisation.

La problématique est de retenir une procédure d'évaluation, à savoir: est-il possible de s'appuyer sur une approche expérimentale pour établir une base de données caractérisant les DSM des Comores, ou devrions-nous nous orienter vers des démarches alternatives, en raison des obstacles trop difficiles à surmonter ?

# II.2. Connaissance de base sur les DSM (biomasse combustible)

### II.3.1. Biomasse combustible

La biomasse désigne l'ensemble des matières organiques d'origine végétale, animale (Dahmani, 2018) ou synthétique présentant notamment un certain pouvoir calorifique et pouvant être utilisée comme source d'énergie à des fins multiples (Castilla, 2021). Elle se présente principalement sous forme solide et provient principalement des activités de ménages, des commerces, des industries, du domaine de la foresterie et de l'agriculture. Nous nous intéressons dans notre étude aux déchets du secteur résidentiel, c'est-à-dire ciblés sur les ménages ainsi qu'à d'autres types de dérivés de déchets pouvant être aussi utilisé à des fins énergétiques telles que, par exemple, les produits d'emballages, de conditionnement, de textiles, de boues des stations d'épuration, de fractions hautement calorifiques des matières résiduelles municipales, ou provenant des autres secteurs d'activités, principalement primaire aux Comores, mais aussi dans une moindre mesure, secondaire et tertiaire. On pourrait retenir le vocable de biomasse pour désigner la globalité des DSM.

Selon sa teneur en humidité, on peut parler de la :

● **Biomasse humide :** qui provient principalement, des produits d'alimentation des

ménages, des déchets verts, des effluents agro-industriels.

● **Biomasse sèche :** qui provient principalement des produits de conditionnement des ménages et de certaines activités du secondaire et du tertiaire (Gildas David Farid, 2017)

La biomasse est principalement composée de carbone (C), d'oxygène (O) et d'hydrogène (H), mais également d'azote (N), de soufre (S), d'eau et de cendre (Dahmani, 2018). Les proportions de ces composés varient en fonction de la matière première utilisée. Ainsi, sa formule générale s'écrit comme suit :

$$
C_x H_y O_z N_t S_q \tag{2.1}
$$

Pour mieux appréhender la composition et le potentiel des déchets plus particulièrement ceux des DSM, il est nécessaire de réaliser une série d'analyses physico-chimiques et thermiques à partir d'examens immédiats (paramètres proximaux) et ultimes (paramètres ultimes). Les paramètres proximaux décrivent notamment la teneur en humidité, le taux des matières organiques et volatiles, le taux du carbone fixe et le taux de cendre. La valorisation de la biomasse par conversion thermochimique nécessite la connaissance d'autres grandeurs proximales telles que la densité, la masse volumique, la granulométrie et le pouvoir calorifique (ADEM et al., 2001).

La détermination des paramètres ultimes permet de mettre en évidence la composition chimique des éléments C, H, N, O et S (Boumanchar et al., 2019) (Castilla, 2021).

La connaissance de toutes ces grandeurs a pour but de nous permettre de décrire et d'optimiser les procédés de valorisation énergétique par gazéification. Dans ce processus, les DSM sont considérés comme des « combustibles » dans une approche simplifiée. Dans d'autres valorisations énergétiques, notamment biochimiques, ce qualificatif n'est pas adéquat.

### II.3.2. Les Combustibles Solides de Récupération

L'analyse physico-chimique et thermique permet de caractériser les CSR (Combustible Solide de Récupération) et ce, par la mesure des paramètres ultimes et proximaux. Les résultats d'analyses obtenus nous permettront de choisir les combustibles de différents niveaux ou classes de qualité en fonction de leurs caractéristiques. Le CSR est composé de mélanges reconstitués de déchets élémentaires disponibles.

Le Tableau 28 nous donne les différentes classes des CSR en fonction de 7 indicateurs.

| <b>Indicateurs</b>          | Catégorie<br>A/1 | Catégorie<br>B/2 | Catégorie C<br>/3 | Catégorie D<br>/4 |
|-----------------------------|------------------|------------------|-------------------|-------------------|
|                             |                  |                  |                   |                   |
| PCI brut $(MJ/kg)$          | > 20             | $16 - 20$        | $12 - 16$         | < 12              |
| Total halogène (% sec)      | ${}_{0.5}$       | $0, 5 - 1$       | $1 - 2$           | > 2               |
| Soufre $(\%$ sec)           | ${}_{0.25}$      | $0,25 - 0,5$     | $0,5 - 1$         | >1                |
| Azote $(\%$ sec)            | ${}_{0.5}$       | $0,15-1,5$       | $1,5 - 3$         | > 3               |
| Centre $(\%$ sec)           | < 15             | $15 - 25$        | $25 - 35$         | > 35              |
| Masse volumique (kg $/m3$ ) | > 350            | $350 - 500$      | $100 - 350$       | < 100             |
| Granulométrie (mm)          | < 30             | $30 - 60$        | $60 - 100$        | > 100             |

Tableau 28: Classement par ordre d'importance alphabétique des différentes classes de CSR (Vonk, 2018)

Un pré-séchage du combustible à 35°C est nécessaire pour obtenir un échantillon ayant une température de 20°C et un taux d'humidité de 20 % . Ces caractéristiques répondent aux exigences de la méthode de gazéification à lit fixe co-courant (taux d'humidité inférieur à 20 %) (Erses Yay, 2015).

La caractérisation physico-chimique et thermique de la biomasse étudiée, nous permettra notamment d'avoir une idée sur la qualité des co-produits obtenus lors la gazéification. Ces analyses sont réalisées dans le but de produire du syngaz (riche en monoxyde et hydrogène) de qualité énergétique ayant un faible taux d'humidité pour l'optimisation de la valorisation énergétique.

# II.4. Grandeurs physico-chimiques des propriétés des DSM

# II.4.1. Analyses physico-chimiques et thermiques des DSM

La [Figure 36](#page-95-0) présente les différentes analyses physico-chimiques et thermiques des DSM qui nous intéressent dans cette étude ainsi que les grandeurs et les matériels associés pour chaque analyse. La biomasse séchée est broyée et tamisée afin d'avoir une granulométrie appropriée aux analyses à effectuer. L'analyse physique permet de connaitre la densité, le taux d'humidité contenu dans la biomasse sèche, le taux de cendre et de matière volatile. L'analyse chimique quant à elle détermine la composition en élément chimique (CHNSO). L'analyse thermique détermine notamment l'énergie contenue dans la biomasse à partir du pouvoir calorifique.

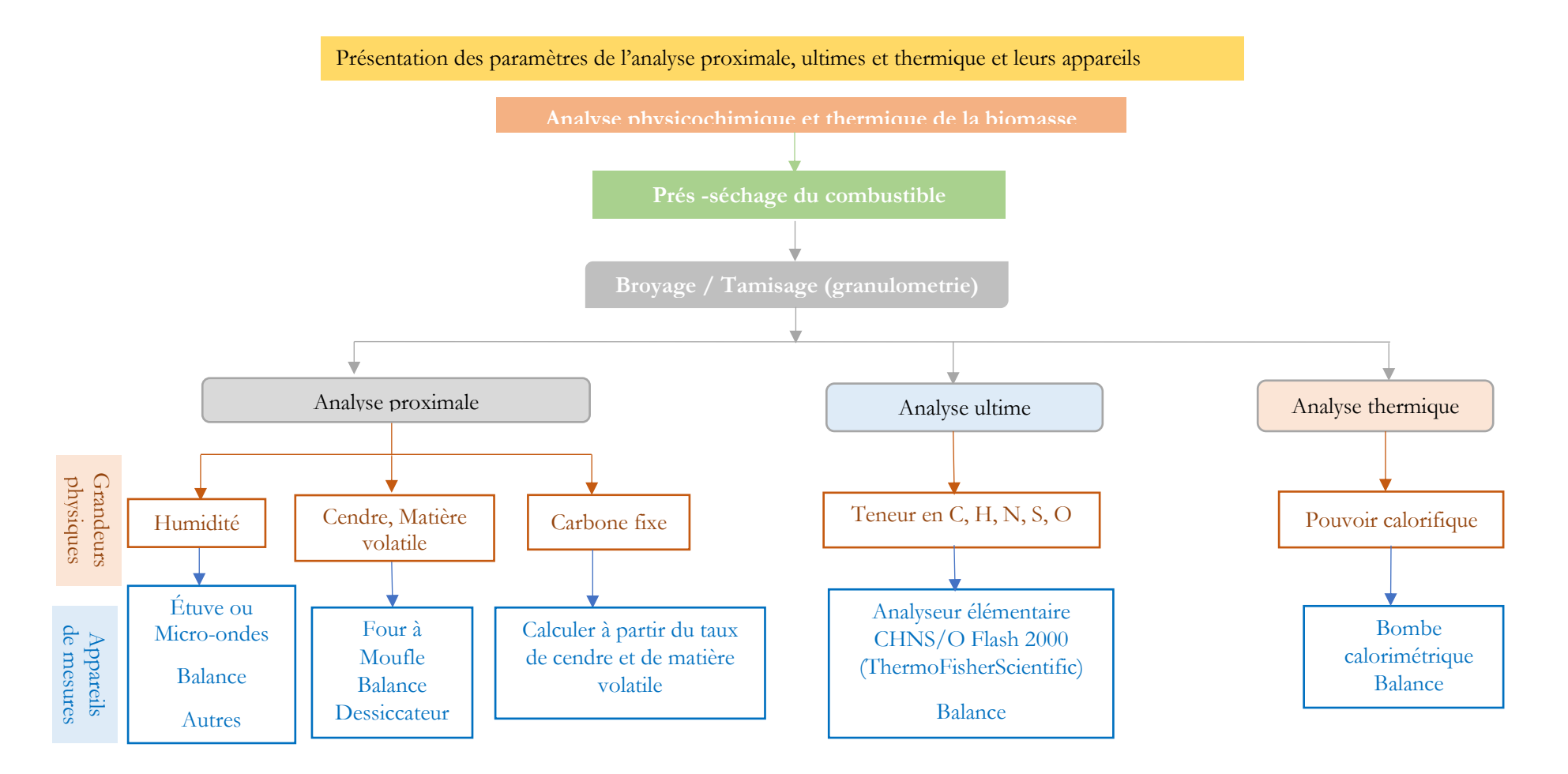

<span id="page-95-0"></span>Figure 36: Détermination des grandeurs physico – chimiques et thermique

#### II.4.1.1. Analyse proximale

L'analyse proximale ou immédiate permet notamment de déterminer le taux d'humidité, de matière volatile, de cendre et de carbone fixe contenu dans la matière première (DSM).

### II.4.1.1.1. Teneur en eau

Tanoh et al. (2021) a déterminé la teneur en eau à partir de la norme française NF ISO 18134 après séchage de l'échantillon à 105°C. Une masse de 1 à 2 g a été placée à l'étuve à 105°C pendant au moins 2h.

La teneur en eau sur base humide est calculée à partir de la formule suivante :

$$
w(\%) = \frac{m_2 - m_3}{m_2 - m_1} \times 100 \tag{2.2}
$$

m1: masse du creuset à vide

m2: masse du creuset avec échantillon avant séchage m3: masse du creuset avec échantillon après séchage

### II.4.1.1.2. Taux de matière volatile

Le taux de matière volatile est déterminé à partir de la norme NF ISO 18123 qui consiste à placer 1 g d'échantillon contenu dans un creuset fermé dans un four à moufle à 900°C pendant 7 min. Il s'agit du rapport entre la masse du résidu et de l'échantillon sec.

$$
MV(\%) = \frac{m_2 - m_3}{m_2 - m_1} \times 100 \tag{2.3}
$$

m1 : masse du creuset à vide avec son couvercle  $m_2$ : masse  $m_1$  avec l'échantillon sec  $m_3$ : masse  $m_2$  avec le résidu

#### II.4.1.1.3. Taux de cendre

Il est défini comme étant le pourcentage en masse des cendres dans la biomasse, le rapport entre la masse de l'échantillon sec et les cendres. Il est déterminé suivant la norme NF ISO 18122. L'analyse consiste à placer l g d'échantillon (contenu dans un creuset) dans un four à moufle à 250°C pendant 60 min, puis d'augmenter la température jusqu'à 550°C pour une durée de 60 min. on doit ensuite maintenir cette température pendant 60min.

$$
MM(\%) = \left(\frac{m_2 - m_1}{m_2 - m_1}\right) \times 100\tag{2.4}
$$

m1 : masse du creuset à vide

m2 : masse du creuset contenant l'échantillon sec

m3 : masse du creuset avec les cendres

Pour déterminer la teneur en cendre de la biomasse, Friedl et al. (2005) a utilisé la norme DIN 51719 (test de combustibles solides ; la détermination de la teneur en cendres) qui nécessite de chauffer dans une atmosphère d'air à 815°C et à une vitesse de 5°C/min 1 g d'échantillon jusqu'à ce que son poids soit constant.

### II.4.1.1.4. Taux de carbone fixe

« Le taux de carbone fixe est la quantité de carbone restant après avoir éliminé l'humidité, les matières volatiles et les cendres » (Tanoh, 2021).

$$
CF(\%) = 100 - (MV + MM) \tag{2.5}
$$

Remarque : le carbone total est la somme du carbone fixe et du carbone contenu dans la matière volatile.

#### II.4.1.2. Analyse ultime

L'analyse ultime permet de déterminer la composition massique en élément chimique (carbone, hydrogène, azote, souffre et oxygène) contenu dans la matière première (DSM) à partir d'un analyseur Flash 2000 (ThermoFisher Scientific) suivant la norme ISO 29541. 3 mg d'échantillon séché contenu dans un creuset fermé est placé dans un plateau porte-échantillon. Une température de combustion de 950°C permet de déterminer le taux de C, de H, de N, et du S. Le taux de O est obtenu à 1070°C pendant la pyrolyse de l'échantillon.

L'équation de base est la suivante :

$$
C + H + O + N + S + MM = 100\% \tag{2.6}
$$

Les différentes équations mises en jeu pour une base sèche et sans cendre (noté daf en anglais) sont les suivantes :

$$
C_{daf}(\%) = \frac{100C}{100 - MM} \tag{2.7}
$$

$$
H_{daf}(\%) = \frac{100H}{100 - MM} \tag{2.8}
$$

$$
N_{daf}(\%) = \frac{100N}{100 - MM} \tag{2.9}
$$

$$
S_{daf}(\%) = \frac{100S}{100 - MM} \tag{2.10}
$$

$$
C_{daf} + H_{daf} + O_{daf} + N_{daf} + S_{daf} = 100
$$
\n
$$
(2.11)
$$

### II.4.1.3. Analyse des éléments minéraux

Pour déterminer les éléments inorganiques des déchets verts et du bois, Tanoh et al. (2021) a mélangé dans un flacon en téflon 150 mg d'échantillon finement broyé et séché dans 1,5 ml d'eau oxygénée, 4 ml d'acide nitrique et 0,5 ml d'acide fluorhydrique. Ce mélange est ensuite mis dans un réacteur étanche puis placé dans un bloc de chauffage électrique pendant 24h à 220°C. Avant de réaliser le dosage des éléments inorganiques par spectroscopie d'émission plasma à couplage inductif (ICP-OES) de marque HORIBA Jobin Yvon Ultima 2, la solution précédemment obtenue est diluée avec de l'eau déminéralisée jusqu'à un volume de 50 ml. Au cours du dosage de Ca, Cu, Fe, K, Mn, Si, et Ti, des solutions étalons ont été analysées en même temps que les solutions des échantillons. Ses résultats ont montré que la teneur en cendre des déchets verts est 3 fois plus élevée (2,69 %) que celle du bois (0.88 %). En outre les déchets verts contiennent 2 fois plus de calcium, 4 fois plus de fer, 2 fois plus de potassium et 10 fois plus de silicium que le bois.

### II.4.1.4. Détermination du pouvoir calorifique inférieur

En général, le pouvoir calorifique supérieur est déterminé à partir d'une bombe calorimétrique qui peut être de marque IKA C5000. La quantité de chaleur dégagée lors de la combustion complète de 500 mg d'échantillon séché introduit dans la bombe calorifique entraine une élévation de la température d'eau permettant de déterminer le PCS (kJ/kg).

Ce PCI permet de calculer le pouvoir calorifique inférieur à partir de la formule suivante (Tanoh, 2021) :

$$
PCI_{bm} = PCs - h_g \left(\frac{9H}{100} + \frac{w}{100}\right) \left(\frac{kJ}{kg}\right) \tag{2.1}
$$

hg: la chaleur latente de l'eau à 25°C et à 1 bar est égale 2260 kJ/kg, W : la teneur en eau dans l'échantillon (% massique sur base sèche)

Pour calculer les PCI des DSM des Comores nous avons considéré que la teneur en humidité est égale à 5%.

Channiwala et al. (2002) ont pu établir une corrélation mathématique qui permet de calculer le PCS à partir des pourcentages massiques de carbone (C), d'hydrogène (H), d'oxygène (O), d'azote (N), de soufre (S) et de cendre Ash (cendre). Cette corrélation est utilisée par beaucoup de chercheurs pour le calcul du PCI.

La formule du PCS de Channiwala et al. (2002) est la suivante en (MJ/kg) :

$$
PCS_{bm} = 0.3491 \times (C) + 1.1783 \times (H) + 0.1005 \times (S) - 0.1034 \times (O) - 0.0151 \times (N) - 0.0211 \times (ash)
$$
\n(2.13)

Avec : C, H, N, O, S, ash les pourcentages massiques du carbone, de l'hydrogène, de l'azote, de l'oxygène, du soufre et des cendres.

Par manque de matériel (bombe calorifique) nous utiliserons tout au long de notre étude la corrélation de Channiwala et al.( 2002) pour déterminer les PCI de la biomasse des déchets solides des Comores. D'autres chercheurs ont établi différents modèles de régression, de gris multivarié optimisé basés sur les résultats de l'analyse ultime et immédiate pour prédire les valeurs du pouvoir calorifique (Dong et al., 2022) (Boumanchar et al., 2019) (Parikh et al., 2005) (Bagheri et al., 2020). La norme DIN 51900 T3 (test des combustibles solides et liquides, détermination du pouvoir calorifique supérieur par le calorimètre à bombe et calcul de la valeur du pouvoir calorifique inférieur ; méthode avec enveloppe adiabatique) a été utilisé par Friedl et al. (Friedl et al., 2005) pour déterminer le pouvoir calorifique supérieur de la biomasse.

Nous détaillons en annexe A les matériels requis et les protocoles de mesures associés à la détermination des paramètres proximaux et ultimes. Nous constatons qu'à l'exception des paramètres physiques, l'investissement en matériel de mesure pour les paramètres chimiques et thermiques, et encore plus pour les paramètres ultimes faisant intervenir notamment des bombes calorifiques est important et hors de portée des capacités financières du pays. Il est au moins de 72 097.14 € pour les mesures des paramètres proximaux et de plusieurs centaines de milliers d'Euros pour les mesures des paramètres ultimes. Le niveau de technicité requis pour réaliser les mesures, en raison de la complexité des protocoles pour certaines mesures, est également conséquent. Il en va de même pour l'entretien des matériels de mesure. L'environnement expérimental nécessaire à la mise en œuvre des mesures s'avère être un verrou difficilement contournable que ce soit dans une phase préalable en laboratoire de recherche ou dans une phase opérationnelle en laboratoire d'analyse des effluents intrants et sortants.

Quelques laboratoires en France Métropolitaines ont été prospectés, notamment celui de RAPSODEE IMT de l'Ecole des Mines d'Albi à Toulouse et de SOCOR à Dechy dans le département du Nord. Cependant, le coût d'analyse des échantillons est conséquent. Par exemple, pour un nombre d'échantillons de CSR compris entre 7 et 10, le coût s'élève à environ 8000 € au laboratoire SOCOR. Un laboratoire de l'Université de Maurice à Réduit pourrait également réaliser quelques-unes de ces analyses. Cependant, le produit à étudier étant les déchets, leur conditionnement s'avère problématique pour assurer la qualité des propriétés de l'échantillon à analyser.

Nous avons également exploré les opportunités qui s'offrent à nous concernant la réalisation de matériels expérimentaux à bas coût, pour lesquels le Laboratoire PIMENT a commencé à développer une solide expertise. J'ai moi-même participé à la mise en œuvre d'un analyseur de gaz dans cette perspective, mais nous avons décidé de suspendre cette approche en raison des difficultés d'adaptation des dispositifs de mesure et des spécificités de mesure dans le cadre des objectifs des études que nous devions mener.

La crise sanitaire en lien avec la COVID a aussi rendu inenvisageable une « externalisation », même partielle, des mesures à entreprendre. Nous avons donc fait le choix, d'une stratégie alternative pour l'évaluation des paramètres proximaux et ultimes des DSM des Comores. Dans d'autres contextes, l'ensemble des démarches que nous avons entreprises pourraient être approfondies, ne serait-ce que pour une réalisation partielle des mesures de caractérisation.

# II.4.2. Stratégie d'évaluation des paramètres caractéristiques de DSM aux Comores

Nous avons pu identifier dans le Chapitre 1 l'ensemble des déchets élémentaires présents dans les DSM aux Comores. Nous faisons l'hypothèse qu'à cette échelle d'observation, ces déchets sont

pratiquement identiques à ceux de beaucoup d'autres pays des hémisphères nord ou sud. Nous avons également cerné dans différents quartiers les typologies de compositions précises en déchets élémentaires en valeurs relatives et absolues. Nous disposons des valeurs des paramètres proximaux et ultimes des déchets élémentaires pour quelques pays que nous avons sélectionnés en raison notamment de la disponibilité des données qui nous seraient utiles. Nous avons donc établi une méthodologie d'estimation des paramètres de caractérisation des DSM aux Comores en nous appuyant sur des bases de données de déchets élémentaires que nous avons reconstituées et que nous intégrons en fonction de la composition en déchets élémentaires des DSM des Comores. À partir d'une première base de données consolidée puisée dans la littérature et les compositions des DSM aux Comores, nous pouvons obtenir une estimation des paramètres proximaux et ultimes des DSM aux Comores et reconstituer ainsi une base de données de caractéristiques spécifiques pour chaque type de milieu aux Comores et à différentes échelles d'observation. Ces valeurs pour certaines pourraient être validées par la suite dans la phase de modélisation des processus de gazéification.

# II.5. Création d'une base de données physico-chimique des DSM des Comores à partir des données de la littérature

### II.5.1. Approche méthodologique

La composition des déchets solides municipaux varie selon le lieu, les habitudes de consommation, les facteurs socio-économiques, les saisons et la période de l'année (Ramachandra et al., 2018) (Zhang et al., 2010). Ainsi des données de DSM décrivant les paramètres proximaux et ultimes ont été selectionnées dans 4 sites sur 3 pays nous apparaissant comme les plus adéquats pour réaliser nos estimations : Émirats arabes unis (EAU), Brésil, New York et São Paulo. Ces données concernent les DSM (Déchets Solides Ménagers), plus précisément les différentes catégories de déchets élémentaires, après avoir conduit une analyse, notamment autour des écarts types concernant les valeurs observées et éliminées les valeurs singulières, nous calculons les valeurs moyennes pondérées des grandeurs qui nous intéressent autour des déchets élémentaires et les retenons comme base de données de référence. Cette base de données pourrait être affinée à terme, par d'autres observations dans d'autres pays. Nous appliquons alors la méthode de distribution en pourcentage des valeurs pour calculer les paramètres proximaux et ultimes des DSM des Comores pour les compositions en déchets élémentaires observés dans chaque observation exposée au chapitre 1.

La méthode de calcul des paramètres de l'analyse ultime et proximale des DSM des Comores en fonction de leur composition est présentée à la [Figure 37.](#page-102-0)

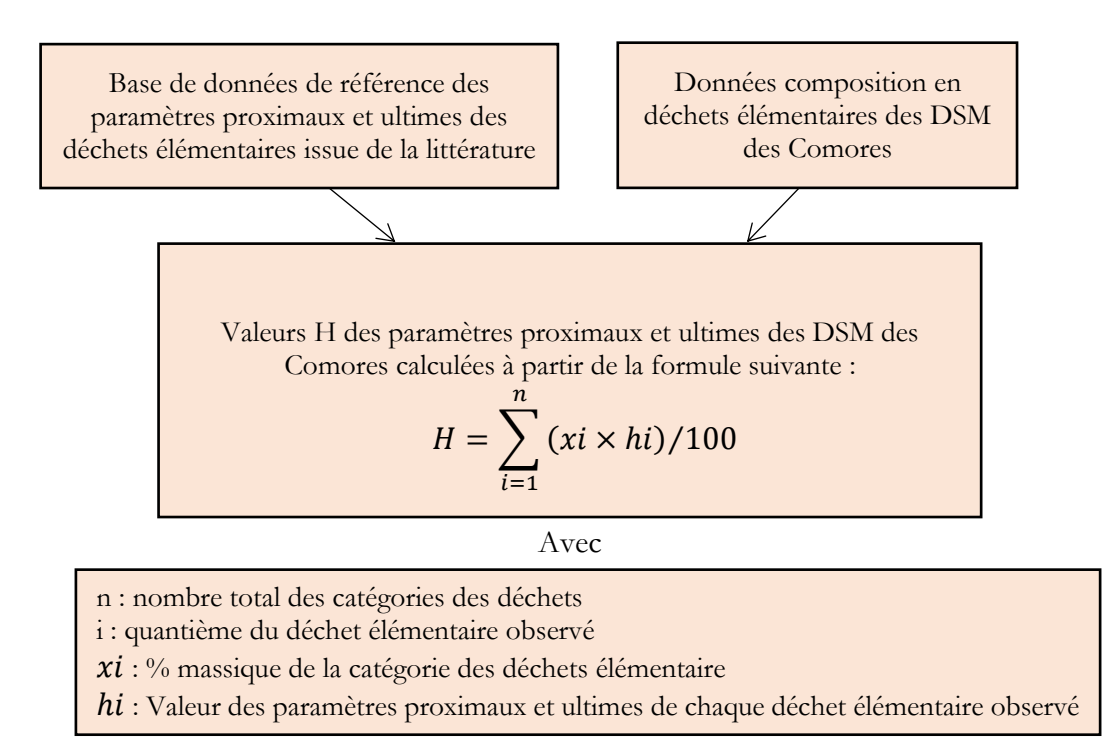

<span id="page-102-0"></span>Figure 37: Schéma méthodologique pour le calcul des données proximal et de l'analyse ultime

# II.5.2. Base de données de déchets élémentaires

Les bases des données de la littérature qui nous intéressent dans notre étude concernent les biodéchets, les papiers-cartons, les plastiques, les textiles, les couches, les verres, les métaux et les déchets autres qui sont les types de déchets présents dans les poubelles ménagères des Comores. Ces données nous permettent d'avoir une base de données complète en nous permettant de calculer les paramètres de la composition physico-chimique des déchets solides ménagers des Comores.

Pour la suite de notre étude nous retenons que les déchets solides combustibles tels que les biodéchets, les papiers-cartons, les plastiques, les textiles, les couches de bébé et les déchets autres en raison de leur pouvoir combustible et de leur acceptabilité en tant que matière première dans le processus de la gazéification.

### II.5.2.1. Données proximales

### II.5.2.1.1. Cas des Biodéchets

La [Figure 38](#page-103-0) nous montre que l'humidité contenue dans les déchets organiques et alimentaires est comprise entre 62 et 72 %. Le bois des Émirats arabes unis présente un faible taux d'humidité de l'ordre de 12%. Cependant, les valeurs de l'humidité des déchets organiques du Brésil, des déchets de jardin des Émirats arabes unis et du bois de New York ne dépassent pas 66 % et tournent autour de 62%. Par ailleurs les déchets organiques de São Paulo et les déchets alimentaires des Émirats arabes unis sont respectivement de 70 à 72 %. En ce qui concerne les matières volatiles, nous constatons que l'écart type de ces matières premières est très élevé par rapport aux valeurs du carbone fixe et de la cendre. Pour cela il n'est pas nécessaire d'utiliser la moyenne des matières volatiles pour créer notre base de données. Comme dans le cas des matières volatiles, le carbone fixe contenu dans les déchets de bois des EAU et des déchets organiques de Brésil est plus élevé que ceux des déchets autres. Le taux de cendre pour toutes les matières premières étudiées est compris entre 4.48 et 5 sauf pour le cas des déchets organiques du Brésil.

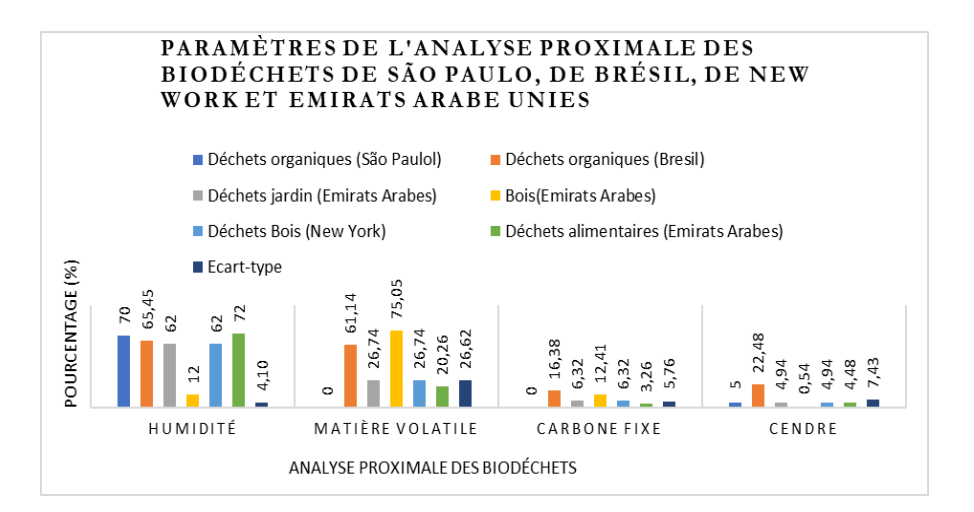

Figure 38: Données de l'analyse proximale des déchets organiques

#### II.5.2.1.2. Cas des Papiers

<span id="page-103-0"></span>La Figure 39, illustre que les valeurs de l'humidité des déchets de papiers sont presque les mêmes sauf pour le cas du Brésil, qui est très élevé à hauteur de 30.51 % contre 10.24 et 12 % pour les autres sites d'études. Les valeurs des matières volatiles du Brésil, des Émirats arabes unis et de New York sont comprises entre 73 et 75 %. Dans la base de données de São Paulo, il n'existe pas de données sur la matière volatile et le carbone fixe. Pour ce qui est des données du carbone fixe, les valeurs se rapprochent sauf pour le cas des déchets de papiers de Brésil. L'écart type des matières volatiles et des cendres est relativement faible par contre celui du carbone fixe est de l'humidité est plus élevée.

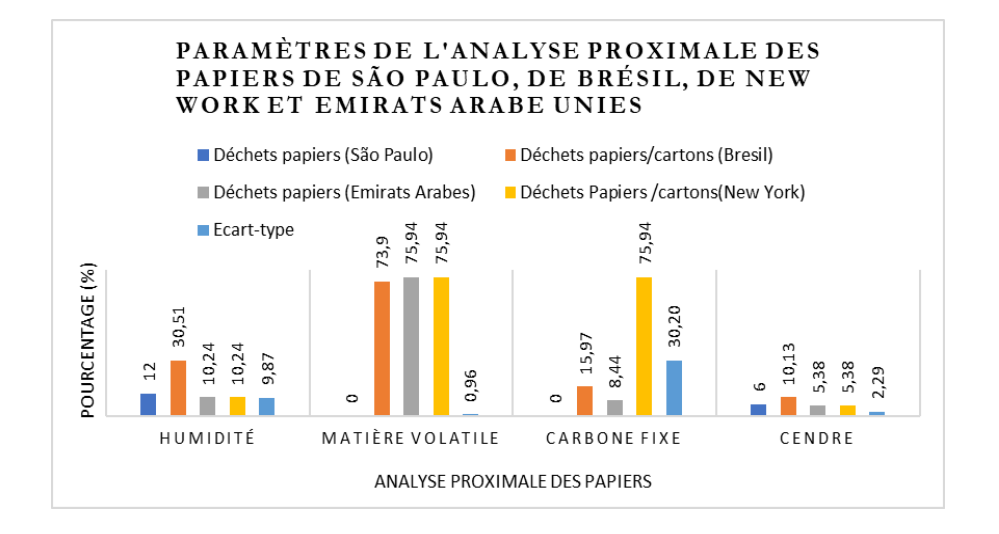

Figure 39: Données de l'analyse proximale des déchets de papier

### II.5.2.1.3. Cas des Plastiques

L'humidité contenue dans les déchets plastiques de New York et Émirats arabes unis (EAU) est la même (2%), celle de São Paulo est de 0.2 % et celle de Brésil de 24.6 %, une valeur qui est hors norme par rapport aux autres. Le même constat s'observe sur les le carbone fixe, mais cette foisci, la différence de la valeur de Brésil n'est pas aussi considérable dans les calculs. Les valeurs des matières volatiles sont comprises entre 89.45 et 95.8 %. Ainsi, les écarts-types de la matière volatile, du carbone fixe des déchets plastiques sont relativement faibles ce qui signifie que la distribution des valeurs est recentrée sur la moyenne. L'écart type des déchets plastiques de la matière volatile, du carbone fixe et des cendres est faible. L'écart type de l'humidité est grand, dû à la valeur de l'humidité des déchets plastiques du Brésil.

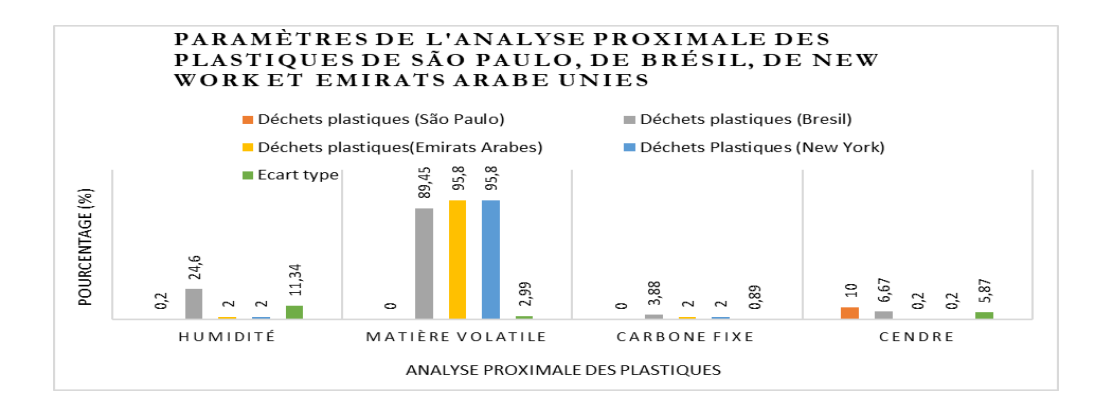

Figure 40: Données de l'analyse proximale des déchets plastiques

#### II.5.2.4. Cas des Textiles

La [Figure 41](#page-105-0) montre que les valeurs des paramètres physiques étudiés pour le cas des déchets textiles dans les différents pays se trouvent dans une même fourchette pour pratiquement toutes les grandeurs physiques étudiées. Cependant, le taux d'humidité et de matière volatile contenue dans les déchets textiles du Brésil sont plus élevées par rapport à celle de l'EAU, de New York et de São Paulo. Le pourcentage du carbone fixe du Brésil dépasse légèrement ceux des déchets autres. Par ailleurs son écart type est faible, autour de 1.86.

Seul l'écart type du carbone fixe a une valeur plus petite. Ce cas pourrait aussi se présenter pour le cas de l'humidité.

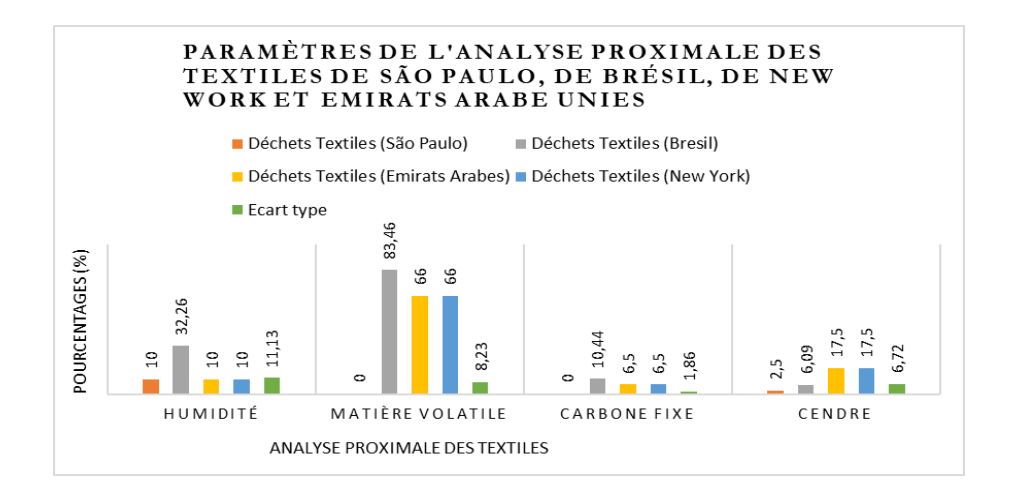

<span id="page-105-0"></span>Figure 41: Données de l'analyse proximale des déchets de textiles

# II.5.2.1.5. Base de données de référence pour les paramètres proximaux des déchets élémentaires

Pour établir la base de données de référence autour des données proximales, nous considérons les valeurs moyennes autour des valeurs les plus probables (nous éliminons les valeurs affectant négativement les écarts types). Ces résultats ne sont pas véritablement fiables. Il nous faudra privilégier concernant la modélisation et les outils de simulation de la gazéification des approches qui s'appuient peu sur leur utilisation.

Le Tableau 29 présente la base de données de référence que nous retenons pour les paramètres proximaux des déchets élémentaires aux Comores. Notons que l'écart type est faible autour des valeurs de ce tableau puisque nous calculons les moyennes sur les valeurs que nous qualifions comme les plus probables.

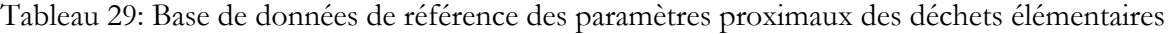

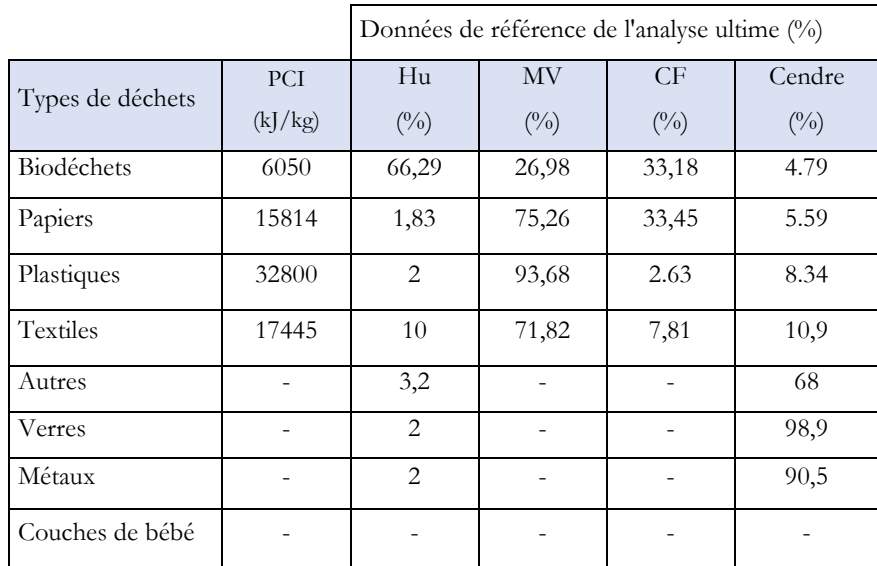

Le Tableau 29 illustre le manque de données sur la teneur en matière volatile, en carbone fixe et le PCI des déchets autres, verres métaux et couches à bébé. Cependant, si on considère que les couches de bébé sont composées de plastiques et de textiles, il est possible de calculer la composition physique de ces déchets en supposant un certain pourcentage logique pour chaque matière.

### II.5.2.2. Données ultimes

Dans cette partie, nous présentons et analysons à titre d'exemple la composition chimique des biodéchets, des plastiques, des papiers et des textiles à travers les résultats de l'analyse ultime de São Paulo, de Brésil, de New York et des Émirats arabes unis pour bien assimiler les proportions moyennes de chaque type de déchets afin de proposer une base de données correspondante aux déchets élémentaires des Comore.

#### II.5.2.2.1. Cas des Biodéchets

Selon la [Figure 42](#page-107-0), les biodéchets sont composés de carbone et d'oxygène (~30; -40 %), d'hydrogène (6%), et des faibles quantités de Souffre et d'azote (~0.2 ; -3.3).

Comme les écarts types de l'hydrogène, de l'azote et du soufre sont proches de la valeur zéro, alors la distribution des données est centrée par rapport à la valeur de la moyenne. Les écarts types des séries du carbone et de l'oxygène sont un peu plus éloignés de la valeur zéro et sont respectivement de 6.65 et 5.66. Il est tout de même possible de considérer les valeurs des moyennes de ces déchets, car les pourcentages des déchets alimentaires et bois des EAU, des déchets bois de New York, et des déchets organiques des São Paulo tournent autour de 40 % pour le carbone. Par ailleurs le taux de carbone est plus bas pour le cas des déchets organiques de Brésil. Pour le cas de l'oxygène, les pourcentages tournent autour de 40% sauf pour le cas des déchets alimentaires des EAU et des déchets organiques du Brésil.

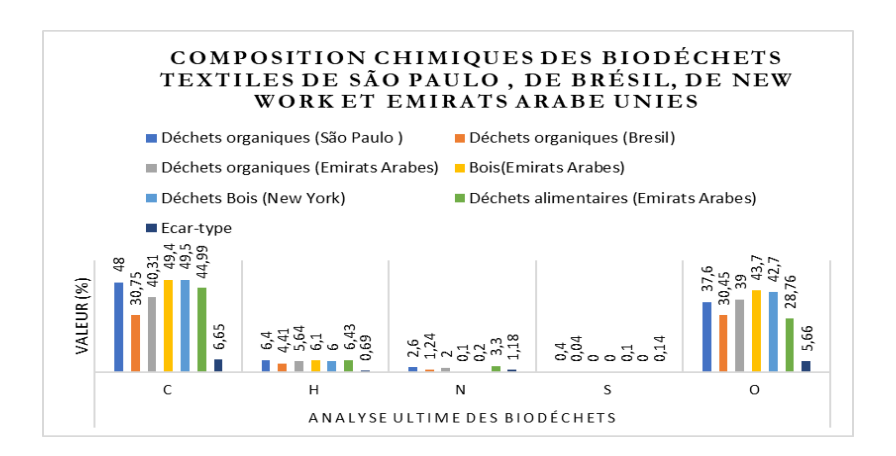

<span id="page-107-0"></span>Figure 42: Données de l'analyse ultime des Biodéchets
#### II.5.2.2.2. Cas des Papiers

Contrairement aux biodéchets, les papiers sont composés majoritairement de carbone et d'oxygène (~40%) et des faibles taux d'azote et de soufre.

Les écarts types entre l'analyse ultime (CHNOS) des déchets de papiers de Brésil, de New York, des EAU et de São Paulo sont très faibles. Donc on utilisera les moyennes de toutes ces données comme dans tous les cas similaires pour la mise en œuvre de la base de données des déchets solides municipaux des Comores.

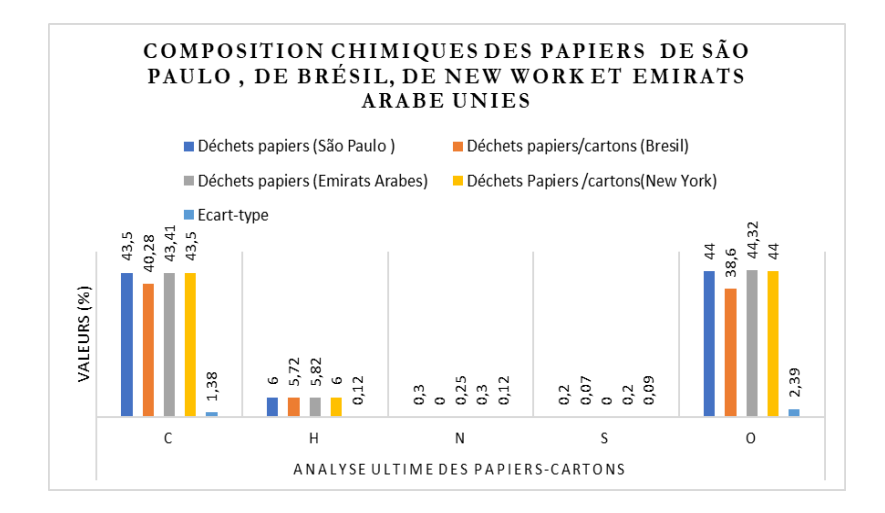

Figure 43: Données de l'analyse ultime des Papiers

#### II.5.2.2.3. Cas des Plastiques

Les déchets plastiques sont constitués environ de 60 % de carbone, de 22% d'oxygène, de 7.2 % d'hydrogène quelques pourcentages d'azote.

Selon la [Figure 44,](#page-109-0) les déchets plastiques ne contiennent quasiment pas d'azote et de soufre.

Les composés majoritairement présents sont le carbone puis l'oxygène ensuite l'hydrogène. Les pourcentages pour chaque analyse se trouvent dans la même fourchette (cas du carbone, de l'hydrogène et de l'oxygène). Toutefois le taux d'oxygène contenu dans les déchets plastiques du Brésil représente la moitié de ceux des déchets autres. Ainsi, la distribution des valeurs est resserrée par rapport à la moyenne puisque leurs écarts-types sont petits.

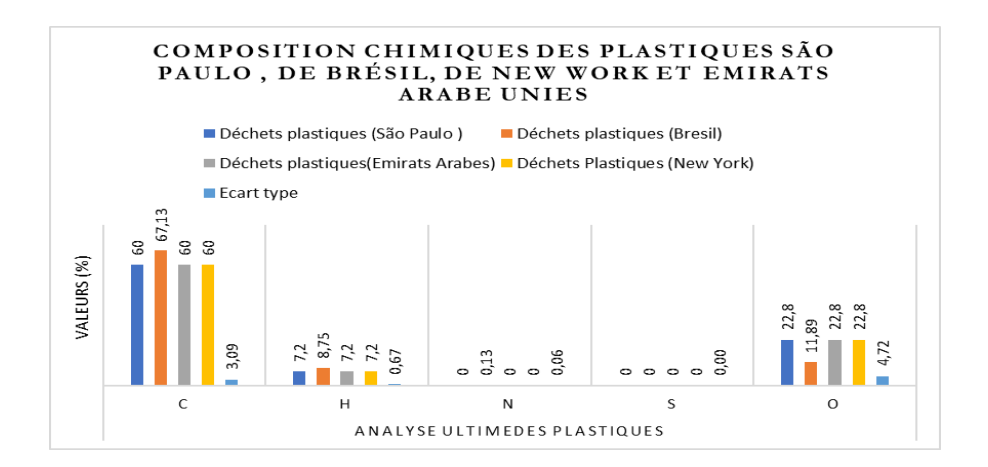

Figure 44 : Données de l'analyse ultime des plastiques

#### II.5.2.2.4. Cas des Textiles

<span id="page-109-0"></span>À la différence des déchets plastiques, les déchets textiles sont composés majoritairement de carbone (~55%), d'oxygène (~30%), d'hydrogène (~6%) et d'azote (~4%). La distribution des différentes analyses se resserre autour de la moyenne avec des écarts-types compris entre 0.1 et 2. La composition en élément soufre est très faible de l'ordre de 0, 2 au maximum ([Figure 45\)](#page-109-1).

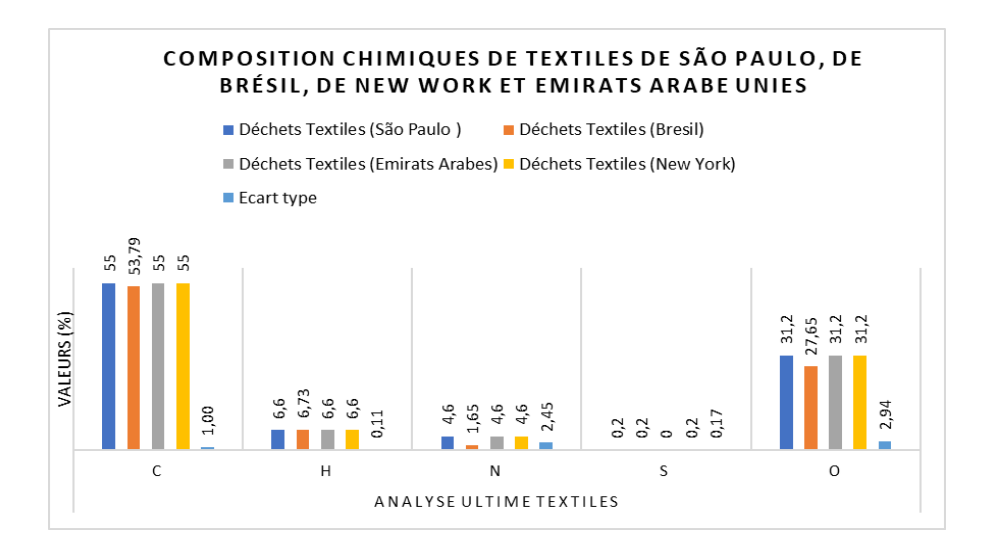

Figure 45: Données de l'analyse ultime des textiles

### <span id="page-109-1"></span>II.5.2.2.5. Données de référence retenues pour les paramètres ultimes des déchets élémentaires

Les valeurs que nous observons concernant les paramètres ultimes sont relativement proches dans les 4 pays. Les valeurs moyennes peuvent être retenues puisqu'avec des écarts types faibles dans pratiquement tous les cas.

Le Tableau 30 récapitule la base de données de référence des paramètres ultimes que nous proposons autour des déchets élémentaires. Ces valeurs sont donc relativement fiables. Nous privilégierons les modélisations et outils de simulations s'appuyant sur ces paramètres.

|                  |       | Données de référence de l'analyse ultime (%) |          |          |                               |  |  |  |  |  |  |  |
|------------------|-------|----------------------------------------------|----------|----------|-------------------------------|--|--|--|--|--|--|--|
| Types de déchets | C     | H                                            | N        | S        | $\bigcirc$                    |  |  |  |  |  |  |  |
| Biodéchets       | 43,83 | 5,83                                         | 1,57     | 0,09     | 37,04                         |  |  |  |  |  |  |  |
| Papiers/cartons  | 42,67 | 5,89                                         | 0,21     | 0.12     | 42,73                         |  |  |  |  |  |  |  |
| Plastiques       | 61,79 | 7,59                                         | 0.03     | $\Omega$ | 20,07                         |  |  |  |  |  |  |  |
| <b>Textiles</b>  | 54,7  | 6,63                                         | 3,86     | 3,86     | 0,15                          |  |  |  |  |  |  |  |
| Autres           | 26    | 3                                            | 0.5      | 0.2      | $\mathfrak{D}_{\mathfrak{D}}$ |  |  |  |  |  |  |  |
| Verres           | 0,5   | 0,1                                          | $\theta$ |          | 0.4                           |  |  |  |  |  |  |  |
| Métaux           | 4,5   | 0.60                                         | 0.10     | $\Omega$ | 4.3                           |  |  |  |  |  |  |  |
| Couches de bébé  |       |                                              |          |          |                               |  |  |  |  |  |  |  |

Tableau 30: Base de données de référence des données de l'analyse ultime des déchets solides ménagers

Le Tableau 30 montre l'absence de données chimiques de couches de bébé dans la littérature. Pour avoir ces données, nous utiliserons la même approche développée dans la section II.5.2.1.5.

## II.6. Estimation des paramètres de caractérisation des DSM des Comores

À partir de la base de données de références autour des paramètres proximaux et ultimes des catégories des déchets (Tab.30), et la composition des DSM des Comores, nous avons pu calculer les paramètres de l'analyse ultime et proximale à partir de la formule explicitée sur la [Figure 37.](#page-102-0) Il s'agit donc de distribuer les valeurs de référence en fonction des compositions observées des DSM. Notons que ces estimations sont indépendantes des potentiels de déchets et notamment des ratios que nous avons mis en évidence. La même approche été appliquée à plusieurs échelles d'observation : Les quartiers enquêtés, les villes de Moroni et Foumbouni, mais aussi au niveau de chaque ile des Comores.

### II.6.1. Caractérisation des DSM par chaque quartier enquêté

#### II.6.1.1. Cas de Moroni

Le Tableau 31 synthétise les caractéristiques physico-chimiques des DSM des quartiers de Moroni. Ces caractéristiques ont donc été calculées à partir de la formule de la [Figure 37](#page-102-0) du paragraphe II.5.

|              |                            |                |       | Analyse proximale (%) |      |      |               |      | Analyse ultime $(\%)$ |      |          |
|--------------|----------------------------|----------------|-------|-----------------------|------|------|---------------|------|-----------------------|------|----------|
| Quartiers    | <b>DSM</b><br>$(^{0}_{0})$ | PCI<br>(MJ/kg) | Hu    | Mv                    | Cf   | Cend | $\mathcal{C}$ | H    | N                     | S    | $\Omega$ |
| Oasis        | 7                          | 17,91          | 46,13 | 19,9                  | 4,7  | 3,68 | 45,36         | 5,91 | 1,38                  | 0,08 | 33,68    |
| Coulée       | 20                         | 17,57          | 40,98 | 17,67                 | 4,18 | 3,27 | 44,8          | 5,6  | 1,41                  | 0,08 | 32,18    |
| Hadoudja     | 18                         | 17,69          | 35,4  | 15,27                 | 3,61 | 2,82 | 44,82         | 5,61 | 1,41                  | 0,08 | 31,26    |
| Rubatu       | 8                          | 18,6           | 42,16 | 18,18                 | 4,3  | 3,36 | 47,07         | 5,87 | 1,19                  | 0,07 | 32,43    |
| Caltex       | 8                          | 17.28          | 47,74 | 20,59                 | 4,87 | 3,8  | 44,46         | 5,56 | 1,31                  | 0,07 | 33,33    |
| Madjadjou    | 5                          | 16,77          | 37,2  | 16,04                 | 3,79 | 2,96 | 42,58         | 5,3  | 1,3                   | 0,07 | 29,71    |
| Zilimadjou   | 20                         | 17,36          | 36,98 | 15,95                 | 3,77 | 2,95 | 43,98         | 5,48 | 1,4                   | 0,07 | 30,43    |
| Irougoudjani | 2                          | 17,2           | 30,76 | 13,26                 | 3,14 | 2,45 | 43,03         | 5,35 | 1,07                  | 0,06 | 27,66    |
| Bacha        | 9                          | 18,23          | 46,62 | 20,11                 | 4,75 | 3,71 | 46,65         | 5,84 | 1,35                  | 0,08 | 34,36    |
| Moroni       |                            | 17,67          | 40,44 | 17,44                 | 4,12 | 3,22 | 44,75         | 5,61 | 1,31                  | 0,07 | 31,67    |

Tableau 31. Composition physico-chimique de DSM de quelques quartiers de Moroni

Les valeurs que nous obtenons nous paraissent cohérentes avec les valeurs des déchets élémentaires. Nous nous situons à un niveau moyenné, donc lissé par rapport aux déchets élémentaires.

Nous observons en effet que les paramètres proximaux des déchets des quartiers de Moroni varient faiblement d'un quartier à un autre. Les valeurs des paramètres ultimes varient également faiblement. Le potentiel énergétique des déchets (16.77 < PCI < 18.60 MJ/kg) varie également peu d'un quartier à un autre.

La valeur énergétique des déchets dépend du pouvoir calorifique influencé par la teneur en humidité et en hydrogène (Erses Yay, 2015). Dong et al. (Dong et al., 2022)ont montré que le cendre est le premier facteur affectant le PCS, ensuite les matières volatiles, le carbone fixe puis l'humidité. Nos résultats montrent aussi qu'un taux de carbone élevé influence le PCI.

#### II.6.1.2. Cas de Foumbouni

Le Tableau 32 nous renseigne sur les paramètres physico-chimiques et les caractéristiques physiques et les PCI des DSM dans chaque quartier enquêté de Foumbouni. Ils sont obtenus suivant la même méthode explicitée dans le précédent paragraphe.

|            |                |         | Analyse proximale $(\%)$ | Analyse immédiate (%) |      |      |               |      |      |      |                |
|------------|----------------|---------|--------------------------|-----------------------|------|------|---------------|------|------|------|----------------|
| Quartiers  | <b>DSM</b>     | PCI     | Hu                       | Mv                    | Cf   | Cend | $\mathcal{C}$ | H    | N    | S    | $\overline{O}$ |
|            | $(^{0}_{0})$   | (MJ/kg) |                          |                       |      |      |               |      |      |      |                |
| Moudrya    | 7              | 18,64   | 18,19                    | 7,85                  | 1,85 | 1,45 | 43,48         | 5,37 | 1,52 | 0,07 | 25,57          |
| Beausoleil | 13             | 18,45   | 41,46                    | 17,88                 | 4,23 | 3,3  | 46,89         | 5,88 | 1,37 | 0,08 | 33,57          |
| Garage-    | 13             | 16,03   | 36,9                     | 15,92                 | 3,76 | 2,94 | 40,99         | 5,16 | 1,12 | 0,07 | 30,14          |
| Mzizeni    |                |         |                          |                       |      |      |               |      |      |      |                |
| Barakani   | 7              | 15,26   | 30,1                     | 12,98                 | 3,07 | 2,4  | 38,56         | 4,8  | 1,19 | 0,06 | 26,08          |
| Chomoni    | 6              | 17,09   | 43,22                    | 18,64                 | 4,41 | 3,44 | 43,78         | 5,49 | 1,27 | 0,07 | 32,34          |
| Itsoni-    | $\overline{4}$ | 17,28   | 41,86                    | 18,05                 | 4,27 | 3,34 | 44,13         | 5,51 | 1,38 | 0,08 | 31,9           |
| Gonirini   |                |         |                          |                       |      |      |               |      |      |      |                |
| Katsani    | $\overline{4}$ | 19,16   | 31,37                    | 13,53                 | 3,2  | 2,5  | 48,56         | 6,01 | 2,5  | 0,12 | 33,42          |
| Mouzou     | 14             | 18,26   | 31,37                    | 13,53                 | 3,2  | 2,5  | 46,1          | 5,74 | 1,37 | 0,07 | 31,36          |
| Msiritsini | 5              | 17,7    | 52,08                    | 22,46                 | 5,31 | 4,15 | 45,73         | 5,72 | 1,37 | 0,08 | 35,09          |
| Mutuel     | 9              | 17,54   | 26,43                    | 11,4                  | 2,69 | 2,11 | 43,89         | 5,53 | 0,98 | 0,07 | 29,07          |
| Plateau    | 16             | 17,03   | 38,43                    | 16,57                 | 3,92 | 3,06 | 43,38         | 5,42 | 1,34 | 0,07 | 30,97          |
| Foumbouni  |                | 17,49   | 35,58                    | 15,35                 | 3,63 | 2,84 | 44,14         | 5,51 | 1,40 | 0,08 | 30,86          |

Tableau 32: Caractérisation physico-chimique de DSM des quartiers de Foumbouni

Les paramètres proximaux des DSM des quartiers de Foumbouni sont sensiblement inférieurs à ceux des quartiers de Moroni. Cette observation peut-être mieux établie à partir des moyennes pondérées qui correspondent aux valeurs estimées pour les 2 villes que nous traiterons dans le prochain paragraphe. Par contre concernant les paramètres ultimes et le PCI, l'écart est plus faible et même dans certains cas, en sens inverse.

#### II.6.2. Cas de la ville de Moroni et de Foumbouni

## II.6.2.1. Caractérisation physico-chimique des DSM à l'échelle des villes de Moroniet de Foumbouni

Nous pouvons obtenir les paramètres proximaux et ultimes à l'échelle des villes de Moroni et Foumbouni à partir de 2 méthodes :

La moyenne pondérée des valeurs respectives pour chaque quartier présenté dans les 2 précédents tableaux.

Considérer une composition des DSM à Moroni et à Foumbouni en moyenne pondérée comme effectuée pour les ratios, puis reprendre la même méthodologie de calcul à l'échelle des quartiers. Nous synthétisons les valeurs obtenues dans le Tableau 33.

Le Tableau 33 représente la base de données de l'analyse proximale et ultime des DSM de la ville de Moroni

Tableau 33: Moyenne pondérée des données de l'analyse proximale et ultime des DSM de Moroni

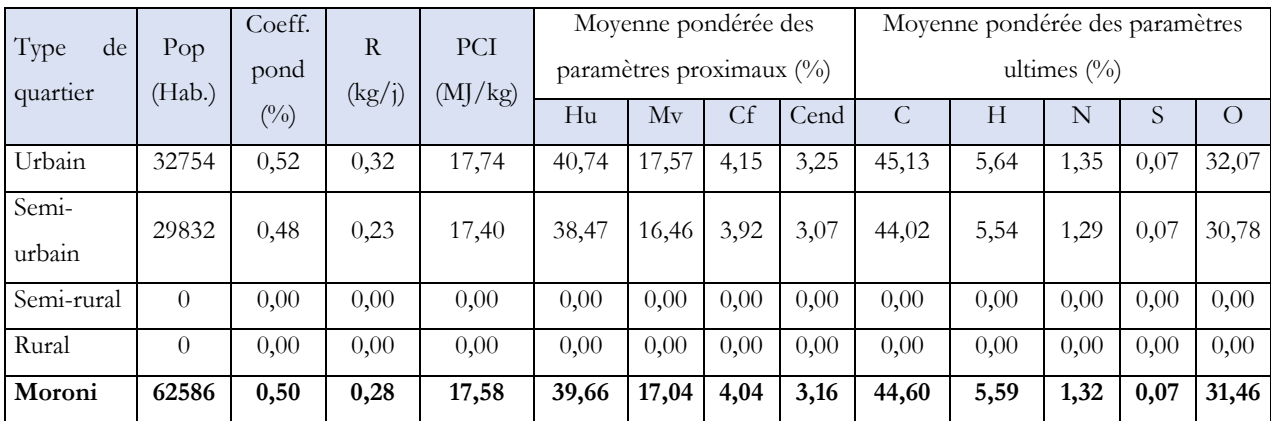

Le Tableau 34 présente la base de données de l'analyse proximale et ultime des DSM de la ville de Fombouni.

Tableau 34: Moyenne pondérée des données de l'analyse proximale et ultime des DSM de Foumbouni

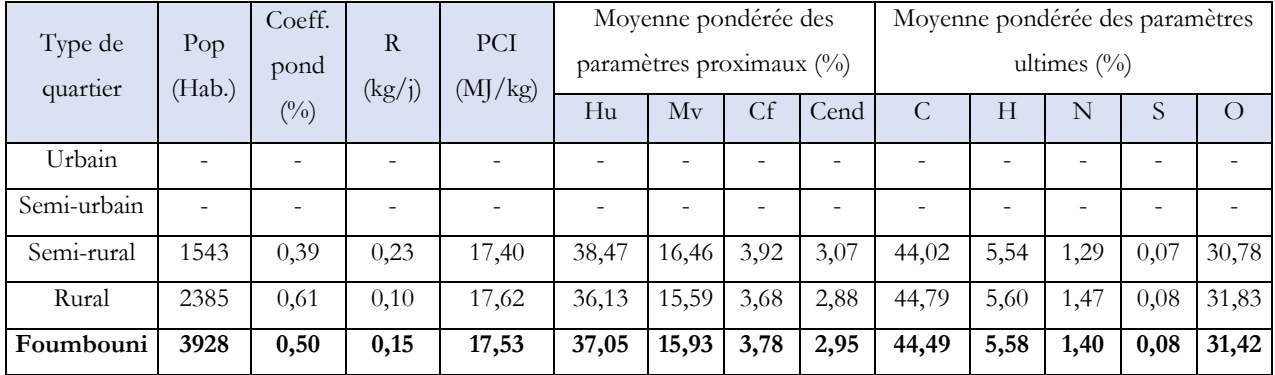

Nous mettons plus clairement en évidence les observations exposées à l'échelle des quartiers. L es paramètres proximaux sont sensiblement plus faibles à Foumbouni par rapport à Moroni. Cependant la teneur en C, H, N, S et O sont pratiquement identiques. À l'échelle de la ville, le potentiel énergétique des DSM est également presque le même.

## II.7. Cas de la Grande Comore, Mohéli et Anjouan

Pour déterminer la composition de la Grande Comore, nous avons dans un premier temps considéré les moyennes de l'analyse proximale et ultime des quartiers de Moroni et de Foumbouni. Cependant pour les données d'Anjouan, nous nous sommes basés sur les moyennes des quartiers que nous considérons comme les plus adéquats de Moroni et de Foumbouni qui ont plus de similitudes avec ce pays. Pour le cas de Mohéli, nous avons supposé que ces données soient similaires à celles du quartier de Katsani (Foumbouni). D'autres méthodes plus précises ont été abordées à partir d'une analyse des milieux géographiques de ces deux îles à partir d'investigation cartographiques et d'observation de terrain.

## II.7.1. Estimation de la composition des paramètres physiques et chimiques des déchets des Comores 2019

Dans cette section nous établissons les bases de données physico-chimiques des DSM des trois îles de l'Union des Comores à savoir la Grande Comore, Mohéli et Anjouan. Cette base de données a été créée en utilisant la méthodologie utilisée précédemment, mais en s'appuyant sur les ratios des DSM des types de milieux observés dans les quartiers. Les résultats obtenus reflètent celle de l'étude précédente : nous pouvons conclure que les caractéristiques des DSM des Comores varient faiblement d'une île à une autre. Cela peut être expliqué par la similitude des catégories des DSM des îles des Comores et des données utilisées lors de la projection.

Les Tableaux 35, 36 et 37 présentent les bases de données de l'analyse proximale et ultime des DSM de la Grande Comore, de Mohéli et d'Anjouan.

Tableau 35: Moyenne pondérée des données de l'analyse proximale et ultime des DSM de la Grande Comore

| de               |                | Coeff. | R      | PCI     | Moyenne pondérée des     |              |      |      |       | Moyenne pondérée des paramètres |                 |      |       |  |  |
|------------------|----------------|--------|--------|---------|--------------------------|--------------|------|------|-------|---------------------------------|-----------------|------|-------|--|--|
| Type<br>quartier | $Pop_$<br>2019 | pond   | (kg/j) | (MJ/kg) | paramètres proximaux (%) |              |      |      |       |                                 | ultimes $(\% )$ |      |       |  |  |
|                  |                | (0/0)  |        |         | Hu                       | Mv           |      | Cend |       |                                 | N               |      |       |  |  |
| Urbain           | 103358         | 0,27   | 0,32   | 17,74   | 40,74                    | $.5^{\circ}$ | 4,15 | 3.25 | 45,13 | 5.64                            | 1,35            | 0,07 | 32,07 |  |  |

| Semi-            |        |      |      |       |       |       |      |      |       |      |      |      |           |
|------------------|--------|------|------|-------|-------|-------|------|------|-------|------|------|------|-----------|
| urbain           | 114483 | 0,30 | 0,23 | 17,40 | 38,47 | 16,46 | 3,92 | 3,07 | 44,02 | 5,54 | 1,29 | 0.07 | 30,78     |
| Semi-rural       | 65527  | 0,17 | 0,15 | 17,62 | 36,13 | 15,59 | 3,68 | 2,88 | 44,79 | 5,60 | 1,47 | 0,08 | 31,83     |
| Rural            | 99704  | 0,26 | 0,10 | 16,75 | 34,05 | 14,69 | 3,29 | 2,71 | 42,40 | 5,31 | 1,17 | 0.07 | 29,50     |
| Grande<br>Comore | 383072 | 1,00 | 0,21 | 17,36 | 37,53 | 16,15 | 3,78 | 2,99 | 44,03 | 5,52 | 1,31 | 0,07 | 30,9<br>8 |
|                  |        |      |      |       |       |       |      |      |       |      |      |      |           |

Tableau 36 : Moyenne pondérée des données de l'analyse proximale et ultime des DSM de Mohéli

|                        |             |                             |        |                                             | Moyennes pondérées des |       |                           |      | Moyennes pondérées des |      |      |      |            |
|------------------------|-------------|-----------------------------|--------|---------------------------------------------|------------------------|-------|---------------------------|------|------------------------|------|------|------|------------|
| Type<br>de<br>quartier | Pop<br>2019 | Coeff.<br>Pond $(^{0}_{0})$ |        | <b>PCI</b><br>R<br>paramètres proximaux (%) |                        |       | paramètres ultimes $(\%)$ |      |                        |      |      |      |            |
|                        |             |                             | (kg/j) | (MJ/kg)                                     | Hu                     | Mv    | Cf                        | Cend | $\mathcal{C}$          | H    | N    | S    | $\bigcirc$ |
| Urbain                 | $\theta$    | 0.00                        | 0.00   | 0,00                                        | 0.00                   | 0,00  | 0,00                      | 0.00 | 0,00                   | 0.00 | 0.00 | 0.00 | 0,00       |
| Semi-<br>urbain        | $\theta$    | 0,00                        | 0,00   | 0,00                                        | 0.00                   | 0,00  | 0,00                      | 0.00 | 0,00                   | 0.00 | 0.00 | 0.00 | 0,00       |
| Semi-rural             | 25972       | 0,49                        | 0,15   | 17,62                                       | 36,13                  | 15,59 | 3,68                      | 2,88 | 44,79                  | 5,60 | 1,47 | 0,08 | 31,83      |
| Rural                  | 27252       | 0,51                        | 0,10   | 16,75                                       | 34,05                  | 14,69 | 3,29                      | 2,71 | 42,40                  | 5,31 | 1,17 | 0,07 | 29,50      |
| Mohéli                 | 53224       | 0,25                        | 0,12   | 17,17                                       | 35,07                  | 15,12 | 3,48                      | 2,79 | 43,57                  | 5,45 | 1,32 | 0,07 | 30,64      |

Tableau 37: Moyenne pondérée des données de l'analyse proximale et ultime des DSM d'Anjouan

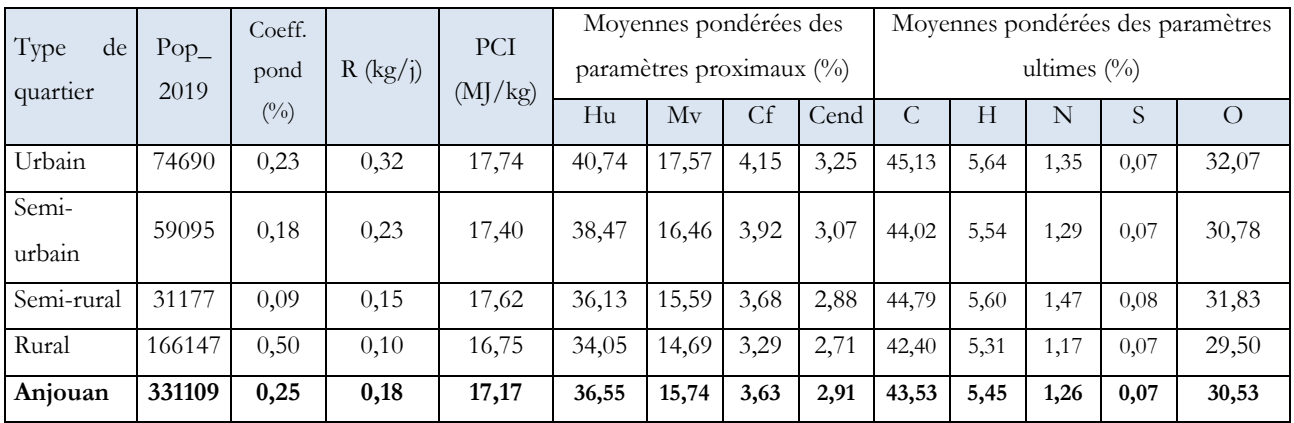

Le Tableau 38 est une base de données récapitulative des résultats obtenus dans chaque île.

## Tableau 38: Récapitulatif des données de l'analyse proximale et ultime des DSM des îles des Comores

| Type de  | $Pop_$ | Coeff.       | Moyennes pondérées des<br><b>PCI</b><br>R |                                     |       |       |      |      | Moyennes pondérées des     |      |      |      |          |
|----------|--------|--------------|-------------------------------------------|-------------------------------------|-------|-------|------|------|----------------------------|------|------|------|----------|
| quartier | 2019   | pond         | (kg/j)                                    | paramètres proximaux (%)<br>(MJ/kg) |       |       |      |      | paramètres ultimes $(\% )$ |      |      |      |          |
|          |        | $(^{0}_{0})$ |                                           |                                     | Hu    | Mv    | Cf   | Cend | C                          | H    | N    | S    | $\Omega$ |
| Anjouan  | 331109 | 0,43         | 0,15                                      | 14,84                               | 31,59 | 13,60 | 3,14 | 2,52 | 37,63                      | 4,71 | 1,09 | 0,06 | 26,39    |
| Mohéli   | 53224  | 0,07         | 0,12                                      | 17,17                               | 35,07 | 15,12 | 3,48 | 2,79 | 43,57                      | 5,45 | 1,32 | 0,07 | 30,64    |
| Grande   | 383072 | 0,50         | 0,21                                      | 17,36                               | 37,53 | 16,15 | 3,78 | 2,99 | 44,03                      | 5,52 | 1,31 | 0,07 | 30,98    |
| Comore   |        |              |                                           |                                     |       |       |      |      |                            |      |      |      |          |
| Comores  | 767405 | 1,00         | 0,16                                      | 16,46                               | 34,73 | 14,96 | 3,47 | 2,77 | 41,74                      | 5,23 | 1,24 | 0,07 | 29,33    |
| Moyenne  |        |              |                                           |                                     |       |       |      |      |                            |      |      |      |          |
| pond     |        |              | 0,18                                      | 16,26                               | 34,80 | 14,98 | 3,48 | 2,77 | 41,24                      | 5,17 | 1,21 | 0,07 | 28,97    |

La même approche méthodologique peut être appliquée à l'échelle des communes et des préfectures dans les 3 îles des Comores (Chapitre 5).

### II.8. Conclusion

Plusieurs méthodes et normes existent pour réaliser les analyses physico-chimiques et thermiques des DSM. La réalisation des mesures nécessaires exige un environnement expérimental souvent sophistiqué et fait appel à l'utilisation des matériels rarement accessibles dans les laboratoires à cause de leurs coûts extrêmement élevés et des modes opératoires parfois difficiles à mettre en œuvre dans certains environnements expérimentaux. On peut citer par exemple la bombe calorimétrique, le Pycnomètre, l'analyseur Flash 2000…qui sont des matériels qui demandent une main-d'œuvre qualifiée pour assurer leur maintenance et leur utilisation.

Nous avons opté pour une méthodologie d'estimation des paramètres proximaux et ultimes s'appuyant d'abord sur les résultats de nos enquêtes de terrains concernant les potentiels de déchets et de leurs compositions en déchets élémentaires, puis sur les bases de données des déchets élémentaires accessibles dans la littérature de certains pays. Il nous a fallu pour chaque étape d'estimations proposer une démarche appropriée autour notamment de moyenne pondérée, de distributions spatiales de pourcentage. Les résultats obtenus ont été cohérents se rapprochant avec ceux de la littérature.

Ainsi, les résultats obtenus dans ce chapitre ainsi que ceux du Chapitre 1, nous seront utiles pour cerner la modélisation du processus de gazéification, en utilisant les outils de simulation, afin de comprendre le fonctionnement des gazéifieurs et d'optimiser les choix et les dimensionnements de ces dispositifs aux Comores à différentes échelles de réalisation.

## Référence Bibliographiques

- ADEM, POUET, J. C., BAREL, C., BONNET, J. L., BENEVENT, P., & PASIN, P. (2001). *Mesure des caractéristiques des combustibles bois « Evaluation et proposition de méthodes d'analyse de combustible »* (p. 117). https://cibe.fr/wp-content/uploads/2017/02/21-Mesures-PCIbois-combustible-CRITT-bois-FIBOIS-CTBA.pdf
- Bagheri, M., Esfilar, R., Sina Golchi, M., & Kennedy, C. A. (2020). Towards a circular economy : A comprehensive study of higher heat values and emission potential of various municipal solid wastes. *Waste Management*, *101*, 210‑221. https://doi.org/10.1016/j.wasman.2019.09.042
- Boumanchar, I., Chhiti, Y., M'hamdi Alaoui, F. E., Sahibed-dine, A., Bentiss, F., Jama, C., & Bensitel, M. (2019). Municipal solid waste higher heating value prediction from ultimate analysis using multiple regression and genetic programming techniques. *Waste Management & Research: The Journal for a Sustainable Circular Economy*, *37*(6), 578‑589. https://doi.org/10.1177/0734242X18816797
- Castilla, C. (2021). *Développement de méthodes analytiques pour la caractérisation de la biomasse lignocellulosique et de sesproduits de combustion* [Thèse, de Rouen Normandie]. chromeextension://oemmndcbldboiebfnladdacbdfmadadm/https://www.theses.fr/2021NORM R035.pdf
- Channiwala, S. A., & Parikh, P. P. (2002). A unified correlation for estimating HHV of solid, liquid and gaseous fuels. *Fuel*, *81*(8), 1051‑1063. https://doi.org/10.1016/S0016- 2361(01)00131-4
- Dahmani, M. (2018). *Analyse 4E (Energétique, Exergétique, Environnementale et Economique) de systèmes de valorisation énergétique de biomasses* [Gabès]. chromeextension://oemmndcbldboiebfnladdacbdfmadadm/https://theses.hal.science/tel-01884559/document
- Dong, W., Chen, Z., Chen, J., Ting, Z. J., Zhang, R., Ji, G., & Zhao, M. (2022). A Novel Method for the Estimation of Higher Heating Value of Municipal Solid Wastes. *Energies*, *15*(7), Article 7. https://doi.org/10.3390/en15072593
- Erses Yay, A. S. (2015). Application of life cycle assessment (LCA) for municipal solid waste management : A case study of Sakarya. *Journal of Cleaner Production*, *94*, 284‑293. https://doi.org/10.1016/j.jclepro.2015.01.089
- Friedl, A., Padouvas, E., Rotter, H., & Varmuza, K. (2005). Prediction of heating values of biomass fuel from elemental composition. *Analytica Chimica Acta*, *544*(1), 191‑198. https://doi.org/10.1016/j.aca.2005.01.041
- Gildas David Farid, A. (2017). *Modélisation de la cinétique de gazéification étagée de la biomasse tropicale : Cas des balles de riz et des rafles de maïs* [Thèse, deTechnologie de Compiègne]. chromeextension://oemmndcbldboiebfnladdacbdfmadadm/https://www.theses.fr/2017COMP 2354.pdf
- Parikh, J., Channiwala, S. A., & Ghosal, G. K. (2005). A correlation for calculating HHV from proximate analysis of solid fuels. *Fuel*, *84*(5), 487‑494. https://doi.org/10.1016/j.fuel.2004.10.010
- Ramachandra, T. V., Bharath, H. A., Kulkarni, G., & Han, S. S. (2018). Municipal solid waste : Generation, composition and GHG emissions in Bangalore, India. *Renewable and*

*Sustainable Energy Reviews*, *82*, 1122‑1136. https://doi.org/10.1016/j.rser.2017.09.085

Tanoh, T. S. (2021). *Production d'un syngaz par pyrogazéification de biomasse en vue d'une biométhanation* [Toulouse]. chromeextension://oemmndcbldboiebfnladdacbdfmadadm/https://theses.hal.science/tel-

03326017/document

- Vonk, G. (2018). *Caractérisation de la gazéification de Combustibles Solides de Récupération (CSR) en vue d'optimiser leur utilisation dans une unité de cogénération par gazogène* [Thèse, Renne]. chromeextension://oemmndcbldboiebfnladdacbdfmadadm/https://www.theses.fr/2018REN1S 075.pdf
- Zhang, D. Q., Tan, S. K., & Gersberg, R. M. (2010). Municipal solid waste management in China : Status, problems and challenges. *Journal of Environmental Management*, *91*(8), 1623‑1633. https://doi.org/10.1016/j.jenvman.2010.03.012

# **Chapitre III**

**Environnements scientifiques, techniques et numériques autour des simulations des dispositifs de gazéification**

Après avoir évalué et analysé le potentiel physique et énergétique des DSM aux Comores, nous avons choisi la technique de gazéification à courant descendant comme étant la plus appropriée aux Comores au regard des informations collectées lors de l'étude bibliographique. Cela a été identifié grâce aux bases scientifiques, techniques et aux outils numériques du processus de gazéification que nous avons pu explorer dans la littérature.

L'analyse des différentes approches de modélisation et outils numériques de simulation utilisés dans ce processus de revalorisation énergétique des biomasses, nous ont amené à décider d'utiliser l'outil SIZER développé au sein du Laboratoire PIMENT pour cerner, dans le contexte de nos recherches les paramètres structurels et fonctionnels de dispositifs de gazéification aux Comores.

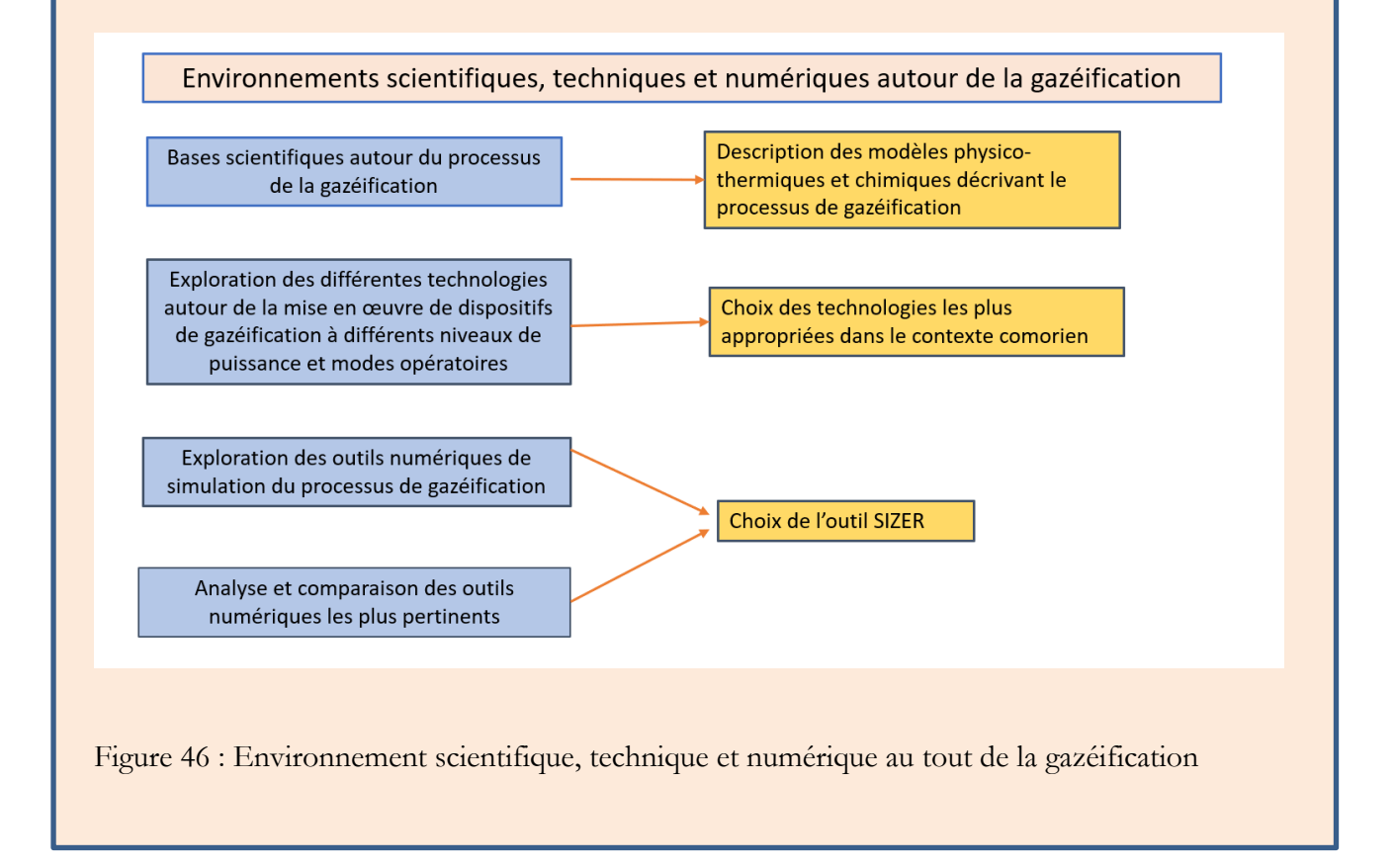

## III.1. Bases scientifiques et techniques sur les procédés de gazéification des DSM

#### III.1.1. Valorisation bioénergétique des DSM

Par sa disponibilité et son accessibilité sous forme diversifiée dans l'ensemble du territoire contrairement aux énergies fossiles, la biomasse représente une ressource fiable. Son caractère renouvelable joue un rôle très significatif dans l'environnement pour la réduction des émissions du dioxyde de carbone (CO2), car durant son cycle de production et de consommation son bilan net est théoriquement nul (Castilla, 2021). En revanche, comme dans toutes les activités humaines, au cours de sa production, son transport, sa transformation et son utilisation finale, la biomasse génère inévitablement des impacts sur l'environnement lesquels il convient d'identifier et de diminuer les risques.

Parmi la biomasse, à savoir les déchets valorisables énergétiquement figurent les Combustibles Solides de Récupération (CRS) (Vonk, 2018) tels que les Déchets Solides Ménagers et/ou municipaux (DSM). La valorisation énergétique de ces derniers par les procédés de pyrogazéification constitue une alternative aux énergies fossiles.

III.1.2. Filières de valorisation et d'optimisation de la biomasse en tant que déchets.

Il existe 3 types de valorisations des déchets solides incluant chacun plusieurs filières de valorisation en fonction des catégories des déchets (Maguiri et al., 2015) :

- Le recyclage ou la valorisation matière,
- La valorisation organique,
- La valorisation énergétique.

Ainsi pour optimiser la gestion et le traitement des DSM, il est essentiel de combiner la méthode de valorisation matière avec celle de l'énergétique (Hatik, 2017). Les moyens de conversion de la biomasse en énergie sont variés notamment les voies biochimiques et les voies thermochimiques. Ces deux grands procédés produisent généralement des produits finaux tels que les carburants et l'électricité. Par exemple, des méthodes telles que l'estérification, de raffinage et le procédé Fisher Tropsch via la gazéification permettent de produire des biocarburants. Cependant, ces techniques sont confrontées à d'importants défis en termes d'efficacité technique, économique, éthique et environnementale (Rehmet, 2013).

La conversion biologique de la biomasse se heurte à des problèmes d'efficacités et de rentabilité limitées.

La conversion de la biomasse en électricité par combustion présente un rendement relativement faible compris entre 20% et 40%. La méthode de gazéification de la biomasse est considérée comme l'un des moyens les plus efficaces pour la conversion énergétique de la biomasse et constitue la meilleure alternative pour la réutilisation des déchets solides (Puig-Arnavat et al., 2010). Pour la suite de notre étude, nous nous concentrons exclusivement sur les voies thermochimiques en particulier celui du procédé de la gazéification.

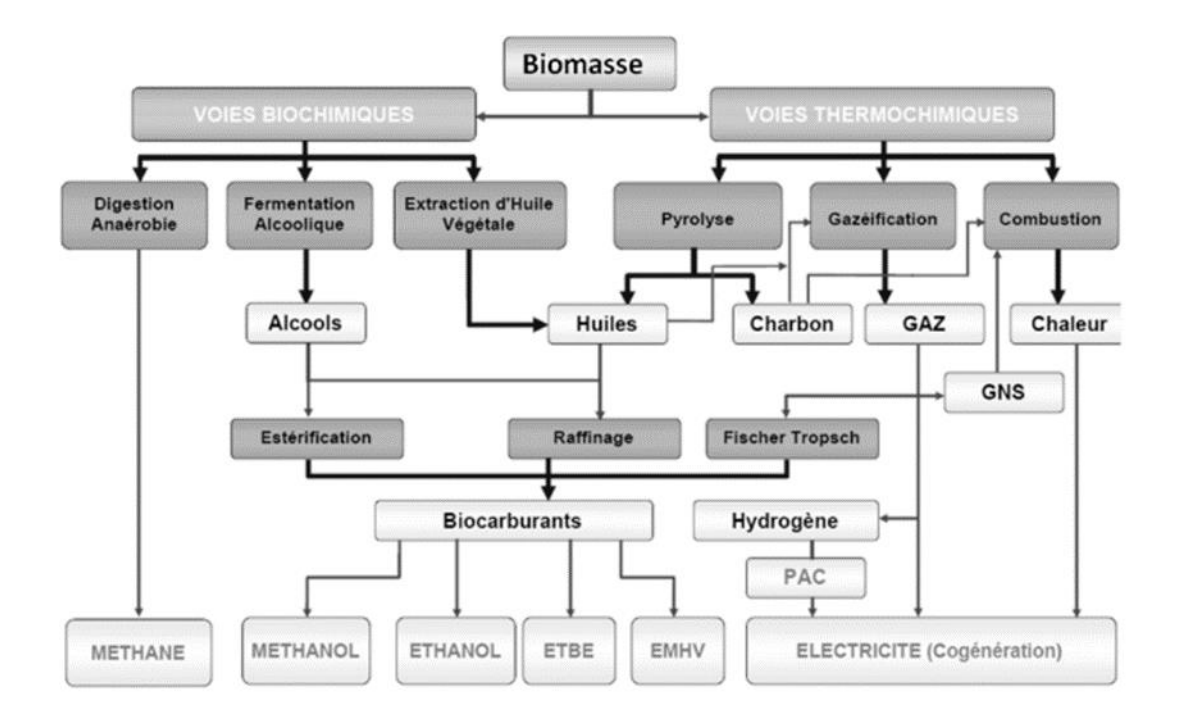

EMHV : Ether Méthylique d'huile végetale ATBE : Ethyl Butyl Eter GNS : Gas Naturel de synthèse PAC : Pile à Conustible

Figure 47: Filières de valorisation énergétique de la biomasse (Rehmet, 2013)

### III.1.3. Conversion de la biomasse par gazéification

#### III.1.3.1. Principe de la gazéification

La gazéification est un processus thermochimique permettant de convertir un combustible solide en gaz de synthèse susceptible de produire de la chaleur et/ou de l'électricité (Puig-Arnavat et al., 2010). Le procédé fait intervenir des agents gazéifiant comme l'air, l'oxygène pur, la vapeur d'eau,

le CO<sup>2</sup> ou un mixte de ces composés à des températures comprises entre 500 à 1400°C et à des pressions atmosphériques de 33 bars (480 psia) (Megret et al., 2015) (François, 2014). Un taux d'humidité de l'ordre de 25 à 60 % de la matière première n'est pas favorable au processus, car il entraine des pertes d'énergie conséquente. Pour ce faire, un prétraitement de séchage de la biomasse doit être effectué pour l'amener à une siccité de 10 et 20 % avant son introduction dans le gazogène (Rehmet, 2013). Les produits obtenus au cours de la dévolatilisation des particules sont la vapeur et le charbon. L'amélioration de la réaction de reformage et de la gazéification par carbonatation à partir de la vapeur améliore la production des gaz légers (H<sub>2</sub>, CO, CO<sub>2</sub>) susceptibles de générer l'énergie nécessaire à la production d'électricité (Cirad & ADEME, 2001). D'autres produits sont aussi synthétisés tels que le méthane (CH4), l'eau (H2O), l'azote (N2) et des hydrocarbures supérieurs (C2H2, C2H<sup>4</sup> et C2H6) (Arafat et al., 2015) (Hatik, 2017). Le gaz de synthèse provenant de la biomasse lors de la gazéification est utilisé dans de nombreuses applications comme carburant pour produire de la chaleur et de l'électricité dans des moteurs à combustion internes. Il peut aussi intervenir dans des applications à petite échelle comme la réfrigération et le chauffage (Cirad & ADEME, 2001) . En industrie, il est utilisé comme produits chimiques et carburants « tels que les liquides Ficher-Tropsch, le méthanol et l'ammoniac » (Vonk, 2018). Par sa composition, il est également utilisé en tant que source d'hydrogène et de monoxyde de carbone (Deydier, 2012). L'hydrogène quant à elle, est utilisé dans les piles à combustible et les moteurs à combustion internes (Hugues et al., 2007). Bien que plusieurs processus thermochimiques permettent la production du syngaz, la gazéification est la plus efficace pour produire de l'hydrogène à partir de la biomasse. Les matières premières que nous pourrions retenir, car susceptibles d'être utilisées dans un gazéifieur aux Comores, sont le charbon de bois, différents types de biomasse provenant principalement des secteurs résidentiel, primaire et tertiaire et dans une moindre mesure des secteurs secondaires. Nous nous intéressons plus particulièrement à différents types de déchets solides. La qualité et la production du syngaz dépend du type et de la composition des matières premières, du type et des conditions de fonctionnements du réacteur (température, taille des particules de la biomasse, etc.), du type de l'agent gazéifiant et enfin des conditions de sortie du gaz (François, 2014).

#### III.1.3.2. Différentes phases de la gazéification

Le processus de gazéification est caractérisé par quatre phénomènes thermochimiques complexes qui se succèdent, mais qui diffère selon leur configuration spatiale, le mode d'introduction de la biomasse, de l'agent gazéifiant et du type de gazéifieur.

La première étape est le séchage de la biomasse suivie par la pyrolyse qui se réalise en absence d'oxygène. Ensuite a lieu la phase de combustion du char et/ou des matières volatiles, une phase motrice qui fournit l'énergie nécessaire à la gazéification grâce à l'apport de l'agent gazéifiant. Cette phase produit du CO<sup>2</sup> et H2O qui, par la suite, vont réagir avec le coke (produit carboné issu de la combustion partielle de la matière première) pour libérer les gaz de synthèse principalement composés de CO et de H<sub>2</sub> [\(Figure 48\)](#page-125-0).

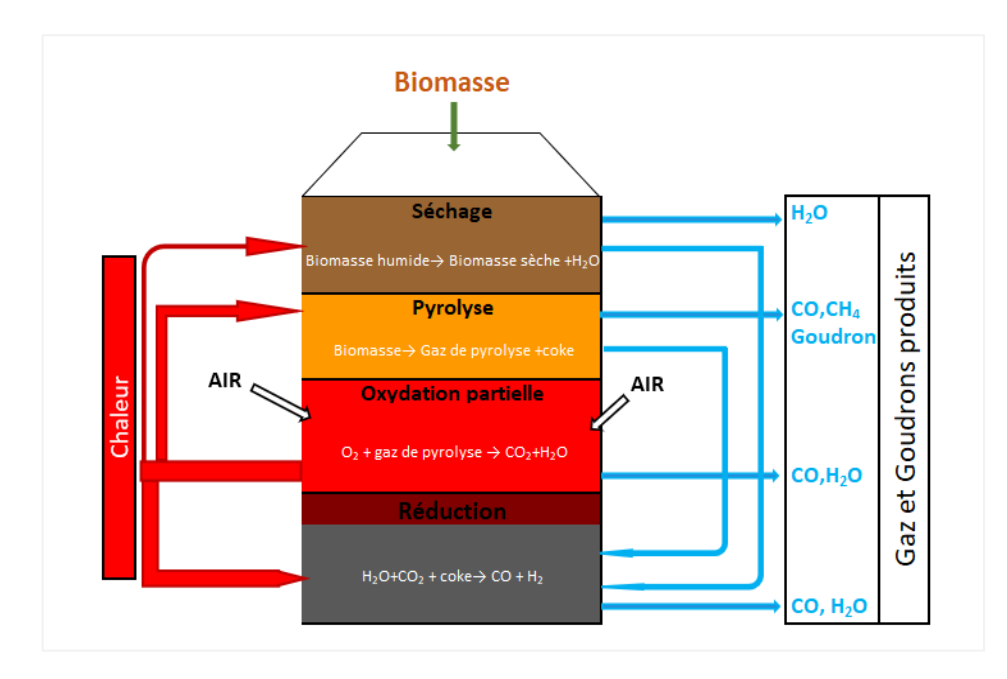

<span id="page-125-0"></span>Figure 48: Phénomènes thermochimiques de la gazéification (Cirad & ADEME, 2001)

#### III.1.3.2.1. Le séchage

L'objectif de cette phase est de diminuer par évaporation l'humidité présente dans le combustible sans induire une décomposition chimique de la biomasse. Le séchage se déroule à des températures comprises entre 100°C et 200°C, mais généralement elle se fait à une température de moins de 150°C. Sous l'effet de la chaleur, l'eau contenue dans la matière organique s'évapore pour permettre d'atteindre une teneur en humidité inférieure à 5% (Puig-Arnavat et al., 2010) (Baruah & Baruah, 2014).

#### III.1.3.2.2. La pyrolyse

La pyrolyse qui se réalise à des températures comprises entre 150 et 700°C est caractérisée par une décomposition thermochimique de la biomasse en absence d'oxygène qui produit « des gaz permanents, des vapeurs condensables et un solide en proportion variable selon les conditions opératoires et qui peuvent être valorisés à différents niveaux comme l'illustre la [Figure 48»](#page-125-0) (Cirad & ADEME, 2001) (Baruah & Baruah, 2014). D'où le nom de décarbonisation ou dévolatilisation. Des phénomènes de transfert de chaleur et de matière ainsi qu'un ensemble des réactions chimiques

hétérogène et homogène ont lieu. Dans ce processus, la matière organique séchée se décompose et les atomes de carbone s'associent entre eux. En effet, la matière volatile dans la biomasse est réduite, et entraine un mélange gazeux combustible composé de dihydrogènes  $(H_2)$ , de monoxyde de carbone (CO) de dioxyde de carbone (CO<sub>2</sub>), du méthane (CH<sub>4</sub>) appelé gaz de pyrolyse, de l'eau (H<sub>2</sub>O), des hydrocarbures légers (C<sub>2</sub>H<sub>4</sub>, C<sub>2</sub>H<sub>6</sub>, C<sub>6</sub>H<sub>6</sub>, C<sub>6</sub>H<sub>7</sub>, C<sub>6</sub>H<sub>6</sub>O, du C<sub>10</sub>H<sub>8</sub>) et du goudron (Dahmani, 2018). Généralement, cette étape se déroule à des températures situées entre 150°C à 500°C. Cependant, les températures supérieures à 700°C favorisent la production des gaz alors que les températures inférieures à 500°C favorisent la formation du coke (charbon) (Rehmet, 2013). L'équation *(3.1)* illustre la décomposition de la biomasse en gaz, en goudron et en hydrocarbure.

$$
CH_XO_YS_UN_V \to C_{(S)} + CO + CO_2 + H_2 + C_wH_2 + goudron
$$
\n
$$
(3.1)
$$

Les différentes étapes ayant lieu au cours de cette transformation sont :

- Transfert de chaleur pour l'augmentation de la température à l'intérieur de la biomasse ;
- Réaction d'évaporation d'eau ;
- Un déclenchement des réactions primaires de pyrolyse à température plus élevée ;
- Libération des substances volatiles et formation du char, ou coke ou biochar ;
- Une circulation des volatiles chauds vers les solides plus froids, qui se traduit par le transfert de chaleur entre les substances volatiles chaudes et la biomasse froide non pyrolysée ;
- Une condensation de certaines des substances volatiles dans les parties froides, suivies de réaction secondaire, pouvant produire de goudron et
- des réactions d'auto catalytiques de pyrolyse ;

La taille des particules est proportionnelle au temps de résidence. C'est à dire plus la taille de particule est plus petite plus le temps de résidence diminue (P. Sharma et al., 2020). Le prolongement du temps de séjour du gaz et les températures supérieures à 500°C réduisent la teneur en goudron des produits gazeux provenant de la pyrolyse et de la gazéification, et donnent de bons rendements en méthane et en hydrogène. Cozzani et al.(1997), en caractérisant les produits de la pyrolyse des polyéthylènes (PE) dans un réacteur à lit fixe et à l'échelle de laboratoire, a expliqué que les temps de séjour longs des matières volatiles et les températures comprises entre 500 à 800°C dans le réacteur, réduisent la production des goudrons, mais augmente la formation du charbon. Les goudrons obtenus lors de la décomposition thermique sont plus résistants et plus réactifs que ceux obtenus lors de la pyrolyse du charbon. Une température supérieure à 800°C craque thermiquement les paraffines et oléfines pour donner des H<sub>2</sub>, CO, CO<sub>2</sub>, CH<sub>4</sub> et des hydrocarbures plus légers.

Les éléments et matières nécessaires à déterminer au cours de la modélisation de la gazéification, comprennent les éléments chimiques de la biomasse telle que, carbone (C), hydrogène (H), azote (N), et soufre (S), mais aussi les résidus solides (contenant principalement du carbone) qui sont générés après la gazéification (Roy et al., 2010) .

Ces réactions mettent en jeu des phénomènes complexes. On peut synthétiser les changements d'état, les réactions hétérogènes, la réaction homogène et les modifications des propriétés physiques qui sont les phénomènes concordants du processus de gazéification (Seiler, 2019) par les transferts de masse, les transferts d'énergie et les transferts de quantité de mouvement à travers des équations bilans; démarches classiques au cours de toutes modélisations phénoménologiques des systèmes complexes .

#### III.1.3.2.3. L'oxydation ou combustion partielle

La phase d'oxydation a lieu à des températures comprises entre 700 à 1500°C (Baruah & Baruah, 2014) en présence d'agents gazéifiant tels que l'oxygène pur, l'air, ou la vapeur d'eau. C'est dans cette phase que la plus grande partie du carbone contenu dans le combustible est transformée en  $CO<sub>2</sub>$ .

Cette phase est le siège de nombreuses réactions chimiques, notamment celles de l'oxydation homogène entre les matières volatiles et l'oxygène pour la production d'énergie nécessaire au procédé et la formation du dioxyde de carbone (CO<sub>2</sub>) et de la vapeur d'eau (H<sub>2</sub>O). Cette vapeur d'eau est aussi produite pendant la phase du séchage. Pendant cette phase d'oxydation, on rencontre aussi l'oxydation homogène des hydrocarbures, d'hydrogène et du monoxyde de carbone avec une vitesse de réaction plus rapide et une vitesse très faible pour les goudrons. Ce dernier pourrait être éliminé par craquage thermique à températures supérieures à 1000°C.

Cette oxydation homogène peut être complétée par l'oxydation hétérogène du carbone qui apporte un complément énergétique aux procédés.

Les réactions chimiques qui décrivent cette phase sont les suivantes :

$$
C + O_2 \leq CO_2 \qquad 401.9 \, kJ/mol \tag{3.2}
$$

$$
H + \frac{1}{2}O_2 \leftrightharpoons H_2O \qquad -241.1 \; kJmol \tag{3.3}
$$

#### III.1.3.2.4. La réduction

Dans la phase de réduction, le carbone est réduit pour produire le syngaz. Cette étape se déroule à des températures comprises entre 800°C et 1200°C. Le coke obtenu lors de la phase de pyrolyse réduit la vapeur d'eau et le gaz carbonique obtenus lors de la phase d'oxydation en hydrogène et en oxyde de carbone pour former du syngaz en proportion variable. Les réactions ayant lieu dans cette phase sont majoritairement endothermiques.

Cette zone de réduction est caractérisée par la réduction des produits de la zone de réduction (solide-char) dominée par de réaction hétérogène et des réactions homogènes de gaz-gaz en absence d'oxygène (Puig-Arnavat et al., 2010) (Baruah & Baruah, 2014). On parle ici de la réaction de transfert de gaz à l'eau, de la réaction de méthanisation et de la réaction de Boudouard qui décrivent la production du CO à partir de la gazéification du carbone pur.

Les réactions ayant lieu dans les différentes phases de la gazéification qui sont de nature homogène et hétérogène sont les suivantes (P. Sharma et al., 2020):

● Réactions de combustion

Oxydation partielle du carbone :  $C + \frac{1}{2}$  $\frac{1}{2}O_2 \Leftrightarrow CO \Delta H_{298}^{\circ} = -111 \; kJ/mol$  (3.4)

Combustion du carbone :  $C + O_2 \rightarrow CO_2$   $\Delta H_{298}^{\circ} = -393 \, \text{kJ/mol}$  (3.5)

- $\bullet$  Réaction de Boudouard :  $C + CO_2$   $\cong$  2CO  $\Delta H_{298}^{\circ} = +172$  kJ/mol (3.6)  $P^2 \frac{co}{D}$  $\frac{20}{Pco_2}$  (Constante d'équilibre dépendante de la température)
- $\bullet$  Transfert de gaz à eau :  $CO + H_2O \approx CO_2 + H_2 \Delta H_{298}^{\circ} = -41 \text{ kJ/mol}$  (3.7)
- Réaction gaz eau : $C + H_2 O \leftrightharpoons CO + H_2 \Delta H_{298}^{\circ} = +131 \text{kJ/mol}$  (3.8)  $P_{CO}PH_2$  $\frac{COPH_2}{PH_2O}$  (Constante d'équilibre dépendante de la température)
- $\bullet$  Réaction du méthane :  $C + 2H_2 \rightarrow CH_4 \Delta H_{298}^{\circ} = -74 \text{ kJ/mol}$  (3.9)
- Réaction de changement de CO :  $CO + H_2O \approx CO_2 + H_2 \Delta H_{298}^{\circ} = -41 \text{ kJ/mol}$  $P_{CO_2}PH_2$  $PCO_2PH_2O$ *(3.10)*
- Réaction de réforme du méthane de vapeur :  $CH_4 + H_2O \approx CO_2 + 3H_2$  $\Delta H_{298}^{\circ} = +206 \text{ kJ/mol}, \frac{p_{CO_2}(PH_2)^3}{p_{H_2}(\text{P/CH})}$  $PH_2OPCH_4$ *(3.11)*

• Formation de H<sub>2</sub>S :  $H_2 + S \to H_2S$   $\Delta H_{298}^{\circ} = -20.2 \text{ kJ/mol}$  (3.12)

La réaction de Boudouard est la réaction de conversion du carbone en monoxyde de carbone en présence du dioxygène. La réaction gaz-eau décrit la formation du CO et du H<sup>2</sup> à partir de la molécule de carbone et d'eau. Alors que la réaction du méthane représente la base de toutes les réactions hydrogénées du processus de gazéification. Ce sont des réactions hétérogènes, c'est-àdire qui se passent à l'interface de deux phases. Elles sont utilisées pour déterminer la composition de gaz de synthèse à l'équilibre. Ces réactions deviennent homogènes lors de la réaction du CO et de la réaction de reformage du méthane. (Sharma et al., 2020).

Les réactions du processus de gazéification sont toutes exothermiques sauf les réactions de Boudouard, de gaz-eau et de reformage du méthane qui sont endothermiques.

La succession des processus de la pyrolyse, de l'oxydation incomplète des produits gazeux, de la gazéification du charbon, de l'altération du goudron et des hydrocarbures inférieurs influence l'efficacité de la méthode de gazéification (Barba et al., 2016).

### III.1.4. Différents types de gazéification

Les gazogènes sont classés en fonction du sens de l'écoulement des matières premières et de l'agent gazéifiant, du modèle de lit du réacteur et des conditions dont la chaleur est fournie dans le réacteur (François, 2014).On distingue donc les gazéificateurs à lit fixe, à lit mobile, à lit fluidisé et à écoulement entrainé. Les gazéifications à lit fixe sont composées de deux types : à courant ascendant ou à contre-courant, et à lit fixe descendant ou à co-courant (Fig. 49 et Fig. 50)

#### III.1.4.1. Gazéificateur à lit fixe courant ascendant ou contre-courant

L'écoulement de la biomasse est dirigé du haut vers bas tandis que l'agent gazéifiant circule du bas vers le haut. Après séchage dans la partie supérieure du réacteur, la biomasse se décompose dans la zone de pyrolyse en matière volatile, charbon et goudron. Ces deux composés non volatils, une fois arrivés dans la zone de combustion, s'oxydent et libèrent des gaz volatiles qui se transforment par la suite en gaz producteur dans la zone de réduction contenant du charbon de bois. La chaleur générée lors de la combustion alimente les autres zones de réaction. Le gaz producteur traverse alors la zone de pyrolyse puis la zone de séchage pour être libéré sur la partie supérieure du réacteur. Raison pour laquelle à sa sortie du gazéifieur, le gaz est riche en goudrons et en humidité (Alessandro & Umberto, s. d.).

Cette technologie accepte jusqu'à un débit maximal de biomasse sec de l'ordre de 2 t/h pour une puissance thermique de 10 MW. La gazéification du charbon par procédé Lurgi a une possibilité de production jusqu'à 100 MW (Seiler, 2019).

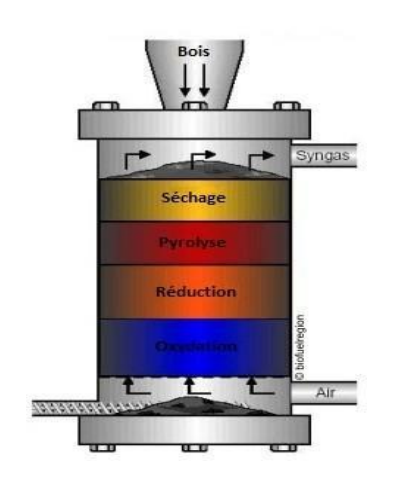

Figure 49: Principe de fonctionnement du réacteur à lit fixe contre-courant (S3D gazéification, 2023) (Iwunze, 2020)

#### III.1.4.2. Gazéificateur à lit fixe courant descendant ou à co-courant

Il s'agit d'une technique simple et fiable prenant en charge une taille de particule uniforme d'environ 5 mm. Le débit maximal de la biomasse sèche que peut contenir le réacteur est de 200 kg/h pour une puissance thermique de 1 MW.

La technique consiste à sécher tout d'abord le combustible avant de l'écouler du haut vers le bas du gazéifieur. La circulation de l'agent gazéifiant dans le même sens que celui du combustible réduit la production des goudrons qui sont craqués thermiquement par la forte température (1000◦C) au niveau de la zone injection. Les gaz produits, sortent alors assez propres, avec des concentrations faibles des particules et de goudron de l'ordre de 1 g.Nm<sup>−</sup> <sup>3</sup> . Le produit de la pyrolyse de la biomasse souvent appelé coke, ou char ou biochar (sous produit de la biomasse) (Ademe, 2021) est gazéifié dans le bas du réacteur et où sont évacués les gaz. Dans ces conditions d'évacuation, les gaz sortent plus chaud, ce qui réduit le rendement thermique (FEDEREC et al., 2015) (Fig.50).

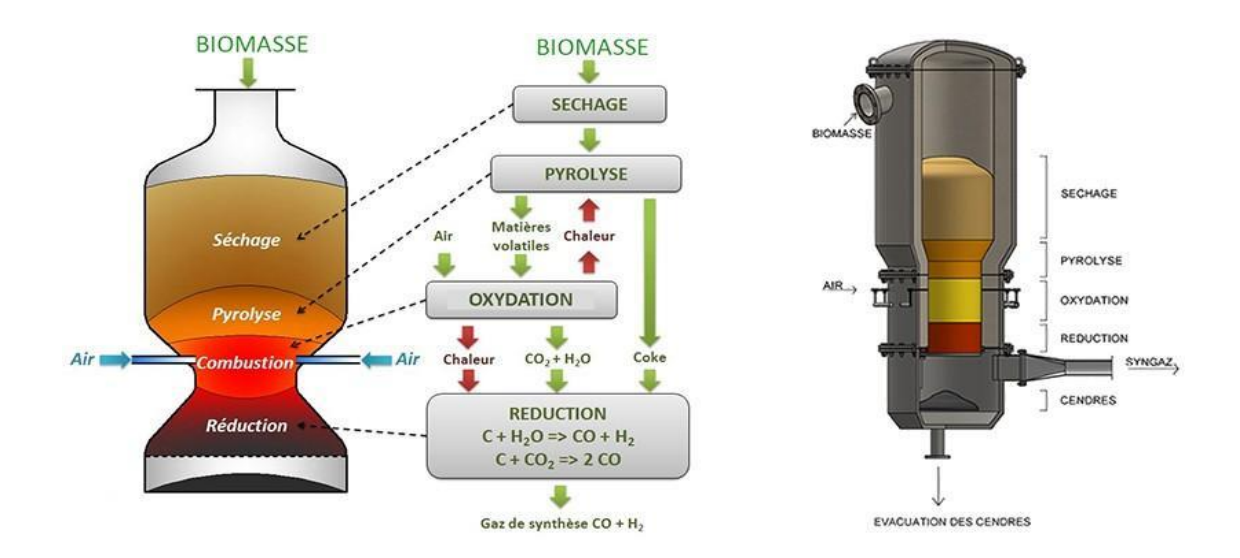

Figure 50: Principe de fonctionnement du réacteur à lit fixe courant descendant (S3D ingénierie, 2023) (ADEME & Soprema Luxambourg, 2017) (Iwunze, 2020)

Les gazéificateurs à lit fixe génèrent des quantités importantes de goudrons et de charbons à cause du mode de transfert de chaleur, de l'hétérogénéité et du faible poids de la biomasse entre le solide et le milieu dans le réacteur. Pour avoir un bon rendement du pouvoir calorifique du gaz, il est nécessaire d'utiliser des faibles taux d'humidité puisque des taux d'humidités compris entre 15 et 20 % réduisent le pouvoir calorique du gaz lors de la gazéification. Le gaz produit est généralement composé de 40-50 % de N<sub>2</sub>, de 15-20 % de H<sub>2</sub>, de 10-15 % de CO, de 10-15 % de CO<sub>2</sub> et de 3-5 % de CH<sub>4</sub> avec un PCI net de 4 à 6 MJ/Nm (Haggith, 2011).

En fonction du mode de transfert de la chaleur et de la dynamique des fluides, il existe deux types de gazéification à lit fluidisé.

#### III.1.4.3. Gazéificateur à lit fluidisé bouillonnant

Cette technique est le plus souvent utilisée à l'échelle industrielle et fonctionne sous pression en favorisant la production du CH4 (Seiler, 2019). Le débit de la biomasse que peut contenir le réacteur est de 10 à 15 t/h (75 MW).

Dans ce de type réacteur, l'air traverse la grille du gazéifieur contenant par-dessus la biomasse prèsséchée et le matériau fin du lit. Le contrôle du rapport air/ biomasse permet le maintien de la température entre 700 à 900°C. Les goudrons de poids moléculaires élevés synthétisés au cours de la pyrolyse de la biomasse en interagissant avec le matériel du lit génèrent du gaz avec des faibles taux de goudron (1 à 3 g / Nm) (Rakesh N & Dasappa, 2018). Selon Seiler (2019) le taux moyen

des goudrons présents dans le gaz de synthèse est de l'ordre de 10 g/Nm<sup>3</sup>. Les particules inertes (sable ou alumine), en rentrant en interaction avec l'agent gazéifiant (gaz) contrebalance le poids du solide en créant une force de frottement en un point provoquant « un bullage et une canalisation qui laisse passer le gaz à travers le milieu ». Cette création de la vitesse (fluidisation minimale) semble mettre les particules dans un état d'ébullition dans le réacteur (François, 2014) [\(Figure 51\)](#page-132-0).

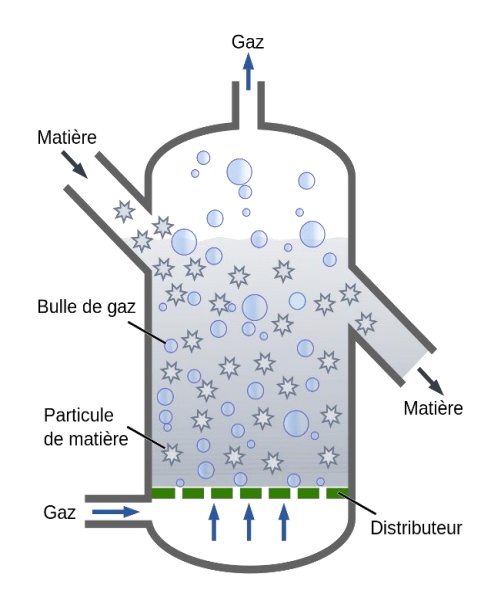

<span id="page-132-0"></span>Figure 51: Principe de fonctionnement du réacteur à lit fluidisé bouillonnant (Iwunze, 2020*)*

#### III.1.4.4. Gazéificateur à lit fluidisé circulant

Dans ce procédé, les petites particules entrainées dans le même sens de la circulation du gaz (du fait des vitesses supérieures des gaz par rapport à celle de fluidisation minimale) s'échappent vers le haut du gazéificateur pour être séparées dans le cyclone avant de retourner dans le réacteur. En termes de conversion et de rendement, les lits fluidisés sont plus rentables, car leurs concepts permettent une bonne homogénéisation entre le gaz et le solide dans le réacteur. Ses propriétés (efficacité de transfert de chaleur et de masse) lui confèrent une large flexibilité de la composition de la biomasse et une large gamme des valeurs de chauffage. En plus l'utilisation du lit de contact comme milieu de transfert de chaleur et de catalyseur améliore la qualité du gaz, ce qui réduit le taux de goudrons dans les produits finaux. Toutefois le lit fluidisé circulant fourni des bons rendements de gaz de synthèse que le lit fluidisé bouillonnant (FEDEREC et al., 2015). Par ailleurs la technologie présente les mêmes avantages et inconvénients que le lit bouillonnant à cause de la complexité de la technologie. La technique n'est très rentable économiquement que si le débit de la biomasse utilisée est supérieur à 15 t/h (Seiler, 2019).

La [Figure 52](#page-133-0) nous résume sous forme de schéma les différents procédés de gazéification.

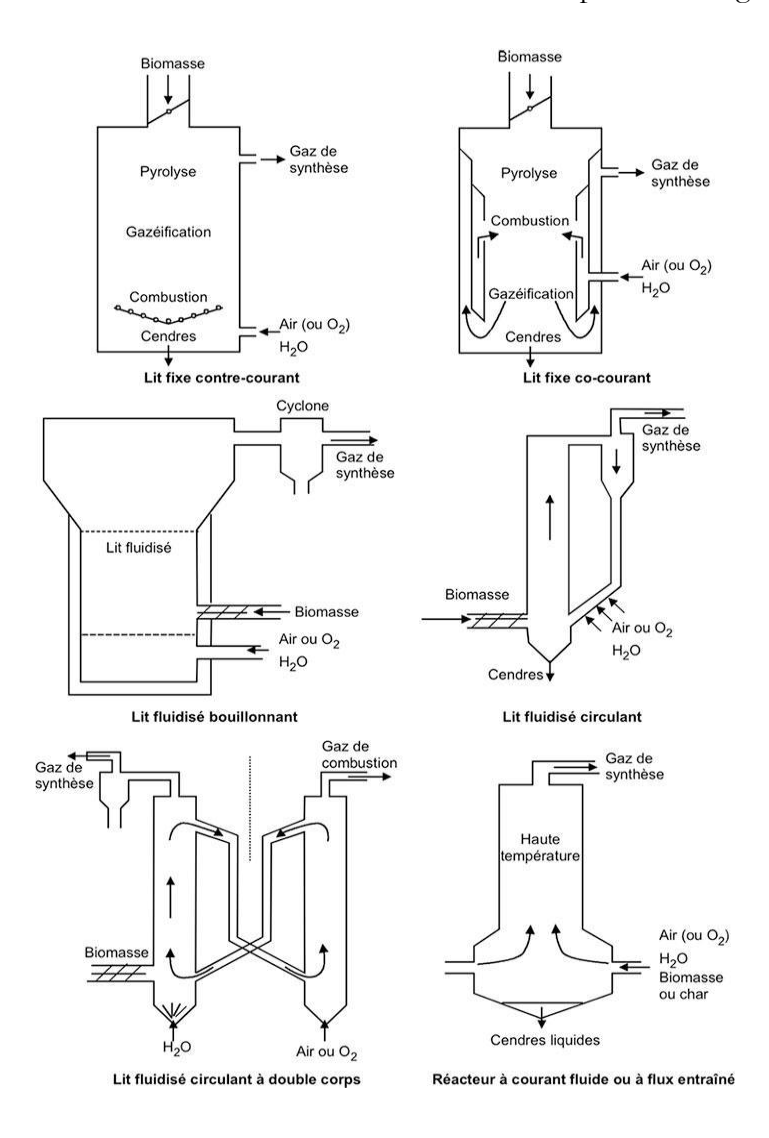

<span id="page-133-0"></span>Figure 52: récapitulatifs des différents processus de la gazéification (Freysz, 2017) (Seiler, 2019)

## III.2. Analyse comparative des procédés

Actuellement, il n'existe quasiment que les dispositifs à courant descendant et des lits fluidisés circulants. Le choix de ces procédés se base sur des critères technologiques de tous les dispositifs de gazéification. Cette technologie dépend notamment de la nature de la biomasse, de l'application du gaz produit, de la puissance de l'installation et du coût d'investissement.

La [Figure 53](#page-134-0) nous illustre deux paramètres importants des processus de gazéification existants qui sont le débit massique et la puissance. Les gazéifieurs à lits fixes sont utilisés pour les installations de faible puissance par contre les lits fluidisé et entrainé sont recommandés pour les installations à forte puissance (P. Sharma et al., 2020) .

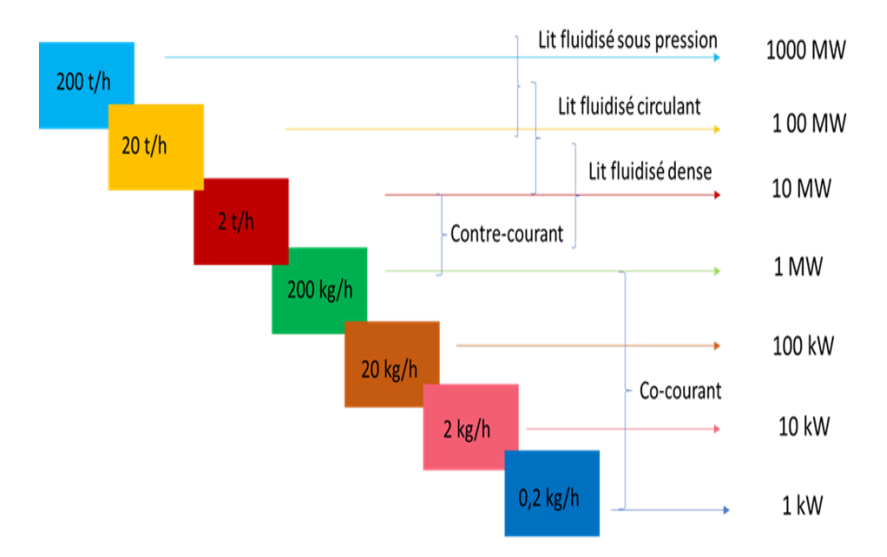

<span id="page-134-0"></span>Figure 53: Classification des procédés de gazéification par tranches de puissance (Iwunze, 2020)

## III.3. Paramètres influençant le processus de gazéification

#### III.3.1. Influence de la taille des particules

La taille des particules de la biomasse affecte les conditions de transfert de chaleur et de masse (Wu et al., 2023) lors du processus de gazéification. Elle influe sur le rendement de gaz, de l'hydrogène, du PCS (Pouvoir calorifique supérieur), du charbon et du goudron. Une granulométrie comprise entre une valeur inférieure de 0.3 à 1 mm permet un bon fonctionnement du système. Au-delà de cet intervalle, on assiste généralement à un dysfonctionnement caractérisé par un blocage dans l'alimentation. Ainsi une taille de particules plus petite aboutit facilement à accroitre la vitesse de chauffe grâce à la grande surface de contact entre la biomasse et la vapeur qui stimule positivement la vitesse des réactions chimiques et celle du processus de gazéification (Arafat et al., 2015) ; ce qui augmente donc la production de gaz légers et d'hydrogène au détriment du charbon et des goudrons. Cependant, une taille de particule inférieure à 1 mm génère des faibles concentrations en hydrogène tandis que les concentrations des gaz CO et CH<sup>4</sup> sont accrues de même que pour le taux des goudrons pour le cas du lit fluidisé (Wu et al., 2023). Si la granulométrie est de grande taille, on assiste au début de la réaction à une augmentation de la température à l'intérieur de la particule qui diminue par la suite et s'accroit à sa surface. Il en résulte donc des rendements de charbons et de liquide assez élevés avec une diminution du taux de gaz (François, 2014).

#### III.3.2. Influence de la température

Les études faites par les références (Baruah & Baruah, 2014) (Castilla, 2021) ont montré que la température comprise entre (600 à 1300◦C) permet un bon rendement en gaz de synthèse (qui varient en fonction de la matière première utilisée, des conditions et du choix du réacteur) avec des faibles taux en goudron et en charbon. Jianfen Li et al (Li et al., 2009)a montré que le rendement en gaz et le rendement en hydrogène augmentaient de 1.79 à 2.48 m<sup>3</sup>/kg de biomasse et de 77.49 à 133.25 gH2/kg de biomasse lorsque la température du lit catalytique augmentait de 750 à 900 °C. Cependant le pouvoir calorifique inférieur (PCI) de gaz produit a diminué de 11.26 à 9.13 MJ/Nm<sup>3</sup>. Ainsi l'augmentation du rendement d'H<sup>2</sup> est favorisée par le craquage des goudrons qui libère plus de volatiles à des températures plus élevées.

### III.3.3. Influence de l'agent de gazéification

De nombreux auteurs ont utilisé l'air, la vapeur, l'hydrogène ou un mélange de ces composés comme agent de gazéification dans leurs études. Les résultats des réf. (Dahmani, 2018) ont montré que le couplage d'un des agents de gazéification avec la vapeur, maximise le rendement en H2. Dans son étude, Lv et al (2007) ont mené une étude comparative de la vapeur et de l'air dans une gazéification à co-courant. Ils ont remarqué que le rendement en hydrogène par kg de biomasse était plus élevé en utilisant la vapeur comme agent gazéifiant (0.49 m<sup>3</sup>) plutôt que l'air (0.33m<sup>3</sup>). Cependant lorsqu'ils ont combiné l'oxygène et la vapeur, le rendement maximum en H<sup>2</sup> et CO s'élevait de 63.27 à 72.56% alors que la gazéification à l'air seule fournissait 52.19 à 63.31% (Lv et al. 2007). De même, le rendement de gaz ainsi que la composition de  $H_2$  et de CO a augmenté lorsque Wongsiriamnuay et al (Wongsiriamnuay et al., 2013) avaient utilisé "air/vapeur" comme agent gazéifiant.

#### III.3.3.1. Ratio Équivalent (RE)

L'utilisation de l'air riche en  $O_2$  comme agent oxydant favorise l'augmentation du PCI du syngaz du fait qu'il inhibe le procédé de la dilution de l'azote (Dahmani, 2018). Au cours de la gazéification, l'oxydation partielle dépend du rapport air biomasse ou du rapport équivalence (RE) entre l'air et la biomasse (Situmorang et al., 2020). Guo et al (Guo et al., 2014) l'ont défini comme étant le rapport d'air réel et l'air stœchiométrique nécessaire pour une combustion complète sur base sèche sans cendre. Pour une combustion complète, le RE est égal à 1. Il s'agit d'un des paramètres clés de la gazéification, car il joue un rôle important lors de la combustion et influence donc la qualité du syngaz. Un RE compris entre 0.2 et 0.4 réduit le taux de goudron et de charbon (Situmorang et al., 2020). Il est possible de calculer le facteur d'air qui est défini comme étant le rapport de la quantité d'air introduite dans le gazéifieur sur la quantité d'air nécessaire à la combustion complète

dans les conditions stœchiométriques [22].

$$
FA = \frac{m_{airgazéifieur}}{m_{airstoech}}
$$
 (3.13)

## III.3.4. Pouvoir calorifique

L'évaluation du contenu énergétique des DSM est basée sur le calcul du pouvoir calorifique inférieur. Ce dernier peut être calculé à partir de différentes formules. Vanessa Burg (Burg et al., 2018) et Steubing. B (Steubing et al., 2010) ont évalué le contenu de l'énergie primaire de différentes catégories de biomasse de Suisse (cultures énergétiques, herbes, résidus de cultures, fumier, bois, résidu et déchet de bois, boue d'épuration, déchets de papiers et de cartons, déchets d'industrie alimentaire, biodéchets, déchets verts des ménages…) à partir du pouvoir calorifique inférieur (PCI) par tonne de biomasses sèches. D'autres chercheurs tels que Jarungthammachote et al. ((Jarungthammachote & Dutta, 2007) , Mendiburu Andrés Z (Mendiburu et al., 2014)], François Jessica (François, 2014) et Chang et al. (Chang & Davila, 2008) ont utilisé d'autres formules du PCI de la biomasse qui implique le pouvoir calorifique supérieur (PCS) et qui prend en compte les pourcentages massiques de l'analyse ultime de la biomasse sur base chèche pour déterminer l'énergie des combustibles. La formule du PCS de Channiwala et al. (Channiwala & Parikh, 2002) est avérée être la meilleure corrélation qui existe avec une erreur absolue moyenne de 1,45 % et une erreur de biais de 0,00 % par rapport aux valeurs mesurées des PCS. La formule peut être utilisée pour estimer le PCS des combustibles solides, liquides et gazeux. La formule du PCS de Channiwala (Channiwala & Parikh, 2002) est la suivante en (MJ/kg):

 $PCS_{\text{hm}} = 0.3491 \times (C) + 1.1783 \times (H) + 0.1005 \times (S) - 0.1034 \times (O - 0.0151 \times (N) 0.0211 \times (ash)$  *(3.14)* 

C, H, N, O, S, ash (pourcentage massique du carbone, hydrogène, azote, oxygène, soufre et des cendres)

$$
PCI_{bm} = PCS_{bm} - h_g \left(\frac{9H}{100} + \frac{w}{100}\right) (kJ/kg)
$$
\n(3.15)

hg: la chaleur latente de l'eau à 25°C et à 1 bar, (2260 kJ/kg) (Tanoh, 2021)

H: le taux d'hydrogène dans l'échantillon (% massique)

w : la teneur en eau dans l'échantillon (% massique sur base sèche)

## III.4. Gaz de synthèse, technique d'utilisation et avantage

La conversion des déchets solides ménagers par la technique de gazéification à courant descendant est destinée à la production du gaz de synthèse composé de  $H_2$ , de CO, de CH<sub>4</sub>, de CO<sub>2</sub> et de N<sub>2</sub> (Hameed et al., 2021)avec des faibles teneurs en goudron (Dahmani, 2018). Cependant les gaz majoritaires les plus souhaitables sont le  $H_2$  et le CO car ils sont source d'énergie alternative populaire pour la production d'électricité (Basu, 2013) avec une efficacité électrique plus élevée. Cette électricité est produite par combustion des combustibles gazeux du syngaz  $(H_2, CO$  et  $CH_4)$ dans un moteur à combustion interne. Raison pour laquelle la formule du pouvoir calorifique du gaz de synthèse n'est calculée que par ces gaz. D'après Xiao et al (Xiao et al., 2009), les trois paramètres clés pour la caractérisation de la gazéification sont le PCI du syngaz et des produits de gazéification telle que les goudrons, le charbon et le rendement en gaz.

Cependant l'azote et le dioxyde de carbone font partie des gaz indésirables à cause de leur pouvoir polluant. L'azote en se combinant avec l'oxygène et les radicaux hydrocarbonés peuvent former des oxydes d'azotes (NOx) responsables des pluies acides et de l'eutrophisation des écosystèmes. Heureusement, l'un des avantages de la gazéification est la faible émission de NOx et SOx qui sont les principaux constituants gazeux toxiques produits lors de l'oxydation incomplète de la matière première (Hameed et al., 2021). Ces gaz nocifs à la santé et à l'environnement peuvent alors être réduits en évitant l'oxydation incomplète et en purifiant le syngaz à partir d'un système de filtration [48]. Les particules solides contenues dans les gaz combustibles sont éliminées au niveau du cyclone avant d'entrer dans le moteur à gaz. Cette technologie plus vitale pour la production d'électricité avec des sorties de puissance variables est aussi appréciée par son faible coût, sa fiabilité, son efficacité de fonctionnement élevée ainsi que sa flexibilité pour les applications mobiles et de papèterie (Situmorang et al., 2020).

## III.5. Approche de la modélisation du processus de la gazéification

Sharma (P. Sharma et al., 2020) a défini la modélisation comme étant le processus de tout système de prévision des résultats émanant des paramètres d'entrée sans expérimentation sur l'appareil physique permettant d'augmenter les observations de connaissances sur le processus en question. L'ensemble des recherches réalisées sur la modélisation de la gazéification reposent sur les équilibres thermodynamique et cinétique (Dutta et al., 2014)

La pression, la température, la vitesse d'écoulement, la densité et la concentration de chaque

molécule sont les principaux paramètres qui varient à l'intérieur du réacteur (Duman et al., 2014). Ainsi l'implication de la plupart de ces paramètres dans la formulation du modèle minimise les erreurs dans les résultats. Pour réduire la complexité du modèle, certains chercheurs ignorent des variables ou simplifient leurs hypothèses. Cependant les modèles mathématiques fournissent des informations qualitatives sur les performances d'un réacteur ainsi que sur l'effet des paramètres de conception, de fonctionnement et de charge introduite. Les trois principales approches de modélisation mathématique développées dans la gazéification sont basées sur la description des phénomènes en lien avec les [équilibres thermodynamiques](https://www.sciencedirect.com/topics/engineering/thermodynamic-equilibrium) et les cinétiques de transformation. Nous pouvons aussi faire appel à des [réseaux de neurones artificiels](https://www.sciencedirect.com/topics/engineering/artificial-neural-network) (ANN), dans une approche de type « boite noire » (Baruah & Baruah, 2014).

#### III.5.1. Modèle thermodynamique

La modélisation d'équilibre thermodynamique est l'approche la plus utilisée (60% des développements) actuellement dans la mise en œuvre d'outils de simulation.

Tout le système de gazéification a été modélisé en tenant compte des phénomènes cinétiques, thermodynamiques et stœchiométriques qui se produisent au cours du processus à des fins d'optimisation et de prévisions des performances du système. Nous considèrerons pour cela des lois de conservation ou de bilans de matières, d'énergie et d'informations. La modélisation thermodynamique est basée sur l'analyse des processus permettant la prédiction des variables à chaque étape d'état d'équilibre (Melgar et al., 2007). Cependant il ne permet pas de garantir qu'une réaction va avoir lieu ou non (Vonk, 2018). Pour mieux comprendre les étapes d'exploitation d'une conception de gazéification, il est nécessaire d'appliquer l'analyse thermodynamique qui inclut l'analyse des processus et la prédiction des résultats. La phase thermodynamique fait intervenir les conservations de la masse et de l'énergie. Elles se basent sur les lois de la thermodynamique, à travers les équilibres thermiques et chimiques explicitant les paramètres thermiques et physiques comme la température, le temps, la pression, etc. dans les conditions de [travail](about:blank) (Dutta et al., 2014). Certains auteurs ont défini la gazéification comme étant le processus de transformation des produits chimiques en équilibre thermodynamique. L'enthalpie de formation de réaction et les changements d'entropie élémentaire font partie des éléments obligatoires à satisfaire, pour l'obtention de l'équilibre chimique du processus de gazéification. Cette phase explique la loi de la conservation et de l'économie de l'énergie. La première loi de la thermodynamique fournit des meilleurs résultats sur le bilan énergétique, qui arrive à compléter une description réelle du phénomène [\(Figure 54\)](#page-139-0).

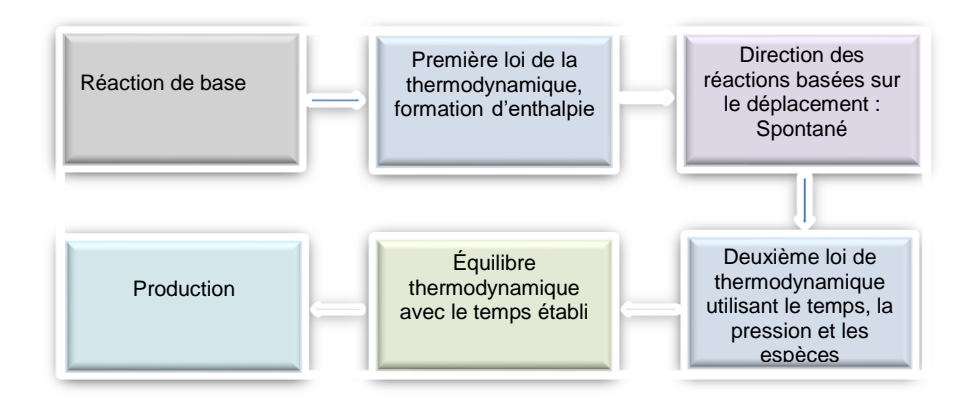

<span id="page-139-0"></span>Figure 54: Étapes de la modélisation thermodynamique de la gazéification (P. Sharma et al., 2020)

La modélisation thermodynamique et les simulations sur la gazéification explicite l'équilibre du système à chacune des réactions de conversion, bien qu'il soit connu que cet état n'est pas évident à atteindre à cause du temps de séjour court dans le processus de la gazéification (P. Sharma et al., 2020) (Pala et al., 2017).

La modélisation thermodynamique peut être abordée par l'approche stœchiométrique en ce qui concerne la constante d'équilibre pour chaque conversion ou par l'approche non stœchiométrique pour l'analyse thermodynamique du composé individuel qui minimise l'Énergie libre de Gibbs (P. Sharma et al., 2020) (Shabbar & Janajreh, 2013). Mais connaissant sa difficulté de convergence, la plupart des chercheurs appliquent la méthode stœchiométrique pour la modélisation du système. Une simulation détaillée de tout le processus de gazéification basée sur la modélisation du transfert de chaleur et de masse, de la dynamique des fluides multiphasiques, du transport chimique et des réactions hétérogènes et homogènes permet une bonne maitrise du processus de gazéification et fourni des résultats pertinents aux méthodes d'analyse de performance du système (P. Sharma et al., 2020).

#### III.5.2. Modèle cinétique

La conception de la modélisation de la gazéification est basée sur la modélisation thermodynamique et cinétique (Kumar & Paul, 2020). Les modèles cinétiques bien qu'ils soient plus complexes sont plus précis mathématiquement que les modèles thermodynamiques [\(Figure 55\)](#page-140-0).

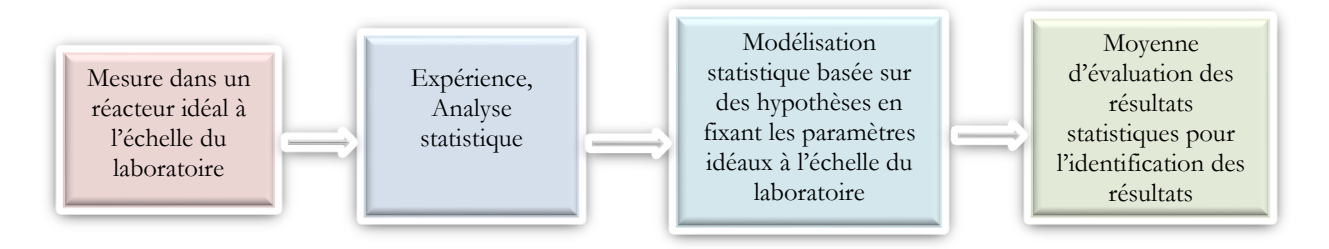

<span id="page-140-0"></span>Figure 55: Processus de modélisation cinétique pour un gazéificateur (P. Sharma et al., 2020)

Ces modèles représentent les phénomènes physiques et chimiques qui se produisent au cours du processus de gazéification. Les modèles cinétiques peuvent être utilisés à des systèmes à basse température et peuvent capturer les effets d'un profil de température pour un temps de séjour et de volume fini. « Il permet de prédire la composition du gaz et les profils de températures dans les différentes zones du gazéifieur ainsi que l'évolution de ces variables dans le temps pendant les opérations en régime non permanent et le démarrage » (Safarian et al., 2019). Le modèle cinétique prend en compte les vitesses de réaction et des produits formés et la hauteur du réacteur. Dans ce modèle on peut citer le cas du modèle cinétique en une seule étape qui évalue simultanément les zones de séchage, de pyrolyse, d'oxydation et de réduction pour toute la hauteur du réacteur (Groleau, 2019).

| <b>Réactions</b>                                                                         | Vitesses de réaction (kmol/m <sup>3</sup> s)                                                                                                    |
|------------------------------------------------------------------------------------------|----------------------------------------------------------------------------------------------------|
| R <sub>s</sub> : $H_2O_{(l)} \stackrel{k_D}{\rightarrow} H_2O_{(v)}$                     | $k_S[C_{H_2O,l}]$                                                                                                    |
| $\xrightarrow{k_{P1}}$ Volatiles                                                         | $k_{P1}$ $C_{CH_xO_yN_z}$                                                                                                    |
| $R_P: CH_xO_yN_z \stackrel{k_{P2}}{\longrightarrow} Tar$                                 | $k_{P2}\left[C_{CH_xO_yN_z}\right]$                                                                                                    |
| $\xrightarrow{k_{P3}} Char$                                                              | $k_{P3}$ $C_{CH_2O_2N_2}$                                                                                                    |
| $R_{01}: C + 0.5O_2 \rightarrow CO$                                                      | $\left(\frac{M_{Char}}{M_{O_2}}\right) \left(\frac{k_{O1} \cdot k_{m,O1}}{k_{O1} + k_{m,O1}}\right) [C_{O_2}]$<br>$a_c$   -                        |
| $R_{Q2}: CO + 0.5O_2 \rightarrow CO_2$                                                   | $k_{o2}[{\cal C}_{co}][{\cal C}_{o_2}]^{0.25} \left[{\cal C}_{H_2 0, v}\right]^{0.5}$                                                              |
| R <sub>O3</sub> : $CH_4 + 1.5O_2 \rightarrow CO + 2H_2O_{(v)}$                           | $k_{03}T[C_{O_2}][C_{CH_4}]^{0.5}$                                                                                                    |
| R <sub>O4</sub> : $H_2 + 0.5O_2 \rightarrow H_2O_{(p)}$                                  | $k_{O4}$ $C_{O_2}$ $C_{H_2}$                                                                                                    |
| $R_{05}$ : $C_6H_{6,2}O_{0,2}$ + 2.90 <sub>2</sub> $\rightarrow$ 6CO + 3.1H <sub>2</sub> | $k_{05}TP^{0.3}[C_{O_2}][C_{Tar}]^{0.5}$                                                                                                    |
| $R_{R1}: C + CO2 \rightarrow 2CO$                                                        | $\left(\frac{M_{Char}}{M_{CO_2}}\right) \left(\frac{k_{R1}k_{m,CO_2}}{k_{R1}+k_{m,CO_2}}\right) [C_{CO_2}]$<br>$a_c$                               |
| $R_{R2}: C + H_2O_{(v)} \rightarrow CO + H_2$                                            | $\left(\frac{M_{Char}}{M_{H_2O}}\right) \left(\frac{k_{R2}k_{m,H_2O}}{k_{R2}+k_{m,H_2O}}\right) [C_{H_2O}]$<br>$ a_c $                             |
| $R_{R3}: C + 2H_2 \rightarrow CH_4$                                                      | $\left(\frac{M_{Char}}{M_{H_2}}\right)\left(\frac{k_{R3}k_{m,H_2}}{k_{R3}+k_{m,H_2}}\right)$<br>$\left[\right]$ $\left[C_{H_2}\right]$<br>$0.5a_c$ |
| $R_{R4}: CH_4 + H_2O_{(v)} \rightarrow CO + 3H_2$                                        | $k_{R4}$ $C_{CH_4}$ $C_{H_2O,v}$                                                                                                    |
| $R_{R5}: C_6H_{6.2}O_{0.2} + 5.8H_2O_{(v)} \rightarrow 6CO + 8.9H_2O$                    | 1.75<br>$k_{R5} [C_{Tar}]^{0.25} [C_{H_2O,v}]$                                                                                                    |

Tableau 61 : Vitesses de réaction (kmol/m<sup>3</sup>) des différentes réactions de gazéification <u>(Groleau,</u> 2019

#### III.5.3. Modélisation spatiale

Cinq modélisations spatiales ont été développées dans la description de la gazéification à savoir le modèle 0D-S (Well-Stirred Reaction Models), le modèle 1D-S, le modèle 2D-S, le modèle 3D-S et le modèle dynamiques ou nD-D. Il s'agit des cinq principales représentations des outils de modélisation et de simulation développés dans la gazéification.

M.Trninic et al. (2020) ont développé un modèle mathématique unidimensionnelle 0D-S pour la gazéification à courant descendant capable de simuler différents types de biomasses. Ce solveur (EES) prend en compte la phase de séchage, de pyrolyse et de gazéification ainsi que leur produit en régime statique (P. Sharma et al., 2020). Les différents paramètres utilisés lors de l'analyse de sensibilité sont la température de gazéification, le rapport équivalence (RE), la température de préchauffage de l'air, la quantité d'injection de vapeur et le degré d'enrichissement d'oxygène (P. Sharma et al., 2020). Selon Safarian et al. (Safarian et al., 2020) les modèles (0-D) qui étudient l'équilibre thermodynamique entre les différentes phases existant dans le réacteur sont mieux adaptés pour prédire l'efficacité du procédé. Par ailleurs les modèles à 1, 2 voire 3 dimensions, qui tiennent en compte la distribution des variables sont riches en information et en précision.

## III.6. Principales étapes de modélisation d'un gazéifieur à lit fixe à courant descendant ou co-courant

L'objectif de l'étude est de mettre en œuvre une représentation virtuelle d'un système physique à partir d'équation décrivant les processus mis en jeu afin de développer un outil de simulation permettant de concevoir, de dimensionner, d'observer et d'analyser le fonctionnement du gazéifieur.

## III.6.1. Description synoptique du dispositif

Un système de gazéification est composé principalement (Fakra, 2020):

- D'un réacteur associé à un dispositif d'alimentation en « combustible » où se produisent les différentes étapes de la gazéification (séchage, pyrolyse, oxydation partielle et réduction)
- D'un souffleur permettant d'alimenter continuellement la phase d'oxydation en apportant de l'air,
- D'un cyclone permettant à la fois le refroidissement des gaz à la sortie du réacteur et le filtrage des particules indésirables dans le gaz de synthèse
- D'un moteur thermique permettant la combustion du gaz de synthèse pour la convertir en énergie cinétique

- D'un générateur assurant la conversion de l'énergie cinétique en électricité.

Ces cinq blocs sont en connexion et interaction entre eux à partir d'un réseau de « canalisation » véhiculant des flux de matière et d'énergie résultant principalement de la conversion des biomasses (énergie chimique primaire du procédé), en syngaz brut produit par le réacteur qui sera épuré dans le cyclone, puis en énergie cinétique grâce à un moteur (mécanique) et enfin en énergie électrique grâce à un générateur.

Nous identifions, au niveau de cet ensemble de dispositifs ou composants du système, tous les flux en entrées et sorties des composants que nous pouvons dans certains cas considérer comme des sous-systèmes en interaction, ainsi que tous les paramètres structurels (géométriques et physiques) et les paramètres fonctionnels.

L'ensemble de ces paramètres structurels et fonctionnels en lien avec le dispositif et les flux connectés sont reliés entre elles et décrits à partir d'équations de bilan d'énergie, de matières et de quantité de mouvement.

### III.6.2. Approche systémique du dispositif de gazéification

Chaque sous-système est représenté par un modèle de bloc avec des équations reliant les paramètres d'entrées et de sorties (E/S). Ceci permet ensuite au modèle de chaque sous-système de simuler simultanément leurs dimensions respectives et les paramètres de fonctionnement du dispositif, particulièrement le volume optimal de l'ensemble du système en tenant compte des tailles de tuyauterie, du bruleur et du cyclone. Les sous-modèles de chaque sous-système changent selon le type de gazogène (lit fixe courant descendant ou autres technologies). Cependant, le protocole de simulation des dimensions reste le même. Une fois la technologie du système de gazéifieur définie, les seules informations dont le protocole a besoin pour prédire la taille du système est le débit de biomasse disponible (combustible) en kg/h et la puissance du moteur W.

Ce système d'équations fait intervenir plusieurs dizaines d'équations et autant d'inconnues Fakra, 2020).

Nous les présentons de manière détaillée en annexe B.

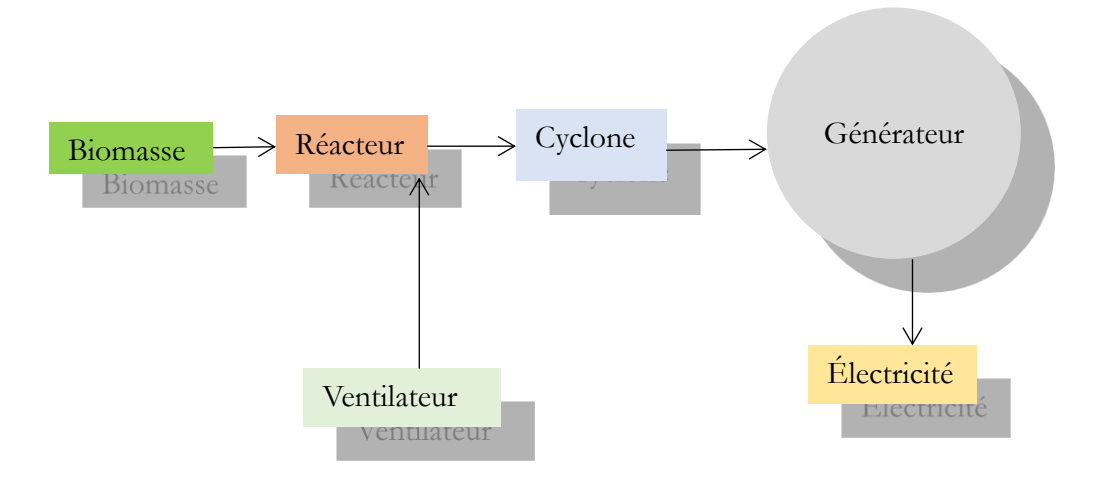

Figure 56: Différents sous-systèmes d'un gazogène (Fakra, 2020)

## III.7. Environnement numérique de modélisation de la gazéification

## III.6.1. Récapitulatif des outils de simulation

Le Tableau 62 nous présente un récapitulatif des outils explorés dans la littérature autour de la simulation des processus thermodynamiques et chimiques directement ou indirectement en lien avec la gazéification. Ces outils sont diversement accessibles et à l'exception d'Aspen Plus et de SIZER, ne traitent pas le procédé de gazéification de manière globale.

Parmi eux, seuls SIZER (dans une approche détaillée) et Aspen Plus (dans une approche synthétique) nous intéressent pour la suite de l'étude.

Les autres outils seront présentés en annexe B.
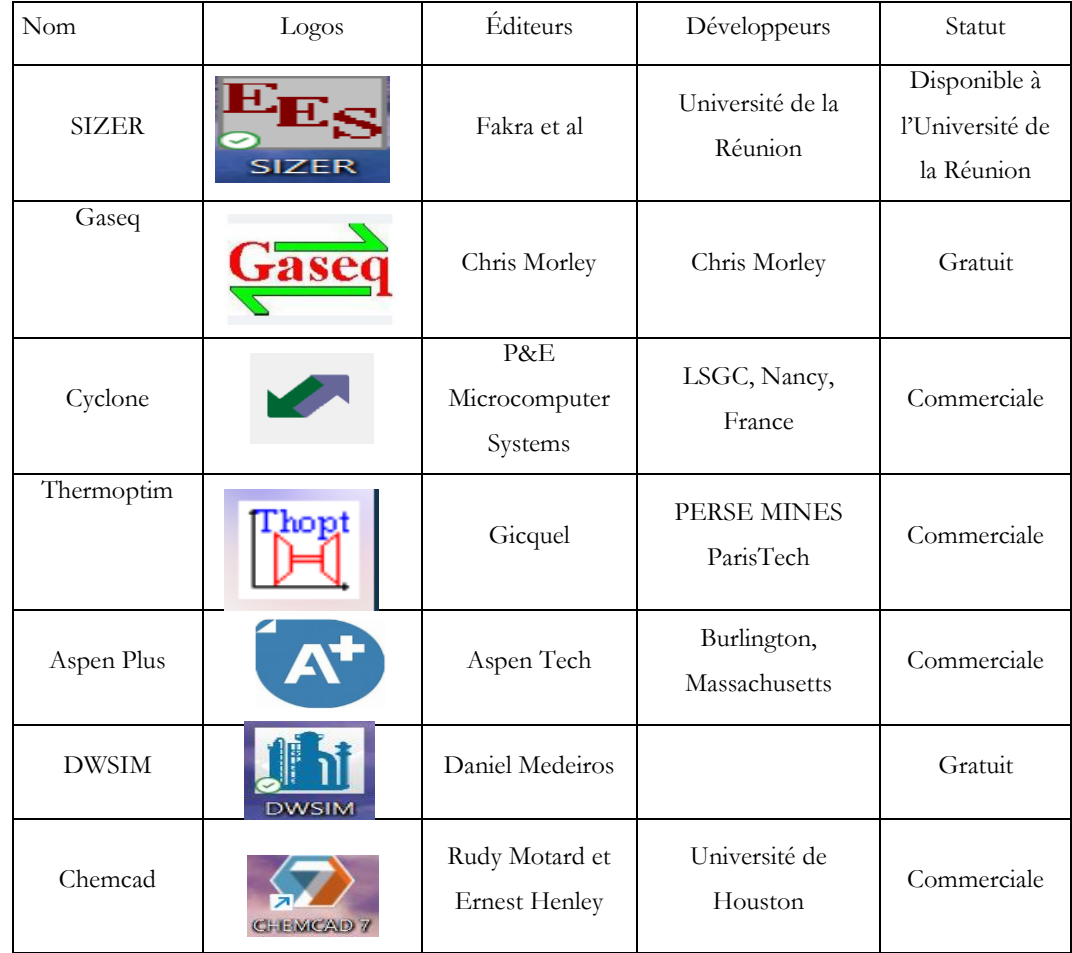

Tableau 62 : Outil de simulation de la gazéification

## III.7.2. Présentation de l'outil SIZER

## III.7.2.1. Description de l'outil SIZER

SIZER (Software modeling size of the gasifier) est un outil unidimensionnel (modèle 1D-S), développé dans un environnement numérique EES (Engineering Equation Solver) et fonctionne en régime permanent. Cet outil de modélisation et de simulation basé sur la modélisation cinétique permet de dimensionner et d'optimiser l'ensemble du dispositif à partir des calculs des données de flux d'entrée. Il optimise aussi les procédés chimiques en étudiant les échanges physico-chimiques effectués dans les diverses enceintes d'un mini-gazogène de biomasse à lit fixe-courant descendant. L'outil est conçu en utilisant une approche par bloc qui s'inscrit dans le cadre d'une modélisation systémique etqui est basé sur la modélisation cinétique.

La Figure 57 illustre l'approche systémique développée dans SIZER.

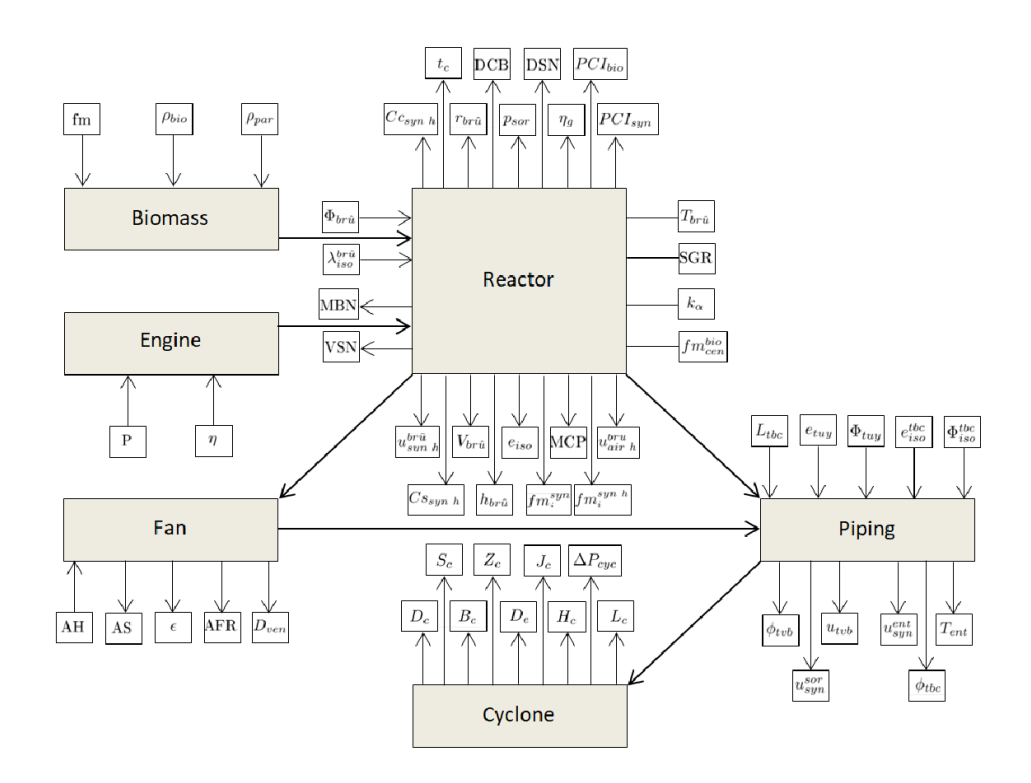

Figure 57: Approche systémique des blocs de composants dans un système de gazéification (Fakra 2020)

Les composants du gazogène sont développés comme des blocs des paramètres d'entrées, de sortie et de fonctionnement. Ces blocs sont reliés les uns aux autres par 77 équations, 54 variables, dont 15 entrées et 39 sorties, et 4 paramètres associés au système. Interviennent également d'autres équations de descriptions des paramètres physiques au nombre de 19.

SIZER réalise des simulations qui fait interagir chaque sous-partie du gazéifieur pour une meilleure configuration ; d'où la nécessité d'établir les variables d'entrée pour chaque sous-partie du gazéificateur.

Les simulations réalisées sur SIZER permettent d'accéder aux informations sur les paramètres de fonctionnement, la géométrie du réacteur, du cyclone, des tuyauteries et de la composition du syngaz.

Présentation des diffénts blocs de la gazéification et leur rôle :

Un système de gazéification est composé principalement de cinq principaux blocs qui sont [\(Figure 58](#page-146-0) et [Figure 59\)](#page-146-1) :

- Ventilateur ou souffleur : permet de fournir l'air nécessaire à l'oxydation partielle ;
- Réacteur : principale enceinte où se produisent les différentes étapes de la gazéification (séchage, pyrolyse, oxydation partielle et réduction)
- Tuyauteries de raccordement : relient le ventilateur et le bruleur et ce dernier avec le cyclone ;

- Cyclone : lequel permettant à la fois le refroidissement des gaz à la sortie du réacteur et le filtrage des particules indésirable contenant dans le gaz de synthèse et enfin

Moteur ou générateur : qui permet la combustion du gaz de synthèse en électricité.

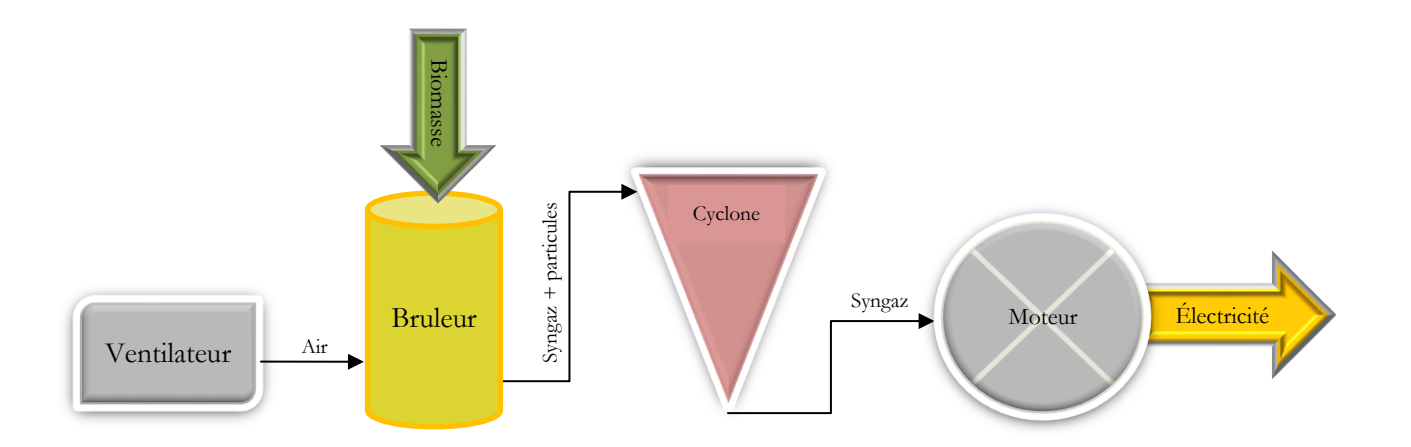

Figure 58: Différents composants d'un gazogène

<span id="page-146-0"></span>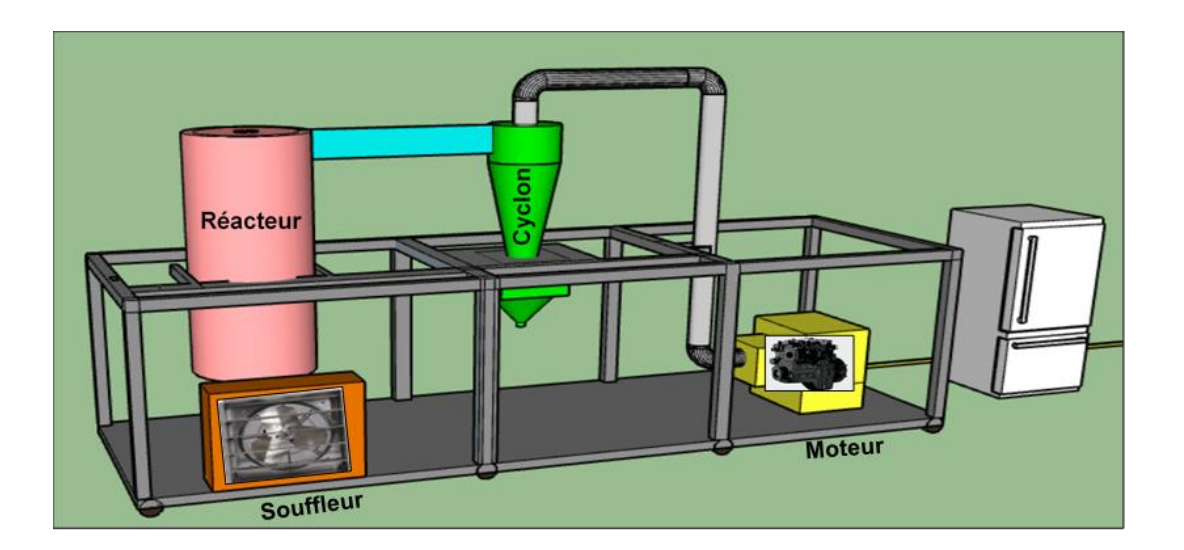

Figure 59: Dispositif de gazéification (Fakra, 2020)

<span id="page-146-1"></span>Une interface numérique permet d'une part l'entrée des données de simulation et d'autre part la visualisation des résultats de calculs. Cette interface synthétisée fait intervenir différentes séquences de calcul [\(Figure 60\)](#page-148-0).

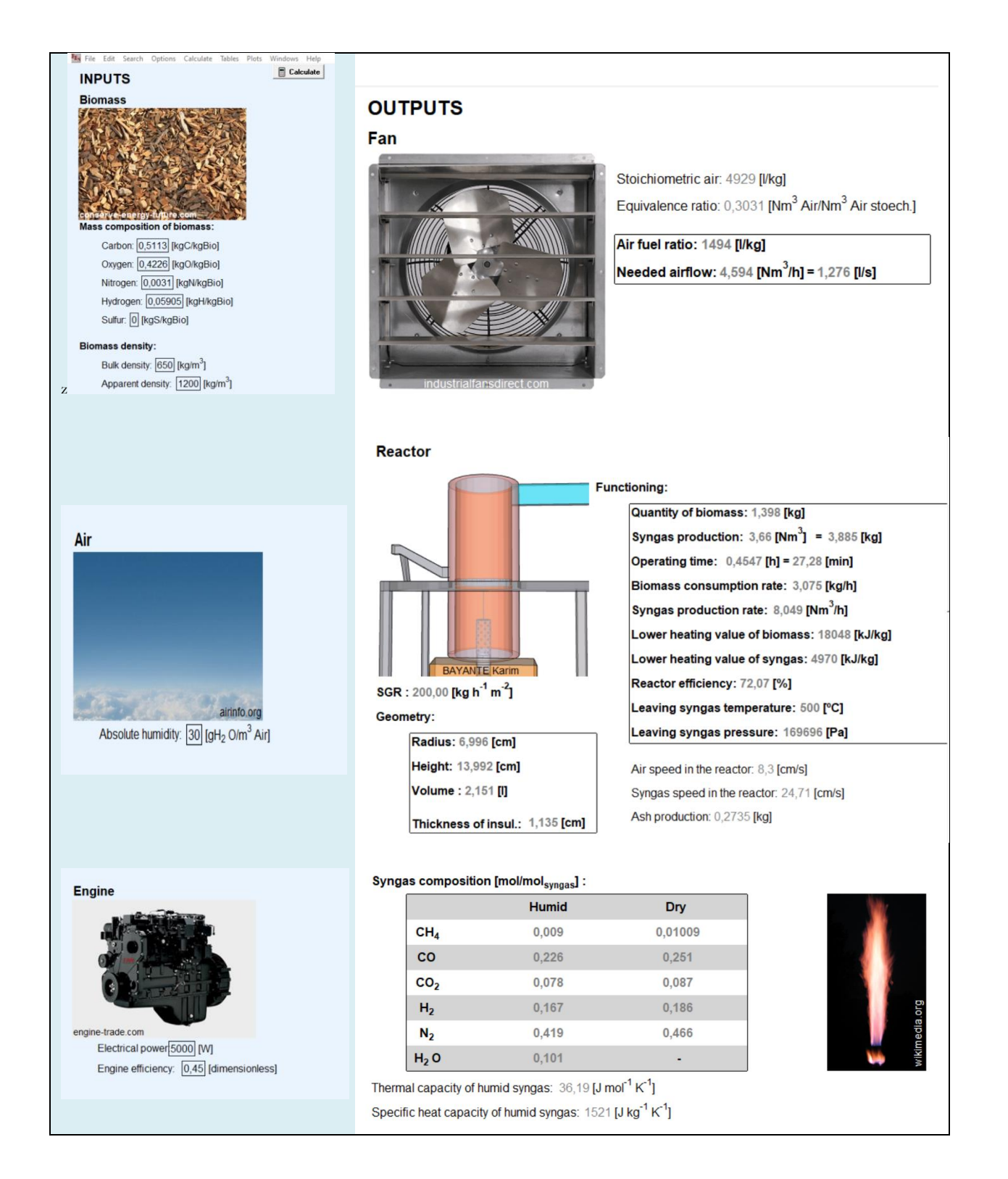

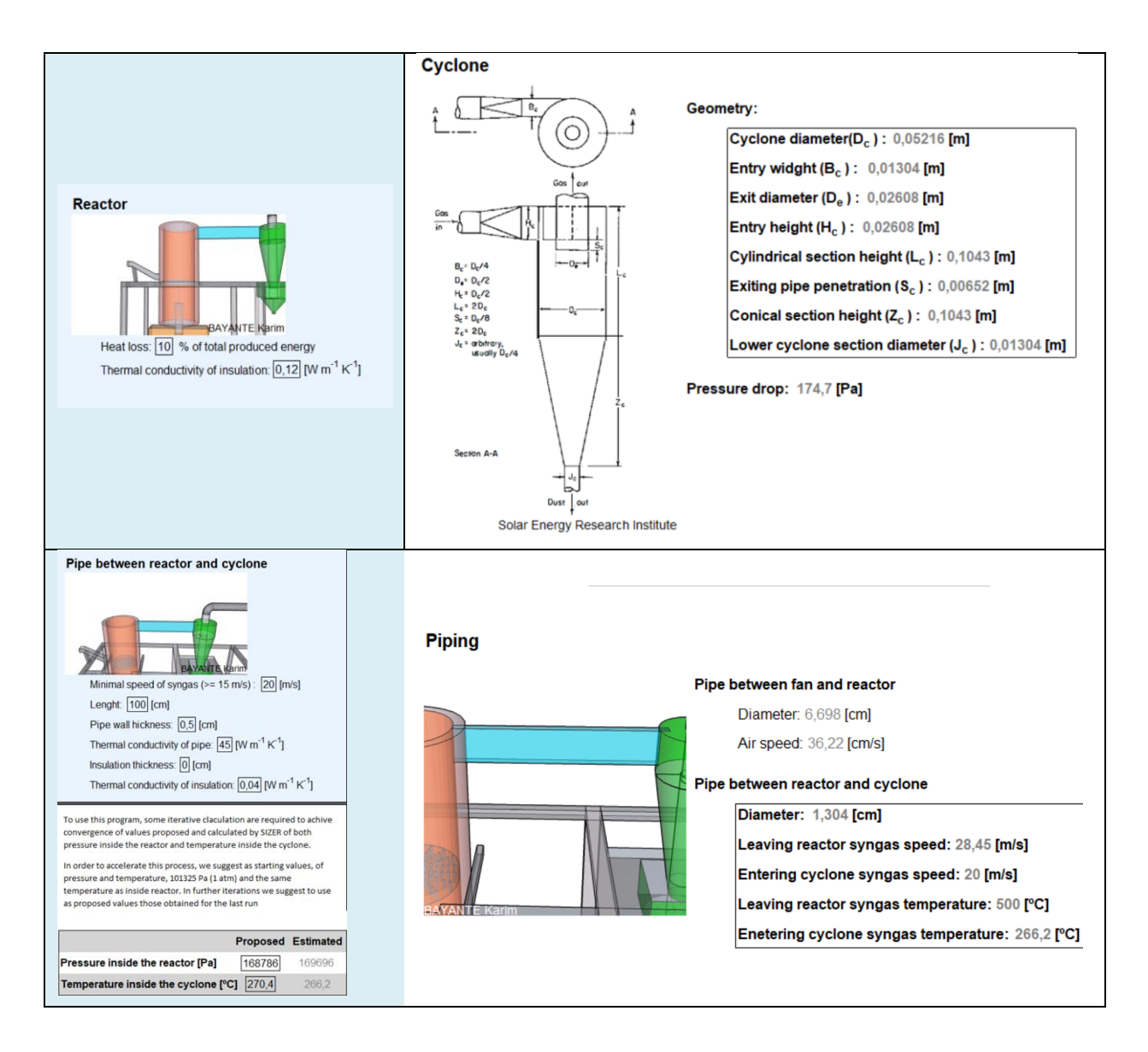

<span id="page-148-0"></span>Figure 60: Interface unidimensionnelle de l'outil SIZER (capture d'écran de l'interface du logiciel)

## III.7.2.2. Formulation mathématique et modélisation des blocs dans SIZER

La modélisation par blocs consiste à décrire chaque sous-système du moteur à gazogène à petite échelle. Chaque bloc contient des variables d'entrée, des variables de sortie et des paramètres internes. Toutes ces valeurs sont associées par une ou plusieurs formules connues de différentes natures (physique, chimique, fonctionnelle, etc.).

Le tableau 39 présente les principales formules développées sur SIZER, permettant de déterminer la quantité d'air nécessaire à la combustion partielle de la biomasse, la quantité de la biomasse consommée, le temps opérationnel, les pouvoirs calorifiques de la biomasse et du syngaz, la composition et le volume des Syngaz ainsi que les paramètres de dimensionnement du dispositif de gazéification à courant descendant. D'autres formules complémentaires seront présentées au fur et à mure.

Tableau 39: Pincipales formules développées sur SIZER

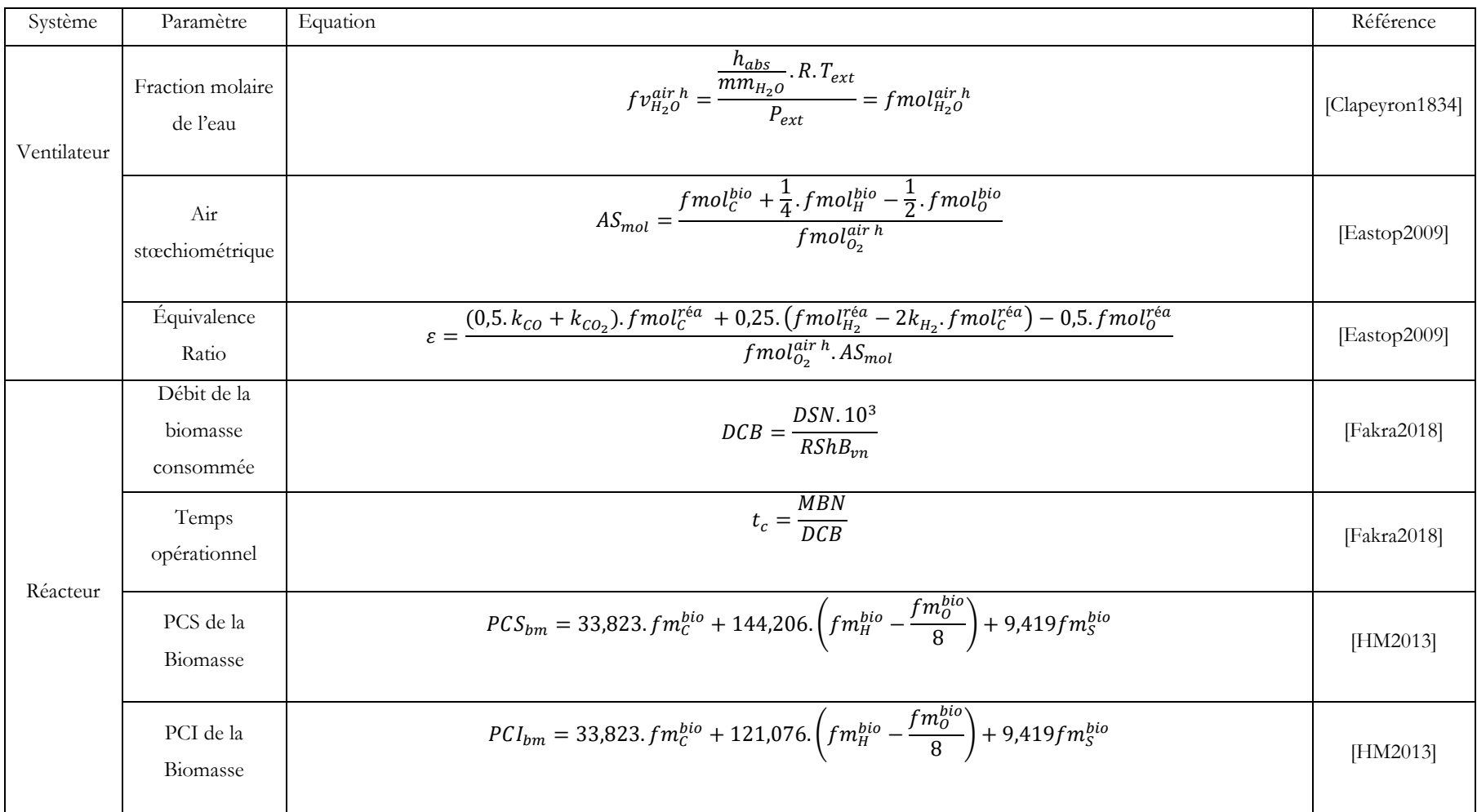

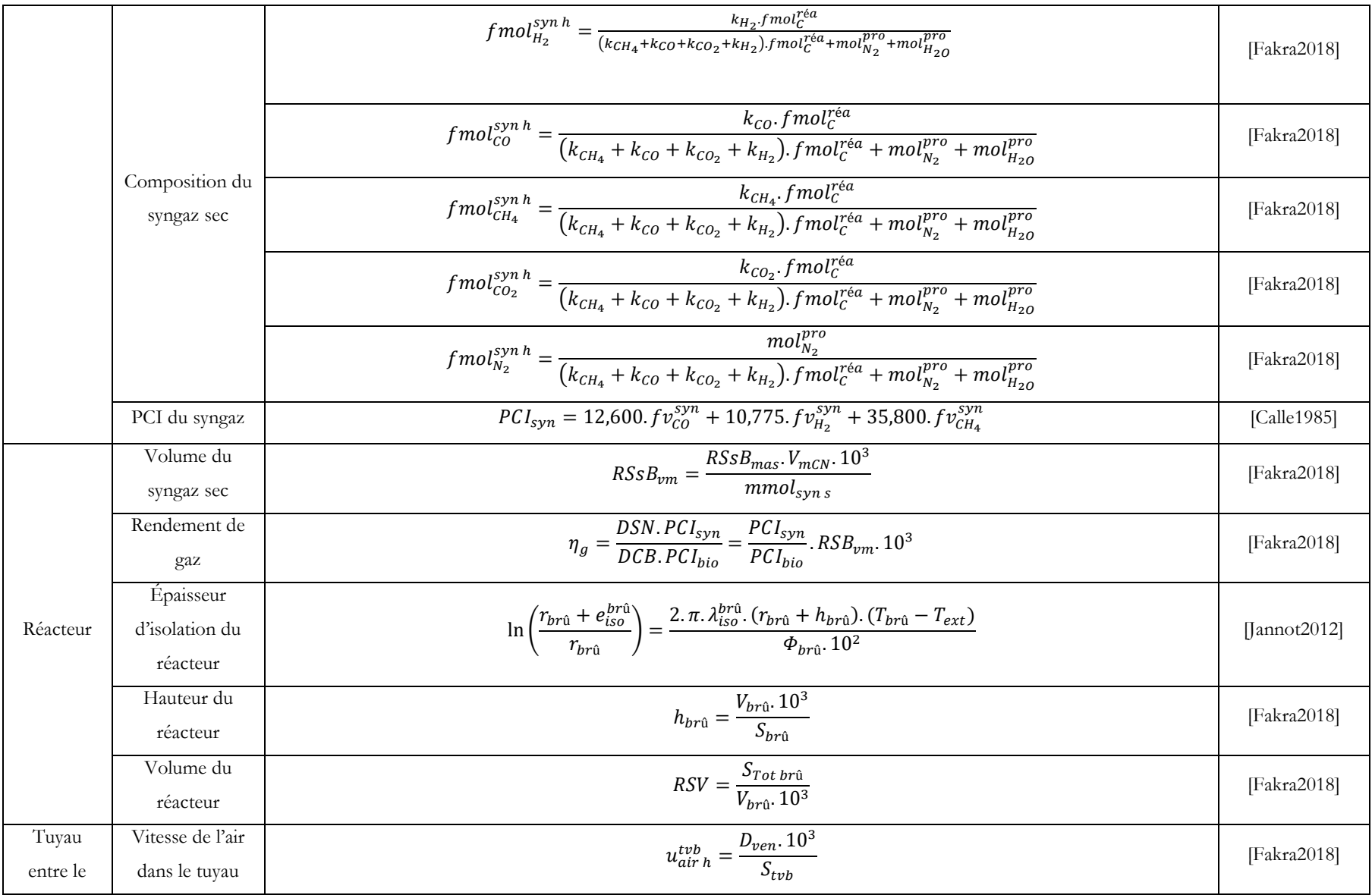

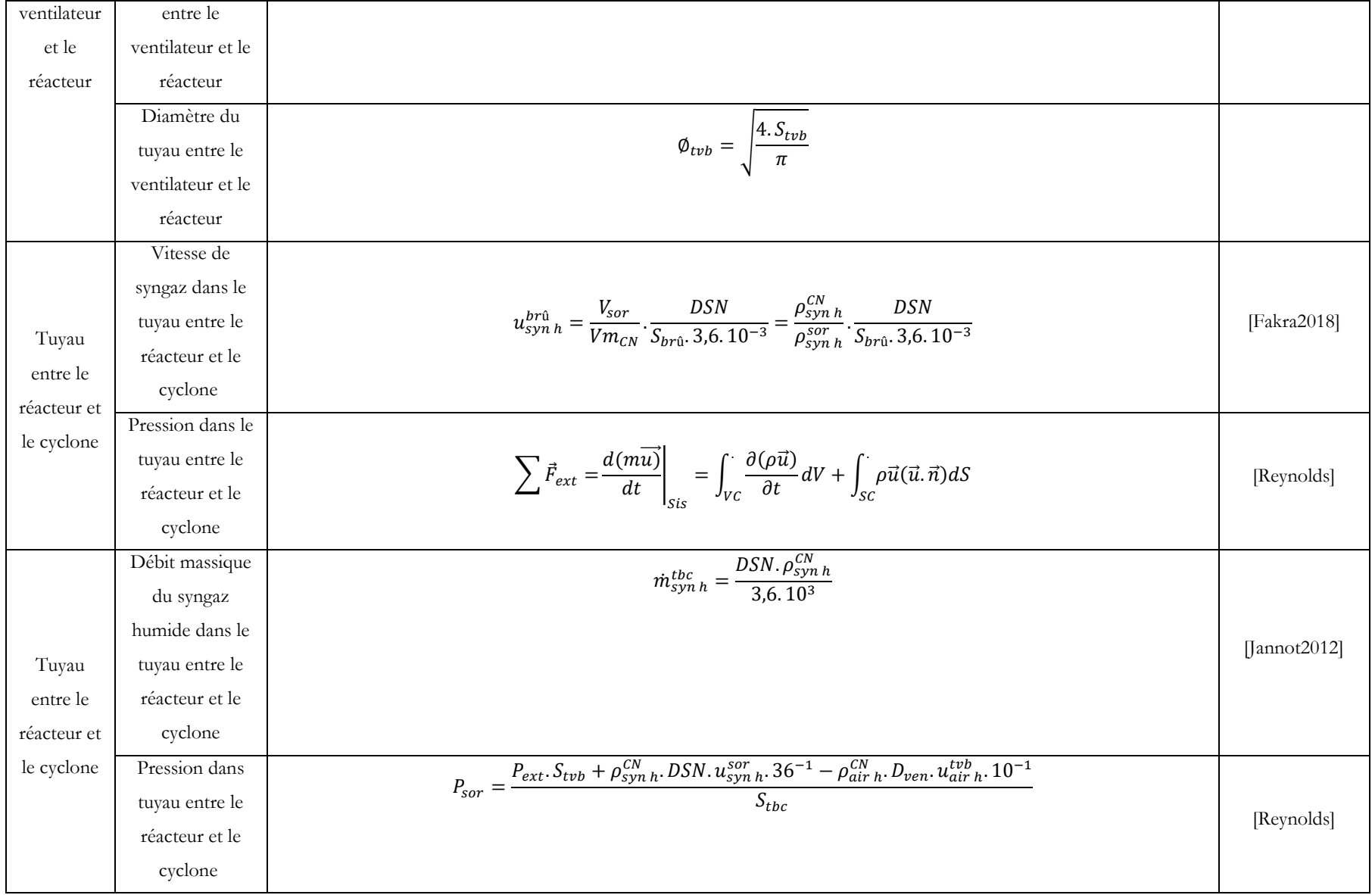

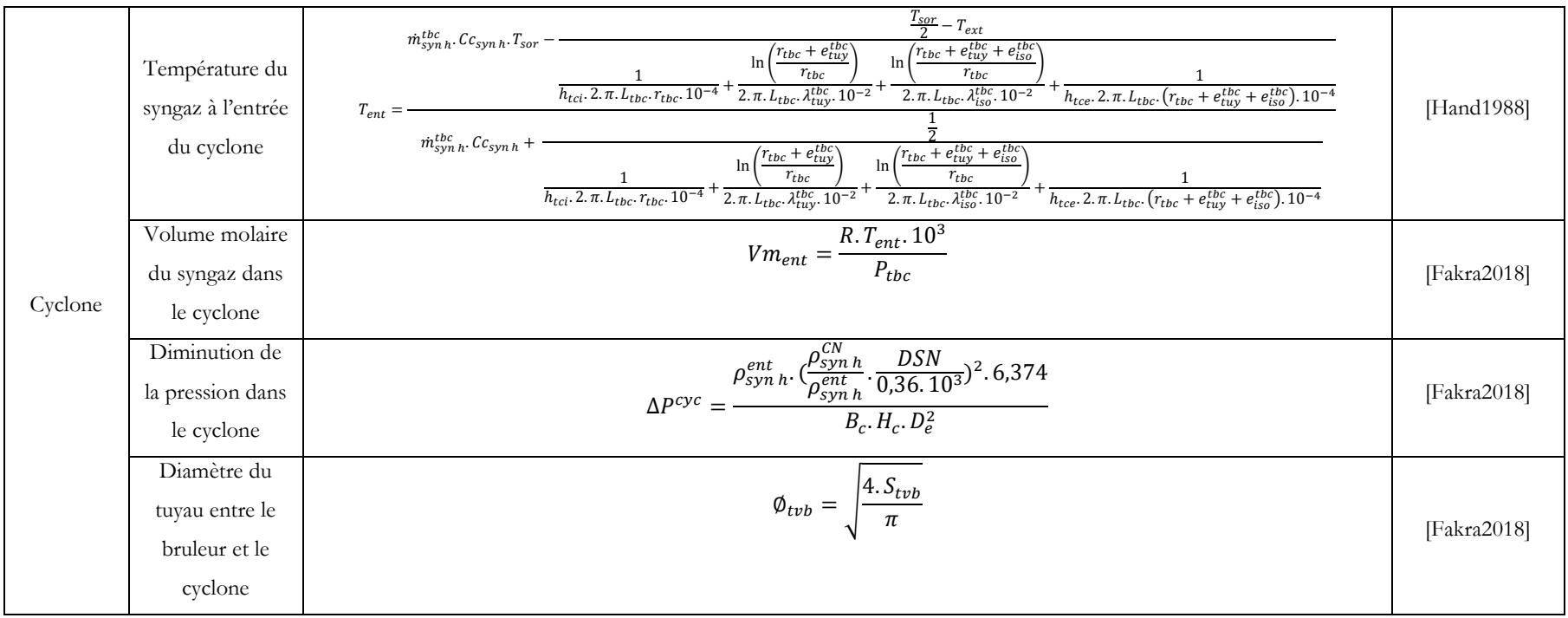

#### III.7.2.2.1. Paramètres de fonctionnement de SIZER

Les paramètres fonctionnels de l'outil SIZER sont répartis en paramètre d'entrée et de sortie :

#### *III.7.2.2.1.1. Paramètres d'entrées*

Les paramètres d'entrées de l'outil SIZER sont :

- A. Composition physico-chimique de la biomasse
	- La composition physique de la biomasse concerne la masse volumique et la densité apparente. Pour notre cas d'étude, la biomasse considérée est les DSM.
	- Les éléments chimiques de la biomasse en lien avec cette étude sont le pourcentage massique du carbone, d'hydrogène, d'oxygène, d'azote et de soufre.

La formule utilisée sur SIZER pour déterminer la masse moléculaire de biomasses est la suivante :

$$
M_{Bio}\left(\frac{g}{mol}\right) = CmC \times M_C + CmO \times M_O + CmN \times M_N + CmH \times M_H + CmS \times M_S
$$
 (3.16)  
Avec Cm : fraction molaire du carbone, oxygene, azote, hydrogène et soufre

Les compositions molaires (fraction molaire) de sont définies comme suie : (fraction molaire)"

$$
C_{\text{max}} = \frac{PpC}{M_C} \text{ (molC/molbio)}
$$
 (3.17)

$$
CmauxO = \frac{PpO}{M_O} \text{(molC/molbio)}
$$
\n(3.18)

$$
CmaxN = \frac{PpN}{M_N} \text{(molC/molbio)}
$$
\n(3.19)

$$
CmaxH = \frac{PpH}{M_H} (molC/molbio)
$$
 (3.20)

$$
CmauxS = \frac{PpS}{M_S} \text{(molC/molbio)}
$$
\n(3.21)

Avec :

M : Masse atomique du carbone, oxygène, azote, hydrogène et soufre

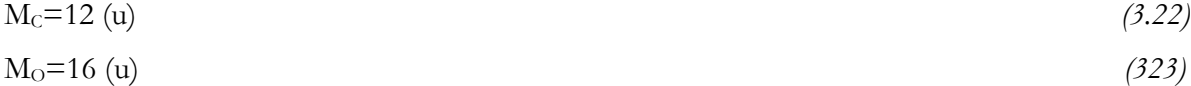

$$
M_N=14 \text{ (u)}\tag{3.24}
$$

$$
M_H=1 (u) \tag{3.25}
$$

$$
M_S = 32 \text{ (u)}
$$
 (3.26)

$$
M_{Ar} = 40 \text{ (u)} \tag{3.27}
$$

#### B. Paramètres de la ventilation

La combustion des procédés thermiques nécessite une quantité suffisante d'air permettant l'oxydation complète de la matière première. D'où l'importance d'un dispositif de ventilation qui assure un débit d'air adéquat :

#### C. Paramètre de fonctionnement du réacteur et du moteur

Dans le processus de gazéification, le réacteur et le moteur jouent des rôles distincts, mais très essentiels pour le processus. Le réacteur est le dispositif central du processus de gazéification. Son principal rôle est d'initier et de faciliter les réactions chimiques qui transforment les matières carbonées en gaz de synthèse. Dans le réacteur, les matières carbonées sont chauffées à des températures élevées en présence d'un agent gazéifiant comme la vapeur d'eau ou l'oxygène. Le moteur est utilisé dans le processus de gazéification lorsque le gaz de synthèse composé de CO et de H<sup>2</sup> et des traces d'autres gaz comme le CH<sup>4</sup> produits est destiné à être utilisé pour produire de l'énergie mécanique ou électrique.

#### D. Géométrie du cyclone et de la tuyauterie.

Une géométrie optimisée du cyclone permet une meilleure séparation des particules du gaz de synthèse, évitant ainsi que ces particules indésirables ne se retrouvent dans le gaz de synthèse final. Ce qui améliore la qualité du gaz de synthèse et réduit l'usure des équipements ultérieurs à savoir le moteur dans le processus.

La conception appropriée des tuyauteries de raccordements entre le cyclone et le réacteur permet de contrôler le débit de gaz de synthèse et de particules vers le réacteur. Un contrôle précis du débit est essentiel pour maintenir les conditions optimales de gazéification dans le réacteur et assurer une réaction chimique efficace et stable. Une conception géométrie adéquate des tuyauteries et du cyclone doit prendre en compte ces contraintes thermiques et mécaniques pour assurer la durabilité et la sécurité du système.

#### E. La pression et la température du cyclone

Le cyclone est un dispositif conçu pour favoriser la séparation des particules solides et la purification du gaz de synthèse produit à partir de la matière première carbonée telle que le bois, la biomasse, etc. Les deux principaux paramètres qui interviennent dans cette phase de purification du gaz de synthèse sont la pression et la température. Dans cette phase, la pression est utilisée pour entraîner le flux de gaz de synthèse et de particule solides dans le cyclone. Ainsi une pression adéquate garantit un débit de gaz et de particules appropriés à l'intérieur du cyclone, ce qui favorise une séparation efficace des particules solides du gaz de synthèse. En outre, la température du gaz de synthèse à l'entrée du cyclone peut influencer la séparation des particules solides. Des températures élevées peuvent faciliter la vaporisation de goudrons favorisant ainsi leur élimination avant la sortie du syngaz dans le cyclone. En somme, en ajustant la pression et la température à des valeurs optimales, il est possible d'optimiser le rendement et les propriétés du gaz de synthèse pour répondre aux besoins des applications industrielles ultérieures.

#### *III.7.2.2.1.2. Paramètres de sorties*

Les principaux paramètres de sortie observés sur SIZER sont les suivants :

- Pouvoir calorifique inférieur du syngaz (PCI)
- Pouvoir comburivore du syngaz (σv)
- Vitesse du syngaz (VSG)
- Pression du syngaz (Ps)
- Température du syngaz (Ts)
- Masse volumique du syngaz (syngaz)
- Dimensionnement optimal du réacteur (Brûleur) : diamètre (Dr), hauteur (H), épaisseur (Ep), etc …
- Composition de la biomasse étudiée
- Débit de consommation de biomasse (FCR)
- Temps opérationnel (To)
- Quantité d'air nécessaire pour la gazéification de la biomasse (AFR)
- Vitesse de l'air superficiel dans le brûleur (Vs)
- Volume du syngaz
- Rendement du brûleur
- Paramètres de fonctionnement du cyclone
- Dimensionnement des canalisations hydrauliques (tuyaux de raccordement)
- La

[Figure](#page-156-0) *61* est une illustration simplifiée des paramètres d'entrées et de sorties du logiciel SIZER.

<span id="page-156-0"></span>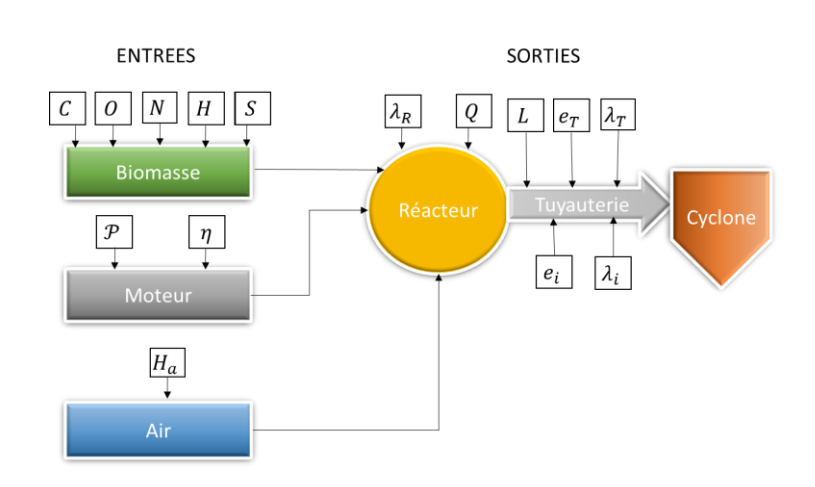

## III.7.3. Présentation synthétique de l'outil Aspen

Pour modéliser et simuler le processus de gazéification, des chercheurs comme Pala et al. (Pala et al., 2017) ont utilisé l'outil Aspen Plus pour simuler certains paramètres afin d'avoir une idée sur la composition du gaz de synthèse issu de la biomasse, les conditions de gazéification et de l'agent gazéifiant. L'outil est aussi bien utilisé dans la modélisation de la gazéification à lit fixe comme à lit fluidisé de la biomasse al., 2017). Begum et al. (Begum et al., 2013) ont prédit les performances d'un gazéificateur à lit fixe intégré pour différentes matières premières solides telles que les déchets municipaux, le bois, les déchets verts et les écorsses de grains de café. Ils ont évalué l'impact du rapport air/carburant et la température de gazéification pour la production de gaz de synthèse. Pour réduire le taux d'humidité contenu dans la biomasse à 5 %, avant son introduction dans le gazéificateur, Safarian et al. (2020) , a utilisé le RSTOIC qui est un réacteur stœchiométrique dans l'Aspen Plus, utilisé pour effectuer les réactions chimiques stœchiométriques.

Pour l'optimisation et la modélisation de la gazéification à lit fluidisé à la vapeur, Arafat Zaman (Zaman et al., 2020) a aussi utilisé l'outil de simulation Aspen Plus et la méthode de Peng Robinson qu'elle a jugé très approprié, car elle fournit une excellente précision sur la simulation de la gazéification. La matière première utilisée était la balle de riz.

La [Figure 62](#page-157-0) explique la modélisation de la gazéification développée sur Aspen Plus.

Le séparateur cyclone (SOLID SEP) : est utilisé pour séparer les cendres, alors que le séparateur H2S est utilisé pour séparer le H2S du gaz de synthèse.

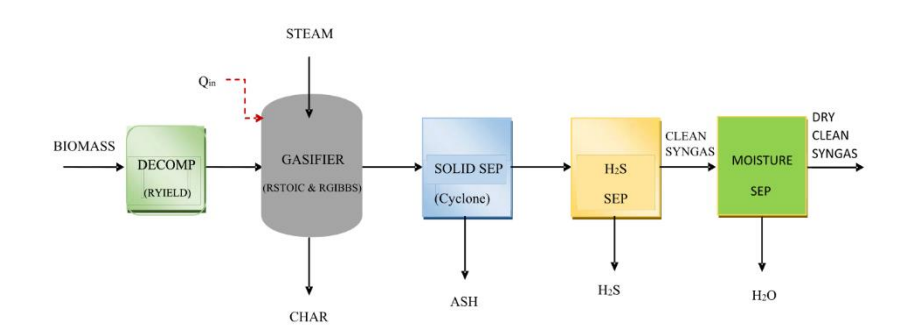

<span id="page-157-0"></span>Figure 62: Modélisation de gazéification de la biomasse à la vapeur : Aspen Plus

Les paramètres d'entrée des flux utilisés pour la simulation et la modélisation sont le débit massique (kg/s), les conditions thermodynamiques et la composition chimique qui forment un bloc spécifique et un autre bloc pour les conditions thermodynamiques et les réactions chimiques. Pour pouvoir déterminer la zone d'optimisation des conditions de fonctionnement, Anrafat et al a utilisé (Zaman et al., 2020) la méthode de surface de réponse (RSM) pour comprendre les effets

synchronisés des paramètres de 1,5. Pala et al (2017) ont utilisé le même outil de simulation et de modélisation (Aspen Plus) pour étudier la température de gazéification, le rapport vapeur/biomasse et la température de réaction de décalage, la concentration d'hydrogène et de CO, le rapport CO/CO2 et H2/CO dans le gaz de synthèse pour plusieurs types de biomasses . Il a minimisé l'énergie libre de Gibbs pour développer son modèle. Le rapport H2/CO est estimé de 1 à 2,2 pour le gazéificateur de la biomasse (Pala et al., 2017). Cheng et all. (2010) ont expliqué que l'outil Aspen Plus est « approprié pour prédire le comportement des processus énergétiques basés sur la gazéification ».

## III.8. Conclusion du chapitre

Ce chapitre qui constitue une synthèse des connaissances scientifiques, techniques et des environnements numériques autour des phénomènes intervenant dans le processus de gazéification, nous a permis de cerner et d'analyser tous les paramètres structurels et fonctionnels en lien avec les dispositifs de gazéification. Nous avons pu également observer tous les phénomènes mis en jeu afin de bien comprendre ce procédé thermodynamique. Nous avons pu ainsi explorer une première piste sur le type de gazéifieur à mettre en place aux Comores. Nous avons pu également retenir deux outils de simulation pour avancer dans la suite de notre étude.

Les critères et les conditions de fonctionnement du processus de gazéification à courant descendant (installation à petite échelle et très adaptée à la production d'électricité avec des teneurs faibles en goudron) semblent être la technique la plus appropriée à mettre en place, et ce, par le potentiel de valorisation des déchets solides ménagers disponible aux Comores (chapitre 1) et par la simplicité de la technique. Cependant, pour prouver sa faisabilité, une étude plus poussée devra être menée afin d'évaluer plus précisément les caractéristiques du potentiel énergétique de ces déchets et de leur conversion en énergie électrique.

Les connaissances acquises tout au long de cette étude en rapport avec les modèles (basés sur des systèmes d'équations décrivant chaque sous-système) et les outils de modélisation (plus ou moins adéquats et performante autour de la gazéification) nous permettrons dans premier temps de contribuer à la validation de l'outil SIZER développé par le laboratoire PIMENT, puis de réaliser les simulations nécessaires afin de cerner les développements techniques et économiques afin de produire de l'électricité à partir de dispositifs de gazéification aux Comores.

# **Références Bibliographiques**

- ADEM. (2001, juin). *21-Mesures-PCI-bois-combustible-CRITT-bois-FIBOIS-CTBA.pdf*. https://cibe.fr/wp-content/uploads/2017/02/21-Mesures-PCI-bois-combustible-CRITT-bois-FIBOIS-CTBA.pdf
- ADEM, POUET, J. C., BAREL, C., BONNET, J. L., BENEVENT, P., & PASIN, P. (2001). *Mesure des caractéristiques des combustibles bois « Evaluation et proposition de méthodes d'analyse de combustible »* (p. 117). https://cibe.fr/wp-content/uploads/2017/02/21-Mesures-PCIbois-combustible-CRITT-bois-FIBOIS-CTBA.pdf
- ADEME. (1993). *Méthode de Caracterisation des Ordures Menagers* (p. 92). https://www.sinoe.org/contrib/ademe/carademe/pages/ressources\_guides.php
- ADEME. (2018a). *Fiche17-\_determination-classe-granulometrique-010367.pdf* (p. 2). https://www.ademe.fr/sites/default/files/assets/documents/fiche17-\_determinationclasse-granulometrique-010367.pdf
- ADEME. (2018b). *Methodes de mesure de humidité* (p. 4). https://www.ademe.fr/sites/default/files/assets/documents/fiche16-methodes-mesurehumidite-010367.pdf
- ADEME. (2018c). *Guide-biomasse-qualite-approvisionnements-010367.pdf*. https://www.ademe.fr/sites/default/files/assets/documents/guide-biomasse-qualiteapprovisionnements-010367.pdf
- ADEME. (2018d, mars). *Fiche17-\_determination-classe-granulometrique-010367.pdf*. https://www.ademe.fr/sites/default/files/assets/documents/fiche17-\_determinationclasse-granulometrique-010367.pdf
- ADEME. (2018e, mars). *Methodes-mesure-humidite-010367.pdf*. https://www.ademe.fr/sites/default/files/assets/documents/fiche16-methodes-mesurehumidite-010367.pdf
- Ademe. (2021). *Les principes de la pyrolyse et gazéification*. Agence de la transition écologique. https://expertises.ademe.fr/economie-circulaire/dechets/passer-a-laction/valorisationenergetique/dossier/pyrolyse-gazeification/principes-pyrolyse-gazeification
- ADEME & Soprema Luxambourg. (2017). *Installation de pyrogazéification biomasse* (p. 2). chromeextension://oemmndcbldboiebfnladdacbdfmadadm/https://cibe.fr/wpcontent/uploads/2018/07/FICHE-2017-2-MW-Site-industriel-Soprema-de-Strasbourg-67.pdf
- AFNOR. (2015). *Méthode de détermination de la teneur en matières volatiles—Biocarburants solides*. https://www.boutique.afnor.org/norme/nf-en-iso-18123/biocombustibles-solidesmethode-de-determination-de-la-teneur-en-matieres-volatiles/article/816854/fa177909
- AFNOR. (2017). *Détermination du pouvoir calorifique d'un Biocombustibles solides*. https://www.boutique.afnor.org/norme/nf-en-iso-18125/biocombustibles-solidesdetermination-du-pouvoir-calorifique/article/842346/fa060255
- Alessandro, C., & Umberto, D. (s. d.). Should Biomass be Used for Power Generation or Hydrogen Production? *Journal of Engineering for Gas Turbines and Power*, 8. https://doi.org/10.1115/1.2718226
- Arafat, H. A., Jijakli, K., & Ahsan, A. (2015). Environmental performance and energy recovery potential of five processes for municipal solid waste treatment. *Journal of Cleaner Production*, *105*, 233‑240. https://doi.org/10.1016/j.jclepro.2013.11.071
- Barba, D., Capocelli, M., Cornacchia, G., & Matera, D. A. (2016). Theoretical and experimental procedure for scaling-up RDF gasifiers : The Gibbs Gradient Method. *Fuel*, *179*, 60‑70. https://doi.org/10.1016/j.fuel.2016.03.014
- Baruah, D., & Baruah, D. C. (2014). Modeling of biomass gasification. *Renewable and Sustainable Energy Reviews*, *39*, 806‑815. https://doi.org/10.1016/j.rser.2014.07.129
- Basu, P. (2013). *Biomass gasification, pyrolysis, and torrefaction : Practical design and theory* (2. ed). Academic Press.
- Begum, S., Rasul, M. G., Akbar, D., & Ramzan, N. (2013). Performance Analysis of an Integrated Fixed Bed Gasifier Model for Different Biomass Feedstocks. *Energies*, *6*(12), Article 12. https://doi.org/10.3390/en6126508
- Burg, V., Bowman, G., Erni, M., Lemm, R., & Thees, O. (2018). Analyzing the potential of domestic biomass resources for the energy transition in Switzerland. *Biomass and Bioenergy*, *111*, 60‑69. https://doi.org/10.1016/j.biombioe.2018.02.007
- Castilla, C. (2021). *Développement de méthodes analytiques pour la caractérisation de la biomasse lignocellulosique et de sesproduits de combustion* [Thèse, de Rouen Normandie]. chromeextension://oemmndcbldboiebfnladdacbdfmadadm/https://www.theses.fr/2021NORM R035.pdf
- Chang, N.-B., & Davila, E. (2008). Municipal solid waste characterizations and management strategies for the Lower Rio Grande Valley, Texas. *Waste Management*, *28*(5), 776‑794. https://doi.org/10.1016/j.wasman.2007.04.002
- Channiwala, S. A., & Parikh, P. P. (2002). A unified correlation for estimating HHV of solid, liquid and gaseous fuels. *Fuel*, *81*(8), 1051‑1063. https://doi.org/10.1016/S0016- 2361(01)00131-4
- Cheng, S., Wang, Q., & Ji, H. (2010). Simulation of Hydrogen Production from Biomass Catalytic Gasification. *2010 International Conference on Digital Manufacturing & Automation*, 2, 370-374. https://doi.org/10.1109/ICDMA.2010.335
- Cirad, F., & ADEME. (2001). *Pyrolyse et gazéification de la biomasse* (p. 155) [Scientifique]. CIRAD. chromeextension://oemmndcbldboiebfnladdacbdfmadadm/https://www.econologie.com/file/t echnologie\_energie/Pyrolyse\_gazeification.pdf
- Cozzani, V., Nicolella, C., Rovatti, M., & Tognotti, L. (1997). Influence of Gas-Phase Reactions on the Product Yields Obtained in the Pyrolysis of Polyethylene. *Industrial & Engineering Chemistry Research*, *36*(2), 342‑348. https://doi.org/10.1021/ie950779z
- Dahmani, M. (2018). *Analyse 4E (Energétique, Exergétique, Environnementale et Economique) de systèmes de valorisation énergétique de biomasses* [Gabès]. chromeextension://oemmndcbldboiebfnladdacbdfmadadm/https://theses.hal.science/tel-01884559/document
- Deydier, A. (2012). *Modélisation d'un réacteur de gazéification à lit fixe* [PhD Thesis]. Pau.
- Duman, G., Uddin, Md. A., & Yanik, J. (2014). The effect of char properties on gasification reactivity. *Fuel Processing Technology*, *118*, 75‑81. https://doi.org/10.1016/j.fuproc.2013.08.006
- Dutta, P. P., Pandey, V., Das, A. R., Sen, S., & Baruah, D. C. (2014). Down Draft Gasification Modelling and Experimentation of Some Indigenous Biomass for Thermal Applications. *Energy Procedia*, *54*, 21‑34. https://doi.org/10.1016/j.egypro.2014.07.246
- Fakra, A. H. (2020). *Développement, par une approche systémique, d'expérimentation, de modélisations et d'outils numériques autour de l'énergie, l'environnement et les espaces bâtis* [de La Réunion]. chrome-

extension://oemmndcbldboiebfnladdacbdfmadadm/https://hal.science/tel-03166591v1/document

- FEDEREC, COMPTER-R, & ADEME. (2015). *Combustibles Solides de Recupérations (CSR) : Caractérisation et évaluation de leurs performence en combustion* (p. 92). chromeextension://oemmndcbldboiebfnladdacbdfmadadm/https://www.bioenergiepromotion.fr/wp-content/uploads/2016/03/FEDEREC\_CSR\_ADEME\_VFreduit.PDF
- François, J. (2014). *Modélisation et évaluation environnementale des filières de cogénération par combustion et gazéification du bois* [Thèse, Lorrine]. https://hal.univ-lorraine.fr/tel-01750794/file/DDOC\_T\_2014\_0071\_FRANCOIS.pdf
- Freysz, V. (2017). *Contribution à la modélisation d'un gazeifieur de biomasse : Application à un gazeifieur allothermique solaire pour la production de gaz de synthèse* [Thèse]. La Rochelle.
- Groleau, G. (2019). *Modélisation d'un procédé de gazéification pour le traitement des matières résiduelles* [Mémoire de maitrise, Montréal]. https://publications.polymtl.ca/3894/
- Guo, F., Dong, Y., Dong, L., & Guo, C. (2014). Effect of design and operating parameters on the gasification process of biomass in a downdraft fixed bed : An experimental study. *International Journal of Hydrogen Energy*, *39*(11), Article 11. https://doi.org/10.1016/j.ijhydene.2014.01.130
- Haggith, D. (2011). *Combustion Phasing and Engine Performance of an HCCI Engine Utilizing Simulated Biomass Gas* [Thèse, Qubec]. chromeextension://oemmndcbldboiebfnladdacbdfmadadm/https://scholar.uwindsor.ca/cgi/vie wcontent.cgi?article=1189&context=etd
- Hameed, Z., Aslam, M., Khan, Z., Maqsood, K., Atabani, A. E., Ghauri, M., Khurram, M. S., Rehan, M., & Nizami, A.-S. (2021). Gasification of municipal solid waste blends with biomass for energy production and resources recovery : Current status, hybrid technologies and innovative prospects. *Renewable and Sustainable Energy Reviews*, *136*, 110375. https://doi.org/10.1016/j.rser.2020.110375
- Han, Z., Liu, Y., Zhong, M., Shi, G., Li, Q., Zeng, D., Zhang, Y., Fei, Y., & Xie, Y. (2018). Influencing factors of domestic waste characteristics in rural areas of developing countries. *Waste Management*, *72*, 45‑54. https://doi.org/10.1016/j.wasman.2017.11.039
- Hatik, C. (2017). *Proposition de scénarios de gestion raisonnée des déchets en vue de leur valorisation énergétique* [Thèse, université de la Réunion]. chromeextension://oemmndcbldboiebfnladdacbdfmadadm/https://theses.hal.science/tel-01666256/file/2015lare0034\_CHatik.pdf
- Hugues, D. C., Claude, R., & Jean-Christophe, P. (2007). *LA VALORISATION DE LA BIOMASSE Guide d'information à l'attention des administrations et des établissements publics* (p. 39). chrome-extension://oemmndcbldboiebfnladdacbdfmadadm/https://www.assoentropie.fr/media/filer\_public/3f/e5/3fe555c4-725d-4230-8eadb19ff6fd6796/presentation\_ademe\_biomasse.pdf
- Iwunze, P. (2020). *Benchmarking des technologies de pyrolyse et de gazéification adaptées à la valorisation des CSR et du Bois-B sous forme du gaz* (p. 140) [Rapport technique]. IMT Mines-ALBI. chromeextension://oemmndcbldboiebfnladdacbdfmadadm/https://hal.science/hal-03192601/document
- Jarungthammachote, S., & Dutta, A. (2007). Thermodynamic equilibrium model and second law analysis of a downdraft waste gasifier. *Energy*, *32*(9), 1660‑1669. https://doi.org/10.1016/j.energy.2007.01.010
- Kumar, U., & Paul, M. C. (2020). Sensitivity analysis of homogeneous reactions for thermochemical conversion of biomass in a downdraft gasifier. *Renewable Energy*, *151*, 332‑341. https://doi.org/10.1016/j.renene.2019.11.025
- Lee, U., Balu, E., & Chung, J. N. (2013). An experimental evaluation of an integrated biomass gasification and power generation system for distributed power applications. *Applied Energy*, *101*, 699‑708. https://doi.org/10.1016/j.apenergy.2012.07.036
- Li, J., Yin, Y., Zhang, X., Liu, J., & Yan, R. (2009). Hydrogen-rich gas production by steam gasification of palm oil wastes over supported tri-metallic catalyst. *International Journal of Hydrogen Energy*, *34*(22), 9108‑9115. https://doi.org/10.1016/j.ijhydene.2009.09.030
- Lv, P., Yuan, Z., Ma, L., Wu, C., Chen, Y., & Zhu, J. (2007). Hydrogen-rich gas production from biomass air and oxygen/steam gasification in a downdraft gasifier. *Renewable Energy*, *32*(13), Article 13. https://doi.org/10.1016/j.renene.2006.11.010
- Maguiri, A. E., Fawaz, N., Abouri, M., Idrissi, L., Souabi, S., & Vincent, R. (2015). Caractérisation physique et valorisation des déchets ménagers produits par la ville de Mohammedia, Maroc. *Nature et Tecnologie*, 10.
- Megret, O., Hubert, L., Calbry, M., Trably, E., Carrere, H., Garcia-Bernet, D., & Bernet, N. (2015). *Production d'hydrogène à partir de déchets. Etat de l'art et potentiel d'émergence* (13-0239/1A; p. 227). chromeextension://oemmndcbldboiebfnladdacbdfmadadm/https://hal.archivesouvertes.fr/hal-01602165/document
- Melgar, A., Pérez, J. F., Laget, H., & Horillo, A. (2007). Thermochemical equilibrium modelling of a gasifying process. *Energy Conversion and Management*, *48*(1), Article 1. https://doi.org/10.1016/j.enconman.2006.05.004
- Mendiburu, A. Z., Carvalho, J. A., & Coronado, C. J. R. (2014). Thermochemical equilibrium modeling of biomass downdraft gasifier : Stoichiometric models. *Energy*, *66*, 189‑201. https://doi.org/10.1016/j.energy.2013.11.022
- NOVOTEST. (2020, mars 26). *Pycnomètre testeur de densité : P-2811*. ES France. https://www.esfrance.com/10382-pycnometre-testeur-de-densite-p-2811.html?controllerUri=product
- Pala, L. P. R., Wang, Q., Kolb, G., & Hessel, V. (2017). Steam gasification of biomass with subsequent syngas adjustment using shift reaction for syngas production : An Aspen Plus model. *Renewable Energy*, *101*, 484‑492. https://doi.org/10.1016/j.renene.2016.08.069
- Puig-Arnavat, M., Bruno, J. C., & Coronas, A. (2010). Review and analysis of biomass gasification models. *Renewable and Sustainable Energy Reviews*, *14*(9), 2841‑2851. https://doi.org/10.1016/j.rser.2010.07.030

Radanielina, M. H. (2018a). *Co-valorisation énergie et matière des résidus agricoles par pyro-gazéification* [Antananarivo]. chromeextension://oemmndcbldboiebfnladdacbdfmadadm/https://tel.archives-ouvertes.fr/tel-01894975/document

- Radanielina, M. H. (2018b). *Co-valorisation énergie et matière des résidus agricoles par pyro-gazéification*. 128.
- Rakesh N, & Dasappa, S. (2018). A critical assessment of tar generated during biomass gasification—Formation, evaluation, issues and mitigation strategies. *Renewable and Sustainable Energy Reviews*, *91*, 1045‑1064. https://doi.org/10.1016/j.rser.2018.04.017
- Rehmet, C. (2013). *Étude théorique et expérimentale d'une torche plasma triphasée associée à un procédé de gazéification de matière organique.* [Institut des ciences et Technologies]. chromeextension://oemmndcbldboiebfnladdacbdfmadadm/https://pastel.archives-

ouvertes.fr/pastel-00957380/document

- RIVIERE, G. (2018). *Conception d'un micro-cogénérateur aux granulés de bois* [de Lorraine]. chromeextension://oemmndcbldboiebfnladdacbdfmadadm/http://docnum.univlorraine.fr/public/DDOC\_T\_2018\_0321\_RIVIERE.pdf
- Roy, P. C., Datta, A., & Chakraborty, N. (2010). Assessment of cow dung as a supplementary fuel in a downdraft biomass gasifier. *Renewable Energy*, *35*(2), Article 2. https://doi.org/10.1016/j.renene.2009.03.022
- S3D gazéification. (2023). *Mécanisme de la gazéification*. Gazéification.info. https://www.gazeification.info/home1
- S3D ingénierie. (2023). *Principes* [Blog]. Gazéification.info. https://www.gazeification.info/
- Safarian, S., Saryazdi, S. M. E., Unnthorsson, R., & Richter, C. (2020). Dataset of biomass characteristics and net output power from downdraft biomass gasifier integrated power production unit. *Data in Brief*, *33*, 106390. https://doi.org/10.1016/j.dib.2020.106390
- Safarian, S., Unnþórsson, R., & Richter, C. (2019). A review of biomass gasification modelling. *Renewable and Sustainable Energy Reviews*, *110*, 378‑391. https://doi.org/10.1016/j.rser.2019.05.003
- Seiler, J. M. (2019, septembre 27). La Gazéification. *Encyclopédie de l'énergie*. https://www.encyclopedie-energie.org/la-gazeification/
- Shabbar, S., & Janajreh, I. (2013). Thermodynamic equilibrium analysis of coal gasification using Gibbs energy minimization method. *Energy Conversion and Management*, *65*, 755‑763. https://doi.org/10.1016/j.enconman.2012.02.032
- Sharma, A. Kr. (2011). Modeling and simulation of a downdraft biomass gasifier 1. Model development and validation. *Energy Conversion and Management*, *52*(2), 1386‑1396. https://doi.org/10.1016/j.enconman.2010.10.001
- Sharma, P., Gupta, B., Pandey, M., Singh Bisen, K., & Baredar, P. (2020). Downdraft biomass gasification : A review on concepts, designs analysis, modelling and recent advances. *Materials Today: Proceedings*. https://doi.org/10.1016/j.matpr.2020.08.789
- Situmorang, Y. A., Zhao, Z., Yoshida, A., Abudula, A., & Guan, G. (2020). Small-scale biomass gasification systems for power generation (<200 kW class) : A review. *Renewable and Sustainable Energy Reviews*, *117*, 109486. https://doi.org/10.1016/j.rser.2019.109486
- SOCOR. (2019a). *Le Responsable du Pôle Chimie Environnement,*. 19.
- SOCOR. (2019b). *Le Responsable du Pôle Chimie Environnement,*. 19.
- Steubing, B., Zah, R., Waeger, P., & Ludwig, C. (2010). Bioenergy in Switzerland : Assessing the domestic sustainable biomass potential. *Renewable and Sustainable Energy Reviews*, *14*(8), 2256‑2265. https://doi.org/10.1016/j.rser.2010.03.036
- Tanoh, T. S. (2021). *Production d'un syngaz par pyrogazéification de biomasse en vue d'une biométhanation* [Toulouse]. chromeextension://oemmndcbldboiebfnladdacbdfmadadm/https://theses.hal.science/tel-03326017/document
- Trninić, M., Stojiljković, D., Manić, N., Skreiberg, Ø., Wang, L., & Jovović, A. (2020). A mathematical model of biomass downdraft gasification with an integrated pyrolysis model. *Fuel*, *265*, 116867. https://doi.org/10.1016/j.fuel.2019.116867
- Vonk, G. (s. d.). *Caractérisation de la gazéification des Combustibles Solides de Récupération (CSR) en vue d'optimiser leur utilisation dans une unité de cogénération par gazogène*. 287.
- Vonk, G. (2018). *Caractérisation de la gazéification de Combustibles Solides de Récupération (CSR) en vue d'optimiser leur utilisation dans une unité de cogénération par gazogène* [Thèse, Renne]. chrome-

extension://oemmndcbldboiebfnladdacbdfmadadm/https://www.theses.fr/2018REN1S 075.pdf

- Wongsiriamnuay, T., Kannang, N., & Tippayawong, N. (2013). Effect of Operating Conditions on Catalytic Gasification of Bamboo in a Fluidized Bed. *International Journal of Chemical Engineering*, *2013*, 1‑9. https://doi.org/10.1155/2013/297941
- Wu, N., Lan, K., & Yao, Y. (2023). An integrated techno-economic and environmental assessment for carbon capture in hydrogen production by biomass gasification. *Resources, Conservation and Recycling*, *188*, 106693. https://doi.org/10.1016/j.resconrec.2022.106693
- Xiao, G., Ni, M., Chi, Y., Jin, B., Xiao, R., Zhong, Z., & Huang, Y. (2009). Gasification characteristics of MSW and an ANN prediction model. *Waste Management*, *29*(1), 240‑244. https://doi.org/10.1016/j.wasman.2008.02.022
- Zainal, Z. A., Ali, R., Lean, C. H., & Seetharamu, K. N. (2001). Prediction of performance of a downdraft gasifier using equilibrium modeling for different biomass materials. *Energy Conversion and Management*, *42*(12), 1499‑1515. https://doi.org/10.1016/S0196- 8904(00)00078-9
- Zaman, S. A., Roy, D., & Ghosh, S. (2020). Process modeling and optimization for biomass steam-gasification employing response surface methodology. *Biomass and Bioenergy*, *143*, 105847. https://doi.org/10.1016/j.biombioe.2020.105847

**Chapitre IV** 

**Simulation du processus de gazéification à partir de l'outil numérique SIZER**

L'outil SIZER ait été conçu avec des fonctionnalités pour simuler et dimensionner les minigazéifieurs de type gazéifieur à courant descendant. Il a fait l'objet de plusieurs opérations de validation dans des contextes spécifiques. Avant de conduire nos simulations, nous avons souhaité apporter une contribution à la validation de l'outil de simulation dans notre contexte de recherche, autour des déchets et des paramètres que nous souhaitions observer. Cette validation a consisté à une comparaison avec des données expérimentales et une comparaison interlogiciel avec l'outil numérique de référence Aspen Plus. Nous avons dans ce chapitre mis en œuvre une multitude de simulations des DSM sur SIZER afin de choisir une taille idéale de gazéifieur à implanter aux Comores, de cerner les paramètres de fonctionnement en lieu avec plusieurs compositions de déchets et aussi de pouvoir évaluer la qualité des syngaz produits par ces déchets.

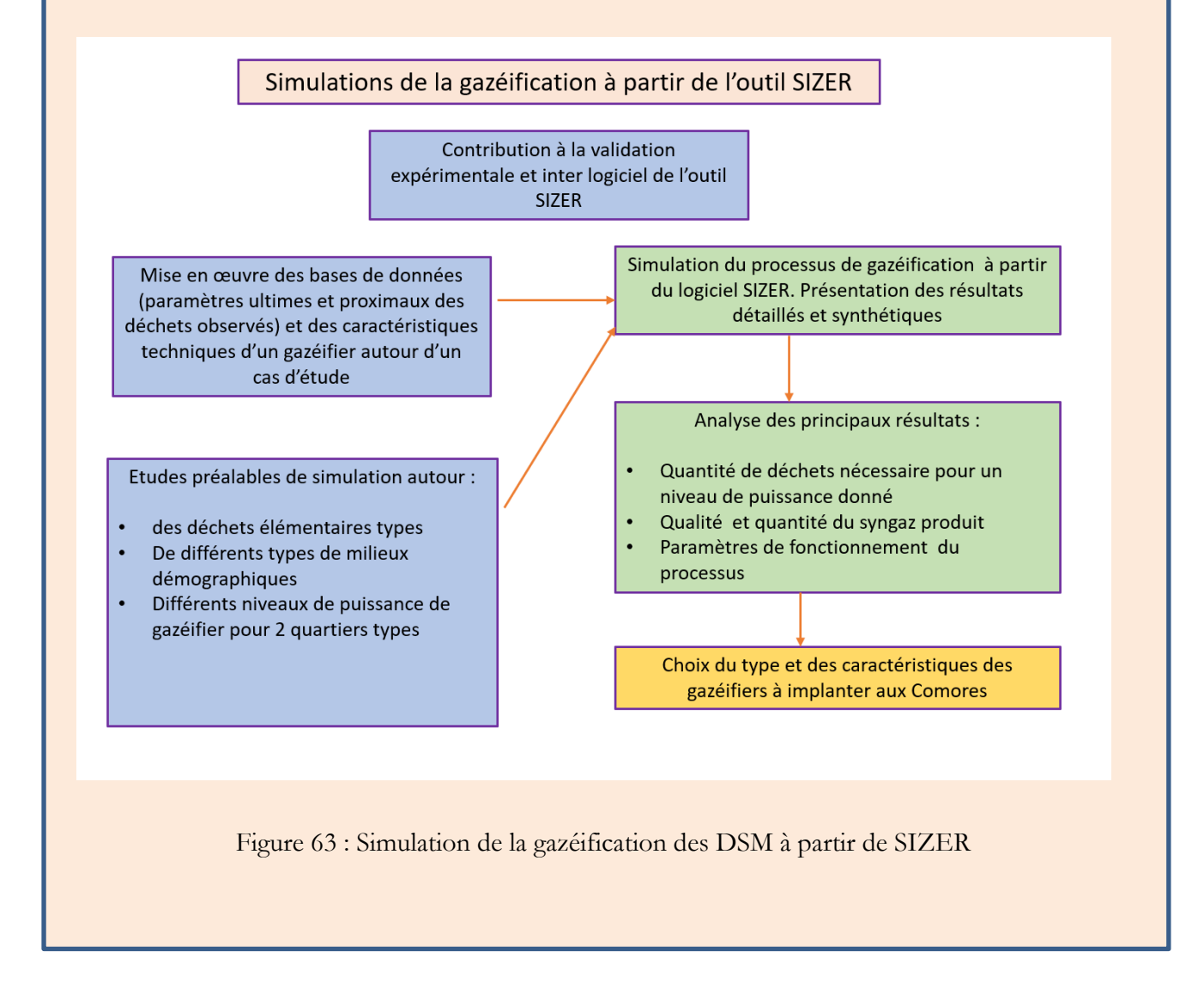

## IV.1. Introduction

Les simulations numériques présentent un meilleur intérêt par rapport aux simulations expérimentales pour pouvoir cerner le fonctionnement d'un système complexe. Dès lors où la modélisation est possible, validée de manière crédible, on dispose d'un outil qui permet de mettre en œuvre une base de connaissance ou de données dans une multitude de situations de fonctionnement en faisant varier les paramètres structurels et fonctionnels du processus dans l'outil de simulation selon les observations que l'on veut mener autour du système étudié. Ces simulations sont peu couteuses en temps et en investissement. De telles possibilités sont inenvisageables dans le cadre d'investigations expérimentales qui ne permettent que des explorations très limitées. Les progrès récents de développements numériques deviennent un moyen efficace de mise en œuvre de modèles plus avancés et sophistiqués pour l'obtention des informations qualitatives et quantitatives plus précises notamment sur la gazéification de la biomasse (Sharma, 2011). Nous faisons appel pour cela à des codes de calcul spécifiques et élaborés afin d'explorer des combinaisons complexes de phénomènes de nature très diverse (physiques, chimiques, biologiques…etc.). Généralement, les simulations numériques reposent sur la mise en œuvre de démarches appropriées utilisant des méthodes de discrétisation afin de transformer les équations différentielles représentant les descriptions mathématiques des dispositifs étudiés en systèmes d'équations linéaires à partir notamment des méthodes des volumes finis, des différences finies et des éléments finis. Elles permettent donc des résolutions numériques des systèmes d'équations algébriques qui décrivent le fonctionnement des systèmes physiques ici en lien avec la gazéification. L'objectif principal de ce chapitre est d'explorer des bases de données expérimentales et numériques dans la littérature afin de pouvoir mettre en œuvre d'une part des comparaisons inter logiciel et d'autre part des comparaisons entre données numériques et données expérimentales. Nous nous intéressons pour cela à des déchets élémentaires en faisant l'hypothèse que leurs caractéristiques chimiques sont semblables, quel que soit le contexte d'observation, notamment les pays où sont menées de telles études.

Cette démarche serait une contribution à la validation d'un outil de référence qui a été développé au sein du Laboratoire PIMENT. Les processus de validation qui ont été déjà mis en œuvre n'entrent pas dans le cadre des simulations que nous proposons de conduire dans cette étude. Nous nous proposons donc de les consolider dans le cadre de notre démarche avant de conduire un ensemble de simulations autour d'applications sur les DSM aux Comores.

Les objectifs fixés au début de ce travail de recherche étaient de réaliser des expérimentations dans un gazéifieur développé en Inde et acquis par le laboratoire PIMENT. Cependant les difficultés rencontrées autour de son installation avec notamment les problématiques d'adaptation du dispositif aux normes de sécurité française et européenne ne nous ont pas permis de mettre en œuvre les approches expérimentales que nous souhaitions mener.

Nous projetions en outre, initialement de mener un maximum d'études expérimentales autour des données caractéristiques des déchets des Comores. Ces études auraient pu être menées à La Réunion et dans des laboratoires spécialisés notamment en France Métropolitaine. Des explorations auprès de différents laboratoires ont été menées pour cela. Nous nous sommes heurtés à deux obstacles importants, d'abord le contexte sanitaire lié au COVID qui rendait difficilement réalisable le transport d'échantillons conditionnés, mais aussi le nombre important d'analyses à effectuer et leur coût.

Nous avons donc défini, un nouveau scénario d'étude après la phase de validation de l'Outil SIZER. Pour mener à bien nos objectifs, nous nous sommes appuyés sur les bases de connaissances autour des déchets élémentaires pour reconstituer une base de données autour de leurs paramètres caractéristiques ultimes et proximaux. En nous appuyant sur les résultats du chapitre des simulations à partir des résultats des Comores sur les potentiels et les compositions de DSM cernés au chapitre 1 et des résultats sur les caractéristiques de ces DSM, notamment autour des paramètres ultimes étudiés au chapitre 2.

## IV.2. Contribution à la validation de l'outil SIZER

Cette étude consiste à comparer les résultats de la composition du syngaz et du PCI prédits sur SIZER avec les résultats expérimentaux et les résultats du logiciel Aspen Plus. La formule (*4.1)* utilisée pour calculer les écarts relatifs (Ec) entre les résultats expérimentaux ou résultats de Aspen Plus  $(Y_C)$  et les résultats de SIZER  $(Y_S)$ .

$$
E_c = \frac{Y_c - Y_s}{Y_S} \times 100\tag{4.1}
$$

Les données d'entrée sur SIZER sont de différents types : d'une part la base de données structurelle et fonctionnelle et d'autre part la base de données de l'analyse proximale et ultime de la matière première.

#### IV.2.1. Base de données structurelle et fonctionnelle du gazéifieur

Le Tableau 40 représente les données structurelles et fonctionnelles de notre type de gazéifieur. Ces données seront utilisées comme valeurs par défaut sur le logiciel SIZER dans tous les cas d'études considérées dans ce chapitre et dans le chapitre 5.

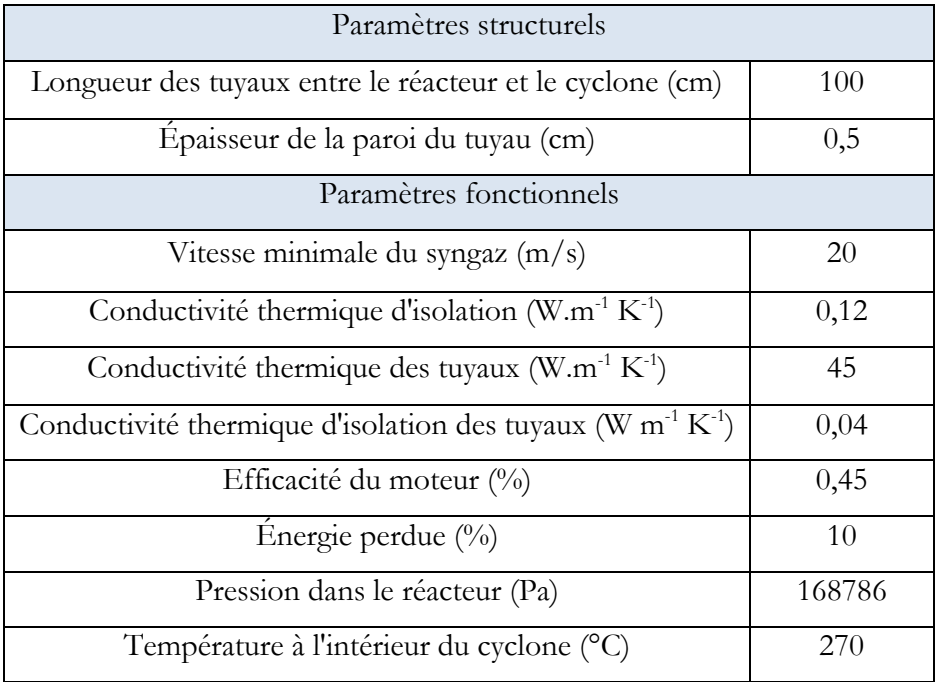

Tableau 40: Données structurelles et fonctionnelles du gazéifieur

## IV.2.1.1. Dispositif de gazéification

Le processus de gazéification à co-courant est le schéma le plus adapté de valorisation des déchets solides ménagers à faible valeur calorifique. Comme précédemment expliqué dans le chapitre III, SIZER permet de prédire la composition et le débit de syngaz, le PCI du syngaz, la quantité de biomasses et le débit de la biomasse consommée ainsi que le ratio équivalent. Cette étude se concentre sur l'analyse de ces paramètres.

## IV.2.1.2. Matière convectée : copeaux de feuillus

Les données expérimentales de Jun Han et al. (2018) qui lui a permis d'effectuer des simulations sur Aspen Plus représentent les données de références utilisées pour valider l'outil SIZER. Dans son étude, Jun Han (2018)a modélisé un processus de gazéification à courant descendant en minimisant l'énergie libre de Gibbs. Les températures de simulations de Jun Han et de l'essai expérimentales sont respectivement de 775°C et 800°C.

Le Tableau 41 présente les données de l'analyse ultime et proximale de la base de données de copeaux de feuillus utilisés par Jun Han (2018) comme paramètres d'entrées sur Aspen Plus afin de prédire le syngaz et le PCI.

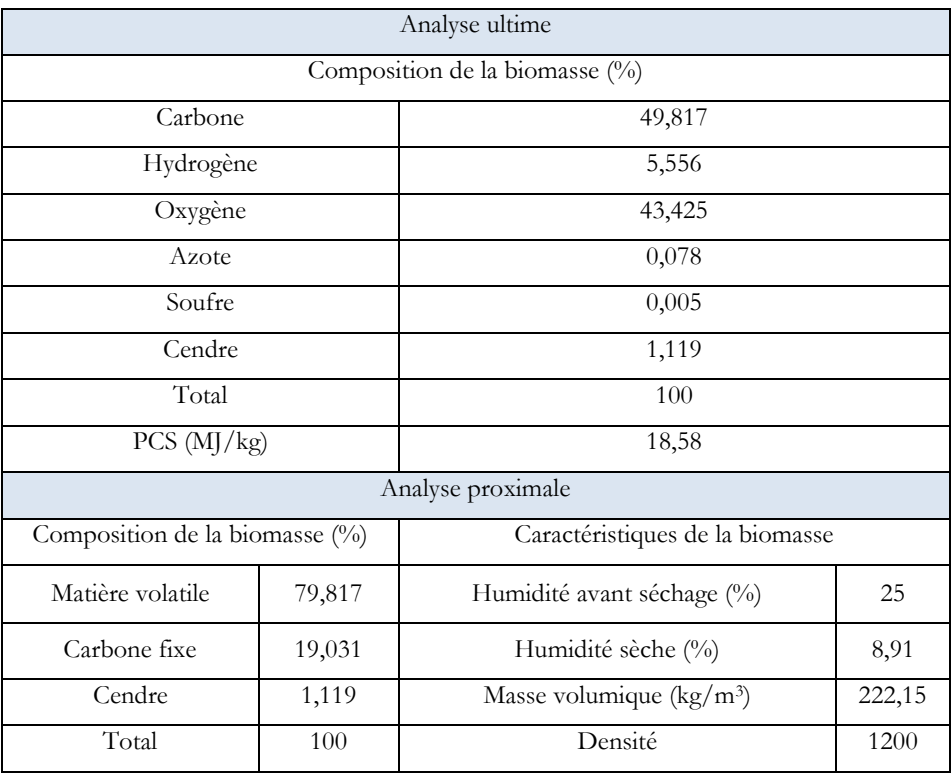

Tableau 41: Données de l'analyse proximale et ultime des copeaux de feuillus

Les données expérimentales de Jun Han  $(2018)$  qui lui ont permis d'effectuer des simulations sur Aspen Plus représentent les données de références utilisées pour valider l'outil SIZER.

## IV.2.2. Validation expérimentale

Le Tableau 42 illustre les résultats expérimentaux et les résultats de SIZER en lien avec la composition du syngaz et du PCI.

| Composition du Syngaz (%) |                   |              |                 |  |  |
|---------------------------|-------------------|--------------|-----------------|--|--|
| Syngaz                    | Expérimental N°19 | <b>SIZER</b> | Ecart relatif 1 |  |  |
| CH <sub>4</sub>           | 3,09              | 1,1          | $-64,40$        |  |  |
| CO                        | 20,93             | 26,3         | 25,66           |  |  |
| CO <sub>2</sub>           | 12,87             | 9,1          | $-29,29$        |  |  |
| H <sub>2</sub>            | 18,32             | 19,5         | 6,44            |  |  |
| N <sub>2</sub>            | 44,79             | 44           | $-1,76$         |  |  |
| PCI $(MJ/Nm3)$            | 5,14              | 5,2          | 1,17            |  |  |

Tableau 42: Résultats de comparaison entre les données expérimentales et SIZER

Les résultats mettent en évidence que le PCI du syngaz et les concentrations du  $N_2$  et du  $H_2$  sont

en bon accord avec les données expérimentales. Les écarts sont respectivement de 1.76% ; 1.17% et 6.44%. Les différences que nous observons par ailleurs peuvent être dû à l'optimisation de la forme du gazogène dans le logiciel SIZER.

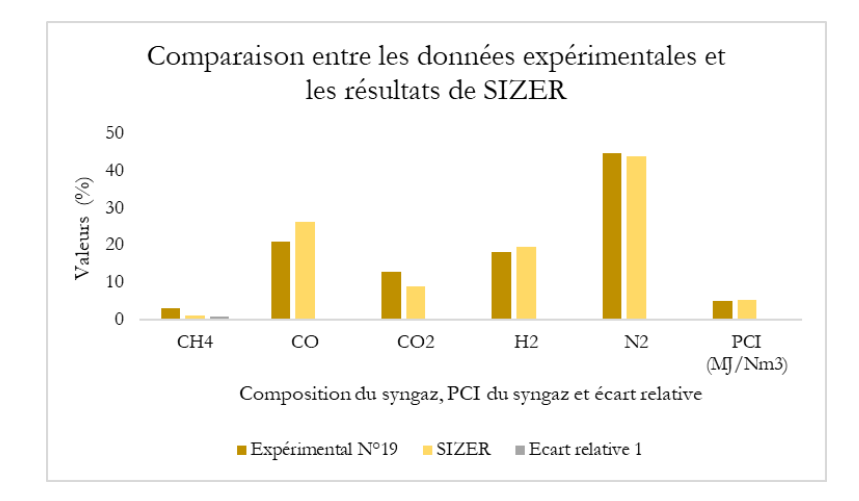

Figure 64 : Comparaison des données expérimentales avec les résultats de SIZER

Après avoir réalisé l'étude de la validation expérimentale, nous allons passer à l'étude de la validation inter-logiciel en appliquant la même méthodologie.

## IV.2.3. Validation inter-logicielle

Le Tableau 43 représente les résultats de comparaison de la composition du syngaz et du PCI prédit sur Aspen Plus et sur SIZER. L'écart relatif 2 représente la précision des résultats pour chaque composé chimique et pour le PCI du syngaz. Comme précédemment, les valeurs du PCI et des concentrations de N<sup>2</sup> et de H<sup>2</sup> obtenues après simulation sur SIZER se rapprochent de ceux de Aspen Plus. Cependant, la concentration du CO<sub>2</sub> prédit sur SIZER est inférieur alors que celle de CO est élevée comparé aux résultats de Aspen Plus [\(Figure 65\)](#page-173-0). Aspen Plus, contrairement à SIZER, n'optimise pas la morphologie du système.

| Composition du Syngaz (%) |            |              |                 |  |  |
|---------------------------|------------|--------------|-----------------|--|--|
| Syngaz                    | Aspen Plus | <b>SIZER</b> | Ecart relatif 2 |  |  |
| CH <sub>4</sub>           | 0,2        | 1,1          | 81,82           |  |  |
| CO                        | 21,31      | 26,3         | 18,97           |  |  |
| CO <sub>2</sub>           | 11,36      | 9,1          | $-24,84$        |  |  |
| H <sub>2</sub>            | 18,29      | 19,5         | 6,21            |  |  |
| N <sub>2</sub>            | 48,99      | 44           | $-11,34$        |  |  |
| PCI $(MJ/Nm3)$            | 4,82       | 5,2          | 7,31            |  |  |

Tableau 43: Résultats de comparaison entre les valeurs prédis sur Aspen plus et sur SIZER

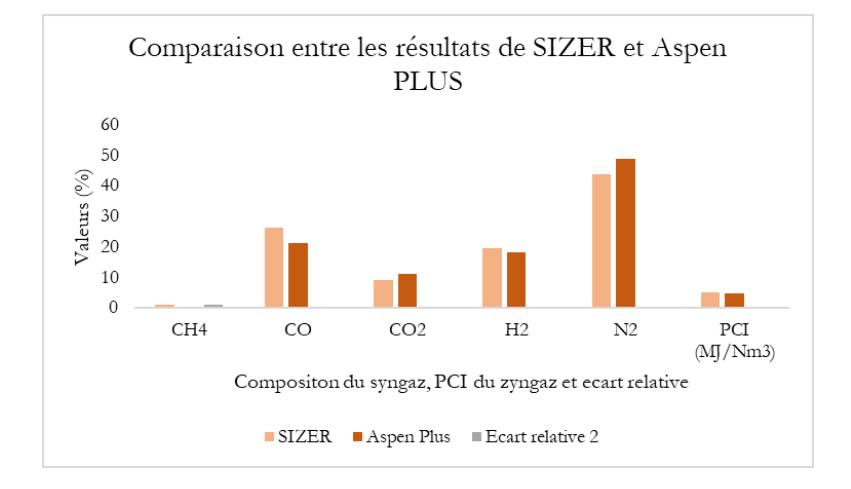

Figure 65: Comparaison entre les résultats de SIZER et Aspen Plus

## <span id="page-173-0"></span>IV.2.4. Analyse et conclusion de la phase de validation

SIZER prédit des bons résultats sur le PCI, et les concentrations de  $H_2$  et de  $N_2$ . Cependant la concentration de CO est maximisée alors que celles de CO<sub>2</sub> et de CH<sub>4</sub> sont minimisées dans le modèle. Néanmoins, bien que le modèle ne soit pas aussi bon sur tous les composants étudiés, il reste crédible dans la pratique. La concentration du CH<sup>4</sup> prédit par Aspen Plus est relativement éloignée de la valeur expérimentale. Celle simulée par SIZER est moins sous-estimée. Cette sousestimation de la concentration du CH4 « peut s'expliquer par la différence qui existe entre un [système de gazéification](https://www.sciencedirect.com/topics/engineering/gasification-system) réel et un réacteur idéal à l'équilibre chimique », mais aussi comme nous l'avons souligné, de l'algorithme d'optimisation morphologique intégré dans l'outil SIZER. (Han et al, 2018)

## IV.3. Simulation du processus de gazéification à partir de l'outil SIZER

Les simulations sur SIZER tout comme dans la plupart des logiciels prennent en compte les propriétés physiques et chimiques ainsi que la puissance du moteur en entrée afin de simuler le calculateur. Cela permet d'obtenir des résultats sur les paramètres du souffleur, du réacteur, du cyclone et sur la géométrie du dispositif de gazéifieur (Fig.66).

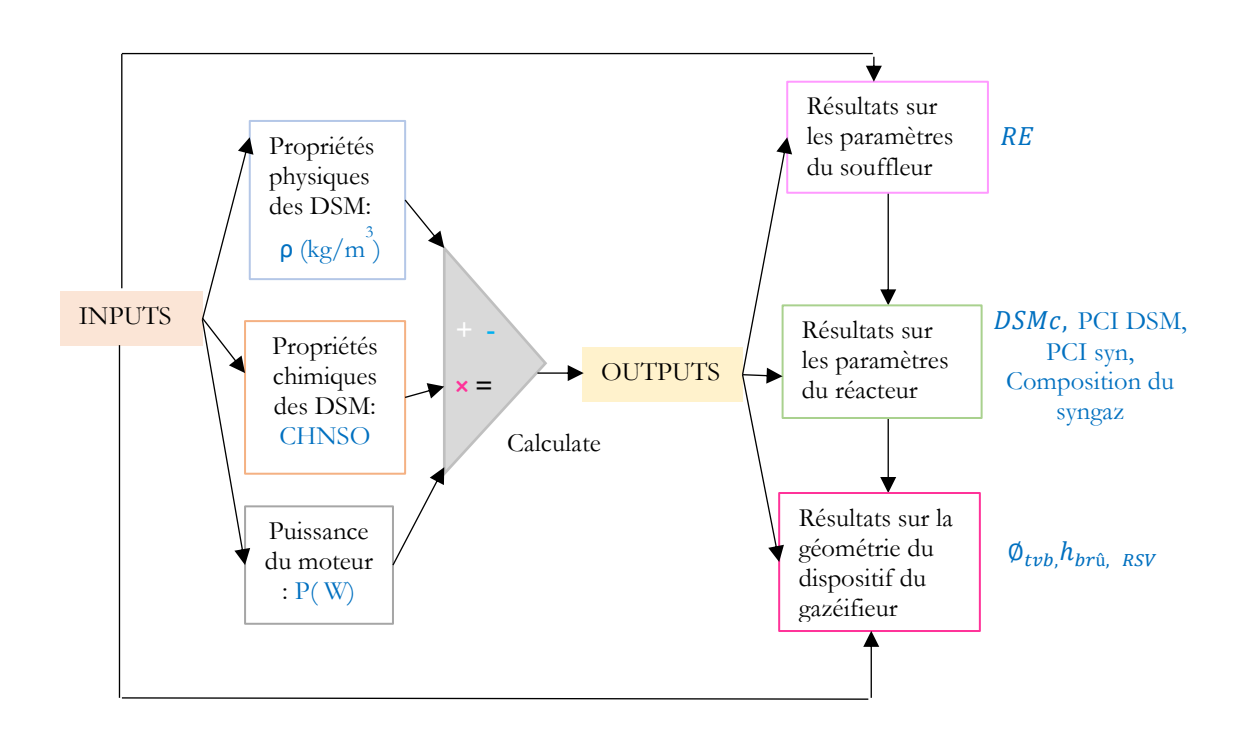

Figure 66 : Algorithme simplifié de SIZER

## IV.3.1. Objectifs des simulations

À ce stade de notre étude, nous proposons donc une étude de cas sur le potentiel énergétique des DSM en lien notamment avec la composition des déchets organiques (ex. : biodéchets, papiers, plastiques, textiles et couches de bébé). Le syngaz et le PCI du syngaz sont les principaux paramètres de détermination de la qualité de ce gaz. L'intérêt de cette étude est de pouvoir déterminer les caractéristiques de fonctionnement de la gazéification pour chaque cas d'étude et notamment celles du syngaz produit. Ces résultats sont indispensables pour cerner le développement de la technologie de la gazéification des Déchets Solides Ménagers.

Pour atteindre une efficacité du réacteur supérieur à 70 %, le modèle thermodynamique développé

sur SIZER suppose que tous les déchets solides ménagers sont convertis en gaz de synthèse et en cendre. Les hydrocarbures lourds de formules  $C_6H_6O$  tels que les goudrons ne sont pas pris en compte.

L'équation globale du processus de gazéification ayant lieu lors de la combustion partielle est la suivante (Lee et al., 2013) :

$$
CH_XO_y + wH_2O + m (O_2 + 3.76.N_2) \implies a_1H_2 + a_2 CO + a_3CO_2 + a_4H_2O + a_5CH_4 + m. 3.76 N_2
$$
\n
$$
(4.2)
$$

La détermination des valeurs x et y pourrait se faire à partir de l'analyse ultime de la matière première de la biomasse, celui de *w,* à partir de l'analyse de la teneur en humidité et m, la quantité d'oxygène par kmol de matière première. Les calculs d'équilibre s'effectuent avec H<sub>2</sub>, CO, CO<sub>2</sub>, H<sub>2</sub>O et CH<sub>4</sub> et N<sup>2</sup> comme composants de gaz de synthèse de sortie (Lee et al., 2013) (Zainal et al., 2001).

#### IV.3.2. Simulation détaillée d'un gazéifieur de 50 kW

L'objectif de ce cas d'étude est de réaliser une étude d'intégration d'un gazéifieur à co-courant (courant descendant) sur la ville de Foumbouni fonctionnant à une puissance de 50 kW. Ce choix à ce stade de notre étude est arbitraire, c'est une puissance médiane du type de gazéifieur que nous retenons. Ainsi, les résultats détaillés de la simulation des déchets de Foumbouni en lien avec l'alimentation en air, le syngaz, le dimensionnement du réacteur et les tuyauteries de raccordement entre le réacteur et le cyclone seront présentés.

#### IV.3.2.1. Base de données autour du dispositif de gazéification

Comme nous l'avons déjà précisé précédemment toutes les simulations se font dans le même type de gazéifieur avec la même base de données déclarée dans section IV.2.1.

#### IV.3.2.2. Base de données autour des DSM

Pour compléter la base de données d'entrées de l'outil SIZER, nous avons fait appel aux données de l'analyse ultime des déchets solides ménagers de la ville de Foumbouni du Tableau 32 afin de lancer la simulation sur notre outil.

Tableau 44: Données d'entrée sur SIZER des DSM de Foumbouni

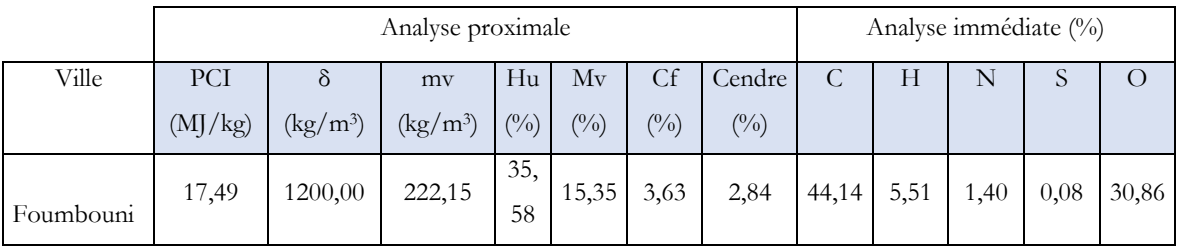

#### IV.3.2.3. Résultats détaillés de simulation

#### IV.3.2.3.1. Dénomination des paramètres

Dans cette section nous présentons dans un premier temps l'ensemble des résultats obtenus dans le logiciel SIZER. Les formules des paramètres clés qui nous intéressent seront aussi présentées.

- Diamètre du tuyau entre le ventilateur et le brûleur (D\_T1) : c'est à travers ce tuyau que l'agent gazéifiant traverse pour atteindre le brûleur (réacteur), afin de déclencher les réactions de la gazéification. Ainsi l'optimisation de la géométrie de ce tuyau est nécessaire puisque la quantité de l'agent gazéifiant influence le processus de gazéification et donc à la composition du gaz de synthèse qui est le principal gaz désiré dans ce processus.
- Volume du réacteur (Vr en m<sup>3</sup>) : le réacteur est l'enceinte où toutes les réactions physicochimiques et thermiques du processus de gazéification ont lieu. Elle sera optimisée dans **SIZER**
- Hauteur du réacteur (Hr en cm) : Ces deux paramètres font l'objet d'une optimisation dans le logiciel SIZER.
- Air stœchiométrique (Air stoech., en l/kg) : est la quantité d'air nécessaire à la combustion de la biomasse
- Ratio équivalent (RE.) :

Le ratio équivalent ou l'équivalent ratio est le rapport entre l'air nécessaire et les éléments chimiques de la biomasse pour une bonne combustion. Dans la littérature, il est exprimé sans unité. Sur SIZER, le RE est défini comme suit :

$$
RE = \left( C_m C_2 \times \left[ \frac{(co)}{2} + (CO_2) \right] + \frac{[C_m H_2 - 2 \times C_m C_2 \times \alpha(H_2)]}{\frac{4C_m O_2}{\frac{2}{MAPMB}}} \right) \left( \frac{Air}{air} st \alpha chiom \text{\'{e}trique} \right) \tag{4.3}
$$

- Ratio air /carburant (A/C, en l/kg): est le rapport entre l'équivalent ratio avec le volume d'air par kg de biomasse.
- Quantité de DSM humide (DSMh, en kg) : représente la masse de la biomasse brute avant séchage. La formule utilisée pour calculer le DSM<sub>h</sub> est la suivante :

$$
DSM_h(kg) = \frac{\text{DSMs}}{\left(1 - \frac{H_u}{100}\right)}\tag{4.4}
$$

Avec Hu: quantité d'humidité dans la biomasse (donnée de l'analyse proximale en pourcentage)

— Quantité de DSM sec (DSMs, en kg): est la quantité de biomasses sèches nécessaire pour l'alimentation du réacteur. Sur SIZER, elle est définie comme suit :

$$
DSMs (kg) = DSMc \times To
$$
\n(4.5)

- Temps de résidence (To, en heure) : est le rapport entre la biomasse sèche et le débit massique consommé.
- Débit de consommation de la biomasse (DSMc, en kg/h) : Il s'agit de la quantité de biomasses consommées par unité de temps dans le réacteur. La formule développée sur SIZER est la suivante :

$$
DSMc\left(\frac{kg}{h}\right) = \frac{P \times 3.6}{(PCIDSM \times Et)}\tag{4.6}
$$

Avec :

Puissance électrique nécessaire (P) = 1000 (W)

— PCI de la biomasse (PCIDSM, en kJ/kg) : est l'énergie contenue dans la biomasse. La formule développée sur SIZER suit :

$$
PCIDSM\left(\frac{kJ}{kg}\right) = 33,823. fm_c^{bio} + 121,076. \left(fm_H^{bio} - \frac{fm_0^{bio}}{8}\right) + 9,419 fm_S^{bio}
$$
 (4.7)

— Efficacité total (Et, en %) : est le rendement total issu de l'efficacité du bruleur et du moteur

$$
Et\left(\%\right) = Eb \times Em\tag{4.8}
$$

 Efficacité du bruleur (Eb) : sur SIZER l'efficacité du bruleur est fixée à 72 % et celle du moteur (Em) à 45 %.

— Débit de syngaz (Dsyn, en m3/h) : Il s'agit du volume du syngaz produit par heure après conversion thermochimique de la biomasse au cours du processus de gazéification. La formule utilisée sur SIZER est la suivante :

$$
Dsyn\left(\frac{m^3}{h}\right) = \frac{P \times 3.6}{PC1 \times Em} \tag{4.9}
$$

- Pression de sortie du syngaz (P.Syn en Pa): est la force nécessaire permettant la sortie du syngaz vers l'extérieur du réacteur.
- Quantité de cendre (cend, en kg) : il s'agit de la matière organique restante après combustion de la biomasse
- Température de sortie du syngaz (T1, en °C) : selon la littérature, le syngaz sort plus chaud en quittant le réacteur ; ce qui réduit le rendement thermique. D'où la nécessité de contrôler la température du syngaz à la sortie du réacteur.

Le Tableau 45 synthétise les résultats obtenus de SIZER pour la simulation menée à partir des déchets de Foumbouni. (Voir copie d'écran de l'interface présentant les résultats dans SIZER en annexe).

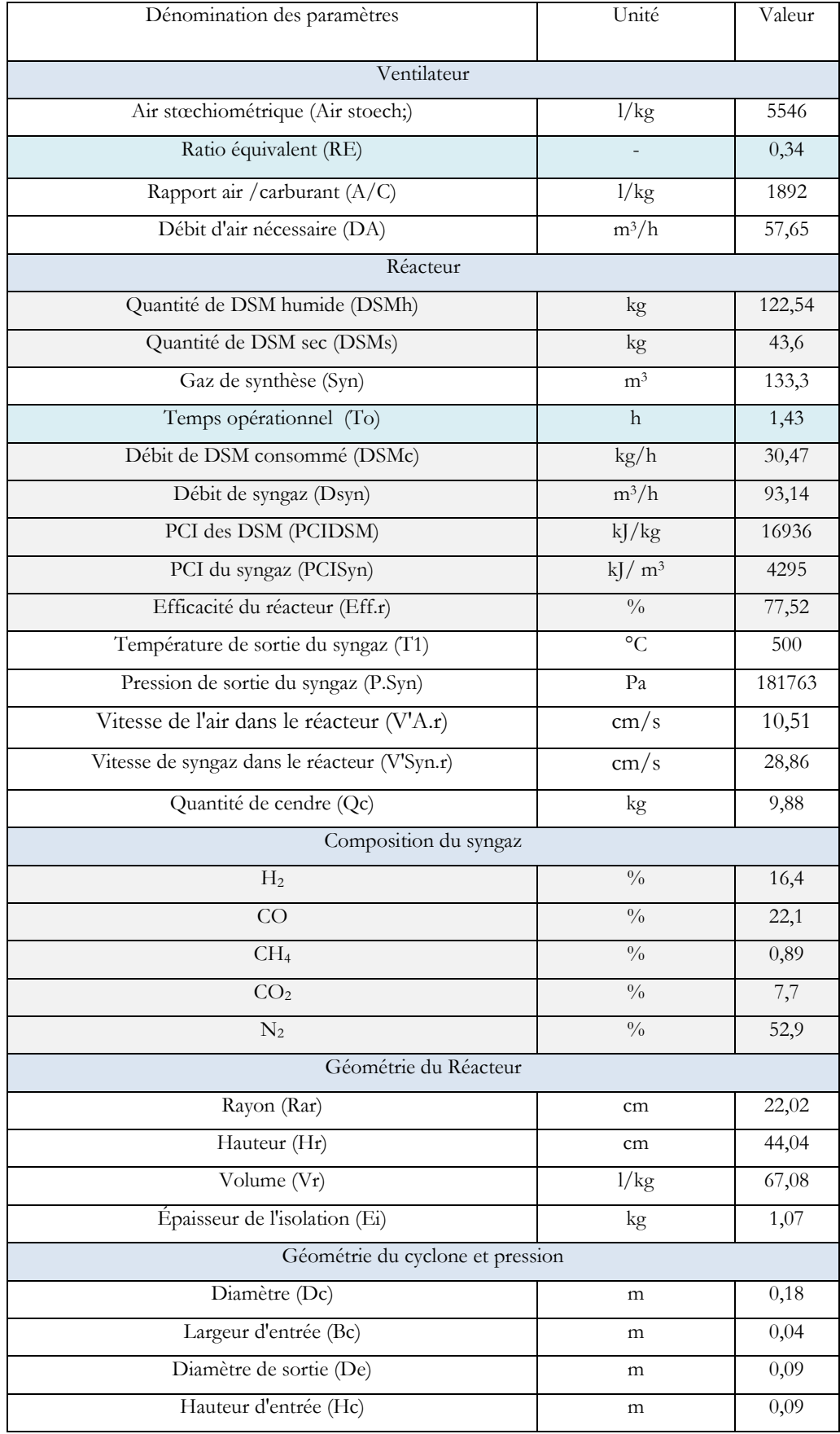

## Tableau 45: L'ensemble des résultats issus du logiciel SIZER
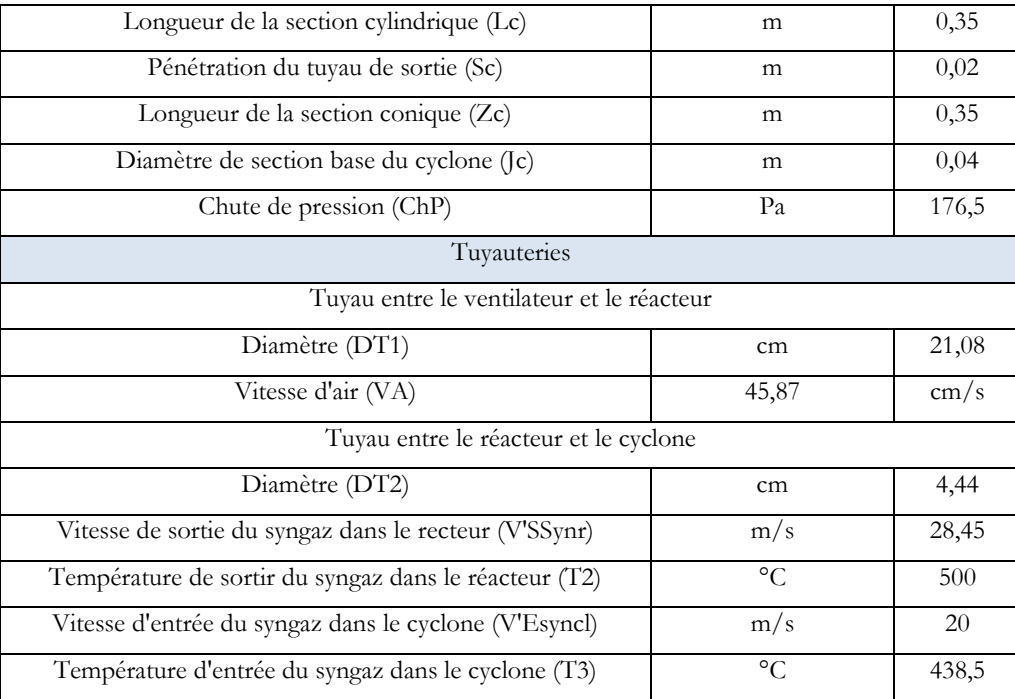

Nous observons que pour atteindre une quantité de DSM sec égale à 43,6 kg il a fallu 122,54 kg de DSM humide. Après 1h 43 min de processus de gazéification, les DSM (43,6 kg) ont été convertis en gaz de synthèse et en cendre. Cependant, la teneur en cendre obtenue était supérieure (9,88 kg) à celle de l'analyse proximale (2.84 kg).

L'environnement de la modélisation a été considéré pour une gazéification à courant descendant de DSM sous-alimentation d'air à température ambiante. Un RE (Ratio Équivalent) égal à 0.34 nous permet de dire que la combustion du processus de gazéification est produite dans des bonnes conditions et que notre syngaz produit est de bonne qualité puisqu' à cette condition (0.2<RE<0.4). La biomasse consommée est de 30.47 kg. Cependant, bien que de débit de syngaz (93.14 Nm<sup>3</sup>/h) est élevé avec des bonnes proportions en H<sub>2</sub> et CO (gaz les plus désirés dans le processus de gazéification pour la production d'électricité) le taux d'azote est élevé (52.90 %) ([Figure 67\)](#page-181-0). Ceci peut être dû à l'agent oxydant utilisé (air ambiant) composé de 78.08 % d'azote et 20.95 % d'oxygène.

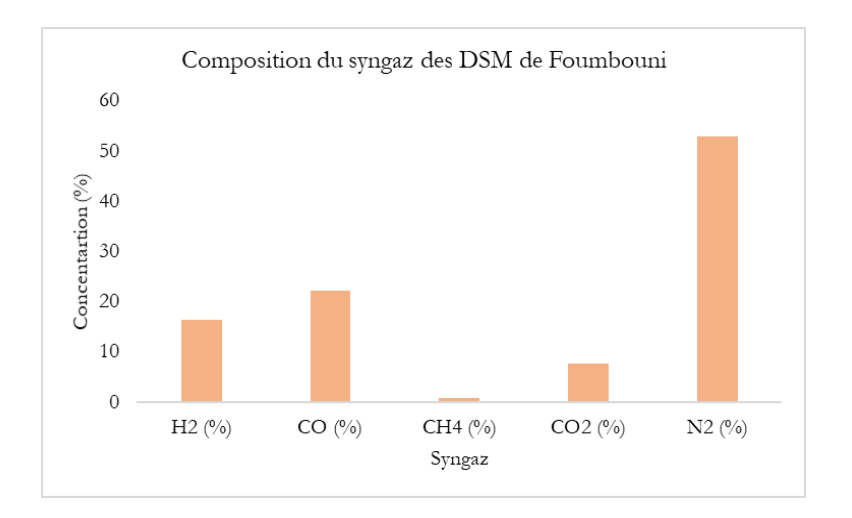

Figure 67: Composition du syngaz

# <span id="page-181-0"></span>IV.3.2.4. Paramètres synthétiques d'observation et d'analyse du processus de gazéification

Pour la lisibilité de nos développements futurs, nous proposons de synthétiser les résultats issus de SIZER, en ne retenant que les paramètres essentiels pour les analyses que nous nous proposons de conduire.

Le tableau 46 est un récapitulatif des paramètres les plus pertinents du tableau 44. Pour la suite de notre étude, nous nous focaliserons sur l'observation de ces paramètres.

|            |            |           |           |                                                           |           |              |                      | Puissance |  |  |  |
|------------|------------|-----------|-----------|-----------------------------------------------------------|-----------|--------------|----------------------|-----------|--|--|--|
|            |            |           |           | Caractéristiques de la gazéification des DSM de Foumbouni |           |              |                      | du moteur |  |  |  |
|            |            |           |           |                                                           |           |              |                      |           |  |  |  |
|            |            |           | Temps de  | Débit des                                                 |           | Efficacité-  |                      |           |  |  |  |
| <b>DSM</b> | DSM sec    | PCI_DSM   |           | <b>DSM</b>                                                | Cendre    |              | RE                   |           |  |  |  |
| humide     | (kg)       | (MJ/kg)   | résidence | consommé                                                  | (kg)      | réacteur     |                      |           |  |  |  |
| (kg)       |            |           | (h)       | (kg/h)                                                    |           | $(^{0}_{0})$ |                      |           |  |  |  |
| 122,54     | 43,6       | 16,94     | 1,43 min  | 30,47                                                     | 9,88      | 77,52        | 0.34                 | 50        |  |  |  |
|            |            |           |           | Caractéristiques du syngaz                                |           |              |                      |           |  |  |  |
| Syngaz     |            |           |           |                                                           |           |              | Température          |           |  |  |  |
|            | PCI_syngaz | $H_2$ (%) | CO (%)    | $CH_4(\%)$                                                | $CO2(\%)$ | $N_2$ (%)    | de sortie du         |           |  |  |  |
| $(m^3/h)$  | $(MJ/m^3)$ |           |           |                                                           |           |              | syngaz $(^{\circ}C)$ |           |  |  |  |
| 93,14      | 4,3        | 16,4      | 22,1      | 0,89                                                      | 7,7       | 52,9         | 500                  |           |  |  |  |

Tableau 46: Caractéristique de la gazéification des DSM de Foumbouni

# IV.4. Analyses préalables à une proposition d'implantation de gazéifieur aux Comores

L'objectif de ce paragraphe est de réaliser des simulations sur différentes typologies de DSM afin d'évaluer les caractéristiques de la gazéification en particulier la qualité du syngaz produit dans chaque cas.

## IV.4.1. Production du syngaz à partir des déchets élémentaires

Les DSM sont généralement composés d'un mélange de déchets organiques et des déchets inorganiques. Pour produire du syngaz de pouvoir calorifique élevé approprié au processus de gazéification, nous ne considérons pas les matières recyclables non combustibles (Couto et al., 2015) tels que les métaux et les verres. Ces derniers pourront être exploités dans d'autres processus de valorisation. Nous intègrerons néanmoins les biodéchets qui sont produits en quantités importantes aux Comores. Il serait plus intéressant de les considérer dans des processus de valorisation énergétique via la méthanisation. Nous faisons le choix d'explorer les possibilités de gazéification pour ces déchets. Nous disposons de toutes les données de caractérisation pour conduire une telle étude. Nous avons donc sélectionné cinq typologies de déchets organiques afin d'identifier ceux qui ont le meilleur potentiel énergétique en termes de quantité et de qualité. Les cinq types de déchets que nous étudierons sont les suivants :

- 1) Biodéchets ;
- 2) Papiers ;
- 3) Plastiques ;
- 4) Textiles ;
- 5) Couches à bébé.

Comme précédemment et pour l'ensemble des analyses préalables, nous réalisons nos simulations à partir d'un gazéifieur de 50 kW.

### IV.4.1.1. Base de données des déchets élémentaires

Le Tableau 47 présente les données d'entrées des cinq types des déchets solides ménagers considérés dans notre cas d'étude. Cependant, les données physico-chimiques des déchets de couche de bébé n'existent pas dans la littérature. Elles ont été estimées à partir de la moyenne pondérée des données des déchets plastiques et des déchets textiles au prorata de leurs quantités massiques respectives supposées dans un rapport de 1 sur 10 entre le plastique et le textile. Cette base de données qui est un récapitulatif du Tableau 30 du chapitre 2 nous renseigne que les catégories des déchets solides ménagers se distinguent les uns des autres par leurs noms, leurs compositions physico-chimiques et leurs PCI.

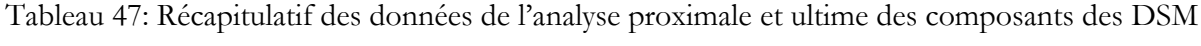

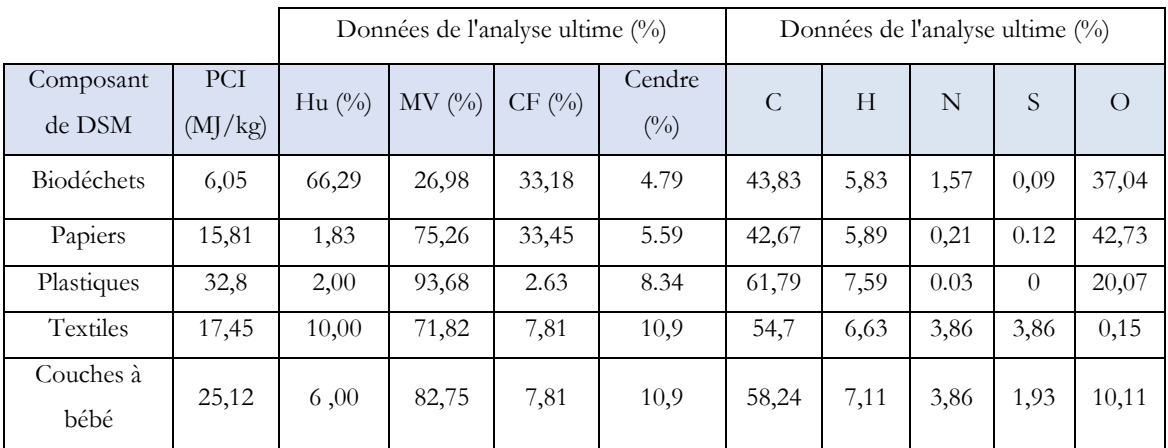

### IV.4.1.2. Analyse des résultats.

Le Tableau 48 nous renseigne que les caractéristiques de la gazéification dépendent de la matière première utilisée.

|             | Caractéristiques de la gazéification des déchets élémentaires |             |               |               |                            |           |              |                  |           |  |  |  |
|-------------|---------------------------------------------------------------|-------------|---------------|---------------|----------------------------|-----------|--------------|------------------|-----------|--|--|--|
| Déchet      | <b>DSMh</b>                                                   | <b>DSMs</b> | <b>PCIDSM</b> |               | <b>DSMc</b>                | Cend      |              | RE               | Puissance |  |  |  |
| élémentaire | (kg)                                                          | (kg)        | (MJ/kg)       | Tr(h)         | (kg/h)                     | (kg)      | Eff. $r$ (%) |                  | du moteur |  |  |  |
|             |                                                               |             |               |               |                            |           |              |                  | (kW)      |  |  |  |
| Biodéchets  | 146,81                                                        | 49,49       | 16,23         | 1,49          | 33,15                      | 11,29     | 74,09        | 0,32             |           |  |  |  |
| Papiers     | 55,86                                                         | 54,84       | 15,11         | 1,54          | 35,49                      | 12,85     | 74,59        | 0,29             |           |  |  |  |
| Plastiques  | 27,72                                                         | 27,17       | 27,05         | 1,22          | 22,23                      | 4,39      | 66,53        | 0,43             |           |  |  |  |
| Textiles    | 25,30                                                         | 22,77       | 26,87         | 1,15          | 19,75                      | 4,16      | 75,36        | 0,47             |           |  |  |  |
| Couches     | 27,67                                                         | 26,01       | 26,96         | 1,2           | 21,59                      | 4,47      | 68,71        | 0,45             | 50        |  |  |  |
|             |                                                               |             |               |               | Caractéristiques du syngaz |           |              |                  |           |  |  |  |
| Déchet      | DSyn                                                          | PCIsyn      | $H_2$         | CO            | CH <sub>4</sub>            | $CO2$ (%) | $N_2$        | T1 $(^{\circ}C)$ |           |  |  |  |
| élémentaire | $(m^3/h)$                                                     | $(MJ/m^3)$  | $(^{0}_{0})$  | $(^{0}/_{0})$ | $(^{0}_{0})$               |           | $(^{0}_{0})$ |                  |           |  |  |  |
| Biodéchets  | 91,05                                                         | 4,39        | 17,2          | 23,1          | 0,93                       | 8.0       | 50,7         | 500              |           |  |  |  |
| Papiers     | 86,32                                                         | 4,63        | 18,5          | 24,9          | 1.00                       | 8,7       | 46,9         | 500              |           |  |  |  |

Tableau 48 : Caractéristiques de la gazéification des composants organiques

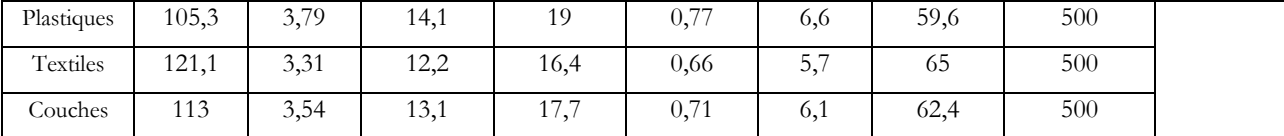

Les PCI des déchets plastiques, des couches et des textiles sont plus élevés tandis que ceux des papiers et des biodéchets sont faibles. Cependant bien que les débits des syngaz des plastiques, des textiles et des couches sont élevés, les PCI du syngaz produit correspondant sont faibles comparés à ceux des papiers et des biodéchets. Ainsi, un déchet produisant du syngaz en quantité élevée ne signifie pas forcément qu'il produit du syngaz de qualité supérieure. Sur ce, d'après les valeurs des PCI et la composition des gaz de synthèses (qui sont les deux principaux paramètres qui reflète la projection de la production d'électricité du processus de gazéification) nous pouvons dire, par ordre chronologique, que les déchets papiers produisent du syngaz de bonne qualité plus que les biodéchets, les plastiques les couches de bébé et enfin les textiles. Les concentrations en azote ne sont pas négligeables surtout dans la composition du syngaz des textiles, des couches, et des déchets plastiques [\(Figure 68\)](#page-185-0).

Pour conclure, les polluants gazeux observés dans notre modèle sont l'azote  $(N_2)$  et le dioxyde de carbone (CO2). Le taux de ces polluants dans chaque échantillon peut être la conséquence de la composition chimique de la matière première utilisée, mais aussi de l'agent gazéifiant utilisé (l'air ambiant) composé de 78.08 % d'azote et 20.95 % d'oxygène. Ainsi, pour obtenir du syngaz de qualité supérieure il serait nécessaire de nettoyer ces gaz polluants ( $N_2$  et  $CO_2$ ) soit en ajoutant des filtres dans le tuyau entre le réacteur et le cyclone et entre le cyclone et le moteur soit d'utiliser un agent gazéifiant riche en O<sub>2</sub> tel que la vapeur d'eau ou l'O<sub>2</sub>. Il est aussi possible de combiner les deux options pour un meilleur rendement en gaz combustible de bonne qualité pour la production d'électricité.

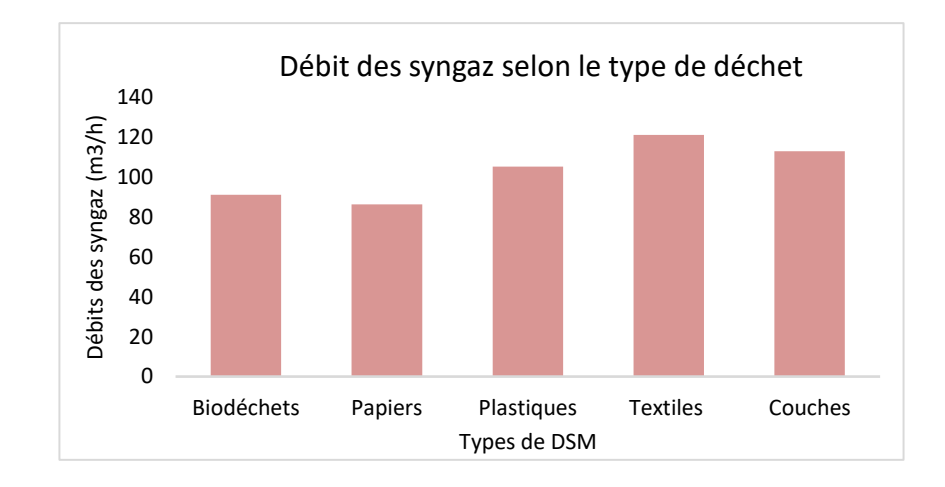

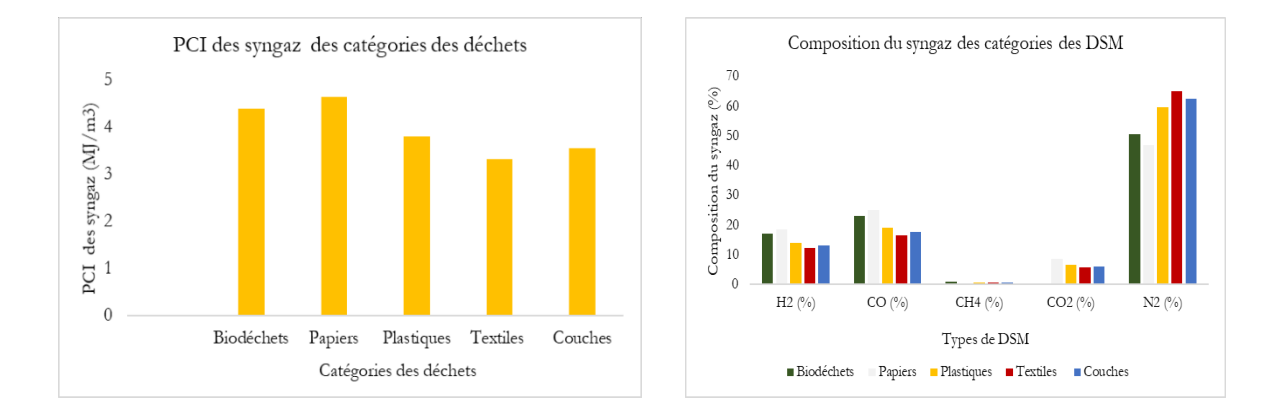

Figure 68: Caractéristiques des syngaz des déchets élémentaires

#### IV.4.1.2.1. Quantité des déchets élémentaires secs dans un gazéifieur de 50 kW

<span id="page-185-0"></span>La figure 68 met en évidence la variation de la quantité des déchets dans un réacteur en fonction du type de déchets. On observe que les biodéchets et les plastiques ont des quantités plus élevées que les plastiques, les textiles et les couches de bébé. Cette différence peut s'expliquer par la composition chimique de chaque type de déchet, ainsi que par le fait que SIZER est un outil d'optimisation des produits de la gazéification.

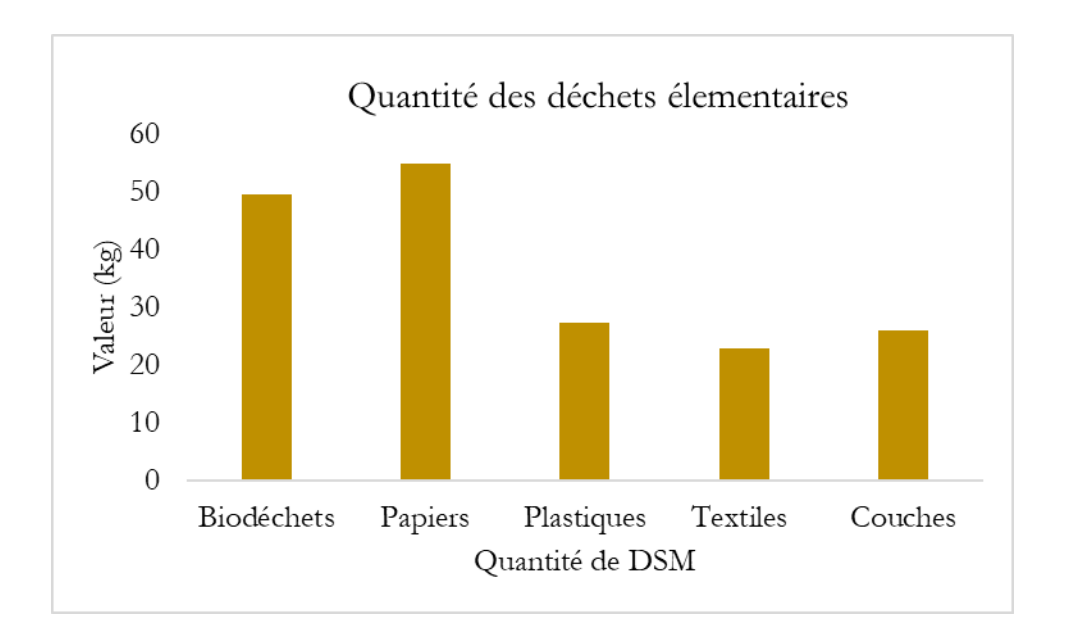

Figure 69: Quantité des déchets élémentaires secs dans un gaféifieur de 50kW

# IV.4.2. Production de syngaz dans les types de milieux d'activités des Comores

L'objectif de ce cas d'étude est de pouvoir identifier les caractéristiques de gazéification à courant descendant fonctionnant à une puissance de 50 kW et d'estimer le potentiel énergétique des DSM des milieux urbains, semi-urbains, ruraux et semi-ruraux des Comores.

IV.4.2.1. Bases des données des DSM selon les différents types d'espaces géographiques aux Comores

Les différents types d'espaces géographiques seront les mêmes que ceux définis au Chapitre 1, nous identifions les milieux urbains, semi-urbains, semi-ruraux et ruraux.

La base de données utilisée pour ce cas d'étude en lien avec les déchets est celle du tableau 33 ou 35 du chapitre 2. D'après le Tableau 49, la composition physico-chimique des DSM des types de milieux varie faiblement comparée à celle des catégories des déchetsélementaires du Tableau 48. Le taux d'humidité des DSM des milieux urbains est un peu plus élevé que ceux des milieux ruraux. Cela est probablement dû au conditionnement des déchets plus ouvert en milieu rural.

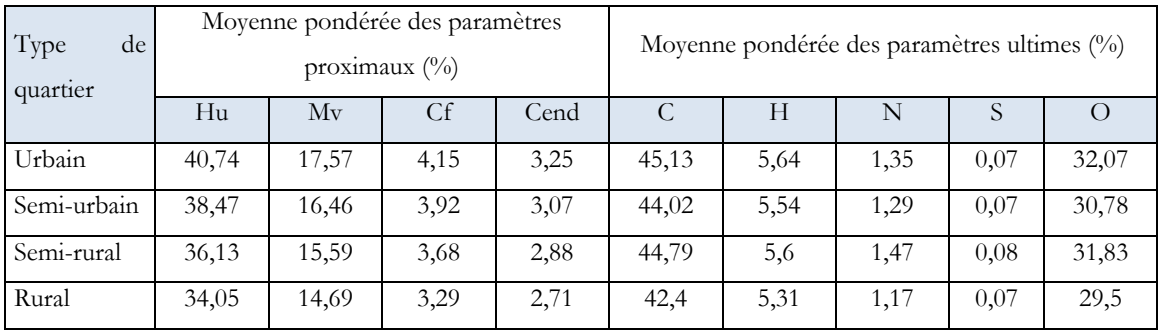

Tableau 49: récapitulatif des données de l'analyse proximale et ultime des types de milieux des Comores

### IV.4.2.2. Analyse et résultats

Comme pour le cas des caractéristiques des données proximales et ultimes, les caractéristiques de la gazéification des types de milieux varient faiblement.

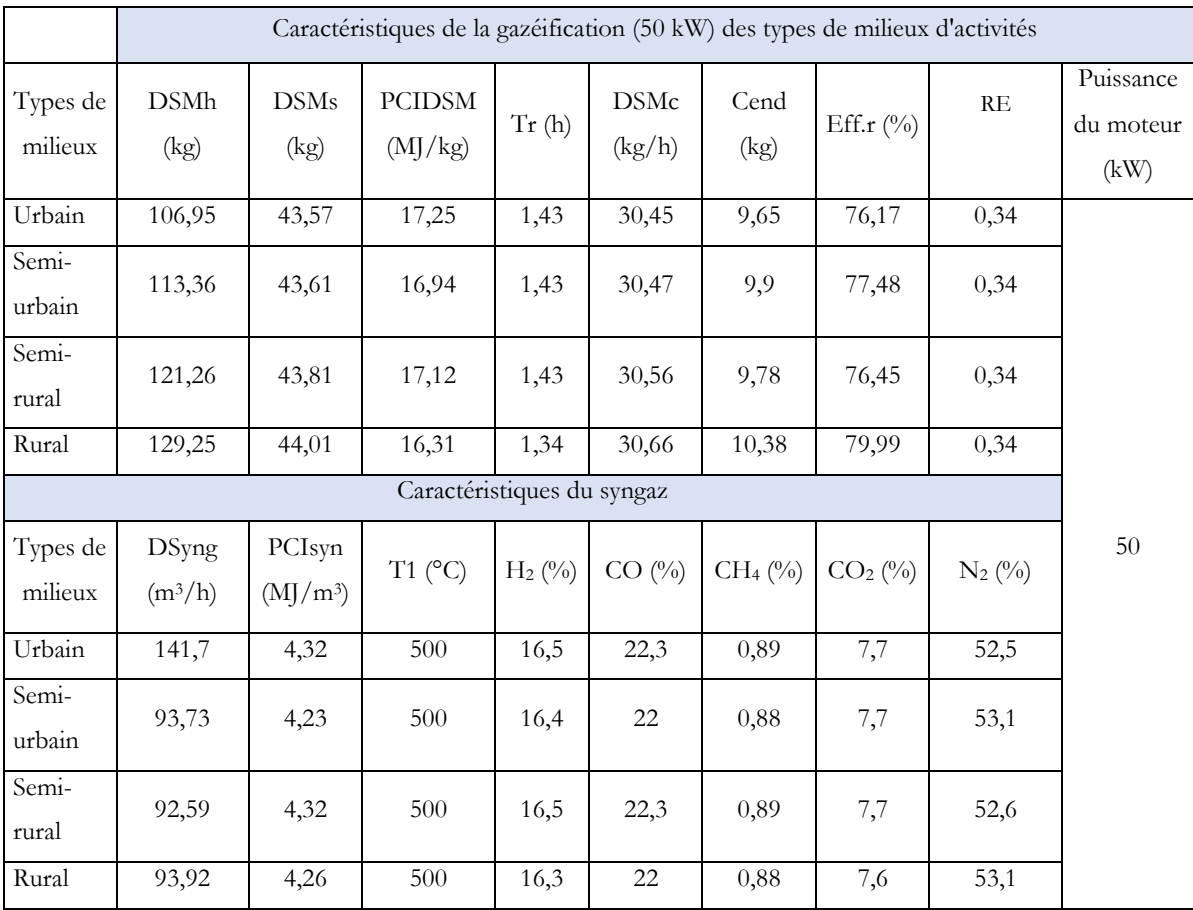

Tableau 50: Caractéristiques de la gazéification des DSM des types de Milieux des Comores

Ceci peut être dû aux compositions des DSM relativement similaires d'un milieu à un autre. Nous remarquons que la quantité de déchets consommés, le PCI du syngaz ainsi que la composition du syngaz sont pratiquement similaires pour tous les milieux. Nous pouvons donc conclure que les DSM des types de milieux des Comores fournissent la même capacité énergétique lors de la conversion thermochimique.

### IV.4.2.2.1. Caractéristiques des syngaz

Le volume du syngaz produit au cours du processus de gazéification varie légèrement dans les milieux semi-urbains, semi-ruraux et ruraux, il est sensiblement plus important en milieu urbain. Les compositions des syngaz produits ainsi que des PCI sont quasiment identiques quels que soient les types de milieux. [\(Figure 70\)](#page-188-0).

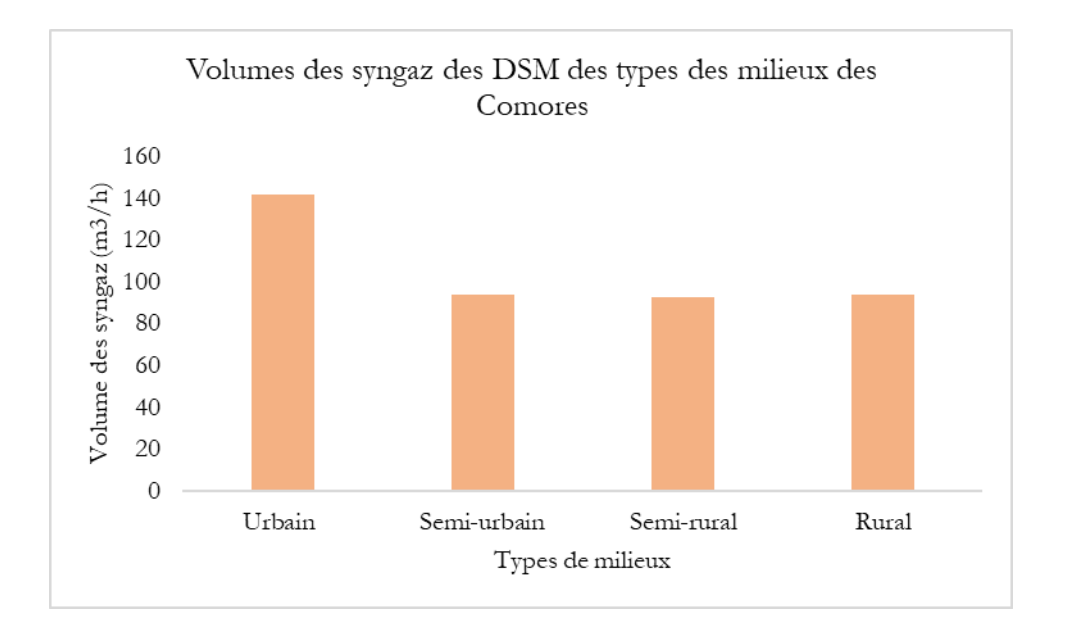

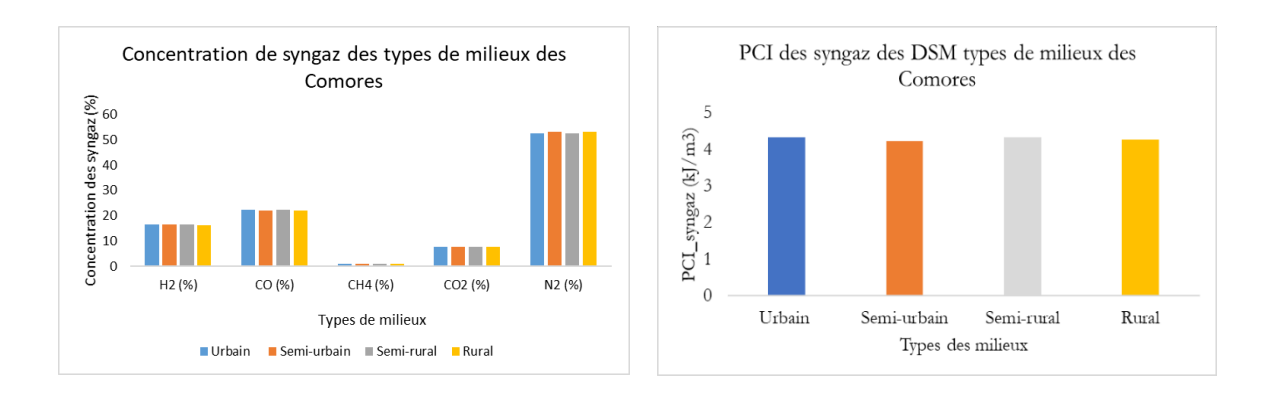

<span id="page-188-0"></span>Figure 70: Caractéristiques des syngaz des types de milieux des Comores

# IV.4.3. Production de syngaz pour différents niveaux de puissance des gazéifieurs : cas de deux quartiers types

L'objectif de cette étude est d'identifier à travers la méthode de régression linéaire les paramètres de la gazéification qui sont influencés par la puissance du moteur. L'étude portera sur les quartiers de Rubatu et Barakani. Ces deux quartiers ont été choisis en raison des valeurs relativement éloignées de leurs paramètres proximaux et ultimes. Cette étude nous permettra d'observer les écarts éventuels au niveau des paramètres de fonctionnement du processus de gazéification. Nous réaliserons nos simulations pour différentes puissances : 10 kW, 20 kW, 50 kW, 80 kW et 100 kW. Elles se situent dans les plages de puissance des gazéifieurs à courant descendant.

### IV.4.3.1. Base de données des quartiers de Rubatu et Mouzou

Le Tableau 51 représente les bases de données des DSM de Rubatu et de Barakani de l'analyse proximale et ultime des tableaux 31 et 32 du chapitre 2 utilisés comme données d'entrée sur SIZER.

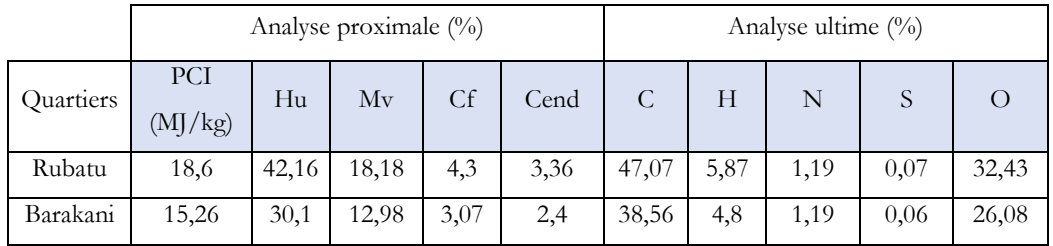

Tableau 51: Données de l'analyse proximale et ultime des DSM de Rubatu et Barakani

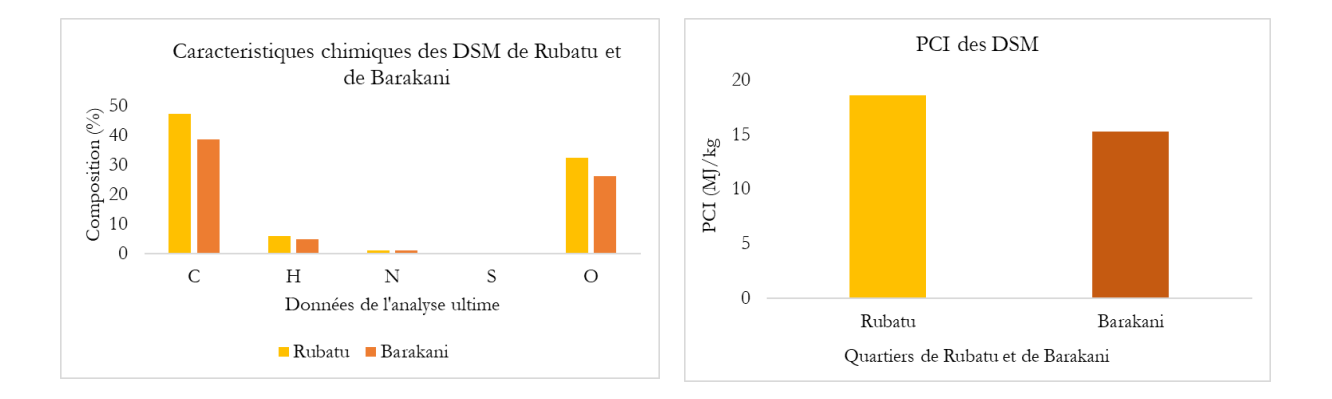

Figure 71: Caractéristiques des DSM de Rubatu et de Barakani

### IV.4.3.2. Analyse et résultats

### IV.4.3.2.1. Présentation globale des résultats

Dans cette étude les 11 paramètres observés sont la puissance du moteur, la quantité des DSM humides et secs correspondant à chaque puissance, le PCI des DSM et du syngaz, le temps opérationnel, la quantité des DSM consommées, le volume des syngaz, le ratio équivalent et l'efficacité du réacteur. Les résultats du Tableau 51 montre que le ratio équivalent RE, l'efficacité du réacteur et le PCI des DSM ne varient pas en fonction de la puissance. Cependant, les autres paramètres varient en fonction de la puissance. On observe une variation linéaire des DSM consommés et du débit de syngaz produit en fonction de la puissance du gazéifieur. Cette linéarité n'est pas rigoureusement observée concernant les débits de DSM humides et secs et le temps opérationnel dans le réacteur. Toutes les propriétés présentées sont observées pour les 2 sites.

Les paramètres de fonctionnement sont quasiment identiques au niveau des quartiers de Rubatu et Barakani pour l'ensemble des débits calculés et le temps opérationnel, c'est-à-dire les paramètres qui varient linéairement ou quasi linéairement en fonction de la puissance. Concernant les paramètres qui restent constants, la même propriété est observée au niveau du ratio équivalent RE. Par contre le PCI et l'efficacité du réacteur sont sensiblement différents entre les 2 quartiers. Ces observations résultent de l'effet d'optimisation des paramètres de fonctionnement.

| Quartier          | Puissance | <b>DSMh</b> | <b>DSMs</b> | <b>PCIDSM</b> | Tr(h)                                                                                                    | <b>DSMc</b> | RE            | Eff.r        | DSyn      |
|-------------------|-----------|-------------|-------------|---------------|----------------------------------------------------------------------------------------------------|-------------|---------------|--------------|-----------|
| de                | (kW)      | (kg)        | (kg)        | (MJ/kg)       |                                                                                                    | (kg/h)      | (Air/ai)      | $(^{0}_{0})$ | $(m^3/h)$ |
| Moroni            |           |             |             |               |                                                                                                    |             |               |              |           |
| Rubatu            | 10        | 6,48        | 3,76        | 18,13         | 0,63                                                                                                    | 5,95        | 0,35          | 74,24        | 18,57     |
|                   | 20        | 18,33       | 10,63       |               | 0,89                                                                                                    | 11,89       |               |              | 37,13     |
|                   | 40        | 51,84       | 30,07       |               | 1,26                                                                                                    | 23,78       |               |              | 74,26     |
|                   | 50        | 72,47       | 42,03       |               | 1,42                                                                                                    | 29,73       |               |              | 92,83     |
|                   | 80        | 146,66      | 85,06       |               | 1,79                                                                                                    | 47,56       |               |              | 148,5     |
|                   | 100       | 205,00      | 118,9       |               | 1,99                                                                                                    | 59,45       |               |              | 185,7     |
| Quartier          | Puissance | <b>DSMh</b> | DSMs        | PCI_DS        | $\operatorname{Tr}% \left\{ \mathcal{N}_{i}\right\} =\operatorname{Tr}(\mathcal{N}_{i})\left( \mathcal{N}_{i}\right)$ | <b>DSMc</b> | $\mathbf{RE}$ | Eff. $r$ (%) | DSyn      |
| de                | (kW)      | (kg)        | (kg)        | $\mathbf M$   | (h)                                                                                                    | (kg/h)      | (Air/air)     |              | $(m^3/h)$ |
| Foumbou           |           |             |             | (MJ/kg)       |                                                                                                    |             |               |              |           |
| $\dot{\text{ni}}$ |           |             |             |               |                                                                                                    |             |               |              |           |
| Barakani          | $10\,$    | 5,77        | 4,04        | 14,91         | 0,66                                                                                                    | 6,24        | 0,34          | 86,02        | 19,13     |
|                   | 20        | 16,31       | 11,42       |               | 0,92                                                                                                    | 11,92       |               |              | 37,36     |
|                   | 40        | 46,16       | 32,31       |               | 1,3                                                                                                    | 23,84       |               |              | 74,71     |
|                   | $50\,$    | 64,51       | 45,16       |               | 1,45                                                                                                    | 29,8        |               |              | 93,39     |

Tableau 52: Paramètres influençant la quantité du syngaz des DSM de Rubatu et Barakani

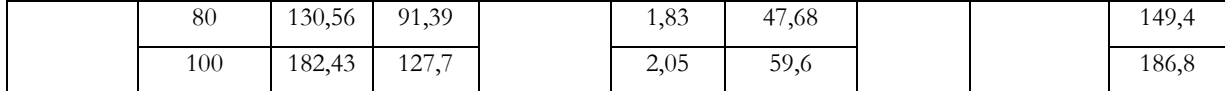

### *IV.4.3.2.1.1. Comparaison de la quantité des DSM humides et secs de Rubatu et Barakani*

Nous observons, quelles que soient les valeurs de la puissance que la quantité des DSM humides et secs de Barakani dans le réacteur est légèrement supérieure à celle de Rubatu. Ces résultats sont cohérents, en effet les valeurs des paramètres proximaux et ultimes des DSM de Rubatu sont sensiblement supérieures à celles de Barakini.

Les écarts entre les paramètres ultimes et proximaux entrainent un écart sensible des débits nécessaires pour produire une puissance donnée au sein des gazéifieurs.

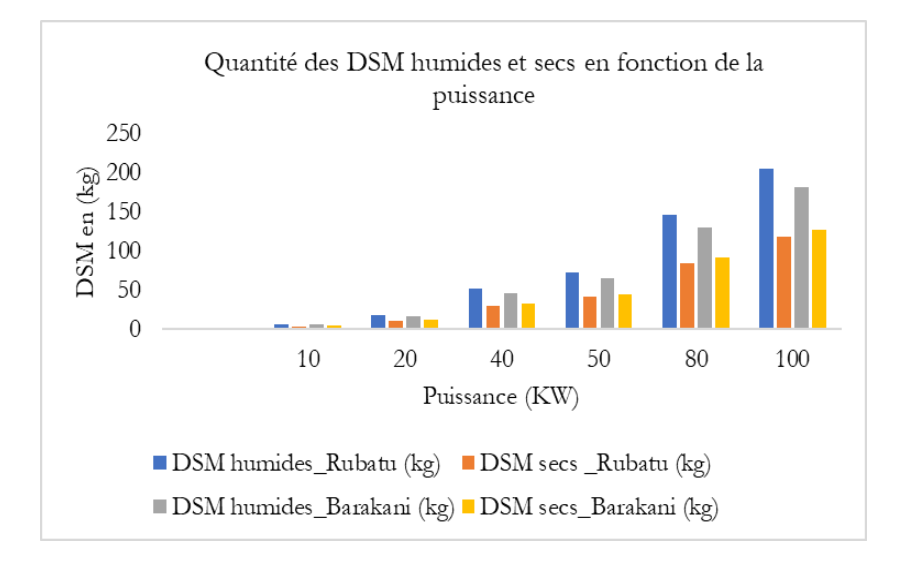

Figure 72: Quantité des DSM humides et secs de Rubatu et Barakani et des DSM consommés en fonction de la puissance

#### *IV.4.3.2.1.2. Comparaison du temps de résidence de gazéification des DSM de Rubatu et de Barakani*

La [Figure 73](#page-192-0) montre aussi une légère différence du temps de résidence entre les deux réacteurs ; celui de Barakani est légèrement supérieur par rapport à celle de Rubatu. Ce résultat est cohérent si on considère que le temps de résidence augmente avec la quantité des déchets introduite dans le réacteur.

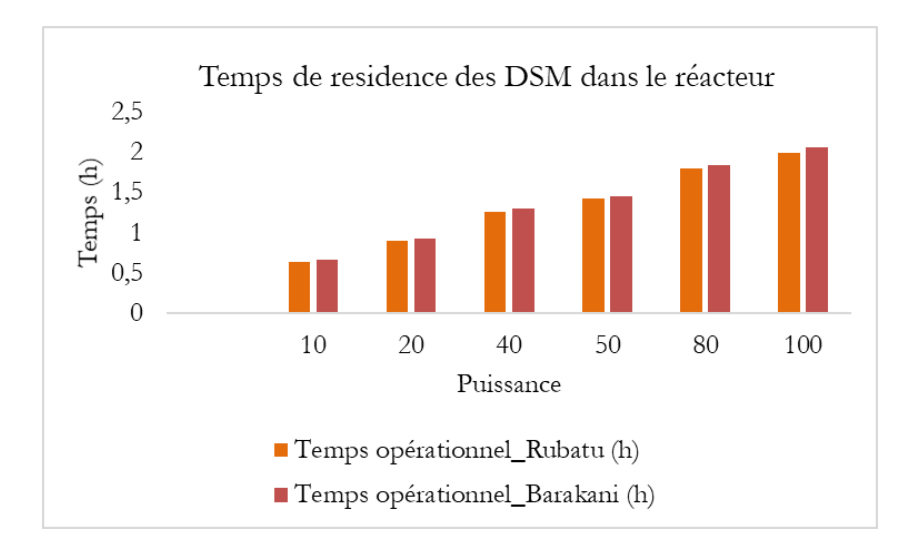

<span id="page-192-0"></span>Figure 73 :Temps de résidence des DSM de Rubatu et de Barakani en fonction de la puissance

#### *IV.4.3.2.1.3. Comparaison des DSM consommés en fonction de la puissance*

La [Figure 74](#page-192-1) montre que la quantité de biomasses consommée dans le temps dans les deux réacteurs sont presque similaires entre Rubatu et Barakani. Ce débit varie de façon quasi linéaire en fonction de la puissance des réacteurs.

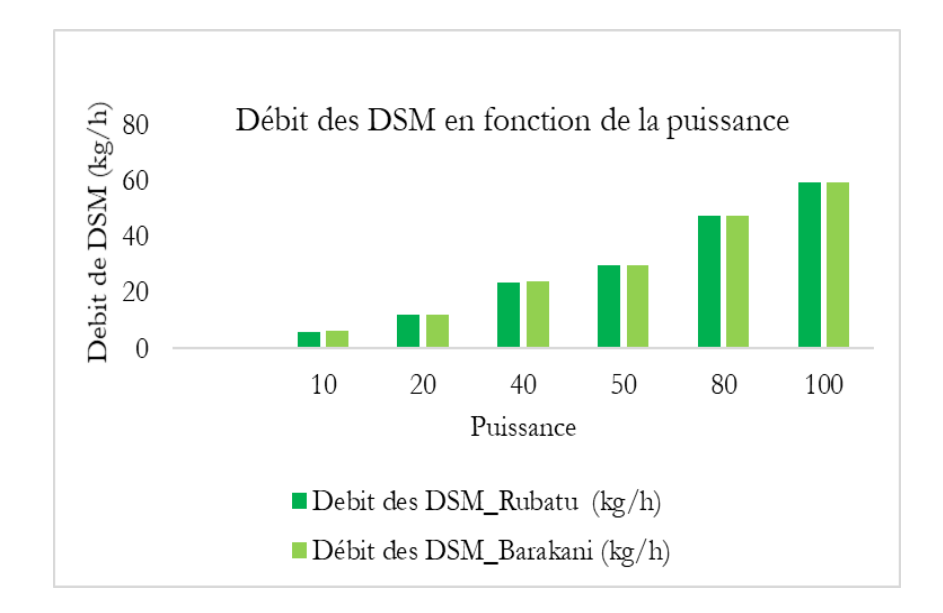

<span id="page-192-1"></span>Figure 74: Débit des DSM de Rubatu et de Barakani en fonction de la puissance

### *IV.4.3.2.1.2. Composition et PCI des syngaz produits des deux quartiers*

Les résultats du Tableau 53 et de la [Figure 75](#page-193-0) révèlent que la concentration de la composition du syngaz ne dépend ni de la charge (puissance) ni de la quantité de départ des DSM utilisée, mais plutôt de la qualité du type des déchets utilisée. Les incidences restent cependant très faibles.

Tableau 53: Composition du syngaz et des PCI des syngaz des DSM des quartiers de Rubatu et de Barakani pour les cinq puissances

| Quartier | $H_2$ (%) | CO (%) | $CH_4$ (%) | $CO2$ (%) | $N_2$ (%) | PCIsyn<br>$(MJ/m^3)$ |
|----------|-----------|--------|------------|-----------|-----------|----------------------|
| Rubatu   | 16,4      | 22,1   | 0,89       | 7,7       | 52,9      | 4,3                  |
| Barakani | 16,1      | 21,7   | 0,88       | 7,5       | 53,7      | 4,2                  |

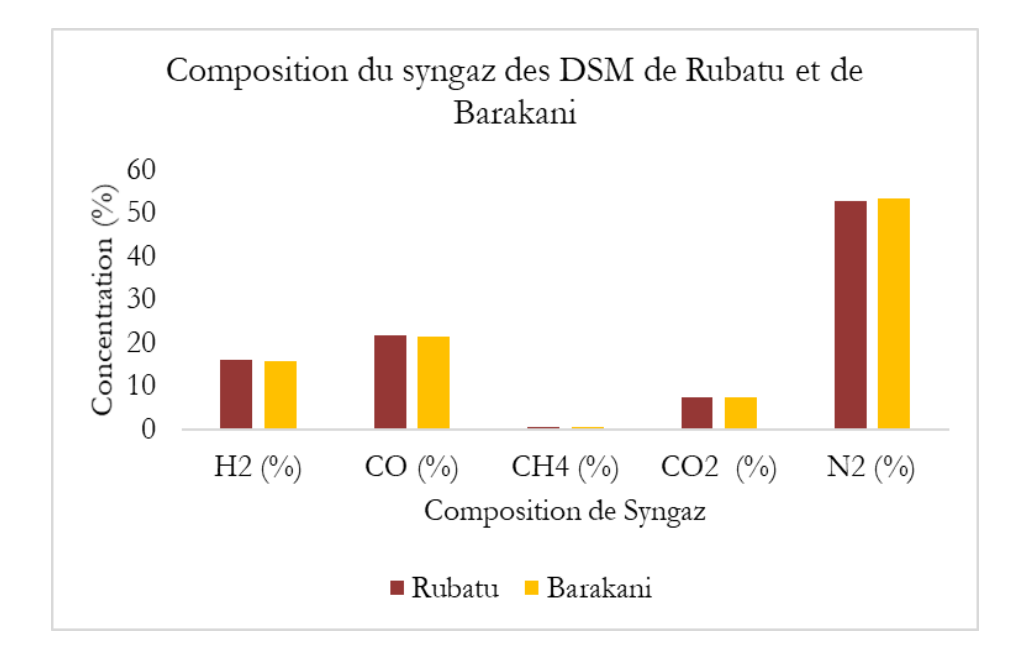

<span id="page-193-0"></span>Figure 75: Caractéristiques des syngaz du quartier de Rubatu et Barakani

### *IV.4.3.2.1.3. PCI des DSM et du syngaz des DSM de Rubatu et Barakani*

La [Figure 76](#page-194-0) illustre que les PCI du syngaz des DSM de Rubatu et de Barakani sont respectivement 3 et 4 fois inférieur à ceux des PCI de leurs matières premières (DSM). Cette disparité pourrait s'expliquer par le fait que le PCI des DSM est mesuré en poids tant disque celui du syngaz est mesuré en volume.

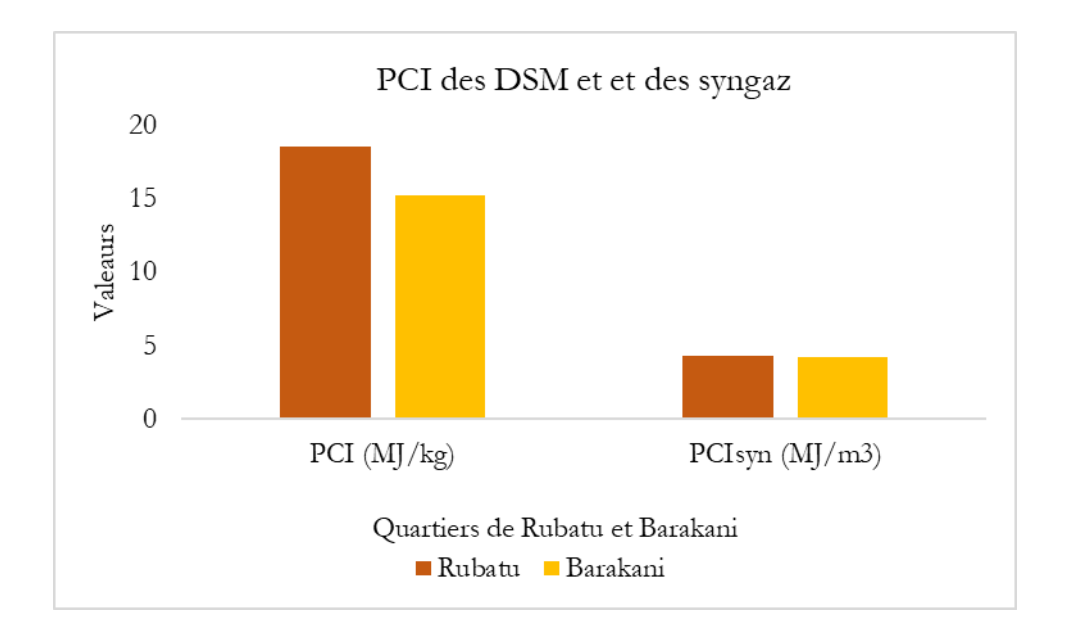

Figure 76: PCI des DSM et du syngaz des DSM de Rubatu et Barakani

# <span id="page-194-0"></span>IV.4.3.2.1. Variation des paramètres de fonctionnement de la gazéification en fonction des valeurs de la puissance

Le Tableau 54, montre qu'avec un p-Value inférieur à 0.005 que le taux des DSM humide et sec, le temps de résidence, le débit des DSM et le syngaz sont corrélés positivement avec la puissance. La [Figure 77](#page-196-0) illustre la corrélation de chaque paramètre. Les différentes courbes nous renseignent que la puissance du moteur est un paramètre clé qui nécessite une bonne réflexion lors d'une installation d'un système de gazéification. La connaissance en amont de la puissance permettrait de mieux gérer la matière première. En d'autres termes, la connaissance du débit de la matière première permettrait d'optimiser la gestion de la production d'électricité par le processus de gazéification. Les modèles de régression utilisés dans cette étude montrent qu'avec un  $(R^2 = 0.89)$ , que la puissance est étroitement corrélée avec les DSM humides et secs, le débit des DSM consommés, le temps opérationnel, et le syngaz produit. Cependant, l'efficacité du réacteur n'est pas corrélée avec de la puissance du moteur.

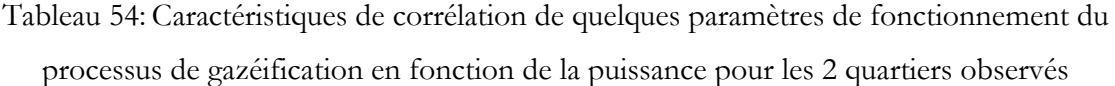

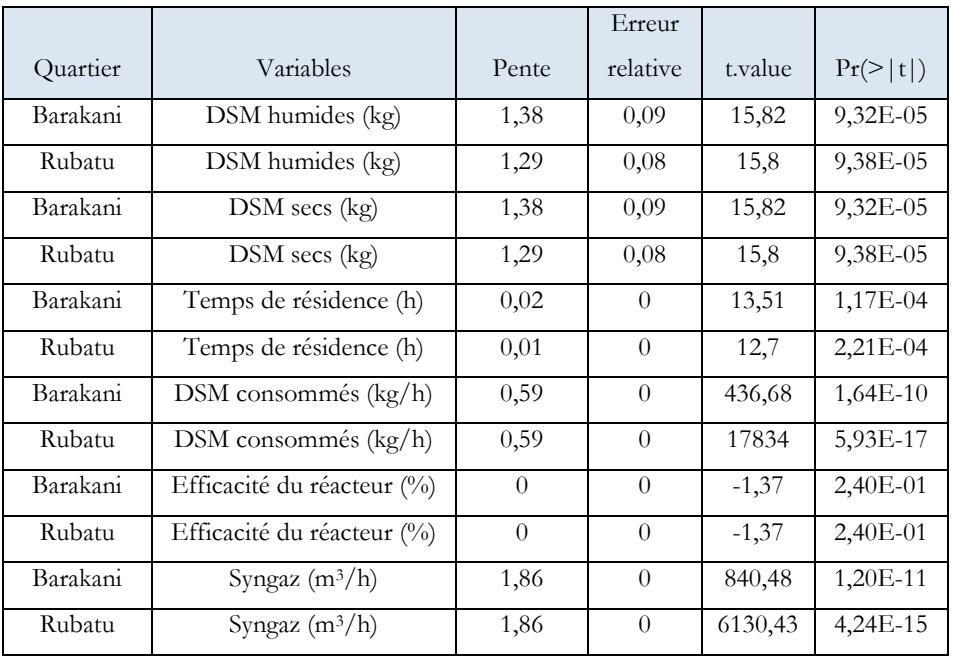

Les p-value inférieurs à 1% associé aux variables étudiées et qui rejette l'hypothèse H0 (significativement différent de zéro) montrent que le modèle est significatif sur ces variables. Ceci peut être confirmé par le fait que le t.value est supérieur à la valeur théorique (Pr(>|t|)). Autrement dit les coefficients de probabilité des variables sont significatifs, car inférieurs à 5%. À cela, nous pouvons donc conclure que les variables les plus corrélées à la puissance sont le syngaz et les DSM consommés.

Présentation graphique des droites de corrélations des variables étudiées.

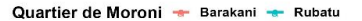

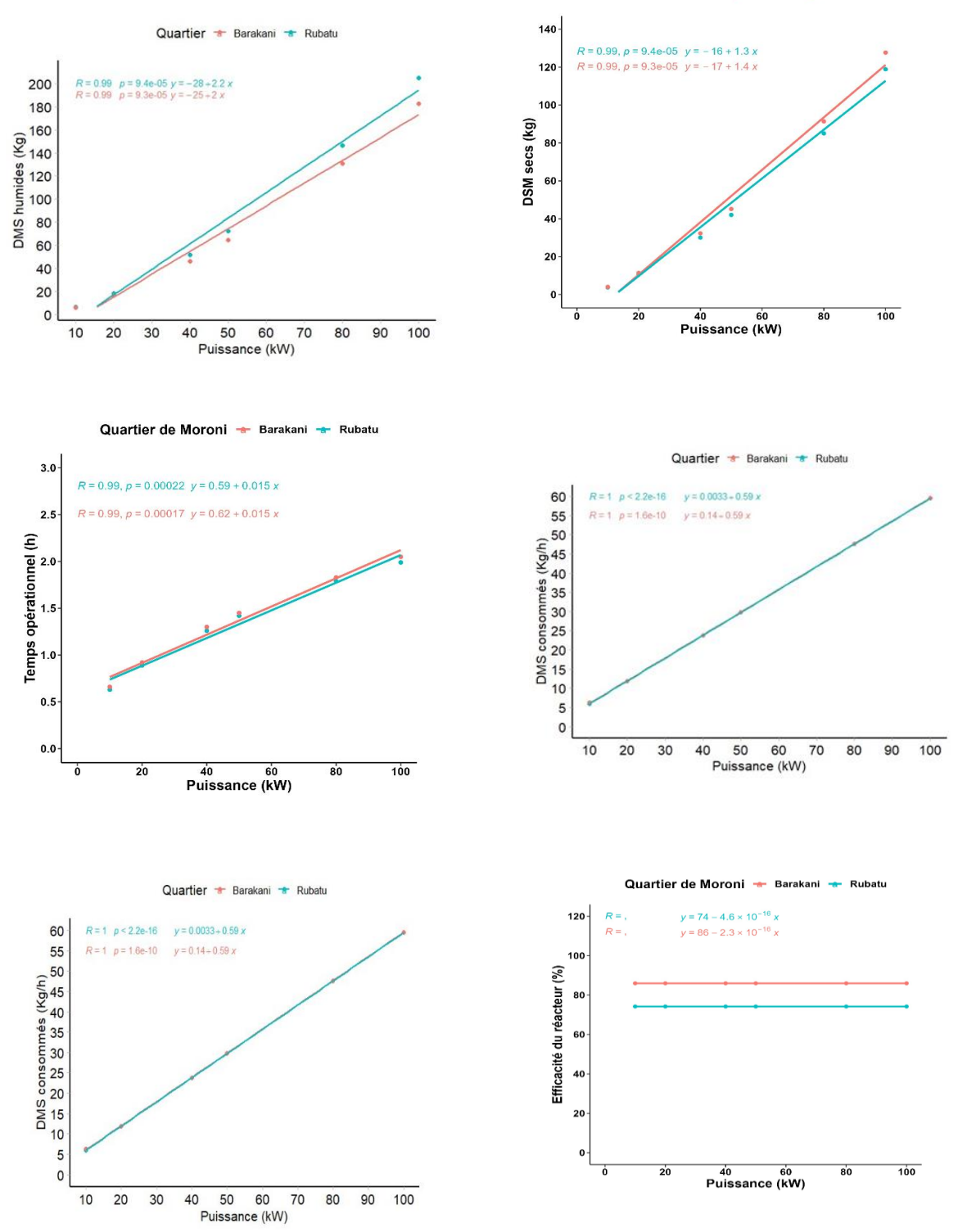

Figure 77: Corrélation entre les paramètres de gazéification et la puissance

<span id="page-196-0"></span>En fonction des résultats précédents, nous établissons les droites de régression en lien avec la

puissance pour chaque cas d'étude (Rubatu et Barakani) incluant les variables DSM consommés, syngaz et temps opérationnel .

### • **Cas de Rubatu**

Le Tableau 55, montre qu'avec un p-value égal à 0,078, les DSM consommés est la variable la plus significativement liée à la puissance du moteur pour le cas de Rubatu puisque sa probabilité est inférieure à 5% (statistique de Fisher).

Son équation de régression est donc de la forme :

$$
Y = -0.012 + 151 \times DSMc + \epsilon
$$

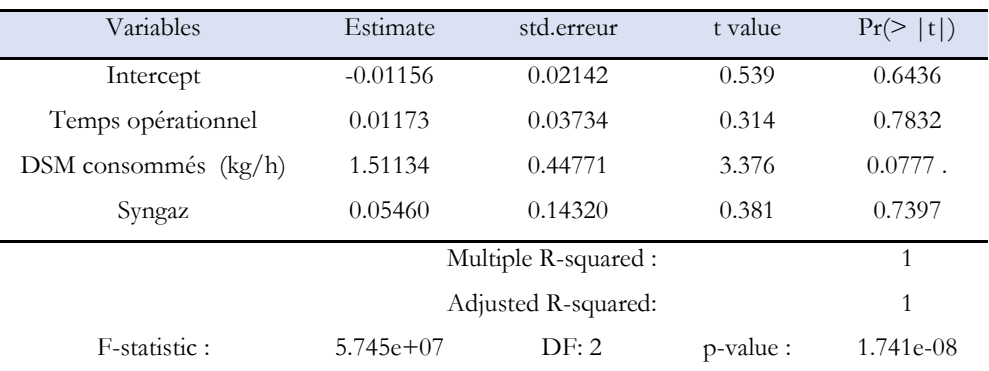

#### Tableau 55 : Correlation avec la puissance du moteur

### • **Cas de Barakani**

Pour le cas de Barakani, avec le même raisonnement que précédemment, les DSM consommés et le débit de syngaz sont les deux variables qui sont significatives du modèle. Cependant, le débit du syngaz a un effet positif sur la puissance du moteur contrairement au DSM consommé.

Si nous considérons que les résultats sont significatifs, l'équation de régression est alors de la forme suivante :

$$
Y = -013 + 1.02 \times \text{syn} - 1.52 \times \text{DSMc} + \epsilon
$$

| Variables          | Estimate    | std.erreur           | t value   | Pr(>  t )   |
|--------------------|-------------|----------------------|-----------|-------------|
| Intercept          | $-0.1299$   | 0.1320               | $-0.984$  | 0.42872     |
| Temps opérationnel | 0.1859      | 0.1848               | 1.006     | 0.42038     |
| DSM consommés      | $-1.5207$   | 0.3167               | $-4.802$  | $0.04073*$  |
| Syngaz             | 1.0192      | 0.1021               | 9.986     | $0.00988**$ |
|                    |             | Multiple R-squared : |           |             |
|                    |             | Adjusted R-squared:  |           |             |
| F-statistic:       | $4.997e+06$ | DF: 2                | p-value : | $2.001e-07$ |

Tableau 56 : Corrélation avec la puissance du moteur

### IV.4.4. Conclusion du chapitre

Grâce aux simulations numériques basées sur la modélisation mathématique, nous avons pu valider l'outil SIZER à partir des données expérimentales avec une certaine pression. La validation de cet outil nous a permis après simulation à différents niveaux d'échelles d'évaluer la valeur énergétique des DSM des Comores à travers le PCI du syngaz qui est autour de 4.2 MJ/kg (Tableau 52). Nous pouvons donc en tirer que les déchets des Comores ont le potentiel de produire de l'énergie de bonne qualité par la méthode de gazéification.

Les résultats ont montré que plus le Ratio équivalent (RE) est petit, plus le PCI du syngaz est grand. Cependant ce paramètre à lui seul n'est pas capable de déterminer si le syngaz est de bonne qualité ou pas. La qualité du syngaz est reconnue avec des pourcentages élevés en H<sup>2</sup> et en CO avec des faibles pourcentages en  $N_2$  et un PCI de syngaz élevé. Le CH<sub>4</sub> est quasiment inexistant dans le syngaz dans le processus de gazéification alors qu'il est la molécule la plus prédominante dans le processus de la méthanisation. Nous avons aussi remarqué que la qualité de syngaz dépend de la composition de la matière première utilisée : les papiers et les biodéchets produisent du syngaz de qualité supérieure que les plastiques, les couches et les textiles, mais en quantité sensiblement plus faible.

L'air ambiant utilisé comme agent gazéifiant bien qu'il est gratuit, génère des concentrations élevées en N2, un gaz indésirable dans le syngaz. Ainsi pour améliorer la qualité du gaz de synthèse il est possible d'ajouter des filtres plus fins capables de nettoyer le syngaz à la sortie du cyclone avant d'être introduit dans le moteur. Une autre solution, moins onéreuse, serait l'utilisation d'un agent gazéifiant riche en  $O_2$  comme la vapeur d'eau.

En somme, le processus de gazéification à courant descendant répond bien à la résolution de la problématique des déchets solides ménagers des Comores. Cette technique innovante pour les Comores s'avère être bien performant pour la production d'électricité grâce au potentiel énergétique que contiennent les déchets solides ménagers et assimilé des Comores. Cependant sa confirmation nécessite une application directe au sein du territoire.

# **Références Bibliographiques**

- Han, Z., Liu, Y., Zhong, M., Shi, G., Li, Q., Zeng, D., Zhang, Y., Fei, Y., & Xie, Y. (2018). Influencing factors of domestic waste characteristics in rural areas of developing countries. *Waste Management*, *72*, 45‑54. https://doi.org/10.1016/j.wasman.2017.11.039
- Lee, U., Balu, E., & Chung, J. N. (2013). An experimental evaluation of an integrated biomass gasification and power generation system for distributed power applications. *Applied Energy*, *101*, 699‑708. https://doi.org/10.1016/j.apenergy.2012.07.036
- Sharma, A. Kr. (2011). Modeling and simulation of a downdraft biomass gasifier 1. Model development and validation. *Energy Conversion and Management*, *52*(2), 1386‑1396. https://doi.org/10.1016/j.enconman.2010.10.001
- Zainal, Z. A., Ali, R., Lean, C. H., & Seetharamu, K. N. (2001). Prediction of performance of a downdraft gasifier using equilibrium modeling for different biomass materials. *Energy Conversion and Management*, *42*(12), 1499‑1515. https://doi.org/10.1016/S0196- 8904(00)00078-9

**Chapitre V**

**Proposition d'implantation de dispositifs de gazéification aux Comores**

Le chapitre 5, se concentre sur l'évaluer le nombre de gazéifieur de 50 kW à mettre en place sur l'ensemble de trois îles de l'Union des Comores. Cette évaluation repose principalent sur l'utilisation des données socio-démographiques, du potentiel des DSM ainsi que sur les bases de données ultimes des communes et des préfectures caractéristiques de chaque île.

Comme pour toutes les simulations des DSM réalisés sur SIZER, les données ultimes utilisées comme entrées sur SIZER et la puissance de 50 kW nous a permis d'avoir en sortie la quantité des déchets solides secs nécessaire pour ce type de gazéifieur. Cette dernière données nous a permis d'estimer son équivalence en quantité de déchets humiques. En fonction de la quantité totale de déchets produits dans une région donnée, nous avons pu calculer le nombre possible de gazéifieurs à mettre en place dans cette région.

En fin, une analyse technico-économique a été réalisée pour avoir un aperçu sur les coûts d'investissement et d'installation.

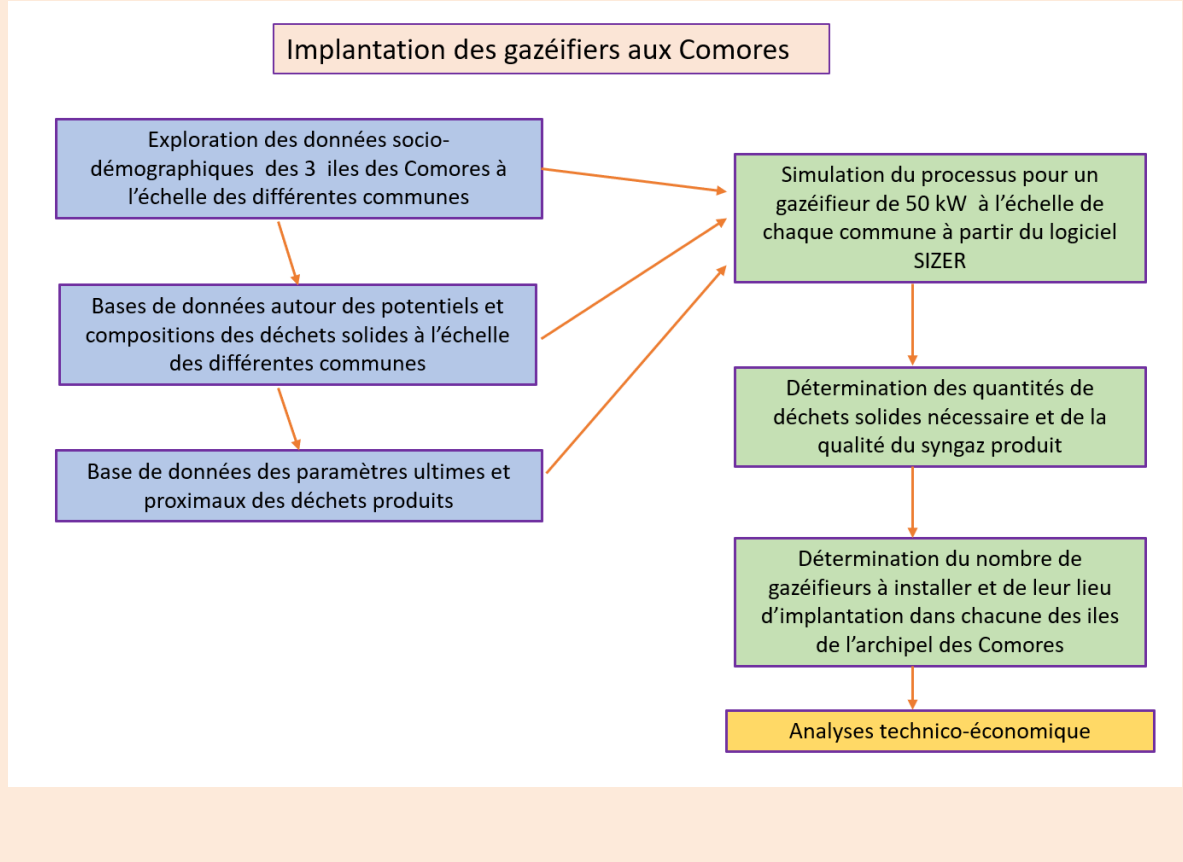

Figure 78 : Estimation du nombre possible de gazéifieurs de 50 kW à mettre en place aux

#### Comores

# V.1.Introduction

La maîtrise de l'énergie en particulier l'électricité est un défi majeur à relever aux Comores. Les résultats du chapitre 4 ont confirmé que les déchets solides ménagers et assimilés notamment ceux des Comores ont le potentiel d'être utilisés comme source d'énergie locale alternative pour la production d'électricité par la technique de la gazéification. Cette technique permet en outre d'apporter une réponse intéressante à la problématique de la gestion des déchets aux Comores. Cependant pour rendre l'étude plus crédible avec l'effet de l'insularité, il est nécessaire de mener une étude globale à différentes échelles dans chaque ile de l'archipel afin de mettre en évidence la faisabilité et la durabilité du projet. Cette étude d'analyse spatiale du territoire comorien, portera sur la distribution des déchets dans les communes et la détermination du nombre de gazéifieur à mettre en place dans chaque ile. Ce critère d'insularité exige donc une analyse démographique dans chaque ile afin d'estimer leur potentiel de production de déchets solides ménagers.

# V.2. Approche méthodologique

# V.2.1. Estimation de l'évolution de la population des Comores en 2022

Le dernier recensement disponible de la population remonte à l'année 2017. Pour évaluer le potentiel des ressources des DSM des Comores de l'année 2022, il est nécessaire d'étudier la dynamique des populations. Les modèles exponentiels sont les plus adaptés, car ils décrivent la population à partir d'une suite géométrique de raison q égale à  $(1 + t/100)$ <sup>n</sup>. Ce taux d'accroissement naturel varie d'une ile à une autre et d'un type de milieu à un autre. Par exemple à la Grande Comore, le taux d'accroissement annuel moyen de l'année 2017 pour les milieux urbains était de 3.30 % et pour les milieux ruraux, était de 1.20 %. À Anjouan et à Mohéli, il est de 2.30 % pour les milieux urbains et respectivement de 2 % et 3.10 % pour les milieux ruraux.

L'année 2017 qui est le premier terme de la suite  $(U_0)$  représente le dernier recensement réalisé aux Comores par l'Institut National de la Statistique et des Études économiques et démographiques (INSEED) et n, la différence entre l'année 2017 et 2022.

La formule utilisée pour calculer la population de 2022 est donc la suivante :

$$
U_n = U_0 \left(1 + \frac{t}{100}\right)^n \tag{5.1}
$$

### V.2.1.1. Détermination du taux d'urbanisation

« L'urbanisation de l'union des Comore reste préoccupante au regard des problèmes posés par l'accroissement de la population des villes ». Lors du recensement du 2003, tout chef-lieu de préfecture ou de région possédant au moins cinq des équipements urbains suivants : « hôpital, bureau de poste, téléphone, électricité, eau courante ou toute autres localités dont au moins 40% de la population active n'est pas dans le secteur primaire et pourvu d'au moins trois des principaux équipements urbains précités » est qualifié de milieu urbain .

La formule utilisée par l'INSEED pour calculer le taux d'urbanisation est la suivante(Direction Nationale de Recement, 2020).

$$
t_u = \frac{pop_{urb}}{pop_{tol}} \times 100\tag{5.2}
$$

 $t<sub>u</sub>$ : taux d'urbanisation popurb : population urbain poptot: population total

Pour déterminer les types de milieux (milieu urbain, semi-urbain, semi-rural et rural) des iles de l'Union des Comores, d'autres paramètres tels que les ratios des DSM obtenus dans les localités étudiées et la proximité à la route nationale principale (RN1) ont été ajoutés sur les critères d'urbanisation cités ci-dessus.

- Les milieux semi-urbains sont identifiés par la proximité à la route nationale secondaire (RN2) et à la réduction aux infrastructures par rapport aux milieux urbains ;
- Les milieux ruraux sont caractérisés par des ruelles et la raréfaction aux infrastructures de bases et ;
- Les milieux semi-ruraux représentent le caractère moyen entre les milieux semi-urbains et les milieux ruraux.

### V.2.2. Estimation des DSM des iles de l'Union des Comores en 2022

La quantité des déchets solides ménagers de 2022 dans les différentes localités a été calculée à partir de la population du lieu observé et du ratio des déchets produits par habitant par jour.

### $Q_{DSM\,(kg)} = U_n \times R$  (5.3)

Avec :

 $Q_{DMS}$ : Quantité des déchets produits par jour par la population

 $U_n$ : Population du site observé de l'année 2022 (Hab.)

R : Quantité des DSM produit par habitant par jour (ratio en kg/Hab./j)

## V.2.3. Choix du gazéifieur

### V.2.3.1. Caractéristiques et dimensionnement du système

En s'appuyant sur le critère de « pays en voie de développement » et de « l'insularité » nous avons opté pour un système de gazéification à courant descendant de 50 kW de type « gazogène de Belonio » (Fakra, 2020) pour étudier les caractéristiques de la production et de la combustion de gaz de synthèse à faible pouvoir calorifique, comme le montre la Figure 79.

**Le réacteur** du gazéifieur étudié a une hauteur de 44,14 cm et un rayon de 22,07 cm. Son volume est donc égal à 67, 55 l. L'épaisseur d'isolation du réacteur est de 1.07 cm.

La vitesse de l'air (agent gazéifiant) dans le réacteur est de 10,45 cm/s est le débit massique des DSM est de 30,61 kg/h.

**Le cyclone** a un diamètre (Dc) de 18 cm, le diamètre d'entrée (Bc) est de 4 cm, le diamètre de sortie (De) est de 8 cm, la hauteur de la section d'entrée (Hc) est de 9 cm, la hauteur de la section cylindrique (Lc) est de 35 cm, la profondeur du tuyau de sortie (Sc) est de 2 cm, la largeur de la section conique (Zc) est de 36 cm et le diamètre inférieur du cyclone (Jc) est de 4 cm.

Pour plus de détail sur les formules du dimensionnement de ce type de gazéifieur voir la Ref (Fakra, 2020).

Le diamètre du tuyau entre le ventilateur et le réacteur est de 21,13 cm et le diamètre du tuyau entre le réacteur et le cyclone est de 40,44 cm.

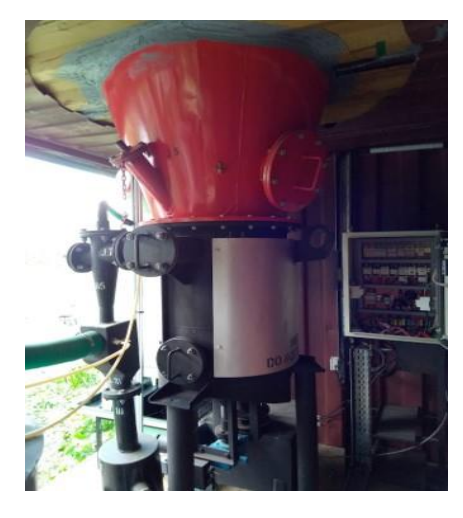

#### *Source : Jordy.R*

#### Figure 79: Gazéifieur à courant descendant de 11 kW

Nous avons retenu ce type de gazeifieur, car il permet une appropriation technologique relativement facilitée. Leur nombre, important, permettra également une gestion adéquate de leur fonctionnement et une mise en œuvre facilitée de leur maintenance.

V.2.3.2. Détermination du nombre de gazéifieurs à différentes échelles d'observation Dans cette section, le paramètre clé qui nous intéresse pour évaluer le nombre de gazéifieurs de 50 kW à mettre en place dans chaque ile est le potentiel des déchets solides ménagers humides et secs valorisables. Il s'agit de l'élément de base (matière première) de conversion thermochimique en gaz de synthèse lors du processus de gazéification.

Dans notre modèle nous considèrerons que 2% de la composition des déchets solides ménagers produits aux Comores est inorganique et non valorisable par gazéification. Ainsi, le nombre total de gazéifieur de 50 kW à mettre en place en Union des Comores a été calculé sous la base des déchets valorisables produits par la population. Ci-dessous les formules qui nous ont permis de calculer le nombre de gazéifieurs total à différentes échelles d'observation :

$$
DSM_{ht}\left(\frac{kg}{h}\right) = \frac{pop \times r}{24} \tag{5.4}
$$

$$
DSM_{hv}(\frac{kg}{h}) = DSM_{ht} \times C \tag{5.5}
$$

$$
DSM_{sv}\left(\frac{kg}{h}\right) = \frac{DSM_{hv} \times DSM_s}{DSM_h} \tag{5.6}
$$

$$
N_{b\;Gaz\acute{e}if}(gaz\acute{e}ifieur) = \frac{DSM_{SV} \times 1\;Gaz\acute{e}if}{DSM_{s}}
$$
\n
$$
(5.7)
$$

Avec DSM<sub>ht</sub>: Quantité horaire de déchets solides ménagers humides totaux

Pop : population du site observé

r : ratio journalier des DSM

C<sup>o</sup> : Coefficient arbitraire de valorisation

DSMhv : Quantité horaire de déchets solides ménagers humides valorisables

DSMsv : déchets solides ménagers secs valorisables

# V.3. Cas de la Grande Comore

## V.3.1. Population globale et détaillée de l'année 2022

En 2022 la population de la Grande Comore est estimée à 415 410 habitants. La population de sa capitale, Moroni, est estimée à 87 923 habitants. Le Tableau 57 illustre une répartition inégale de la population dans les différentes communes. Cependant il existe un certain équilibre dans les préfectures. Nous pouvons citer le cas de la préfecture de Hamahamet Mboikou (39 610), de Mbadjini est de (38 796) et de Mitsamihouli (35 565) et de Oichili Dimani (28 893), de Mbadjini Ouest (25049), de Boundé (26546) et de Hambou (25 457) .

# V.3.2. Potentiels bruts des DSM produits en 2022 dans les communes de la Grande Comore

Le potentiel des DSM produits dans chaque localité par jour a été calculé à partir de l'équation *(5.5)*  de la section V.2.3.2.

Le tableau 57 récapitule la production des déchets solides ménagers de la Grande Comore au niveau de chaque préfecture et également de leurs communes respectives.

|                              |                  | R           | $DSM_{\text{ht}}$ $\_2022$ |
|------------------------------|------------------|-------------|----------------------------|
|                              | $Pop_2022(Hab.)$ | (kg/Hab./i) | (kg/j)                     |
| Ile de la Grande Comore      | 415410           | 0,17        | 69365,78                   |
| Préfecture de MORONI BAMBAO  | 135502           | 0,24        | 32520,48                   |
| Commune de MORONI            | 87923            | 0,33        | 29014,59                   |
| Commune de BAMBAO YA DJOU    | 15908            | 0,21        | 3340,68                    |
| Commune de BAMBAO YA HARI    | 22135            | 0,21        | 4648,35                    |
| Commune de BAMBAO YA MBOINI  | 12851            | 0,21        | 2698,71                    |
| Préfecture de HAMBOU         | 25457            | 0,18        | 4582,26                    |
| Commune de TSINIMOIPANGUA    | 15812            | 0,21        | 3320,52                    |
| Commune de DJOUMOIPANGUA     | 9907             | 0,15        | 1486,05                    |
| Préfecture de MBADJINI OUEST | 25049            | 0,15        | 3757,35                    |
| Commune de NGOUENGOE         | 9812             | 0,15        | 1471,80                    |

Tableau 57: Potentiel des DSM produit dans les localités de la Grande Comore

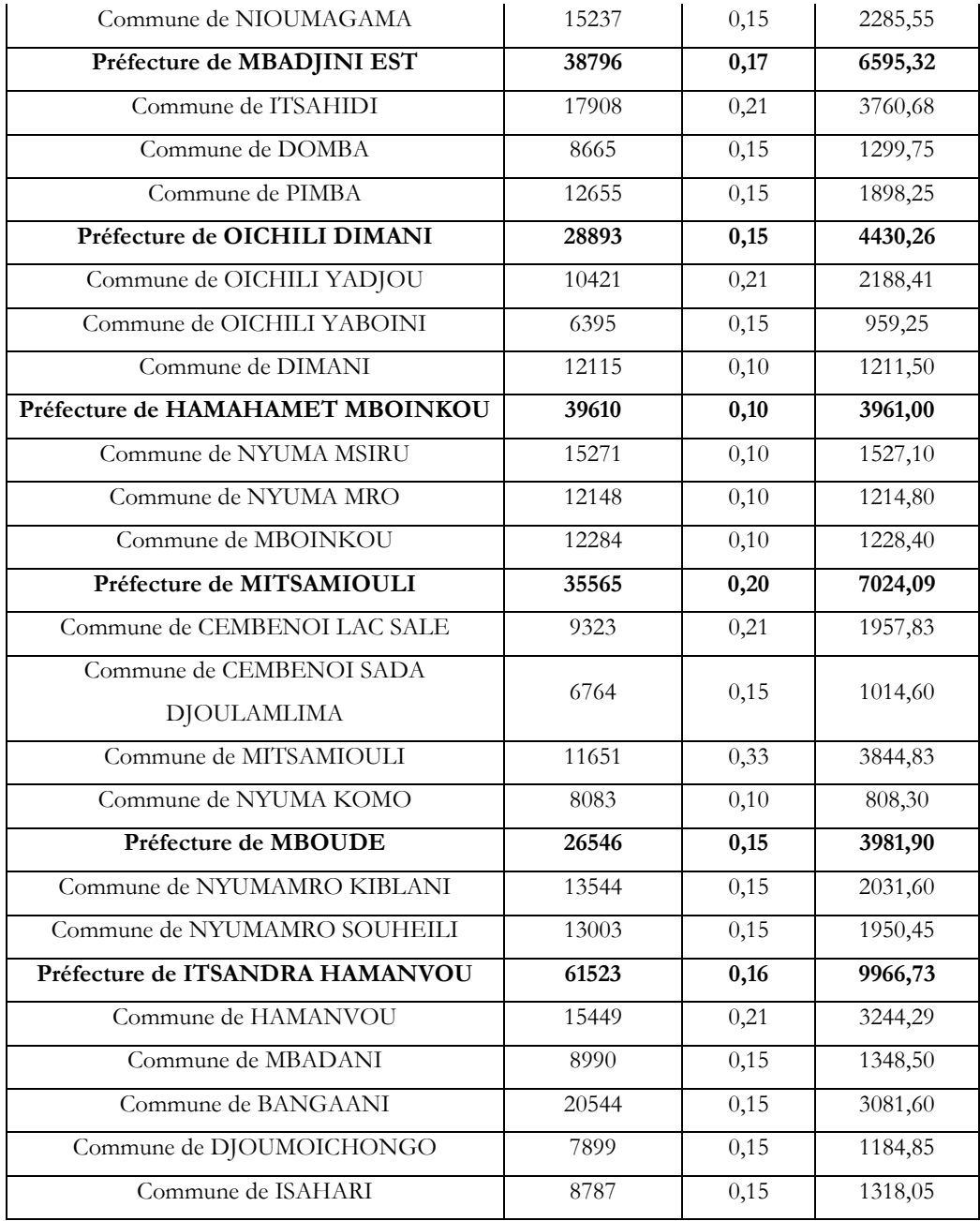

## V.3.2.1. Répartition spatiale des DSM de la Grande Comore

La figure 80 nous donne les principales localités et la répartition spatiale des potentiels des DSM produits dans les communes de la Grande Comore. La production journalière des DSM des communes de la Grande Comore varie entre 0,96 tonne à 4,6 tonnes par jour. À l'exception de la commune de Moroni qui atteint jusqu'à 28,14 t de déchets par jour.

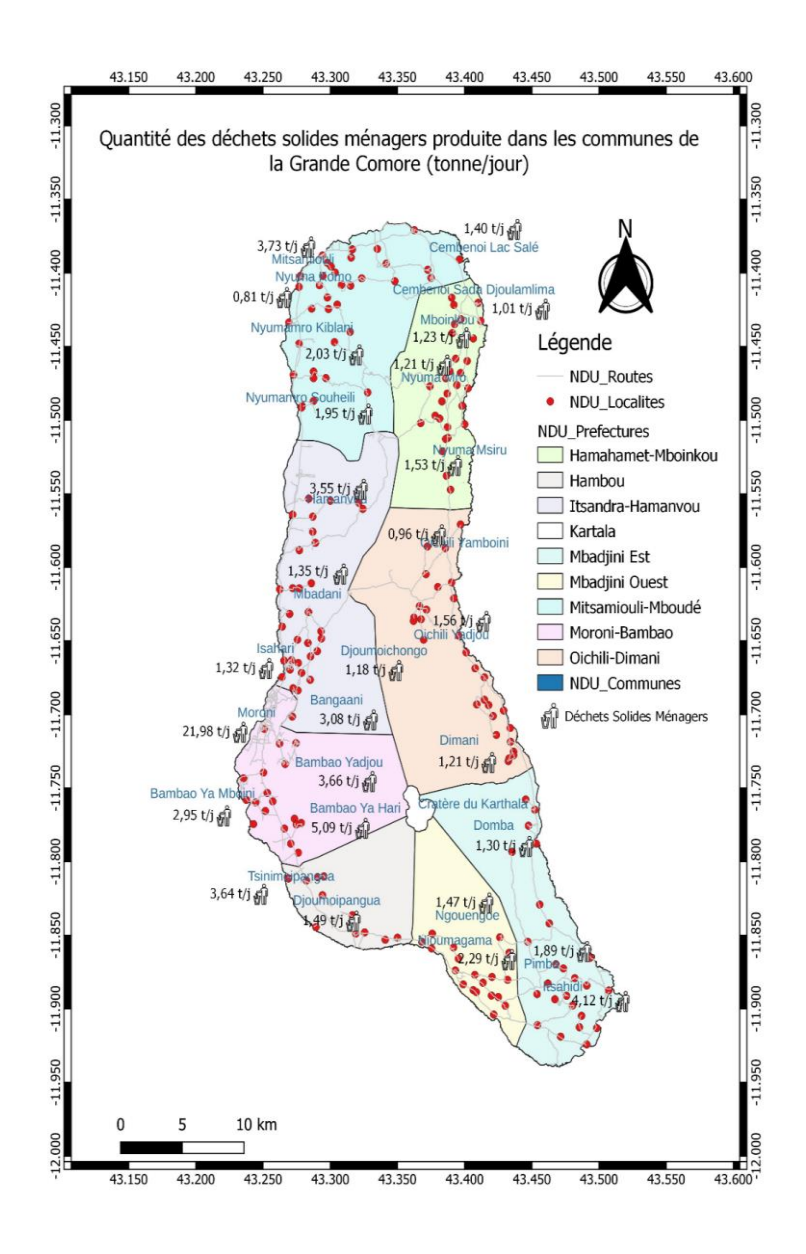

Figure 80: Potentiel des déchets solides ménagers produit dans les communes de la Grande Comore

# V.3.3. Simulation des paramètres de fonctionnement des gazéifieurs de la Grande Comore

### V.3.3.1. Base de données

Le tableau 58 représente la base de données de l'analyse ultime des DSM de la Grande Comore utilisée comme données d'entrée dans SIZER. Il s'agit d'un extrait du Tableau 35 du chapitre

|                  |              | Coeff. |             |                       | Moyenne                     |                    | pondérée   |      |              |                 |      | des Moyenne pondérée des paramètres |       |
|------------------|--------------|--------|-------------|-----------------------|-----------------------------|--------------------|------------|------|--------------|-----------------|------|-------------------------------------|-------|
| <b>Iles</b>      | Pop-2019     | pond   | R<br>(kg/j) | <b>PCI</b><br>(MJ/kg) | paramètres proximaux $(\%)$ |                    |            |      |              | ultimes $(\% )$ |      |                                     |       |
|                  | $(^{0}_{0})$ |        |             | Hu                    | Mv                          | Cf                 | Cendre   C |      | H            |                 |      | $\cup$                              |       |
| Grande<br>Comore | 415 410      |        | 0,17        | 17,36                 |                             | $37,53$ 16,15 3,78 |            | 2,99 | $44,03$ 5,52 |                 | 1,31 | 0,07                                | 30,98 |

Tableau 58: Base de données de l'analyse ultime et proximale des DSM de la Grande

Comore

### V.3.3.2. Présentation des résultats et analyse

Le Tableau 59 montre que les 43,74 kg des DSM obtenus après séchage de 70,02 kg de DSM humide de la Grande Comore ont été convertis en gaz de synthèse et en cendre lors du processus de gazéification après 1,43 h. Les caractéristiques du syngaz obtenues après simulation en lien avec le N<sub>2</sub>, le H<sub>2</sub> et le PCI corroborent bien avec la littérature (40 <N<sub>2</sub> < 50%, 15 <H<sub>2</sub> < 20% et 4 <PCI < 6 MJ/Nm<sup>3</sup>). Cependant les résultats du CO, du CO<sub>2</sub> et du CH<sub>4</sub> ne concordent pas avec ceux de la littérature (10 <CO< 15%, 10 < CO<sub>2</sub> < 15% et 35% pour le CH<sub>4</sub>)) (Haggith, 2011). Le logiciel SIZER s'inscrit en effet dans une logique d'optimisation du procédé de gazéification. Il est le seul outil de simulation à s'inscrire dans cette logique à ce jour.

Tableau 59: Caractéristiques de fonctionnement autour de la gazéification des DSM de la Grande Comore

| Caractéristiques de fonctionnement de la gazéification des DSM de la Grande Comore |                     |                    |           |                                    |                |                       |                             |    |  |  |  |
|------------------------------------------------------------------------------------|---------------------|--------------------|-----------|------------------------------------|----------------|-----------------------|-----------------------------|----|--|--|--|
|                                                                                    |                     |                    |           |                                    |                |                       |                             |    |  |  |  |
| <b>DSMs</b><br>(kg)                                                                | <b>DSMh</b><br>(kg) | PCI_DSM<br>(MJ/kg) | To<br>(h) | <b>DSMc</b><br>(kg/h)              | Cendre<br>(kg) | Eff.r<br>$(^{0}_{0})$ | RE<br>(Air/air)<br>stoech.) |    |  |  |  |
| 43,74                                                                              | 70,02               | 16,89              | 1,43      | 30,53                              | 9,93           | 77,56                 | 0,34                        | 50 |  |  |  |
|                                                                                    |                     |                    |           | Caractéristiques du syngaz produit |                |                       |                             |    |  |  |  |
| DSyn                                                                               | PCIsyn              | $H_2 (%)$          | CO (%)    | $CH_4(\%)$                         | $CO2(\%)$      | $N_2$ $\binom{0}{0}$  | T1                          |    |  |  |  |
| $(m^3/h)$                                                                          | (MJ/kg)             |                    |           |                                    |                |                       | $(^{\circ}C)$               |    |  |  |  |
| 93,22                                                                              | 4,29                | 16,4               | 22,1      | 0.98                               | 7,7            | 52,8                  | 500                         |    |  |  |  |

Bien que les DSM des Comores aient un bon PCI de l'ordre de 4 MJ/kg, nous constatons par rapport aux données de la littérature que le PCI de la biomasse peut aller jusqu'à 6 MJ/kg dans les conditions normales de température et de pression. Mais cela dépendra du choix de la matière première utilisée et des conditions de gazéifications considérées. Nous pouvons donc conclure que la gazéification est une bonne solution pour l'économie circulaire des déchets solides ménagers et

assimilés en lien avec leur revalorisation énergétique et aussi une voie vers la transition énergétique et écologique aux Comores.

## V.3.3.3. Implantation des gazéifieurs de 50 kW à la Grande Comore

Le Tableau 60 montre qu'avec un potentiel de 2832,44 kg de déchets solides ménagers secs valorisables produits par heure sur l'ensemble de l'île, il est possible d'installer au maximum 53 gazéifieurs d'une puissance de 50 kW à la Grande Comore. Ce chiffre peut légèrement augmenter à condition de rassembler les déchets des communes les plus proches ne possédant pas suffisamment de ressources pour faire fonctionner un gazéifieur de 50 kW. Cette politique permettra d'optimiser la gestion des déchets, d'éviter le gaspillage des ressources des déchets organiques et de réduire les coûts de transport. Les communes concernées sont notamment Oichili Yadou, Oichili YaMboini Dimani, Nyuma Msiru, Nyuma Mro et Mboinkou.

|                              | <b>DSMhv</b><br>(kg/h) | Puissance<br>(kW) | <b>DSMh</b><br>(kg) | <b>DSMsv</b><br>(kg) | <b>DSMsv</b><br>(kg) | Nombre<br>de<br>gazéifieurs |
|------------------------------|------------------------|-------------------|---------------------|----------------------|----------------------|-----------------------------|
| Ile de la Grande Comore      | 2832,44                |                   |                     |                      | 1769,36              | 53                          |
| Préfecture de MORONI BAMBAO  | 1327,92                |                   |                     |                      | 829,52               | 23                          |
| Commune de MORONI            | 1184,76                |                   |                     |                      | 740,10               | 17                          |
| Commune de BAMBAO YA DJOU    | 136,41                 |                   |                     |                      | 85,21                | $\overline{2}$              |
| Commune de BAMBAO YA HARI    | 189,81                 |                   |                     |                      | 118,57               | $\mathfrak{Z}$              |
| Commune de BAMBAO YA MBOINI  | 110,20                 |                   |                     |                      | 68,84                | $\overline{2}$              |
| Préfecture de HAMBOU         | 187,11                 |                   |                     |                      | 116,88               | 3                           |
| Commune de TSINIMOIPANGUA    | 135,59                 |                   |                     |                      | 84,70                | 2                           |
| Commune de DJOUMOIPANGUA     | 60,68                  |                   |                     |                      | 37,91                | 1                           |
| Préfecture de MBADJINI OUEST | 153,43                 | 50                |                     |                      | 95,84                | $\overline{2}$              |
| Commune de NGOUENGOE         | 60,10                  |                   | 70,02               | 43,74                | 37,54                | $\mathbf{1}$                |
| Commune de NIOUMAGAMA        | 93,33                  |                   |                     |                      | 58,30                | $\mathbf{1}$                |
| Préfecture de MBADJINI EST   | 269,31                 |                   |                     |                      | 168,23               | $\overline{4}$              |
| Commune de ITSAHIDI          | 153,56                 |                   |                     |                      | 95,93                | $\overline{2}$              |
| Commune de DOMBA             | 53,07                  |                   |                     |                      | 33,15                | $\mathbf{1}$                |
| Commune de PIMBA             | 77,51                  |                   |                     |                      | 48,42                | 1                           |
| Préfecture de OICHILI DIMANI | 180,90                 |                   |                     |                      | 113,01               | $\overline{\mathbf{3}}$     |
| Commune de OICHILI YADJOU    | 89,36                  |                   |                     |                      | 55,82                | 1                           |
| Commune de OICHILI YABOINI   | 39,17                  |                   |                     |                      | 24,47                | $\mathbf{1}$                |
| Commune de DIMANI            | 49,47                  |                   |                     |                      | 30,90                | $\mathbf{1}$                |

Tableau 60: Nombre de gazéifieur de 50 kW à mettre en place à la Grande Comore

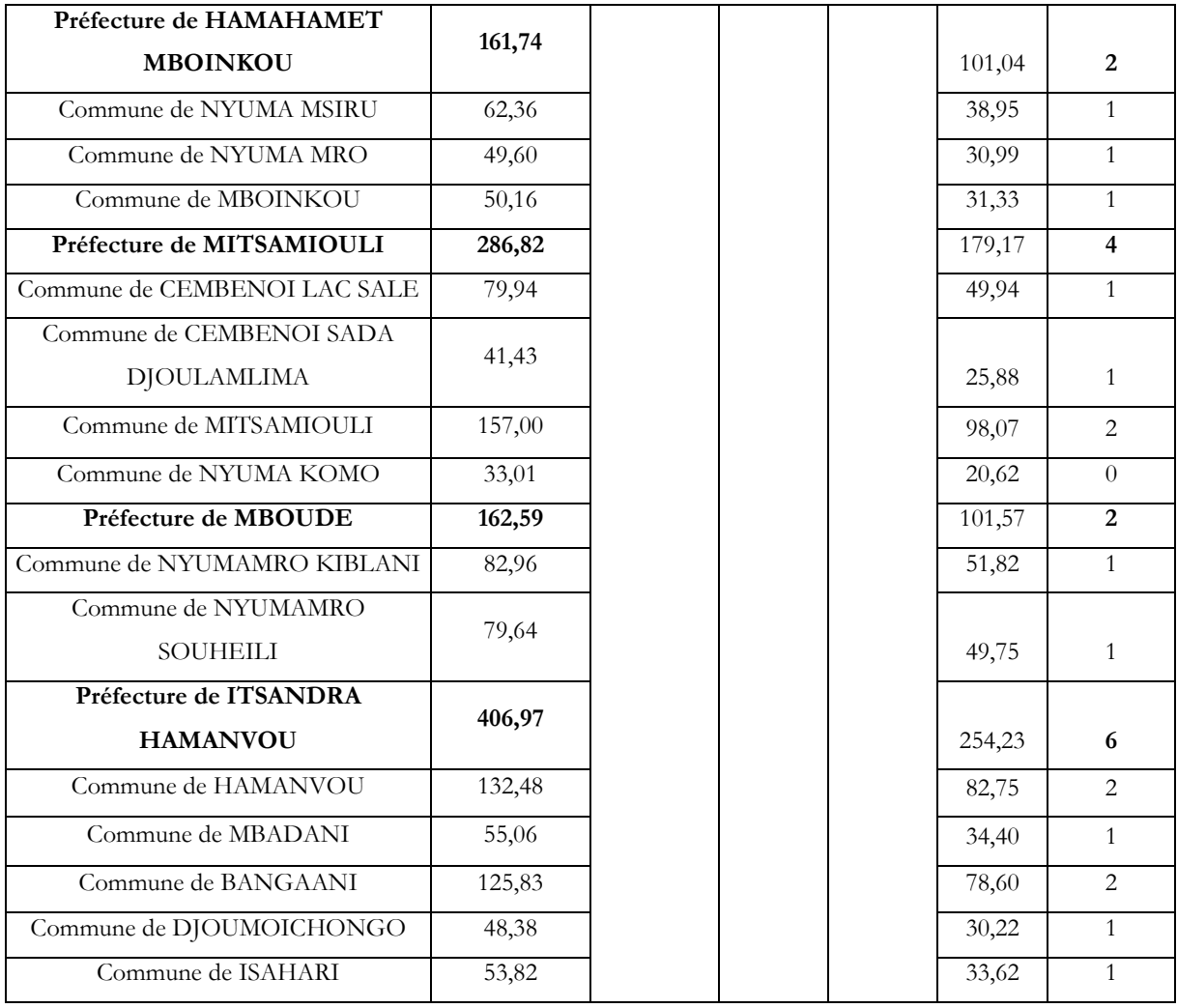

# V.3.3.3.1. Représentation spatiale des gazéifieurs dans les préfectures de la Grande

### **Comore**

Les [Figure](#page-212-0) 81 et 82 présentent les propositions d'implantations des gazeifieurs sur l'ile de la Grande Comore et au sein de la ville de Moroni. Ces propositions recoupent les densités de population observées sur Google Earth au niveau de l'ile avec le nombre de gazeifieurs calculé à partir de l'outil Sizer. Les implantations exactes feront l'objet de concertation avec les autorités communales et préfectorales. Sur la ville de Moroni, la stratégie d'implantation consiste à installer les dispositifs de gazéification sur le littoral et à mi-pente en faisant l'hypothèse d'une densité de population relativement constante sur toute la ville.

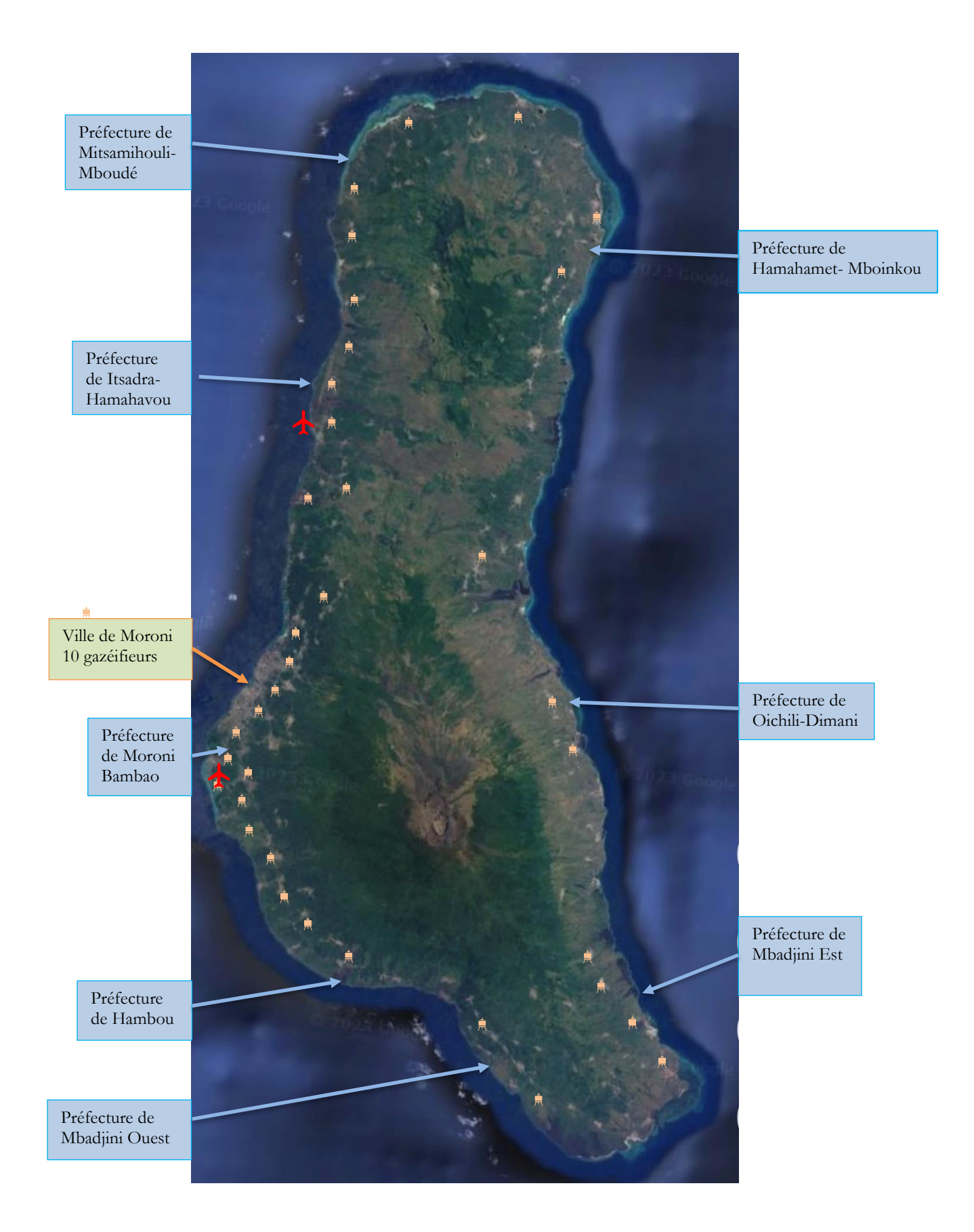

<span id="page-212-0"></span>Figure 81: Proposition d'implantation des gazéifieurs à la Grande Comore

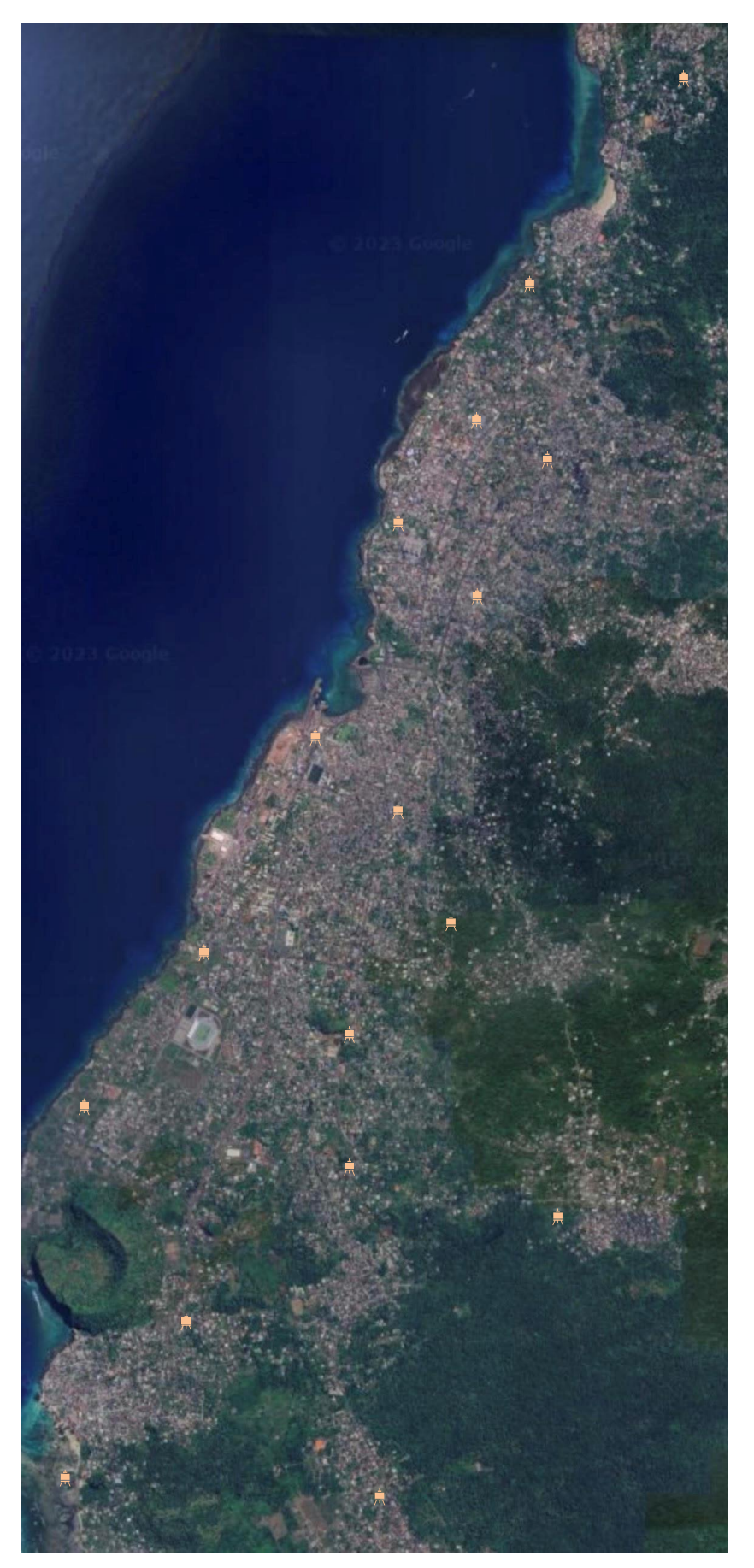

Figure 82: Proposition d'implantation des gazeifieurs dans la ville de Moroni

# V.4. Cas de Mohéli

# V.4.1. Population globale et détaillée de l'ile de l'année 2022

Située au nord-ouest et au sud-est de l'archipel, Mohéli avec une superficie de 290 km<sup>2</sup> est la plus petite ile constituée de trois préfectures. L'ile est connue pour la grande diversité de son potentiel terrestre, marine et ses cours d'eau (Ahmed, 2015). En 2022 sa population était de 58 915 habitants. Cette population est répartie de manière très variable dans les communes et les préfectures. La commune la plus peuplée est celle de Fomboni (19 373 habitants), capitale de Mohéli (Tab.61). Elle se caractérise par un environnement essentiellement rural et semi-rural.

# V.4.2. Potentiel brut des DSM produits en 2022 dans les communes de Mohéli

Le potentiel des déchets à Mohéli est en rapport avec son caractère essentiellement rural de l'Ile qui est relativement faible au niveau de la population.

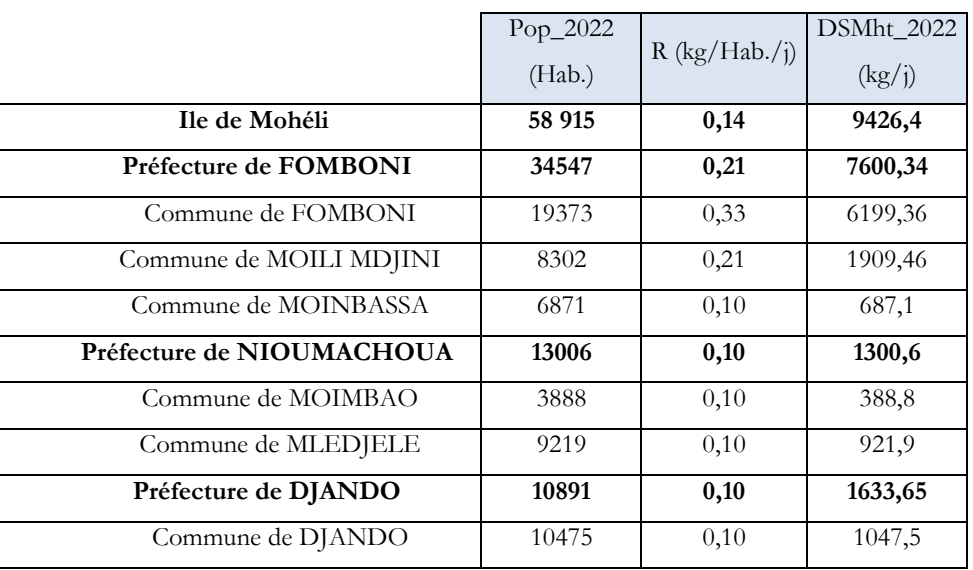

Tableau 61: Potentiel des déchets produits dans les localités de Mohéli

### V.4.2.1. Répartition spatiale des DSM de Mohéli

La [Figure](#page-215-0) 83 montre que la production journalière des DSM des communes de Mohéli varie entre 0.39t et 1.91t exceptée celle de Fomboni, la capitale de Mohéli qui peut produire jusqu'à 6.20 t. Cependant sa production est 4 fois inférieure par rapport à celle produite dans la commune de Moroni.

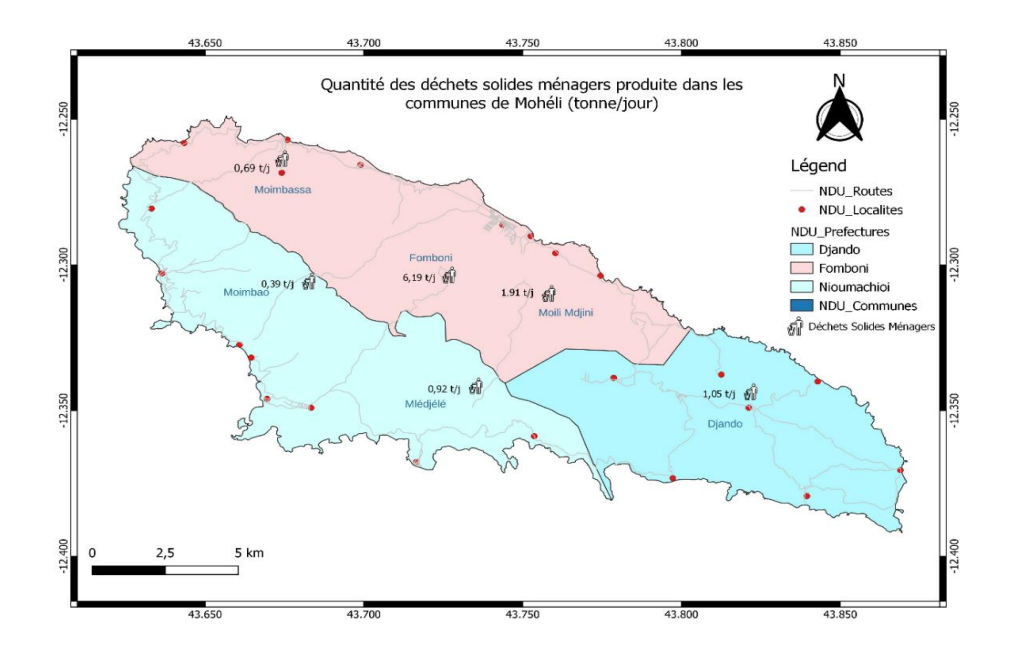

<span id="page-215-0"></span>Figure 83: Potentiel des Déchets solides ménagers produit dans les communes de Mohéli

# V.4.3. Simulation des paramètres de fonctionnement des gazéifieurs de Mohéli

La [Figure](#page-215-0) 83 montre que la production journalière des DSM des communes de Mohéli varie entre 0.39t et 1.91t excepté Fomboni, la capitale de Mohéli qui peut produire jusqu'à 6.20 t. Cependant sa production est 4 fois inférieure par rapport à celle produite dans la commune de Moroni.

### V.4.3.1. Base de données à l'échelle de Mohéli

Le Tableau 62 qui est un extrait du Tableau 36 du chapitre 2 représente la base de données de l'analyse ultime des DSM utilisée comme données d'entrées sur SIZER dans cette d'étude.

Tableau 62: Base de données de l'analyse ultime et proximale des DSM de Mohéli

|                                  |  | Coeff. | R    | PCI DS                              | Movenne |                        | pondérée |                 |       | des Moyenne pondérée des paramètres |     |      |       |
|----------------------------------|--|--------|------|-------------------------------------|---------|------------------------|----------|-----------------|-------|-------------------------------------|-----|------|-------|
| Pop_2022 $ $ pond<br><b>Iles</b> |  | (kg/j) | M    | paramètres proximaux $\binom{0}{0}$ |         |                        |          | ultimes $(\% )$ |       |                                     |     |      |       |
|                                  |  | (0/0)  |      | (MJ/kg)                             | Hu      | Mv                     | Cf       | Cend            |       |                                     |     |      |       |
| Mohéli 58 915                    |  | 0,25   | 0,14 | 17,17                               |         | $35,07$   15,12   3,48 |          | 2,79            | 43.57 | 15.45                               | .32 | 0.07 | 30,64 |

V.4.3.2. Présentation des résultats et analyse
Les résultats en lien avec les caractéristiques de gazéification des DSM de Mohéli sont similaires avec ceux de la Grande Comore, mais avec des légères différences. Ce qui est cohérent avec les données d'entrée.

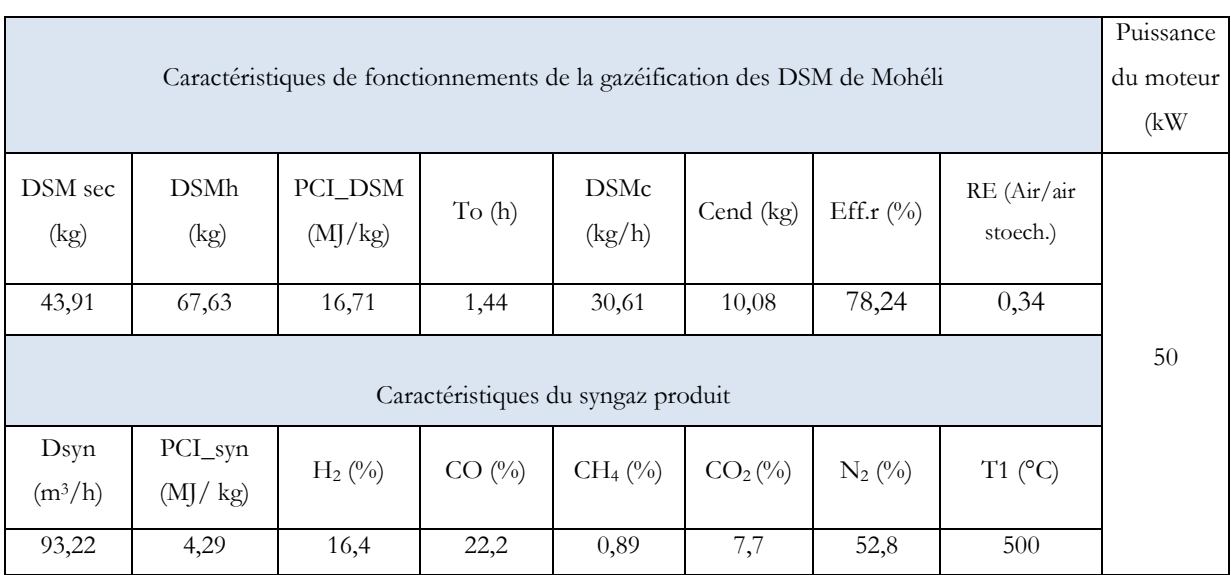

Tableau 63: Caractéristiques de fonctionnement de la gazéification des DSM de Mohéli

### V.4.3.3. Implantation des gazéifieurs à Mohéli

Contrairement pour le cas de la Grande Comore, Mohéli avec un potentiel de DSM secs valorisables de 249.91 kg/h ne peut mettre en place au maximum que 7 gazéifieurs de 50 kW. Les communes qui ne sont pas capables de produire 43,91 kg/h de déchets secs doivent être regroupées pour minimiser les gaspillages de ressource et favoriser la mise en place un gazéifieur de 50 kW (Tab.64).

Tableau 64: Nombre de gazéifieurs de 50 kW à mettre en place à Mohéli

|                           | <b>DSMhy</b><br>(kg/h) | Puissance<br>(kW) | <b>DSMh</b><br>(kg) | <b>DSMsv</b><br>(kg/h) | <b>DSMsv</b><br>(kg/h) | Nombre<br>de<br>gazéifieurs |
|---------------------------|------------------------|-------------------|---------------------|------------------------|------------------------|-----------------------------|
| Ile de Moheli             | 384,91                 |                   |                     |                        | 249,91                 | 7                           |
| Préfecture de FOMBONI     | 310,35                 |                   |                     |                        | 201,50                 | 5                           |
| Commune de FOMBONI        | 253,14                 |                   |                     |                        | 164,36                 | $\overline{4}$              |
| Commune de MOILI MDJINI   | 77,97                  | 50                | 67,63               | 43,91                  | 50,62                  |                             |
| Commune de MOINBASSA      | 28,06                  |                   |                     |                        | 18,22                  | $\theta$                    |
| Préfecture de NIOUMACHOUA | 53,11                  |                   |                     |                        | 34,48                  | 1                           |
| Commune de MOIMBAO        | 15,88                  |                   |                     |                        | 10.31                  | $\theta$                    |

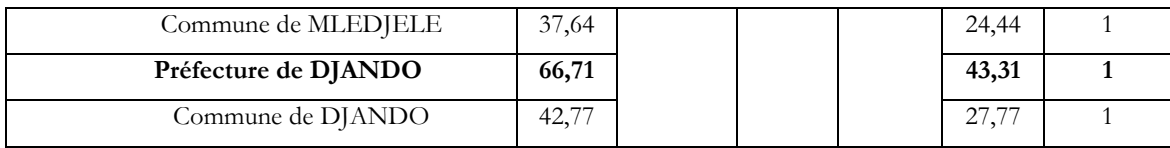

### V.4.3.3.1. Répartition spatiale des gazéifieurs de l'ile de Mohéli

Seule la préfecture de Fomoboni a le potentiel de DSM suffisant pour mettre en place 7 gazéifieurs de 50kW [\(Figure 84\)](#page-217-0). Nous avons choisi néanmoins une répartition plus équilibrée des implantations.

<span id="page-217-0"></span>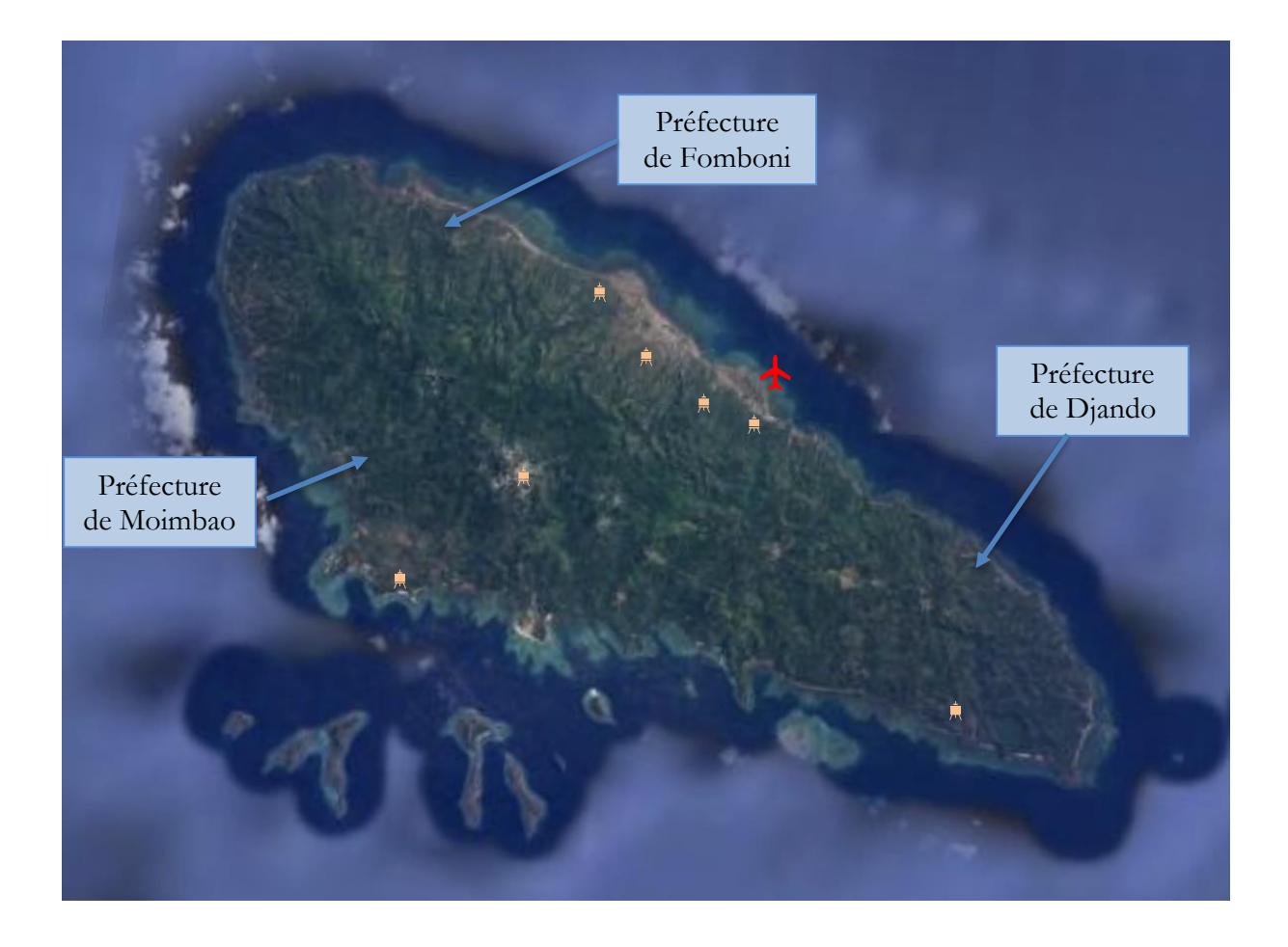

Figure 84 *:* Proposition d'implantation des gazéifieurs à Mohéli

### V.5. Cas d'Anjouan

### V.5.1. Population globale et détaillée de l'ile de l'année 2022

L'ile d'Anjouan se situe en deuxième position sur le plan géographique et socio-économique de l'archipel des Comores. Sa superficie est de 424 km<sup>2</sup>. Son chef-lieu est Mutsamudu. En 2022 la population d'Anjouan est estimée à 362 994 habitants, dont la commune de Mutsamudu, la capitale d'Anjouan à elle seule couvre 39 147 habitants.

### V.5.2. Potentiel brut des DSM produits en 2022 dans les communes d'Anjouan

Comme nous l'avons vu dans le chapitre 1, la production des DSM des iles de l'Union des Comores dépend de plusieurs paramètres à savoir de la population et du type de milieu. À Anjouan, les communes urbaines et semi-urbaines qui produisent plus de déchets journaliers sont la commune de Mutsamudu (12 527 kg) suivie de la commune de Ouani (8 067.2kg), ensuite la commune de Babao Mtrouni (7 088.8 kg) puis la commune de Domoni (5 601.3 kg) (Tab.65).

|                                    | Pop_2022 | R           | DSMht_2022 |
|------------------------------------|----------|-------------|------------|
|                                    | (Hab.)   | (kg/Hab./j) | (kg/j)     |
| Ile d'Anjouan                      | 362 994  | 0,18        | 65823      |
| Préfecture de MUTSAMUDU            | 70994    | 0,21        | 14 909     |
| Commune de MUTSAMUDU               | 39147    | 0,33        | 12 9 19    |
| Commune de MIRONTSI                | 13394    | 0,21        | 2813       |
| Commune de BANDRANI YA CHIRONKAMBA | 10746    | 0,15        | 1 6 1 2    |
| Commune de BANDRANI YA MITSANGANI  | 7952     | 0,15        | 1 1 9 3    |
| Préfecture de OUANI                | 76428    | 0,23        | 17 578     |
| Commune de OUANI                   | 25210    | 0,33        | 8 3 1 9    |
| Commune de BAZIMINI                | 20391    | 0,15        | 3 0 5 9    |
| Commune de BAMBAO MTROUNI          | 30821    | 0,21        | 6 472      |
| Préfecture de DOMONI               | 77406    | 0,19        | 14 5 5 2   |
| Commune de DOMONI                  | 17504    | 0,33        | 5 7 7 6    |
| Commune de NGADZALE                | 11194    | 0,15        | 1679       |
| Commune de KONI                    | 20848    | 0,15        | 3 1 2 7    |
| Commune de BAMBAO MSTANGA          | 15213    | 0,21        | 3 1 9 5    |
| Commune de JIMLIME                 | 12674    | 0,10        | 1 2 6 7    |
| Préfecture de MREMANI              | 72472    | 0,13        | 9 4 21     |

Tableau 65: Potentiel des déchets produits dans les localités d'Anjouan (Ndzuwani)

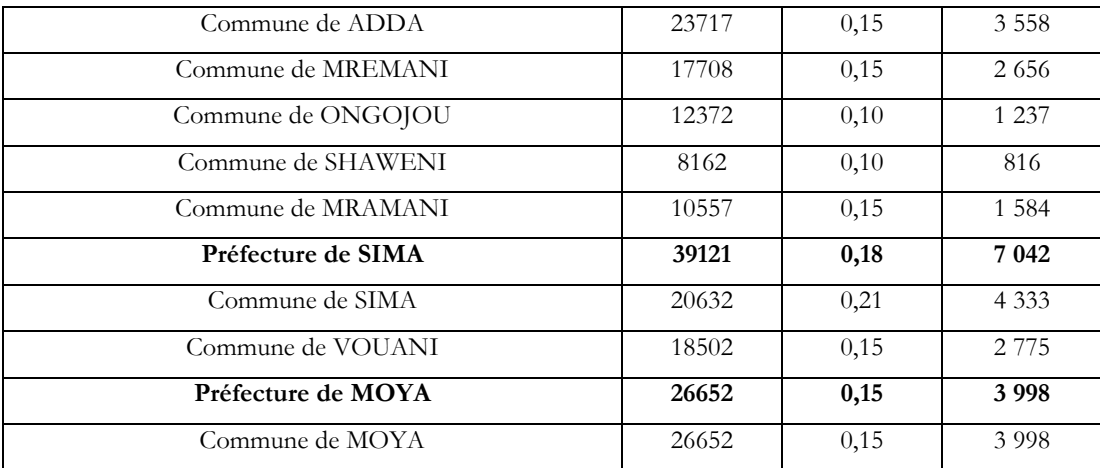

### V.5.2.1. Répartition spatiale des DSM d'Anjouan

À Anjouan la production journalière des DSM dans les communes varie entre 0.82 t à 12,53 t. Cette production de déchets est similaire avec celle produite dans les communes de la Grande Comore.

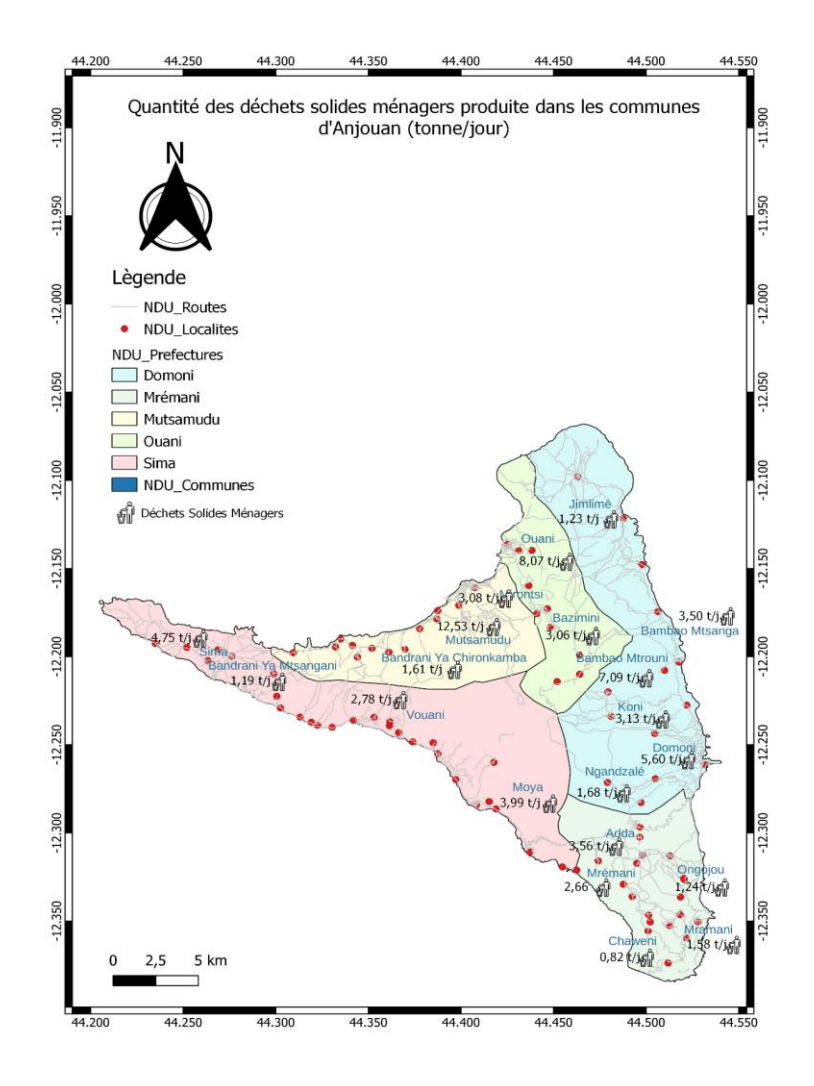

Figure 85: Potentiel des déchets solides ménagers des communes d'Anjouan

### V.5.3. Simulation des paramètres de fonctionnement des gazéifieurs d'Anjouan

#### V.5.3.1. Base de données à l'échelle d'Anjouan

La base de données de l'analyse ultime des DSM d'Anjouan utilisée pour lancer les simulations sur SIZER a été extraite du tableau 37 du chapitre 2 (Tab.66).

Tableau 66: Base de données de l'analyse proximale et ultime des DSM

|             |                                           | Coeff.       |             | PCI_D        | Movenne |                                   | pondérée |      |                |      | des Moyenne pondérée des paramètres |       |
|-------------|-------------------------------------------|--------------|-------------|--------------|---------|-----------------------------------|----------|------|----------------|------|-------------------------------------|-------|
| <b>Iles</b> | Pop <sub><math>-</math></sub> 2019   pond |              | R<br>(kg/j) | <b>SM</b>    |         | paramètres proximaux $(^{0}_{0})$ |          |      | ultimes $(\%)$ |      |                                     |       |
|             |                                           | $(^{0}_{0})$ |             | $(MJ/kg)$ Hu |         | Mv                                |          | Cend |                |      |                                     |       |
| Anjouan     | 362 994                                   | 0,25         | 0,18        | 17,17        | 36,55   | 15,74                             | 3.63     | 2,91 | $43,53$ 5,45   | l,26 | 0.07                                | 30,53 |

V.5.3.2. Présentation des résultats et analyse

Les caractéristiques de la gazéification des DSM d'Anjouan sont quasiment similaires à celles observées à la Grande Comore et Mohéli, ceci peut s'expliquer par la similitude de la composition chimique des DSM (Tab.67).

Tableau 67: Caractéristique de fonctionnement de la gazéification des DSM et du syngaz produit à Anjouan

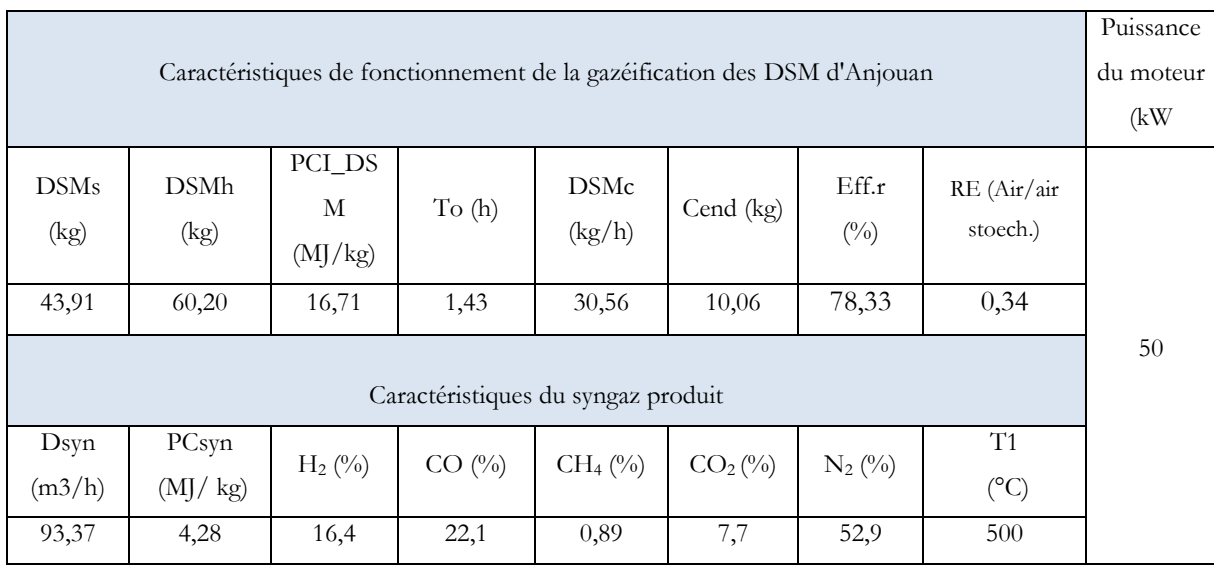

### V.5.3.3. Implantation des gazéifieurs de 50 kW à Anjouan

Le nombre maximal de gazéifieurs à mettre en place à Anjouan (39) Il s'agit du deuxième pays qui produit le plus de déchets après de la Grande Comore (53). Ces résultats sont cohérents en observant les niveaux de population, les différents niveaux de ratio et les caractéristiques de la composition des DSM (Tab.68).

|                                              | <b>DSMhv</b> | Puissance | <b>DSMh</b> | <b>DSMsv</b> | <b>DSMsv</b> | Nombre de      |
|----------------------------------------------|--------------|-----------|-------------|--------------|--------------|----------------|
|                                              | (kg/h)       | (kW)      | (kg)        | (kg/h)       | (kg/h)       | gazéifieurs    |
| Ile d'Anjouan                                | 2687,77      |           |             |              | 1674,69      | 39             |
| Préfecture de MUTSAMUDU                      | 608,77       |           |             |              | 379,31       | 9              |
| Commune de MUTSAMUDU                         | 527,51       |           |             |              | 328,68       | 8              |
| Commune de MIRONTSI                          | 114,85       |           |             |              | 71,56        | $\overline{2}$ |
| Commune de BANDRANI YA<br><b>CHIRONKAMBA</b> | 65,82        |           |             |              | 41,01        | 1              |
| Commune de BANDRANI YA<br><b>MITSANGANI</b>  | 48,71        |           |             |              | 30,35        | $\mathbf{1}$   |
| Préfecture de OUANI                          | 717,79       |           |             |              | 447,24       | 10             |
| Commune de OUANI                             | 339,70       |           |             |              | 211,66       | 5              |
| Commune de BAZIMINI                          | 124,89       |           |             |              | 77,82        | $\overline{2}$ |
| Commune de BAMBAO MTROUNI                    | 264,29       |           |             |              | 164,67       | $\overline{4}$ |
| Préfecture de DOMONI                         | 594,22       |           |             |              | 370,24       | $\bf{8}$       |
| Commune de DOMONI                            | 235,87       |           |             |              | 146,96       | $\mathfrak{Z}$ |
| Commune de NGADZALE                          | 68,56        | 50        | 70,2        | 43,74        | 42,72        | $\mathbf{1}$   |
| Commune de KONI                              | 127,69       |           |             |              | 79,56        | $\overline{2}$ |
| Commune de BAMBAO MSTANGA                    | 130,45       |           |             |              | 81,28        | $\overline{2}$ |
| Commune de JIMLIME                           | 51,75        |           |             |              | 32,25        | $\mathbf{1}$   |
| Préfecture de MREMANI                        | 384,71       |           |             |              | 239,70       | 5              |
| Commune de ADDA                              | 145,27       |           |             |              | 90,51        | $\overline{2}$ |
| Commune de MREMANI                           | 108,46       |           |             |              | 67,58        | $\overline{2}$ |
| Commune de ONGOJOU                           | 50,52        |           |             |              | 31,48        | $\mathbf{1}$   |
| Commune de SHAWENI                           | 33,33        |           |             |              | 20,77        | $\overline{0}$ |
| Commune de MRAMANI                           | 64,66        |           |             |              | 40,29        | $\mathbf{1}$   |
| Préfecture de SIMA                           | 287,54       |           |             |              | 179,16       | 4              |
| Commune de SIMA                              | 176,92       |           |             |              | 110,23       | $\overline{3}$ |
| Commune de VOUANI                            | 113,32       |           |             |              | 70,61        | $\overline{2}$ |
| Préfecture de MOYA                           | 163,24       |           |             |              | 101,71       | $\overline{2}$ |
| Commune de MOYA                              | 163,24       |           |             |              | 101,71       | $\overline{2}$ |

Tableau 68: Nombre de gazéifieurs de 50 kW à mettre en place à Anjouan

V.5.3.3.1. Répartition spatiale des gazéifieurs de l'ile d'Anjouan

La [Figure 86](#page-222-0) illustre le positionnement des gazéifieurs caractéristique pour chaque préfecture d'Anjouan. Ces gazéifieurs seront implantés en prioritaire dans les communes et localités les plus peuplées

<span id="page-222-0"></span>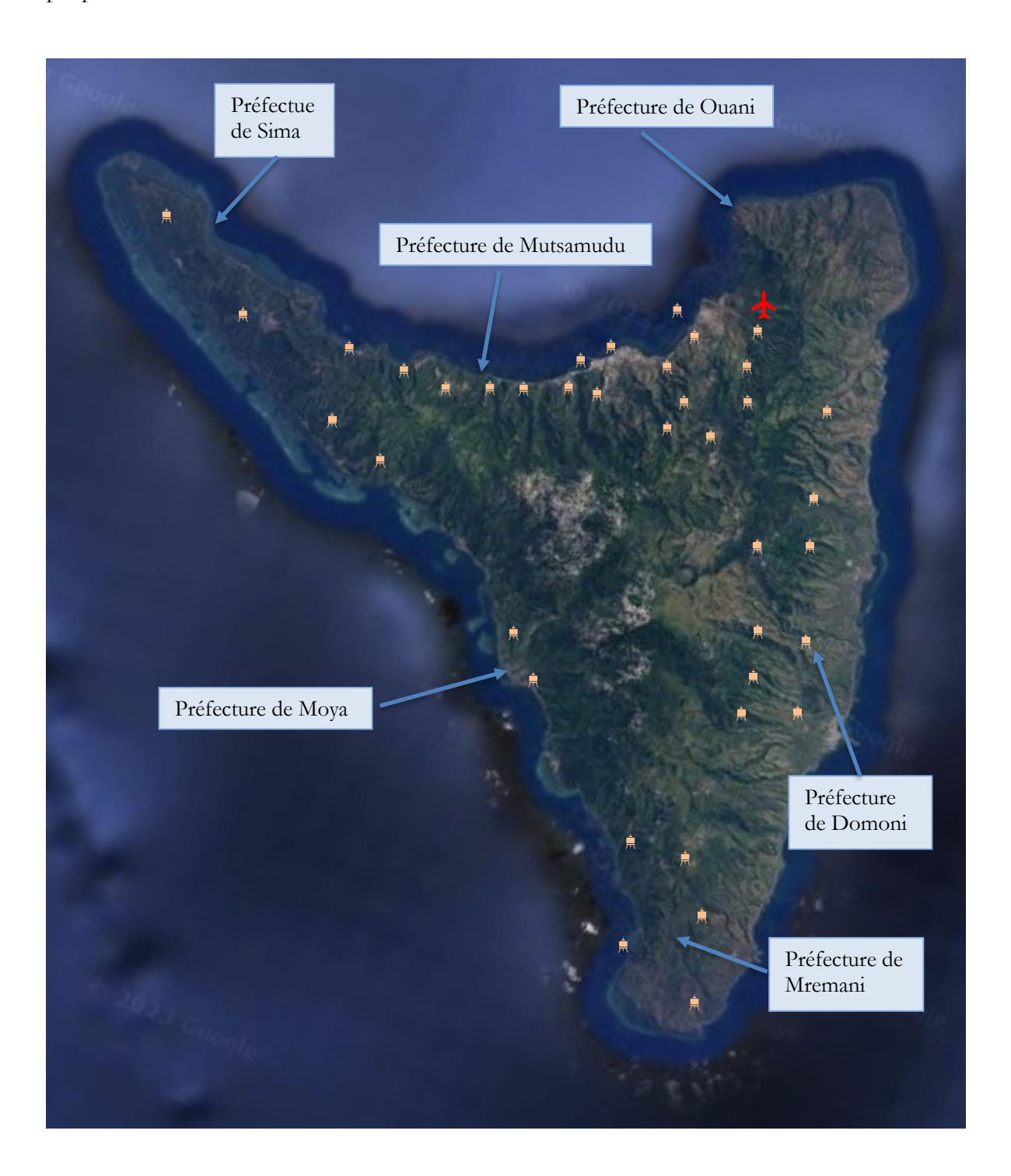

Figure 86: Proposition d'implantation des gazéifieurs à Anjouan

## V.6. Analyse économique autour des dispositifs de gazéification projetés

#### V.6.1. Analyse économique

L'étude économique d'un système de gazéification de la biomasse pour la production d'électricité est liée au coût de construction du système de production d'électricité comprenant notamment l'acquisition du dispositif, le transport de celui-ci et son installation. Il prend en compte également du coût de production en lien avec la mise en œuvre du fonctionnement comprenant notamment toutes les phases de collecte et de tri des DSM. Il doit enfin prendre en compte la maintenance des installations. Ces données permettent de fixer le prix de vente de l'électricité produite (Situmorang et al., 2020). Dans cette présente étude, nous ne conduirons pas une Analyse de Cycle de Vie élaborée du système de production ainsi que son analyse économique détaillée. Il s'agira de nous donner quelques repères pour mieux situer nos propositions d'implantations de gazéifieur aux Comores.

#### V.6.1.1. Coût d'un dispositif de gazéification de type DSM-200-ANKUR

Le coût d'installation de la mise en service d'une usine de gazéification de déchets solides organiques de type DSM-200, avec un système de nettoyage des gaz secs en mode ultra-propre pour une production d'électricité de point brute de 60 ± 10 % kW est de 394 215 \$ soit 360 091,75 € chez ANKUR. Soit ce prix englobe la conception, l'ingénierie, la fabrication, la fourniture et la supervision de l'installation et la mise en service de l'usine de gazéification de DSM, ainsi que le transport depuis l'Inde jusqu'au pays cible. Cependant le système de prétraitement de la matière première tels que (la séparation, le déchiquetage, le séchage, le broyage, le briquetage et le transport des déchets solides jusqu'au chargeur de bennes n'est pas inclus dans ce budget.

Carrara a rapporté que le coût d'investissement d'un système de gazéification couplé à un moteur à gaz à combustion interne d'une capacité de 100 kW est d'environ 1 200 à 3 300 €/kW (906–2491 USD/kW sur la base du taux de change de 2010) et que le coût d'un central de 1 MW et de 5 MW coûte respectivement 900 à 1 800 €/kW et 700 à 1 300 €/kW (Irena, 2012; Situmorang et al., 2020) Ces données sont cohérentes. Pour un dispositif de gazéification de 50 kW il faudrait envisager un coût d'investissement supérieur à 3 600 €/kW. ANKUR pour une assiette d'opération plus large autour de l'acquisition et de la construction d'un système de gazéification propose un coût d'investissement autour de 5000 €/kW pour un gazéifieur de 50 kW.

D'autres approches pourraient être considérées afin de réduire les investissements nécessaires à l'implantation des dispositifs de gazéification. Nous avons choisi dans un premier temps d'assurer un environnement technologique solide. À terme une meilleure appropriation technologique devrait nous permettre de réaliser certains éléments du dispositif localement et donc de réduire de manière très sensible les coûts d'acquisition des installations.

### V.6.1.1.1. Propriétés, spécifications et caractéristiques des briquettes de déchets solides municipaux

Étant donné que les DSM ont des tailles et des formes différentes, il est préférable de concevoir des briquettes pour respecter l'homogénéité et la taille des particules de la matière première comme l'exige le procédé de gazéification. Selon Situmorang et al (Situmorang et al., 2020) la granulométrie de la biomasse d'un gazéifieur à courant descendant doit être compris entre 40 et 100 mm avec une tolérance en humidité de 30 %. Pour Laurent et al. (2014) la taille des particules pour ce type la gazéifieur est supérieur au mm et que les transferts externes et internes sont fortement dépendant de la structure de la particule. Les résultats de leur recherche ont montré que la gazéification d'une particule sphérique de diamètre de 10 mm de char soumis à une atmosphère de 900°C et 20 % de vapeur d'eau est 2.3 fois plus rapide que celui de 30 mm. D'autres études ont montré l'influence de la forme des particules, et ce à travers les différences des coefficients de transferts de chaleur et de matière selon que la particule est sphérique, cylindrique, ou parallélépipédique fin (Situmorang et al., 2020). Groeneveld et al (1980) ont montré qu'une particule sphérique était moins réactive à volume constant pendant la gazéification.

Les propriétés ci-dessous sont les caractéristiques des DSM définit par l'industrie ANKUR adaptable pour le modèle de gazogène DSM-200.

- Pouvoir calorifique inférieur sur base sèche (PCI) : > 3 400 kCal/kg à 12 % d'humidité
- Densité apparente :  $> 550 \text{ kg/m}^3$
- Teneur en humidité : < 12 % sur base humide
- Teneur en cendres : < 10 % sur la base de la matière sèche, les inertes ne doivent pas être considérés comme des cendres
- Température de déformation des cendres : ≥ 1000⁰C
- Matière volatile  $(^{0}/_{0}$  base sèche) :  $> 70\%$
- Carbone fixe (% base sèche) : >16%
- Taille des briquettes : ~90 mm de diamètre et ~80 mm de longueur
- Les fines inférieures à 20 mm doivent être tamisées et retirées de matière première.
- Les briquettes de MSW, doivent être dures et très fortement liées et ne doivent pas se désintégrer facilement lors de l'utilisation.

- Après un test standard à l'eau, les briquettes plongées dans l'eau pendant 3 minutes ne doivent ni commencer à gonfler ni commencer à se désintégrer pendant cette période.

#### Remarques :

- Les fines inférieures à la taille recommandée doivent être tamisées et éliminées de la matière première.
- Les fractions qui ne peuvent pas être utilisées et qui doivent être retirées de la matière première du gazéificateur sont les suivantes : Verre, métaux, matériaux de construction, sable, terre, pierres, PVC, produits alimentaires concentrés tels que boues, sauces, etc.
- Chargeur à benne pour transporter les matières premières prêtes à l'emploi du sol jusqu'au sommet du gazogène.

Ce dispositif de pré traitement peut être entièrement réalisé aux Comores. Sa capacité de traitement doit être de l'ordre de 1,5 tonne de DSM par gazéifieur et par jour. On pourrait mettre en œuvre une dizaine de cycles par jour. La capacité du dispositif doit être de 150 kg. Une prospection autour de compacteur similaire nous amène à estimer un coût d'investissement et de réalisation autour de 3000  $\epsilon$  par dispositif.

### V. 7. Dispositif de séchage

Les dispositifs de séchage en amont et en aval de la mise en œuvre des briquettes pourraient s'appuyer sur le principe des serres solaires. En considérant en moyenne par gazéifieur la nécessité d'assurer le séchage journalier de 1,5 tonne et que le cycle de séchage serait en moyenne sur 2 jours. Nous proposons un dispositif d'une capacité de 3 tonnes. De telles serres auraient une surface au sol de 30 m<sup>2</sup>. Ce sont des dispositifs très simplifiés dont la hauteur ne dépasserait pas 1 m, composé que d'une structure métallique. L'effet serre étant assuré par des films transparents. Un retournement du substrat ne sera pas nécessaire étant donné leur caractère très peu compact. L'investissement et la réalisation d'un tel dispositif par gazéifieur est estimé à 5000 €.

### V. 8. Prix de revient de la production électrique

En termes d'investissement nous ne prenons en compte que ces trois composants (gazeifieur, broyeur et dispositif de séchage), soit 258 000 €.

Pour l'installation de ces composants (acquisition des sites, réalisation des implantations, raccordement …), nous estimons ce coût en moyenne autour de 30 % d'investissement en matériel.

#### Soit de l'ordre de 77 400 € par site.

Pour l'ensemble des autres postes de dépense, concernant notamment le fonctionnement annuel des installations, nous avons peu d'éléments de référence précis aux Comores. Nous estimons autour de 7 % du coût global de l'investissement. Une fourchette crédible au regard du fonctionnement d'installation similaire. Soit un coût de 17 000  $\epsilon$  par an.

Le coût total du dispositif de 50 kW (investissement, installation et fonctionnement sur 10 ans) serait de l'ordre de 500 000 €.

En faisant l'hypothèse d'un fonctionnement en continu du gazeifieur installé, sur une durée d'amortissement de 10 ans, nous estimons la production d'énergie électrique sur cette période à 4 380 000 kWh. Nous en déduisons un coût du kWh inférieur à 12 centimes d'euros. En termes de ratio annuel (coût investissement, installation et fonctionnement : 352 000 €, par énergie produite : 438 000 €) nous avons une valeur de 80 centimes d'euros par kWh.

### V.9. Conclusion du chapitre

L'objectif de ce chapitre a été de cerner une méthodologie permettant de réaliser des estimations du nombre de gazefieurs à installer à partir des résultats optimisés du logiciel SIZER. Nous l'avons fait à l'échelle des quartiers, des communes et des préfectures pour chaque ile des Comores. Ces résultats recoupés avec des caractéristiques spatiales plus fines observées notamment sur le terrain et à l'aide de Google Earth nous ont permis de positionner les gazeifieurs dans une première approche d'implantation, qu'il faudra affiner dans une phase de projet plus avancée.

Les trois iles de l'Union des Comores présentent des caractéristiques distinctes les l'une les autres. Nous pouvons citer par exemple la superficie, le niveau de vie, le nombre de populations et la quantité des déchets générée. Avec une superficie de 1 148 km<sup>2</sup>, la Grande Comore est 2.7 fois plus grande qu'Anjouan et 3.9 fois plus grande que Mohéli. Cependant la population d'Anjouan (362 994 Hab.) est proche de celle de la Grande Comore (415 410) contrairement à celle de Mohéli (59 813 Hab). La commune de Moroni Bambao et la préfecture de Mutsamudu avec une population respective de 87 923 et 72 804 habitants sont plus peuplées que la globalité de l'ile de Mohéli qui compte 59 813 habitants.

Dans cette période, la quantité journalière de déchets humides générée à la Grande Comore (69 365,78 kg) est proche à celle d'Anjouan (65 823 kg) et est 7.4 fois plus élevée que celle de Mohéli (9 426).

Il en ressort, d'après les résultats sur le potentiel des déchets générés dans chaque île, la possibilité d'installer jusqu'à 53 gazéifieurs à courant descendant de 50 kW à la Grande Comore, 39 à Anjouan et 7 à Mohéli, soit un total de 105 gazeifieurs. Ce qui correspond à une puissance installée de 4,65 MW et à un côut total de l'ordre de 47 millions d'euros.

Il serait intéressant de comparer cette option de production énergétique avec l'option photovoltaïque existant dans l'île de la Grande Comore.

Dans l'ile de Grande Comore, la puissance installée en gazeifieur serait de 2,15 MW pour une production annuelle d'énergie électrique de 18,9 GWh, ce qui correspond à 43 % des besoins de l'Ile. Le coût de ces installations en investissement, installation et fonctionnement est de l'ordre de 11 millions d'euros.

La centrale photovoltaïque de Dahu à Foumboni dans le sud de la Grande Comore a une puissance installée de 3 MW pour une production annuelle d'énergie électrique de 5,4 GWh, ce qui correspond à 13, 5 % des besoins de l'ile. Le coût d'investissement de cette installation est de 3 millions d'euros.

Sur une année, le ratio par GWh d'énergie électrique annuelle produite est de 58,2 centimes d'euros pour l'option photovoltaïque et de 58,6 centimes d'euros pour l'option gazéification. Nous avons donc des ratios équivalents en ne prenant en compte que l'investissement. Ces ratios ne sont significatifs qu'en termes de coût d'investissement. Nous n'avons pas d'élément pour comparer les coût de production du kWh, ne disposant pas d'informations sur les côuts de fonctionnement sur 10 ans pour la production photovoltaïque.

L'option gazéification correspond à une production d'énergie en continu et pouvant être relativement facile à gérer à un niveau constant ou adapté au niveau de consommation électrique. Elle répond en outre aux problèmes environnementaux en lien notamment avec l'élimination des déchets solides produits par les ménages.

L'option photovoltaïque correspond à une production d'énergie intermittente et aléatoire. Elle nécessite l'immobilisation d'une superficie de terrain conséquente, de l'ordre de 6 hectares.

La couverture des besoins est plus importante à Anjouan et Moheli, la consommation d'énergie électrique par habitant étant moins importante dans ces 2 iles par rapport à la Grande Comore.

Notons que nous n'avons pas intégré dans nos calculs les déchets solides du secteur tertiaire et primaire qui sont même si ces secteurs d'activités pourraient s'inscrire dans d'autres filières de revalorisation avec notamment le compostage et la valorisation produit.

À l'échelle de l'état des Comores, nous pouvons envisager une couverture des besoins en consommation électrique entre 50 et 60 %.

## **Références Bibliographiques**

- Ahmed, S. A. S. (2015). *L'archipel des Comores : Milieu insulaire et géopolitique*. Michel de Montaingne.
- Direction Nationale de Recement. (2020). *Rapport Analyse Migrations et Urbanisme RGPH 2017 aux Comores (1).pdf*. Comores.
- Fakra, A. H. (2020). *Développement, par une approche systémique, d'expérimentation, de modélisations et d'outils numériques autour de l'énergie, l'environnement et les espaces bâtis* [de La Réunion]. chromeextension://oemmndcbldboiebfnladdacbdfmadadm/https://hal.science/tel-03166591v1/document
- Groeneveld, J., & W.P.M., van S. J. (1980). *39 GASIFICATION OF CHAR PARTICLES WITH CO2 AND H20*. *35*, 7.
- Haggith, D. (2011). *Combustion Phasing and Engine Performance of an HCCI Engine Utilizing Simulated Biomass Gas* [Thèse, Qubec]. chromeextension://oemmndcbldboiebfnladdacbdfmadadm/https://scholar.uwindsor.ca/cgi/vie wcontent.cgi?article=1189&context=etd
- Irena, I. (2012). Renewable energy technologies : Cost analysis series. *Concentrating solar power*, *4*(5).
- Laurent VAN DE STEENE. (2014). *De la description fine de la gazéification en lit fixe à l'optimisation des procédés étagés* [CIRAD, Montpellier]. chromeextension://oemmndcbldboiebfnladdacbdfmadadm/https://agritrop.cirad.fr/573789/1/ document\_573789.pdf
- Situmorang, Y. A., Zhao, Z., Yoshida, A., Abudula, A., & Guan, G. (2020). Small-scale biomass gasification systems for power generation (<200 kW class) : A review. *Renewable and Sustainable Energy Reviews*, *117*, 109486. https://doi.org/10.1016/j.rser.2019.109486

## **Conclusion et perspectives**

Notre travail de recherche a consisté d'une part à trouver une réponse appropriée aux problèmes environnementaux causés par les déchets solides ménagers aux Comores et d'autre part à contribuer aux besoins importants en électricité de l'archipel à partir d'une valorisation énergétique des DSM par le processus de gazéification. Il était donc intéressant d'étudier ces possibilités de valorisation énergétique des déchets ménagers prenant en compte l'ensemble des déchets solides. Nous avons donc fait le choix de nous orienter vers un processus de valorisation énergétique qui permettrait de traiter à la fois les déchets biodégradables et les autres types de déchets tels que les textiles, les plastiques, etc. La gazéification est le seul traitement qui peut répondre à cet objectif. Il permet en outre une possibilité de production énergétique électrique dans un processus intégré relativement simple. Le gaz produit en un temps relativement court peut être couplé directement à un moteur à gaz pour produire de l'électricité de façon continue.

Plusieurs études préalables étaient nécessaires pour mener à bien notre projet dans le cadre d'une première phase de recherche.

Une première étude consistait à évaluer le potentiel de déchets solides aux Comores de manière relativement détaillée et précise sur l'ensemble du territoire à différentes échelles d'observation au niveau des trois îles. Cette étude devrait être conduite de manière expérimentale à partir d'enquêtes de terrain qui pouvaient être lourdes à mettre en œuvre, si elle devait être menée systématiquement. Nous avons eu à mettre en œuvre une méthodologie appropriée afin de rendre possible cet objectif ambitieux, en conduisant des enquêtes de terrain sur 20 quartiers caractéristiques dans les villes possédant la logistique nécessaire pour réaliser ces enquêtes. Il nous a fallu de mener un travail de terrain rigoureux pour disposer de données pertinentes et fiables. Nous avons croisé ces résultats d'enquêtes avec des données géographiques notamment démographiques et des données sociologiques et économiques afin de pouvoir extrapoler notre étude à l'échelle de chaque commune et préfecture des 3 iles des Comores. À ces données quantitatitaves sur le potentiel des déchets, nous avons mis en oeuvre une base de données sur les compositions de déchets solides en déchets élémentaires. Nous nous sommes appuyés pour cela sur une démarche similaire à celle considérée pour l'évaluation du potentiel des déchets. Une analyse fine de ces résultats s'appuyant sur les outils statistiques appropriés a été menée afin de mieux comprendre les observations que nous avons réalisées.

Cette première étude a été complétée par une recherche de caractérisation des déchets solides et donc une détermination des principaux paramètres physiques, chimiques et thermiques afin de cerner les propriétés notamment énergétiques des déchets. Il était impossible, étant donné les coûts, les expertises nécessaires, et surtout le contexte sanitaire, de mener les études expérimentales

nécessaires aux mesures permettant l'évaluation de ces paramètres. Nous avons donc eu à proposer une méthodologie permettant de réaliser ces objectifs de caractérisation en nous appuyant sur des données existantes autour des déchets élémentaires recensées dans quelques pays. Ces données ont d'abord été analysées afin de retenir celles qui étaient les plus pertinentes. À partir des fichiers de données que nous avons pu établir autour des compositions des déchets, nous avons pu estimer les paramètres caractérisques des déchets solides aux Comores selon les typologies des quartiers, des communes, des préfectures et des iles. Nous obtenons au niveau des résultats des valeurs cohérentes en lien avec les compositions des déchets observés selon les types de territoires. Cette première phase de notre recherche en trois étapes: évaluation des potentiels et des compositions des déchets et estimation de leurs paramètres caractérististiques nous ont confrontés dans la poursuite de nos objectifs autour des choix que nous avons effectués concernant la valorisation énergétique des déchets solides aux Comores à partir de la gazéification.

La deuxième phase ou étape de nos recherches a consisté dans un premier temps à cerner les bases scientifiques et techniques autour de la gazéification afin de comprendre et maitriser le processus énergétique qui lui est associé. Nous avons été amenés à nous intéresser aux outils de simulations numériques permettant de cerner les paramètres structurels et fonctionnels des dispositifs de gazéification. Peu d'outils de simulation permettent d'assurer directement des observations. Nous disposons cependant d'un outil (SIZER) mis en ouvre au sein du laboratoire PIMENT et d'un second logiciel Aspen Plus ayant réalisé des simulations sur des combustibles spécifiques. Nous disposons donc d'une des données expérimentales et théoriques permettant d'apporter une contribution à une validation expérimentale et inter logiciel de SIZER. Cette validation réalisée, nous avons dans un second temps mené plusieurs études préalables afin de mieux cerner les possibilités de valorisation énergétique des déchets solides élémentaires typiques et des déchets solides municipaux aux Comores dans différents contextes typologiques. L'ensemble de ces études préalables de notre phase de recherche nous ont amenés à proposer des scénarios d'implantation de dispositifs de gazéification au niveau des 3 iles des Comores. Une stratégie d'implantation a été retenue et des simulations conduites afin d'estimer le nombre optimal de dispositifs de gazéification pouvant être implantés sur les 3 iles en fonction des potentiels des déchets que nous avons estimés à l'échelle des communes et des préfectures des Comores. Une étude technologique autour des dispositifs connexes et une première approche économique ont été également conduites afin d'estimer le coût du kWh produit à partir du contexte du pays. Les choix que nous avons retenus autour d'un dispositif de 50 kW permettent de jeter les bases d'une économie circulaire, en lien avec l'appropriation technologique qui devra être assurée localement ainsi que la gestion et la maintenance des dispositifs de production électrique.

Cette recherche apporte une contribution quant à l'opportunité de s'approprier d'une nouvelle énergie renouvelable à l'échelle d'un état insulaire. Elle peut permettre de répondre au moins partiellement à un double enjeu :

- L'autonomie énergétique difficile à mettre en œuvre en raison d'une demande croissante en électricité ;
- La maîtrise de traitement des déchets solides, véritable fléau environnemental dans un contexte insulaire.

Sur le plan scientifique, ce travail de recherche pourrait être complété au niveau de l'analyse des résultats afin de jeter les bases d'une approche méthodologique consolidée afin de conduire les études dans d'autres états ayant des contextes énergétiques et environnementaux similaires consolidés. Il serait également intéressant d'explorer d'autres stratégies d'implantations, en lien avec d'autres contextes technologiques autour des procédés de gazéification concernant notamment les niveaux de puissance les plus adéquats.

Les résultats obtenus dans nos travaux de recherche ont bien montré que le processus de la gazéification pour la production d'électricité peut contribuer positivement au développement durable des Comores du fait notamment qu'elle se positionne dans le cadre de la transition énergétique à faible émission de carbone. Cette technique permettrait d'optimiser des scénarios d'économie circulaire, de réduire l'impact environnemental lié aux déchets solides municipaux des Comores et de fiabiliser la production d'électricité.

## **ANNEXES**

## **ANNEXE A**

**Complément d'analyse autour des potentiels et composition des déchets aux Comores**

### A.1. Classification des quartiers (2019)

La Figure 87 montre le regroupement des vingt quartiers étudiés en quatre clusters selon leur similitude.

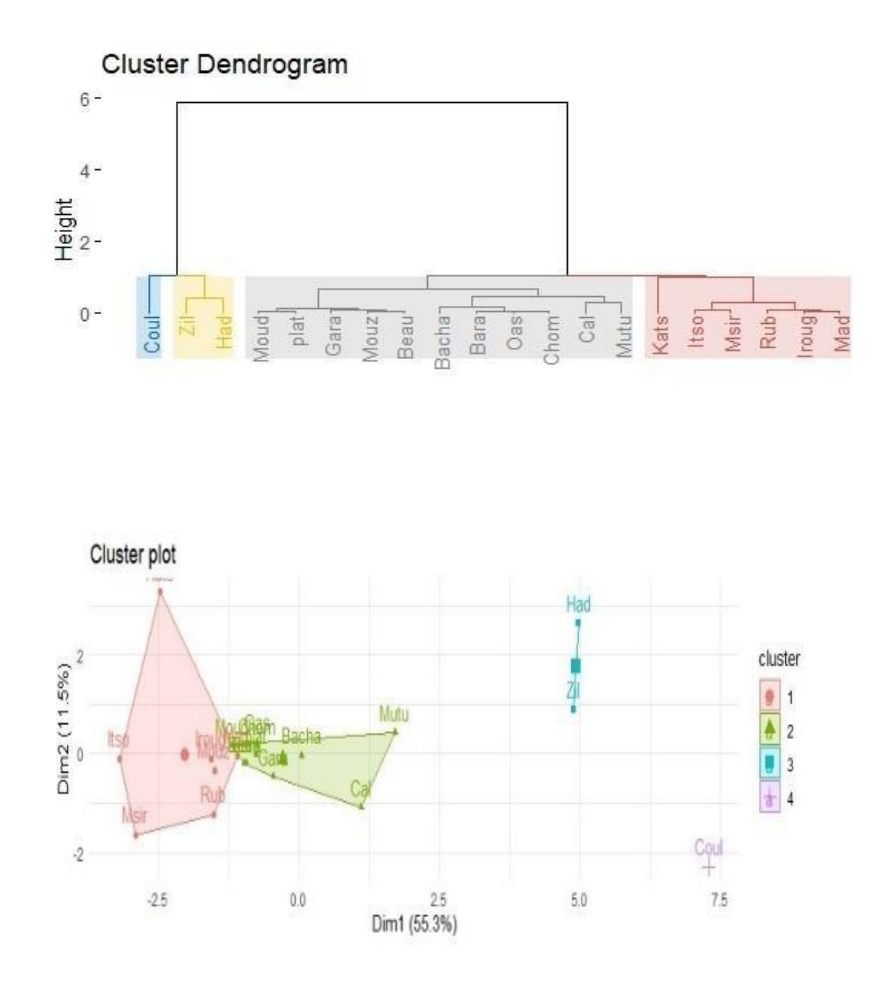

Figure 87: Cluster des classes

Cluster 1 : est caractérisé par 6 variables dont leur v.test est significatif, supérieur à -2. Les valeurs moyennes de chaque catégorie que compose ce groupe sont inférieures à la valeur globale de chaque variable contenue dans l'échantillon. De même, l'écart-type de chaque variable est aussi inférieur aux écarts-types globaux contenus dans l'échantillon. Il s'agit donc des quartiers homogènes (i.e tous les individus se ressemblent plus ou moins) dont les ménages sont caractérisés par un profil de ménage faible en termes de salariés, de salaire mensuel, de nombre d'adultes et d'enfants. Ce type de ménage est caractérisé aussi par une production faible de déchets plastiques et de papierscartons par rapport à la quantité totale des déchets produite. Les quartiers de ce cluster reflètent donc les caractéristiques des quartiers populaires.

Cluster 2 : est mal projeté sur les axes. Il ne possède donc pas de résultats permettant d'expliquer ses caractéristiques.

Cluster 3 : son v.test est aussi significatif et est compris entre 2 et 3. Avec le même raisonnement que le cluster 1, le cluster 3 représente un échantillon presque homogène pour la majorité des variables. Mais cette fois-ci les moyennes de chaque variable sont largement supérieures par rapport à celles des moyennes globales de l'échantillon. Les ménages de ce quartier sont caractérisés par une production élevée des déchets biodégradables, de fers, de textiles ainsi que de nombre de salariés, de revenu mensuel et d'adultes. Par ailleurs la quantité de production des déchets plastiques et des canettes se diffèrent dans les deux quartiers. Le cluster 3 est représentatif de la classe moyenne.

Cluster 4 : est un cluster homogène caractérisé par un nombre d'adultes, de salariés et des salaires mensuels importants avec une production significative de couche, de papiers-cartons, de fers et de déchets autres. Ce cluster se rapproche du cluster 3, mais à la différence les variables qui les caractérisent sont le nombre de salariés, couches, adultes, salaire mensuel, papiers-cartons et métaux.

Bien qu'il y eût une bonne représentativité de l'échantillonnage, nous remarquons que la classe supérieure est quasiment inexistante aux Comores. C'est-à-dire qu'il n'existe pas un ou des quartiers spécialement réserves à la classe supérieure. Nous pouvons alors dire que les classes dominantes aux Comores sont la classe ouvrière et la classe moyenne. Et la production des déchets aux Comores est beaucoup plus influencée par la classe moyenne que la classe ouvrière.

|           | Variables         | v.test  | Mean in       | Overall mean | sd in        | Overall sd   | p.value |
|-----------|-------------------|---------|---------------|--------------|--------------|--------------|---------|
|           |                   |         | category      |              |              |              |         |
| Cluster 1 | Salariés          | $-2.18$ | $2.11e+01$    | $4.035e+01$  | $7.02e+00$   | $2.81e+01$   | 0.03    |
|           | Adultes           | $-2.30$ | $6.07e + 01$  | $1.06e + 02$ | $1.65e+01$   | $6.34e+01$   | 0.02    |
|           | Plastiques        | $-2.41$ | $1.160e + 01$ | $2.41e+01$   | $8.40e+00$   | $1.65e+01$   | 0.01    |
|           | Papiers_cart.     | $-2.45$ | $1.42e+00$    | $5.17e+00$   | $1.80e + 00$ | $4.88e+00$   | 0.01    |
|           | Salaire_mens.     | $-2.58$ | $1.65e+06$    | $3.56e + 06$ | $9.47e+0.5$  | $2.37e+06$   | 0.01    |
|           | Enfants           | $-2.71$ | $2.03e+01$    | $3.69e + 01$ | $1.33e+01$   | $1.96e + 01$ | 0.01    |
| Cluster 2 |                   |         |               |              |              |              |         |
| Cluster 3 | <b>Biodéchets</b> | 3.21    | 352.28        | $1.27e+02$   | 11.72        | $1.01e+02$   | 0.00    |
|           | Plastiques        | 3.02    | 58.500        | $2.41e+01$   | 14.75        | $1.65e+01$   | 0.00    |
|           | Métaux            | 2.72    | 3.85          | $1.09e + 00$ | 0.85         | $1.48e+00$   | 0.01    |
|           | <b>Textiles</b>   | 2.71    | 43.13         | $1.56e+01$   | 1.68         | $1.47e+01$   | 0.01    |
|           | Canettes          | 2.59    | 21.685        | $7.45e+00$   | 12.38        | $7.97e+00$   | 0.01    |

Tableau 69: Classe des variables des différents cluster (2019)

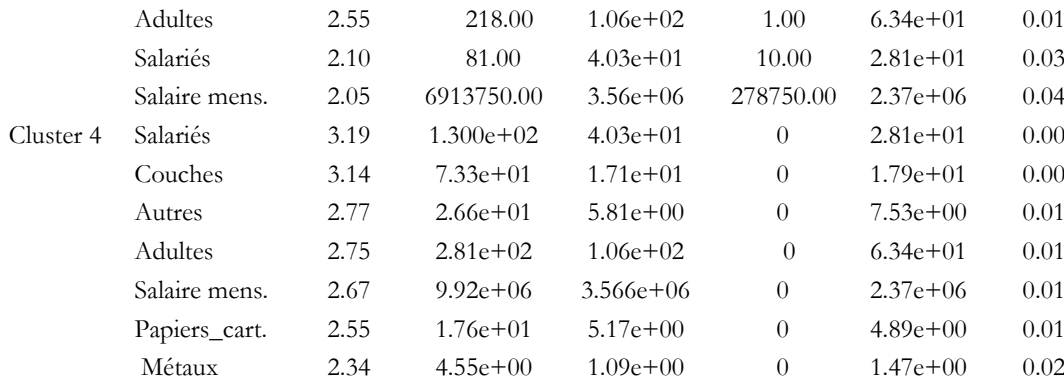

## A.2. Identification de la tendance moyenne du groupe (Parangon)

Dans cette phase nous allons étudier la tendance globale de chaque groupe en identifiant l'individu qui représente le caractère moyen du cluster (le parangon).

Le cluster 1 : est composé de 3 quartiers de Moroni situés au sud de la ville (Irougoudjani, Madjadjou et Rubatu) et 5 quartiers du centre-ville de Foumbouni (Itsoni-Gorini, Mouzou, Msiritsini et Katsani). Cependant, le quartier qui correspond au mieux à la tendance du comportement moyenne du groupe est Irougoudjani du fait qu'il est plus proche du barycentre  $(dist = 1,14)$ .

Tableau 70: Individu parangon du cluster 1 (2019)

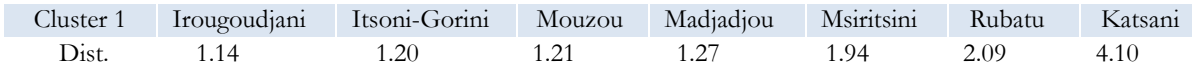

Cluster 2 : est composé de trois quartiers de Moroni (Oasis, Caltex, et Bacha) et de sept quartiers de Foumbouni (Beausoleil, Garage-Mzizéni, Chomoni, Plateau, Barakani, Moudrya et Mutuel). De ces quartiers, Beausoleil est celui qui représente le comportement moyen du groupe puisqu'elle est plus proche de son centre de gravité. Cependant, étant donné que ce groupe est mal projeté sur les axes, il est difficile de donner une interprétation significative à leurs caractéristiques.

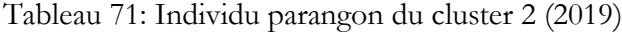

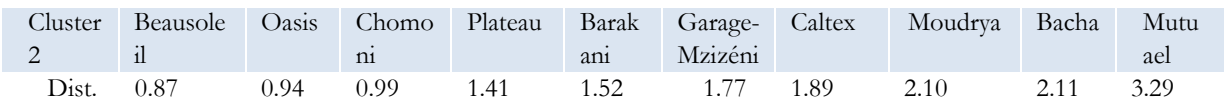

Le cluster 3 : Ces deux quartiers ont la même distance. Cependant l'un des deux doit représenter le comportement du groupe.

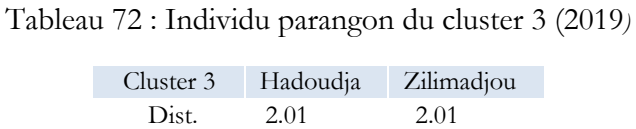

Le cluster 4 : Étant donné que le cluster 4 est composé d'un seul quartier « Coulée », il n'est pas judicieux de définir un parangon, car il représente un élément à part.

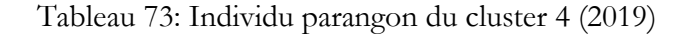

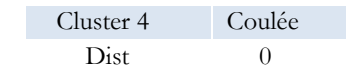

## A.3. Identification du quartier le plus représentatif du groupe (Distant) :2019

Après avoir identifié les quartiers représentatifs du comportement moyen de chaque Cluster, nous allons maintenant étudier les quartiers les plus distants et donc les moins susceptibles de changer de comportement dans le temps.

Tableau 74: Individu le plus caractéristique du cluster 1(2019)

| Cluster 1 |      | Katsani Msiritsini | Itsoni-<br>Gorini | Rubatu | Irougou-<br>diani | Madiadiou | Mouzou |
|-----------|------|--------------------|-------------------|--------|-------------------|-----------|--------|
| Dist      | 4.78 | 3.17               | 3.13              | 3.08   | 2.50              | 2.48      | 1.53   |

Le tableau75 nous montre que Katsani est le quartier le plus distant du barycentre par rapport aux autres clusters. Il est donc le quartier le plus caractéristique du cluster 1 puisqu'il est le moins susceptible de changer ses caractéristiques dans le temps.

Tableau 75: Individu le plus caractéristique du cluster 2 (2019)

| Cluster      | Mutu | Caltex |      | Moud Bacha | Plateau |                | Baraka Garage- Beausol Chomo |        |       | <b>Oasis</b> |
|--------------|------|--------|------|------------|---------|----------------|------------------------------|--------|-------|--------------|
|              |      |        | rva  |            |         | n <sub>1</sub> | Mzizéni eil                  |        | n1    |              |
| Dist. $5.24$ |      | - 3.86 | 2.99 | 2.56       | 2.52    | 2.33           | 2.31                         | - 1.94 | -1.76 |              |

Dans le cluster 2, c'est le quartier de Mutuel qui est le moins variable dans le temps.

Tableau 76: Individu le plus caractéristique du cluster 3(2019)

| Cluster 3 | Hadoudja | Zilimadjou |
|-----------|----------|------------|
| Dist.     | 6.45     | 4.79       |

Avec le même raisonnement, Hadoudja est le quartier le plus représentatif du cluster 3. C'est-à-dire qu'en cas de changement de situation dans le temps, Zilimadjou a plus de chance de changer de caractéristiques que Hadoudja. On peut donc conclure que Zilimadjou représente le parangon.

Tableau 77*:* Individu le plus caractéristique du cluster 4 (2019)

Cluster 4 Coulée Dist. 5.54

Comme Coulée est un quartier à part, il représente ses propres caractéristiques.

### A.4. Choix des composantes principales des données de 2021

Avec le même principe que précédemment, nous allons retenir les trois premières composantes principales puisqu'elles contiennent 86 % de la totalité de l'information de l'échantillon.

### A.5. Corrélation entre les variables significatives et leurs dimensions correspondantes

Le Tableau 78 montre qu'avec une contribution comprise entre 9.06 et 10.50 correspondants respectivement à un cos<sup>2</sup> de 0.79 et 0.92, le salaire mensuel, le nombre de salariés, le nombre d'adultes et d'enfants sont les variables les mieux projetées et les plus corrélées sur la dimension 1. Dans cette dimension, les déchets les mieux projetés et les plus corrélés sont les biodéchets (ctr= 9. 31;  $\cos^2$  = 0.81), les verres (ctr= 9.12;  $\cos^2$  = 0.81) et les plastiques (ctr= 6.34;  $\cos^2$  = 0.55). Nous pouvons alors dire que la dimension 1 est définie par le profil des ménages qui est le mieux corrélé avec les biodéchets, les plastiques et les verres.

Les déchets de canettes sont plutôt mieux projetés sur la dimension 2 et les textiles sur la dimension 3.

| Variables       | Dim.1 | ctr   | $\cos^2$ | Dim.2   | <b>ctr</b> | $\cos^2$ | Dim.3    | ctr   | $\cos^2$ |
|-----------------|-------|-------|----------|---------|------------|----------|----------|-------|----------|
| Enfants         | 0.89  | 9.06  | 0.79     | $-0.19$ | 2.65       | 0.038    | $-0.17$  | 2.63  | 0.03     |
| Adultes         | 0.91  | 9.46  | 0.83     | $-0.16$ | 1.95       | 0.03     | $-0.13$  | 1.59  | 0.01     |
| Salariés        | 0.95  | 10.39 | 0.91     | $-0.01$ | 0.00       | 0.000    | $-0.2.1$ | 3.58  | 0.04     |
| Salaire mens    | 0.96  | 10.50 | 0.92     | $-0.15$ | 1.62       | 0.02     | $-0.12$  | 1.24  | 0.01     |
| Biodéchets      | 0.90  | 9.31  | 0.81     | $-0.23$ | 3.61       | 0.05     | 0.16     | 2.37  | 0.03     |
| Papiers_cart    | 0.77  | 6.78  | 0.59     | 0.50    | 17.70      | 0.25     | $-0.14$  | 1.73  | 0.02     |
| Plastiques      | 0.74  | 6.34  | 0.55     | 0.01    | 0.01       | 0.00     | 0.47     | 20.47 | 0.22     |
| Canettes        | 0.61  | 4.10  | 0.36     | 0.74    | 38.4       | 0.55     | 0.05     | 0.23  | 0.00     |
| <b>Verres</b>   | 0.89  | 9.12  | 0.81     | 0.21    | 2.23       | 0.03     | $-0.22$  | 4.27  | 0.05     |
| <b>Textiles</b> | 0.46  | 2.46  | 0.21     | $-0.10$ | 0.73       | 0.01     | 0.800    | 58.53 | 0.64     |

Tableau 78: Corrélation entre les variables significatives avec les axes (2021)

### A.6. Interprétation des cercles de corrélation

Les Figures 88 et 89 montrent une forte corrélation entre les types de déchets et le profil des ménages. On peut citer par exemple les cas des biodéchets, des couches, du salaire mensuel et des salariés. Ces résultats corroborent bien avec ceux de l'ANOVA. Sur la Dim 2 et 3 les variables sont faiblement corrélées.

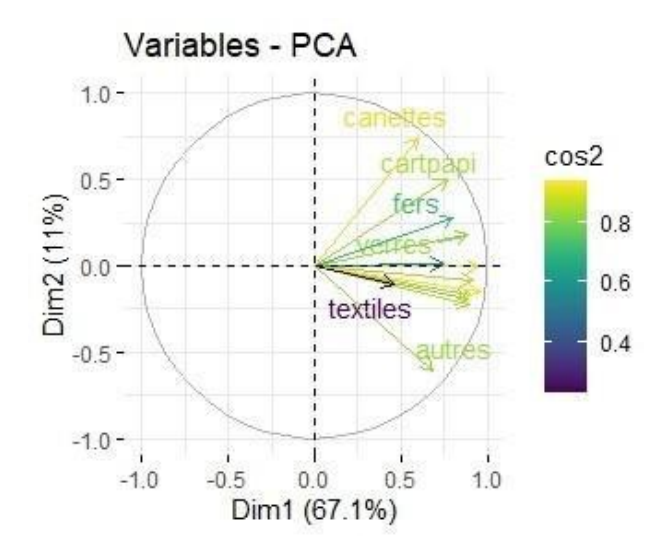

Figure 88: Corrélation des variables sur la Dim1 et 2 en 2021

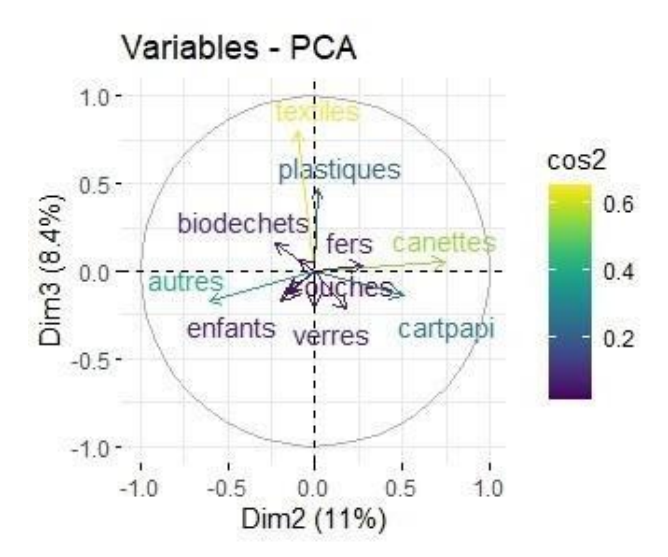

Figure 89: Corrélation des variables sur la dimension Dim2 et 3en 2021

## A.7. Projection des individus sur les composantes principales :2021

Les ménages du quartier Hadoudja sont caractérisés par une production significative des déchets de canettes, de papiers-cartons, de verres, de métaux et de couches ; ainsi qu'un nombre élevé de salariés et un salaire mensuel significatif. Les ménages de la Coulée et de Zilimadjou sont caractérisés par la production des déchets autres, de biodéchets, de couches, de plastiques et de verres. Le nombre de salariés est important et le salaire mensuel est élevé.

Les ménages des quartiers de Garage-Mzizéni, de Plateaux, et de Iroungoudjani sont caractérisés par une production élevée des déchets textiles (Dim 2 et 3).

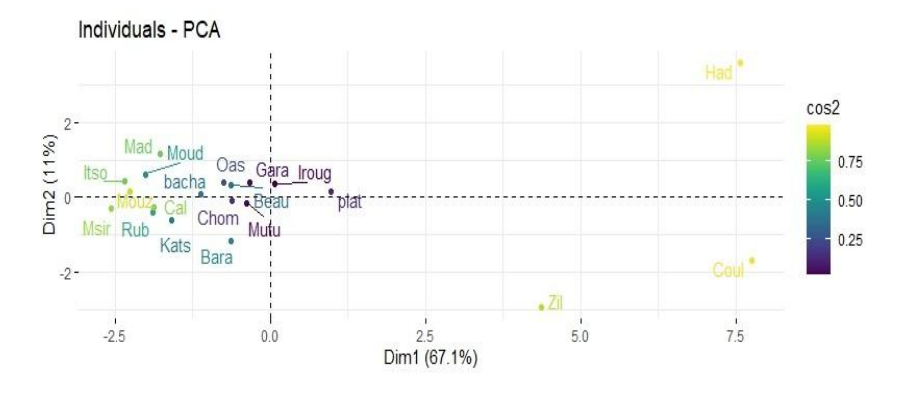

Figure 90: Projection des quartiers sur la dimension Dim1 et 2en 2021

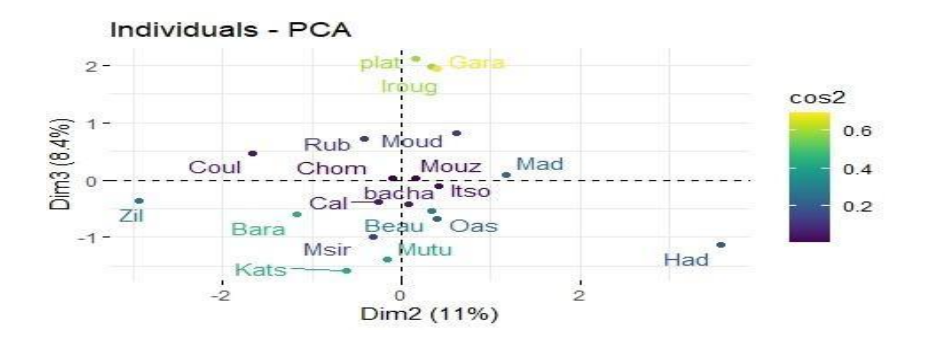

Figure 91: Projection des quartiers sur la dimension Dim2 et 3 en 2021

### A.8. Figure récapitulative des résultats du cercle de corrélation et la projection des quartiers sur la Dim 1 et 2 : 2021

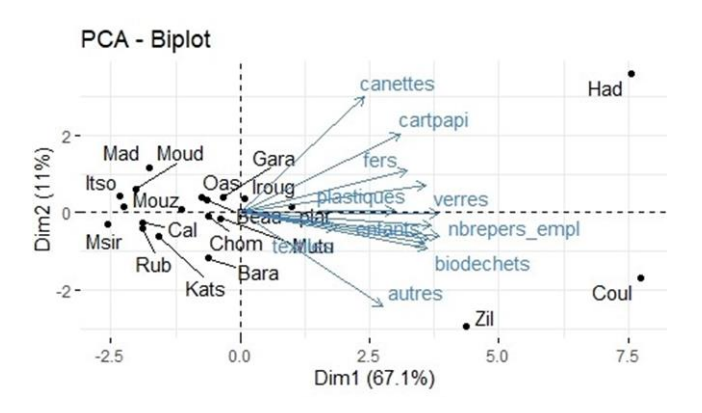

Figure 92 : Récapitulatifs des résultats de 2021 : Biplot

### A.8. Classification des quartiers (2021)

La Figure 93 montre les 6 groupes formés selon les similitudes des vingt quartiers étudiés.

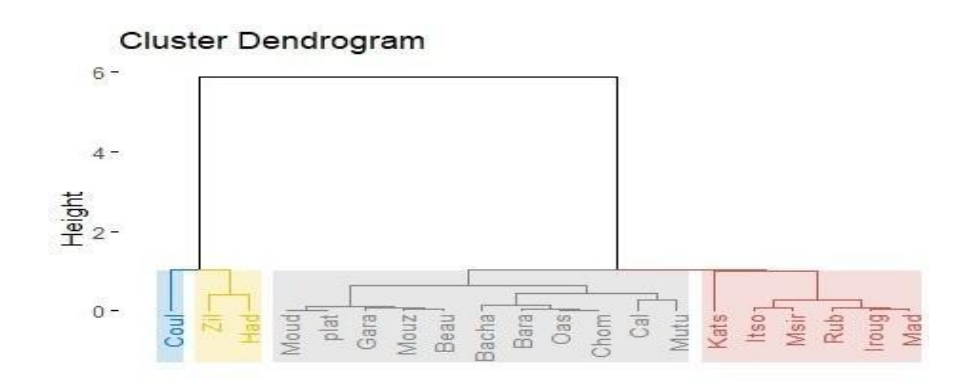

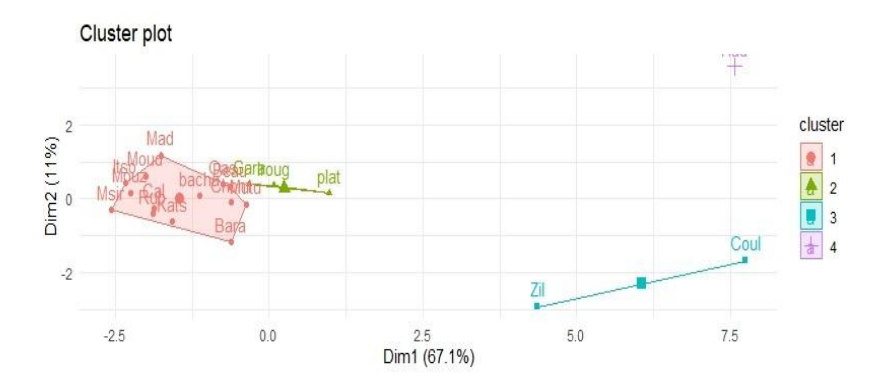

Figure 93: Classification des quartiers et Factor map des classes des quartiers

Le Tableau 79 montre que le Cluster 1 composé des quartiers de Caltex, de Beausoleil, de Bacha, de Mouzou, de Oasis, de Chomoni, de Madjadjou, de Msiritsini, de Itsoni-Gorini, de de Katsani, de Rubatu, de Barakani, de Mutuel et de Moudrya sont caractérisé par un profil de ménage faible (nombre d'adultes, d'enfants, de salariés et de salaire mensuel faible) et une faible production des types des déchets rencontrés aux Comores (déchets autres, métaux, canettes, papiers-cartons, verres, Couches, biodéchets, textiles et plastiques).

Le Cluster 2 composé de Garage-Mzizeni, Irougoudjani et Plateau est caractérisé par une production significative de textiles.

Le Cluster 3 composé de Coulée et Zilimadjou se caractérise par un nombre d'adultes, de salariés et un salaire mensuel assez important, et une production élevée des déchets autres, des biodéchets, des couches, des plastiques et des verres.

Le Cluster 4 (Hadoudja) est caractérisé par une forte de production de canettes, de papiers-cartons, de verres, de métaux et couches et un nombre de salariés avec un salaire élevé.

|           | Variables    | v.test    | Mean in  | Overall | sd in    | Overall sd | p.value  |
|-----------|--------------|-----------|----------|---------|----------|------------|----------|
|           |              |           | category | mean    | category |            |          |
| Cluster 1 | Autres       | $-2.0572$ | 1.6179   | 2.916   | 1.5407   | 4.2016     | 0.04     |
|           | Métaux       | $-2.1631$ | 2.1586   | 3.2515  | 1.7247   | 3.3641     | 0.03     |
|           | Canettes     | $-2.2245$ | 0.6764   | 1.202   | 0.7419   | 1.5731     | 0.03     |
|           | Papiers-cart | $-2.3397$ | 2.5671   | 4.583   | 2.8536   | 5.7366     | 0.02     |
|           | Verres       | $-2.3901$ | 1.1679   | 2.3835  | 1.1807   | 3.3865     | 0.02     |
|           | Adultes      | $-2.7421$ | 67.2857  | 85.15   | 25.569   | 43.3777    | 0.01     |
|           | Salaire_men. | $-2.8475$ | 2253214  | 3208850 | 844329   | 2234561    | $4.4e-3$ |
|           | Salariés     | $-2.8976$ | 26.9286  | 35.75   | 9.4602   | 20.2704    | $3.8e-3$ |

Tableau 79: Classe des variables des différents cluster (2019)

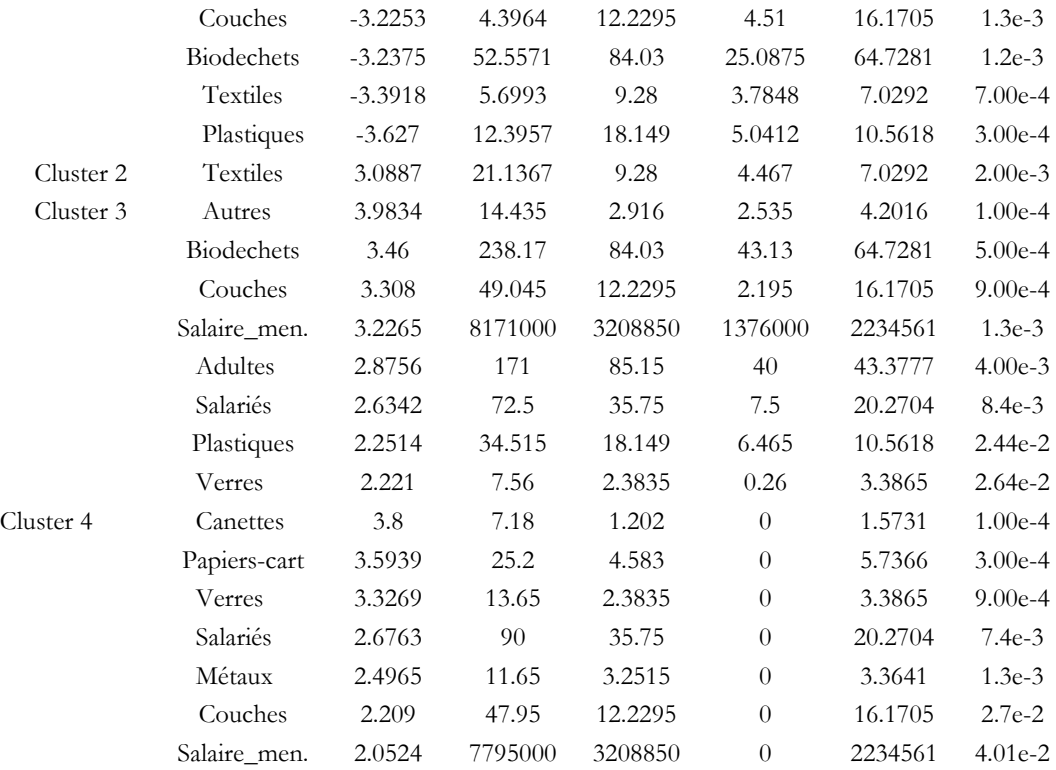

## A.9. Identification de la tendance moyenne du groupe (Parangon)

• Cluster 1 : Avec une distance de 0.56, le quartier de Caltex représente le caractère moyen du groupe. (Tab 12). Il est donc le Parangon.

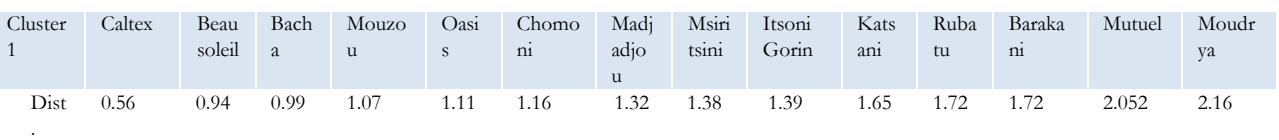

Tableau 80: Individu parangon du Cluster 1(2021)

• Avec une distance de 0.59 (plus proche du centre de gravité), Garage-Mzizéni représente le parangon du cluster 2.

•

Tableau 81: Individu parangon du Cluster 2 (2021)

|       | Cluster 2 Garage-Mzizéni | Irougoudjani | Plateau |
|-------|--------------------------|--------------|---------|
| Dist. | 0.59                     | 1.11         | 1.33    |

• Dans le cluster 3, Coulée est le quartier qui représente le comportement moyen du groupe, il est donc le parangon.

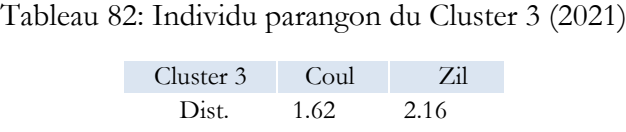

• Par sa singularité, Hadoudja représente les caractéristiques du Cluster 4.

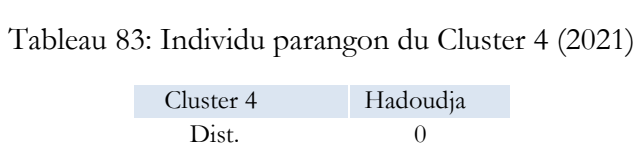

## A.10. Identification du quartier le plus représentatif du groupe (Distant) : 2021

Les Tableaux 84, nous renseignent les quartiers les moins susceptibles de changer dans le temps. Contrairement au parangon, ces quartiers sont identifiés par rapport à la distance la plus grande qui sépare les quartiers avec les barycentres des autres clusters :

• Cluster 1 : Msiritsini avec une distance de 4.25, représente le quartier le plus distant du centre de gravité par rapport aux autres clusters. Il est donc l'individu le plus caractéristique de ce cluster, puisqu'il est le dernier des quartiers à pouvoir changer son profil dans le temps.

Tableau 84: Individu le plus caractéristique du cluster 1 (2021)

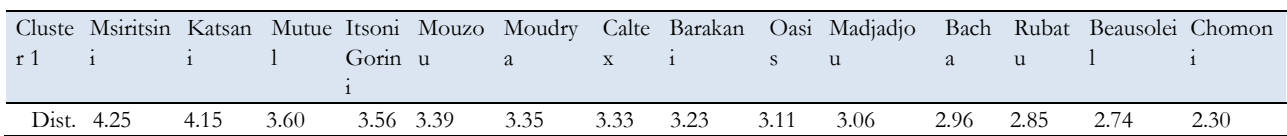

• Cluster 2 : Comme Msiritsini est le quartier le plus éloigné du barycentre, il est alors le moins susceptible de changer dans le temps par rapport aux deux autres quartiers du cluster. Il est représenté alors le distant du cluster 2.

Tableau 85: Individu le plus caractéristique du cluster 2 (2021)

| Cluster 2 | Plateau |      | Irougoudjani Garage-Mzizéni |
|-----------|---------|------|-----------------------------|
| Dist.     | -3.60   | 3.19 | 2.66                        |

- Cluster 3 : Zilimadjou est le quartier le plus caractéristique du cluster.
- •

Tableau 86: Individu le plus caractéristique du cluster 3 (2021)

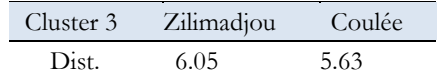

• Cluster 4 : Hadoudja est le seul individu du cluster 4

Tableau 87: Individu le plus caractéristique du cluster 4 (2021)

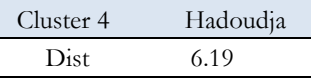

## A.11. Identification du quartier le plus représentatif du groupe (Distant)

Les tableaux ci-dessous, nous renseignent les quartiers les moins susceptibles de changer dans le temps. Contrairement au parangon, ces quartiers sont identifiés par rapport à la distance la plus grande qui sépare les quartiers avec les barycentres des autres clusters :

• Cluster 1 : Msiritsini avec une distance de 4.25, représente le quartier le plus distant du centre de gravité par rapport aux autres clusters. Il est donc l'individu le plus caractéristique de ce cluster, puisqu'il est le dernier des quartiers à pouvoir changer son profil dans le temps.

Tableau 88: Individu le plus caractéristique du cluster 1 (2021)

|                 |     |      |                               |  |      | Cluster Msiri- Kats- Mutuel Itsoni- Mou Mou Caltex Bara- Oasis Madia- Bacha Rubatu Beau |           |            | $Chom-$ |
|-----------------|-----|------|-------------------------------|--|------|-----------------------------------------------------------------------------------------|-----------|------------|---------|
| tsini           | ani |      | Gorini zou drva               |  | kani | diou                                                                                    |           | soleil oni |         |
| Dist. 4.25 4.15 |     | 3.60 | 3.56 3.39 3.35 3.33 3.23 3.11 |  |      | 3.06                                                                                    | 2.96 2.85 | 2.74       | 2.30    |

• Cluster 2 : Comme Plateau est le quartier le plus éloigné du barycentre et le moins susceptible de changer dans le temps par rapport aux deux autres quartiers du cluster, il est le quartier le plus caractéristique du cluster 2.

Tableau 89: Individu le plus caractéristique du cluster 2 (2021)

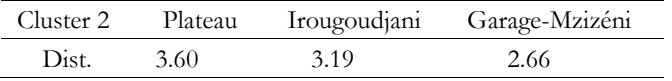

• Cluster 3 : Avec le même raisonnement, Zilimadjou est le quartier le plus distant et le plus caractéristique du cluster

Tableau 90: Individu le plus caractéristique du cluster 3 (2021)

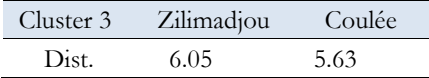

• Cluster 4 : Hadoudja est le quartier le plus caractéristique de ce cluster.

Tableau 91: Individu le plus caractéristique du cluster 4 (2021)

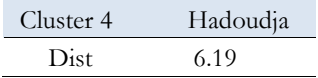

## **ANNEXE B**

# **Présentation détaillée des paramètres de caractérisation des DSM**

### B.1. Analyse physique d'un combustible solide

Pour assurer que la combustion se fasse dans les conditions requises par le procédé de gazéification il est nécessaire d'étudier les propriétés physiques du combustible. Les principaux paramètres ou grandeurs physiques étudiés sont : la granulométrie, l'humidité, la densité, le taux de cendre, le carbone fixe et la teneur en matière volatile. Les résultats fiables exigent la répétabilité consécutive de la mesure (au moins deux analyses) afin d'obtenir une moyenne des résultats excepté l'analyse de la granulométrie.

### La granulométrie

La granulométrie d'un combustible est un paramètre essentiel dans la gestion des appareils de production d'énergie grâce à son impact significatif sur la qualité du combustible plus particulièrement sur la cinétique de combustion. La taille des combustibles pour lesquelles les paramètres pris en comptes sont la longueur et le diamètre, concerne plus le bois bûche et les briquettes. Cependant, pour déterminer la longueur et le diamètre des combustibles solides SOCOR (SOCOR, 2019) a défini la norme NF EN ISO 17829/2016.

Après un tri préalable, les déchets sont incorporés dans un broyeur afin de réduire la taille de la matière première en particule. (Vonk, s. d.). Plusieurs normes existent pour déterminer la classe de la granulométrie de la matière première. On peut citer par exemple le cas de la norme d'analyse ISO 17827-1 : 2016 qui exigent au moins 4 tamis pour déterminer la classe des particules de l'échantillon. La norme NF EN ISO 17225-1 : 2014 souhaite que 60 % de la masse du combustible passent entre les mailles d'un tamis correspondant à la classe de granulométrie et être retenue dans le tamis correspondant à une granulométrie de 3,15 mm (ADEME,2018). Radanielina (Radanielina, 2018), pour déterminer la classe de la granulométrie de ses échantillons a utilisé la norme NF EN ISO 14780 correspondant aux combustibles solides.

Tableau 92: Appareillage pour la mesure de la granulométrie, GROSSERON

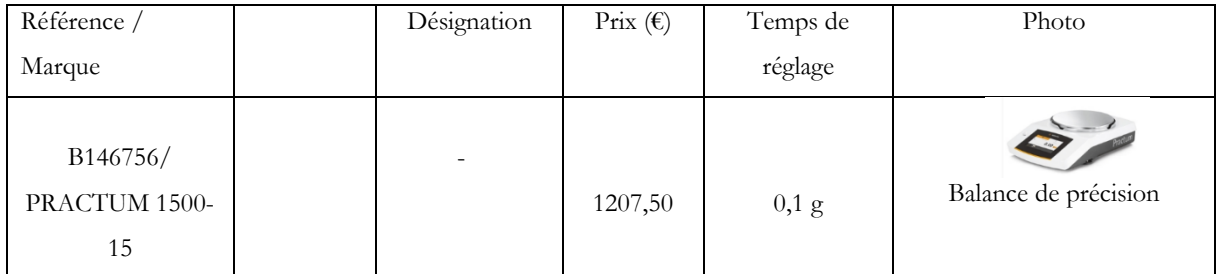
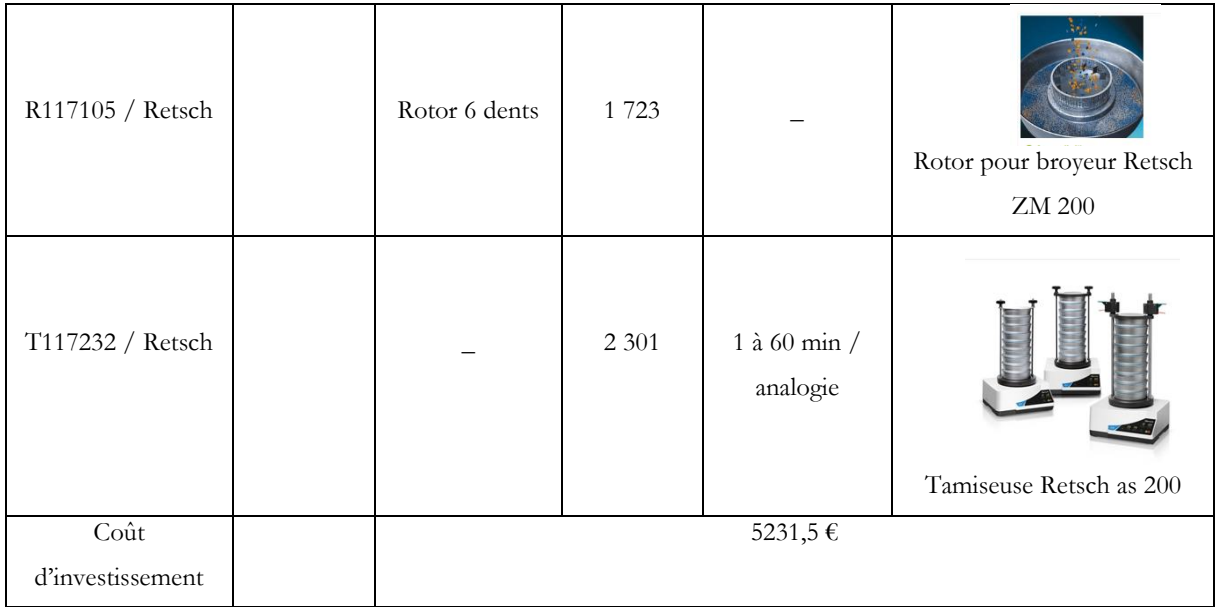

### Mesure de l'humidité

Plusieurs méthodes et protocoles existent pour mesurer l'humidité d'un solide. Cependant, la mesure à l'étuve est jugée la plus fiable (ADEME, 2018b).

#### A. Méthode à l'étuve selon l'ISO 18134-1 : 2016 et méthode au micro-onde

Des successions de mesure de masses à différents états (avant séchage et après séchage) sont prélevées pour pouvoir calculer l'humidité exprimée en pourcentage : contrairement à la méthode à l'étuve la méthode au micro-onde reste fiable à condition que la mesure ait été réalisée soigneusement. Cependant la formule utilisée pour calculer l'humidité reste la même pour les deux méthodes

$$
M_{ad} \text{=}\, \frac{m_2 - m_3}{m_2 - m_1} \times 100
$$

Les masses  $m_1$ ,  $m_2$  et  $m_3$  sont pesées à l'aide d'une balance de précision et représentent respectivement la masse de la nacelle vide, la masse de l'échantillon dans la nacelle et la masse après séchage. L'unité des masses est le gramme (g) (Tanoh, 2021) (ADEME, 2018b).

| Référence / Marque | Volume (l) | Prix $(\epsilon)$ | Précision | Photo |
|--------------------|------------|-------------------|-----------|-------|
| B146756/           | -          |                   |           |       |

Tableau 93 : Appareillage pour la mesure de l'humidité, GROSSERON

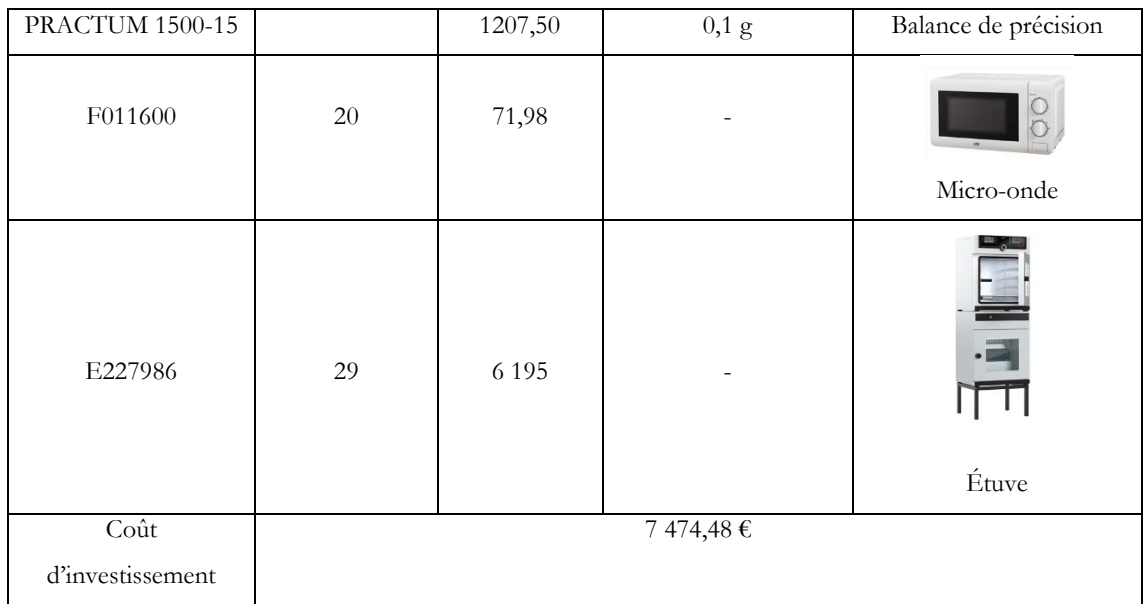

D'autres méthodes alternatives fiables existent à nos jours pour mesurer l'humidité de la biomasse.

#### B. Méthode par séchage infrarouge

Une balance de laboratoire munie d'une résistance permettant le séchage de l'échantillon pèse en continu l'humidité contenue dans l'échantillon et s'arrête lorsqu'il n'y a plus de variation. Le résultat de l'analyse s'affiche dans un délai de 15 à 30min en fonction de l'humidité contenue dans l'échantillon.

Coût d'investissement : 1500 à 3000 € HT (ADEME, 2018)

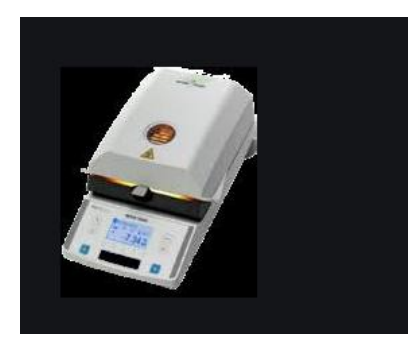

Figure 94: Thermo balance, convoyeur à bande, ADEME

#### C. Méthode par rayonnement infrarouge

Il s'agit d'une mesure indirecte de l'humidité qui se réalise par l'utilisation de la réflexion du rayonnement infrarouge.

Le résultat de la mesure est affiché immédiatement sur l'appareil Berthold MT 230.

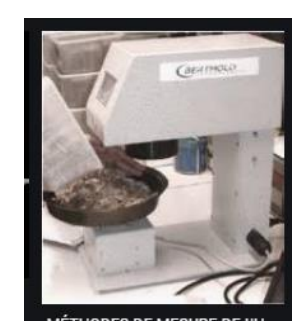

Figure 95: Berthold MT 230, convoyeur à bande, ADEME

### Mesure de la densité

Cette méthode permet de caractériser un minéral en fonction de ses propriétés physico-chimiques. Sa mesure peut se faire à partir d'un pycnomètre à Hélium capable de déterminer le volume par la méthode de déplacement des gaz qui utilise les gaz inertes tels que l'Hélium (He) ou l'azote (N) comme milieu de déplacement.

La formule utilisée pour calculer la densité est la suivante(Radanielina, 2018a) :

$$
\rho_v = \frac{m}{V - V_{He}}
$$

La norme ISO 2811-1 permet aussi de déterminer la densité à partir d'un pycnomètre (testeur de densité) P 2811. La méthode consiste à déterminer la masse de l'échantillon placé dans le pycnomètre de volume connu à une température donnée. La valeur de la densité est obtenue en divisant la masse obtenue par le volume du liquide testé :

$$
p=\frac{(m_2-m_0)}{V}
$$

La méthode privilégie un volume de 50 à 100 cm<sup>3</sup> ayant un poids maximal de 100 g Avec

 $m_0$ ,  $m_2$  et V sont respectivement la masse du pycnomètre vide (g), masse du pycnomètre avec le fluide a testé et le volume du pycnomètre en cm<sup>3</sup>(NOVOTEST, 2020).

| Référence /                                          | Prix $(\epsilon)$ | Longueur                   | Précision | Photo                          |
|------------------------------------------------------|-------------------|----------------------------|-----------|--------------------------------|
| Marque                                               |                   | $/$ tige                   |           |                                |
| B146756/<br><b>PRACTUM</b><br>1500-15                | 1207,50           |                            | $0,1$ g   | Balance de précision           |
| Micromeritics<br>06 08 82 54 26                      | n.d               |                            |           | <b>ACCUPYCII</b><br>Pycnomètre |
| 0645402                                              | 4,2               | $150$ mm $/$<br>tige plate | 38×27     | B<br>Spatule                   |
| $\overline{\mathrm{Co\hat{u}t}}$<br>d'investissement |                   |                            |           |                                |

Tableau 94 : Appreillage pour la mesure de la densité et coût d'investissement, GROSSERON

 $Remarque: n.d = non identifié$ 

### Mesure du taux de cendres

La mesure des cendres est très importante pour les combustibles, car il permet d'estimer le taux de mâchefers (« cendre fondue et mêlée à des particules d'imbrulée » susceptible de perturber la fonction des appareils, mais aussi de bien optimiser la géométrie du système d'évacuation (Riviere, 2018).

Le taux de cendre n'est rien d'autre que le pourcentage en masse des cendres de la biomasse. Selon Tanoh (Tanoh, 2021), la norme française NF ISO 18122 consiste à placer 1 g de l'échantillon contenu dans un creuset dans un four à moufle durant deux périodes de 60 minutes à une température de 250 °C puis à une température de 550 °C. Cette température sera maintenue durant 60 min. Le taux de cendre sur sec qui est le ratio entre la masse de cendre et la masse sèche de l'échantillon exprimé en pourcentage. La formule utilisée par Tanoh pour calculer le taux de cendre humide est (Tanoh, 2021):

$$
MM(\%) = \frac{(m_3 - m_1)}{(m_2 - m_1)} \times 100
$$

La même norme et protocole a été utilisé par Radanielina (Radanielina, 2018), mais avec des différences sur les périodes de la température utilisée dans le four à moufle: La température de 250°C est maintenue durant 50 min puis augmentée progressivement à 550°C durant 30 min avant d'être maintenue pour une durée de 120 min. La formule utilisée pour calculer le taux de cendre sur sec est la suivante.

Selon Rivière (Riviere, 2018) la mesure de la teneur en cendre se fait par une montée de température sur une période de 30 min et de 50 min pour atteindre 250°C. Cette même température est maintenue pendant 1h pour évacuer la matière volatile puis progressivement augmenter (10°C/min) jusqu'à 550°C. Cette phase de combustion durera moins de 2 h avant le pesage de l'échantillon.

La formule utilisée par les deux auteurs pour le calcul du taux de cendre sur sec est la suivante :

$$
A_d = \left(\frac{m_{3-m_1}}{m_{2-m_1}}\right) \times 100 \times \frac{100}{(100 - M_{ad})}
$$

Avec :

 $A_d$ : Teneur en cendre sur sec

 $\left(\frac{m_{3-m_1}}{m_1}\right)$  $\left(\frac{m_3-m_1}{m_2-m_1}\right)$  × 100 : taux de cendre (%)

 $m_1$  : masse de la nacelle ou du creusé vide  $(\mathrm{g})$ 

 $m_2$ : masse de la nacelle et de l'échantillon sec  $(g)$ 

 $m_3$ : masse de la nacelle avec les cendres (g)

 $M_{ad}$ : l'humidité sur brute de l'échantillon (%)

Tableau 95 : Appareillage pour la mesure du taux de cendre, GROSSERON

| Référence /             | Volume (l)        | Prix $(\epsilon)$ | Pression | Précision | Photo                 |
|-------------------------|-------------------|-------------------|----------|-----------|-----------------------|
| Marque                  |                   |                   | (bar)    |           |                       |
| B146756/                |                   |                   |          |           |                       |
| <b>PRACTUM</b>          | $\qquad \qquad -$ | 1207,50           |          |           |                       |
| 1500-15                 |                   |                   |          | $0,1$ g   | Balance de précision, |
| F0180000/<br>Nabertherm | $\mathbf{1}$      | 1350              |          |           | Four à moufle,        |

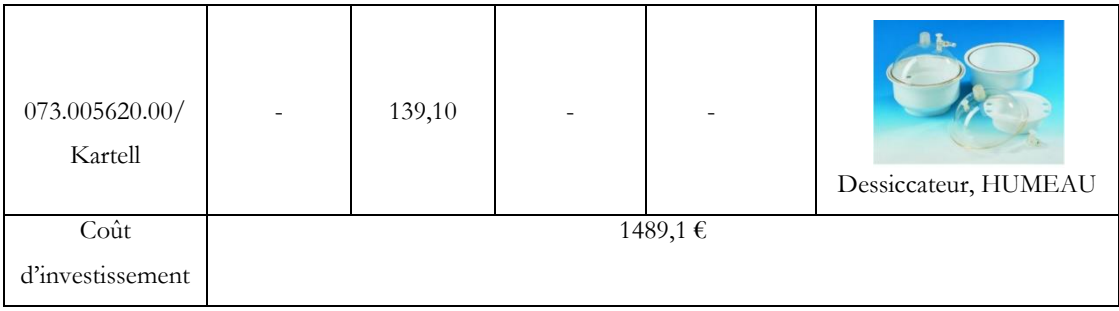

### Teneur en matière volatile

La norme NF EN ISO 18123 (AFNOR, 2015) peut être utilisée pour déterminer les composés organiques condensables et non condensables des biocombustibles solides, qui constituent les matières volatiles produites lors de la pyrolyse à 550°C. Le résidu non consommé est appelé substance non volatile (SNV)(ADEME, 1993). Les matériels utilisés sont : Four à moufle, dessiccateur, balance de précision et des creusés munis des couvercles. La formule utilisée pour déterminer le pourcentage massique sur produit sec de la teneur des matières volatiles est la suivante (Radanielina, 2018):

$$
V_d = \left(\frac{(m_2 - m_3) \times 100}{m_2 - m_1} - M_{ad}\right) \times \frac{100}{100 - M_{ad}}
$$

Avec m<sub>1</sub> la masse du creusé vide avec son couvercle ; m<sub>2</sub>, la masse du creusé avec la masse de l'échantillon et m<sub>3</sub> la masse du creusé contenant l'échantillon après chauffage dans le four.

| Référence / Marque          | Volume<br>$\left( 1\right)$ | Prix $(\epsilon)$ | Capacité (ml) | Précision | Photo                |
|-----------------------------|-----------------------------|-------------------|---------------|-----------|----------------------|
| B146756/<br>PRACTUM 1500-15 |                             | 1207,50           |               | $0,1$ g   | Balance de précision |
| F0180000/<br>Nabertherm     | $\mathbf{1}$                | 1350              |               |           | Four à moufle        |

Tableau 96: Appreillage pour la mesure des matières volatiles, GROSSERON

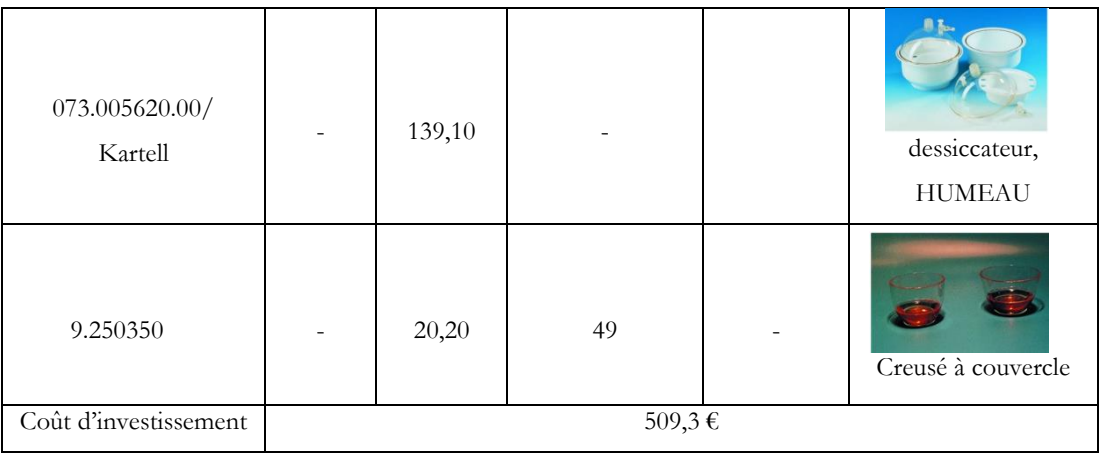

## B.2. Caractéristiques chimiques d'un combustible solide Analyse élémentaire

Selon Deydier (Deydier, 2012), « la matière organique d'un déchet est composée d'une multitude de matériaux tels que le bois, le plastique, le carton ou encore du biodégradable ». Lors de la pyrolyse, elle se dégrade sous l'action de la chaleur en formant du gaz et du charbon entrainant cette fois-ci la réaction de la gazéification. Ainsi, la composition chimique élémentaire d'un échantillon est importante, car elle permet de décrire l'équation de combustion du solide et d'estimer la production des polluants tels que l'oxyde d'azote et de soufre(Riviere, 2018).

La norme NF EN 16948 :15 (SOCOR, 2019b) et la norme ISO 29541 peuvent être utilisées pour caractériser les matières organiques (Riviere, 2018)(Tanoh, 2021). Cependant, la norme NF EN ISO 16996 :2016 décrit la méthode de détermination de la teneur totale du soufre(Riviere, 2018). L'analyse consiste à déterminer à partir d'un analyseur Flash 2000 (ThermoFischerScientific) après combustion de la matière première à 950°C, les éléments constitutifs des composés organiques symbolisés par CHNS qui correspondent respectivement au taux de carbone (C), d'hydrogène (H), d'azote (N) et de Soufre (S). Contrairement aux autres éléments chimiques, le taux d'oxygène est déterminé à une température de 1070°C par la formule suivante (Tanoh, 2021) (Radanielina, 2018) :

C +H +O+N +S +
$$
A_d
$$
 =100 %

Ci-dessous les formules des éléments chimiques sur base sèche et sans cendre (noté couramment daf en anglais).

$$
C_{daf} = \frac{100C}{100 - A_d} \text{ } (\%)
$$
\n
$$
H = \frac{100H}{100 - A_d} \text{ } (\%)
$$
\n
$$
N_{daf} = \frac{100N}{100 - A_d} \text{ } (\%)
$$
\n
$$
S_{daf} = \frac{100S}{100 - A_d} \text{ } (\%)
$$

$$
C_{daf} + H_{daf} + N_{daf} + S_{daf} = 100
$$

Le rapport  $\frac{0}{c}$  et  $\frac{H}{c}$  $\frac{H}{c}$  est déterminé par la formule suivante :  $\frac{x}{c}$  $\frac{x}{c} = \frac{x}{Mx} \left(\frac{c}{MC}\right)^{-1}$ 

X et C représentent les pourcentages massiques dès l'élément considéré (ex ; hydrogène, carbone ou oxygène) Mx et M, leurs masses moléculaires respectives.

| Référence /<br>Marque                 | Volume (l) | Prix $(\epsilon)$ | Pression (bar) | Précision | Photo                                                                        |
|---------------------------------------|------------|-------------------|----------------|-----------|------------------------------------------------------------------------------|
| B146756/<br><b>PRACTUM</b><br>1500-15 |            | 1207,50           |                | $0,1$ g   | Balance de précision ?                                                       |
|                                       |            | n.d               |                |           | FlashSmart Elemental<br>Analyzer,<br>thermofisher<br>SCIENTIFIC <sup>1</sup> |

Tableau 97 : Appreillage pour la mesure des éléments organiques, GROSSERON

[https://www.thermofisher.com/re/en/home/industrial/spectroscopy-elemental-isotope](https://www.thermofisher.com/re/en/home/industrial/spectroscopy-elemental-isotope-analysis/trace-elemental-analysis/organic-elemental-analysis-oea.html)[analysis/trace-elemental-analysis/organic-elemental-analysis-oea.html](https://www.thermofisher.com/re/en/home/industrial/spectroscopy-elemental-isotope-analysis/trace-elemental-analysis/organic-elemental-analysis-oea.html)

#### Teneur en minéraux

Les minéraux sont des éléments chimiques présents dans la biomasse et varient en fonction de l'échantillon. La norme NF EN ISO 16967 (Radanielina, 2018) permet de déterminer les minéraux majeurs tels que Aluminium (Al), Calcium (Ca), Fer (Fe), Potassium (K), Magnésium (Mg), Sodium (Na), Phosphore (P) et Silicium (Si), Sodium (Na), Titane (Ti), Baryum (Ba) et Manganèse ( Mn) par la méthode de minéralisation (Radanielina, 2018a) (Riviere, 2018).

La technique consiste à chauffer la substance en présence de l'acide sulfurique jusqu'à l'ébullition. Au cours de la dégradation de la matière organique, le carbone et l'hydrogène sont libérés sous forme de  $CO_2$  et  $H_2O$ . L'azote transformé en ammoniac est fixé sur l'acide sulfurique sous forme de  $(NH_4)_{2}SO_4$ .

L'appareillage utilisé comprend : un autoclave, un four, fiole jaugée, un flacon, spectroscopie d'émission atomique avec plasma couplage inductif. Les produits chimiques utilisés sont l'acide fluorhydrique à 48%, acide nitrique à 69%, et du peroxyde d'hydrogène à 30%.

La teneur en minéraux est déterminée à partir de la formule suivante (Radanielina, 2018) :

$$
w_i = \frac{(C_i \times V)}{m} \times \frac{100}{(100 - M_{ad})}
$$

Ci ,m et V : représentent respectivement la concentration de l'élément dans la solution, la masse de la prise d'essai, le volume de l'échantillon dilué.

| Référence / Marque          | Volume<br>$\left( 1\right)$ | Prix $(\epsilon)$ | Pression<br>(bar) | Précision | Photo                |
|-----------------------------|-----------------------------|-------------------|-------------------|-----------|----------------------|
| B146756/<br>PRACTUM 1500-15 | -                           | 1207,50           |                   | $0,1$ g   | Balance de précision |
| A118100                     | 91                          | 1384,94           |                   |           | Autoclave            |

Tableau 98 : Appreillage pour la mesure des minéraux, GROSSERON

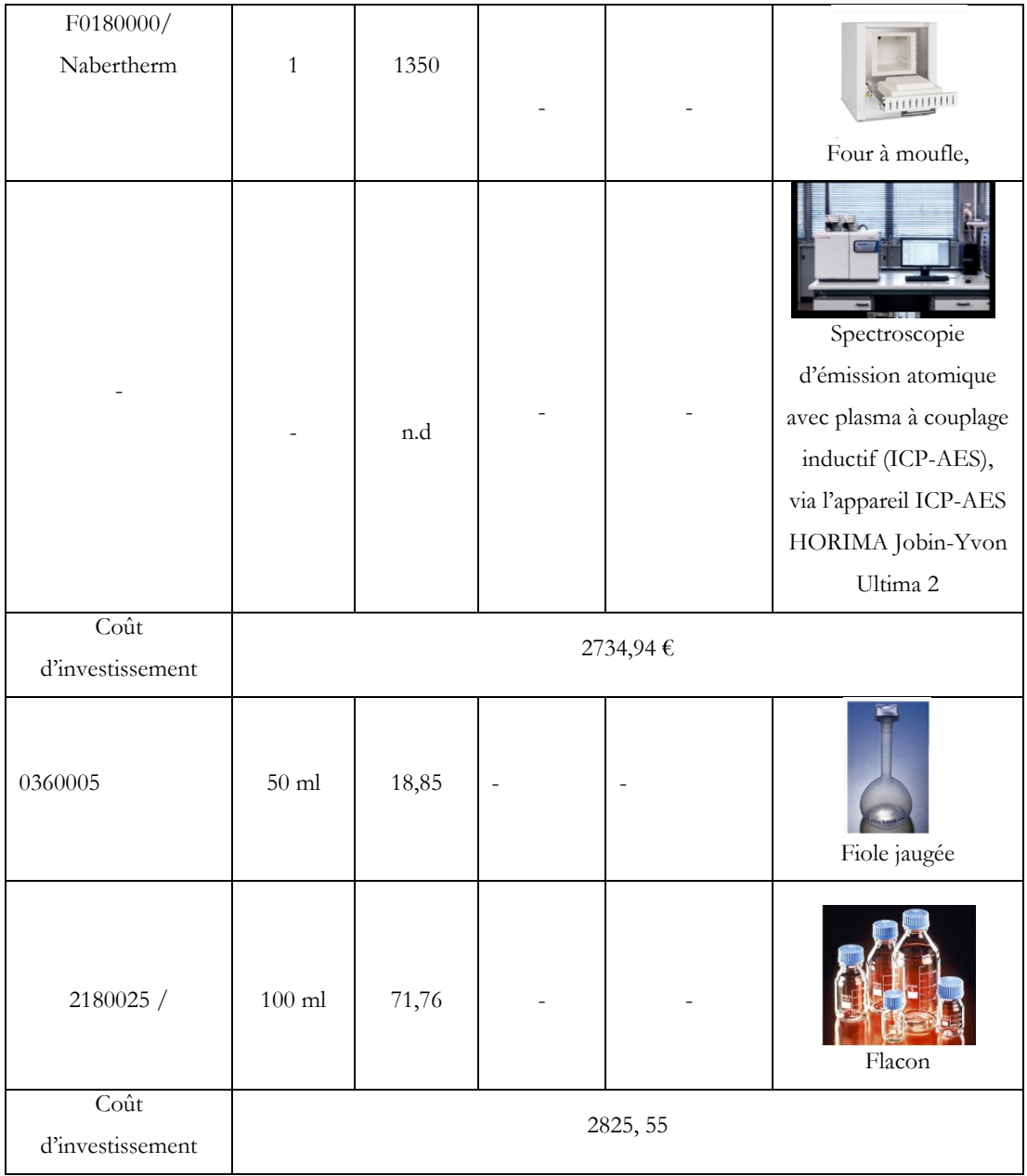

## B.3. Caractéristiques thermiques d'un combustible solide

## Pouvoir calorifique

On appelle pouvoir calorifique ou chaleur de combustion, « la quantité d'énergie dégagée, contenue dans une unité de masse du combustible » (ADEM et al., 2001) par réaction de combustion, par le dioxygène. Plusieurs normes telles que NF M 03-00 et NF EN ISO 18125/2017 (ADEM et al., 2001) (AFNOR, 2017) ont été élaborées pour déterminer le pouvoir calorifique supérieur (PCS) et inférieur (PCI). L'unité SI est le J /g, mais généralement dans la littérature, l'unité le plus utilisée est le kcal/kg et pour l'énergie kWh/tonne.

|           | /g   | Kcal/g | KWh/tonne |
|-----------|------|--------|-----------|
| /g        |      | 0.24   | 0.278     |
| Kcal/g    | 4.18 |        | 1.161     |
| KWh/tonne | 3.6  | 0.86   |           |

Tableau 99 : Correspondance des unités du pouvoir calorifique

Pour caractériser le pouvoir calorifique un combustible de bois, on dépose 4 g d'échantillon dans la bombe calorifique (de capacité comprise entre 250 et 350), composés d'un fil d'allumage, d'une coupelle de 25 mm de diamètre en présence d'oxygène. L'appareil est introduit à l'intérieur d'un calorimètre contenant de l'eau dans lequel se trouvent un thermomètre et un agitateur magnétique. Les acides formés au cours de la combustion seront corrigés par dosage des solutions de carbonate de sodium et d'hydroxyde de baryum. La chaleur de combustion du fil d'allumage sera traitée par pesage puis calcul et les échanges de chaleur avec l'extérieur par méthode de calcul.

Radaniela (Radanielina, 2018) a utilisé un échantillon de 1g de combustible en pastille en présence d'oxygène (25°C) et à une pression de 30 Bar en appliquant la norme NF EN ISO 18125.

## Pouvoir calorifique supérieur (PCS)

La formule du pouvoir calorifique supérieur tient compte de toutes les réactions et corrections qui ont eu lieu pendant la combustion.

Le PCS est alors déterminé à partir de la formule suivante (ADEM et al., 2001):

$$
Py = \frac{(4,1868 \times E)(tm - ti + c) - (a + b)}{M}
$$

Dans laquelle :

E = équivalent en eau du calorimètre de la bombe, de leurs accessoires et de l'eau introduite dans la bombe

N.B : L'équivalent en eau est le rapport entre la capacité thermique de l'échantillon (j.k-1) et la chaleur massique de l'eau (4185 j.k<sup>-1</sup>. kg<sup>-1</sup>).

 $ti =$  température initiale (°C)

 $tm = température \ maximale (°C)$ 

 $a = \alpha$  correction nécessitée par la formation des acides »,

b = « correction nécessitée par la chaleur de combustion du fil d'allumage »,

c = « correction de température nécessitée par l'échange de chaleur avec l'extérieur ».

« Celle-ci est nulle si on utilise la jaquette adiabatique »,

 $M =$  masse de la prise d'essai  $(g)$ 

*A.* pouvoir calorifique supérieur à volume constant sur sec (ADEM, 2001):

$$
Py = Pv \times \frac{100}{(100 - h1)}
$$

h1 : humidité de l'échantillon sec à l'air en déterminée selon la norme M05-037 (%)

$$
H = \frac{h}{100 + h} \times 100
$$

$$
h=\frac{H}{100-h}\times 100
$$

Avec H : humidité sur brut (%)

h : humidité sur sec  $\frac{0}{0}$ 

#### B. Pouvoir calorifique inférieur sur sec à l'air

Par convention, il est calculé selon la formule suivante :

## $Iv = Pv - 6 \times 4,1868 h2 = Pv - 25,1 h2$

#### Où :

Iv est exprimé en J/g, h2 est la teneur en eau totale du combustible sec à l'air en pourcentage (eau préexistante dans ce combustible et eau formée par combustion de l'hydrogène obtenue expérimentalement lors d'une détermination d'hydrogène du combustible selon M 03-037 ou calculer à partir de la formule ci-dessous :

$$
h2=8,93H\times \frac{100-h1}{100}+h1
$$

h1 : teneur en hydrogène en pourcentage du combustible sec

| Référence /<br>Marque                 | Volume (l) | Prix $(\epsilon)$ | Pression (bar) | Précision | Photo                                  |
|---------------------------------------|------------|-------------------|----------------|-----------|----------------------------------------|
| B146756/<br><b>PRACTUM</b><br>1500-15 |            | 1207,50           |                | $0,1$ g   | Balance de précision                   |
| 556.071140.00/<br><b>IKA</b>          | $260$ ml   | n.d               | 230            |           | Bombe calorimétrique,<br><b>HUMEAU</b> |
| Coût<br>d'investissement              |            |                   | 1207           |           |                                        |

Tableau 100: Appreillage pour la mesure du pouvoir calorifique, GROSSERON

## Analyse thermogravimétrique

L'analyse thermogravimétrique couplée à la calorimétrie à balayage déférentiel (TG-DSC) permet de caractériser la composition et le comportement d'un échantillon donné, par mesure de changement de masse, observé au cours de la variation de la température dans un appareil tel que Setaram TG-DSC 111.

|                               |                                           |                      | ANALYSE PHYSICO-CHIMIQUE ET THERMIQUE |                                                                                                    |                      |
|-------------------------------|-------------------------------------------|----------------------|---------------------------------------|----------------------------------------------------------------------------------------------------|----------------------|
| Grandeur physico-<br>chimique | Méthodes de mesure à<br>partir de :       | Norme                | Masse                                 | Formule                                                                                                    | Coût                 |
|                               | Étuve                                     | EN NF ISO<br>18134-1 | 300 g                                 | $M_{\text{ad}} = \frac{m_2 - m_3}{m_2 - m_1} \times 100$                                                       | 6 195€               |
|                               | Micro-onde                                |                      | 300 g                                 | $M_{\text{ad}} = \frac{m_2 - m_3}{m_2 - m_1} \times 100$                                                       | 71,98€               |
| Humidité                      | Thermobalance                             | $\omega$             | $\mathcal{L}$                         |                                                                                                    | $1~500$ à 3 $000$ €  |
|                               | Réflexion du<br>rayonnement<br>infrarouge |                      |                                       |                                                                                                    | 12 000 à<br>13 000 € |
| Granulométrie                 | Tamiseuse                                 | NF EN ISO<br>17225-1 | $2$ kg                                |                                                                                                    | 5 231,5 €            |
| Densité                       | Pycnomètre Accupyc                        | ISO 2811-1           | $\leq 100$ g                          | $p = \frac{(m_0 - m_2)}{V}$                                                                                    |                      |
| Taux de cendre                | Four à moufle,                            | NF EN ISO<br>18122   | $1$ $\hat{a}$ $5$ $\hat{g}$           | $A_{d=\left(\frac{m_{3}-m_{1}}{m_{2}-m_{1}}\right)\times100\times\frac{100}{(100-m_{ad})}}$                    | 1489,1€              |
| Pouvoir<br>calorifique        | Bombe<br>calorimétrique,<br>calorimètre   |                      | 1g                                    | PCS : Py = Pv $\times \frac{100}{(100 - h1)}$<br>$PCI: Iv = Pv - 6 \times$<br>4,1868 h2 $\times$ Iv = 25, 1 h2 |                      |
| Teneur en matière<br>volatile | Four à moufle et<br>dessiccateur          | NF EN ISO<br>18123   | 1g                                    |                                                                                                    | 1 509,3 €            |

Tableau 101: Tableau récapitulatif

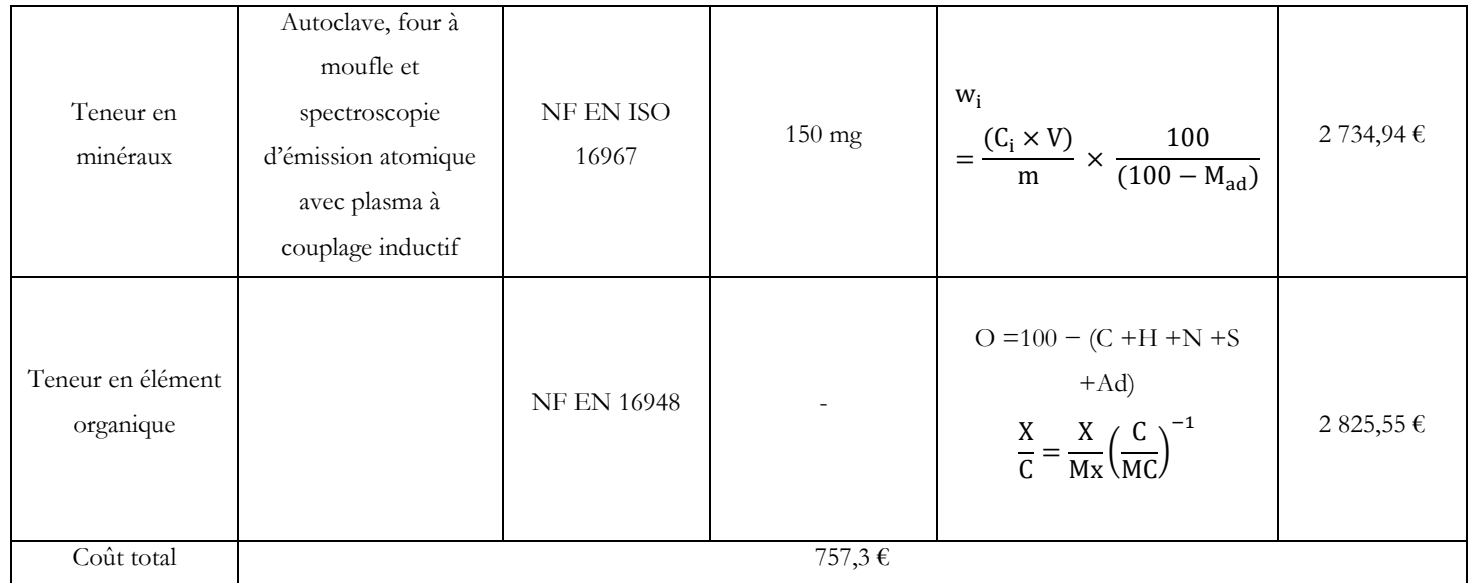

## B.4. Mode opératoire

#### Broyage et tamisage

- 1) Peser 2 kg de combustibles ayant un taux d'humidité inférieur à 20%.
- 2) Assembler les tamis du plus grand au plus petit.
- 3) Verser la biomasse dans le tamis et à l'aide de l'osculateur, tamiser environ 1 min. Tamiser de nouveau en cas de nécessité.
- 4) Peser les différents refus des tamis puis noter les masses (ADEME, 2018).

#### **Humidité**

- 1) Méthode d'analyse à l'étuve.
- 2) Tarer le support vide à l'aide de la balance (m1).
- 3) Ajouter au moins 300 g de biomasse à une épaisseur comprise entre 2 à 5 cm (selon le support utilisé).
- 4) Peser le tout (m2).
- 5) Étuver l'échantillon (support + biomasse) environ 12 h.
- 6) Peser l'ensemble et noter la masse obtenue (m3).
- 7) Remettre dans l'étuve au moins 1h de temps et peser de nouveau (m 4) et si m3 et m4 ont une différence de 0.1g, la masse à considérer est celui de m3 (ADEME, 2018)
- 8) Calculer le taux d'humidité.
- N.B : Le temps maximal de la mesure est de 13 h.

Tableau 102 : Mesures des masses et de l'humidité (méthode à l'étuve)

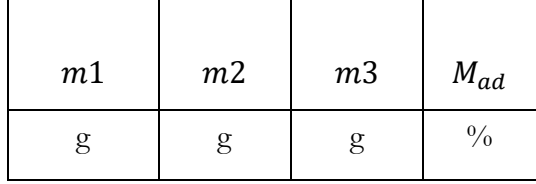

9) Calculer la moyenne de la teneur en humidité en calculant la moyenne de deux résultats consécutifs.

Méthode au four micro-onde

- 1) Tarer le support vide à l'aide de la balance (m1).
- 2) Ajouter au moins 300 g de biomasse à une épaisseur comprise entre 2 à 5 cm (selon le support utilisé).
- 3) Peser le tout (m2).
- 4) Mettre l'ensemble (support +biomasse) dans le four.
- 5) Chauffer pendant 2 min.
- 6) Ouvrir le four et laisser le refroidir pendant 30 s. Entre temps, mélanger l'échantillon et nettoyer la buée des parois des fours. Si elle persiste, réchauffer le four pendant 2 min; dans le cas contraire 1 minute suffit.
- 7) Ouvrir le four et laisser refroidir 30 min, pendant ce temps.
- 8) Mélanger l'échantillon.
- 9) Arrêter immédiatement le four dès l'apparition des taches brunâtres sur la biomasse ou des fumées et retirer l'échantillon.
- 10) Pesez, et notez la masse obtenue (m3).

Tableau 103 : Mesures des masses et de l'humidité (méthode par micro-onde)

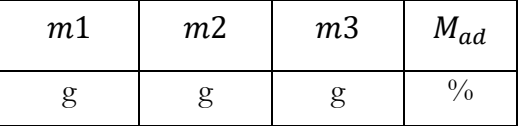

11) Calculer la moyenne de la teneur en humidité en calculant la moyenne des trois résultats consécutifs

N.B : la mesure dure environ 15 à 40 min.

#### Densité

- 1) Peser un pycnomètre vide, noté la masse  $m_0$ .
- 2) Verser l'échantillon dans le matériel.
- 3) Placer ensuite un trou de débordement sur lequel l'excès de fluide s'écoulera à travers.
- 4) À l'aide d'un chiffon, nettoyer ces débordements.
- 5) Noter le volume du pycnomètre.
- 6) Calculer la densité

#### Pouvoir calorifique

- 1) Étalonner l'appareillage avec une pastille d'acide benzoïque. Déterminer la masse en eau à l'aide de la bombe calorimétrique et calorimètre.
- 2) Peser 0.1 mg d'échantillons, de granulométrie inférieure à 0.2 mm.
- 3) Mesurer l'humidité.
- 4) Placer l'échantillon dans la coupelle, charger la bombe calorimétrique en oxygène à une

pression de 25 bars.

- 5) Effectuer toutes les trente secondes un suivi de la température d'eau (avant et après la combustion jusqu'à l'obtention d'un régime linéaire de refroidissement.
- 6) Démonter la bombe calorimétrique pour vérifier que la combustion est complète (ni dépôt de suie ni carbone résiduel).
- 7) Rincer la bombe avec de l'eau distillée pour recevoir les divers acides produits par la combustion.
- 8) Mesurer les caractéristiques des combustibles bois

#### Autre méthode de calcul du PC

- 1) Mesurer l'humidité de l'échantillon séchage.
- 2) Après avoir taré la nacelle, ajouter 1g de broyat puis peser.
- 3) Dans la bombe calorimétrique, déposer la nacelle dans son support puis accorder les fils d'allumages aux électrodes.
- 4) Après avoir rempli la bombe d'oxygène, placer la bombe calorimétrique dans l'enceinte calorimétrique remplie d'eau. Placer lui ensuite dans le calorimètre et allumer l'appareil.
- 5) Calculer le PCS (MJ / kg) sur sec à partir formule suivante (ADEME, 2018) :

#### $PCS$  sec =  $PCS \times 100100 - H_a$ sec

### Avec H<sub>a</sub>: l'humidité du broyat

6) Calculer le PCI sec en appliquant la formule suivante (ADEME, 2018c) :

#### $PCI$  sec =  $PCS$  sec - 0, 2122 wH sec

- 7) Avec : WH sec la teneur en humidité du broyat sur masse sèche.
- 8) Calculer le PCI brut en utilisant la formule ci-dessous (ADEME, 2018c) :

#### $PCI$  brut =  $PCI$  sec  $\times 100 - H100 - 0$ , 02443  $\times H$

Avec H la teneur en humide de l'échantillon avant séchage et broyage

Tableau 104 : Mesure de l'humidité et des pouvoirs calorifiques

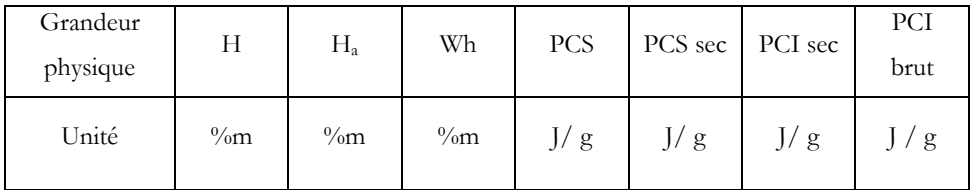

#### Mesure de cendres

- 1) Peser la nacelle vide  $(m_1)$ .
- 2) Après broyage, peser une masse de 5 g à l'aide d'une balance de précision de 0,1 ayant une granulométrie inférieure de 1mm.
- 3) Étaler uniformément les particules dans la nacelle puis noter la masse  $m_2$ .
- 4) Placer la nacelle contenant l'échantillon dans le four non chauffé.
- 5) Régler la température à 20°C pendant 50 min ensuite à 250°C environ 60 min, puis par palier jusqu'à une température de 550°C pour une durée de 30 min, avant d'être stabilisée à un intervalle de temps de 120 min.
- 6) Hors du four, laissez refroidir la nacelle pendant 10 min.
- 7) Laisser l'échantillon refroidir à température ambiante après avoir été transféré dans le dessiccateur.
- 8) Mesurer la masse  $m_3$ .
- 9) Calculer le taux de cendre et le taux de cendre sec.

#### Mesure de la matière volatile

- 1) Peser la masse  $m_1$  d'un creusé vide avec son couvercle à l'aide d'une balance de précision.
- 2) Incorporer dans le creusé 1 g d'échantillon ayant une température de 900°C pendant 7 min puis peser la avec son couvercle  $(m_2)$ .
- 3) Enfourner  $m_2$  puis peser sa masse  $m_3$ .
- 4) Calculer la teneur en matière volatile de l'échantillon.
- 5) Refaire l'expérience 2 fois pour la fiabilité des résultats (Radanielina, 2018b).

#### Matières inorganiques

- 1) À l'aide d'une balance, pesez 150 g d'échantillon à minéraliser et incorporez-le dans un tube à digestion.
- 2) Ajouter successivement 0,5 g d'acide fluorhydrique à 48%, 4 ml d'acide nitrique à 60% et 1,5 ml de peroxyde d'hydrogène à 30%.
- 3) Introduire le mélange dans un autoclave, puis chauffer le dans un four à 220°C pendant 4

h de temps pour un taux de cendre supérieur) 10 %.

- 4) Après refroidissement, transvaser le contenu du tube à digestion dans une fiole jaugée de 50 ml et ajuster de l'eau jusqu'au trait de jauge.
- 5) Analyser ensuite la solution par spectroscopie.
- 6) Calculer la teneur en minéraux sous-produit sec.

#### Analyse thermogravimétrique (TGA)

- 1) Déterminer la dégradation thermique de 10 mg d'échantillon contenant dans un creusé en platine à un intervalle de temps compris entre 30 et 80°C.
- 2) Au temps t = 30°C, observer une courbe linéaire isotherme pendant 10 min et noter le temps t<sub>1</sub> qui caractérise la fin de la droite.
- 3) Augmenter ensuite la température, à une vitesse de 10°C/ min en faisant intervenir de l'air et de l'azote  $(N_2)$  à un débit de 2 L. h<sup>-1</sup> jusqu'à une température maximale de 800°C. À ce stade vous observez une courbe exponentielle qui débute de t<sub>1</sub> et qui aboutit à son apogée à 800°C.
- 4) Noter le temps  $t_2$

N.B : Peu importe le temps de chauffe, la courbe qui suivra cette phase sera en déclin.

Il est important de choisir un creusé en platine grâce à sa résistance aux acides, mais aussi par son point de fusion qui peut atteindre 1768°C.

# **ANNEXE C**

**Présentation des principaux logiciels de simulation de la gazéification** 

## C.1. Logiciel Gaseq

## Présentation de Gaseq

Gaseq est un outil de simulation développé par Chris Morley (Chris, s. d.). Il est libre et plus intéressant sur les packages de combustions. Il peut calculer des équilibres chimiques impliquant des gaz parfaits. C'est le cas du modèle d'équilibre thermodynamique.

Il est principalement destiné aux calculs en phase gazeuse, bien qu'il existe une installation limitée pour les phases condensées telles que la suie.

Il a été écrit comme un programme Microsoft Windows avec une interface simple ; l'ensemble du problème est affiché sur un seul écran, la figure suivante illustre bien.

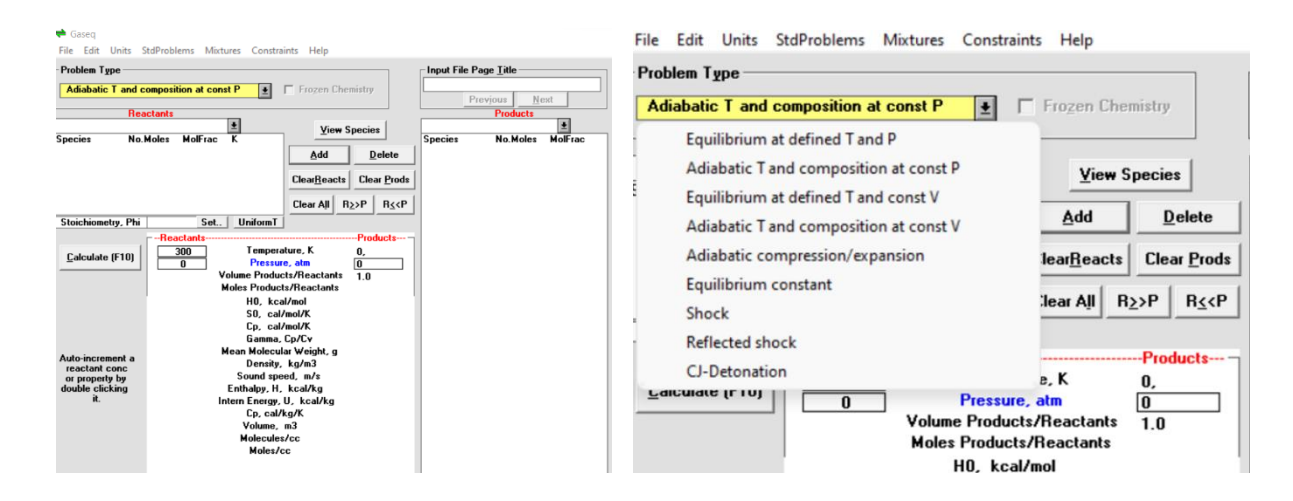

Figure 96: Interface d'outils équation thermodynamique Gaseq

Les données, les réactifs, les produits, les températures, les pressions, les propriétés sont tous visibles et prêts à être modifiés.

Plusieurs types de problèmes différents peuvent être résolus :

- Composition à une température et une pression définie.
- Composition à température adiabatique et à pression constante.
- Composition à une température définie et à un volume constant.
- Température adiabatique et composition à volume constant.
- Compression et expansion adiabatiques.

## Fonctionnement du Gaseq

Gaseq permet :

- Incrémenter automatiquement l'un des paramètres du problème.

- Sauvegarder les résultats dans une feuille de calcul (nécessite Excel).

- Définissez des mélanges et utilisez-les comme une seule espèce.

- Calculez l'équilibre tout en spécifiant les concentrations des espèces non réactives, par exemple

la suie.

- Gérer les concentrations de radicaux "super-équilibrées".

- Saisissez et affichez les concentrations des espèces en unités de masse et en unités molaires.

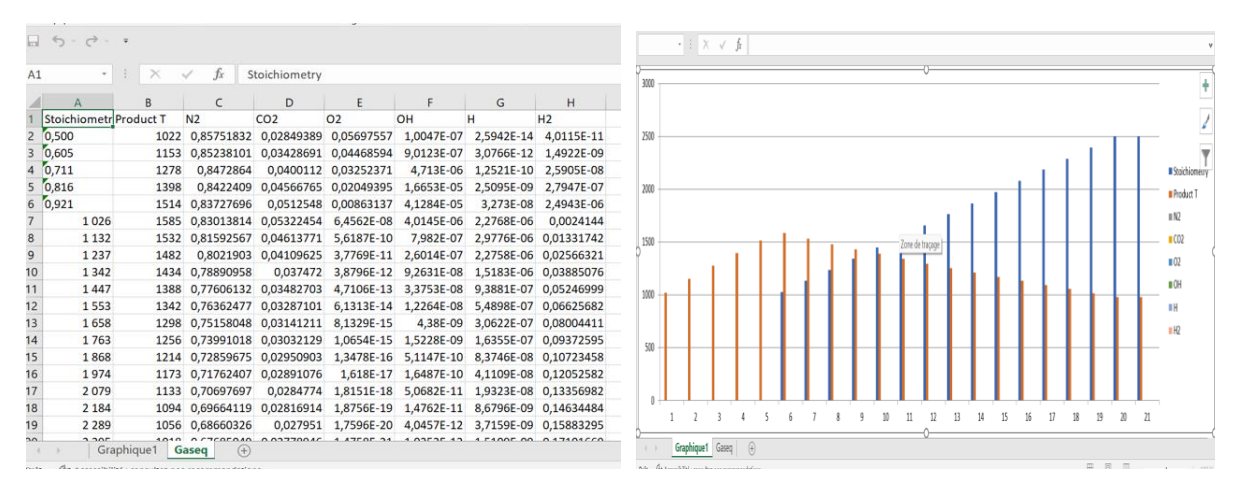

Figure 97 : Résultats sur Excel et représentation graphe sur Excel

Sur ce logiciel, nous pouvons utiliser n'importe quelle espèce dans un calcul thermodynamique en connaissant sa composition élémentaire, son enthalpie et son entropie à 298K et sa chaleur spécifique (Cp) à différentes températures. Il est également possible de créer une entrée de base de données pour un "combustible" en saisissant sa composition élémentaire et sa chaleur de combustion.

## C.2. L'outil de simulation cyclone

## Descriptif du logiciel

Logiciel cyclone et une logicielle conviviale à usage éducatif et industriel. Il est conçu pour la conception et simulation de séparateurs cycloniques gaz/solide (« Logiciel Cyclone - Calcul de  $cyclones \rightarrow s.d.$ ).

Le séparateur cyclonique est une méthode d'élimination des solides ou des particules provenant de

flux d'air ou de gaz. Le logiciel offre la possibilité de développer un complexe réseau de cyclones, avec disposition de plusieurs séries et/ou des configurations parallèles pour optimiser efficacité de séparation.

Il permet de calculer l'efficacité d'une géométrie connue, et la géométrie pour une éfficacité souhaité. Sur ce logiciel, quatre modèles peuvent être utilisés pour effectue les calculs :

- Modèle Barth,
- Modèle de Leith et Licht,
- Modèle de Möthes et Löffler,
- Modèle Lorenz.

Logiciel Cyclone est un logiciel simple et convivial. Il constitue un tableau, dans lequel figurent tous les paramètres du système figure N°21. Après avoir renseigné les entrées, cliquer sur **'calculer'**. Les résultats s'affichent automatiquement dans les fenêtres de l'interface à droit. Les fonctions **'Enregistrer'** et **'Ouvrir'** peuvent être utilisées à tout moment pour enregistrer le fichier en cours ou charger un dessin précédent.

Les cyclones sont le principal type de séparateur gaz solide utilisé en raison de leur facilité d'utiliser, construction faible coût et capacité d'exploitation à hautes températures et pressions

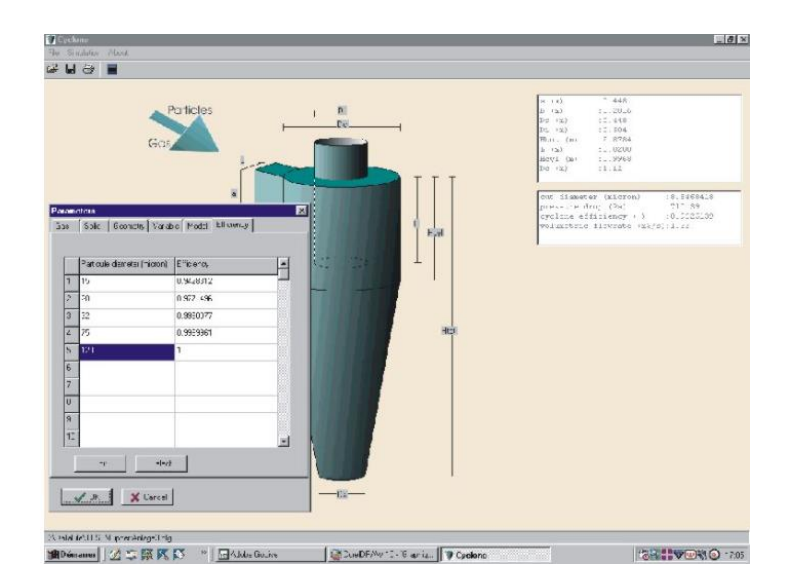

Figure 98 : Interface du logiciel cyclone

Sur ce logiciel, cinq paramètres peuvent être calculés :

- Débit volumétrique,
- Diamètre du cyclone,
- Diamètre de coupe,
- Efficacité cyclonique,
- Perte de charge.

Pour exécuter cet outil de simulation, l'utilisateur doit entrer deux paramètres, les autres paramètres sont calculés.

## C.3. Le logiciel Chemcad

CHEMCAD est un outil de modélisation et de simulation des processus chimiques. Il s'intègre dans le flux de travail du génie chimique et améliore l'efficacité d'un ingénieur. Il est conçu par Dr Rudy Motard et Dr Ernest Henley pour renforcer le rôle des ingénieurs chimistes dans l'industrie (Azeddine Kabouche, 2012). Il évolue jusqu'alors pour répondre aux besoins toujours croissants des ingénieurs chimistes.

La simulation sur Chemcad permet non seulement de simuler tout un procédé, mais aussi les différents appareils que peut contenir un procédé, notamment colonne de distillation, d'extraction, d'absorption, calcule des réactions chimiques, les échangeurs de chaleur, etc. Il est flexible et abordable, il s'est imposé comme un outil important d'analyse et de productivité dans de nombreux secteurs, y compris, mais sans s'y limiter :

- Le traitement biologique,
- Le gaz de pétrole,
- Les médicaments,
- La durabilité.
- L'éducation,
- La fabrication d'équipements.

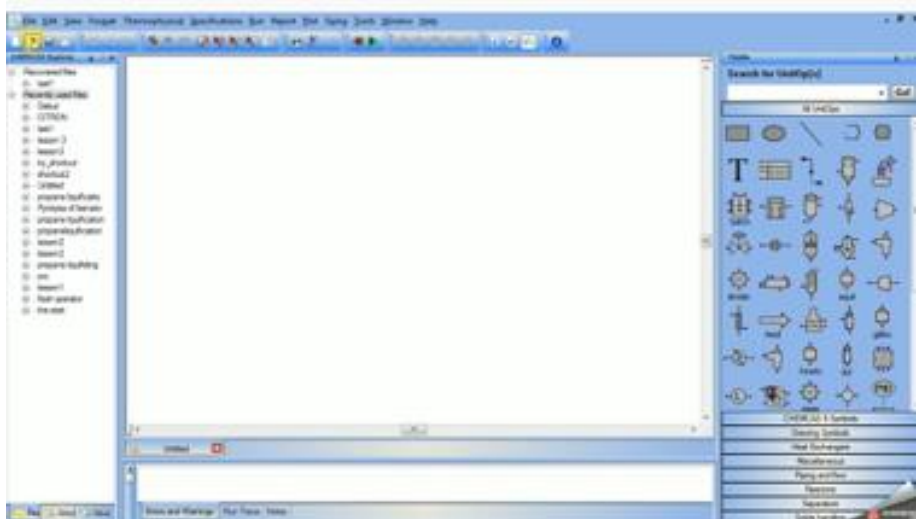

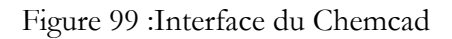

## Etapes de simulation

Il existe dix étapes de base qui servent à faire exécuter un procédé dans une feuille de travail réalisé sous le simulateur de procédé Chemcad.

- Commencer une nouvelle tache.
- Sélection du système d'unité.
- Création du procédé.
- Sélection des constituants.
- Sélection des options thermodynamique.
- Définir le courant d'alimentation.
- Entrer les paramètres des équipements.
- Exécution de la simulation.
- Étude des résultats de la simulation.
- Impression des résultats.

## Mise en marche des différentes fonctions nécessaire pour la simulation

Tout comme autre logiciel de simulation, pour pouvoir simuler, il fallait principalement fournir des données d'entrées au logiciel.

Les principaux types de données à fournir à ce logiciel sont :

- Les modèles des propriétés thermodynamiques.
- La liste des espèces chimiques qui interviennent dans le procédé.
- Le choix du type d'opération unitaire et l'introduction des paramètres correspondants.
- La spécification du courant d'alimentations du procédé.
- La définition d'une fonction à optimiser, des contraintes d'égalité et d'inégalité à satisfaire ainsi que la liste des variables de décision à manipuler.

Pour procéder à la mise en marche de cet outil, il nous faut premièrement ouvrir le logiciel, puis créer une feuille de travail. Ce dernier doit être suivi par le choix du système d'unités en cliquant sur '**Format',** pour faire une conversion, on clique sur **'Tools'** puis sur **'Units calculator'.**

Pour consulter la base de données, on clique sur **'ThermoPhysical'** puis sur **'Databank'** ensuite sur **'View-Edit'.** De ce fait, pour faire entrer des constituants dans un procédé, il faut cliquer sur **'ThermoPysical'** puis sur 'Component List', puis sélectionner le constituant ensuite sur **'Add'** puis la rajouter à la liste de constituant.

Pour visualiser le menu contenant les différents appareils, cliquer sur **'Editflowsheet'** et pour revenir, cliquer sur **Run simulation'.**

Pour éditer le schéma de modélisation, fait glisse un appareil et le placer sur la feuille blanche et fait les connexions grâce au connecteur de point se trouvant sur le menu précédent.

Après avoir édité le schéma, il faut noter les différentes conditions d'entrée (composition, température, flux, pressions, etc…), ensuite entrez les données nécessaires et faites la simulation.

## C.4. Logiciel Thermoptim

Thermoptim est un outil de modélisation et de simulation des procédés chimiques. Il fournit un environnement de modélisation intégrant de manière profondément interconnectée un éditeur de schémas, des diagrammes interactifs, des fonctions de simulation et une méthode d'optimisation. Il a comme objectif de faciliter et de sécuriser la modélisation des technologies de conversion de l'énergie.

Thermoptim permet de calculer automatiquement l'état complet à savoir la température, la pression le volume massique, l'enthalpie, l'énergie interne, l'entropie et l'exergie, de différents fluides qui peuvent être des gaz idéaux ou des vapeurs condensables(Renaud, 2021). Ces fluides peuvent subir diverses transformations (Mines Paris Tech et al., s. d.)

- Des compressions et des détentes ;
- Des combustions à température constante ;
- Des échanges de chaleur pour configurations à contre-courant, co-courant ou à courant croisé.

De plus, il possède une base de données des propriétés thermodynamique des corps les plus couramment rencontrés en pratique.

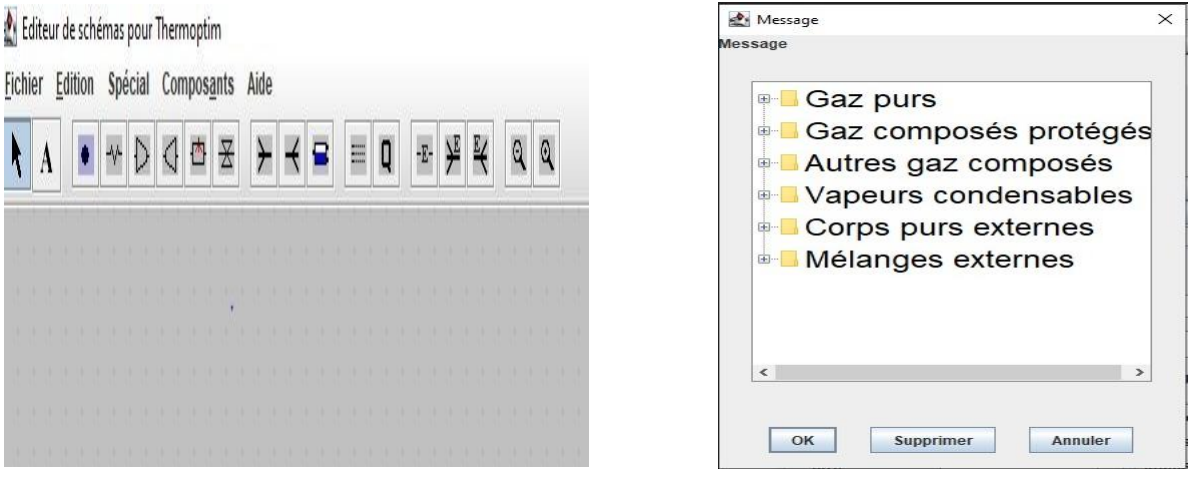

Figure 100 : Éditeur de schéma pour Thermoptim et message

### Éléments de base sur Thermoptim

Thermoptim est composé d'un noyau comportant les éléments principaux, qui permettent déjà de modéliser de nombreux systèmes énergétiques, mais qui peut être étendu pour représenter des éléments complémentaires non disponibles, ce qui rend cet environnement très largement personnalisable (Renaud, 2021).

Il existe trois concepts de base :

Les **corps**, qui permettent de caractériser les différents **fluides** mis en jeu.

Les **points**, qui représentent une particule élémentaire de matière.

Les **transformations** ou par raccourci les « **transfos** », qui servent à déterminer les évolutions subies par les fluides dans les divers composants, par exemple des compressions, des détentes ou des échauffements

Pour représenter les différents fluides qui parcourent les systèmes étudiés, Thermoptim met en jeu quatre types de corps, dont les deux premiers sont les gaz (**gaz purs** et **gaz composés**), les vapeurs condensables et les corps externes.

Thermoptim définit par ailleurs des points, qui représentent une petite quantité de fluide, dont l'état thermodynamique peut être calculé en système ouvert ou fermé, lorsque sont connues par exemple la pression et la température

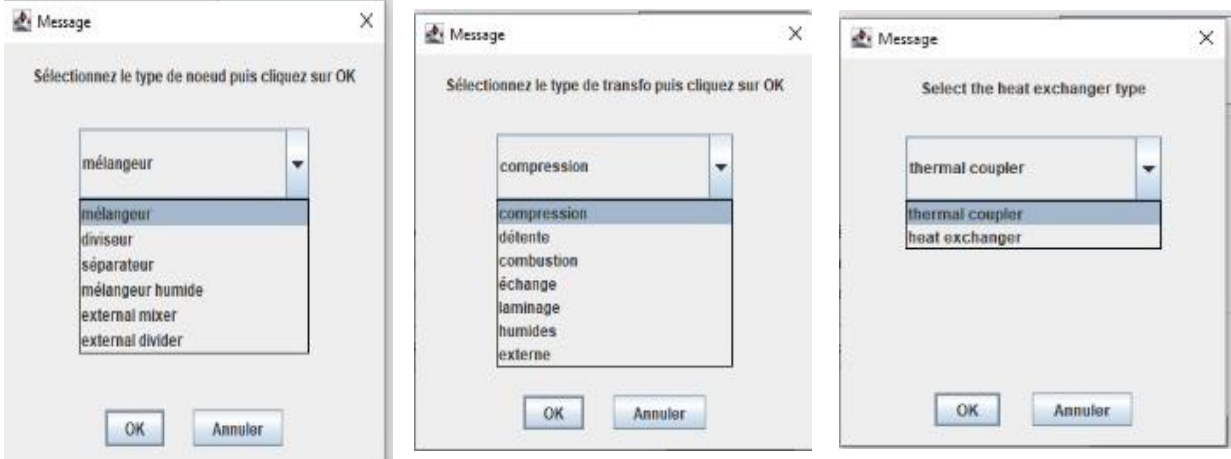

Figure 101 : Type des nœuds, de transfo et d'échangeur.

Les transformations (appelées transfos dans Thermoptim) correspondent à des évolutions thermodynamiques subies par un corps entre deux états. Un transfo associe donc deux points tels que définis précédemment, un point amont et un point aval. De plus, elle spécifie le débit mis en jeu, et permet donc notamment de déterminer la variation d'énergie au sein du composant.

Les transformations les plus courantes ont été modélisées et sont directement accessibles dans le noyau. Connaissant l'état du fluide avant le transfo, Thermoptim peut alors résoudre soit le problème direct, soit le problème inverse. Dans le premier cas, connaissant les caractéristiques du transfo, il calcule l'état à la fin de l'évolution et les énergies mises en jeu, et met à jour le point aval. Dans le second cas, il identifie les valeurs des paramètres du transfo pour que l'évolution choisie conduise bien à l'état du point aval tel qu'il est défini.

Les fluides mis en jeu parcourent les machines en formant des réseaux plus ou moins complexes qu'il faut pouvoir décrire. Les transfos correspondent à une partie de ces circuits. Elles sont complétées par trois types de nœuds, qui permettent de décrire les éléments du réseau où prennent place les mélanges et les divisions de fluides.

Trois types de nœuds existent dans le noyau de Thermoptim : les **mélangeurs**, les **diviseurs** et les **séparateurs** de phase pour les fluides diphasique.

Cette figure montre l'écran de l'éditeur de schémas de Thermoptim.

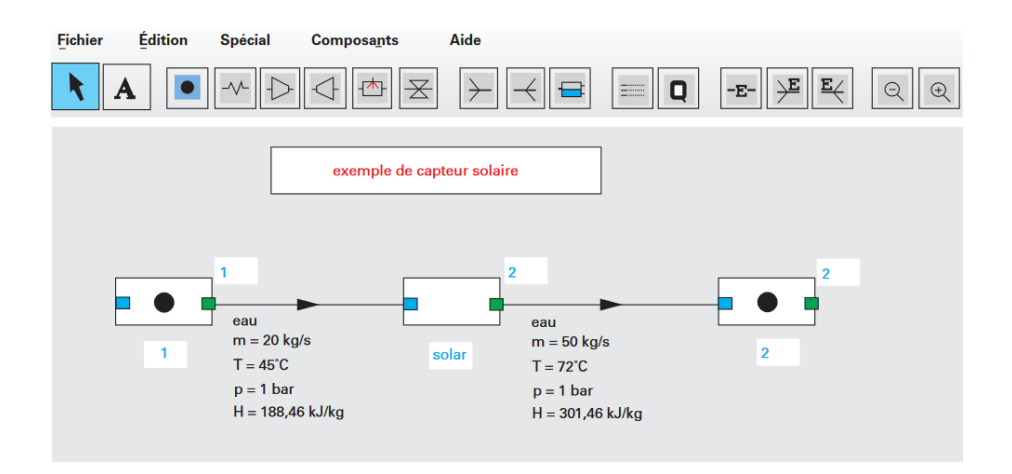

Figure 102: Éditeur de schéma (Renaud, 2021)

Si l'on excepte la flèche à gauche permettant de ramener la souris dans son état normal, on y distingue, de gauche à droite, les icônes qui permettent de sélectionner les différents composants et de les placer sur le plan de travail.

Il s'agit :

Du A qui permet d'écrire un texte

Puis des transfos du noyau, à savoir la transfo-point, l'échange de chaleur (échauffement ou refroidissement d'un fluide), la compression, la détente avec travail, la chambre de combustion et le laminage isenthalpique.

Le Q sert à représenter une source de chaleur, destinée, essentiellement à des fins pédagogiques, à bien montrer que les systèmes échangent généralement de la chaleur avec l'extérieur

Le bloc suivant donne accès aux trois composants externes

Enfin, les deux dernières icônes permettent d'effectuer des zooms avant arrière du schéma

## Diagrammes

L'accès aux diagrammes thermodynamiques se fait par la ligne de menu Diagrammes interactifs du

menu Spécial de l'écran du simulateur.

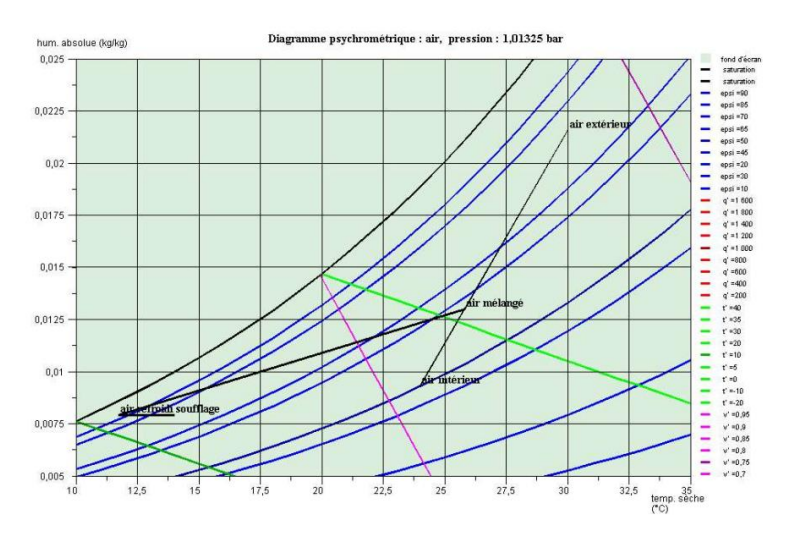

Figure 103 : Diagramme psychométrique : air, pression

## C.5. Outils DWSIM

DWSIM est un logiciel de modélisation et de simulation de processus chimique. Il est créé par Daniel Medeiros. Il nous permet de mieux comprendre le comportement des systèmes chimiques. Il est gratuit et libre pour le téléchargement.

DWSIM est ainsi un outil d'analyse et d'optimisation des processus. Il est utilitaire d'analyse de sensibilité et d'optimiser multivarié avec contraintes liées. Il nous permet de déterminer les débits et les pertes de charge dans les différents niveaux.

Tout comme autre logiciel, DWSIM nécessite des variables d'entrée, de sortie et aussi des variables fonctionnelles.

| Property Packages<br>System of Units | Search              |                              |                   |                   |                 |                     |
|--------------------------------------|---------------------|------------------------------|-------------------|-------------------|-----------------|---------------------|
|                                      | Added               | <b>Name</b>                  | <b>CAS Number</b> | Formula           | Source Database | CP                  |
|                                      |                     | Air                          | 132259-10-0       | (N2)0.781 (O2)0.2 | ChemSep         |                     |
|                                      |                     | Argon                        | 7440-37-1         | Ar                | ChemSep         | び                   |
|                                      |                     | <b>Bromine</b>               | 7726-95-6         | <b>BrBr</b>       | ChemSep         | □                   |
|                                      | ☑                   | Carbon tetrachloride         | $56 - 23 - 5$     | CC <sub>14</sub>  | ChemSep         | L.                  |
|                                      | Ø                   | Carbon monoxide              | 630-08-0          | CO                | ChemSep         | $\overline{\smile}$ |
|                                      | $\overline{\smile}$ | Carbon dioxide               | $124 - 38 - 9$    | CO <sub>2</sub>   | ChemSep         | $\sim$              |
|                                      | П                   | Carbon disulfide             | $75 - 15 - 0$     | <b>SCS</b>        | ChemSep         | П                   |
|                                      |                     | Phosgene                     | $75 - 44 - 5$     | COCI2             | ChemSep         | L.                  |
|                                      |                     | Trichloroacetyl chloride     | $76 - 02 - 8$     | <b>CCI3COCI</b>   | ChemSep         |                     |
|                                      | O                   | Hydrogen chloride            | $7647 - 01 - 0$   | HCI               | ChemSep         | $\sim$              |
|                                      |                     | Chlorine                     | 7782-50-5         | CI2               | ChemSep         |                     |
|                                      |                     | <b>Contractor Contractor</b> | 0.0034053         | пm.               |                 |                     |

Figure 104: Éléments chimiques

## Caractéristiques de DWSIM

DWSIM est caractérisé par :

- Simulations en régime permanent et dynamique ;
- Forfaits propriétaires avancés ;
- Utilise le complément Excel pour effectuer des calculs thermodynamiques dans votre feuille de calcul ;
- Créer, charger, modifier, exécuter et enregistrer des feuilles de flux directement à partir du code.

## Fonctionnement de l'outil DWSIM

L'étape de prétraitement peut commencer après avoir lancé l'ouverture du logiciel par une nouvelle simulation, puis en sélectionnant les packages de composés, de propriétés (figure 104 ) et le système d'unités. En suite l'équipement de traitement pertinent est connecté pour former un schéma de traitement. Des conditions initiales appropriées doivent être spécifiées en remplissant la fraction de chaque composant au nœud d'entrée ainsi que la pression, la température et le débit massique initiaux. Une fois l'initialisation nécessaire terminée, le calcul du schéma peut se poursuivre en cliquant sur "Résoudre le schéma" (figure 105) pour l'étape de traitement. Le résultat de la simulation peut être examiné en insérât "Master Property Table" pour afficher le résultat de la simulation totale. Nous pouvons aussi sélectionner le résultat du flux où diverses propriétés de tous les nœuds du schéma et on les résume dans un tableau, y compris la température, la pression, l'enthalpie, la fraction molaire, etc.

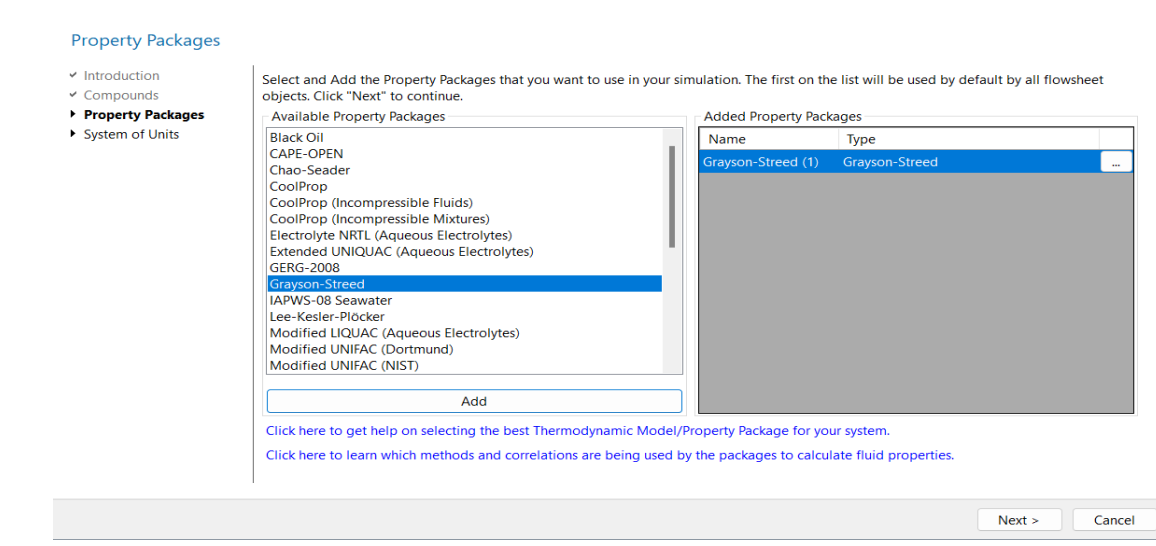

Figure 105: Propriété des packages

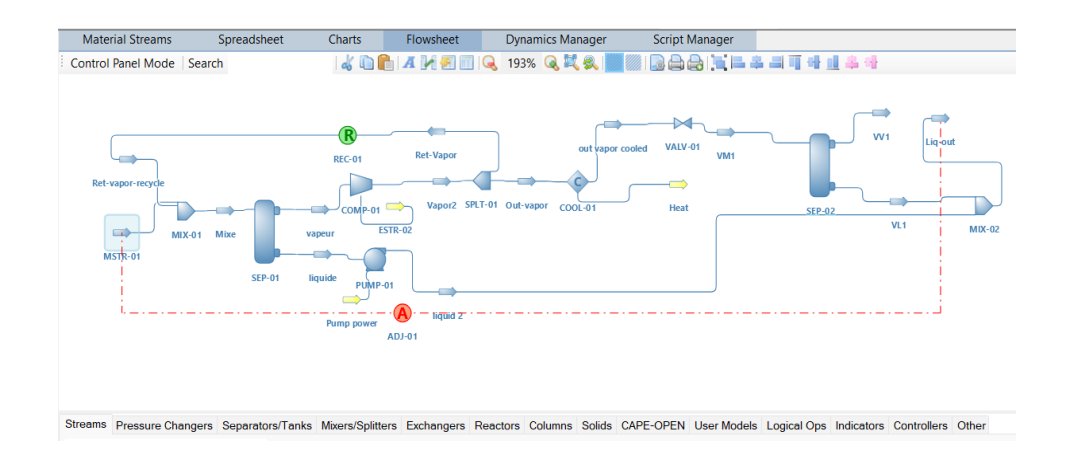

Figure 106 : schéma du procédé

DWSIM à le même mode de fonctionnement que Chemcad et Aspen Plus, ils ont les mêmes types de données à fournir :

Les modèles des propriétés thermodynamiques.

La liste des espèces chimiques qui interviennent dans le procédé.

Le choix du type d'opération unitaire et l'introduction des paramètres correspondants.

La spécification du courant d'alimentations du procédé.

## C.6. Outil SIZER

Formules développées dans l'outil SIZER pour la modélisation de la gazéification à courant descendant

Composition de la biomasse (kg/kg)

 $P_P C = 0.50$  " $kgC/kgBio$ "  $P_P O = 0.40$  " $kgO/kgBio$ "  $P_P N = 0.04$  " $kgN/kgBio$ "  $P_P H = 0.06$  " $kgH/kgBio$ "  $P_P S = 0.00$  " $kgS/kgBio$ "

Poids atomique  $MC = 12 "u"$  $MO = 16$  "u"

$$
MN = 14 "u"\n
$$
MH = 1 "u"\n
$$
MS = 32 "u"\n
$$
MAT = 40 "u"
$$
$$
$$
$$

Composition molaire (fraction molaire)

$$
C_{\text{maux}}C = \frac{P_p C}{P_a C} \text{ "mol"}
$$

$$
C_{\text{maux}}O = \frac{P_p O}{P_a O} \text{ "mol"}
$$

$$
C_{\text{maux}}N = \frac{P_p N}{P_a N} \text{ "mol"}
$$

$$
C_{\text{maux}}H = \frac{P_p H}{P_a H} \text{ "mol"}
$$
  
\n
$$
C_{\text{maux}}S = \frac{P_p S}{P_a S} \text{ "mol"}
$$
  
\n
$$
\sum C_{\text{maux}} = C_{\text{maux}}C + C_{\text{maux}}O + C_{\text{maux}}N + C_{\text{maux}}H + C_{\text{maux}}S \text{ "mol"}
$$
  
\n
$$
C_mC = C_{\text{maux}}C = \frac{C_{\text{maux}}C}{\sum C_{\text{maux}}} \text{ "mol}(f) \text{mol} Bi \text{O"}
$$
  
\n
$$
C_mO = C_{\text{maux}}O = \frac{C_{\text{maux}}O}{\sum C_{\text{maux}}} \text{ "mol}(f) \text{mol} Bi \text{O"}
$$
  
\n
$$
C_mN = C_{\text{maux}}N = \frac{C_{\text{maux}}N}{\sum C_{\text{maux}}} \text{ "mol}(f) \text{mol} Bi \text{O"}
$$
  
\n
$$
C_mN = C_{\text{maux}}H = \frac{C_{\text{maux}}H}{\sum C_{\text{maux}}} \text{ "mol}(f) \text{mol} Bi \text{O"}
$$
  
\n
$$
C_mS = C_{\text{maux}}S = \frac{C_{\text{maux}}S}{\sum C_{\text{maux}}} \text{ "mol}(f) \text{mol}(f) \text{mol}(f)
$$
  
\n
$$
\sum C_m = C_mC + C_mO + C_mN + C_mH + C_mS \text{ "mol}(f) \text{mol}(f) \text{mol}(f)
$$

**Masse moléculaire de la biomasse en g/mol**

$$
M_{bms} = C_m C \cdot P_a C + C_m O \cdot P_a O + C_m N \cdot P_a N + C_m H \cdot P_a H + C_m S \cdot P_a S \cdot g/mol
$$

**Calcul de l'air stœchiométrique nécessaire**

Composition en volume de l'air  $(m^3/m^3)$ . Air sec + H2O Humidité absolue  $H_{abs} = 40$  " $gH_2O/m^3$  Air"

$$
V_{H_2O}air = \frac{H_{abs} * 8,3144598 * 273,15}{18} \cdot m^3 H_2O/m^3 Air''
$$

$$
V_{N_2}air = 0,78084 * (1 - V_{H_2O}air)^{m3} N_2/m^3 Air^{m}
$$
  
\n
$$
V_{O_2}air = 0,20946 * (1 - V_{H_2O}air)^{m3} O_2/m^3 Air^{m}
$$
  
\n
$$
V_{A r}air = 0,00934 * (1 - V_{H_2O}air)^{m3} Ar/m^3 Air^{m}
$$
  
\n
$$
V_{Total} = V_{H_2O}air + V_{N_2}air + V_{O_2}air + V_{Ar} air^{m3}/m^3 Air^{m}
$$

Composition en poids de l'air (kg/kg). Air sec + H<sub>2</sub>O

 $P_{H_2O}air = \frac{V_{H_2O}air * (P_aH * 2 + P_aO)}{(V_{H_2O}air * (P_aH * 2 + P_aO) + V_{H_2}air * P_aN * 2 + V_{\odot}ai)}$  $\frac{h_2 \sigma}{(V_{H_2} \rho a i r \cdot (P_a H \cdot 2 + P_a O) + V_{N_2} a i r \cdot P_a N \cdot 2 + V_{O_2} a i r \cdot P_a O \cdot 2 + V_{Ar} a i r \cdot P_a Ar)}$ "kgH<sub>2</sub>O/kgAir"

$$
P_{N_2}air = \frac{V_{N_2}air * P_a N * 2}{(V_{H_2O}air * (P_a H * 2 + P_a O) + V_{N_2}air * P_a N * 2 + V_{O_2}air * P_a O * 2 + V_{Ar}air * P_a Ar)} \text{''kg} N_2/\text{kgAir''}
$$

$$
P_{O_2}air = \frac{V_{O_2}air * P_a N * 2}{(V_{H_2O}air * (P_a H * 2 + P_a O) + V_{N_2}air * P_a N * 2 + V_{O_2}air * P_a O * 2 + V_{Ar}air * P_a Ar)}" \text{kgO}_2/\text{kgAir"}
$$

$$
P_{Ar}air = \frac{V_{Ar}air + P_a N + 2}{(V_{H_2O}air * (P_aH * 2 + P_aO) + V_{N_2}air * P_aN * 2 + V_{O_2}air * P_aO * 2 + V_{Ar}air * P_aAr)} \text{''kg}Ar/\text{kg}Air''
$$

$$
C + O_2 \longrightarrow CO_2 \quad et \quad 2H_2 + O_2 \longrightarrow 2H_2O
$$

Mole d'air par mole de biomasse

$$
MAPMB = \frac{C_m C + \frac{C_m H}{4} - \frac{C_m O}{2}}{V_{o_2} air}
$$
"molAir/molBio"

Volume d'air par mole de biomasse

VAPMB = 
$$
MAPMB * \frac{R * 273.15 * 1000}{Atm}
$$
"IAir/molBio"

Volume d'air par kilogramme de biomasse

 $VAPKGB = VAPMB *$ 1000 Mbms "lAir/kgBio" Kilogrammes d'air par kilogramme de biomasse

 $\text{KGAPKGB} = \text{ MAPMB} * \frac{P_a N * 2 * V_{N_2} \text{air} + P_a O * 2 * V_{O_2} \text{air} + V_{H_2} \text{oair} * (P_a H * 2 * P_a O)}{\text{Mbms}} \text{``kgAir/kgBio''}$ 

Densité d'air

 $Rho Air =$ KGAPKGB *VAPKGB* ∗ 1000

Composition estimée du syngas (kg/kg) Air-fuel ratio (AFR) Char content Proportion de char *PropChar* =  $\frac{P_P Char}{R_G}$  $P_P C$ "kgChar/kgC"

Proportion de C dans le char. Girard P. 1985 (Jean Philippe Tagutchou, 2001).  $ProofChar = 0.966"kgC Char/kgChar'$ 

Proportion de O2 dans le char. Girard P. 1985 (Jean Philippe Tagutchou, 2001).  $Prop_2$ Char = 0,029"kg $O_2$  Char/kgChar"

Proportion de H2 dans le char. Girard P. 1985 (Jean Philippe Tagutchou, 2001).  $Proof_{2}Char = 0,005"kgH_{2}Char/kgChar"$ 

 $P_P Char = 0.1"kgChar/kgBio"$ 

 $C_m$ CChar =  $\mathit{Prop0}_2$ Char ∗  $\mathit{P}_P$ Char  $P_a C * \sum_{\text{maux}}^{\text{reco}}$ "molCChar/molBio"

 $C_mO_2Char=$  $PropO<sub>2</sub>Char * P<sub>P</sub>Char$  $\frac{P_P}{2}$  \*  $\frac{P_P}{2}$  =  $\frac{P_P}{2}$  mol $O_2$ Char/molBio"

$$
C_m H_2 Char = \frac{Prop H_2 Char * P_p Char}{2 * P_a H * \sum C_{\text{maux}}} \text{``mol} H_2Char/molBio''
$$
$C_m C_2 = C_m C - C_m C Char$ "mol $C/m$ olBio"

 $C_mO_2 = C_mC - 2 * C_mO_2Char$ "molO/molBio"

 $C_m H_2 = C_m C - 2 * C_m H_2 Char$ "mol $H/m$ olBio"

Proportion de CH<sup>4</sup>  $Proof H_4 = 0.029$ "mol $CH_4$ /molC"

Proportion de CO  $ProofO = 0,7206$ "mol $CO/molC$ "

Proportion de CO2  $ProofO<sub>2</sub> = 0,2502$ "mol $CO<sub>2</sub>/molC$ "

Proportion de H2  $PropH_2 = 0.5344$ "mol $H_2$ /molC"

MolSyn $CH_4$ aux =  $PropCH_4 * C_mC_2$ "mol $CH_4"$ 

MolSynCOaux =  $PropCO \times C_mC_2$ "molCO"

MolSynCO<sub>2</sub>aux =  $Proof_2$  \*  $C_mC$  2"molCO<sub>2</sub>"

MolSyn $H_2$ aux =  $PropH_2 * C_mC_2$ "mol $H_2$ "

 $M$ olSyn $H_2$ Oaux =  $C_mH_2 * 2 \text{MolSyn}H_2$ aux − 4MolSyn $CH_4$ aux  $\frac{1}{2}$  "mol $H_2O$ "

 $M$ olSyn $O_2$ aux = MolSynCOaux + 2MolSynCO<sub>2</sub>aux + MolSynH<sub>2</sub>aux $1 - C_mO_2$  $\frac{1}{2} \frac{1}{2} \frac{$ 

 $M$ ol $SymN_2$ aux = MolSyn $O_2$ Airaux \*  $V_{N_2}$ air  $V_{O_2}$ air  $+\frac{C_mN}{2}$  $\frac{m}{2}$  "mol $N_2$ " MolSyn $H_2$ Oaux2 = MolSyn $H_2$ Oaux1 + MolSyn $O_2$ Airaux  $*$  $V_{H_2}$ o air  $\frac{n_2 \sigma}{v_{O_2} a i r}$  "mol $H_2$ 0"

 $\sum \texttt{Molsynaux} = \texttt{Molsyn}CH_4aux + \texttt{Molsyn}COaux + \texttt{Molsyn}CO_2aux + \texttt{Molsyn}H_2aux + \texttt{Molsyn}N_2aux" \textbf{mol}^n$ 

$$
SynCH_4 = \frac{MolSynCH_4aux}{\sum MolSynaux}
$$
 "molCH<sub>4</sub>/molSyn"

$$
SynCO = \frac{MolSynCOaux}{\sum MolSynaux} \text{ "molCO/molSyn"}
$$

$$
SynCO_2 = \frac{MolSynCO_2aux}{\sum MolSynaux} \text{ "molCO}_2/molSyn"
$$

$$
SynH_2 = \frac{MolSynH_2aux}{\sum MolSynaux}
$$
 "molH<sub>2</sub>/molSyn"

$$
SynN_2 = \frac{MolSynN_2aux}{\sum MolSynaux} \text{ "molN}_2/molSyn"
$$

$$
SynH_2O = \frac{MolSynH_2Oaux2}{\sum MolSynaux} \text{ "molH}_2O/molSyn"
$$

$$
\sum \text{Synaux} = \text{SynCH}_4 + \text{SynCO} + \text{SynCO}_2 + \text{SynH}_2 + \text{SynN}_2 \text{"mol"
$$

## **Équivalence ratio (Epsilon)**

$$
Epsilon = C_m C_2 \left(\frac{PropCO}{2} + PropCO_2\right) + \frac{\frac{C_m H_2 \times C_m C_2 \times PropH_2}{4 C_m O_2}}{\frac{V_{O_2} air}{MAPMB}}
$$
\n
$$
Epsilon = C_m C_2 \left(\frac{PropCO}{2} + PropCO_2\right) + \frac{\frac{C_m H_2 \times C_m C_2 \times PropH_2}{2}}{\frac{V_{O_2} air}{MAPMB}}
$$

AFRunit = Epsilon ∗ VAPKGB "l/kg"

Masse moléculaire du syngas (MmSyn) en g/mol  $MmSyn = SynCH_4 * (P_aC + 4 * P_aH) + SynCO_2 * (P_aC + 2 * P_aO) + SynH_2 * 2 * P_aH + SynN_2 * 2 * P_aN''$  g/mol"

Masse moléculaire du syngas humide (MmSynH) en g/mol

MmSynH = 
$$
\frac{\text{MmSyn} + \text{SynH}_2O * (P_aH * 2 + P_aO)}{1 + \text{SynH}_2O} N'' g/mol''
$$

Kilogrammes de syngas humide par kilogramme de biomasse  $KGSHPKGB = 1 - P_pChar + Epsilon * KGAPKG' kgSynH/kgBio"$ 

Volume de syngas humide par kilogramme de biomasse

$$
VSHPKGB = \left(8,3144598 * 273,15 * \frac{1000}{101325}\right) * KGSHPKGB * \frac{1000}{MmSynH} "ISynH/kgBio"
$$

Kilogrammes de syngas sec par kilogramme de biomasse

$$
KGSSPKGB = \frac{KGSHPKGB}{1 + SynH2O * \frac{P_aH * 2 + P_aO}{MmSynH}}
$$
"kgSynS/kgBio"

"Volume de syngas sec par kilogramme de biomasse

$$
VSSPKGB = (8,3144598 * 273,15 * \frac{1000}{101325}) * KGSSPKGB * \frac{1000}{MmSynH}
$$
"
$$
ISynS/kgBio
$$
"

Volume d'eau par kilogramme de biomasse

VEPKGB = (KGSHPKGB - KGSSPKGB) \* 1000  
\n8,3144598 \* 273,15 \* 
$$
\frac{1000}{101325}
$$
 "IH<sub>2</sub>O/kgBio"  $P_aH * 2 + P_aO$ 

Volume de syngas sec par kilogramme de biomasse

 $VSSPKGB_2 = VSHPKGB - VEPKG B"$ lSynS/kgBio"

$$
\sum \text{MolSynHaux} = \text{MolSynCH}_4 aux + \text{MolSynCoaux} + \text{MolSynCO}_2 aux + \text{MolSynH}_2 aux + \text{MolSynH}_2 aux
$$
\n
$$
+ \text{MolSynH}_2 Oaux2" mol"
$$
\n
$$
\text{SynH}CH_4 = \frac{\text{MolSynCH}_4 aux}{\sum \text{MolSynaux}} \text{ "mol}CH_4 \text{/molSyn"}
$$

$$
SynHCO = \frac{MolSynCOaux}{\sum MolSynaux} \text{ "molCO/molSyn"}
$$

$$
ynHCO_2 = \frac{MOLsynCO_2aux}{\sum MolSynaux}
$$
 "molCO<sub>2</sub>/molSyn"

$$
SynHH_2 = \frac{MolSynH_2aux}{\sum MolSynaux} \text{ "molH}_2/molSyn"
$$

$$
SynHN_{2} = \frac{MolSynN_{2}aux}{\sum MolSynaux} \text{ "molN}_{2}/molSyn" \nSynHH_{2}O = \frac{MolSynH_{2}Oaux2}{\sum MolSynaux} \text{ "molH}_{2}O/molSyn" \nMmsynH_{2} = synHCH_{4} * (P_{a}C + 4 + P_{a}H) + SynHCO * (P_{a}C + P_{a}O) + ynHCO_{2} \n* (P_{a}C + 2 * P_{a}O) + SynHH_{2} * 2 * P_{a}H + SynHN_{2} * 2 * P_{a} + SynHH_{2}O \n* (P_{a}H + 2 * P_{a}O)"g/mol"
$$

Kilogrammes de syngas sec par kilogramme de biomasse

 $KGS$ S $KGB\_2 = KGS$ H $PKGB * (1 * SynHH_2O *$  $P_a H * 2 + P_a O$  $\frac{N}{N}$ " "kgSynS/kgBio"

PCS de la biomasse (PCSB). Dr. Henni Mansour Z, 2013  $PCSB = 33823 * P_pC + 14206 * (P_pH P_pO$  $\left(\frac{p}{8}\right)$  + 9419 \*  $P_P S''$ kJ/kg"

PCI de la biomasse (PCIB). Dr. Henni Mansour Z, 2013

 $PCIB = 33823 * P_pC + 121076 * (P_pH P_pO$  $\left(\frac{p}{8}\right)$  + 9419 \*  $P_p S''$ kJ/kg"

PCI du syngas (PCIS). [1] Dr. Henni Mansour Z, 2013. [2] A. Callewaert et al. 1985.  $PCIS_1 = (30.5 * SynCO + 30.9 * SynH_2 + 61SynCH_4) * 100 * 4.187 "kJ/Nm<sup>3</sup>"$  $PCIS_2 = 12600 * \text{SynCO} + 10775 * \text{SynH}_2 + 35800 \text{SynC}H_4$ "kJ/Nm<sup>3</sup>"  $PCIS_3 = 12600 * SynHCO + 10775 * SynHH<sub>2</sub> + 35800SynHCH<sub>4</sub>"kl/Mm<sup>3</sup>"$ 

Pouvoir combustor de syngas (Sigma).  
\n[1] A. Callewaert et al. 1985.   
\n[2] Moi, 2018.

\nSigma\_1 = 4,76 \* (0,5 \* SynH<sub>2</sub> + 0,5 \* SynCO) + 2 \* SynCH<sub>4</sub> "Nm<sup>3</sup>Air/Nm<sup>3</sup>Syn"  
\nSigma\_2 = 
$$
\frac{0.5 * SynH_2 + 0.5 * SynCO + 2 * SynCH_4}{V_{o_2}air}
$$
 "Nm<sup>3</sup>Air/Nm<sup>3</sup>Syn"  
\nSigma\_3 =  $\frac{0.5 * SynHH_2 + 0.5 * SynHCO + 2 * SynHCH_4}{V_{o_2}air}$  "Nm<sup>3</sup>Air/Nm<sup>3</sup>SynH"  
\nAP\_2 =  $\frac{PCIS_2}{1 + Signa_2}$ "kJ/Nm<sup>3</sup>Air"  
\nAP\_3 =  $\frac{PCIS_3}{1 + Signa_3}$ "kJ/Nm<sup>3</sup>Air"

Volume du syngas nécessaire (VSN) Puissance électrique nécessaire PEN = 10000W

Efficacité du brûleur (Eb)  $Eb = 0.5127$  $C = 50%$ 

 $0 = 40%$ 

$$
N=4\%
$$

 $H = 6\%$  > Eb = 0,5127

Efficacité du moteur (Em)  $Em = 0.45$ 

Efficacité totale  $Et = Eb * Em$  $VSN_2 =$  $\frac{PEN * 3{,}6} {PCIS\_2 * Em}$ " $Nm^3/h$ "  $VSN_3 =$  $\frac{PEN * 3,6}{PCIS\_3 * Em}$ " $Nm^3/h$ ""  $Pb_2 =$  $1000 * VSN _22$  $\frac{1}{VSSPKGB*Tc}$ "kg"  $Pb_3 =$  $1000 * VSN - 3$  $\frac{1}{VSHPKGB * TC}$ "kg"  $Pb_2 =$  $Vr\_2 * Rho$ 1000  $SynPro = VSN\_3 * Tc"Nm^{3}$ "  $SynProkg = SynPro * Rho_Syn3"kg"$ 

Volume du réacteur (Vr)  
Densité du carburant (Rho Car)  
Rho\_Car = 650"kg/m<sup>3</sup>"  
Vr = Rho\_Car \* 1000"l"  
Vr\_2 = 
$$
\frac{Pb_2}{Rho_Car} * 1000"
$$
"

$$
Vr_2 = 2 * \pi \frac{Rayon^3}{1000}
$$

Diamètre et hauteur du réacteur (Dr et Hr). Belonio 2005 Taux de gazéification spécifique (SGR). Belonio 2005  $SGR = 200" kgm^{-2}h^{-1}$ 

Superficie du réacteur (Sr)

$$
Sr = \frac{\pi * Dr^2}{\frac{4}{10000}} "m^{2}"
$$

Superticie du réacteur 2 (Sr 2)

\n
$$
Sr_{-2} = \frac{\pi * Dr_{-2}^{2}}{4} \cdot m^{2}
$$
\n
$$
T = \frac{FCR_{-2}}{3GR}
$$
\n
$$
Dr = 2 * (\frac{Vr_{-1}^{2}}{2})^{\frac{1}{3}} * 10 \cdot cm
$$
\n
$$
Dr_{-2} = 2 * (\frac{Vr_{-2}^{2}}{2})^{\frac{1}{3}} * 10 \cdot cm
$$
\n
$$
Dr_{-2} = 100 * (4 * \frac{Sr_{-2}^{2}}{\pi})^{0.5} * 10 \cdot cm
$$
\n
$$
Hr = \frac{Vr_{-2}}{\frac{10}{5r}} \cdot cm
$$
\n
$$
Hr_{-2} = \frac{Vr_{-2}^{2}}{\frac{10}{5r_{-2}}} \cdot cm
$$
\n
$$
Hr_{-2} = \frac{Vr_{-2}^{2}}{\frac{10}{5r_{-2}}}
$$
\n
$$
Hr_{-2} = \frac{Vr_{-2}^{2}}{\frac{10}{5r_{-2}}}
$$
\nSupTot = 2 \* Sr\_{-2} + Pi \* Dr\_{-2} \* \frac{Hr\_{-2}^{2}}{10000}

\nRayon = Dr\_{-2} \* 0.5

\nRayon = Dr\_{-2} \* 0.5

\nQuotients V = SupTot \* \frac{1000}{Vr\_{-2}}

Débit de consommation de la biomasse (FCR)

$$
FCR = PEN * \frac{3.6}{PCIB * Et}
$$
"kg/h"  
FCR\_2 = SGR \* Sr\_2"kg/h"

$$
FCR_2 = VSN_3 * \frac{1000}{VSHPKGB}
$$
  
AFRtot = AFRunit \*  $\frac{FCR}{1000} "Nm^3/h"$   
AFRtot\_2 = AFRunit \*  $\frac{FCR_2}{1000} "Nm^3/h"$ 

Poids de biomasse nécessaire (Pb). Belonio 2005 Temps de consommation de la biomasse (Tc)  $Tc = 0,6629"h"$  $Pb = FCR * Tc"kg"$  $Tc=$  $Pb_2$  $FCR_2$  $T_c$   $\_2$  =  $Pb_{-2}$  $FCR_2$  $Tc_3 = Tc_2 * 60" min"$ 

Gasifier efficiency

$$
Et a \_CG = \frac{VSN \_3 * Rho \_Syn3^0 * PCIS \_3}{FCR \_2 * PCIB * 100}
$$

Débit du ventilateur (Dv)

$$
Dv = Pb * \frac{VAPKGB}{\frac{TC}{3600}}"]/s"
$$

OU

Div = Pb \* 
$$
\frac{\text{AFRtot}}{3,6}
$$
 "l/s"

\nDv\_2 = Pb\_2 \* \mathcal{E} \frac{\text{VAPKGB}}{Tc}

 "l/s"\nOU

$$
Dv_2 = \frac{AFRtot_2}{3.6}
$$
"1/s"

Vitesse de l'air dans le brûleur (Vab). Belonio 2005

$$
Vab = \frac{Dv}{\frac{Sr}{10}} \cdot cm/s^{\circ}
$$

$$
Vab \_2 = \frac{Dv}{\frac{Sr}{10}} \cdot cm/s^{\circ}
$$

Épaisseur du brûleur (Epa) Température intérieur (Tib)  $Tib = 500"°C"$ **Température extérieur (Teb)**  $Teb = 25"°C"$ 

Isolant > Laine de roche. Conductivité thermique (Lambda\_b)  $\lambda_{-}b = 0.04$ " $Wm^{-1}K^{-1}$ "

Perte de chaleur  $PDC = 10$ 

Flux de chaleur (Phi)

$$
\Phi = PDC * \frac{PEN}{100} \text{ }^{\text{}}\text{ }^{\text{}}\text{ }W\text{ }^{\text{}}\text{}
$$
\nEpa =  $\lambda_b * \pi * Dr_2 * Hr_2 * \frac{Tib - Teb}{\Phi} \text{ }^{\text{}}\text{ }^{\text{}}\text{ }^{\text{}}\text{ }cm\text{ }^{\text{}}\text{ }$ 

\nEpa =  $2 = \lambda_b * \text{ SupTot} * 10000 * \frac{Tib - Teb}{\Phi} \text{ }^{\text{}}\text{ }^{\text{}}\text{ }cm\text{ }^{\text{}}\text{ }$ 

\nE = 2,71828182845904523536

Epa  $-3 = E^2 * \pi * \Phi_b * (1 + 2 * Dr_a^2) *$ 0,25  $Hr_2$  $* Hr_2*$  $Tib-Teb$  $\overline{\boldsymbol{\phi}}$ 100  $*$   $Dr_2 * 0,5$ 

 $- Dr _2 * 0.5" cm"$ 

Pression du syngas (Psyn) Densité du particles (Rho\_Par)  $Rho_{}Par = 1200$ "kg/m<sup>3</sup>"

Volume du syngas dans le brûleur (Vsyn)

$$
Vsyn = \frac{Vr}{\frac{1000 - Pb}{Rho\_Par}} \cdot m^{3}
$$

Ou

$$
Vsyn = Vr * \frac{(Rho\_Par - Rho\_Car)}{Rho\_Par}
$$

Volume du syngas dans le brûleur 2 (Vsyn\_2)

$$
Vsyn_{-2} = \frac{Vr_{-2}}{\frac{1000 - Pb_{-2}}{Rho_{-}Par}} \text{m}^{3}
$$

Ou

$$
Vsyn = Vr * \frac{\frac{(Rho\_Par - Rho\_Car)}{Rho\_Par}}{1000}
$$

Rendement du brûleur (Eta\_b). A. Callewaert et al. 1985.

$$
Et a_{2}b2 = \frac{SynH_{2} * 241800 + SynCO * 28300 + SynCH_{4} * 802200}{(SynCO + SynCO_{2} + SynCH_{4}) * 404400}
$$
"adimensionnel"  

$$
Et a_{2}b3 = \frac{SynHH_{2} * 241800 + SynHCO * 28300 + SynHCH_{4} * 802200}{(SynHCO + SynHCO_{2} + SynHCH_{4}) * 404400}
$$
"adimensionnel"

Vitesse du syngas (VSG). Jean Philippe Tagutchou, 2001.

$$
VSG\_2 = \frac{VSN\_2}{\frac{Sr\_2}{36}} \cdot cm/s^{n}
$$
  
\n
$$
VSG\_3 = \frac{VSN\_3}{\frac{Sr\_2}{36}} \cdot cm/s^{n}
$$
  
\n
$$
VSG\_Chaud = VSG\_3 * \frac{Rho\_Syn3}{Rho\_SynC} \cdot cm/s^{n}
$$

Densité du syngas (Rho\_Syn). [2] Sec. [3] Humide

*Rho\_Syn2* = 
$$
\frac{MmSyn}{8,3144598 * 273,15 * \frac{1000}{101325}} \cdot g/l^{n}
$$
  
*Rho\_Syn3* = 
$$
\frac{MmSynH}{8,3144598 * 273,15 * \frac{1000}{1000}} \cdot g/l^{n}
$$

$$
8,3144598 * 273,15 * \frac{1000}{101325}
$$

FCR par conservation de la masse (FCR Re). Reynolds, 1903.

\n
$$
FCR_{\mathcal{R}} = \frac{Rho_{\mathcal{S}}yn3 * VSN_{\mathcal{S}}ynC - Rho_{\mathcal{A}}ir * AFRtot_{\mathcal{L}}}{1 - PropChar}
$$

\n
$$
FCR_{\mathcal{R}} = \frac{Rho_{\mathcal{S}}ynC * VSN_{\mathcal{L}}- Rho_{\mathcal{A}}ir * AFRtot_{\mathcal{L}}}{1 - PpChar}
$$

\n
$$
FCR_{\mathcal{R}} = FCR_{\mathcal{R}} = FCR_{\mathcal{R}} - FCR_{\mathcal{L}} \cdot \log/h
$$

Diamètre du tuyau entre le ventilateur et le brûleur (D\_T1) Superficie du tuyau

$$
S_{-}T1 = 0.5 * Sr_{-}2 * \frac{Rho_{-}Par - Rho_{-}Car}{Rho_{-}Par * 10000} "cm2"
$$

$$
D_{-}T1 = (4 * \frac{S_{-}T1}{\pi})^{0.5} "cm"
$$

Vitesse de l'air dans le tuyau (U\_AirT)  $\frac{2}{2}$ 

$$
U\_AirT = \frac{AFRtot\_2}{\frac{S\_T1 * 10000}{36}} \, \text{cm/s}^n
$$

Volumen du symgas chaud (V\_SynC)  $R = 8,3144598$  " $m^3$  Pa  $K^{-1}mol^{-1}$ "  $Atm = 101325"$  Pa"

moles du syngas (n\_Syn)  $n_Syn = 1"mol"$  $P_{syn}T1 = 165673" Pa"$  $V\_SynC = n\_Syn * R *$  $Tib + 273,15$ P\_SynT1 1000 "l"

Densité du syngas chaud à la sortie du brûleur (Rho\_SynC)

$$
V\_SynC = n\_Syn3 * \frac{8,3144598 * 273,15 * \frac{1000}{101325}}{V\_SynC} \cdot g/l''
$$

Vitesse du syngas à l'entrée du cyclone (U\_SynT2). Handbook of Biomass Doendraft Gasifier Engine Systems. U  $Cyc = 20"m/s"$ 

Densité du syngas chaud à l'entrée du cyclone (Rho Cyc)

**Temperature** 

 $T_{Cyc} = 643,9"°C"$ 

*Rho\_Cyc* = Rho\_SynC \* 
$$
\frac{Tib + 273.15}{T_Cyc + 273.15}
$$
 "g/l"

Diamètre du tuyau entre le brûleur et le cyclone (D\_T2). Handbook of Biomass Doendraft Gasifier Engine Systems.

Superficie du tuyau

$$
S_T2 = \frac{VSN\_SynC * \frac{Rho\_SynC}{Rho_Cyc}}{U_Cyc} \cdot c m^{2n}
$$

$$
D_T2 = (4 * \frac{S_T2}{\pi})^{0.5} \cdot c m
$$

Vitesse du syngas à la sortie du brûleur (U\_SynB)

$$
U\_SynB = \frac{VSN\_3 * \frac{Rho\_Syn3}{Rho\_SynC}}{\frac{S\_T2 * 10000}{3600}} \cdot m/s''
$$

Pression du syngas dans le tuyau (P\_SynT). Reynolds, 1903.

$$
VSN\_SynC = \frac{VSN\_3 * Rho\_Syn3}{Rho\_SynC} "m3/h"
$$
  
\nP\_SynT2 = 
$$
\frac{\frac{Atm * S_T1}{10000} + Rho_{synC} * U_{SynB} * VSN_{synC} - Rho_{Air} * \frac{U_{AirT}}{100} * AFRtot\_2}{\frac{S_T1}{10000}}
$$
"Pa"  
\n
$$
\Delta Psyn = \frac{P_SynT2 - Atm}{Atm}
$$
"adimensionnelle"

297

Dimensionnement du cyclone. Handbook of Biomass Doendraft Gasifier Engine Systems

**Géométrie** 

$$
Bc_{c}Cyc = \frac{D_{c}T2}{100} {}^{n}m^{n}
$$
  
\n
$$
Dc_{c}Cyc = 4 * Bc_{c}Cyc {}^{n}m^{n}
$$
  
\n
$$
De_{c}Cyc = \frac{Dc_{c}Cyc}{2} {}^{n}m^{n}
$$
  
\n
$$
Hc_{c}Cyc = 2 * Dc_{c}Cyc {}^{n}m^{n}
$$
  
\n
$$
Sc_{c}Cyc = \frac{Dc_{c}Cyc}{8} {}^{n}m^{n}
$$
  
\n
$$
Zc_{c}Cyc = 2 * Dc_{c}Cyc {}^{n}m^{n}
$$
  
\n
$$
Jc_{c}Cyc = \frac{Dc_{c}Cyc}{4} {}^{n}m^{n}
$$

Diminution de pression dans le cyclone (DELTA\_PCyc)

 $\Delta$  \_PCyc = 9,80665  $*(\frac{0.65 * Rho_Cyc*\frac{VSN_SynC*Rho_SynC}{Rho_Cyc}}{Pa_Cyc}$ Rho\_Cyc  $\frac{R_{\text{Bo\_Cyc}}}{B_{\text{C\_Cyc}*H_{\text{C\_Cyc}}}}$ )<sup>2</sup> \* Bc\_Cyc \* Hc\_Cy<sup>2</sup>"*Pa*"

Dimensionnement du tuyau entre le brûleur et le cyclone. Yves JANNOT, 2012**.** (Tib =  $1273,15K$ 

Capacités calorifiques  
\n
$$
Cc\_H_2 = 31,62 \text{ "J} mol^{-1}K^{-1}\text{ "}
$$
  
\n $Cc\_H_2O = 43,45 \text{ "J} mol^{-1}K^{-1}\text{ "}$   
\n $Cc\_CH_4 = 80,92 \text{ "J} mol^{-1}K^{-1}\text{ "}$   
\n $Cc\_CO = 34,01 \text{ "J} mol^{-1}K^{-1}\text{ "}$   
\n $Cc\_CO_2 = 55,03 \text{ "J} mol^{-1}K^{-1}\text{ "}$   
\n $Cc\_N_2 = 32,95 \text{ "J} mol^{-1}K^{-1}\text{ "}$   
\n $Cc\_Syn = Cc\_H_2 * SynHH_2 + Cc\_H_2O * SynHH_2O + Cc\_CH_4 * SynHCH_4 + Cc\_CO$   
\n $* SynHCO + Cc\_CO_2 * SynHCO_2 + Cc\_N_2 * SynHN_2 \text{ "J} mol^{-1}K^{-1}\text{ "}$ 

**Chaleur spécifique**

$$
Cs\_Syn = \frac{Cc\_Syn}{MmSynH * 1000} "J kg^{-1}K^{-1}"
$$

Épaisseur intérieure  $e_t = 0.5" cm"$ 

Épaisseur extérieure e te  $= 0" cm"$ 

Conductivité thermique intérieure (acier) "Lambda\_ti=45" "W m^-1 K^-1"  $\lambda$ \_ti = 45"W  $m^{-1}K^{-1}$ "

Conductivité thermique extérieure (laine de roche)  $\lambda$ \_te = 0,04"W  $m^{-1}K^{-1}$ "

Coefficient de transfert de chaleur par convection intérieure  $h$ \_ti = 500"W  $m^{-1}K^{-1}$ "

Coefficient de transfert de chaleur par convection extérieure  $h$ \_te = 37"W  $m^{-1}K^{-1}$ "

Débit massique

 $dm_t = VSN_SynC$ Rho\_SynC  $\frac{125}{3600}$ "kg/s"

Longueur

$$
L_t = dm_t * Cs_Syn * (Tib - T_Cyc) * \frac{LN\left(\frac{0.5 * D_T2 + e_t}{0.5 * D_T2}\right)}{2 * \lambda_t i * \frac{Tib + T_Cyc}{2 - Teb}} * 100"cm"
$$

## **Annexe D**

**Observation cartographique des quartiers de Moroni et Foumbouni**

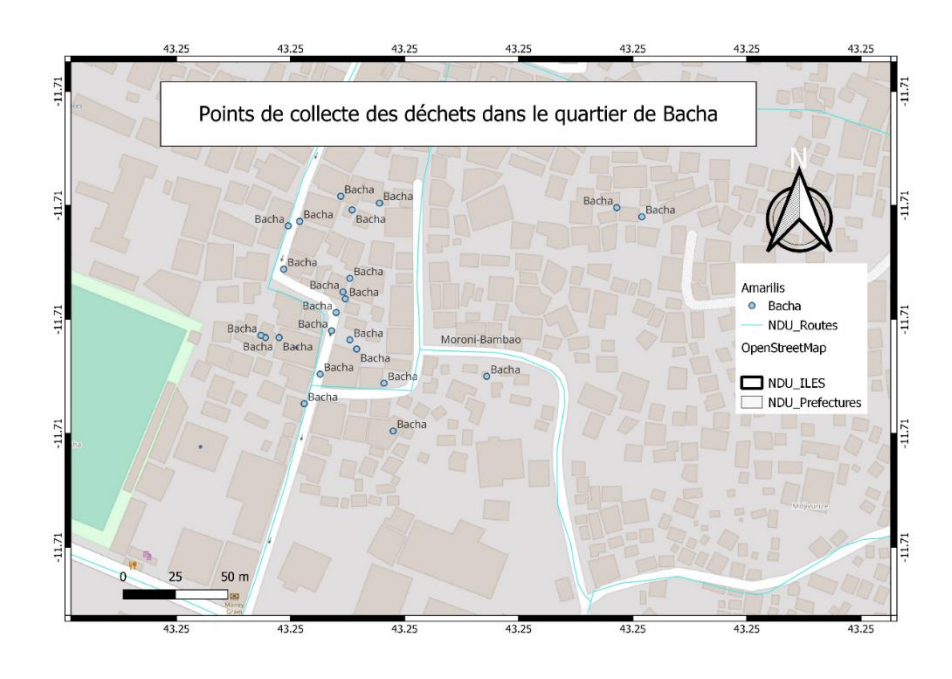

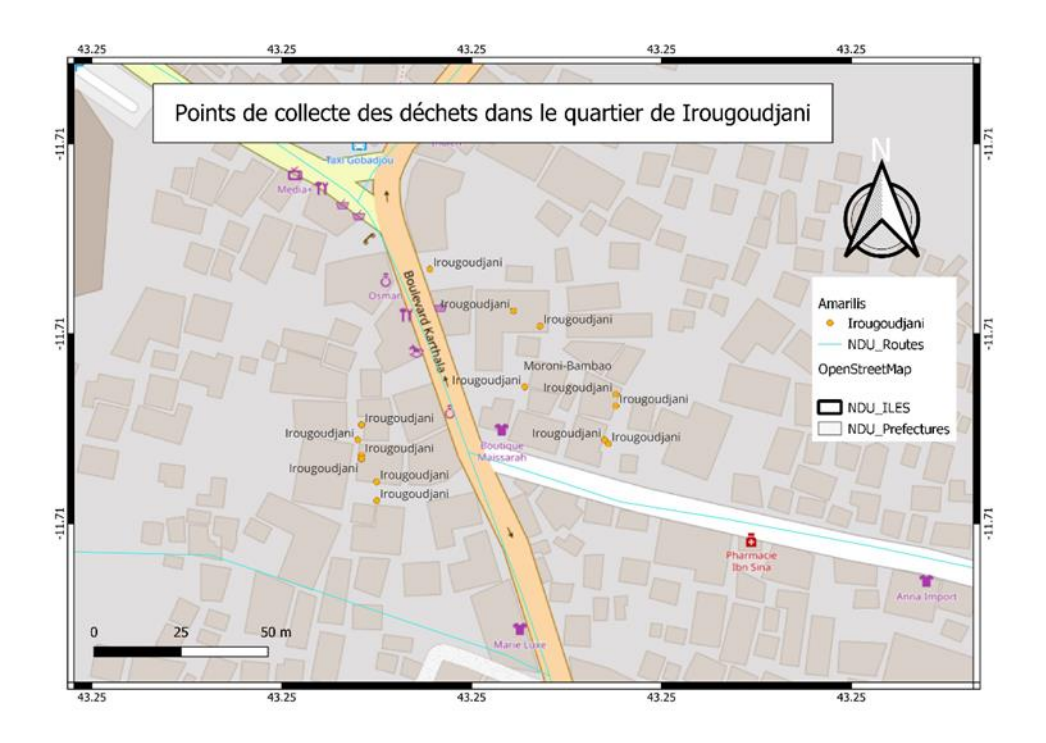

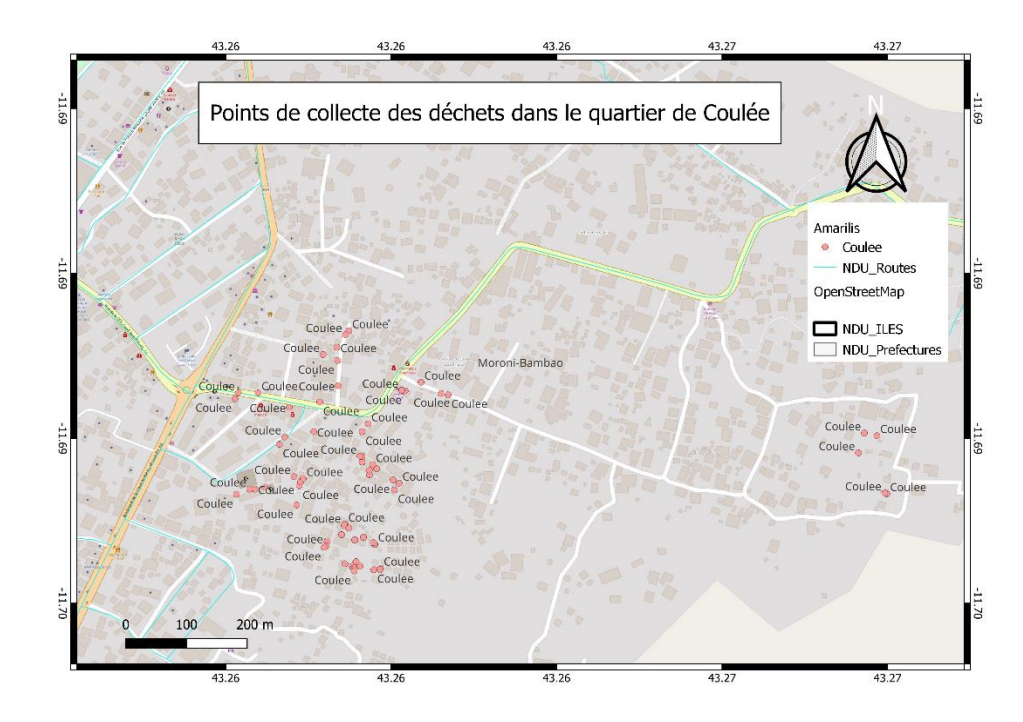

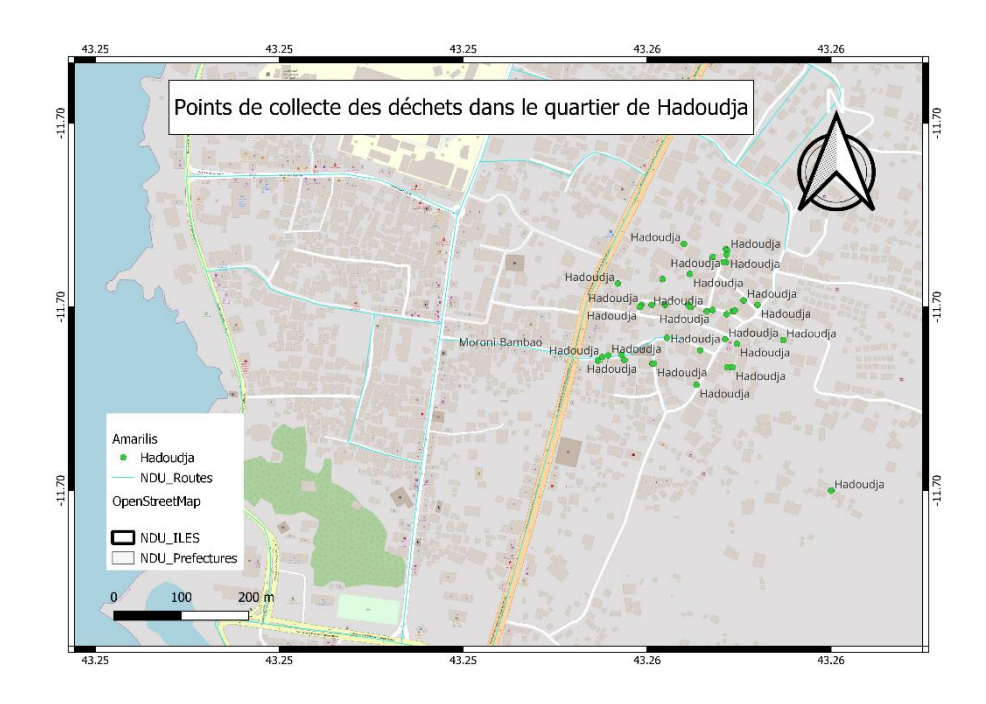

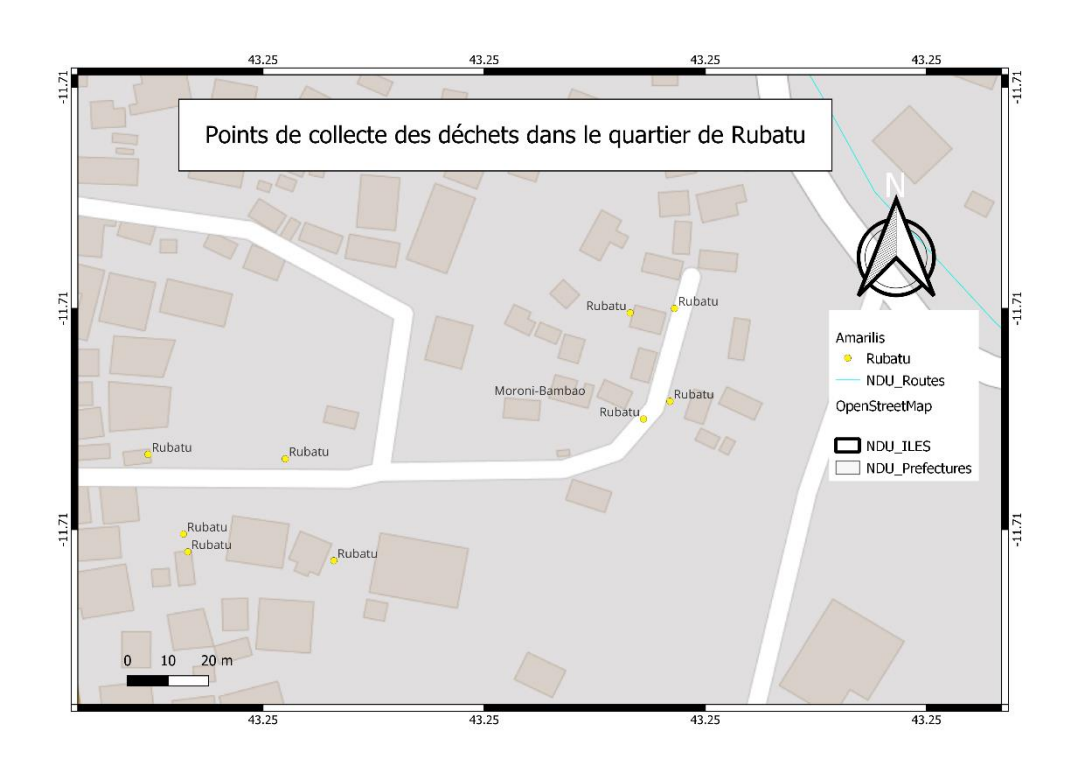

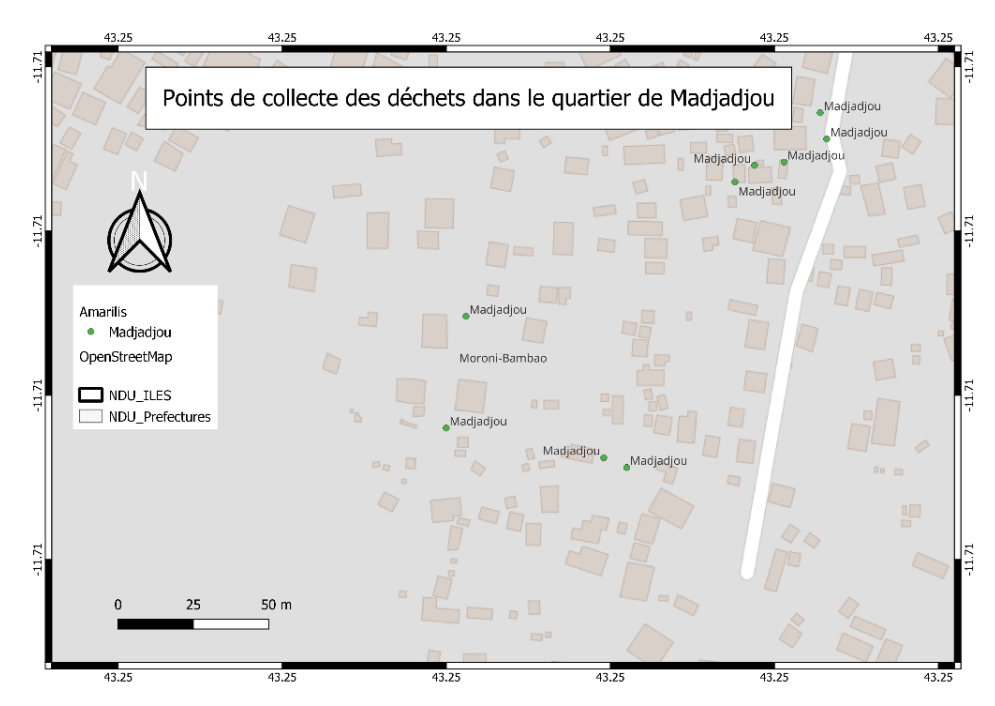

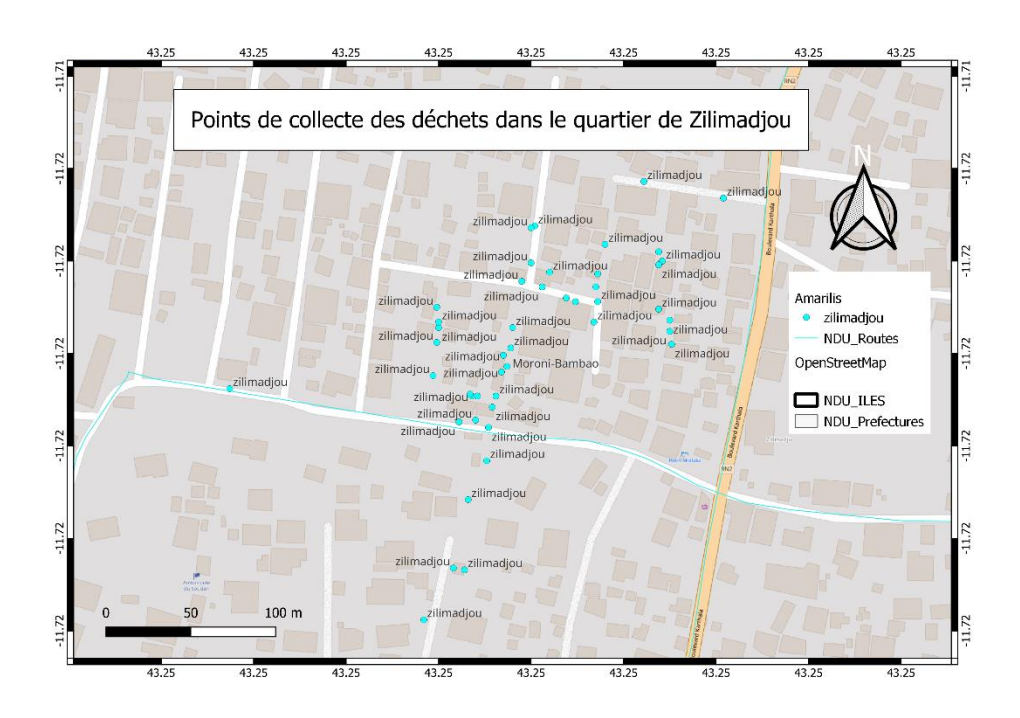

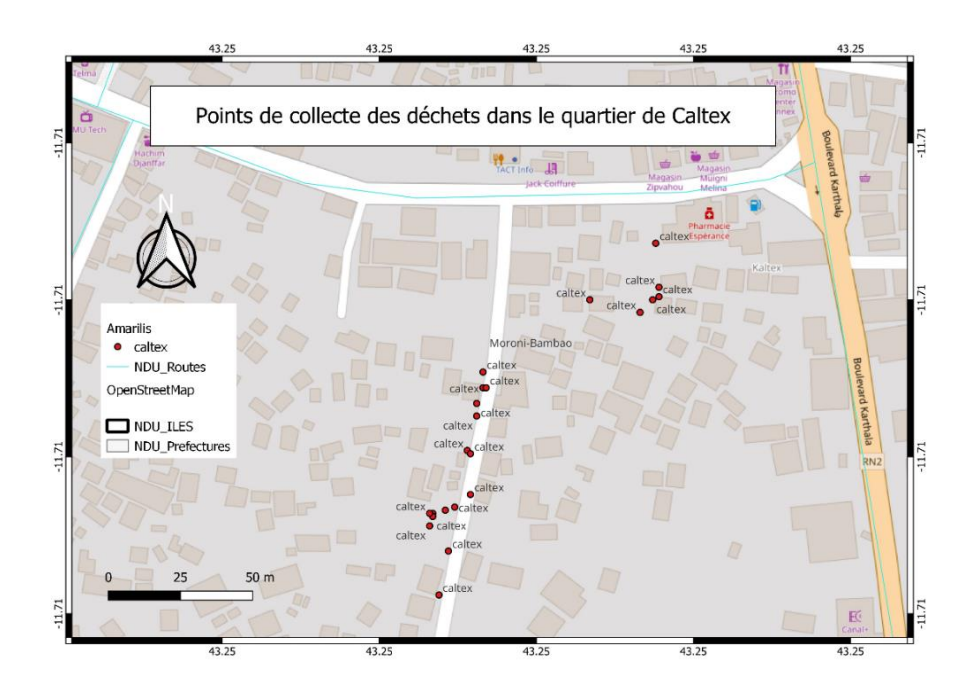

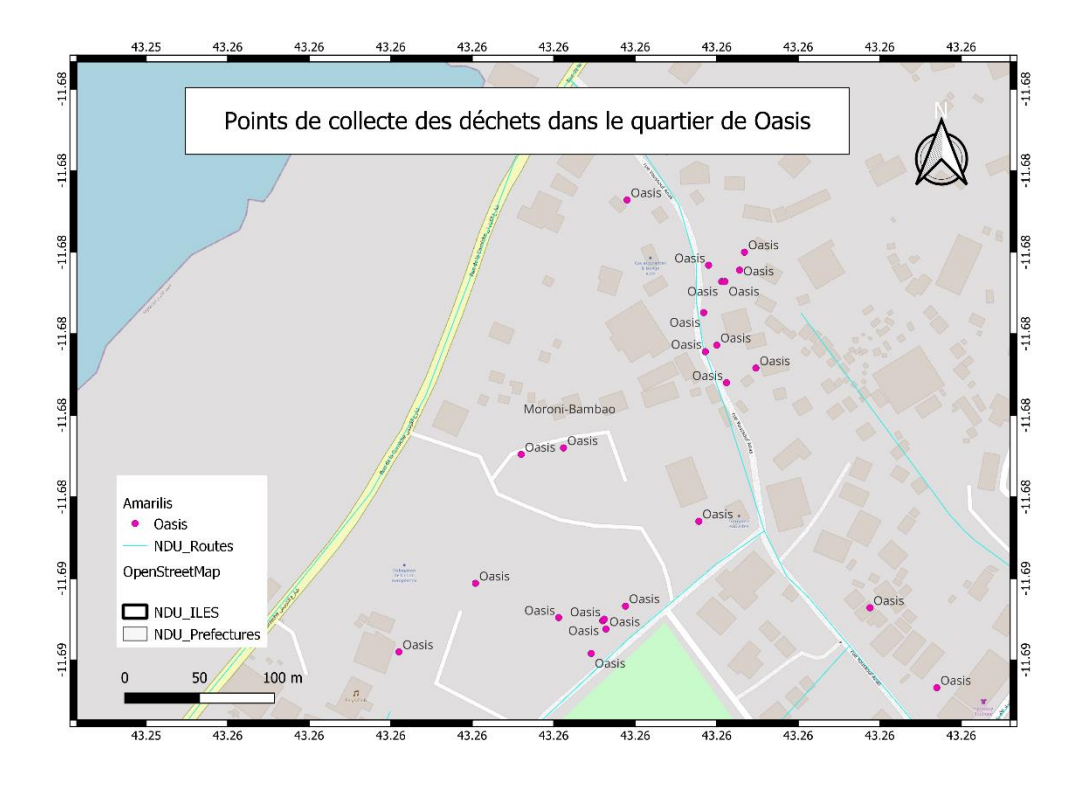

## **Annexe E**

**Potentiel et composition des DSM des quartiers enquêtés de Moroni et Foumbouni**

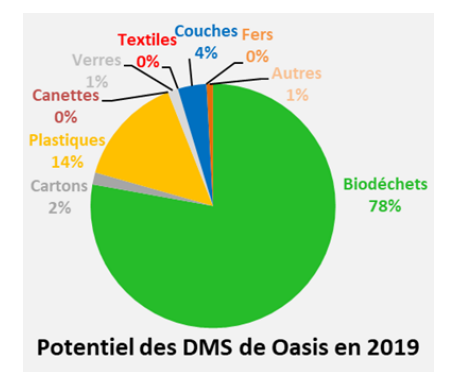

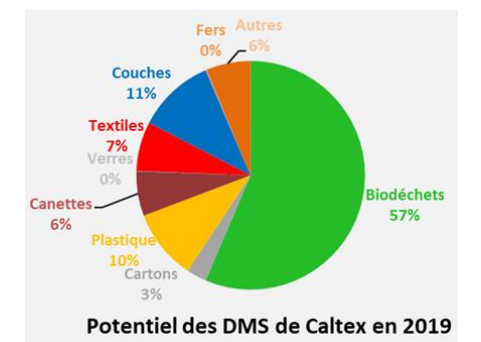

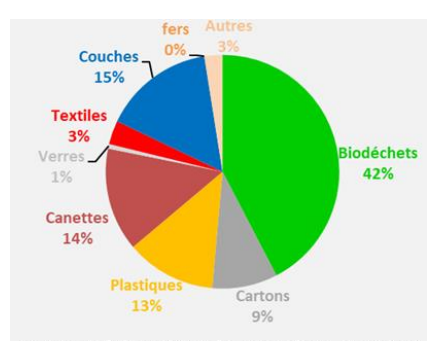

Potentiel des DMS de Moudrya en 2019

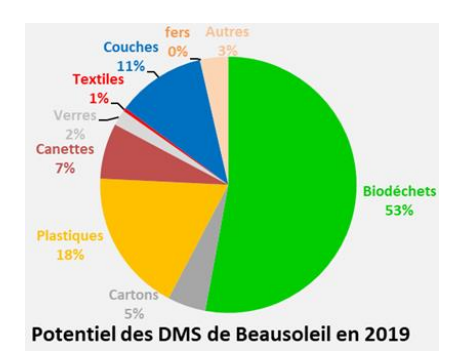

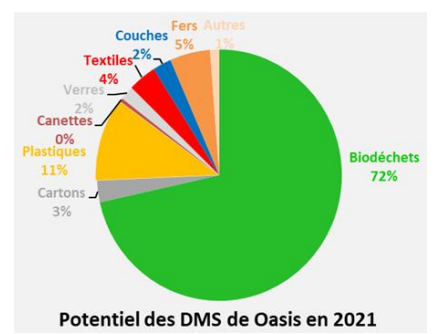

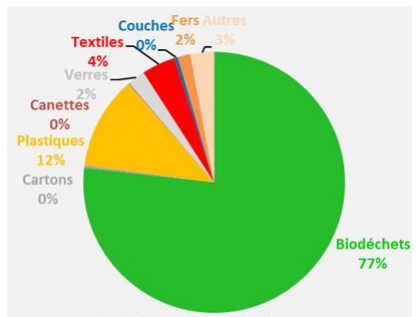

Potentiel des DMS de Caltex en 2021

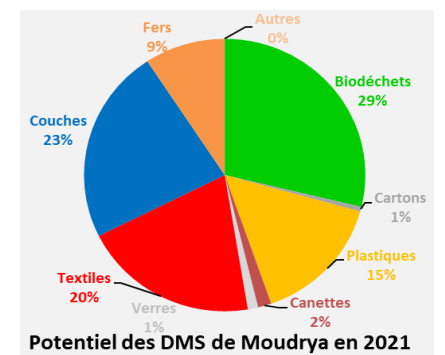

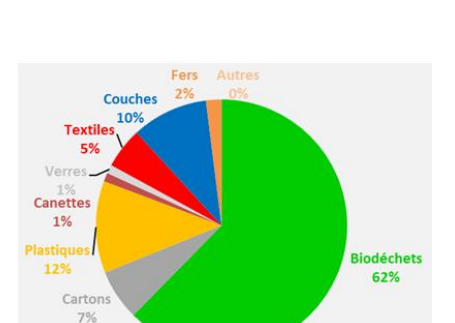

Potentiel des DMS de Beausoleil en 2021

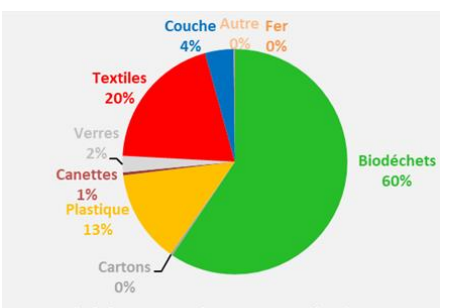

Potentiel des DMS de Irougoudjani en 2019

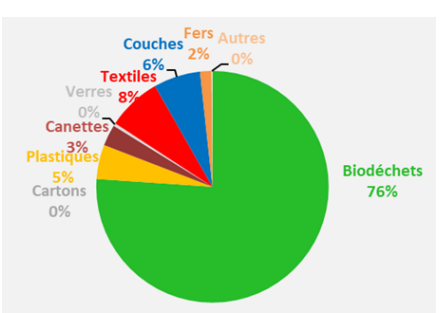

Potentiel des DMS de Madjadjou en 2019

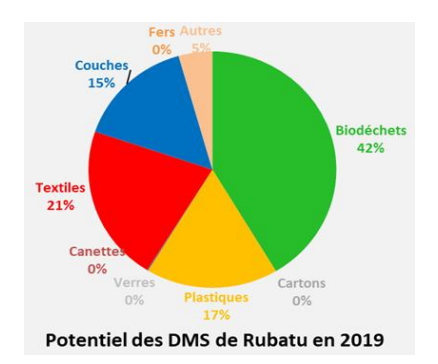

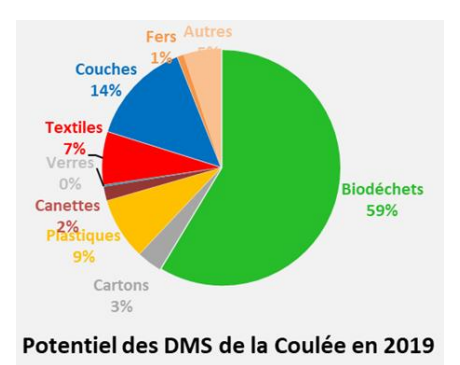

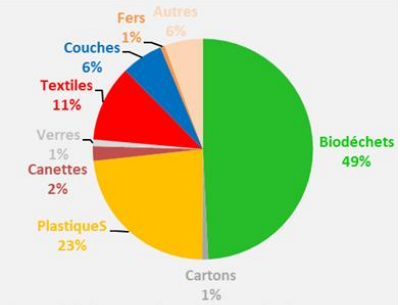

Potentiel de DMS de Iroungougjani en 2021

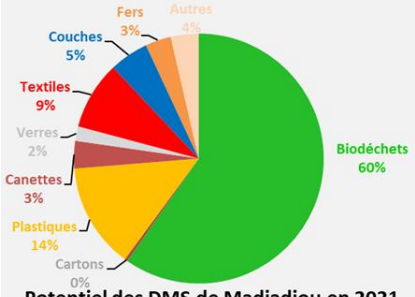

Potentiel des DMS de Madjadjou en 2021

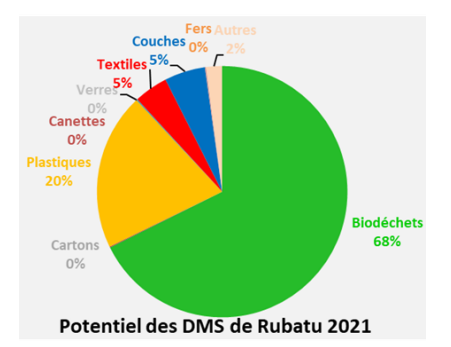

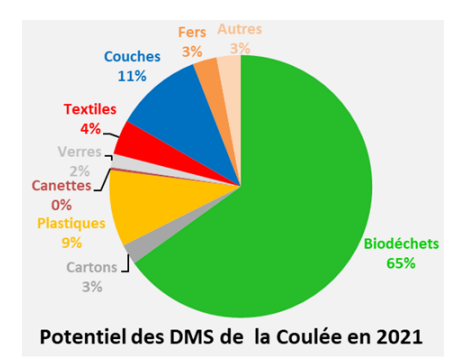

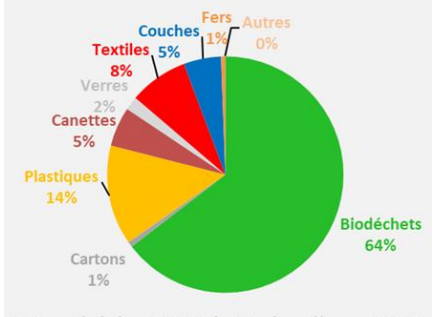

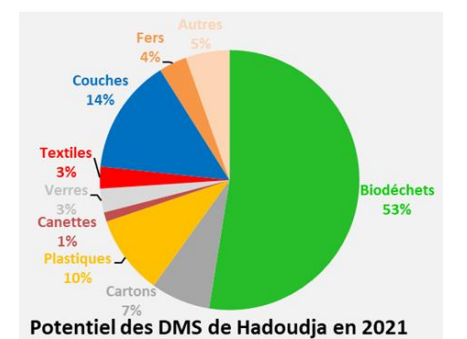

Potentiel des DMS de Hadoudja en 2019

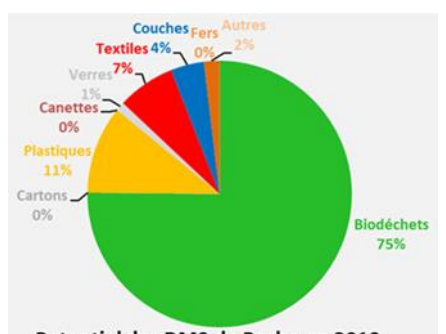

Potentiel des DMS de Bacha en 2019

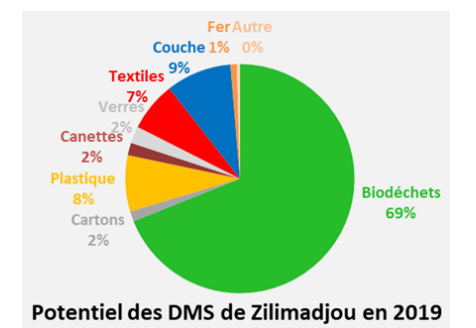

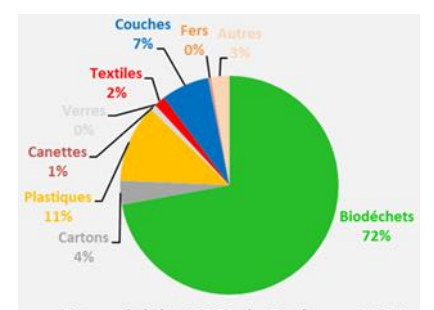

Potentiel des DMS de Bacha en 2021

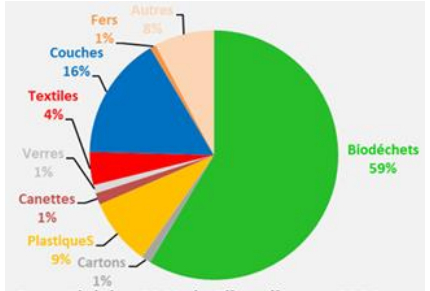

Potentiel des DMS de Zilmadjou en 2021

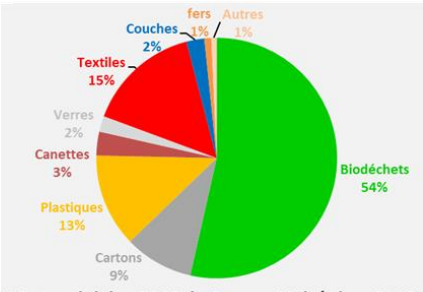

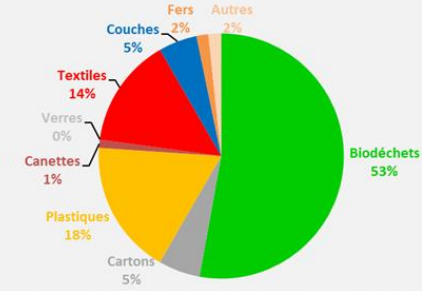

I Potentiel des DMS de Garage Mzizéni en 2019

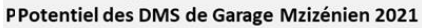

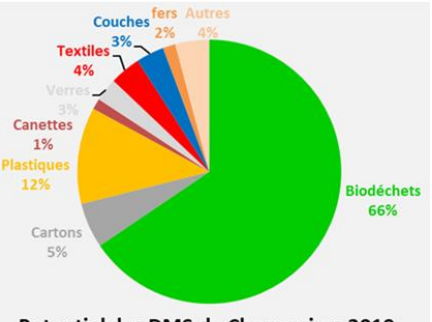

Potentiel des DMS de Chomoni en 2019

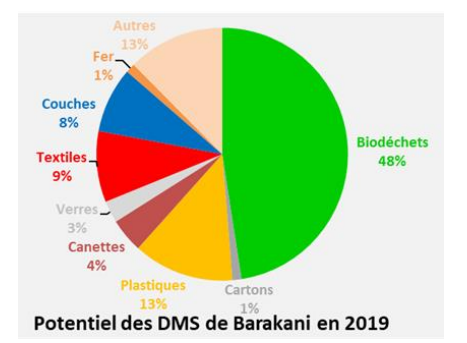

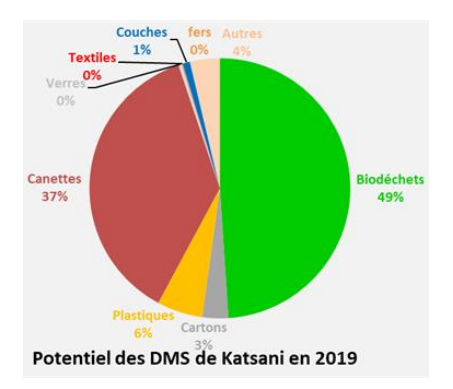

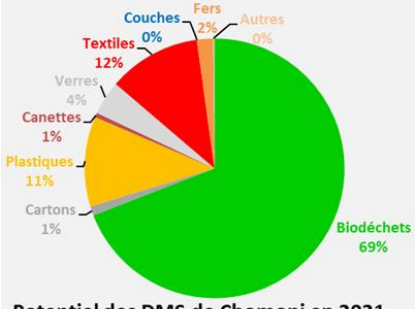

Potentiel des DMS de Chomoni en 2021

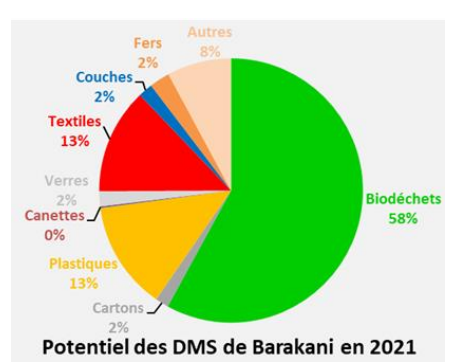

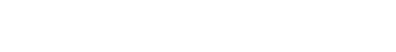

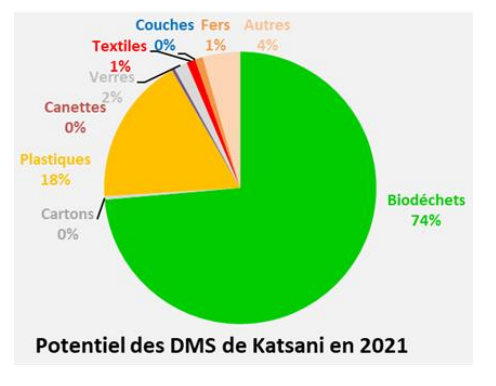

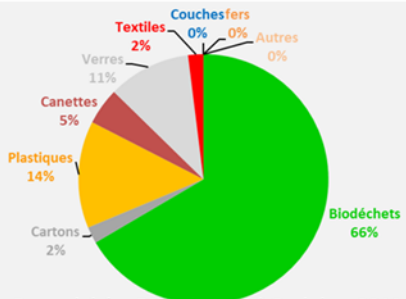

Potentiel des DMS de Itsoni-Gorini en 2019

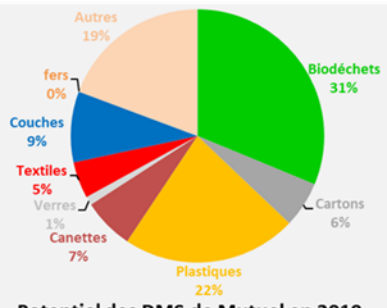

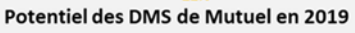

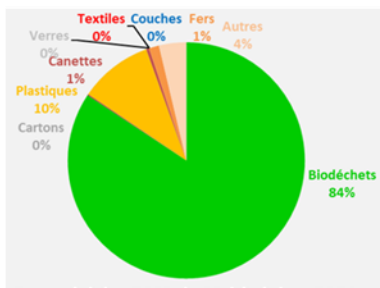

Potentiel des DMS de Msiritsini en 2021

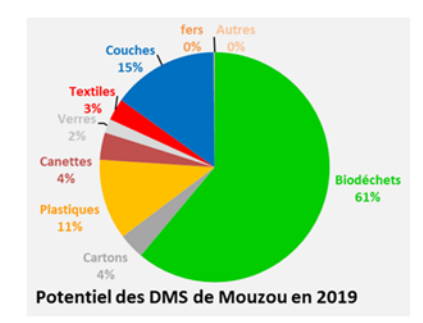

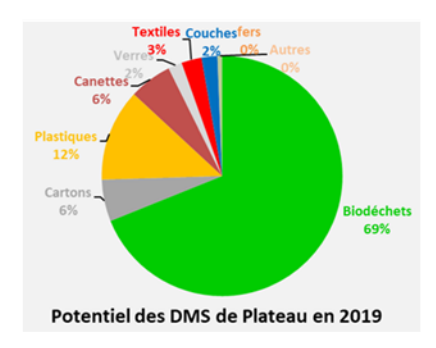

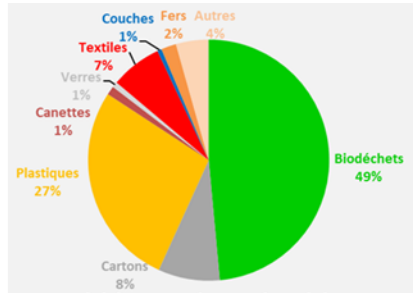

Potentiel des DMS de Itsoni-Gorini en 2021

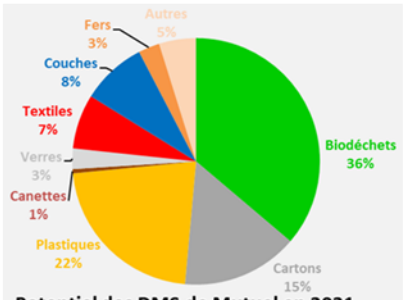

Potentiel des DMS de Mutuel en 2021

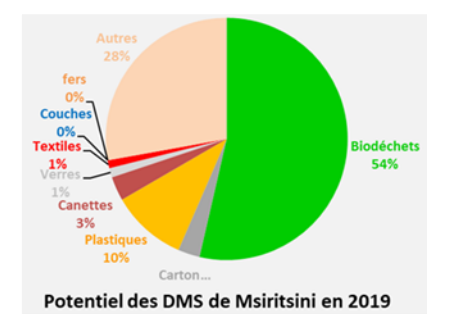

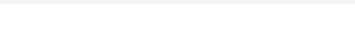

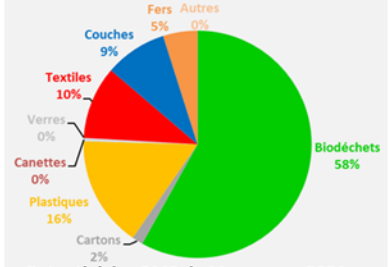

Potentiel des DMS de Mouzou en 2021

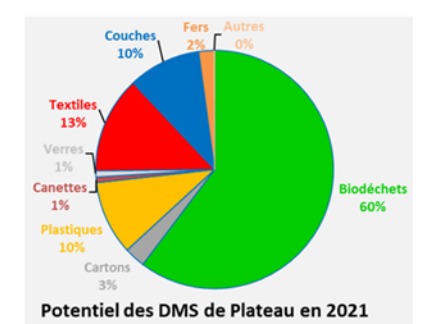

## **Reférence bibliographiques**

- ADEM. (2001, juin). *21-Mesures-PCI-bois-combustible-CRITT-bois-FIBOIS-CTBA.pdf*. https://cibe.fr/wp-content/uploads/2017/02/21-Mesures-PCI-bois-combustible-CRITT-bois-FIBOIS-CTBA.pdf
- ADEM, POUET, J. C., BAREL, C., BONNET, J. L., BENEVENT, P., & PASIN, P. (2001). *Mesure des caractéristiques des combustibles bois « Evaluation et proposition de méthodes d'analyse de combustible »* (p. 117). https://cibe.fr/wp-content/uploads/2017/02/21-Mesures-PCIbois-combustible-CRITT-bois-FIBOIS-CTBA.pdf
- ADEME. (1993). *Méthode de Caracterisation des Ordures Menagers* (p. 92).

https://www.sinoe.org/contrib/ademe/carademe/pages/ressources\_guides.php

- ADEME. (2018a). *Fiche17-\_determination-classe-granulometrique-010367.pdf* (p. 2). https://www.ademe.fr/sites/default/files/assets/documents/fiche17-\_determinationclasse-granulometrique-010367.pdf
- ADEME. (2018b). *Methodes de mesure de humidité* (p. 4). https://www.ademe.fr/sites/default/files/assets/documents/fiche16-methodes-mesurehumidite-010367.pdf
- ADEME. (2018c). *Guide-biomasse-qualite-approvisionnements-010367.pdf*. https://www.ademe.fr/sites/default/files/assets/documents/guide-biomasse-qualiteapprovisionnements-010367.pdf
- ADEME. (2018d, mars). *Fiche17-\_determination-classe-granulometrique-010367.pdf*. https://www.ademe.fr/sites/default/files/assets/documents/fiche17-\_determinationclasse-granulometrique-010367.pdf
- ADEME. (2018e, mars). *Methodes-mesure-humidite-010367.pdf*. https://www.ademe.fr/sites/default/files/assets/documents/fiche16-methodes-mesurehumidite-010367.pdf
- AFNOR. (2015). *Méthode de détermination de la teneur en matières volatiles—Biocarburants solides*. https://www.boutique.afnor.org/norme/nf-en-iso-18123/biocombustibles-solidesmethode-de-determination-de-la-teneur-en-matieres-volatiles/article/816854/fa177909
- AFNOR. (2017). *Détermination du pouvoir calorifique d'un Biocombustibles solides*. https://www.boutique.afnor.org/norme/nf-en-iso-18125/biocombustibles-solidesdetermination-du-pouvoir-calorifique/article/842346/fa060255
- Azeddine Kabouche. (2012). *Fascicule de TP (Chemcad)*. Unpublished. https://doi.org/10.13140/RG.2.1.2831.8168
- Chris, M. (s. d.). *Gaseq Chemical Equilibrium Program*. http://www.gaseq.co.uk/. Consulté 3 décembre 2023, à l'adresse http://www.gaseq.co.uk/
- Deydier, A. (2012). *Modélisation d'un réacteur de gazéification à lit fixe* [PhD Thesis]. Pau.
- Mines Paris Tech, PSL, & fondation Unit. (s. d.). *Cours en ligne et simulateur de thermodynamique appliquée*. Consulté 4 décembre 2023, à l'adresse https://direns.minesparistech.fr/Sites/Thopt/fr/co/progiciels.html
- NOVOTEST. (2020, mars 26). *Pycnomètre testeur de densité : P-2811*. ES France. https://www.esfrance.com/10382-pycnometre-testeur-de-densite-p-2811.html?controllerUri=product
- Radanielina, M. H. (2018a). *Co-valorisation énergie et matière des résidus agricoles par pyro-gazéification* [Antananarivo]. chromeextension://oemmndcbldboiebfnladdacbdfmadadm/https://tel.archives-ouvertes.fr/tel-01894975/document
- Radanielina, M. H. (2018b). *Co-valorisation énergie et matière des résidus agricoles par pyro-gazéification*. 128.
- Renaud, G. (2021a). *Principales caractéristiques du progiciel*. Techniques de l'Ingénieur. https://www.techniques-ingenieur.fr/base-documentaire/energiesth4/thermodynamique-et-energetique-42216210/progiciel-thermoptimbe8047/principales-caracteristiques-du-progiciel-be8047v3niv10001.html

Renaud, G. (2021b). *Progiciel Thermoptim—Boîte à outils pour l'énergétique*. Techniques de l'Ingénieur. https://www.techniques-ingenieur.fr/base-documentaire/energies-

th4/thermodynamique-et-energetique-42216210/progiciel-thermoptim-be8047/

RIVIERE, G. (2018). *Conception d'un micro-cogénérateur aux granulés de bois* [de Lorraine]. chromeextension://oemmndcbldboiebfnladdacbdfmadadm/http://docnum.univ-

lorraine.fr/public/DDOC\_T\_2018\_0321\_RIVIERE.pdf

SOCOR. (2019a). *Le Responsable du Pôle Chimie Environnement,*. 19.

SOCOR. (2019b). *Le Responsable du Pôle Chimie Environnement,*. 19.

- sysmatec. (s. d.). Logiciel Cyclone—Calcul de cyclones. *Sysmatec*. Consulté 3 décembre 2023, à l'adresse https://sysmatec.ch/logiciel-cyclone-calcul-de-cyclone/
- Tanoh, T. S. (2021). *Production d'un syngaz par pyrogazéification de biomasse en vue d'une biométhanation* [Toulouse]. chromeextension://oemmndcbldboiebfnladdacbdfmadadm/https://theses.hal.science/tel-03326017/document
- Vonk, G. (s. d.). *Caractérisation de la gazéification des Combustibles Solides de Récupération (CSR) en vue d'optimiser leur utilisation dans une unité de cogénération par gazogène*. 287.